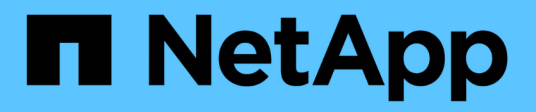

## **SnapMirror** ONTAP 9.14.1 REST API reference

NetApp April 02, 2024

This PDF was generated from https://docs.netapp.com/us-en/ontaprestapi/ontap/snapmirror\_overview.html on April 02, 2024. Always check docs.netapp.com for the latest.

# **Table of Contents**

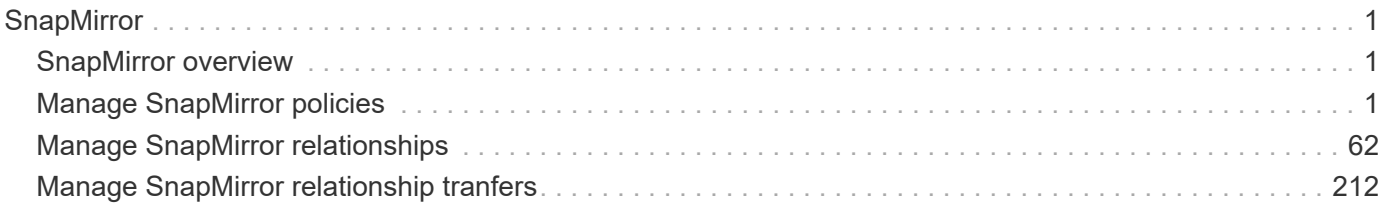

# <span id="page-2-0"></span>**SnapMirror**

## <span id="page-2-1"></span>**SnapMirror overview**

## **Overview**

SnapMirror technology enables customers to copy and backup their production data. The secondary or destination volume in such a backup relationship can reside anywhere, locally or remotely, and can be used to restore access to the protected data. You can restore access to protected data by drawing upon a vault of backups or, in the event that a primary is unusable, by using a disaster recovery copy that can be activated for clients and applications. SnapMirror periodically updates a replica to create new backups and/or to keep a replica up-to-date with changes that have been written to the primary. The SnapMirror subsystems are designed to keep many pairs of source (primary) and destination (secondary) copies up-to-date in an efficient and scalable manner.

The SnapMirror APIs can be used to create and manage SnapMirror relationships of type "async", and "sync". These APIs can also be used to manage restore-relationships. These APIs allow you to manage the following endpoints:

- SnapMirror policies When applied to a SnapMirror relationship, the SnapMirror policy controls the behavior of the relationship and specifies the configuration attributes for that relationship.
- SnapMirror relationships You can create and manage SnapMirror relationships, and you can change the state of the SnapMirror relationship using a PATCH request.
- SnapMirror transfers You can manage data transfers on the specified SnapMirror relationship.

## <span id="page-2-2"></span>**Manage SnapMirror policies**

## **SnapMirror policies endpoint overview**

#### **Managing SnapMirror policies**

This API is used to manage SnapMirror policies of type "async" and "sync". When applied to a SnapMirror relationship, the SnapMirror policy controls the behavior of the relationship and specifies the configuration attributes for that relationship. The policy type "async" can be associated with a SnapMirror relationship that has either a FlexVol volume, FlexGroup volume, or SVM as the endpoint. The policy type "sync" can be associated with a SnapMirror relationship that has a FlexVol volume or a consistency group as the endpoint. The policy type "sync" can have a "sync\_type" of either "sync", "strict\_sync", "automated\_failover" or "automated failover duplex". If the "sync type" is "sync", a write success is returned to the client after writing the data to the primary endpoint and before writing the data to the secondary endpoint. If the "sync\_type" is "strict sync", a write success is returned to the client after writing the data to both primary and secondary endpoints. A "sync type" of "automated failover" can be associated with a SnapMirror relationship that has a consistency group as the endpoint and provides asymmetric active active access to the two storage copies.

A "sync type" of "automated failover duplex" can be associated with a SnapMirror relationship that has a consistency group as the endpoint and provides symmetric active active access to the two storage copies.

Mapping of SnapMirror policies from CLI to REST

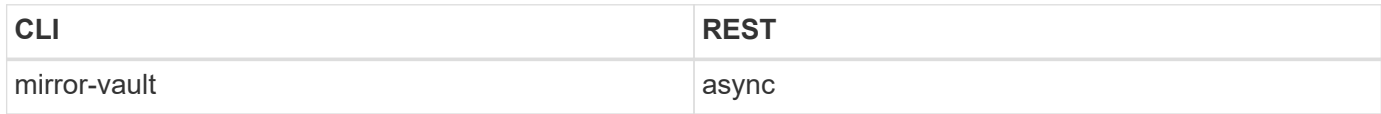

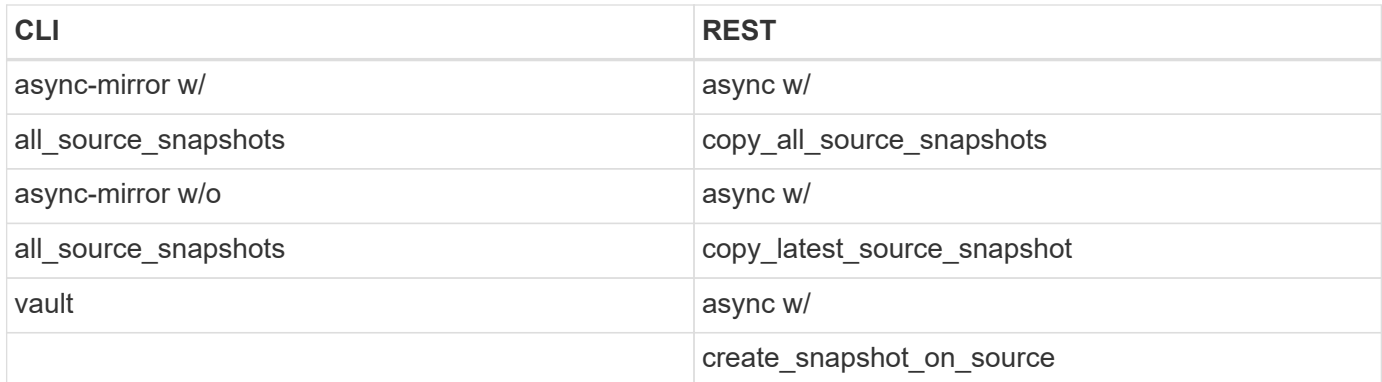

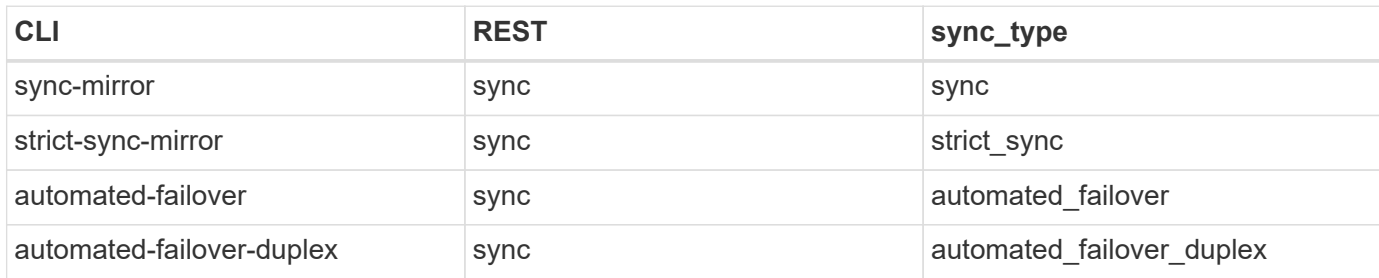

## **Retrieve SnapMirror async and sync policy types**

GET /snapmirror/policies

#### **Introduced In:** 9.6

Retrieves SnapMirror policies of type "async" and "sync".

#### **Related ONTAP commands**

• snapmirror policy show

#### **Example**

The following example shows how to retrieve a collection of SnapMirror policies.

GET "/api/snapmirror/policies"

#### **Learn more**

• [DOC /snapmirror/policies](https://docs.netapp.com/us-en/ontap-restapi/{relative_path}snapmirror_policies_endpoint_overview.html)

#### **Parameters**

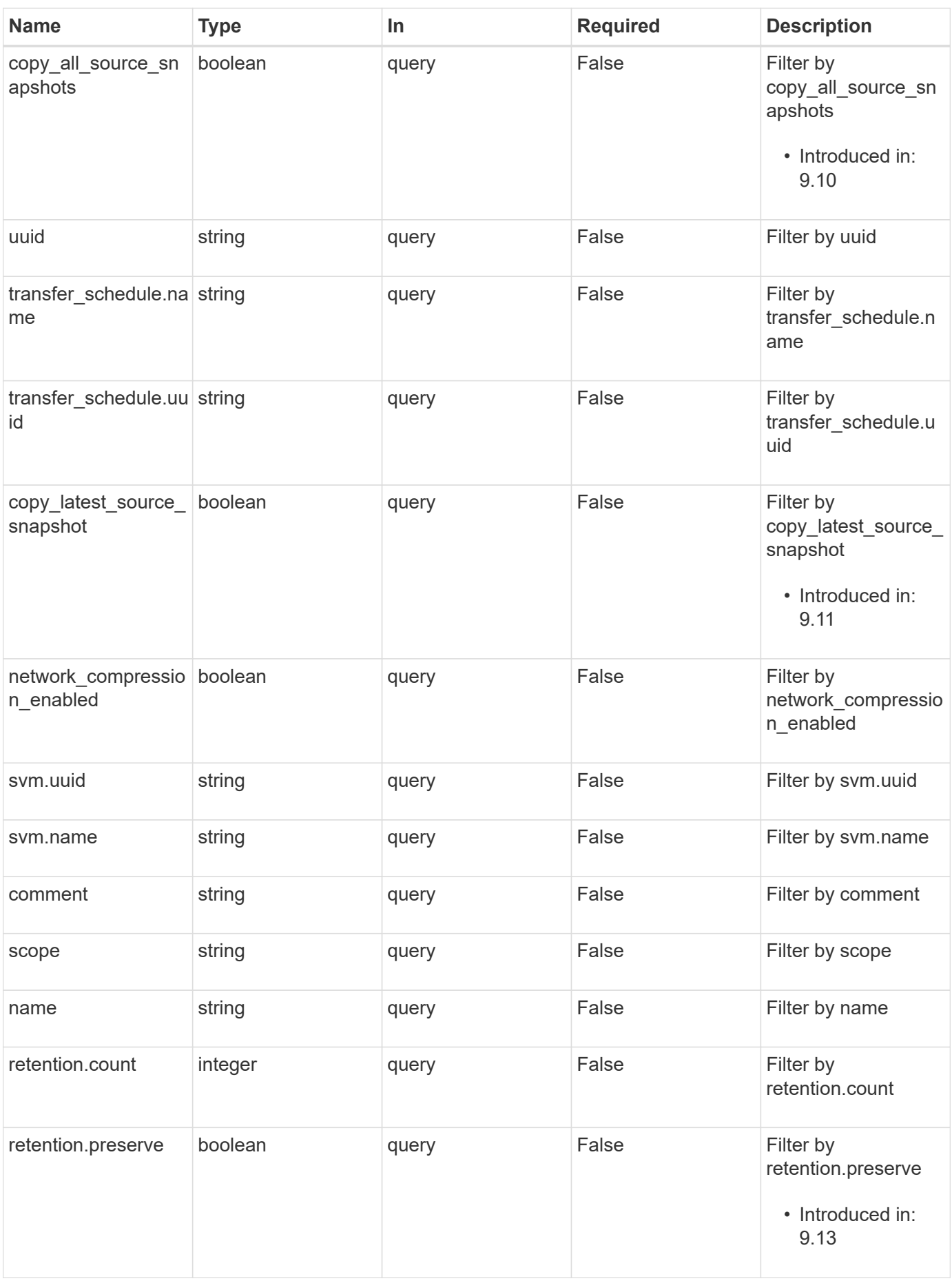

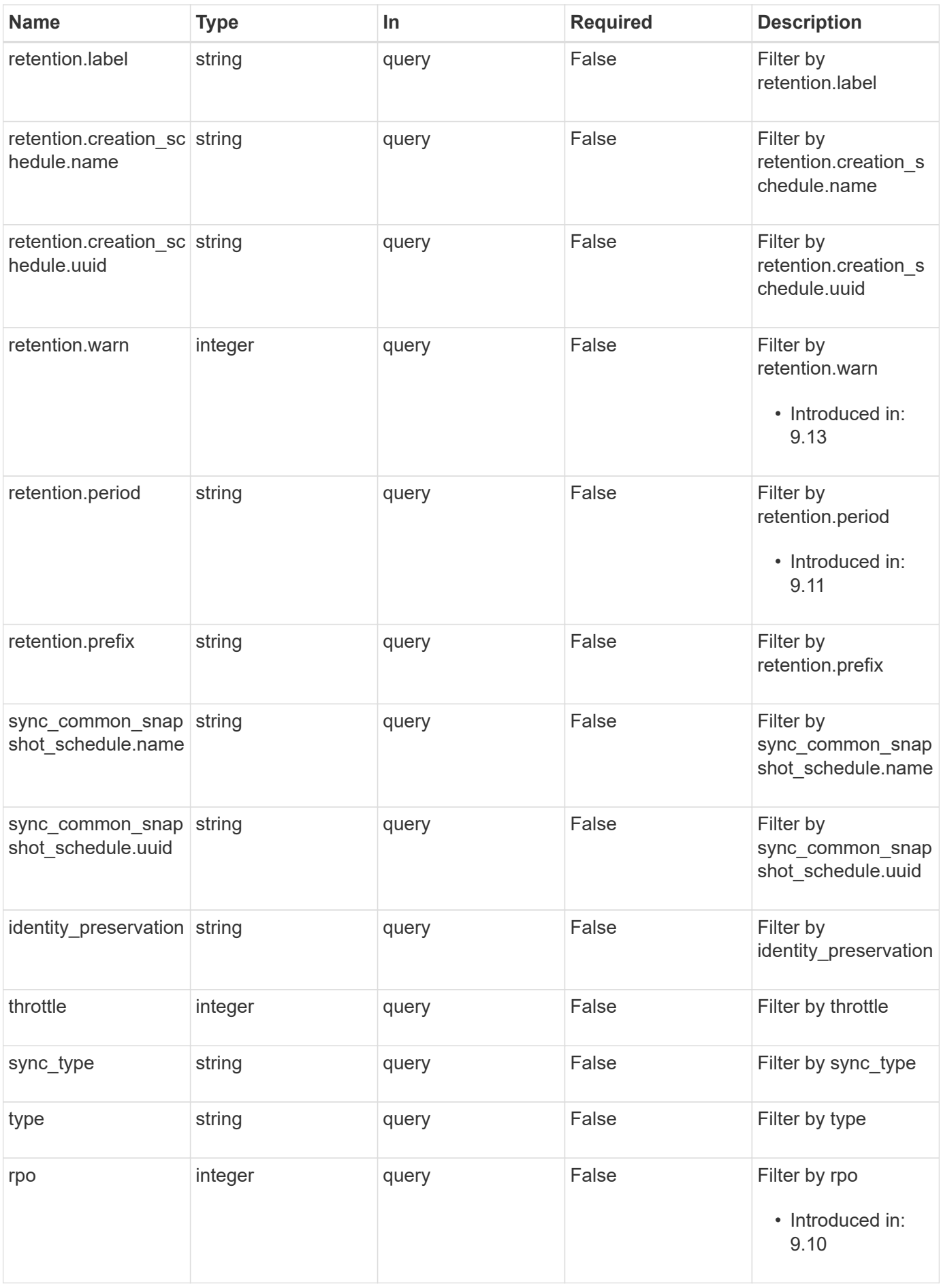

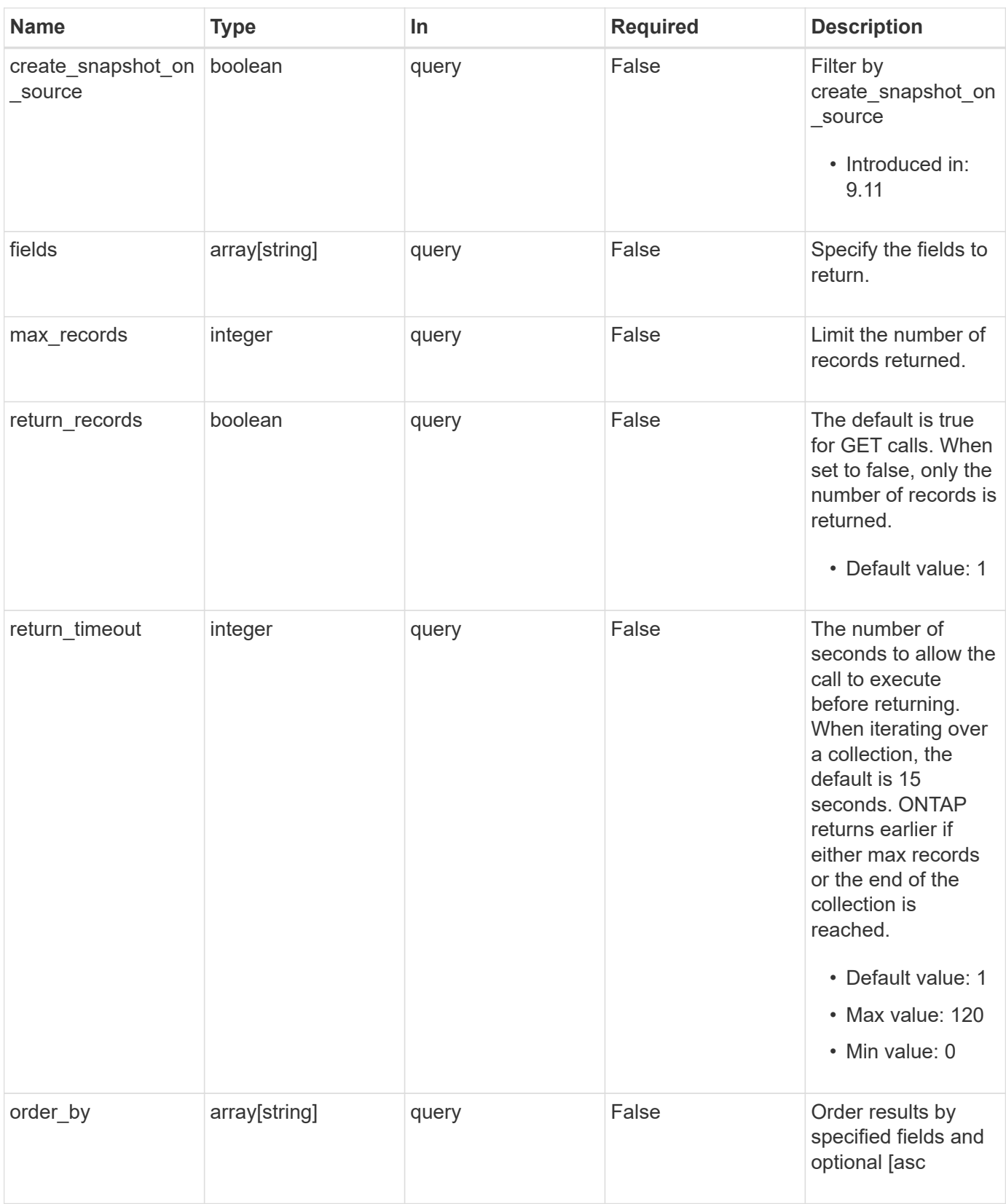

## **Response**

Status: 200, Ok

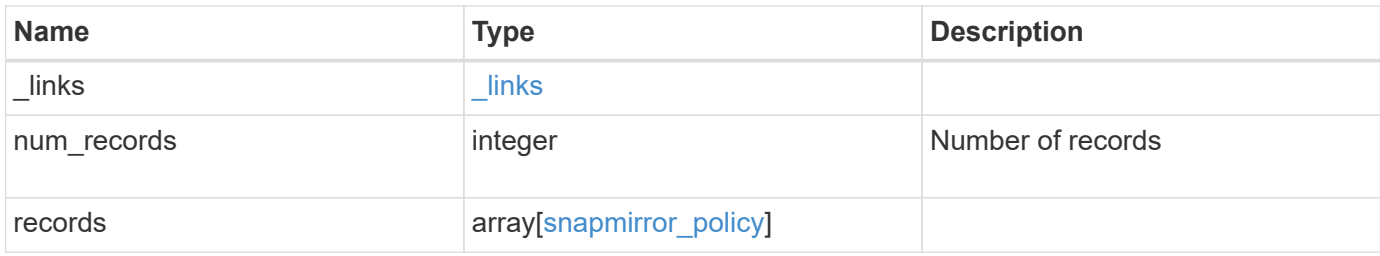

**Example response**

{

```
" links": {
    "next": {
      "href": "/api/resourcelink"
    },
    "self": {
     "href": "/api/resourcelink"
    }
  },
  "num_records": 1,
  "records": {
    "_links": {
      "self": {
        "href": "/api/resourcelink"
      }
    },
  "comment": "string",
    "copy_all_source_snapshots": 1,
    "copy_latest_source_snapshot": 1,
  "create_snapshot_on_source": "",
  "identity preservation": "full",
    "name": "Asynchronous",
    "retention": {
      "count": 7,
    "creation schedule": {
        "_links": {
          "self": {
             "href": "/api/resourcelink"
          }
        },
      "name": "weekly",
        "uuid": "1cd8a442-86d1-11e0-ae1c-123478563412"
      },
      "label": "hourly",
      "period": "P30D",
      "prefix": "string",
      "preserve": 1,
      "warn": 4
    },
    "rpo": 0,
    "scope": "svm",
    "svm": {
      "_links": {
        "self": {
```

```
  "href": "/api/resourcelink"
          }
        },
      "name": "svm1",
        "uuid": "02c9e252-41be-11e9-81d5-00a0986138f7"
      },
    "sync_common_snapshot_schedule": {
        "_links": {
          "self": {
            "href": "/api/resourcelink"
          }
        },
      "name": "weekly",
        "uuid": "1cd8a442-86d1-11e0-ae1c-123478563412"
      },
    "sync_type": "sync",
      "throttle": 0,
    "transfer schedule": {
        "_links": {
          "self": {
            "href": "/api/resourcelink"
          }
        },
      "name": "weekly",
        "uuid": "1cd8a442-86d1-11e0-ae1c-123478563412"
      },
      "type": "async",
      "uuid": "4ea7a442-86d1-11e0-ae1c-123478563412"
    }
}
```
#### **Error**

```
Status: Default
```
#### ONTAP Error Response codes

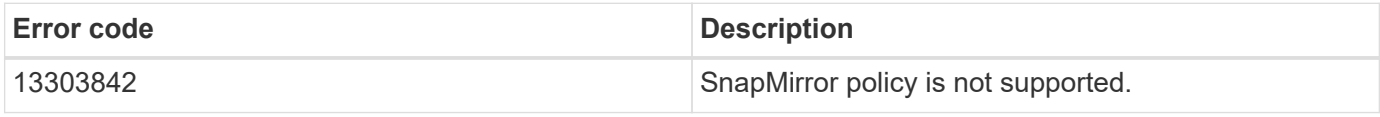

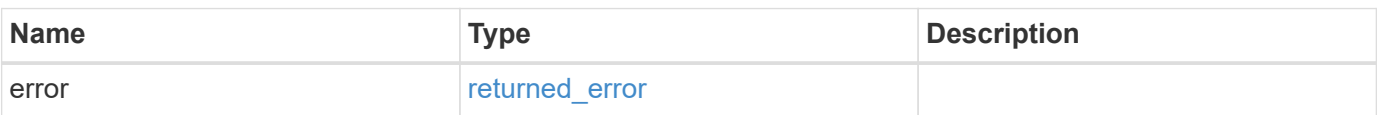

#### **Example error**

```
{
   "error": {
     "arguments": {
       "code": "string",
      "message": "string"
     },
     "code": "4",
     "message": "entry doesn't exist",
     "target": "uuid"
   }
}
```
## **Definitions**

#### **See Definitions**

href

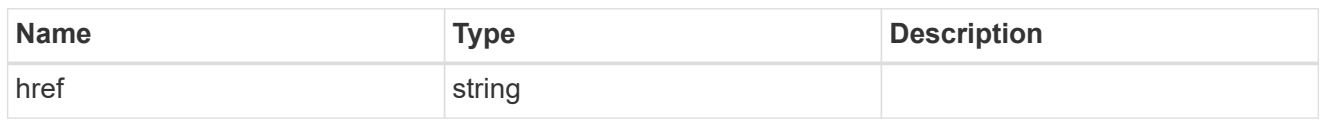

\_links

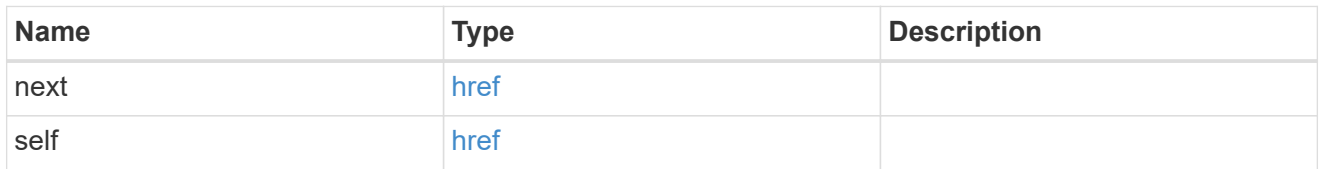

\_links

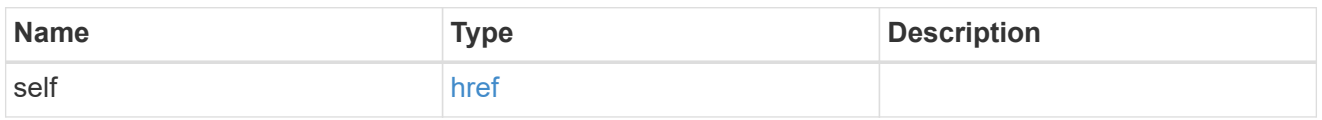

#### creation\_schedule

Schedule used to create Snapshot copies on the destination for long term retention. Only cron schedules are supported for SnapMirror.

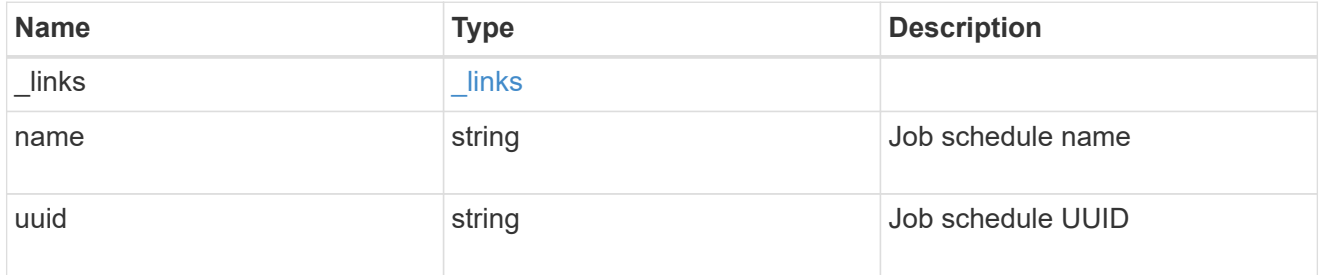

snapmirror\_policy\_rule

SnapMirror policy rule for retention.

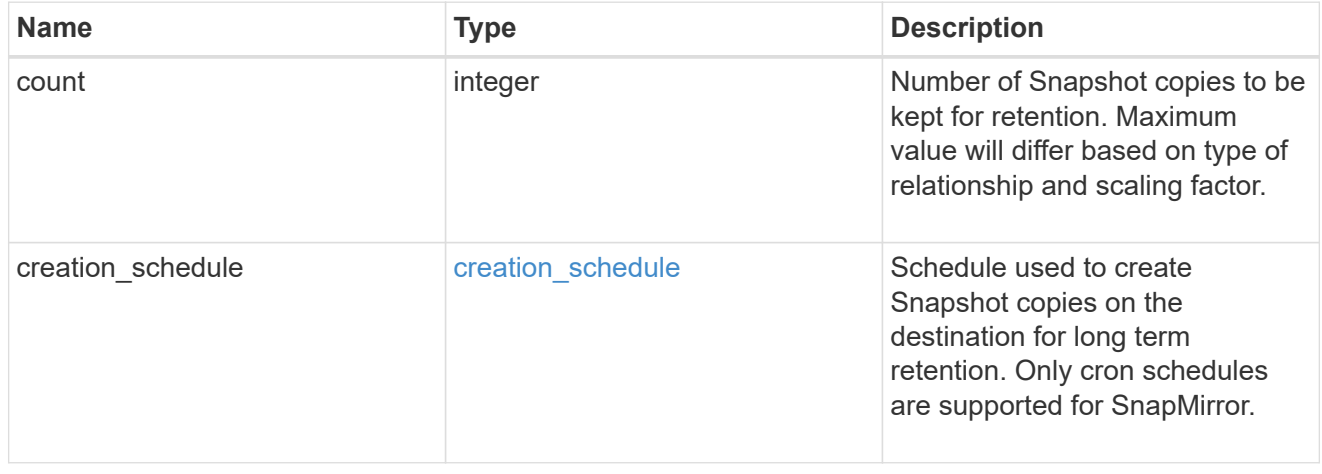

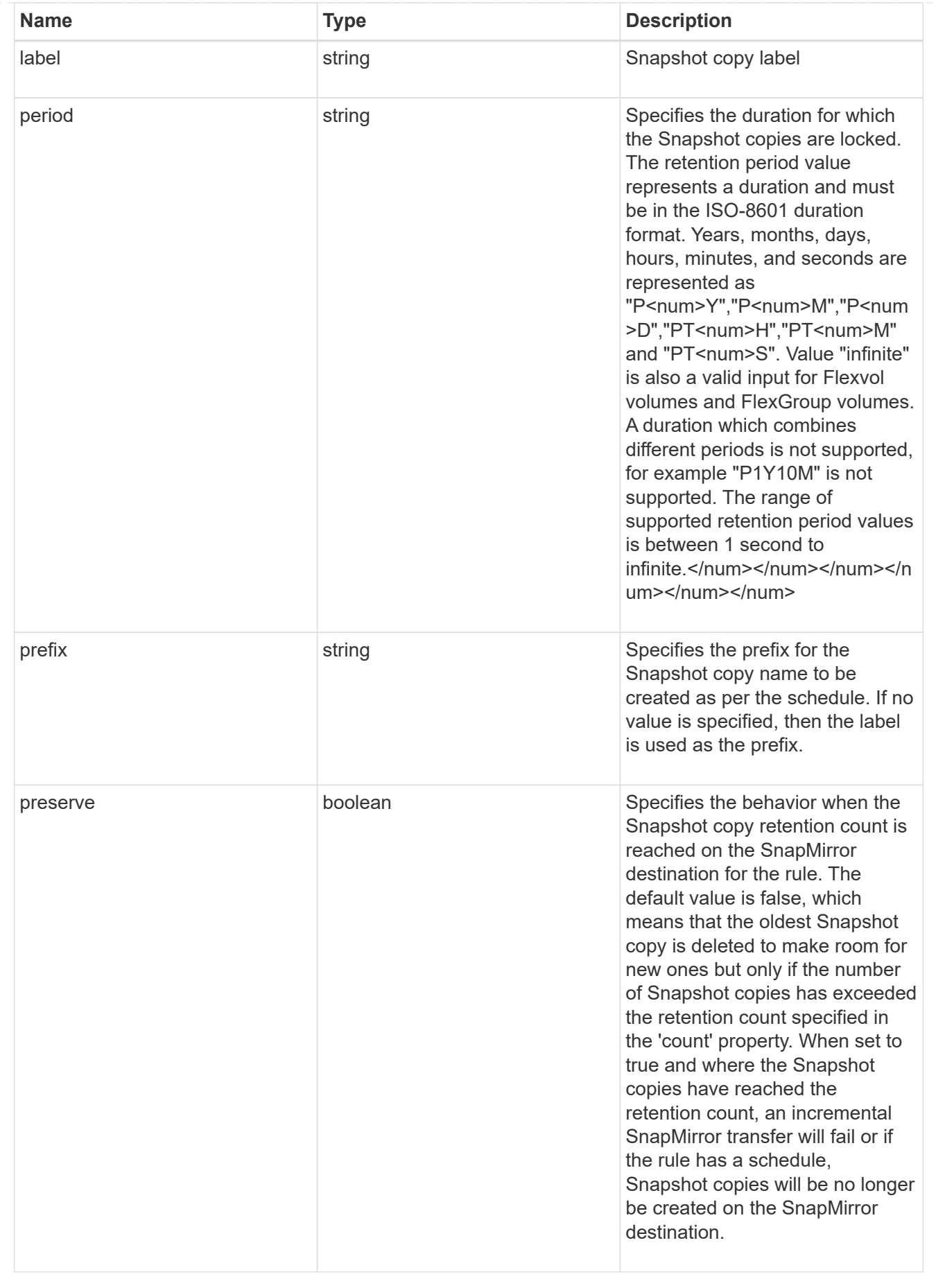

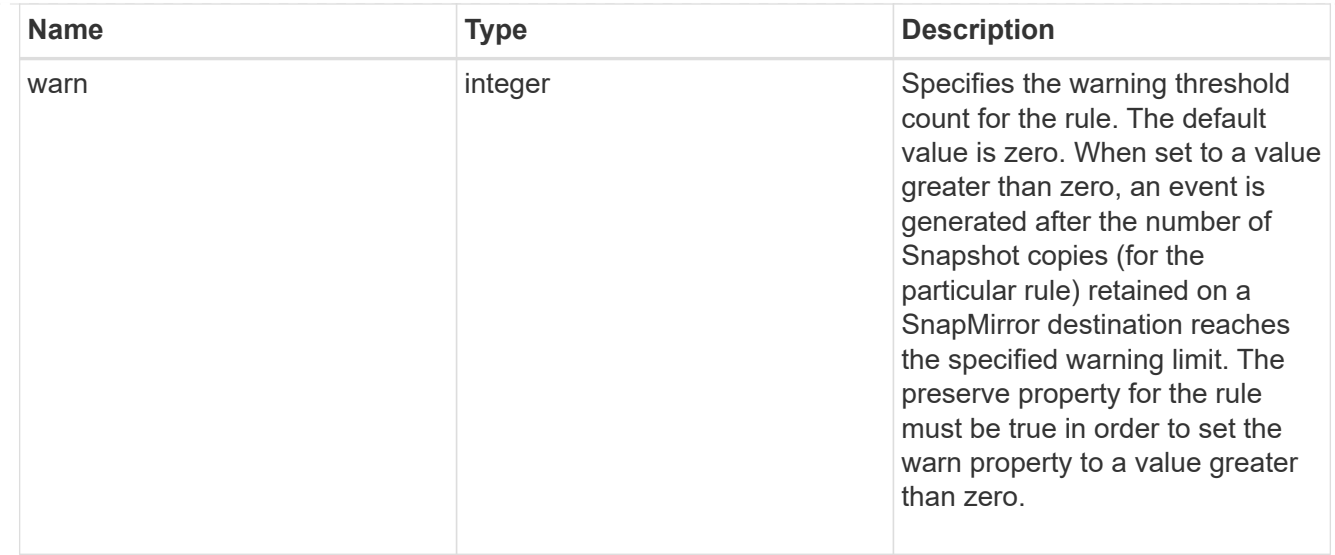

#### svm

SVM, applies only to SVM-scoped objects.

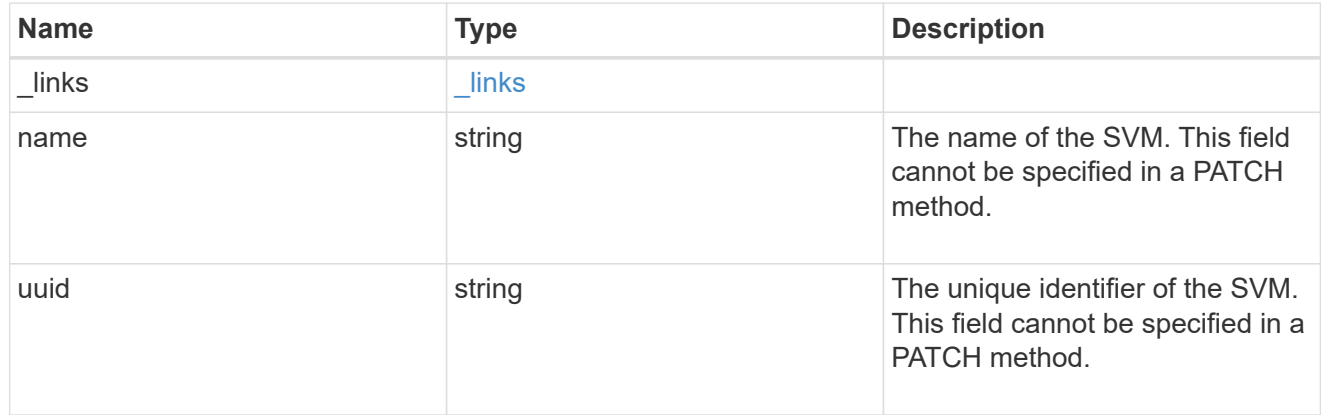

#### sync\_common\_snapshot\_schedule

Schedule used to create common Snapshot copies for synchronous relationships.

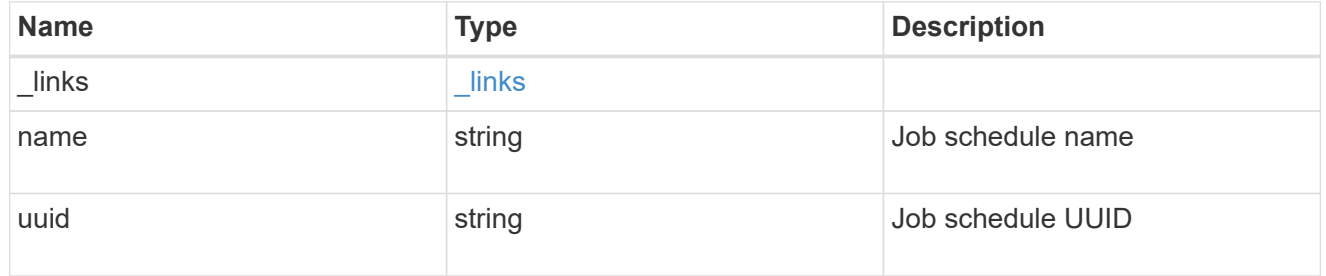

transfer\_schedule

The schedule used to update asynchronous relationships. Only cron schedules are supported for SnapMirror.

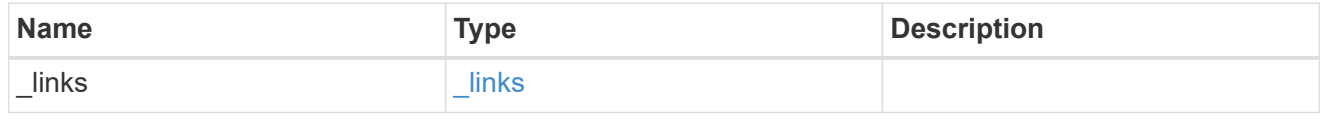

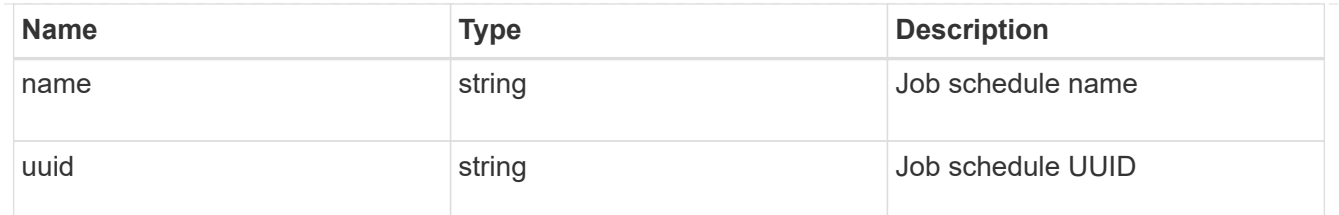

#### snapmirror\_policy

SnapMirror policy information. SnapMirror policy can either be of type "async", "sync" or "continuous". The policy type "async" can be associated with a SnapMirror relationship that has either a FlexVol volume, FlexGroup volume or SVM as the endpoint. The policy type "sync" along with "sync\_type" as "sync" or "strict sync" can be associated with a SnapMirror relationship that has a FlexVol volume as the endpoint. The policy type "sync" can have a "sync\_type" of either "sync", "strict\_sync", "automated failover" or "automated failover duplex". If the "sync type" is "sync", a write success is returned to the client after writing the data to the source endpoint and before writing the data to the destination endpoint. If the "sync\_type" is "strict\_sync", a write success is returned to the client after writing the data to both source and destination endpoints. If the "sync\_type" is "automated failover", the policy can be associated with a SnapMirror relationship that has a consistency group as the endpoint and provides asymmetric active active access to the two storage copies. If the "sync\_type" is "automated failover duplex", the policy can be associated with a SnapMirror relationship that has a consistency group as the endpoint and provides symmetric active active access to the two storage copies. Use the "sync" policy with "sync\_type" as "automated\_failover" or "automated\_failover\_duplex" to establish SnapMirror relationships for business continuity use cases. SnapMirror relationships with policy types as "sync" and "sync\_type" as "automated failover" or "automated failover duplex" can be monitored by the Mediator, if configured. If the source Consistency Group endpoint is not reachable, the Mediator might trigger a failover to the destination consistency group endpoint. A policy type of "continuous" can be associated with SnapMirror relationships that have either ONTAP S3 buckets or non-ONTAP object stores as endpoints. This type of policy is used for FabricLink owned targets.

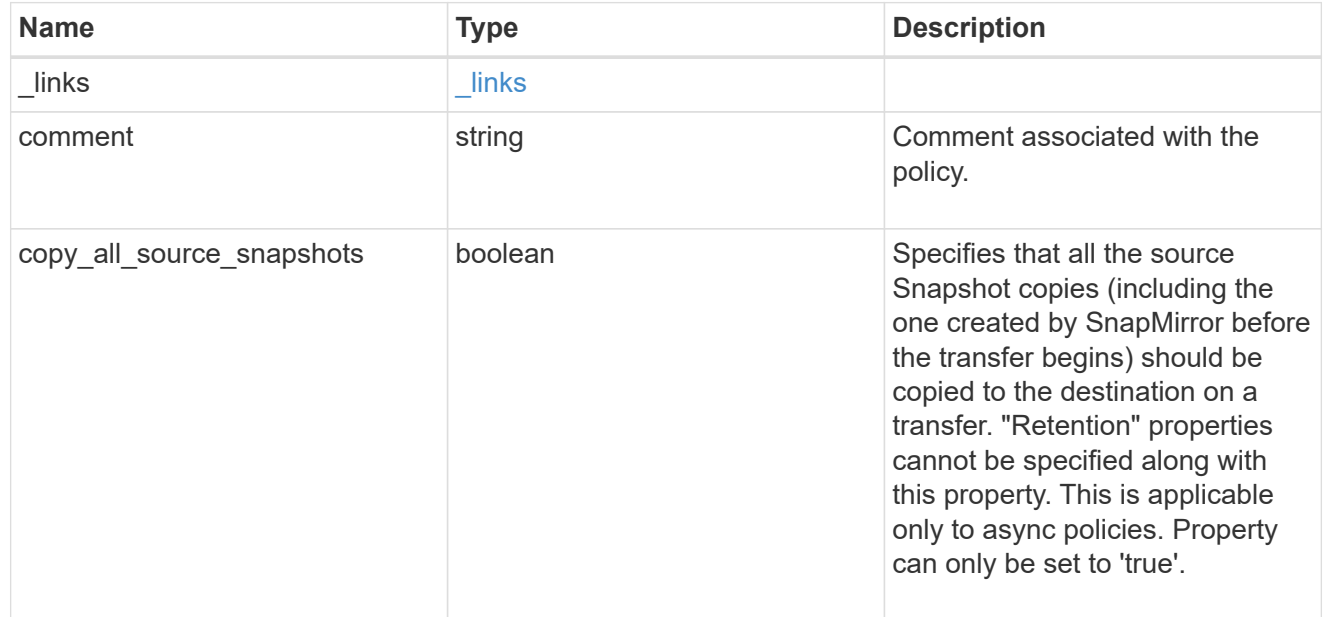

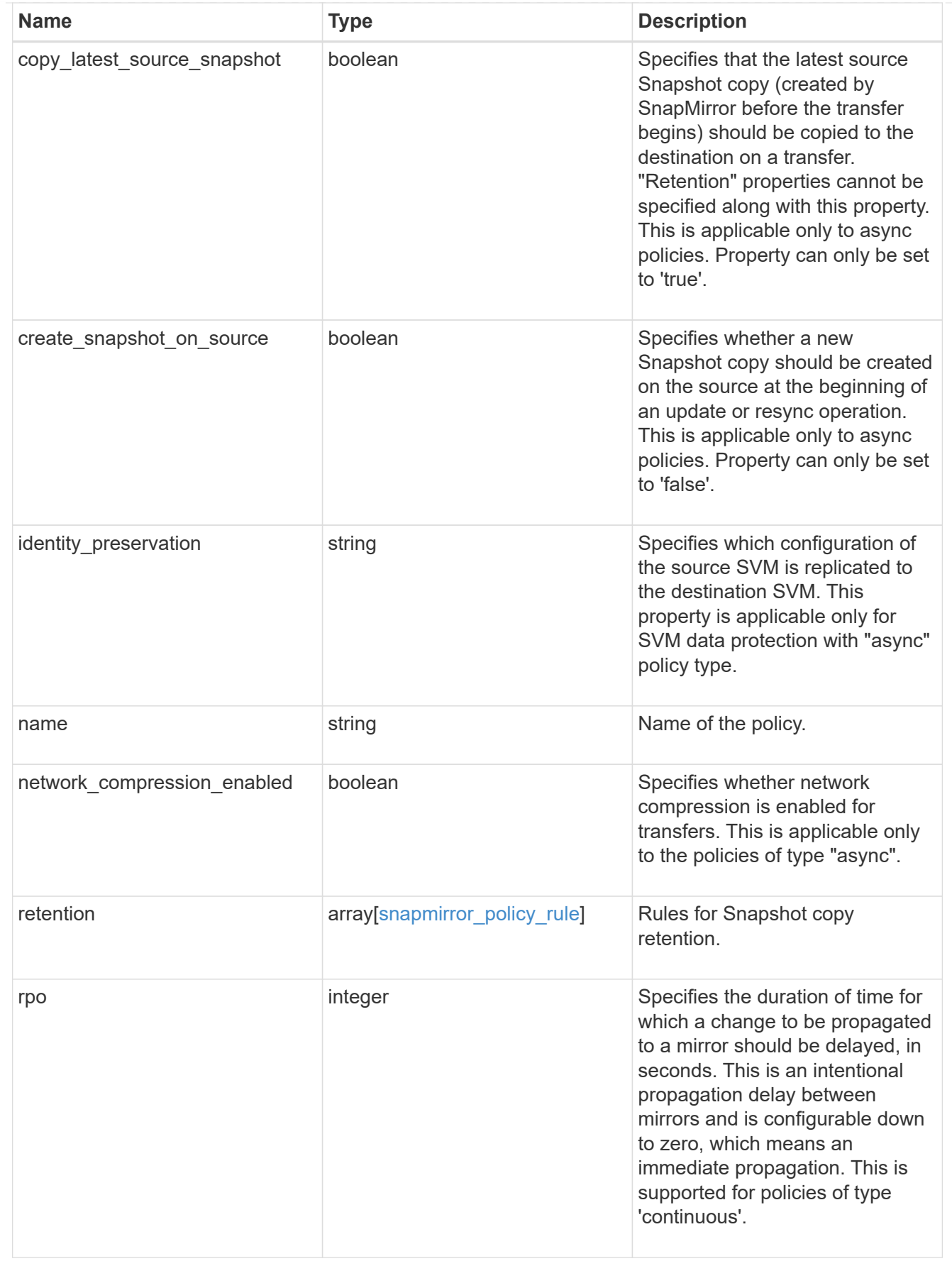

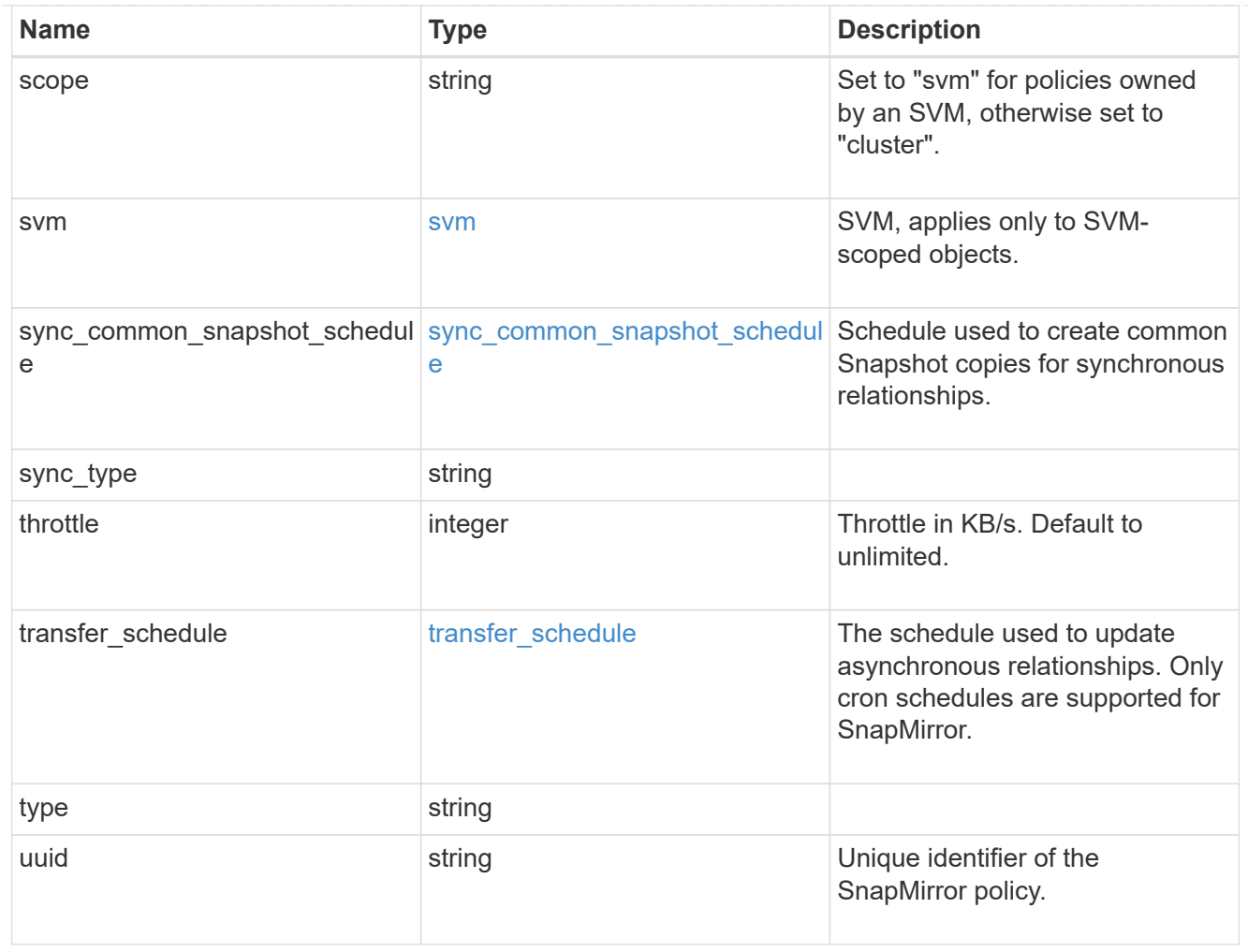

## error\_arguments

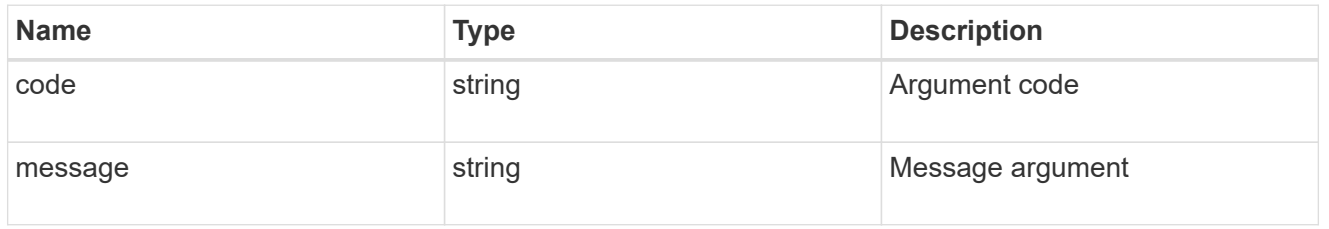

#### returned\_error

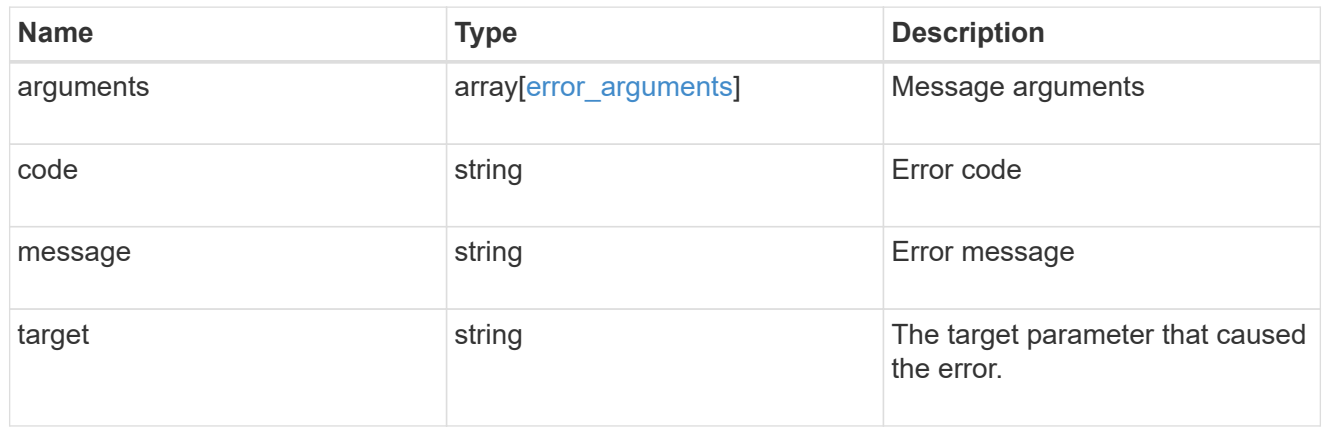

## **Create a SnapMirror policy**

POST /snapmirror/policies

#### **Introduced In:** 9.6

Creates a SnapMirror policy. The property "identity\_preservation" is applicable to only SnapMirror relationships with SVM endpoints and it indicates which configuration of the source SVM is replicated to the destination SVM.

It takes the following values:

- full indicates that the source SVM configuration is replicated to the destination SVM endpoint.
- exclude network config indicates that the source SVM configuration other than network configuration is replicated to the destination SVM endpoint.
- exclude network and protocol config indicates that the source SVM configuration is not replicated to the destination SVM endpoint.

#### **Important notes**

- The property "identity preservation" is applicable to only SnapMirror relationships with SVM endpoints and it indicates which configuration of the source SVM is replicated to the destination SVM.
- The properties "identity\_preservation" and "transfer\_schedule" are not applicable for "sync" type policies.
- The properties "copy all source snapshots", "copy latest source snapshot", and "create\_snapshot\_on\_source" are mutually exclusive.
- The properties "copy all source snapshots", "copy latest source snapshot", and "create snapshot on source" are not applicable for "sync" type policies.
- No "retention" properties can be specified if "copy\_all\_source\_snapshots" or 'copy latest source snapshot' is specified.
- The properties "retention.creation schedule" and "retention.prefix" are not applicable for "sync" type policies.
- The property "retention.creation schedule" is not applicable for "async" policies with "create\_snapshot\_on\_source" set to "false".
- The property "sync\_common\_snapshot\_schedule" is not applicable for an "async" type policy.
- The property "retention.count" specifies the maximum number of Snapshot copies that are retained on the SnapMirror destination volume.
- When the property "retention.label" is specified, the Snapshot copies that have a SnapMirror label matching this property is transferred to the SnapMirror destination.
- When the property "retention.creation schedule" is specified. Snapshot copies are directly created on the SnapMirror destination. The Snapshot copies created have the same content as the latest Snapshot copy already present on the SnapMirror destination.
- The property "transfer schedule" cannot be set to null (no-quotes) during SnapMirror policy POST.
- The properties "retention.label" and "retention.count" must be specified for "async" policies with "create\_snapshot\_on\_source" set to "false".
- The property "rentention.warn" is not supported for a policy when the "retention.preserve" property is false.
- The property "retention.warn" value must be less than the property "retention.count" value for a rule in a policy.

#### **Required properties**

• name - Name of the new SnapMirror policy.

#### **Recommended optional properties**

• svm.name or svm.uuid - Name or UUID of the SVM that owns the SnapMirror policy.

#### **Default property values**

If not specified in POST, the following default property values are assigned:

- type *async*
- sync\_type *sync* (when type is *sync*)
- network\_compression\_enabled *false*
- throttle *0*
- identity\_preservation *exclude\_network\_and\_protocol\_config*

#### **Related ONTAP commands**

• snapmirror policy create

#### **Examples**

Creating a SnapMirror policy of type "sync"

```
 POST "/api/snapmirror/policies/" '{"name": "policy1", "svm.name": "VS0",
"type": "sync", "sync type": "sync"}'
```
Creating a SnapMirror policy of type "async" with two sets of retention values, one with a creation\_schedule

```
 POST "/api/snapmirror/policies" '{"name": "policy_ret", "svm": {"name":
"vs1"}, "retention": [{"label": "weekly", "count": "2",
"creation schedule": {"name": "weekly"}}, {"label":"daily",
"count":"7"}]}'
```
Creating a SnapMirror policy of type "async"

```
 POST "/api/snapmirror/policies" '{"name": "newPolicy", "svm":{"name" :
"vs1"}, "type": "async"}'
```
Creating a SnapMirror policy of type "async" which replicates all Snapshot copies

```
 POST "/api/snapmirror/policies" '{"name": "newPolicy", "svm":{"name" :
"vs1"}, "type": "async", "copy_all_source_snapshots": "true"}'
```
Creating a SnapMirror policy of type "async" which replicates latest Snapshot copy

```
 POST "/api/snapmirror/policies" '{"name": "newPolicy2", "svm":{"name" :
"vs1"}, "type": "async", "copy_latest_source_snapshot": "true"}'
```
Creating a SnapMirror policy of type "async" which does not create Snapshot copies on source

```
 POST "/api/snapmirror/policies" '{"name": "newPolicy", "svm":{"name" :
"vs1"}, "type": "async", "create snapshot on source": "false",
"retention": [{"label": "daily", "count": 7}]}'
```
Creating a SnapMirror policy of type "sync" with sync\_type as "automated\_failover"

```
 POST "/api/snapmirror/policies/" '{"name": "policy1", "svm.name": "VS0",
"type": "sync", "sync_type": "automated_failover" }'
```
Creating a SnapMirror policy of type "sync" with sync\_type as "automated\_failover\_duplex"

```
 POST "/api/snapmirror/policies/" '{"name": "policy_afd", "svm.name":
"VS0", "type": "sync", "sync type": "automated failover duplex" }'
```
Creating a SnapMirror policy of type "async" with two sets of retention values and retention periods

```
 POST "/api/snapmirror/policies" '{"name": "policy_ret", "svm": {"name":
"vs1"}, "retention": [{"label": "weekly", "count": "2", "period": "P7D"},
{"label":"daily", "count":"7", "period": "PT3H"}]}'
```
Creating a SnapMirror policy of type "async" with retention value as "infinite"

```
 POST "/api/snapmirror/policies" '{"name": "policy_ret", "svm": {"name":
"vs1"}, "retention": [{"label": "weekly", "count": "5", "period":
"infinite"}]}'
```
Creating a SnapMirror policy of type "async" with properties retention preserve as true and retention warn as 3.

```
 POST "/api/snapmirror/policies" '{"name": "policy_ret", "svm": {"name":
"vs1"}, "retention": [{"label": "weekly", "count": "5", "preserve": true,
"warn": 3}]}'
```
#### **Learn more**

• [DOC /snapmirror/policies](https://docs.netapp.com/us-en/ontap-restapi/{relative_path}snapmirror_policies_endpoint_overview.html)

#### **Parameters**

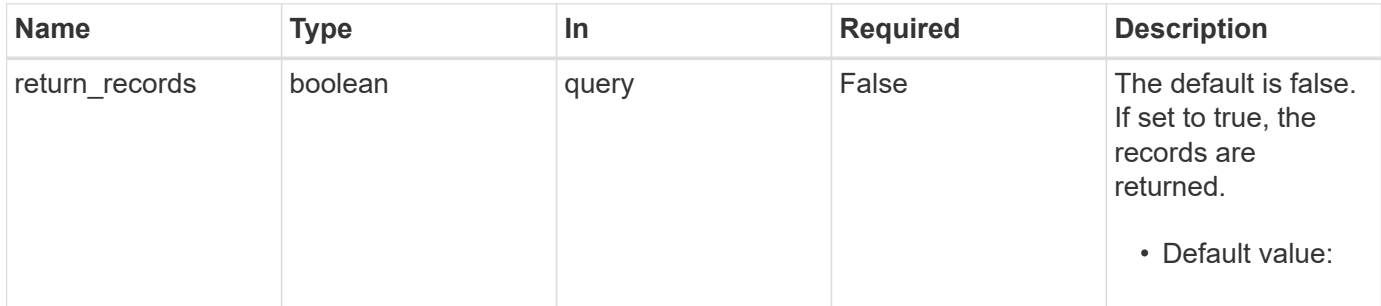

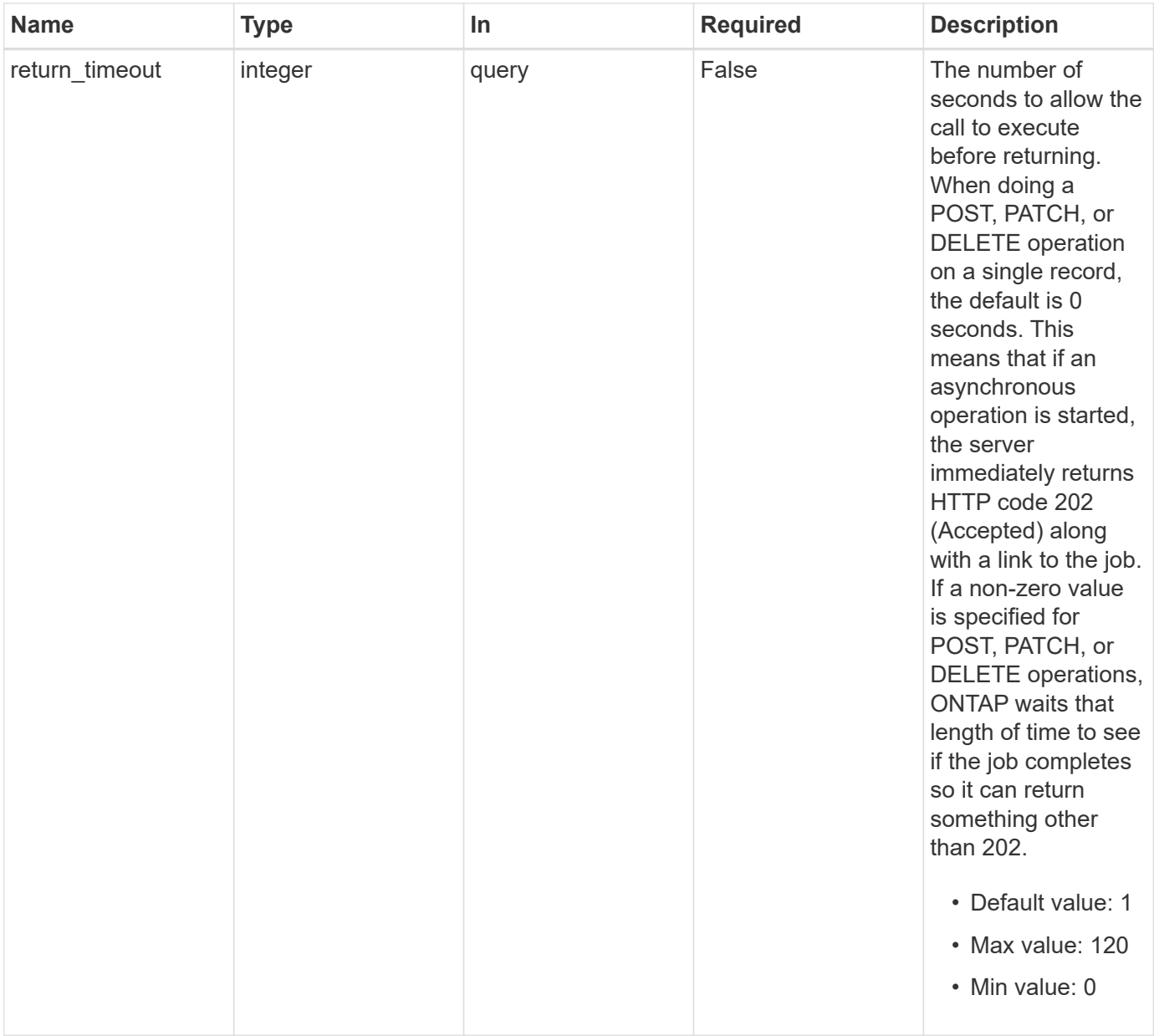

## **Request Body**

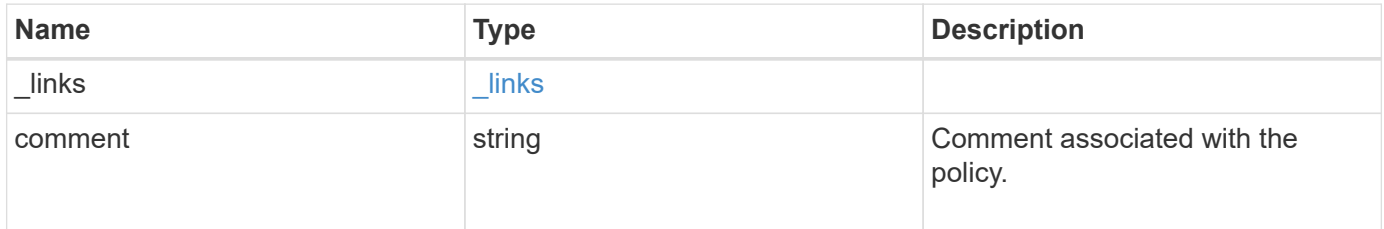

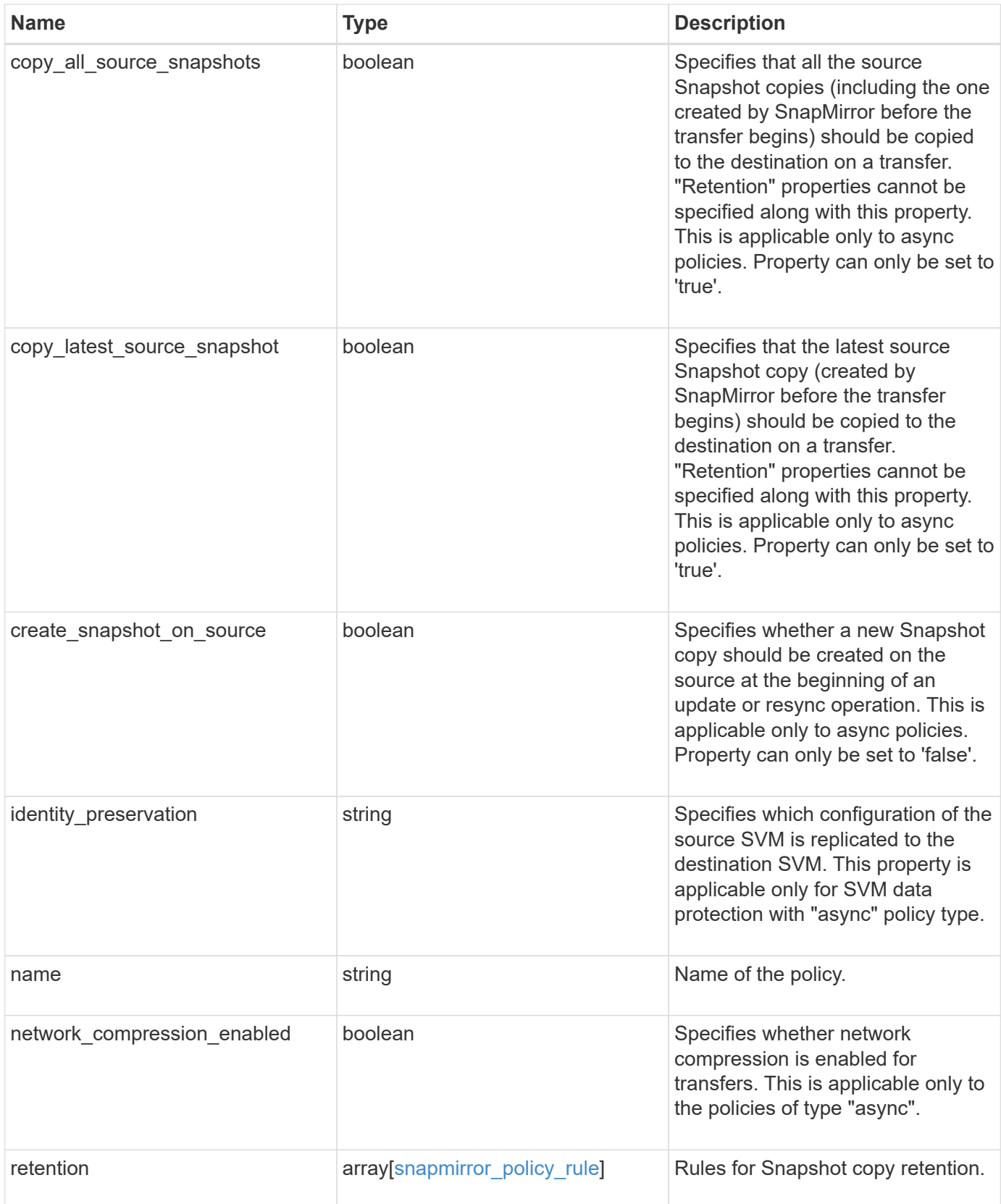

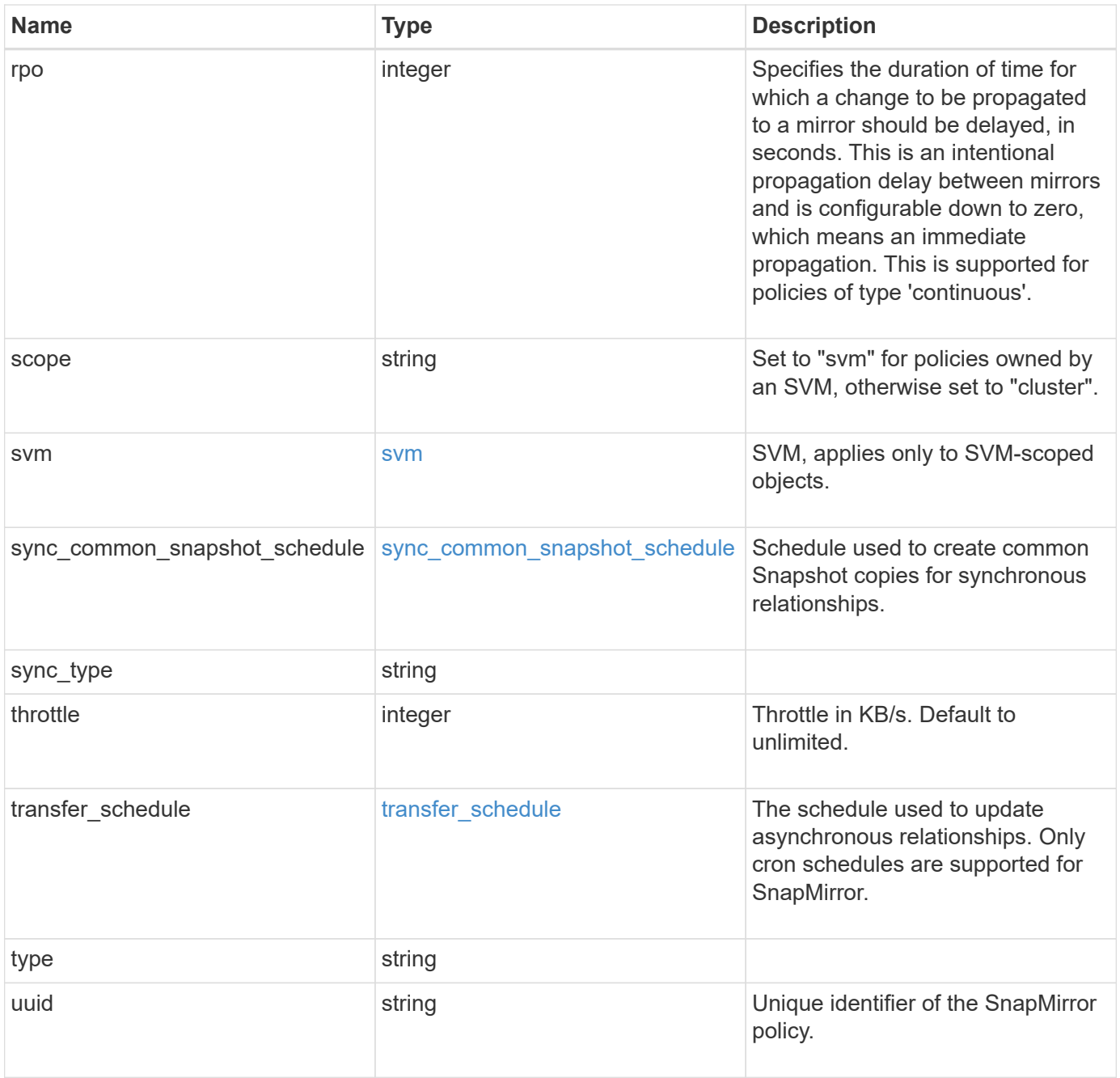

#### **Example request**

```
{
   "_links": {
      "self": {
        "href": "/api/resourcelink"
     }
   },
   "comment": "string",
   "copy_all_source_snapshots": 1,
 "copy latest source snapshot": 1,
 "create_snapshot_on_source": "",
 "identity preservation": "full",
   "name": "Asynchronous",
   "retention": {
      "count": 7,
    "creation schedule": {
      " links": {
         "self": {
            "href": "/api/resourcelink"
          }
        },
      "name": "weekly",
        "uuid": "1cd8a442-86d1-11e0-ae1c-123478563412"
      },
      "label": "hourly",
      "period": "P30D",
      "prefix": "string",
      "preserve": 1,
     "warn": 4
   },
   "rpo": 0,
   "scope": "svm",
   "svm": {
      "_links": {
        "self": {
          "href": "/api/resourcelink"
        }
      },
      "name": "svm1",
      "uuid": "02c9e252-41be-11e9-81d5-00a0986138f7"
    },
 "sync_common_snapshot_schedule": {
      "_links": {
        "self": {
          "href": "/api/resourcelink"
```

```
  }
      },
    "name": "weekly",
     "uuid": "1cd8a442-86d1-11e0-ae1c-123478563412"
    },
  "sync_type": "sync",
    "throttle": 0,
  "transfer schedule": {
      "_links": {
       "self": {
         "href": "/api/resourcelink"
       }
      },
    "name": "weekly",
     "uuid": "1cd8a442-86d1-11e0-ae1c-123478563412"
    },
    "type": "async",
   "uuid": "4ea7a442-86d1-11e0-ae1c-123478563412"
}
```
#### **Response**

```
Status: 202, Accepted
```
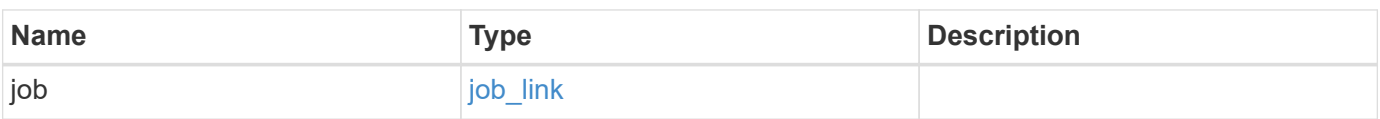

#### **Example response**

```
{
    "job": {
     "_links": {
       "self": {
          "href": "/api/resourcelink"
        }
      },
      "uuid": "string"
   }
}
```
#### **Headers**

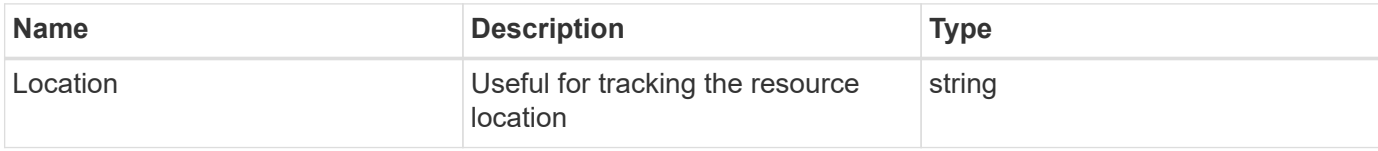

#### **Response**

Status: 201, Created

#### **Error**

Status: Default

#### ONTAP Error Response codes

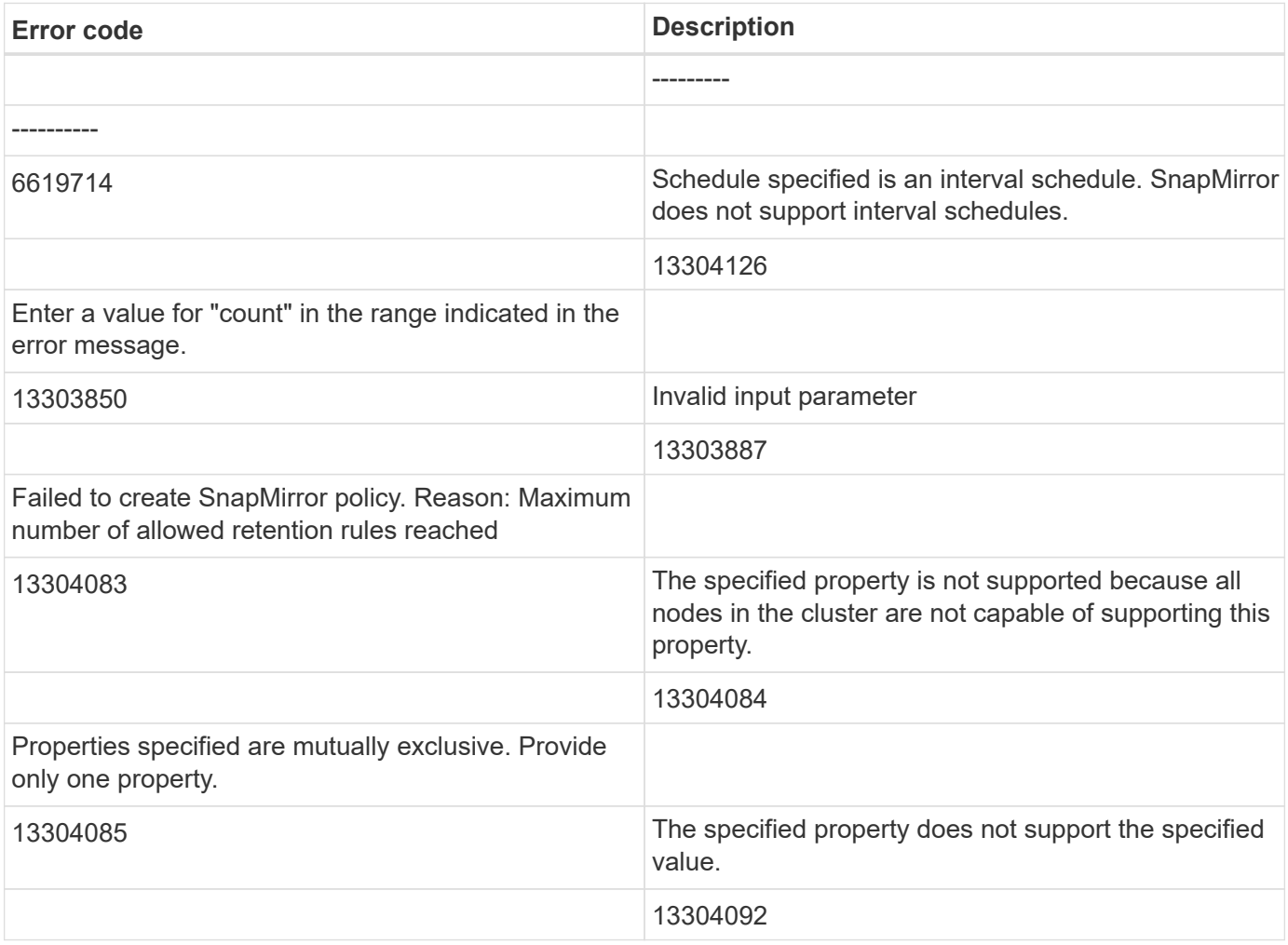

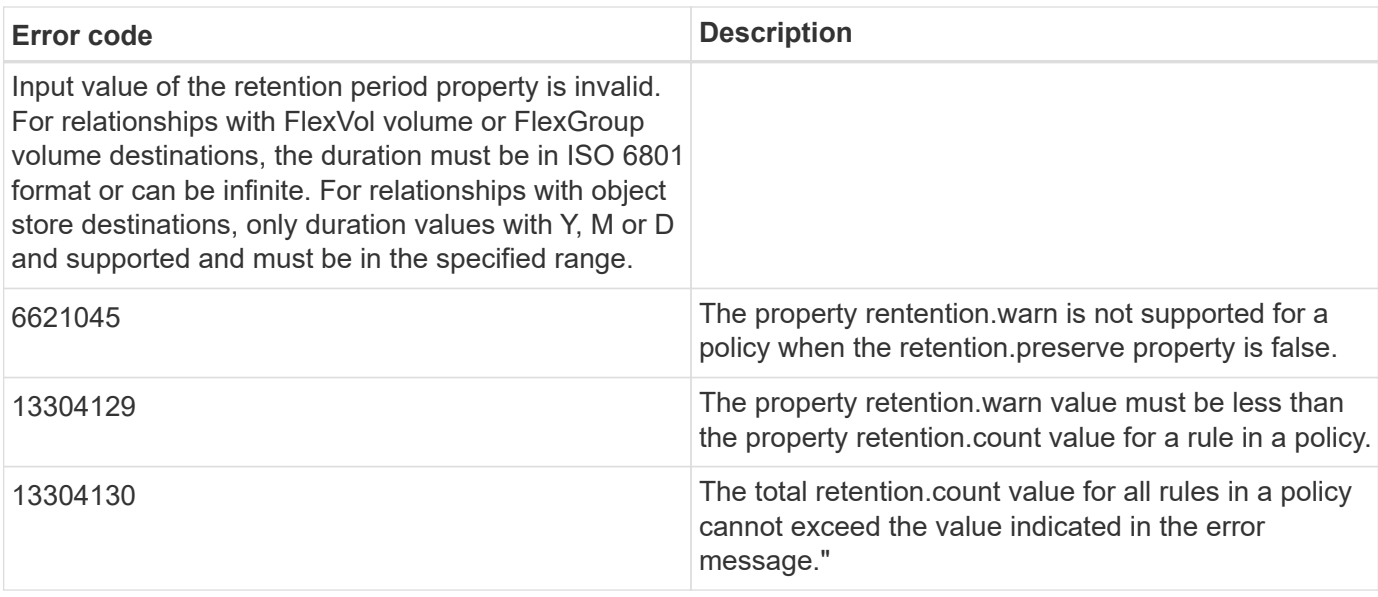

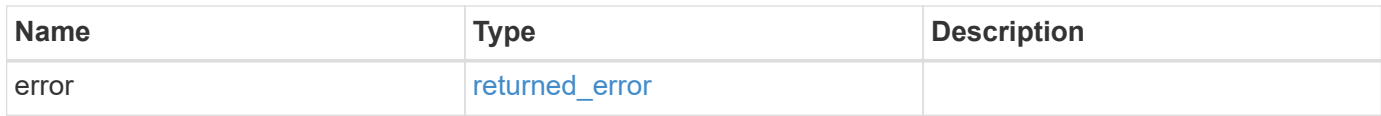

#### **Example error**

```
{
   "error": {
     "arguments": {
       "code": "string",
       "message": "string"
      },
      "code": "4",
      "message": "entry doesn't exist",
     "target": "uuid"
   }
}
```
#### **Definitions**

#### **See Definitions**

href

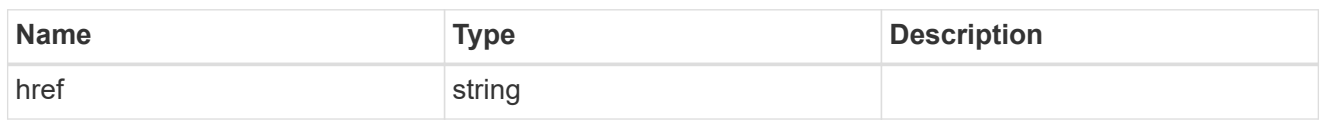

\_links

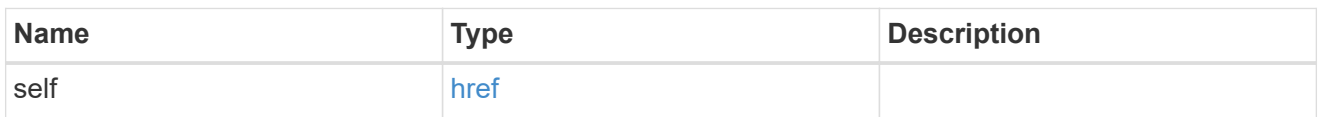

creation\_schedule

Schedule used to create Snapshot copies on the destination for long term retention. Only cron schedules are supported for SnapMirror.

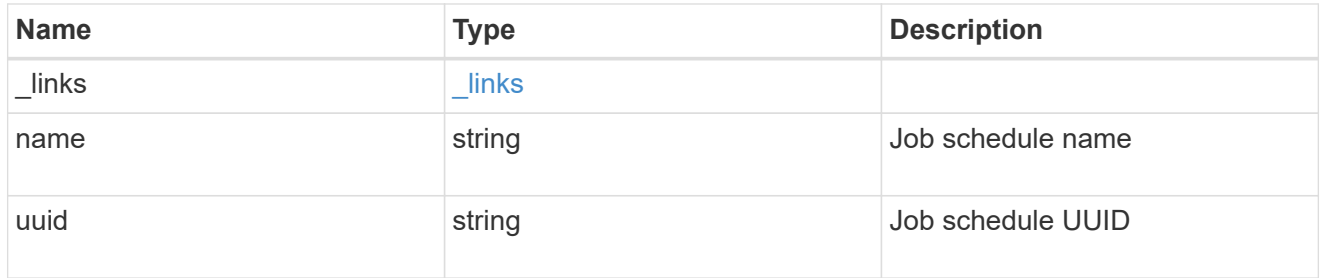

snapmirror\_policy\_rule

SnapMirror policy rule for retention.

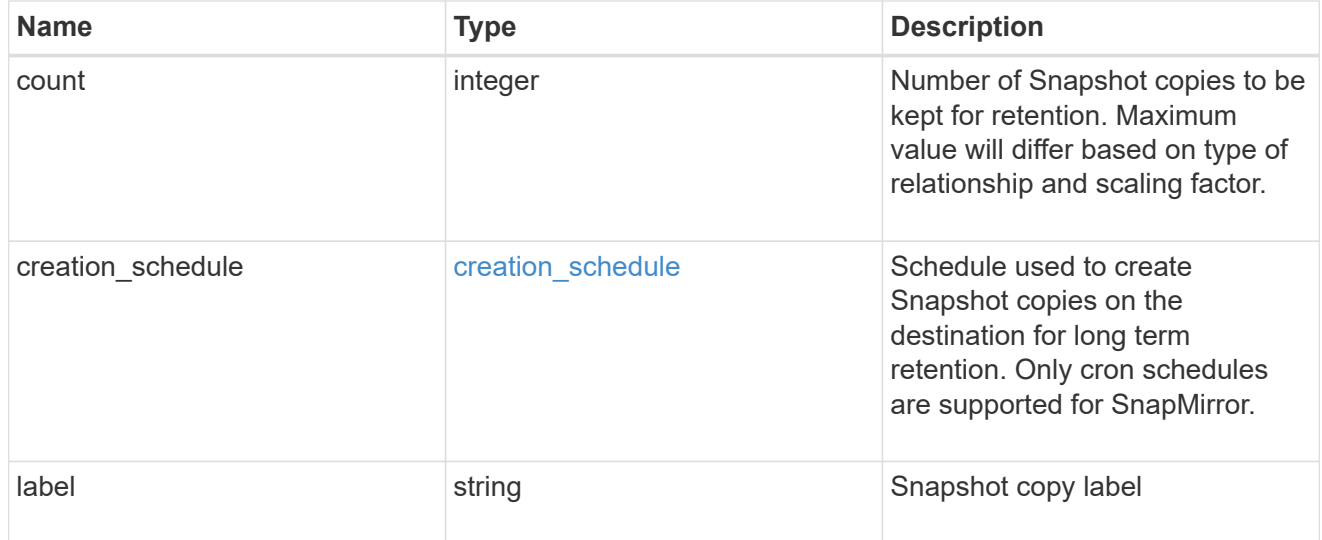

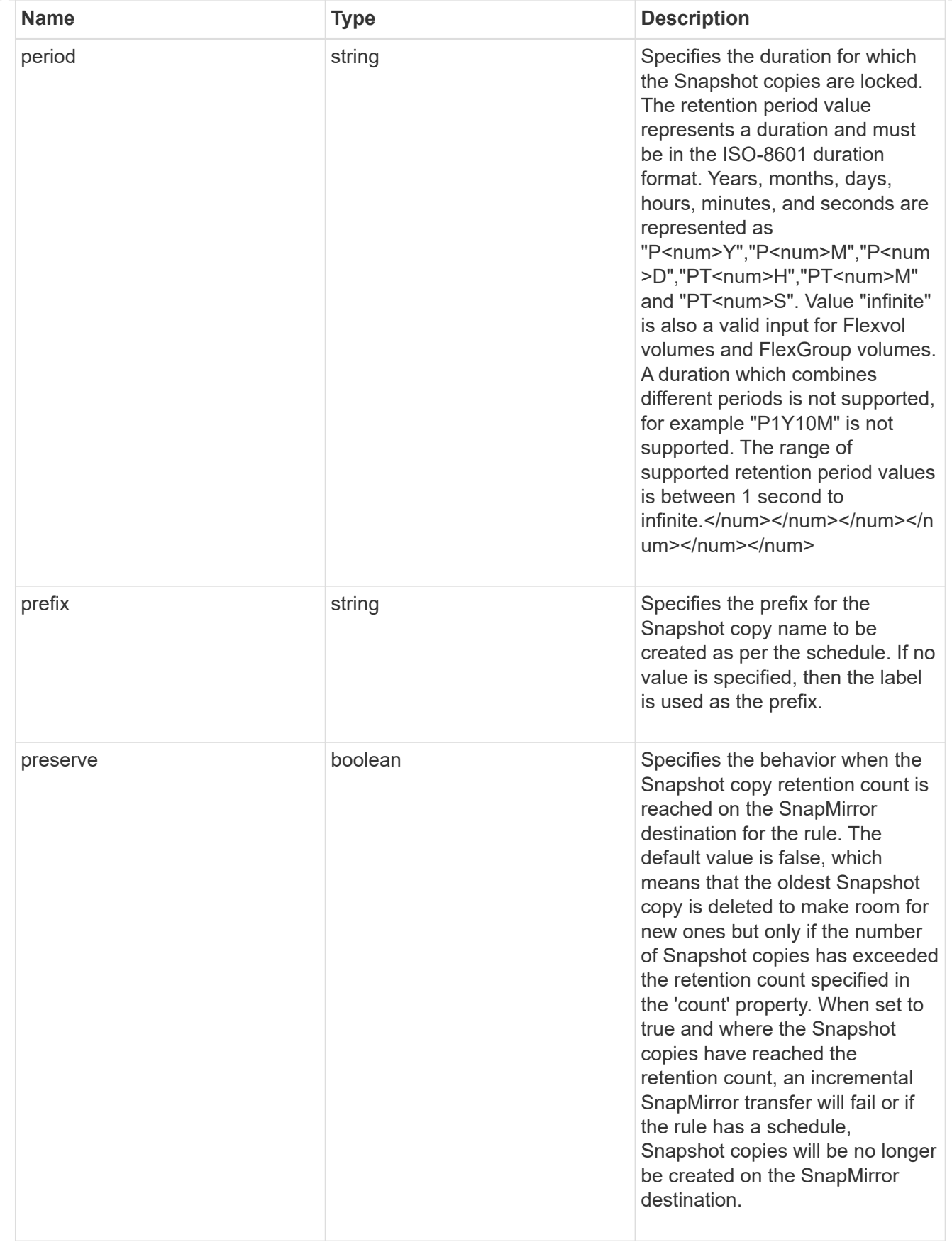

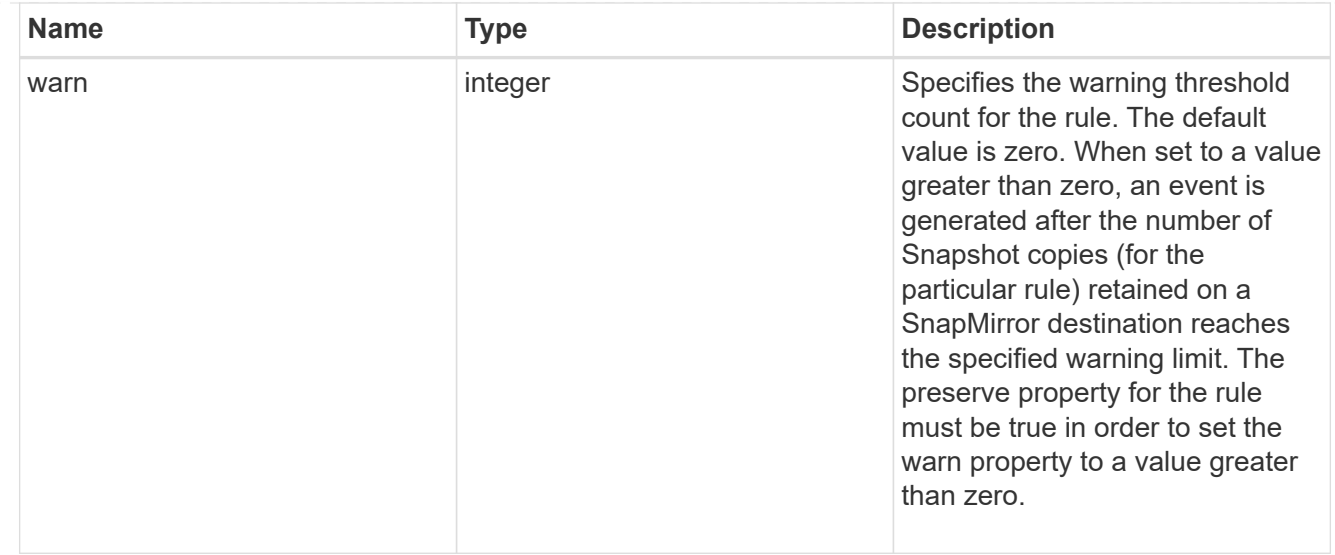

#### svm

SVM, applies only to SVM-scoped objects.

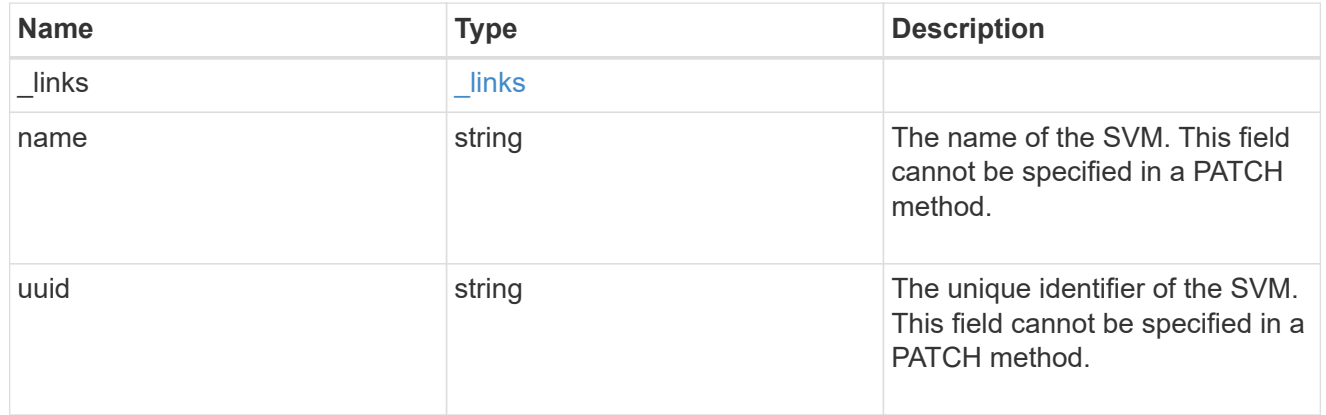

#### sync\_common\_snapshot\_schedule

Schedule used to create common Snapshot copies for synchronous relationships.

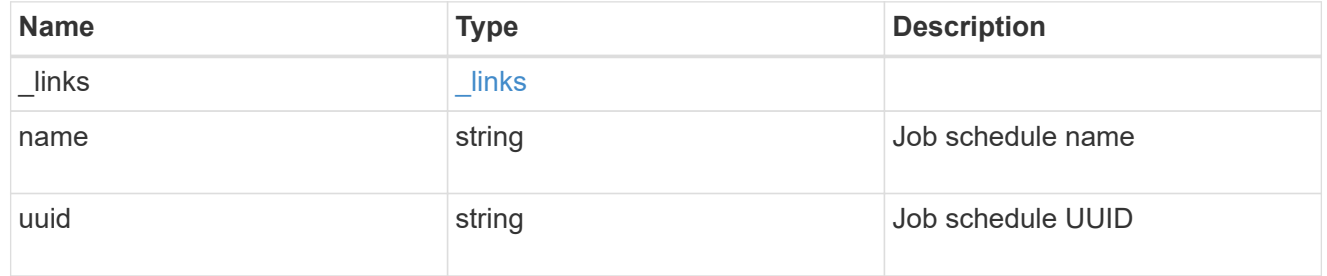

transfer\_schedule

The schedule used to update asynchronous relationships. Only cron schedules are supported for SnapMirror.

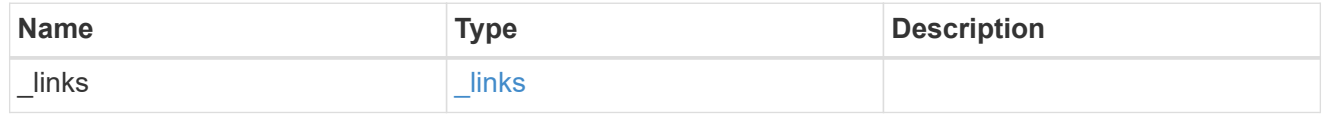

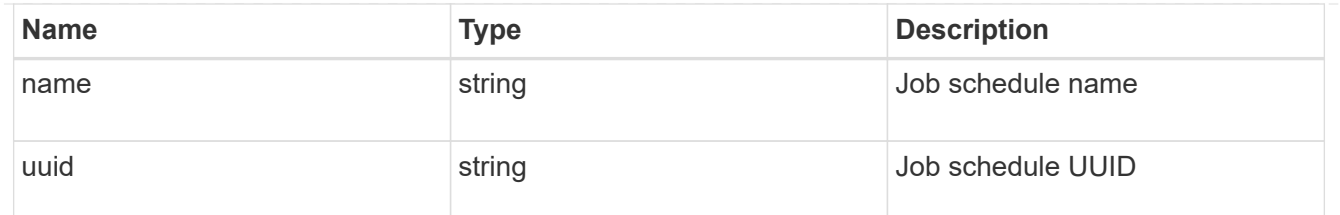

#### snapmirror\_policy

SnapMirror policy information. SnapMirror policy can either be of type "async", "sync" or "continuous". The policy type "async" can be associated with a SnapMirror relationship that has either a FlexVol volume, FlexGroup volume or SVM as the endpoint. The policy type "sync" along with "sync\_type" as "sync" or "strict sync" can be associated with a SnapMirror relationship that has a FlexVol volume as the endpoint. The policy type "sync" can have a "sync\_type" of either "sync", "strict\_sync", "automated failover" or "automated failover duplex". If the "sync type" is "sync", a write success is returned to the client after writing the data to the source endpoint and before writing the data to the destination endpoint. If the "sync\_type" is "strict\_sync", a write success is returned to the client after writing the data to both source and destination endpoints. If the "sync\_type" is "automated failover", the policy can be associated with a SnapMirror relationship that has a consistency group as the endpoint and provides asymmetric active active access to the two storage copies. If the "sync\_type" is "automated failover duplex", the policy can be associated with a SnapMirror relationship that has a consistency group as the endpoint and provides symmetric active active access to the two storage copies. Use the "sync" policy with "sync\_type" as "automated\_failover" or "automated\_failover\_duplex" to establish SnapMirror relationships for business continuity use cases. SnapMirror relationships with policy types as "sync" and "sync\_type" as "automated failover" or "automated failover duplex" can be monitored by the Mediator, if configured. If the source Consistency Group endpoint is not reachable, the Mediator might trigger a failover to the destination consistency group endpoint. A policy type of "continuous" can be associated with SnapMirror relationships that have either ONTAP S3 buckets or non-ONTAP object stores as endpoints. This type of policy is used for FabricLink owned targets.

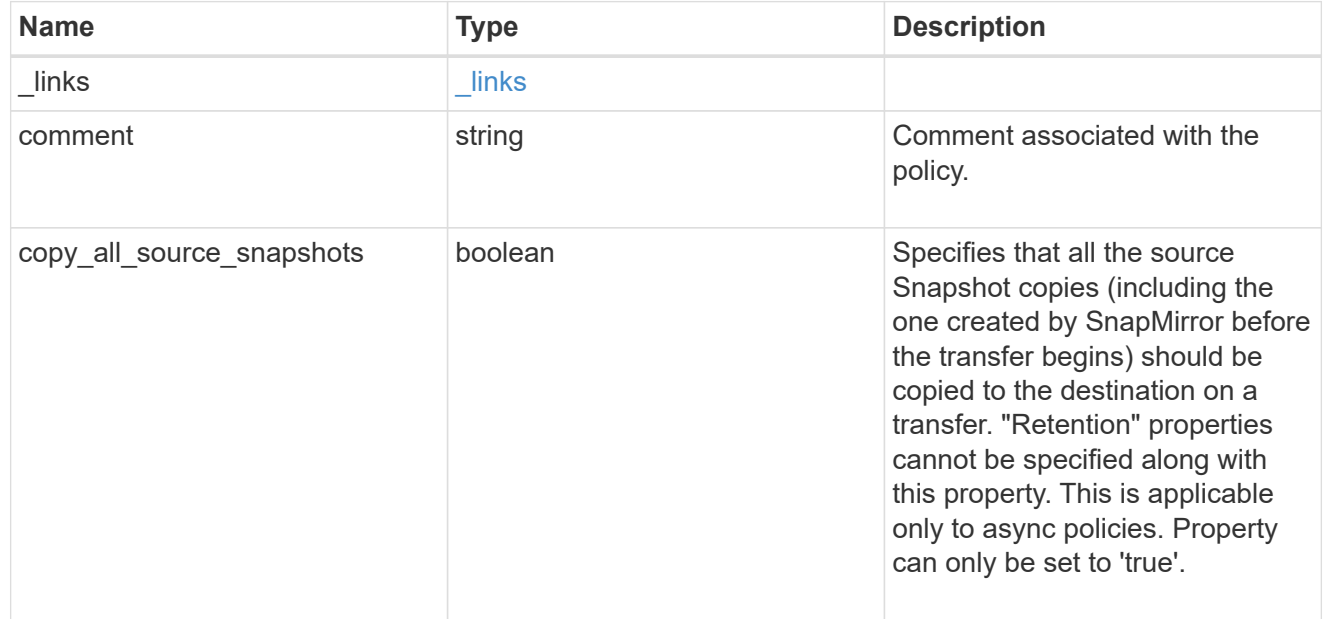

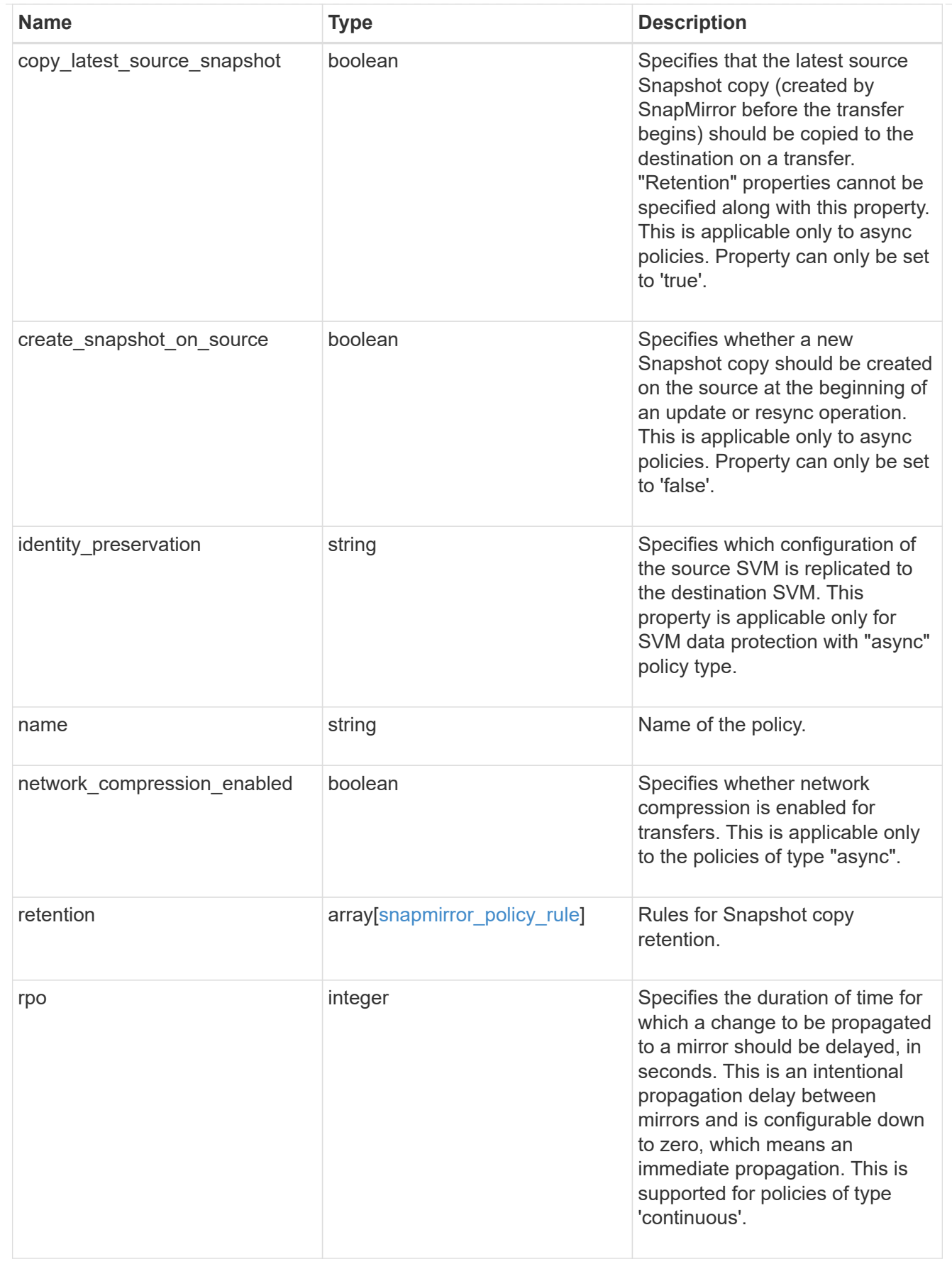

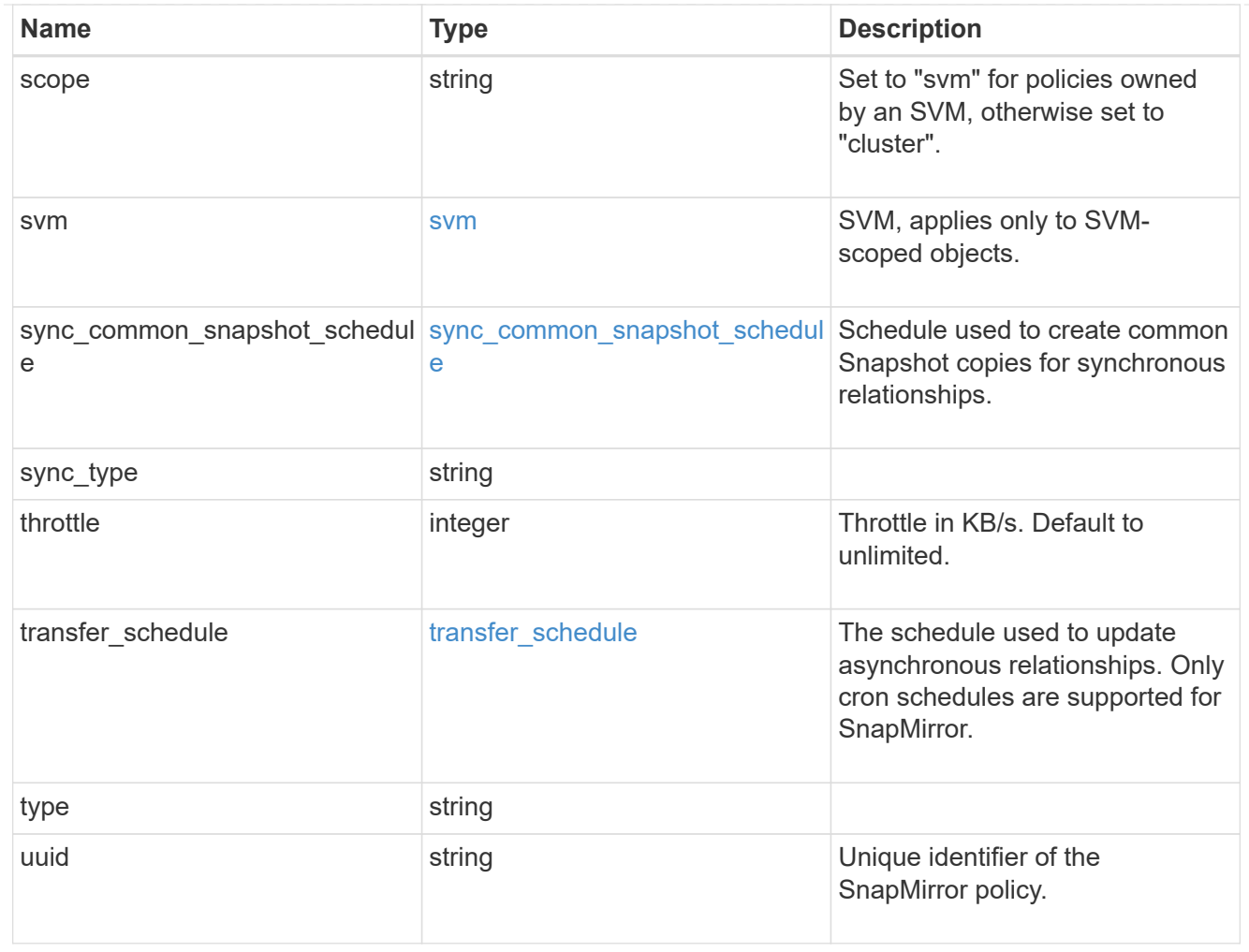

## job\_link

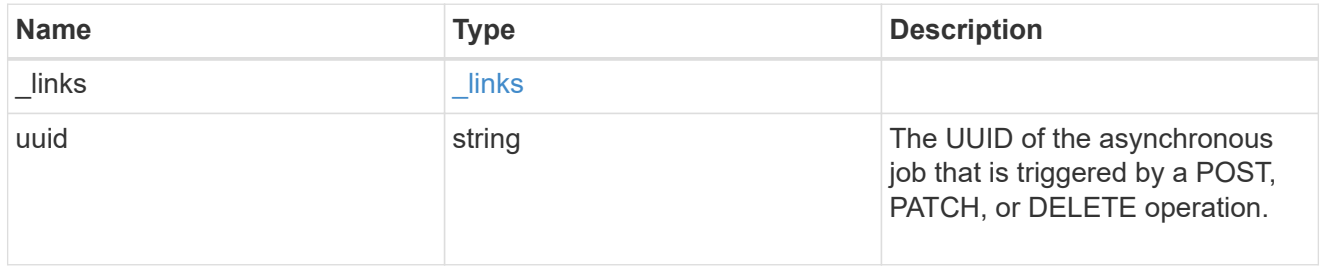

#### error\_arguments

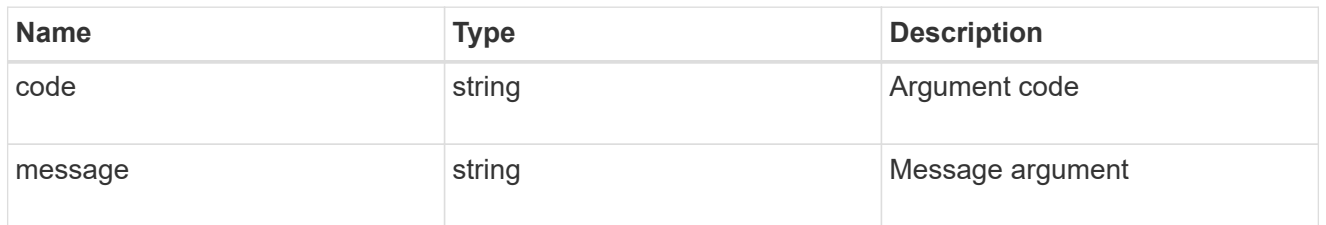

returned\_error

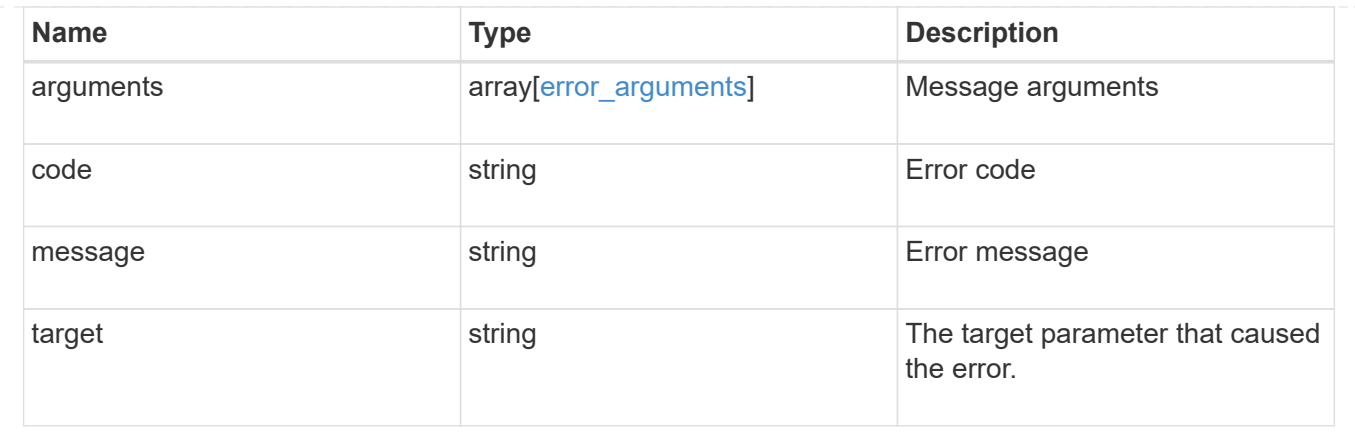

## **Delete a SnapMirror policy**

DELETE /snapmirror/policies/{uuid}

#### **Introduced In:** 9.6

Deletes a SnapMirror policy.

#### **Related ONTAP commands**

• snapmirror policy delete

#### **Example**

DELETE "/api/snapmirror/policies/510c15d4-f9e6-11e8-bdb5-0050568e12c2"

#### **Learn more**

• [DOC /snapmirror/policies](https://docs.netapp.com/us-en/ontap-restapi/{relative_path}snapmirror_policies_endpoint_overview.html)

#### **Parameters**

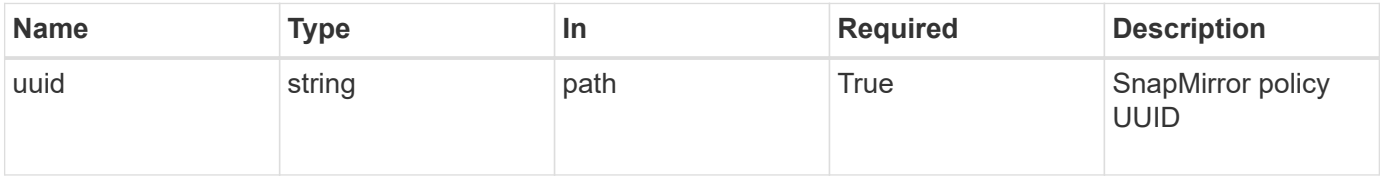

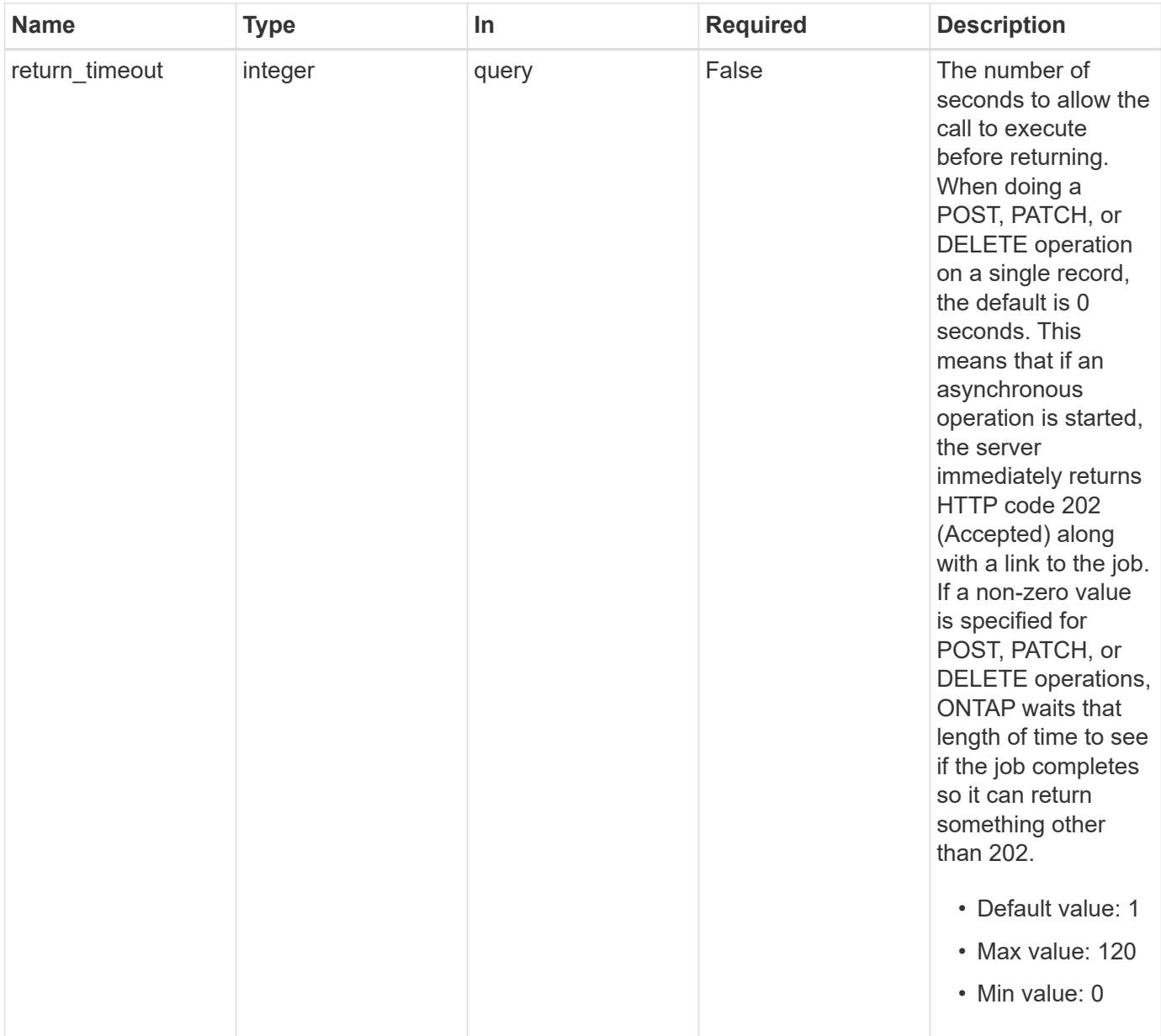

#### **Response**

 $\sqrt{2}$ 

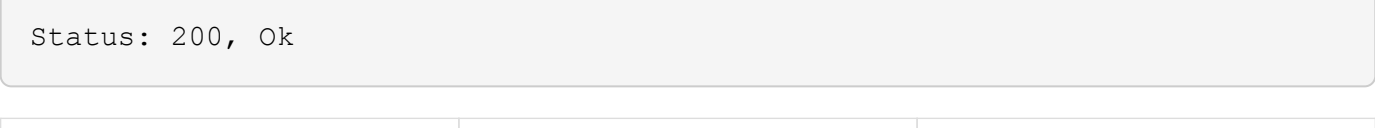

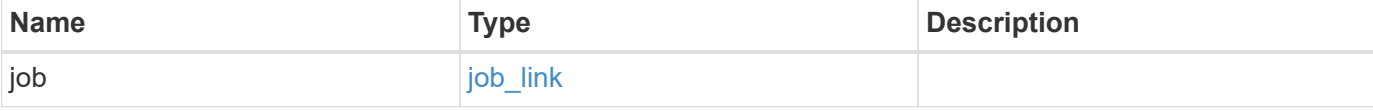
#### **Example response**

```
{
   "job": {
      "_links": {
        "self": {
           "href": "/api/resourcelink"
        }
      },
      "uuid": "string"
   }
}
```
#### **Response**

Status: 202, Accepted

## **Error**

```
Status: Default, Error
```
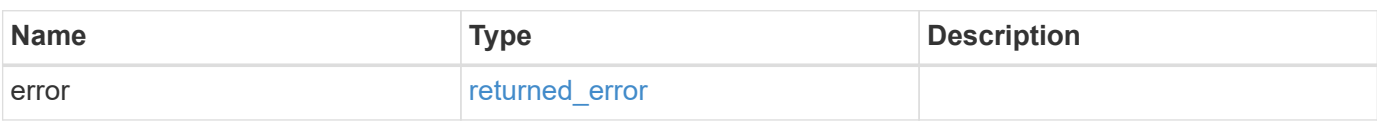

## **Example error**

```
{
    "error": {
      "arguments": {
        "code": "string",
       "message": "string"
      },
      "code": "4",
      "message": "entry doesn't exist",
      "target": "uuid"
   }
}
```
## **Definitions**

## **See Definitions**

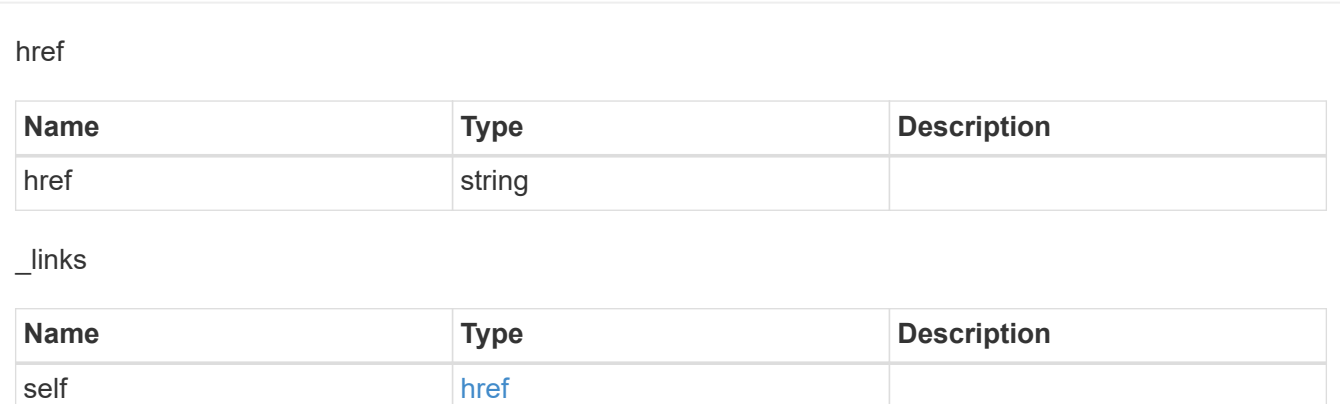

## job\_link

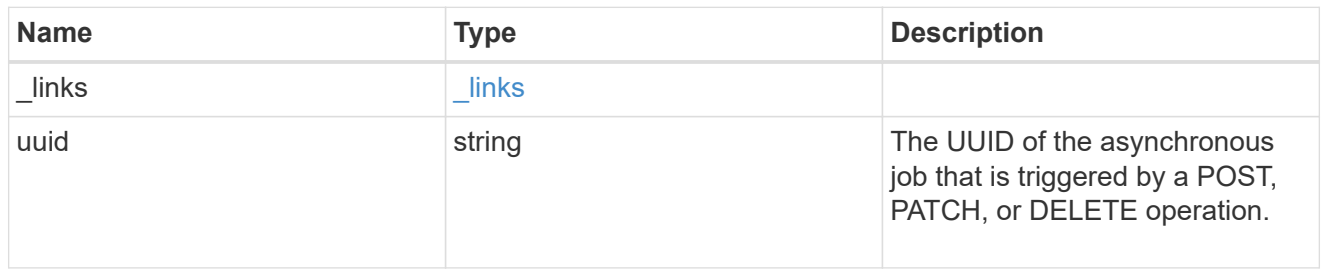

## error\_arguments

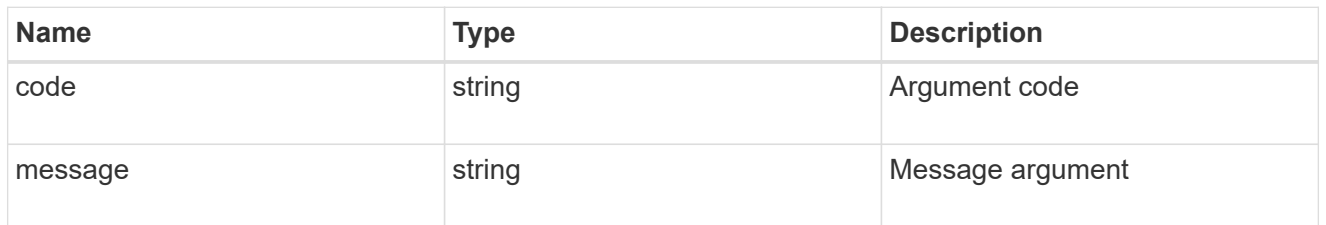

## returned\_error

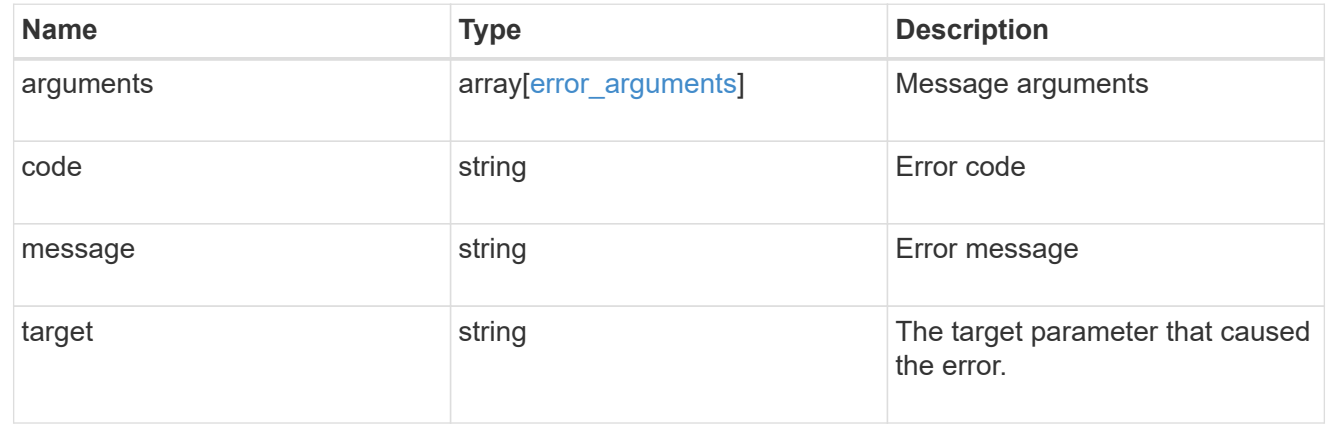

# **Retrieve a specific SnapMirror policy**

GET /snapmirror/policies/{uuid}

## **Introduced In:** 9.6

Retrieves a specific SnapMirror policy.

## **Example**

GET "/api/snapmirror/policies/567aaac0-f863-11e8-a666-0050568e12c2"

#### **Learn more**

• [DOC /snapmirror/policies](https://docs.netapp.com/us-en/ontap-restapi/{relative_path}snapmirror_policies_endpoint_overview.html)

#### **Parameters**

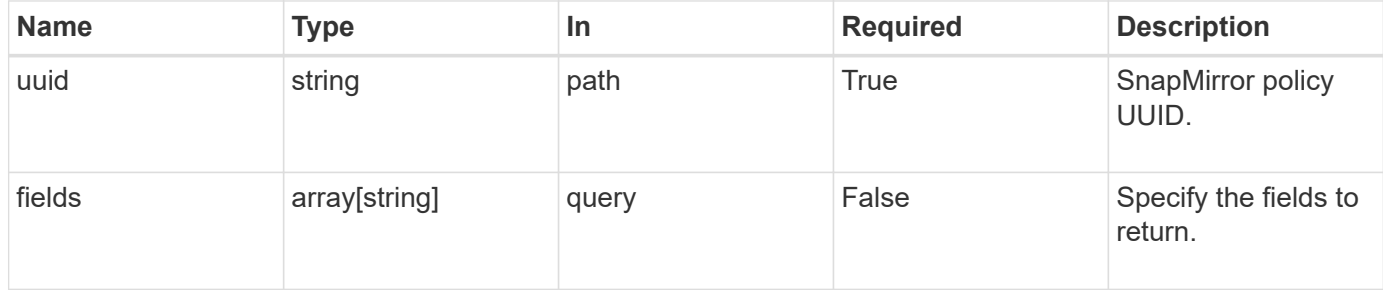

#### **Response**

Status: 200, Ok

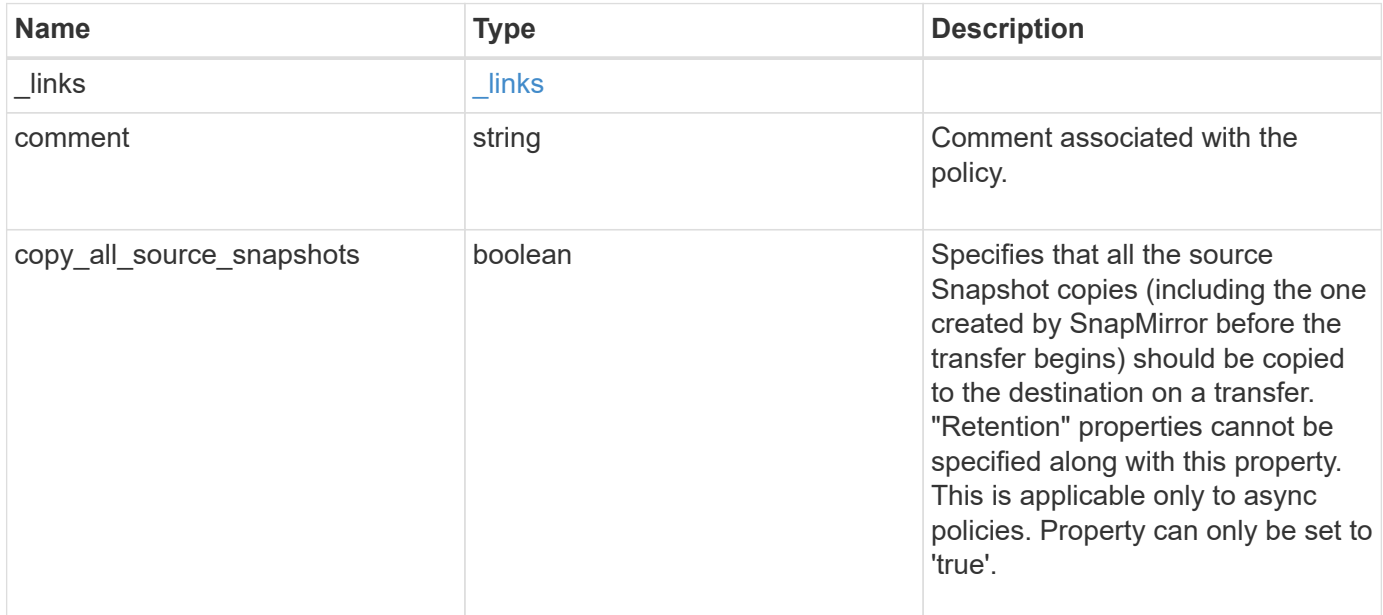

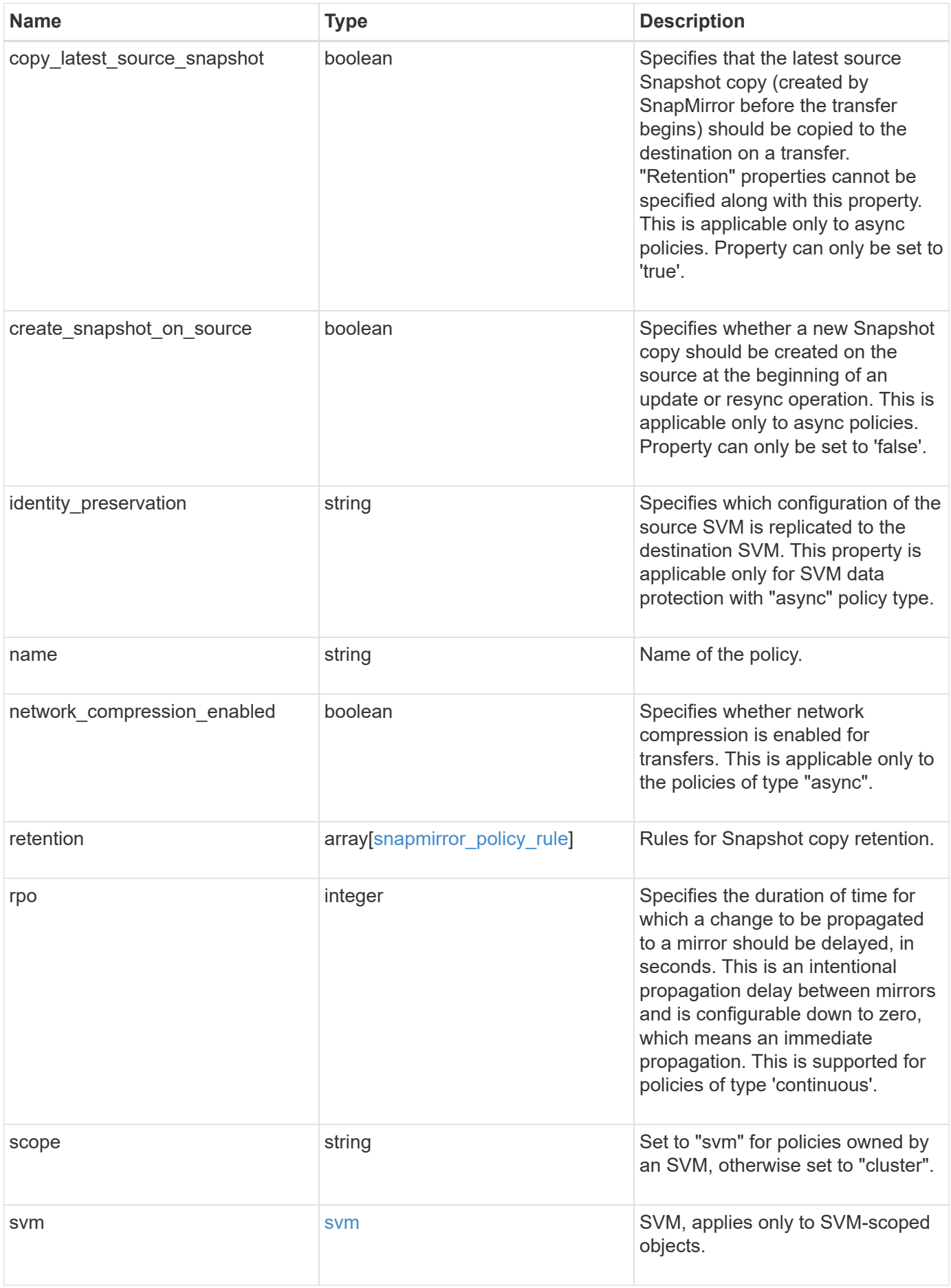

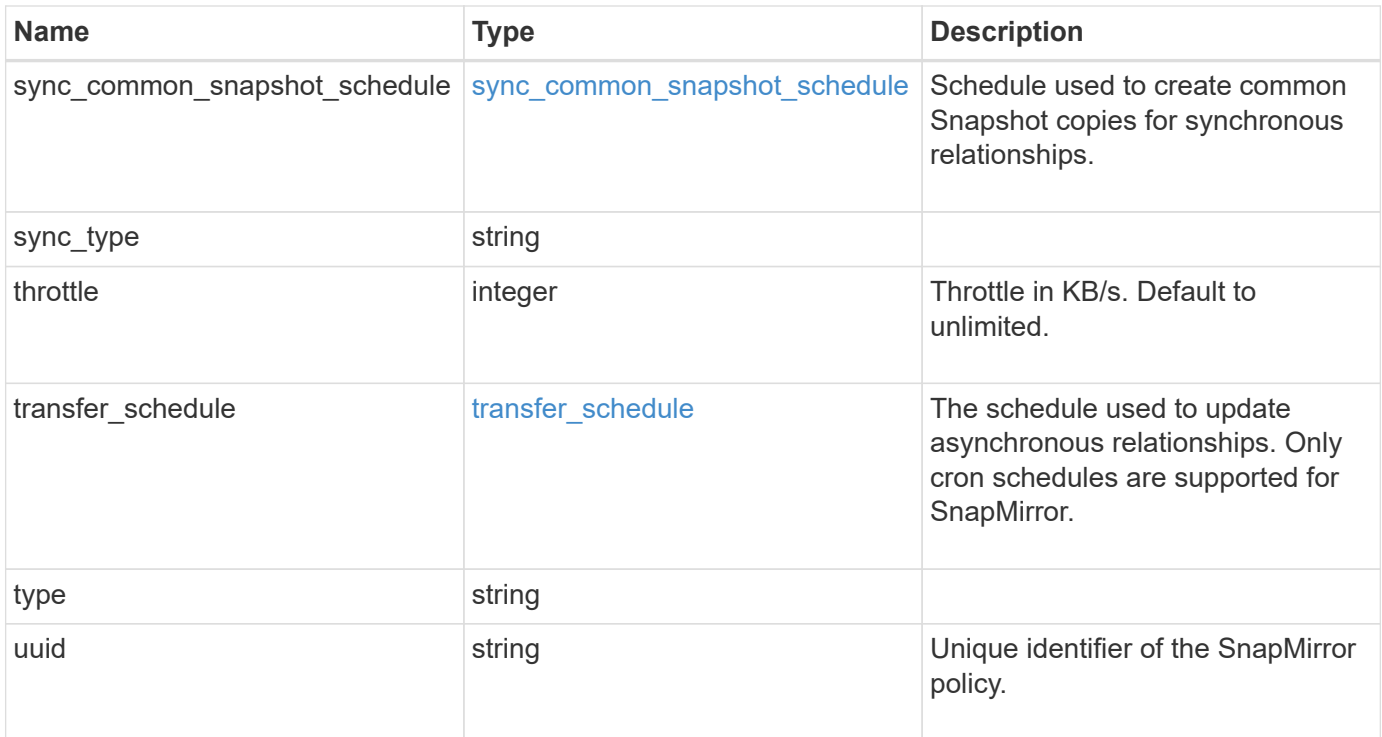

#### **Example response**

```
{
   "_links": {
      "self": {
        "href": "/api/resourcelink"
     }
   },
   "comment": "string",
   "copy_all_source_snapshots": 1,
 "copy latest source snapshot": 1,
 "create_snapshot_on_source": "",
 "identity preservation": "full",
   "name": "Asynchronous",
   "retention": {
      "count": 7,
    "creation schedule": {
        "_links": {
         "self": {
            "href": "/api/resourcelink"
          }
        },
      "name": "weekly",
        "uuid": "1cd8a442-86d1-11e0-ae1c-123478563412"
      },
    "label": "hourly",
      "period": "P30D",
      "prefix": "string",
      "preserve": 1,
     "warn": 4
   },
   "rpo": 0,
   "scope": "svm",
   "svm": {
      "_links": {
        "self": {
          "href": "/api/resourcelink"
        }
      },
    "name": "svm1",
      "uuid": "02c9e252-41be-11e9-81d5-00a0986138f7"
    },
 "sync_common_snapshot_schedule": {
      "_links": {
        "self": {
          "href": "/api/resourcelink"
```

```
\qquad \qquad \}  },
    "name": "weekly",
     "uuid": "1cd8a442-86d1-11e0-ae1c-123478563412"
    },
    "sync_type": "sync",
    "throttle": 0,
  "transfer schedule": {
      "_links": {
       "self": {
         "href": "/api/resourcelink"
       }
      },
    "name": "weekly",
     "uuid": "1cd8a442-86d1-11e0-ae1c-123478563412"
    },
    "type": "async",
   "uuid": "4ea7a442-86d1-11e0-ae1c-123478563412"
}
```
#### **Error**

Status: Default

#### ONTAP Error Response codes

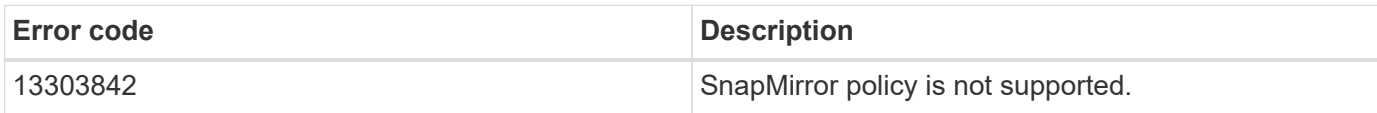

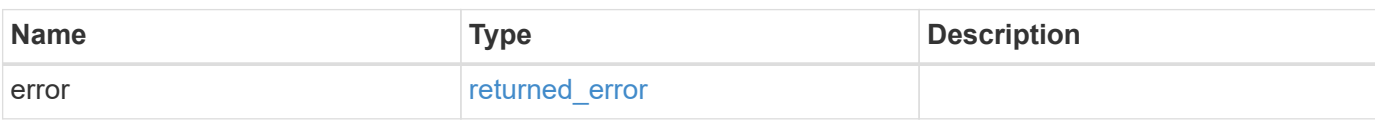

## **Example error**

```
{
   "error": {
     "arguments": {
       "code": "string",
      "message": "string"
     },
     "code": "4",
     "message": "entry doesn't exist",
     "target": "uuid"
   }
}
```
## **Definitions**

#### **See Definitions**

href

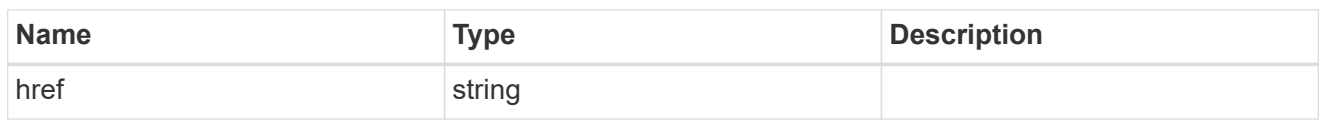

\_links

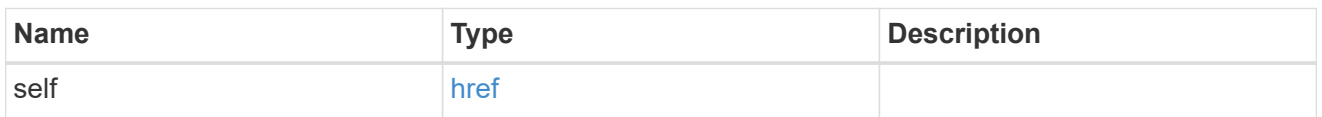

creation\_schedule

Schedule used to create Snapshot copies on the destination for long term retention. Only cron schedules are supported for SnapMirror.

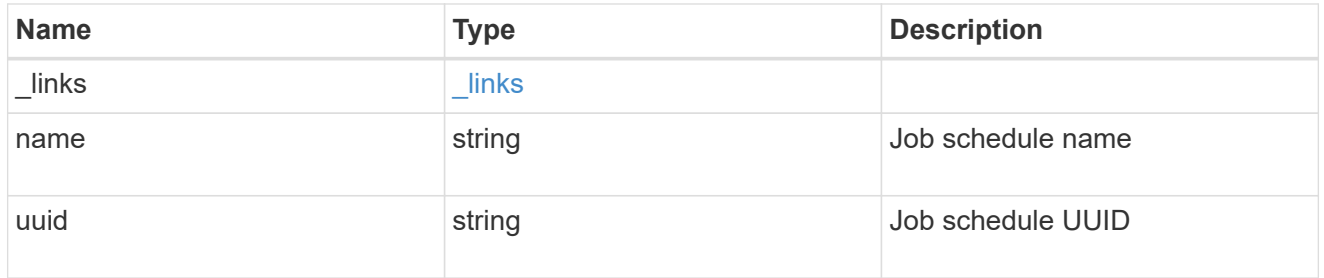

snapmirror\_policy\_rule

SnapMirror policy rule for retention.

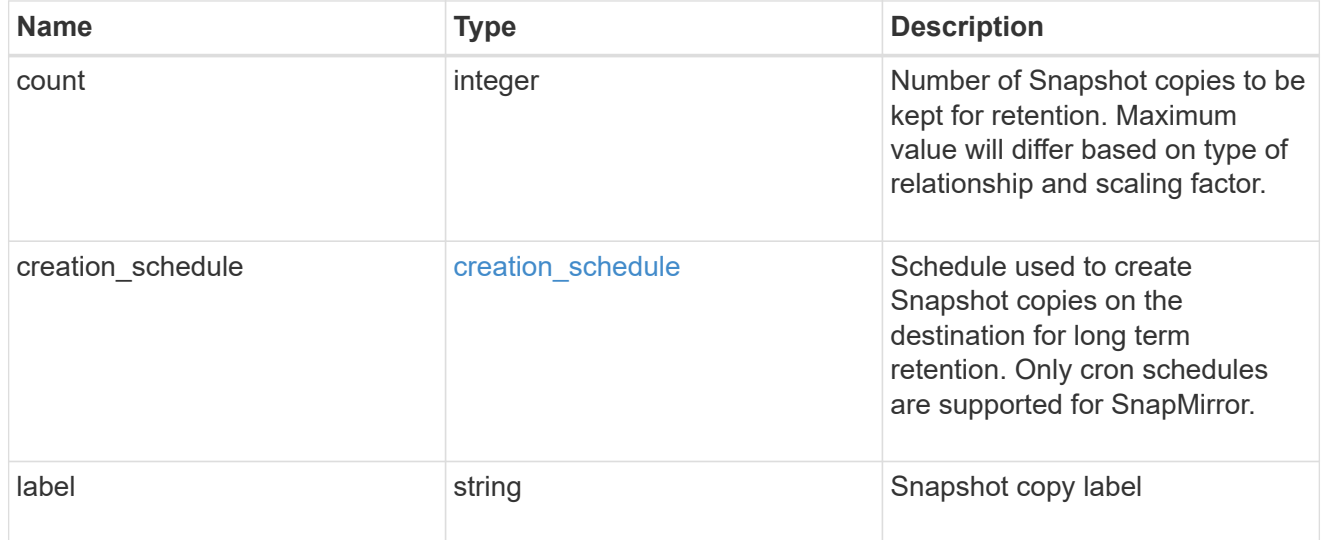

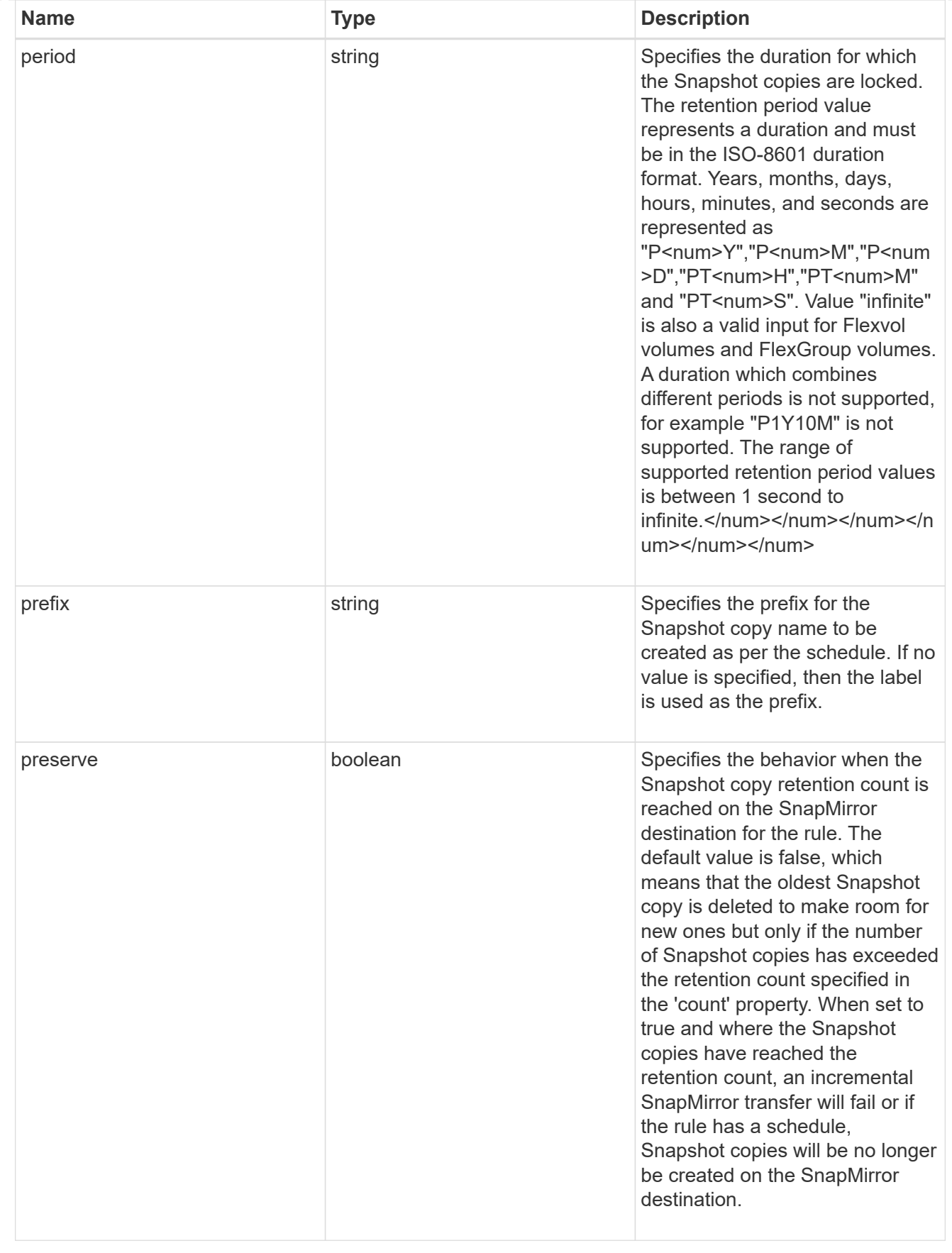

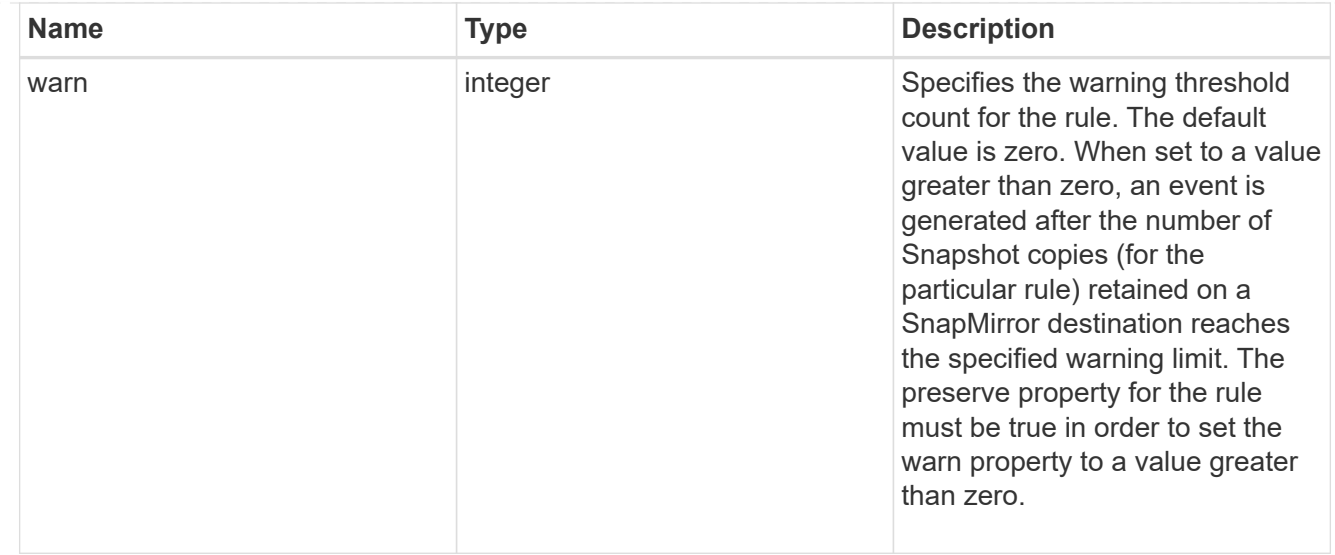

#### svm

SVM, applies only to SVM-scoped objects.

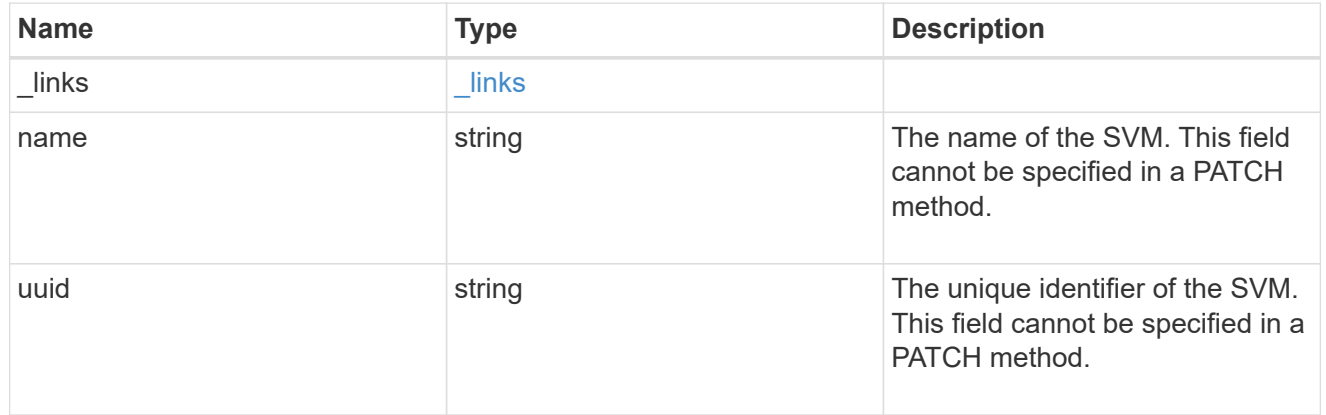

## sync\_common\_snapshot\_schedule

Schedule used to create common Snapshot copies for synchronous relationships.

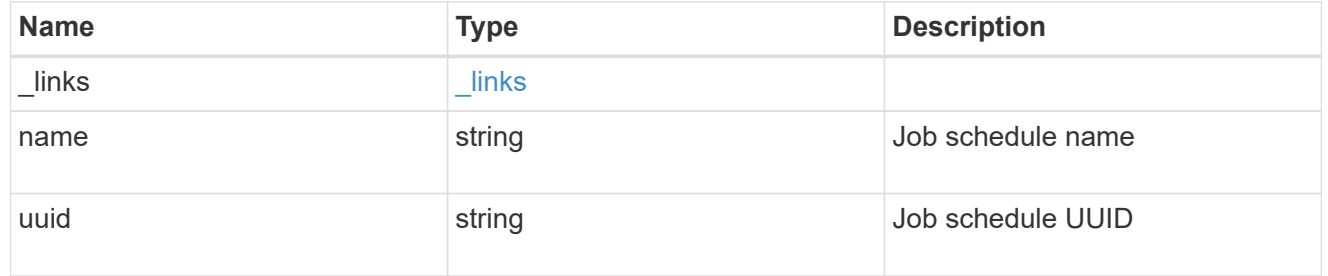

transfer\_schedule

The schedule used to update asynchronous relationships. Only cron schedules are supported for SnapMirror.

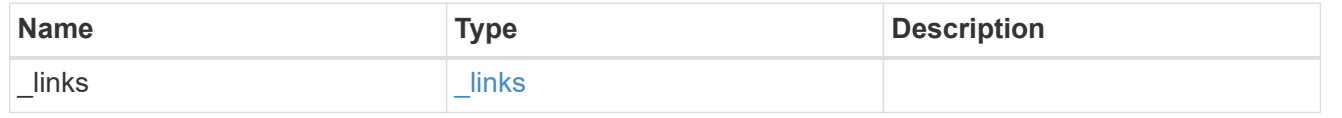

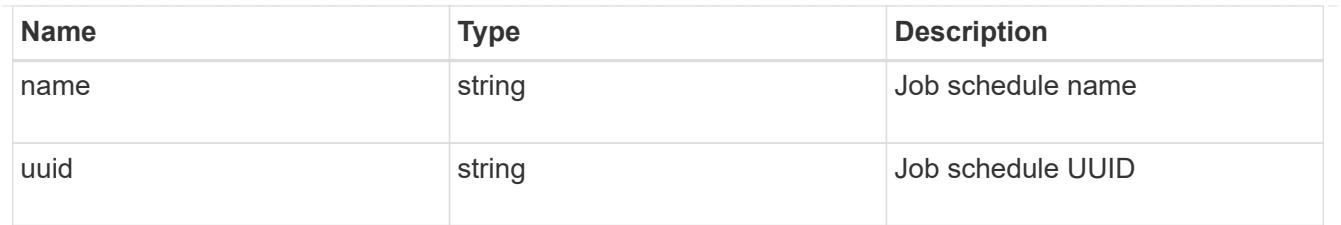

#### error\_arguments

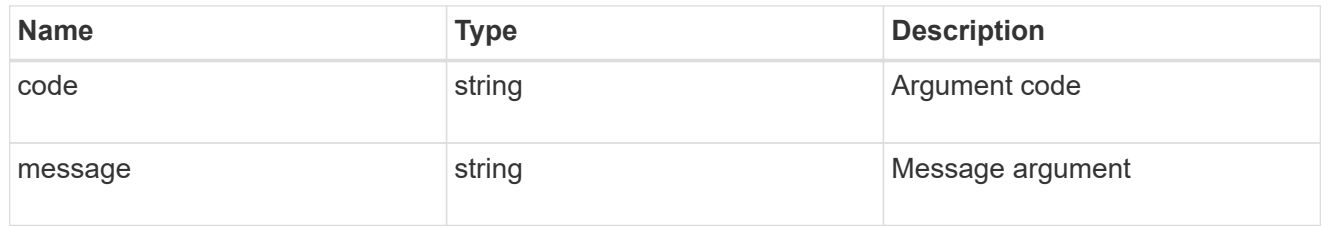

#### returned\_error

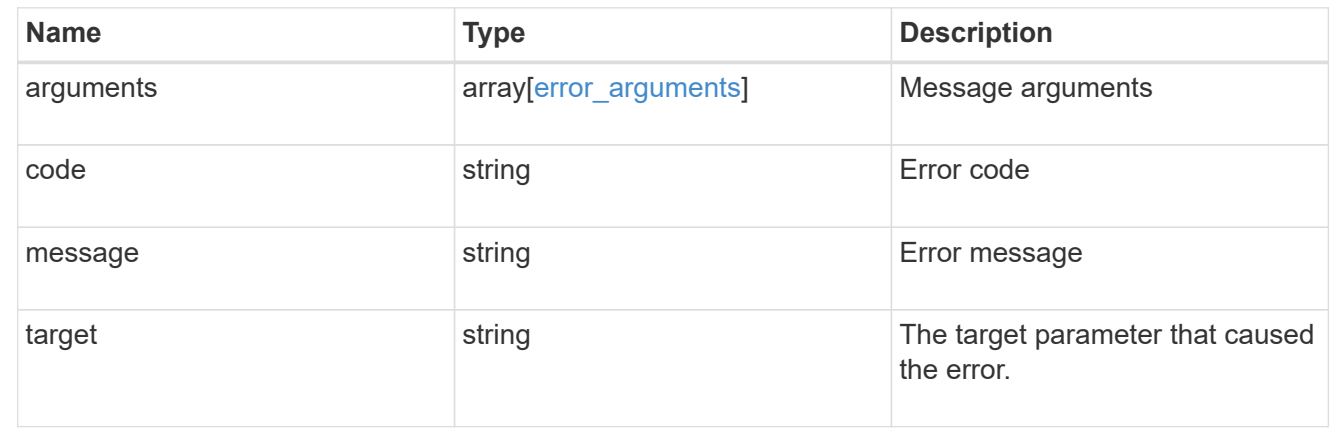

# **Update the SnapMirror policy**

PATCH /snapmirror/policies/{uuid}

## **Introduced In:** 9.6

Updates the SnapMirror policy.

#### **Important notes**

- The properties "retention.label" and "retention.count" are mandatory if "retention" is provided in the input. The provided "retention.label" is the final list and it replaces the existing values.
- The value of the "identity preservation" property cannot be changed if the SnapMirror relationships associated with the policy have different identity preservation configurations.
- If the SnapMirror policy "identity preservation" value matches the "identity preservation" value of the associated SnapMirror relationships, then the "identity preservation" value can be changed from a higher "identity preservation" threshold value to a lower "identity preservation" threshold value but not vice-versa. For example, the threshold value of the "identity preservation" property can be changed from "full" to "exclude\_network\_config", but cannot be increased from "exclude\_network\_and\_protocol\_config" to "exclude\_network\_config" to "full". The threshold value of the "identity\_preservation" cannot be changed to "exclude\_network\_and\_protocol\_config" for IDP SVMDR.
- The policy properties "copy all source snapshots", "copy latest source snapshot", and "create\_snapshot\_on\_source" cannot be modified.
- No "retention" properties can be modified if the "copy\_all\_source\_snapshots" or "copy latest source snapshot" property is present in the policy.
- Replacing or deleting all retention rules of a policy that has the "create snapshot on source" property set to false in a single API call is not supported.
- Modifying the property "retention.label" for all retention rules of a policy that has the "create snapshot on source" property set to false in a single API call is not supported.
- To remove a transfer schedule on a SnapMirror policy set the "transfer schedule" to null (no-quotes) during SnapMirror policy PATCH.

## **Related ONTAP commands**

```
• snapmirror policy modify
```
#### **Example**

Updating the "retention" property to add rules to a policy without any rules.

```
 PATCH "/api/snapmirror/policies/fe65686d-00dc-11e9-b5fb-0050568e3f83"
'{"retention": [{"label": "newlabel", "count": 2}, {"label": "weekly",
"count": 2, "creation schedule": {"name": "weekly"}}, {"label": "daily",
"count": 14}]}'
```
Updating the "retention" property to add rules to a policy with existing rules {"retention": [{"label": "oldLabel1", "count": 2}, {"label": "oldLabel2", "count": 5}]

```
 PATCH "/api/snapmirror/policies/fe65686d-00dc-11e9-b5fb-0050568e3f83"
'{"retention": [{"label": "oldLabel1", "count": 2}, {"label": "oldLabel2",
"count": 5}, {"label": "newlabel", "count": 3}, {"label": "weekly",
"count": 1}]}'
```
Updating the "retention" property to remove a rule (oldLabel1) and add new rule to a policy with existing rules {"retention": [{"label": "oldLabel1", "count": 2}, {"label": "oldLabel2", "count": 3}]

```
 PATCH "/api/snapmirror/policies/fe65686d-00dc-11e9-b5fb-0050568e3f83"
'{"retention": [{"label": "oldLabel2", "count": 3}, {"label": "newlabel",
"count": 2}]}'
```
Updating "transfer\_schedule", "throttle", and "identity\_preservation" properties

```
 PATCH "/api/snapmirror/policies/8aef950b-3bef-11e9-80ac-0050568ea591"
'{"transfer_schedule.name" : "weekly", "throttle" : "100",
"identity preservation": "exclude network and protocol config"}'
```
Removing the SnapMirror transfer schedule for a SnapMirror policy. Transfer schedule can be specified as UUID or name or both with the value set to null (no-quotes).

```
 PATCH "/api/snapmirror/policies/98bb2608-fc60-11e8-aa13-005056a707ff/"
'{"transfer_schedule":{"uuid":null, "name":null}}'
```
Updating the "retention" property to have rentention.preserve and retention.warn for existing rule.

```
 PATCH "/api/snapmirror/policies/fe65686d-00dc-11e9-b5fb-0050568e3f83"
'{"retention": [{"label": "oldLabel1", "count": 3, "preserve": true,
"warn": 2}]}'
```
#### **Learn more**

• [DOC /snapmirror/policies](https://docs.netapp.com/us-en/ontap-restapi/{relative_path}snapmirror_policies_endpoint_overview.html)

#### **Parameters**

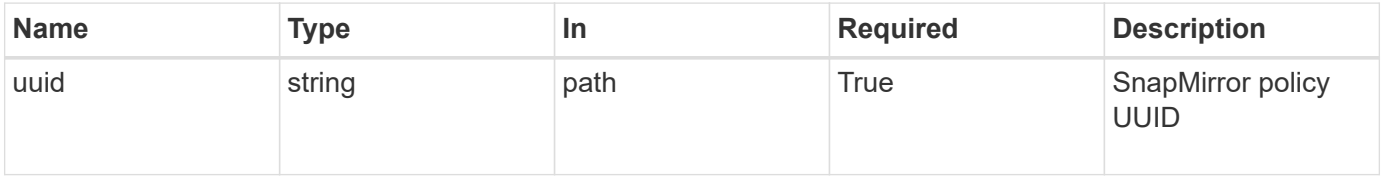

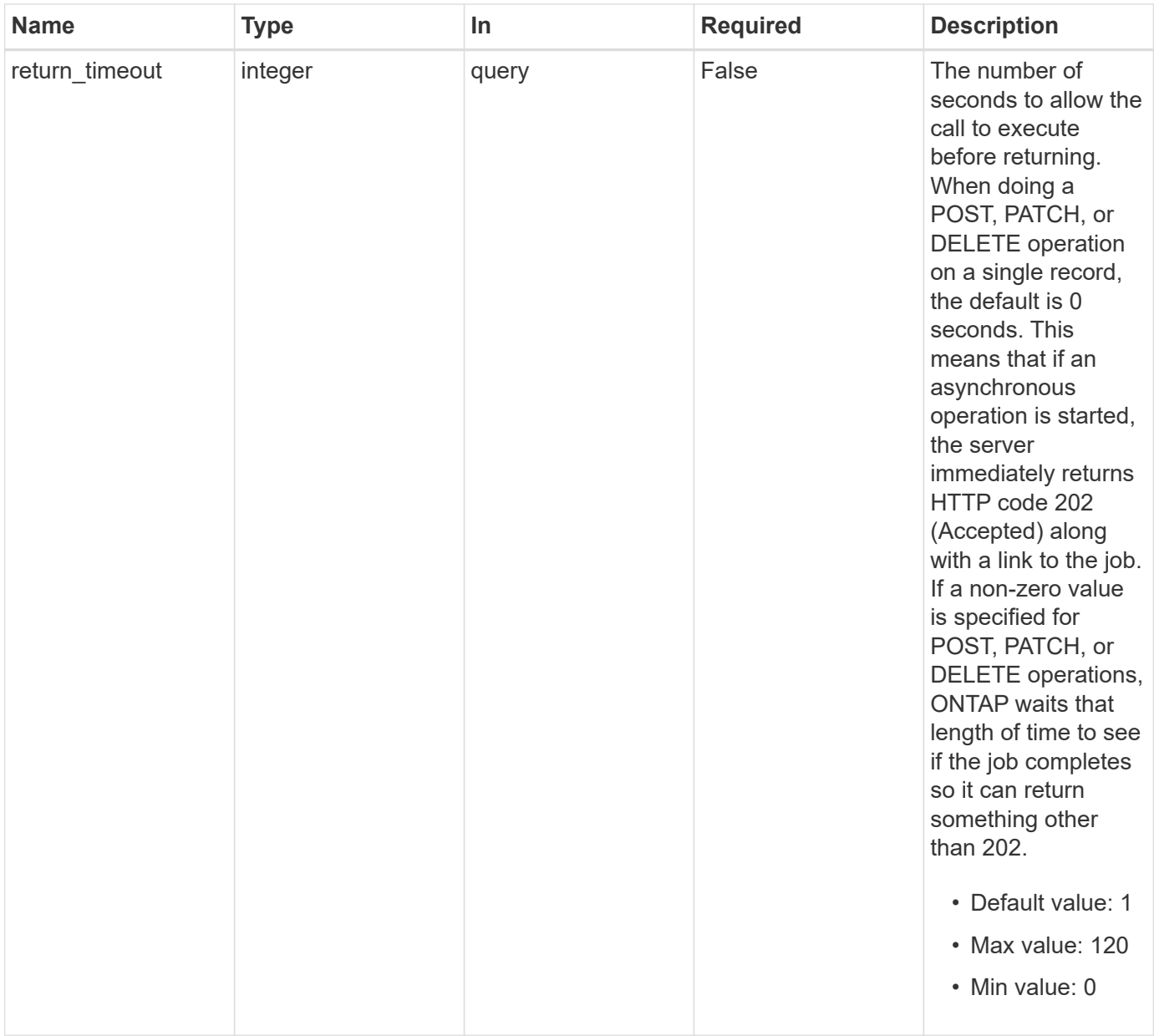

# **Request Body**

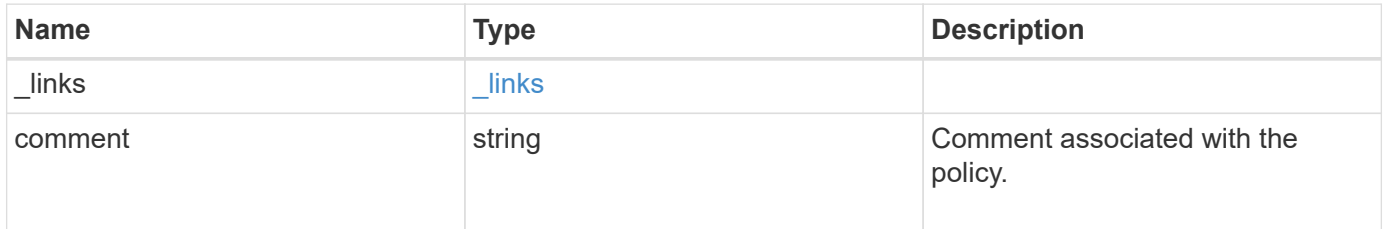

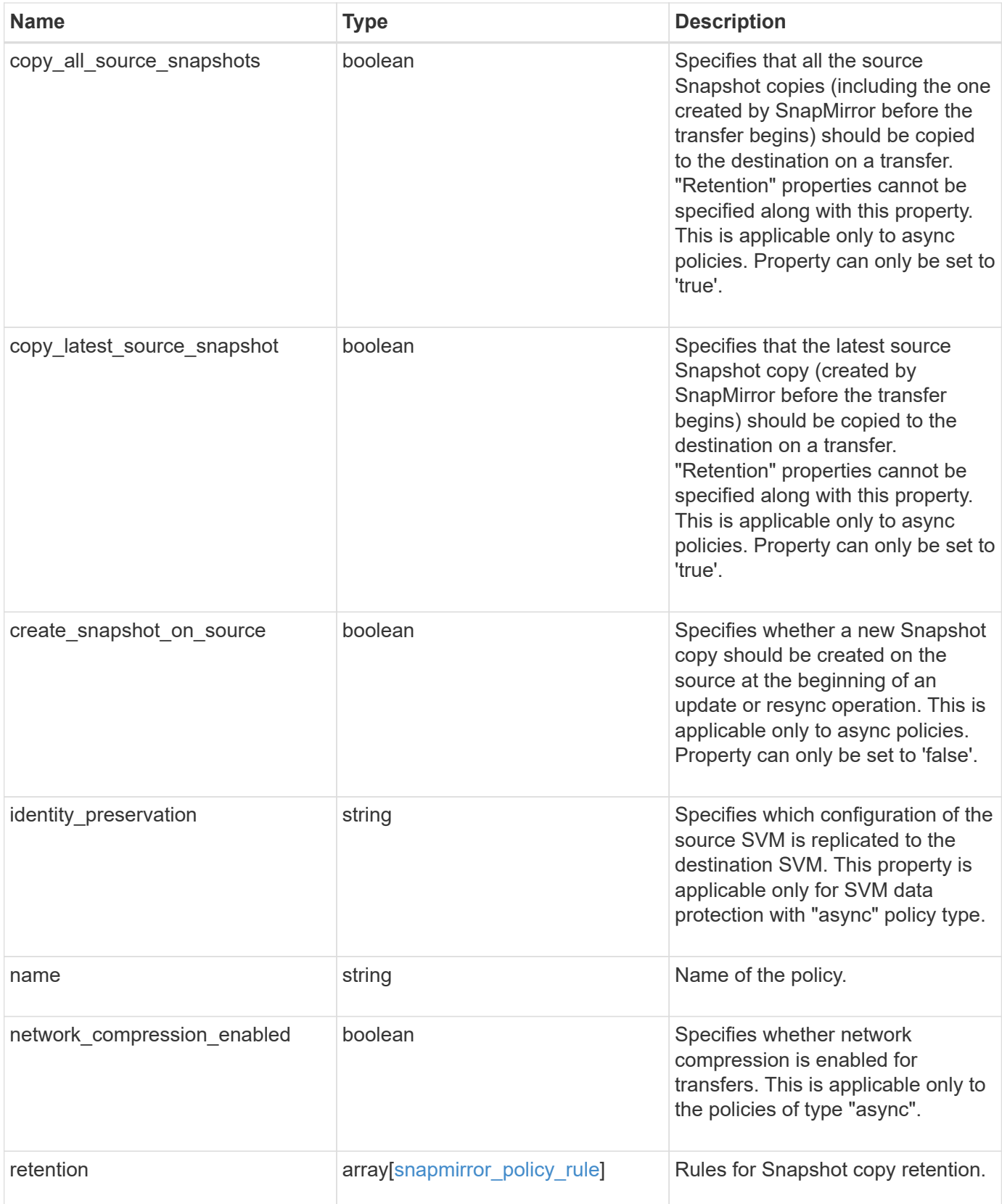

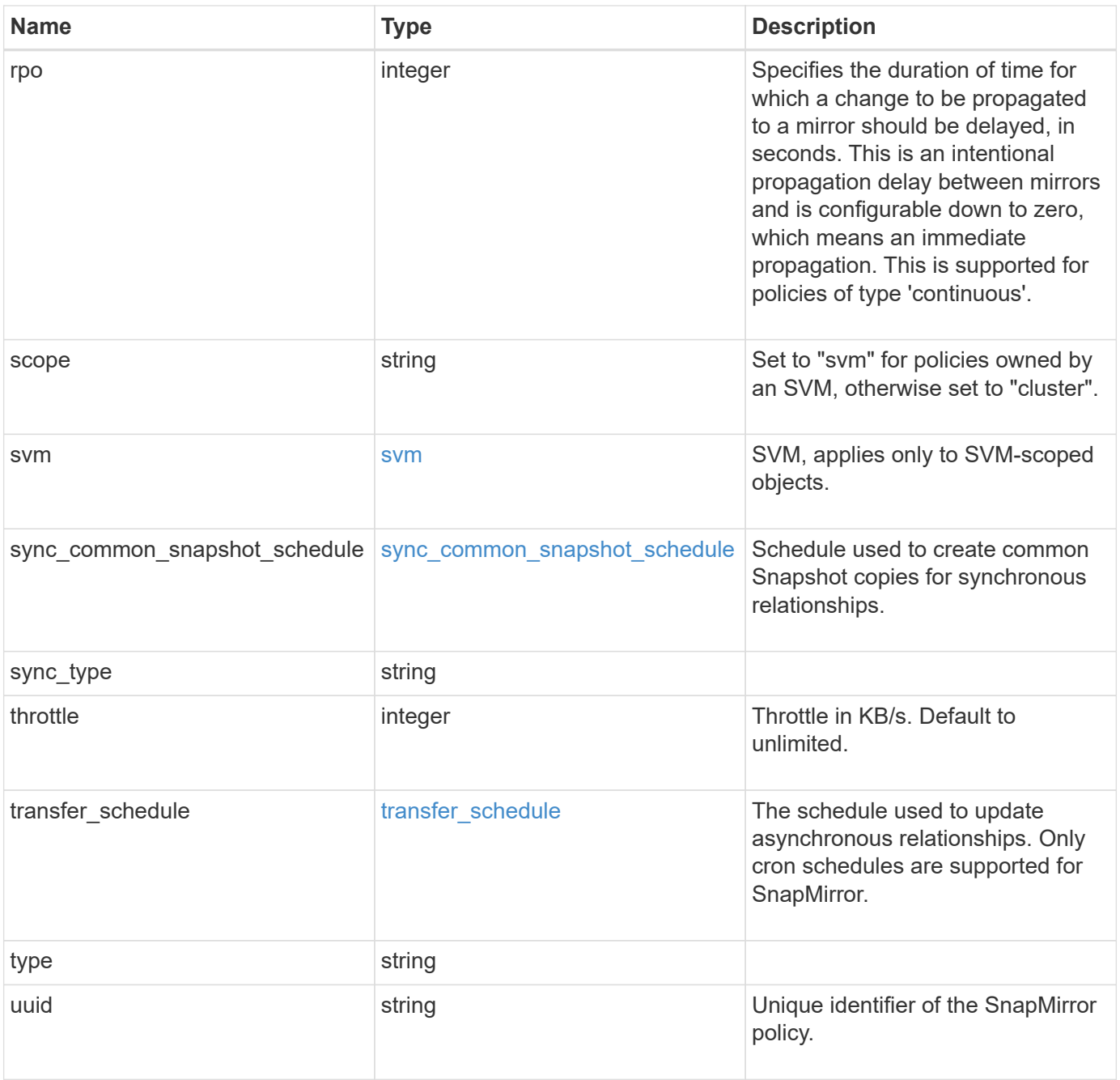

#### **Example request**

```
{
   "_links": {
      "self": {
        "href": "/api/resourcelink"
     }
   },
   "comment": "string",
   "copy_all_source_snapshots": 1,
 "copy latest source snapshot": 1,
 "create_snapshot_on_source": "",
 "identity preservation": "full",
   "name": "Asynchronous",
   "retention": {
      "count": 7,
    "creation schedule": {
        "_links": {
         "self": {
            "href": "/api/resourcelink"
          }
        },
      "name": "weekly",
        "uuid": "1cd8a442-86d1-11e0-ae1c-123478563412"
      },
      "label": "hourly",
      "period": "P30D",
      "prefix": "string",
      "preserve": 1,
     "warn": 4
   },
   "rpo": 0,
   "scope": "svm",
   "svm": {
      "_links": {
        "self": {
          "href": "/api/resourcelink"
        }
      },
    "name": "svm1",
      "uuid": "02c9e252-41be-11e9-81d5-00a0986138f7"
    },
 "sync_common_snapshot_schedule": {
      "_links": {
        "self": {
          "href": "/api/resourcelink"
```

```
  }
      },
    "name": "weekly",
     "uuid": "1cd8a442-86d1-11e0-ae1c-123478563412"
    },
  "sync_type": "sync",
    "throttle": 0,
  "transfer schedule": {
      "_links": {
       "self": {
         "href": "/api/resourcelink"
       }
      },
    "name": "weekly",
     "uuid": "1cd8a442-86d1-11e0-ae1c-123478563412"
    },
    "type": "async",
   "uuid": "4ea7a442-86d1-11e0-ae1c-123478563412"
}
```
#### **Response**

```
Status: 200, Ok
```
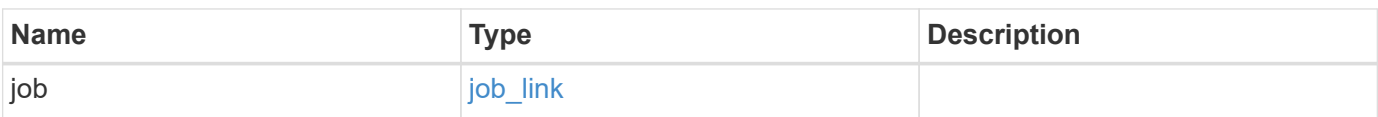

#### **Example response**

```
{
    "job": {
     "_links": {
       "self": {
          "href": "/api/resourcelink"
        }
      },
      "uuid": "string"
   }
}
```
## **Response**

Status: 202, Accepted

## **Error**

Status: Default

## ONTAP Error Response codes

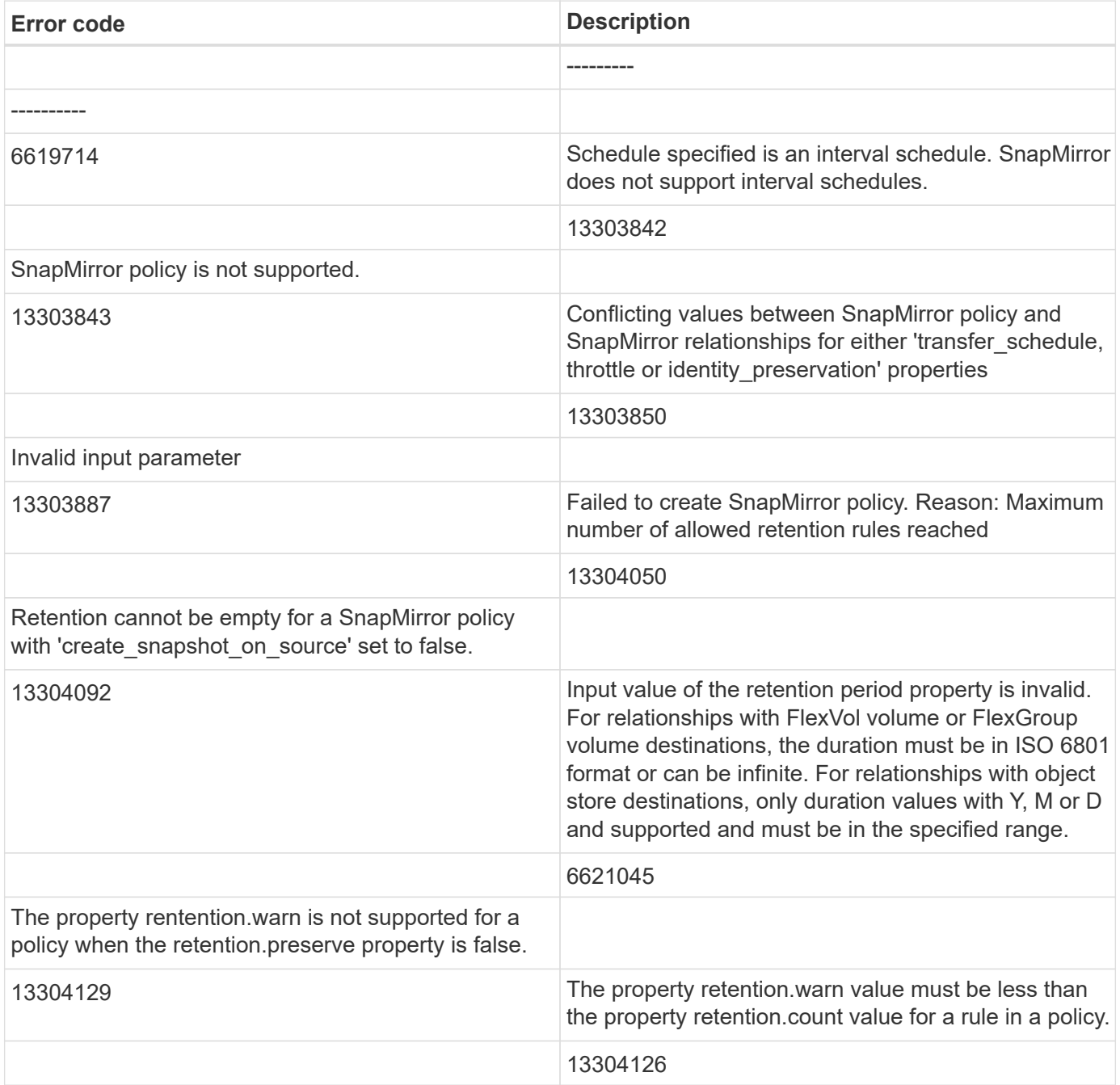

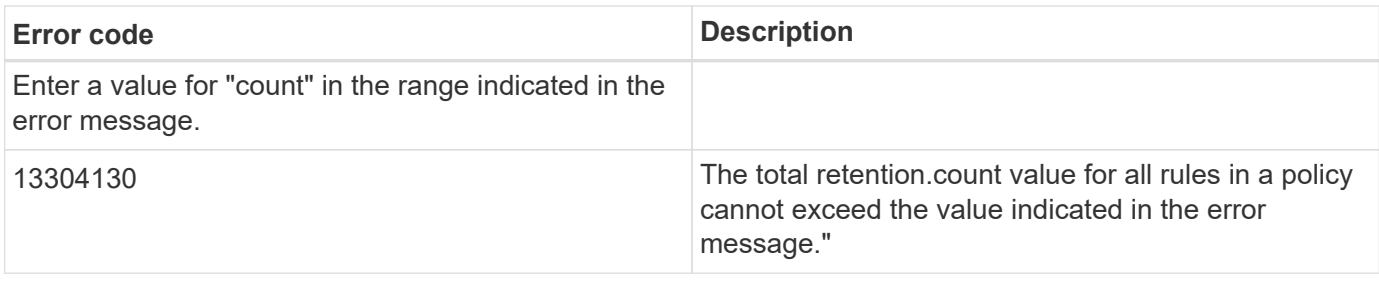

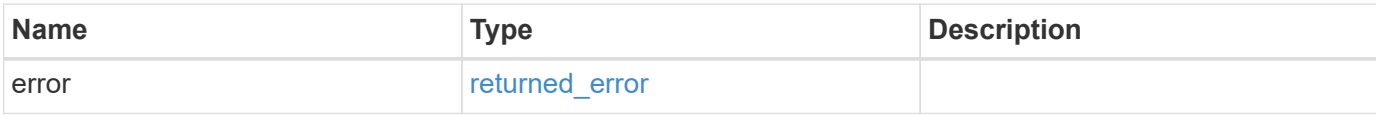

## **Example error**

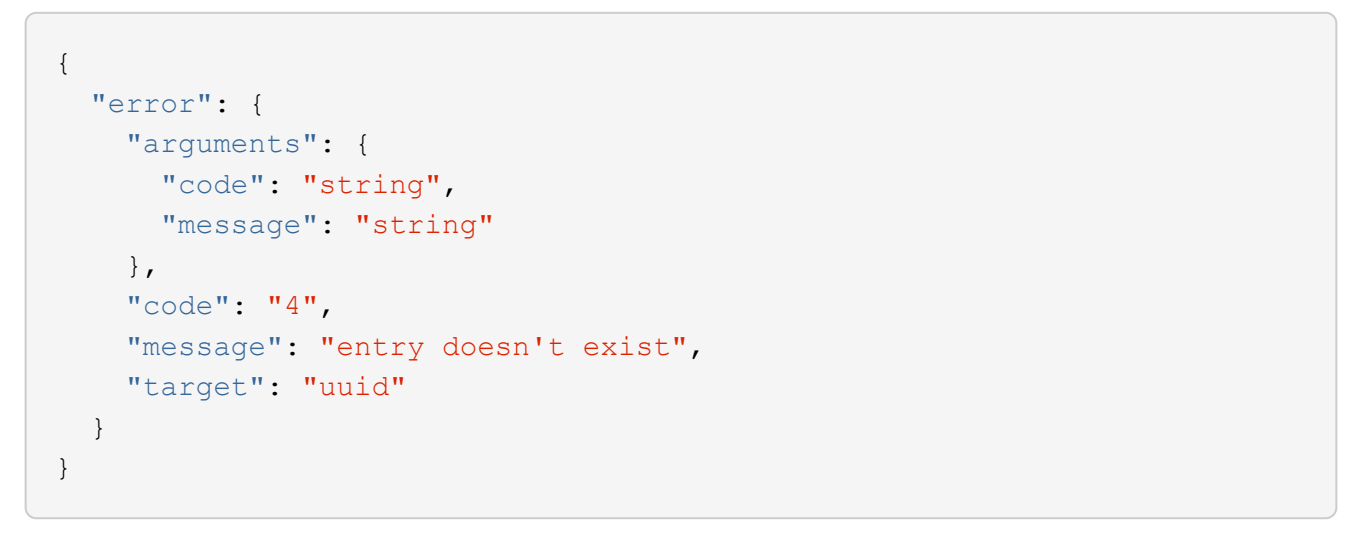

## **Definitions**

#### **See Definitions**

href

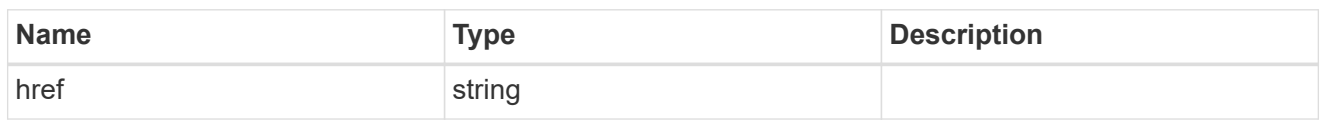

\_links

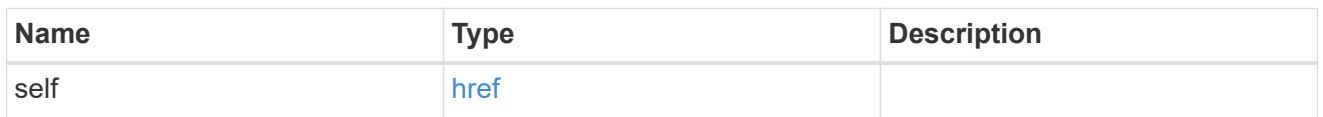

creation\_schedule

Schedule used to create Snapshot copies on the destination for long term retention. Only cron schedules are supported for SnapMirror.

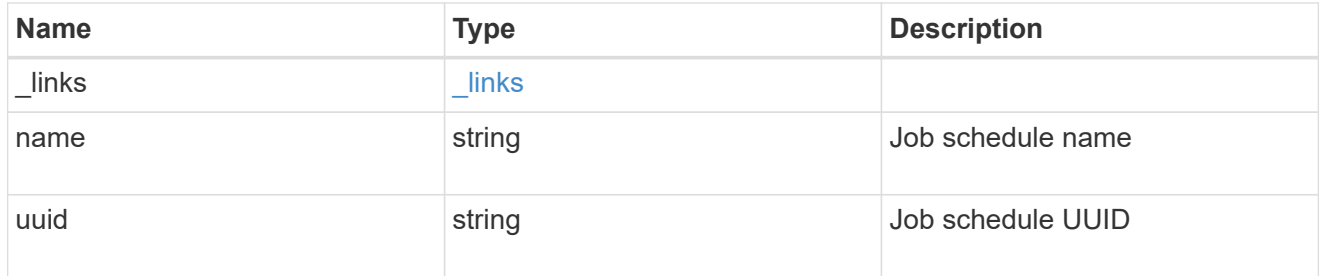

snapmirror\_policy\_rule

SnapMirror policy rule for retention.

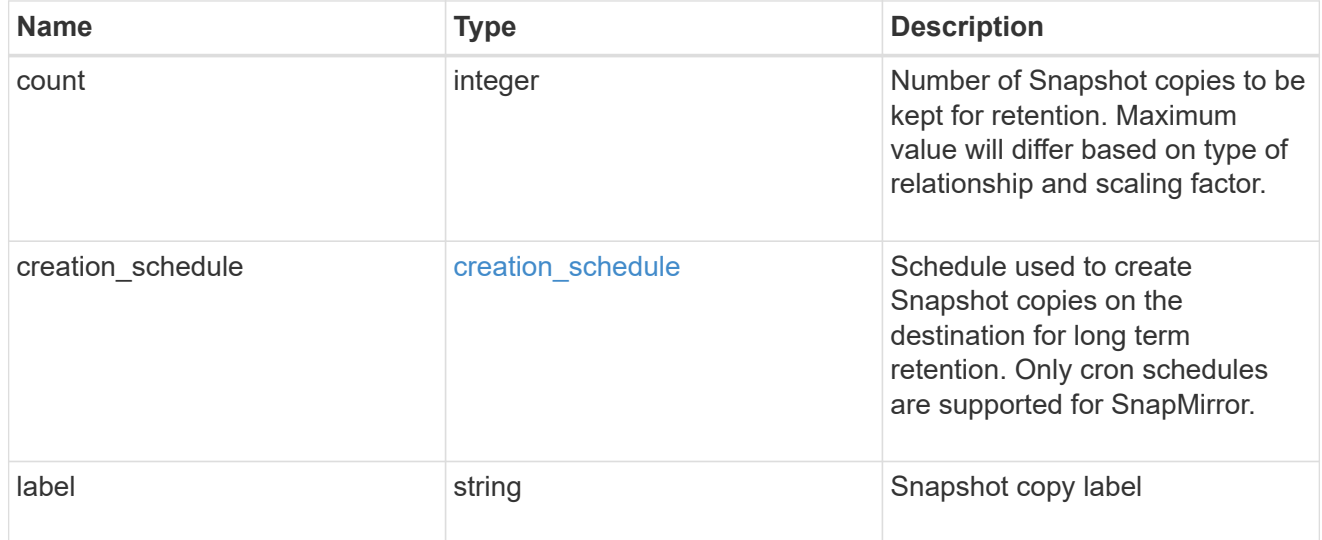

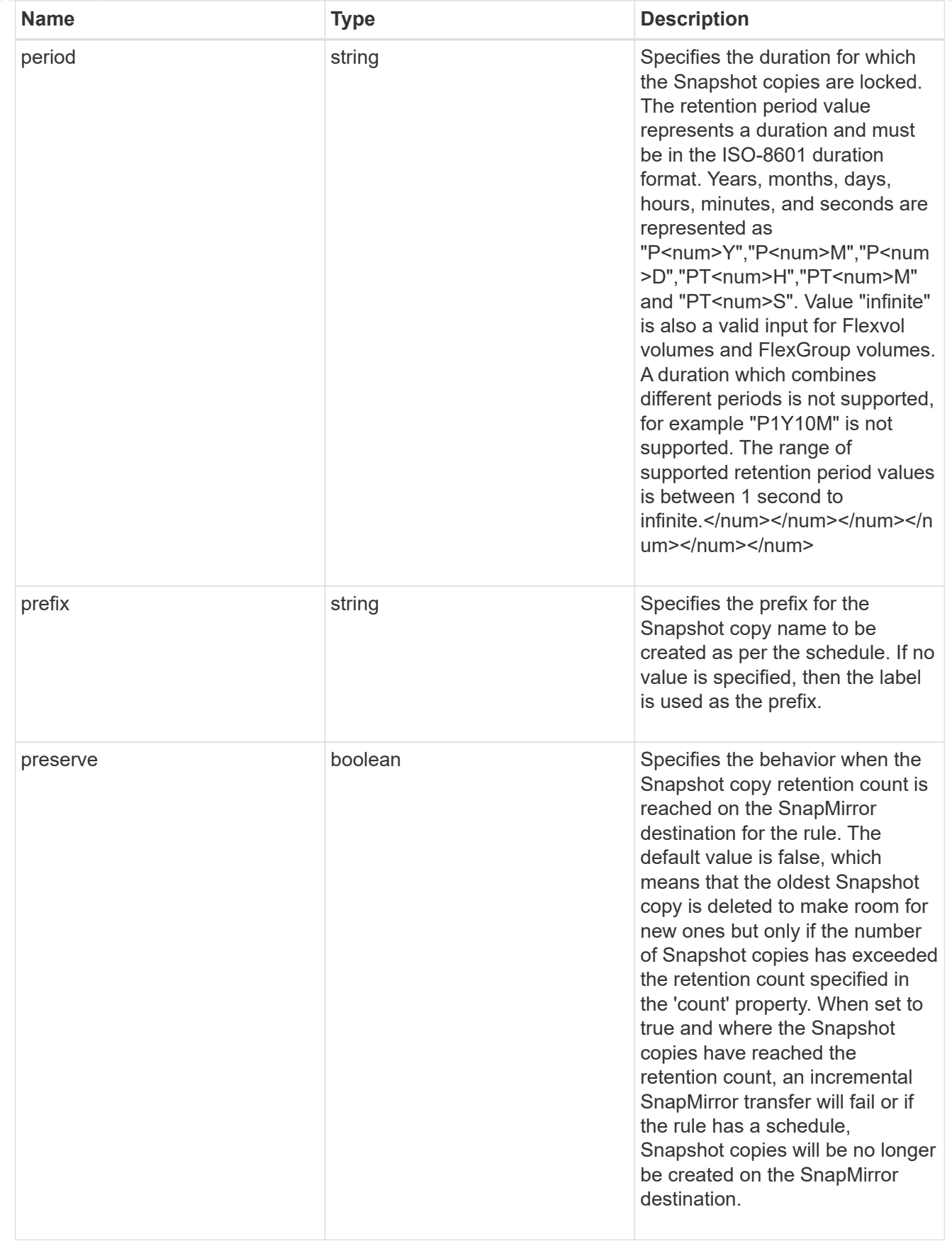

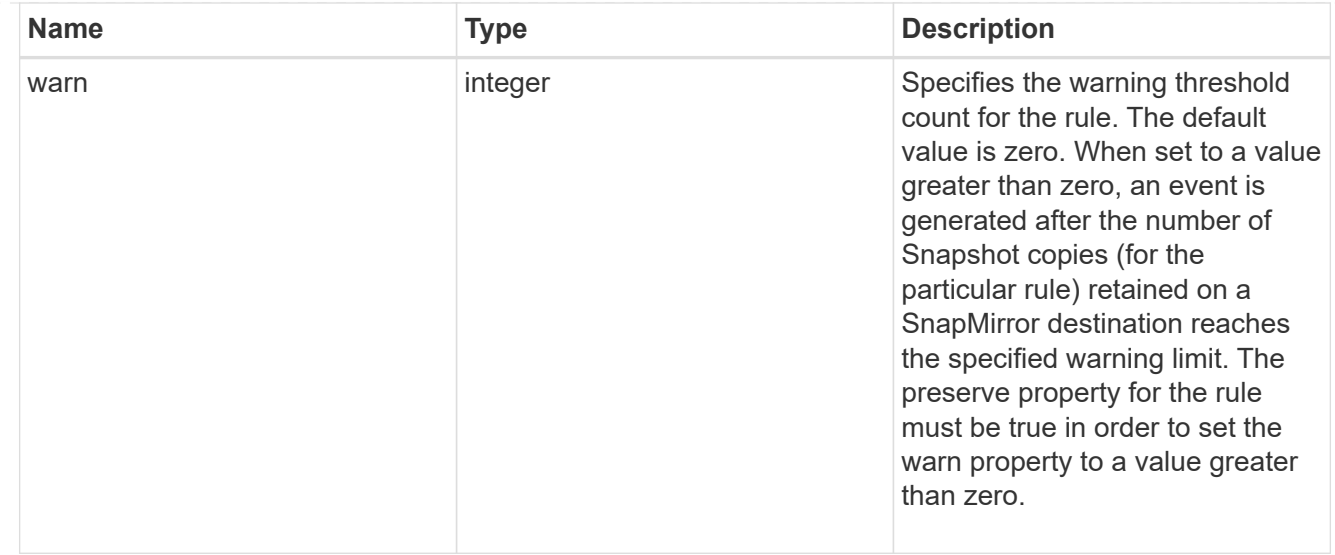

#### svm

SVM, applies only to SVM-scoped objects.

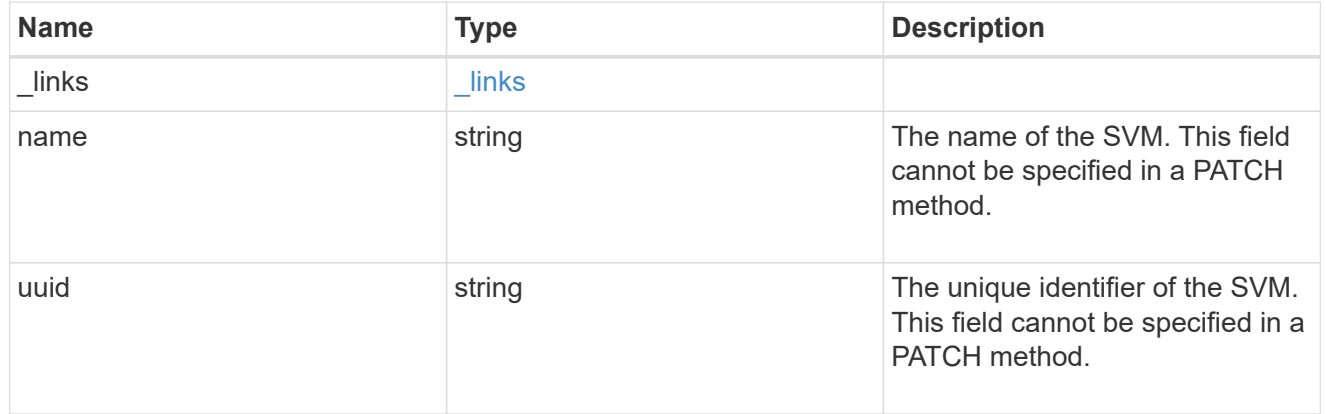

## sync\_common\_snapshot\_schedule

Schedule used to create common Snapshot copies for synchronous relationships.

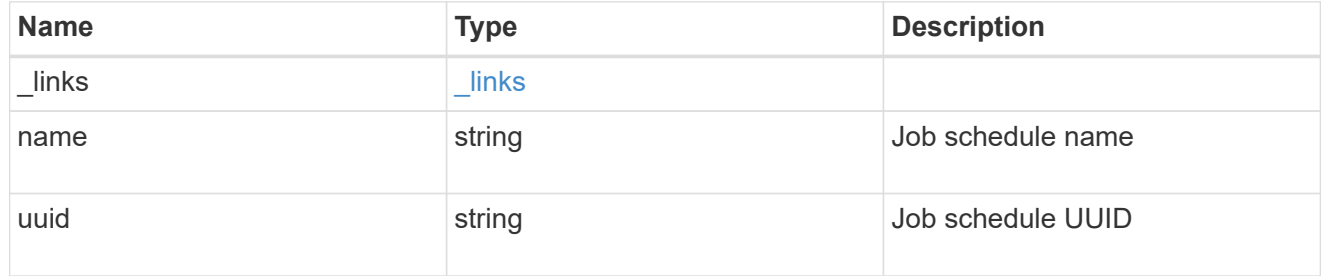

transfer\_schedule

The schedule used to update asynchronous relationships. Only cron schedules are supported for SnapMirror.

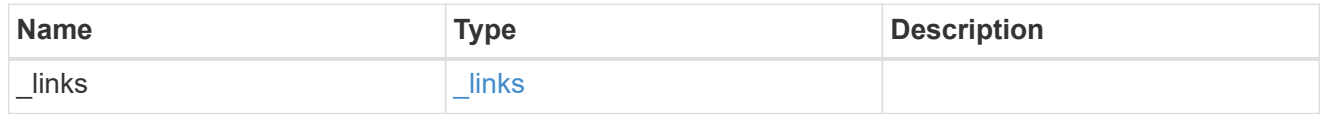

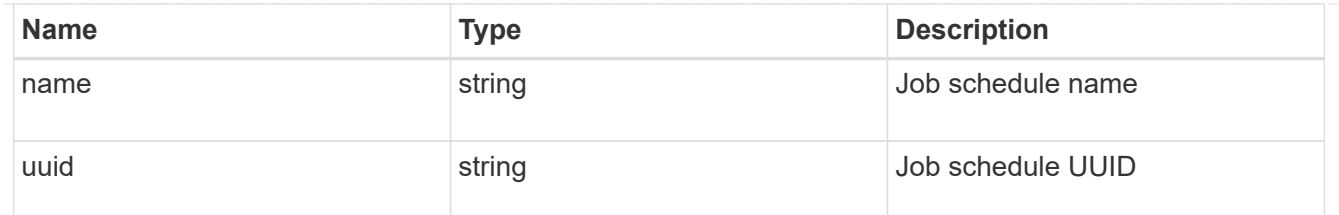

#### snapmirror\_policy

SnapMirror policy information. SnapMirror policy can either be of type "async", "sync" or "continuous". The policy type "async" can be associated with a SnapMirror relationship that has either a FlexVol volume, FlexGroup volume or SVM as the endpoint. The policy type "sync" along with "sync\_type" as "sync" or "strict sync" can be associated with a SnapMirror relationship that has a FlexVol volume as the endpoint. The policy type "sync" can have a "sync\_type" of either "sync", "strict\_sync", "automated failover" or "automated failover duplex". If the "sync type" is "sync", a write success is returned to the client after writing the data to the source endpoint and before writing the data to the destination endpoint. If the "sync\_type" is "strict\_sync", a write success is returned to the client after writing the data to both source and destination endpoints. If the "sync\_type" is "automated failover", the policy can be associated with a SnapMirror relationship that has a consistency group as the endpoint and provides asymmetric active active access to the two storage copies. If the "sync\_type" is "automated failover duplex", the policy can be associated with a SnapMirror relationship that has a consistency group as the endpoint and provides symmetric active active access to the two storage copies. Use the "sync" policy with "sync\_type" as "automated\_failover" or "automated\_failover\_duplex" to establish SnapMirror relationships for business continuity use cases. SnapMirror relationships with policy types as "sync" and "sync\_type" as "automated failover" or "automated failover duplex" can be monitored by the Mediator, if configured. If the source Consistency Group endpoint is not reachable, the Mediator might trigger a failover to the destination consistency group endpoint. A policy type of "continuous" can be associated with SnapMirror relationships that have either ONTAP S3 buckets or non-ONTAP object stores as endpoints. This type of policy is used for FabricLink owned targets.

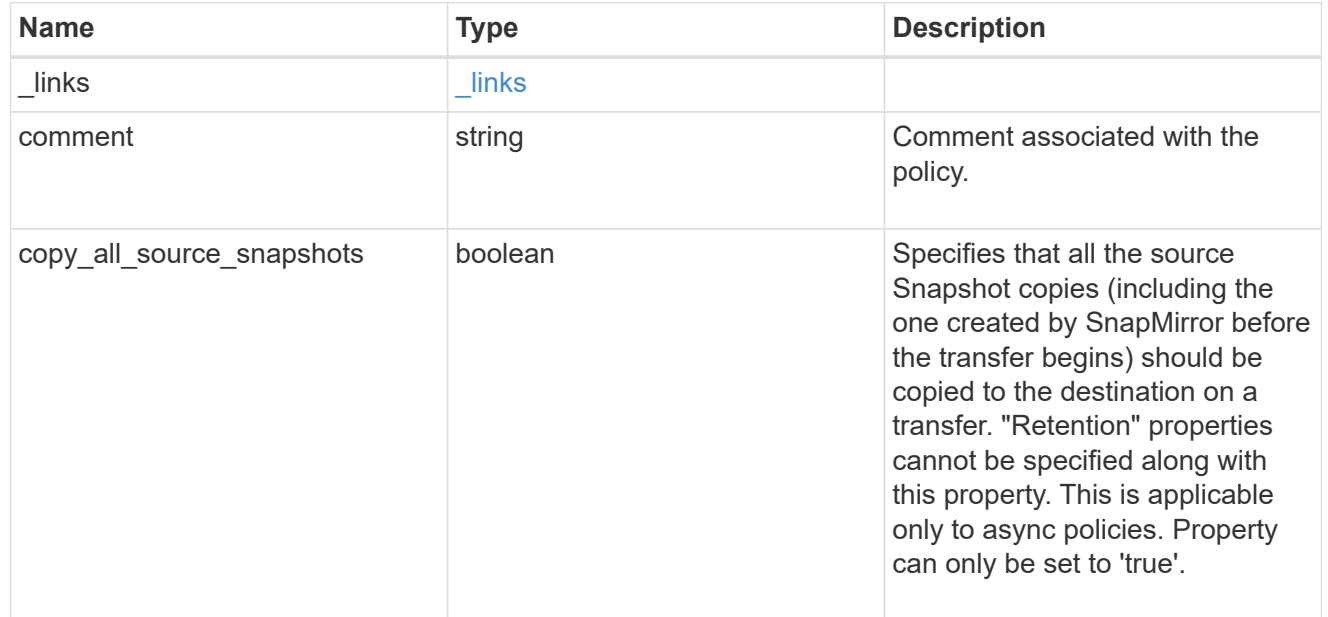

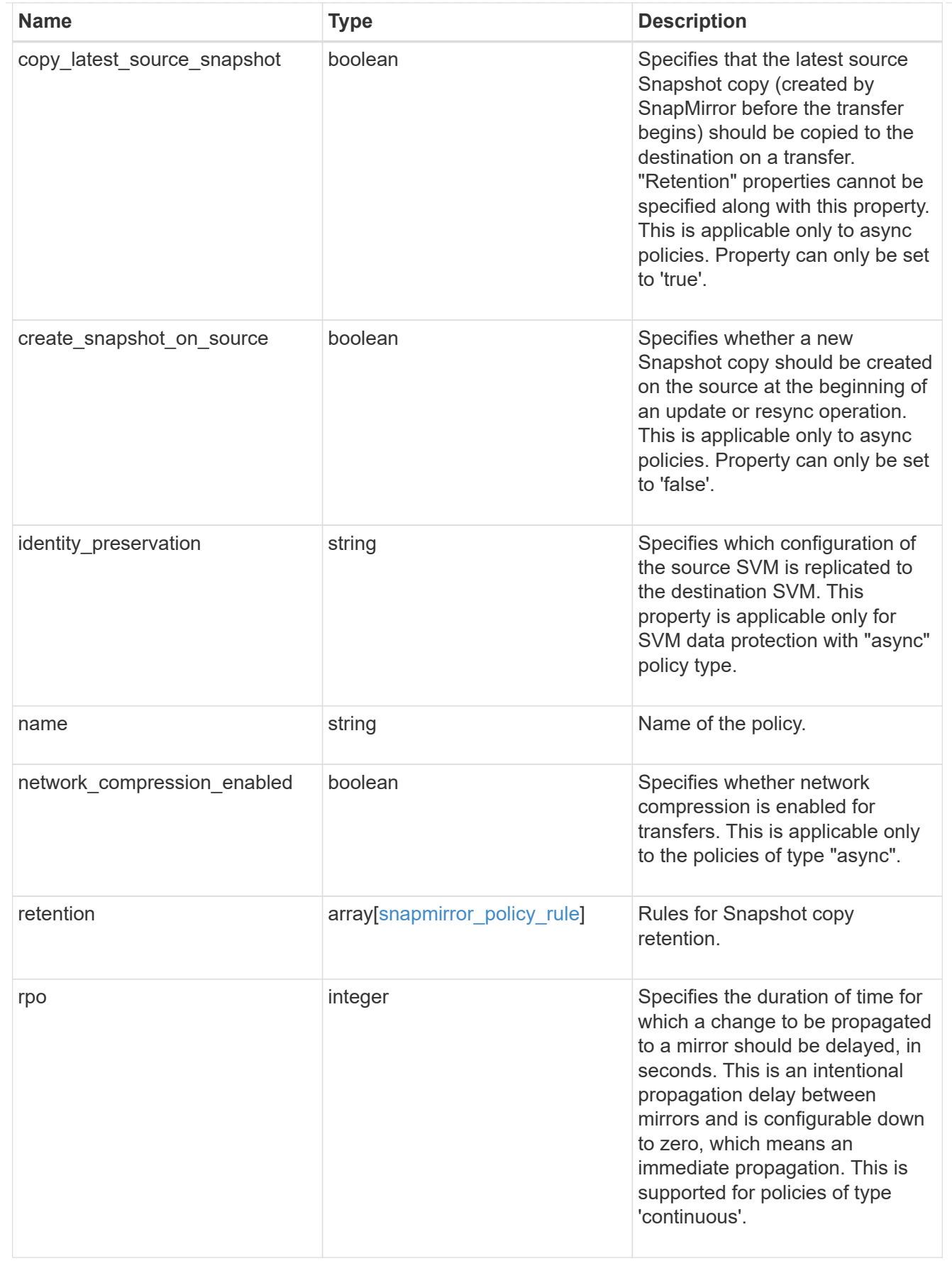

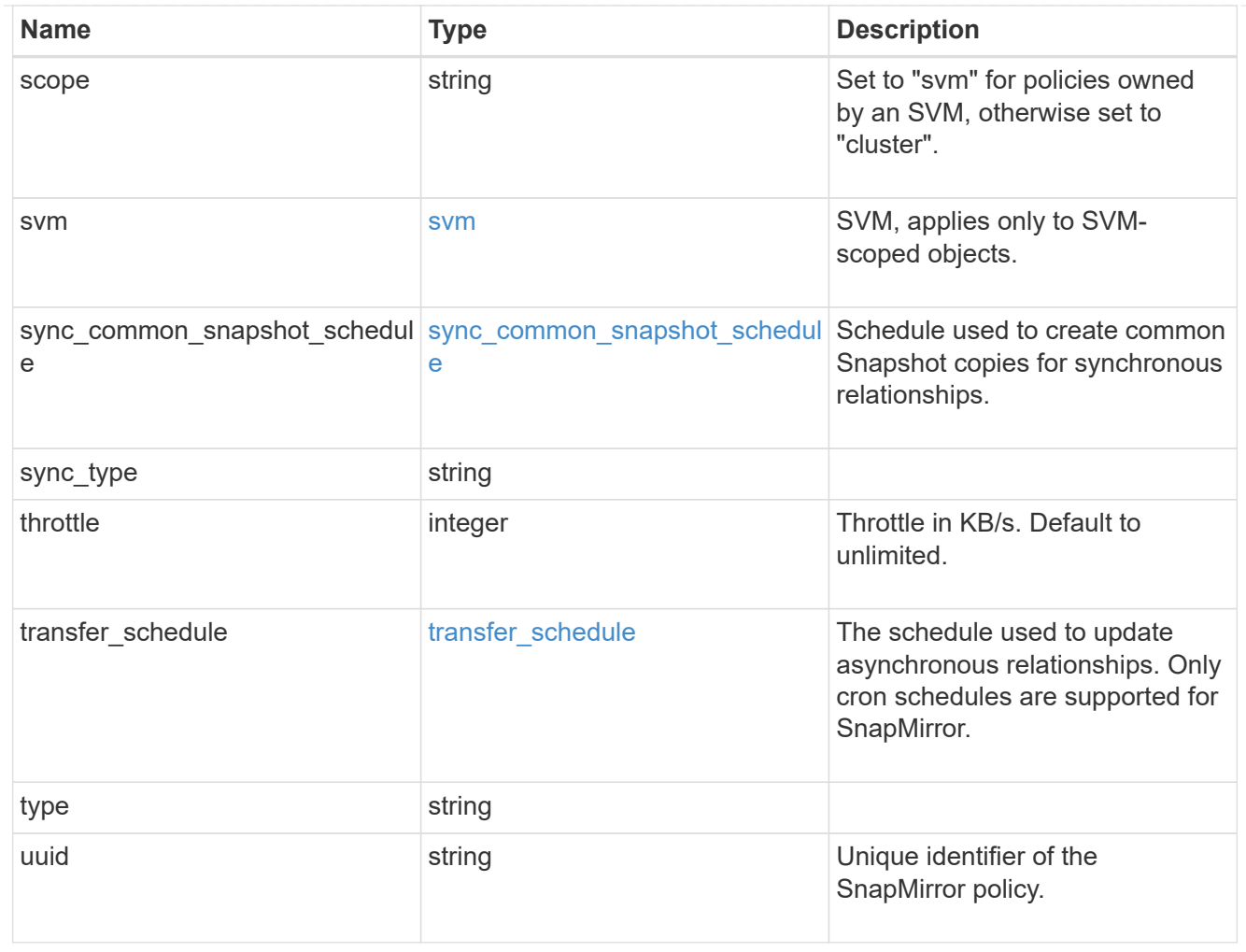

## job\_link

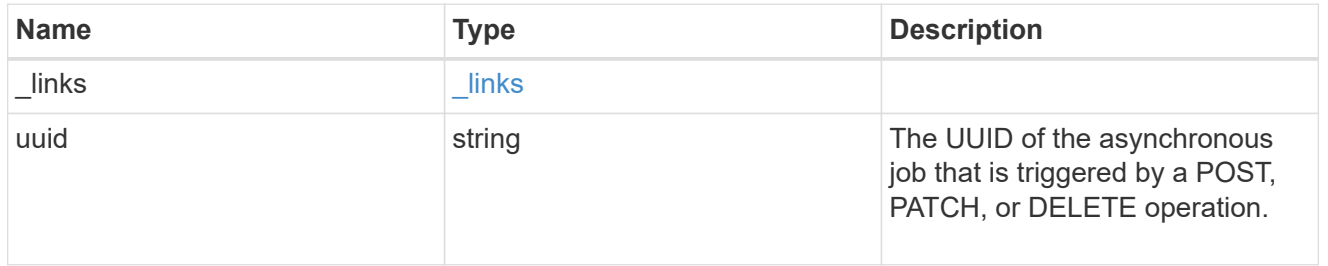

## error\_arguments

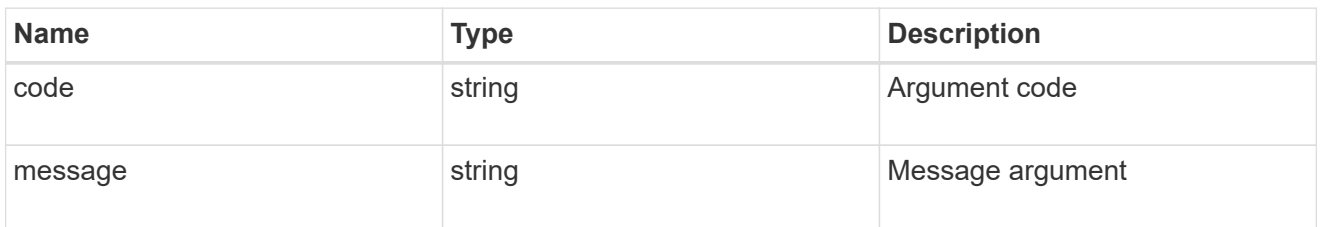

returned\_error

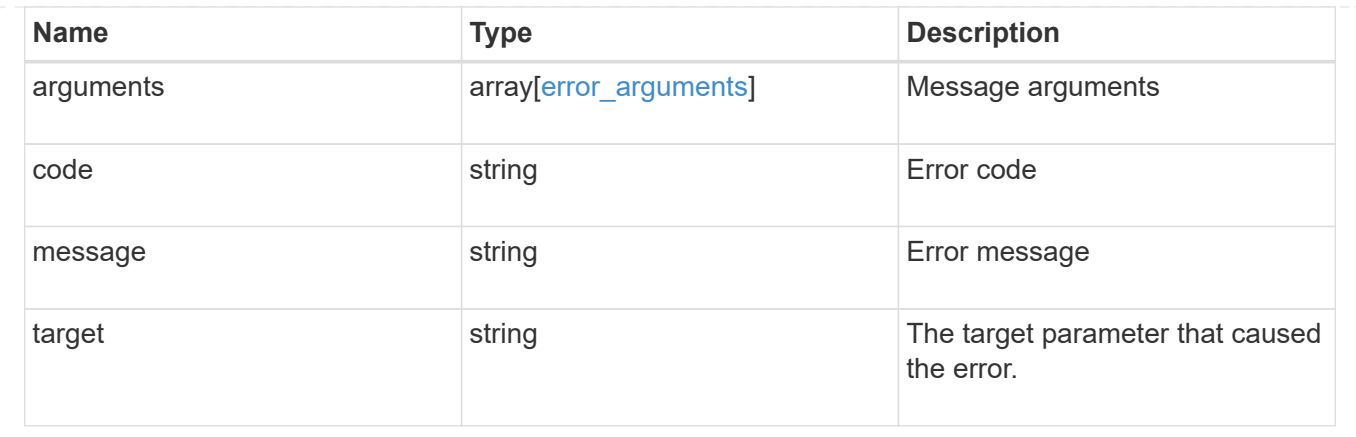

# **Manage SnapMirror relationships**

## **SnapMirror relationships endpoint overview**

## **Overview**

This API manages asynchronous extended data protection (XDP) relationships for FlexVol volumes, FlexGroup volumes, or SVMs. It is also used to manage a synchronous relationship between FlexVol volumes, which provides zero RPO data protection and active synchronous relationship with automated failover between Application Consistency Group endpoints which provides zero RTO data protection.

To create an asynchronous extended data protection relationship with FlexVol volumes, FlexGroup volumes, Application Consistency Groups or SVMs, use the policy of type "async".

To create a synchronous relationship between FlexVol volumes, use the policy of type "sync" with sync\_type of either "sync" or "strict sync". To create an active synchronous relationship with automated failover between Application Consistency Group endpoints, use the policy of type "sync" with sync type "automated failover". You can create an asynchronous extended data protection relationship between the source and destination which can be used by the transfer APIs to perform SnapMirror "restore" operations.

To create FlexVol volume or FlexGroup volume SnapMirror relationships, the source volume must be in the "online" state and be a read\_write type; the destination volume must be in the "online" state and be a data protection type.

In the case of an asynchronous or synchronous SnapMirror relationship for an Application Consistency Group of FlexVol volumes, SnapMirror creation results in the creation of an Application Consistency Group on the source cluster if it did not already exist with the exact same name and set of FlexVol volumes specified in the current operation. Additionally, if the specified Application Consistency Group is already present and is already a part of an existing SnapMirror relationship, the process fails. Creating an Application Consistency Group on the destination cluster is part of the SnapMirror creation workflow.

To create SnapMirror relationships between SVMs, the source SVM must be of subtype "default" and the destination SVM of subtype "dp\_destination". Additionally, SVMs must be peered before a relationship can be established between them when the "create destination" property is not specified. When the "create destination" property is specified, the destination SVM is provisioned on the destination cluster and the SVM peer relationship is established between the source SVM and the new destination SVM, provided that the source SVM has SVM peering permissions for the destination cluster.

Data protection FlexVol volume SnapMirror relationships cannot be created using this API but existing relationships can be listed or managed.

The SnapMirror functionality is subdivided into relationship APIs and transfer APIs:

- SnapMirror relationship APIs are used to create and manage the SnapMirror relationships.
- SnapMirror transfer APIs are used to manage data transfers.

## **Retrieve information for SnapMirror relationships**

GET /snapmirror/relationships

#### **Introduced In:** 9.6

Retrieves information for SnapMirror relationships whose destination endpoints are in the current SVM or the current cluster, depending on the cluster context.

#### **Related ONTAP commands**

- snapmirror show
- snapmirror list-destinations

#### **Expensive properties**

- source.consistency\_group\_volumes.name
- destination.consistency\_group\_volumes.name
- svmdr\_volumes.name

#### **Examples**

The following examples show how to retrieve the list of SnapMirror relationships and the list of SnapMirror destinations.

1. Retrieving the list of SnapMirror relationships. This API must be run on the cluster containing the destination endpoint.

```
 GET "/api/snapmirror/relationships/"
```
1. Retrieving the list of SnapMirror destinations on source. This must be run on the cluster containing the source endpoint.

GET "/api/snapmirror/relationships/?list\_destinations\_only=true"

1. Retrieving the relationship UUID of SnapMirror relationships with lag time greater than 2 days. This API must be run on the cluster containing the destination endpoint.

GET "/api/snapmirror/relationships/?fields=uuid&lag\_time=>P2DT"

1. Retrieving the list of SnapMirror relationships with lag time less than 10 hours. This API must be run on the

cluster containing the destination endpoint.

GET "/api/snapmirror/relationships/?lag\_time=<PT10H"

1. Retrieving the list of constituent volumes for SVM DR Snapmirror relationships.

GET "/api/snapmirror/relationships/?fields=svmdr\_volumes.name"

#### </private>

#### **Learn more**

• [DOC /snapmirror/relationships](https://docs.netapp.com/us-en/ontap-restapi/{relative_path}snapmirror_relationships_endpoint_overview.html)

#### **Parameters**

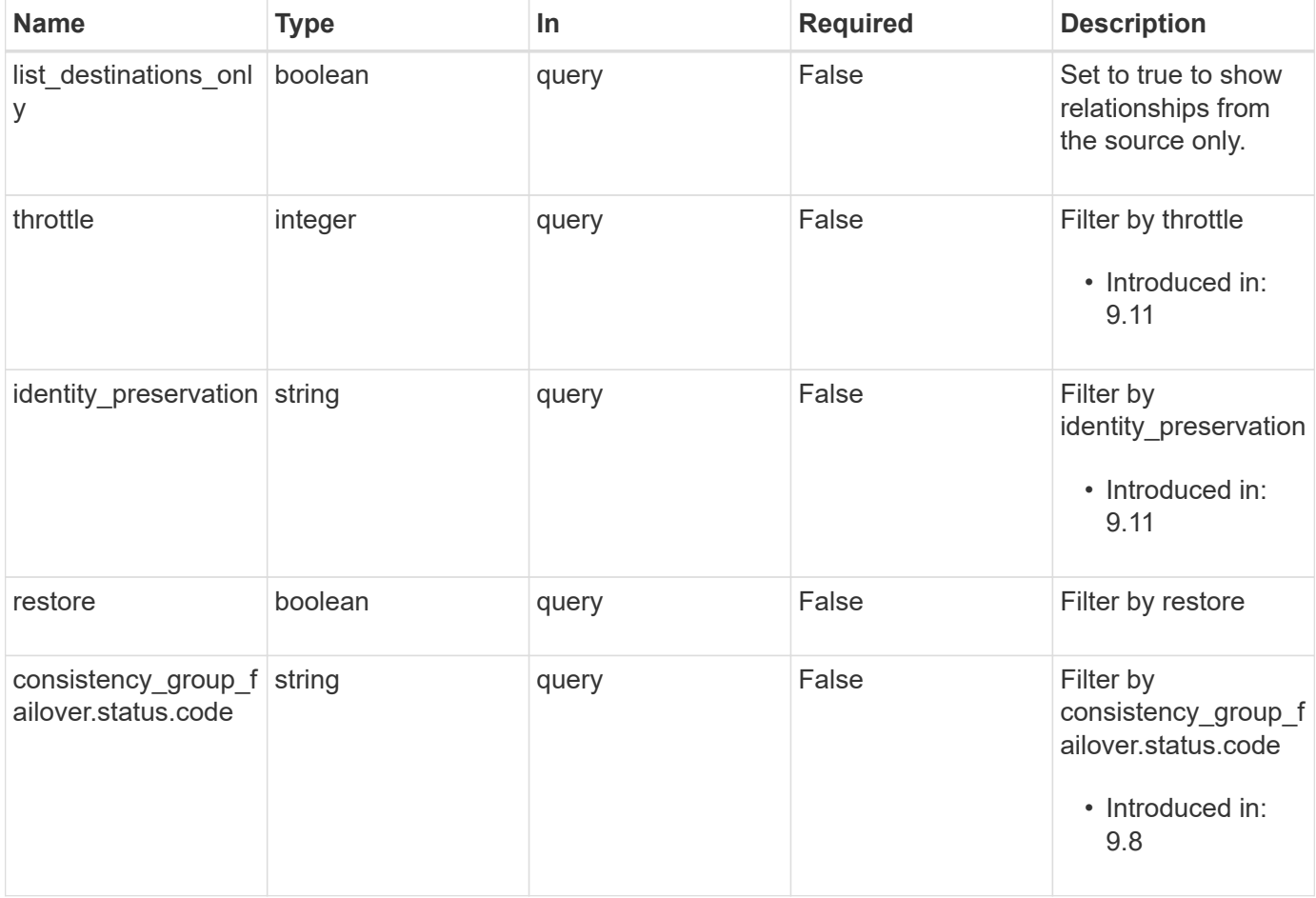

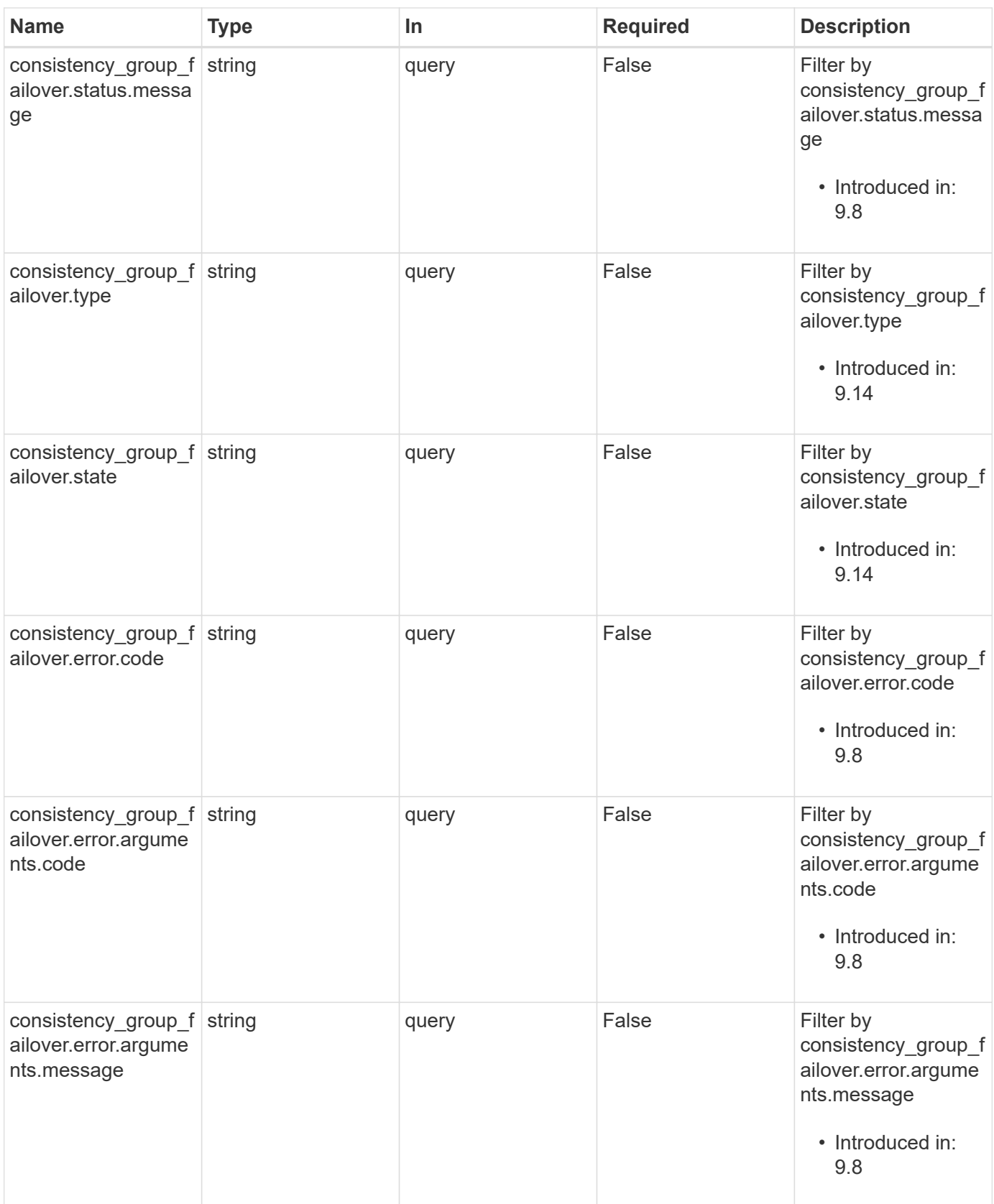

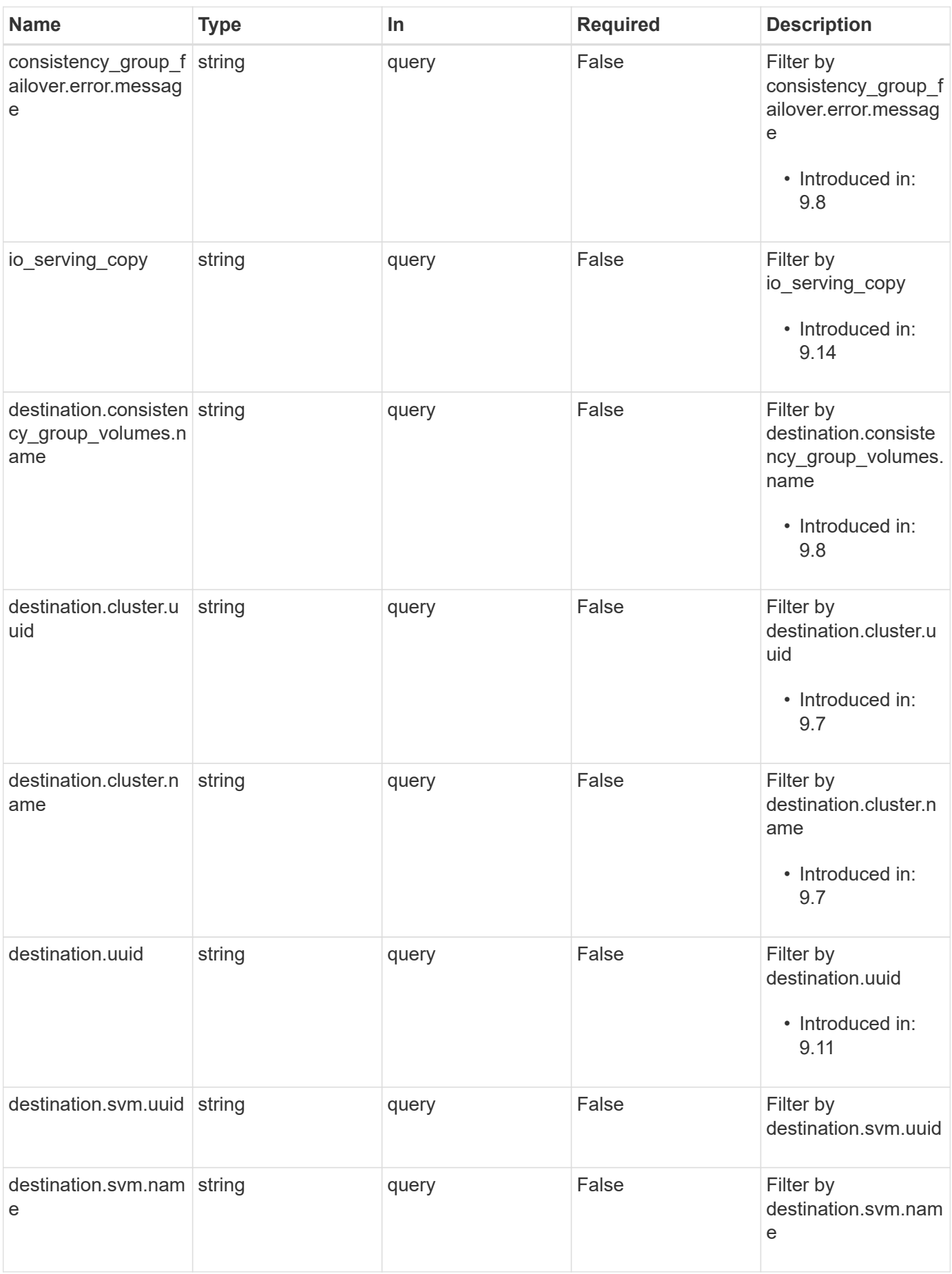

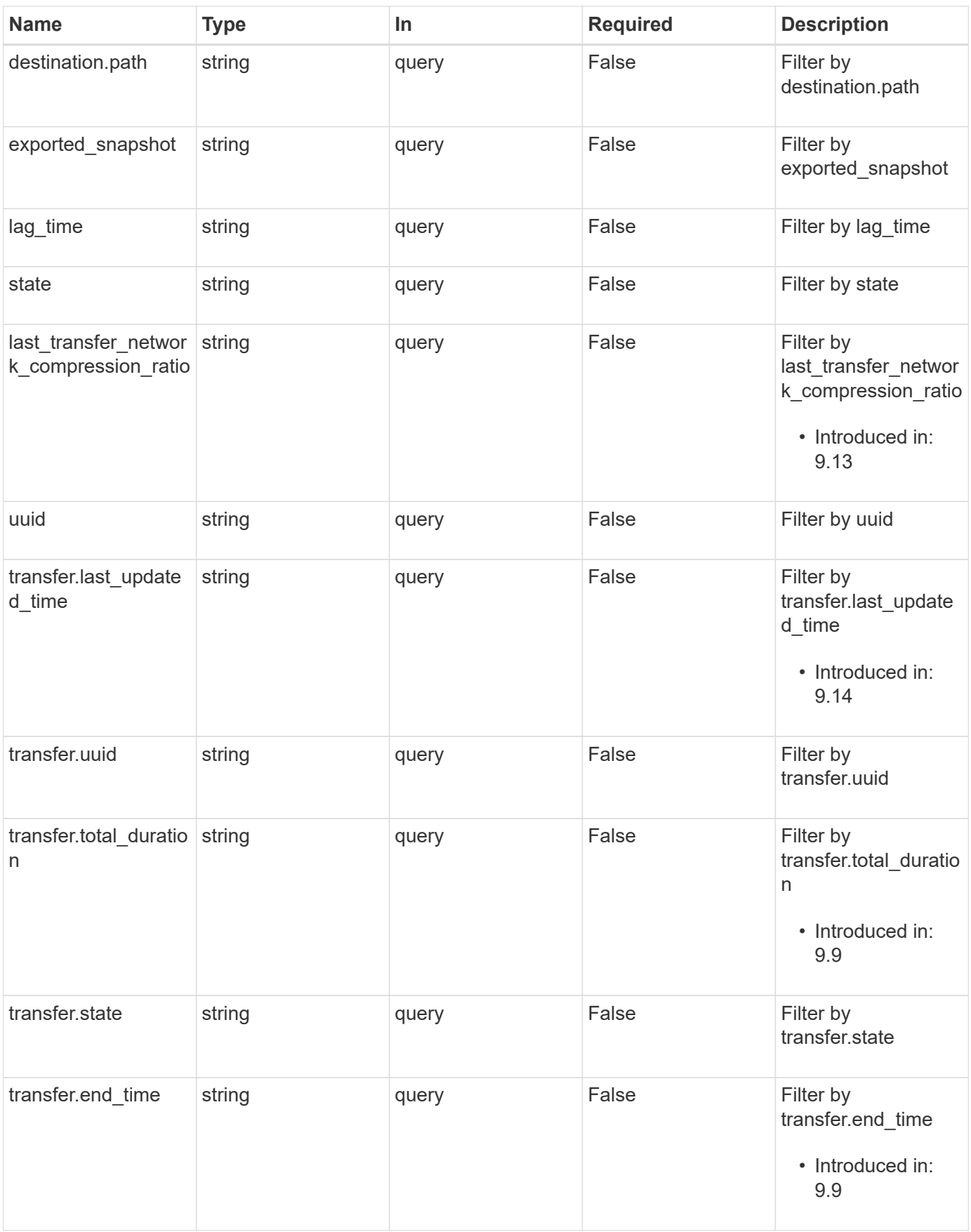

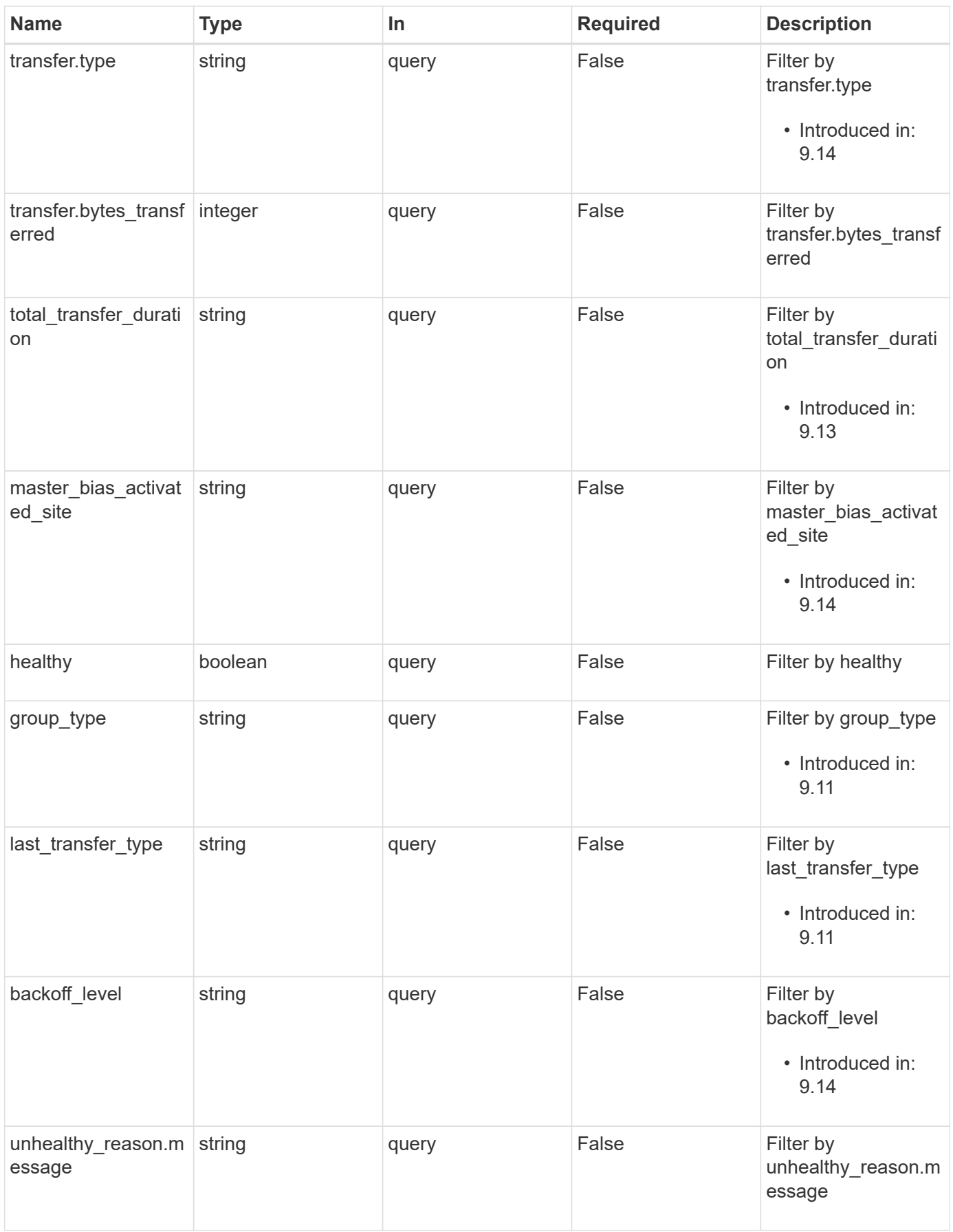

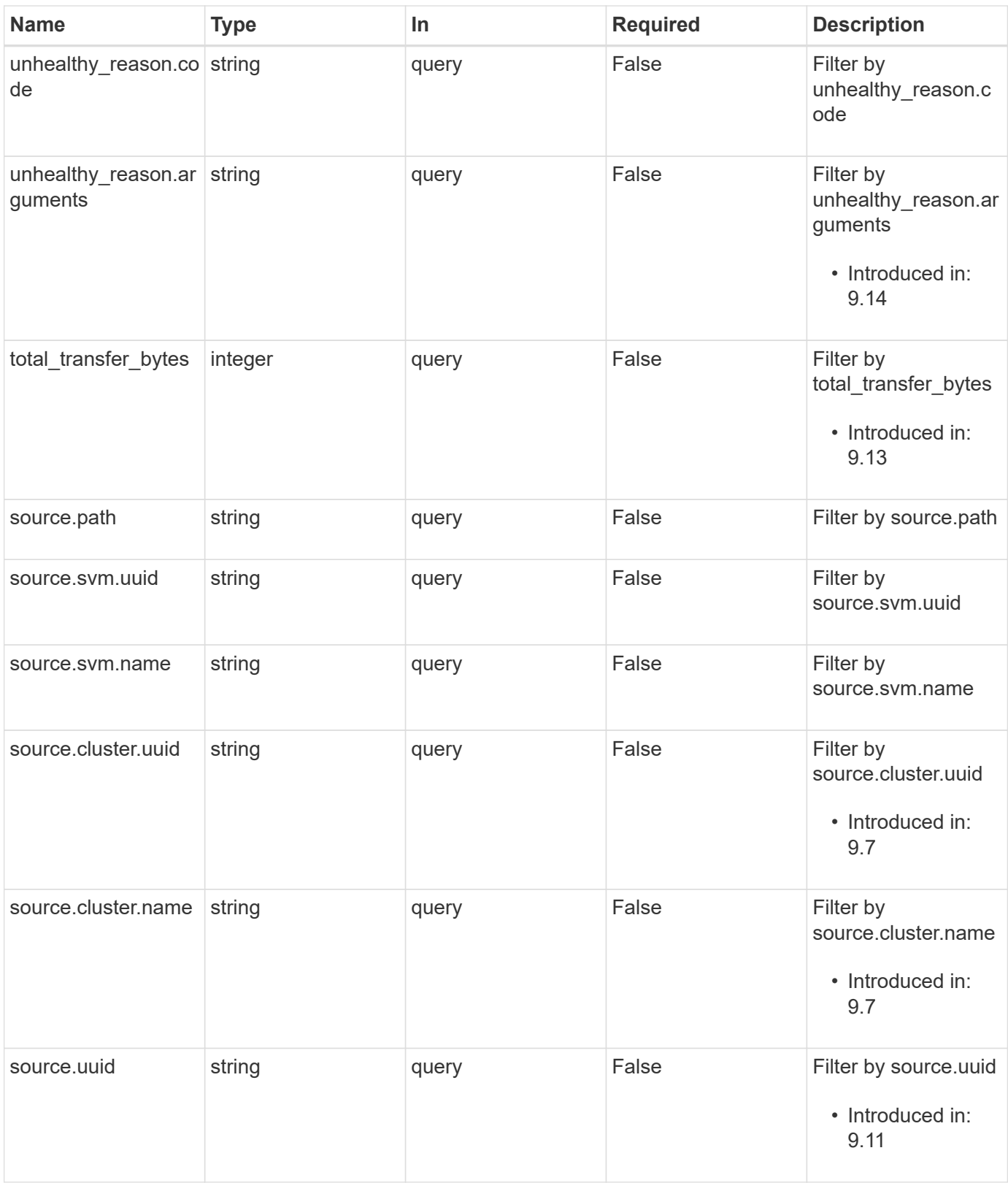

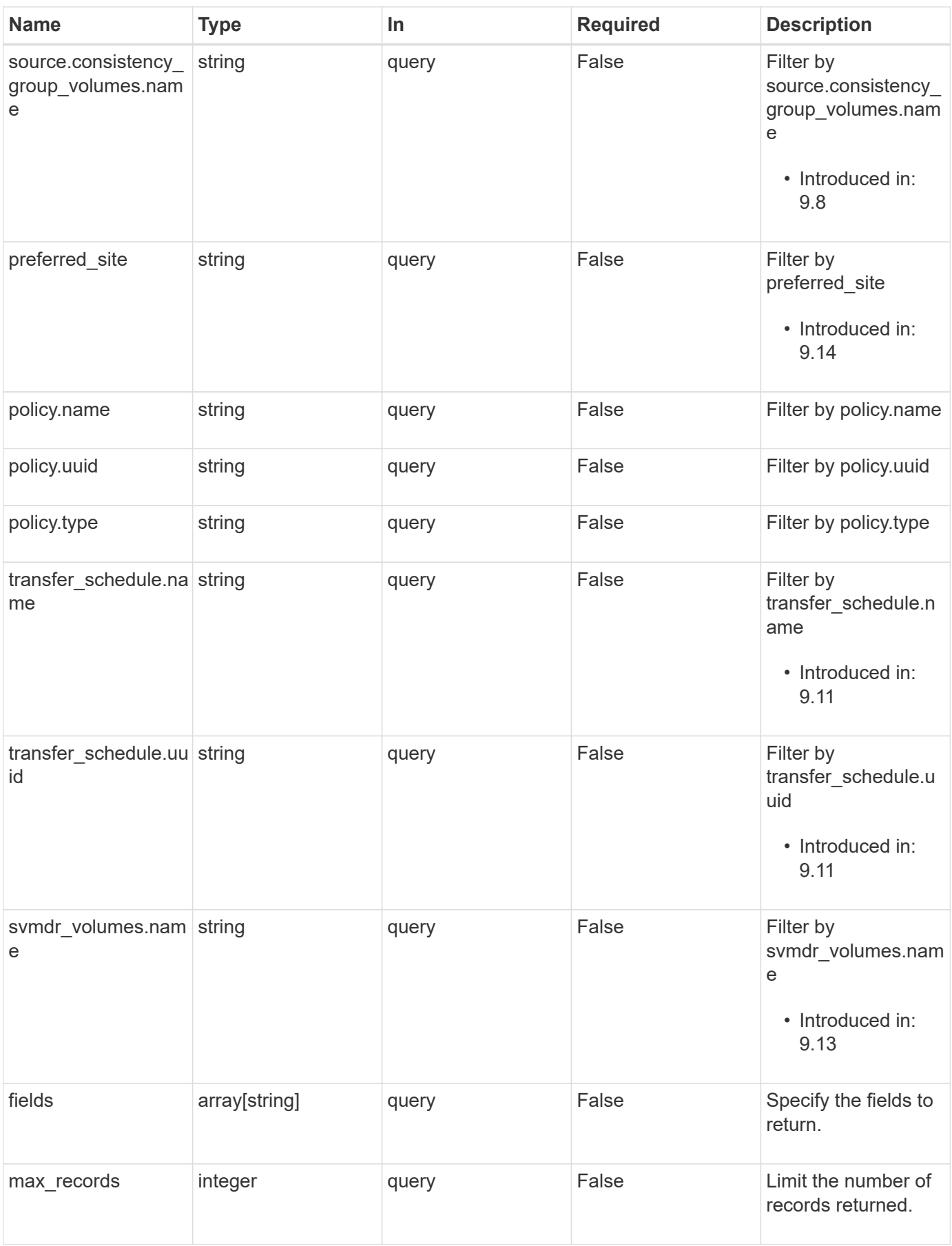
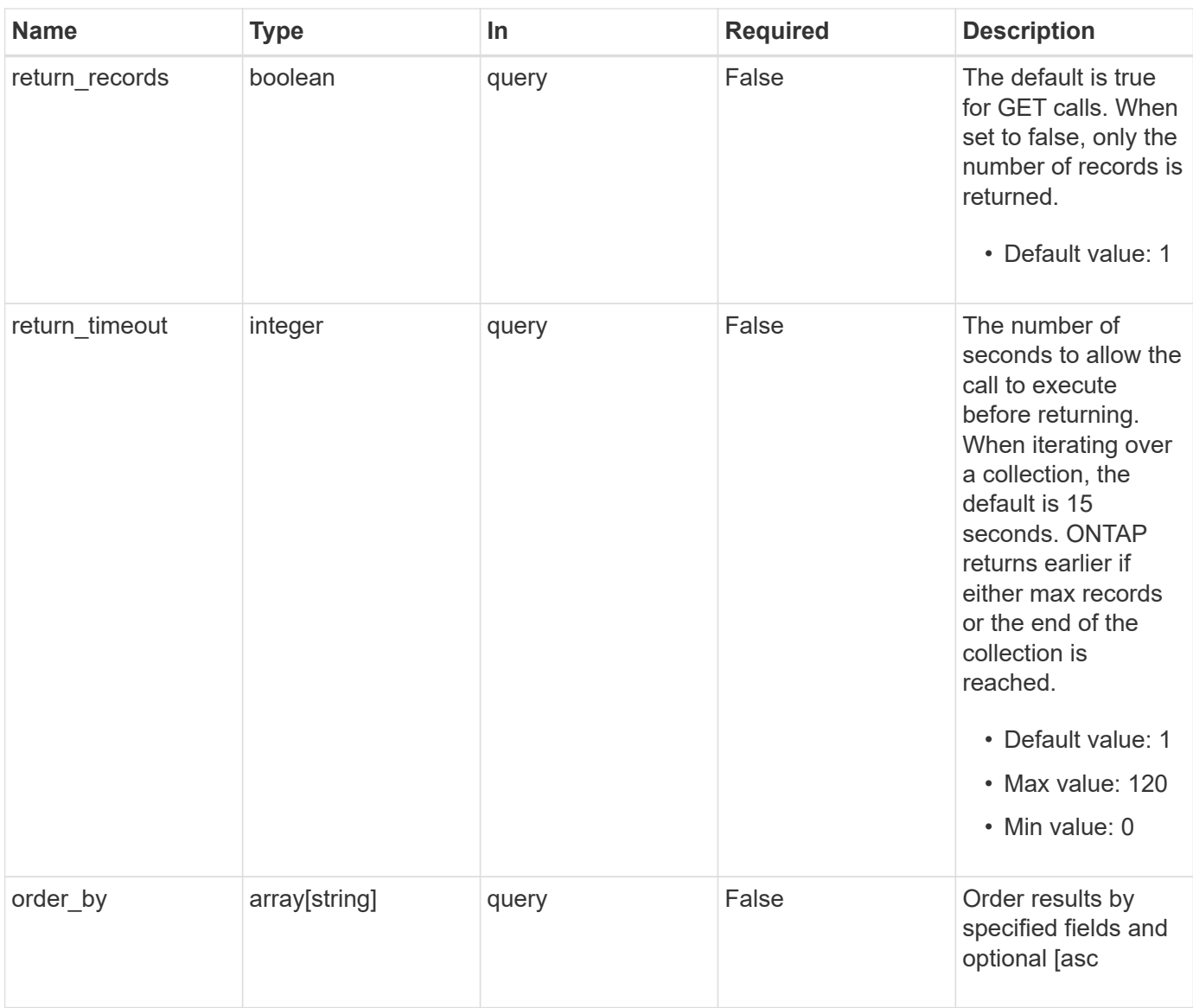

# **Response**

Status: 200, Ok

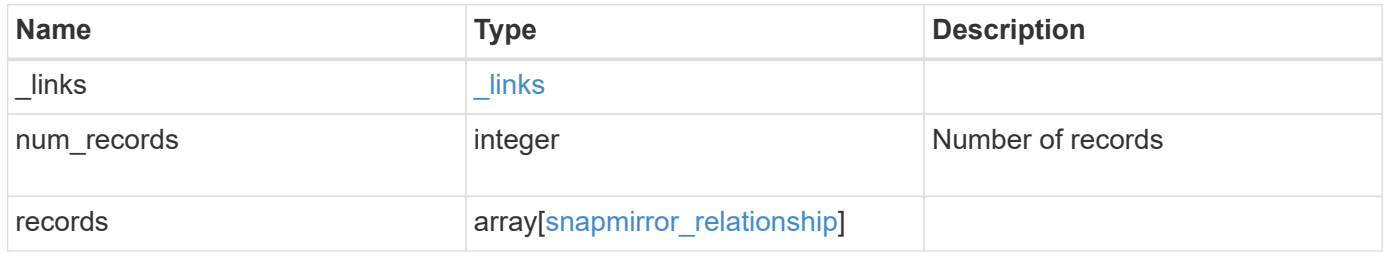

**Example response**

```
{
   "_links": {
      "next": {
       "href": "/api/resourcelink"
      },
      "self": {
       "href": "/api/resourcelink"
      }
   },
    "num_records": 1,
   "records": {
    " links": {
        "self": {
         "href": "/api/resourcelink"
       }
      },
    "backoff level": "medium",
    "consistency group failover": {
        "error": {
          "arguments": {
            "code": "string",
            "message": "string"
          },
          "code": "4",
          "message": "entry doesn't exist"
        },
        "state": "started",
        "type": "planned"
      },
    "create destination": {
      "bucket retention": {
        "default period": "P10Y",
          "mode": "governance"
        },
      "storage service": {
         "name": "extreme"
        },
        "tiering": {
         "policy": "all"
        }
      },
      "destination": {
       "cluster": {
        " links": {
```

```
  "self": {
               "href": "/api/resourcelink"
            }
          },
          "name": "cluster1",
          "uuid": "1cd8a442-86d1-11e0-ae1c-123478563412"
        },
      "consistency group volumes": {
        "name": "volume1",
          "uuid": "028baa66-41bd-11e9-81d5-00a0986138f7"
        },
        "ipspace": "Default",
        "path": "svm1:volume1",
        "svm": {
        " links": {
            "self": {
              "href": "/api/resourcelink"
  }
          },
        "name": "svm1",
          "uuid": "02c9e252-41be-11e9-81d5-00a0986138f7"
        }
      },
    "exported snapshot": "string",
    "group type": "consistency group",
    "identity preservation": "full",
    "io serving copy": "C1 sti85-vsim-ucs209a cluster, C1 sti85-vsim-
ucs209c_cluster",
    "lag_time": "PT8H35M42S",
    "last transfer network compression ratio": 61,
    "last transfer type": "initialize",
    "master bias activated site": "C1 sti85-vsim-ucs209a cluster",
      "policy": {
      " links": {
         "self": {
            "href": "/api/resourcelink"
         }
        },
        "name": "Asynchronous",
        "type": "async",
        "uuid": "4ea7a442-86d1-11e0-ae1c-123478563412"
      },
      "preferred_site": "C1_sti85-vsim-ucs209a_cluster",
      "source": {
        "cluster": {
          "_links": {
```

```
  "self": {
          "href": "/api/resourcelink"
        }
      },
      "name": "cluster1",
      "uuid": "1cd8a442-86d1-11e0-ae1c-123478563412"
    },
  "consistency group volumes": {
    "name": "volume1",
     "uuid": "028baa66-41bd-11e9-81d5-00a0986138f7"
    },
    "path": "svm1:volume1",
    "svm": {
      "_links": {
        "self": {
          "href": "/api/resourcelink"
        }
      },
      "name": "svm1",
      "uuid": "02c9e252-41be-11e9-81d5-00a0986138f7"
   }
  },
  "state": "snapmirrored",
"svmdr_volumes": {
  "name": "volume1"
  },
  "throttle": 0,
  "total_transfer_bytes": 1098210312,
"total transfer duration": "PT3M21S",
  "transfer": {
  " links": {
      "self": {
        "href": "/api/resourcelink"
      }
    },
  "end time": "2020-12-03 02:36:19 +0000",
  "last updated time": "2023-09-14 22:39:19 +0000",
    "state": "aborted",
    "total_duration": "PT28M41S",
    "type": "initialize",
    "uuid": "4ea7a442-86d1-11e0-ae1c-123478563412"
  },
"transfer schedule": {
   "_links": {
     "self": {
        "href": "/api/resourcelink"
```

```
\overline{\phantom{a}}  },
       "name": "weekly",
        "uuid": "1cd8a442-86d1-11e0-ae1c-123478563412"
      },
    "unhealthy reason": [
        {
          "arguments": [],
          "code": "6621444",
          "message": "Failed to complete update operation on one or more
item relationships."
        },
         {
          "arguments": [],
         "code": "6621445",
           "message": "Group Update failed"
        }
    \frac{1}{2},
      "uuid": "4ea7a442-86d1-11e0-ae1c-123478563412"
   }
}
```
#### **Error**

Status: Default

## ONTAP Error Response codes

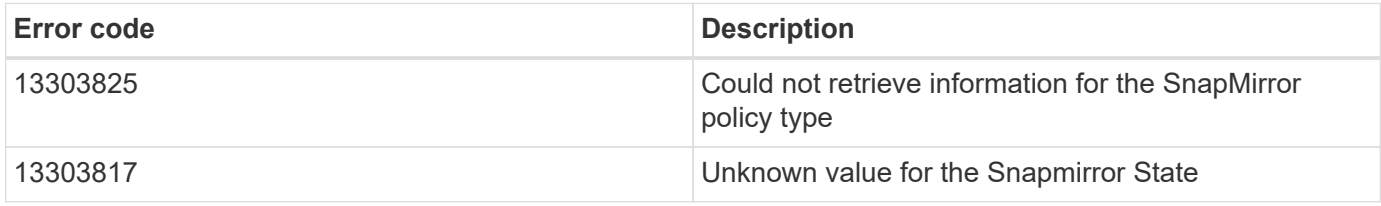

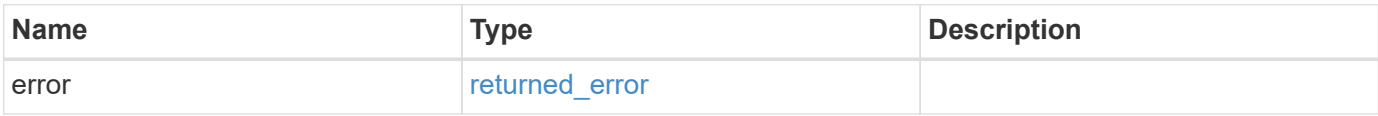

## **Example error**

```
{
   "error": {
     "arguments": {
       "code": "string",
      "message": "string"
     },
     "code": "4",
     "message": "entry doesn't exist",
     "target": "uuid"
   }
}
```
## **Definitions**

# **See Definitions**

href

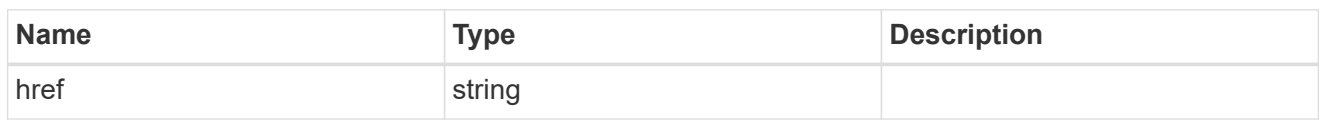

 $\_$ links

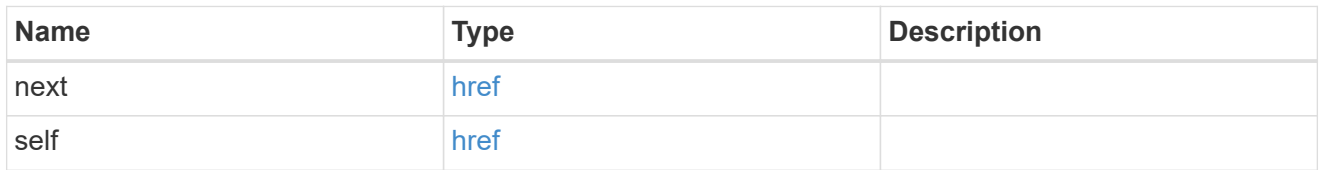

 $\_$ links

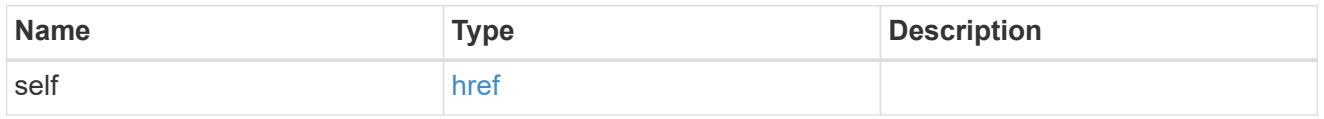

## error\_arguments

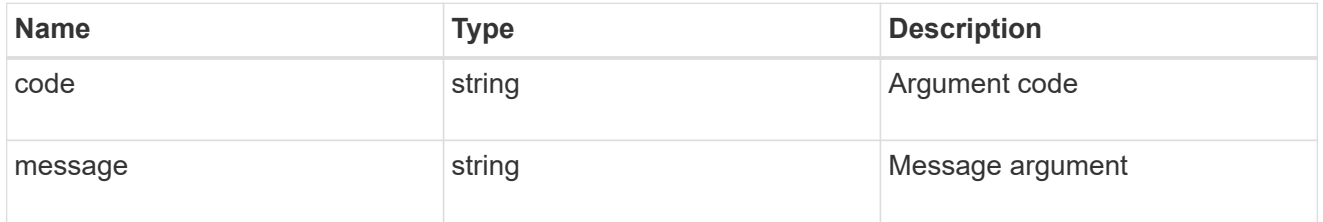

error

SnapMirror Consistency Group failover error message.

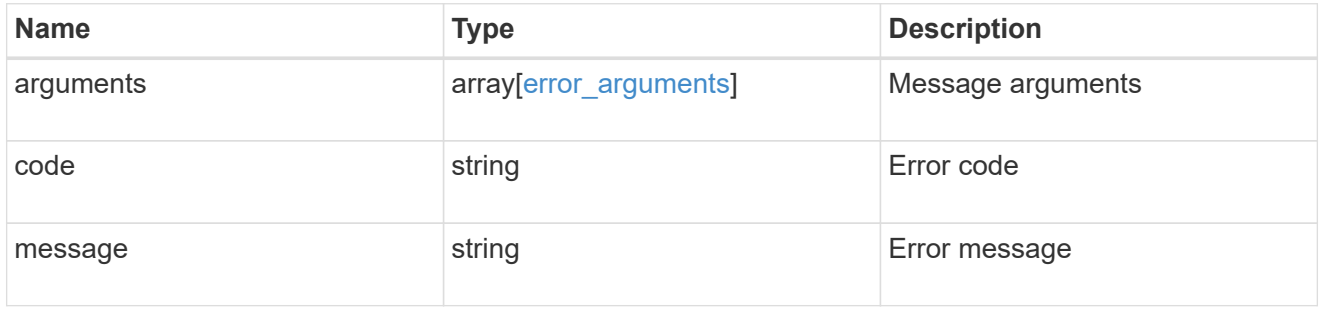

## status

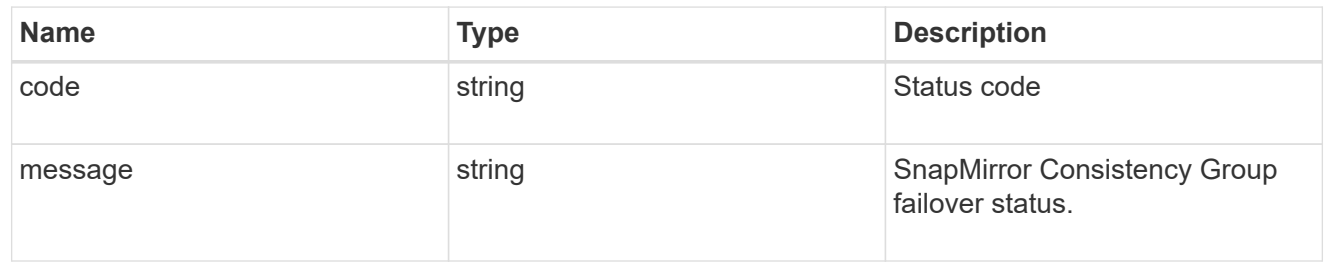

#### snapmirror\_consistency\_group\_failover

SnapMirror Consistency Group failover information. The SnapMirror Consistency Group failover can be a planned or an unplanned operation. Only active SnapMirror Consistency Group failover operation progress can be monitored using this object. In case of an error during the failover operation, the property "consistency\_group\_failover.error" holds the reason for the error. ONTAP automatically retries any failed SnapMirror Consistency Group failover operation.

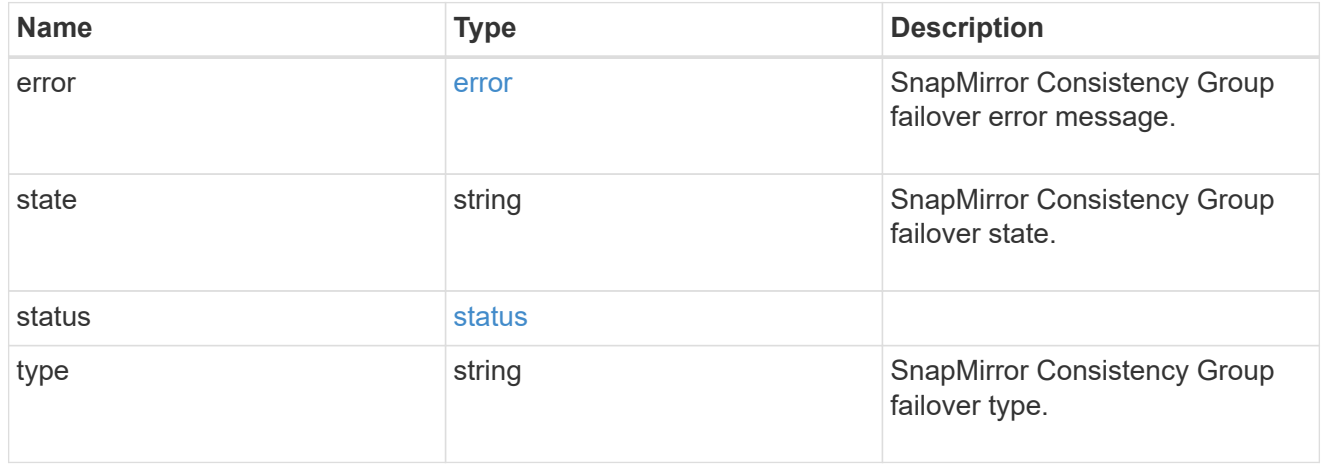

#### bucket\_retention

Specifies the retention-mode and default retention period configured on the destination bucket.

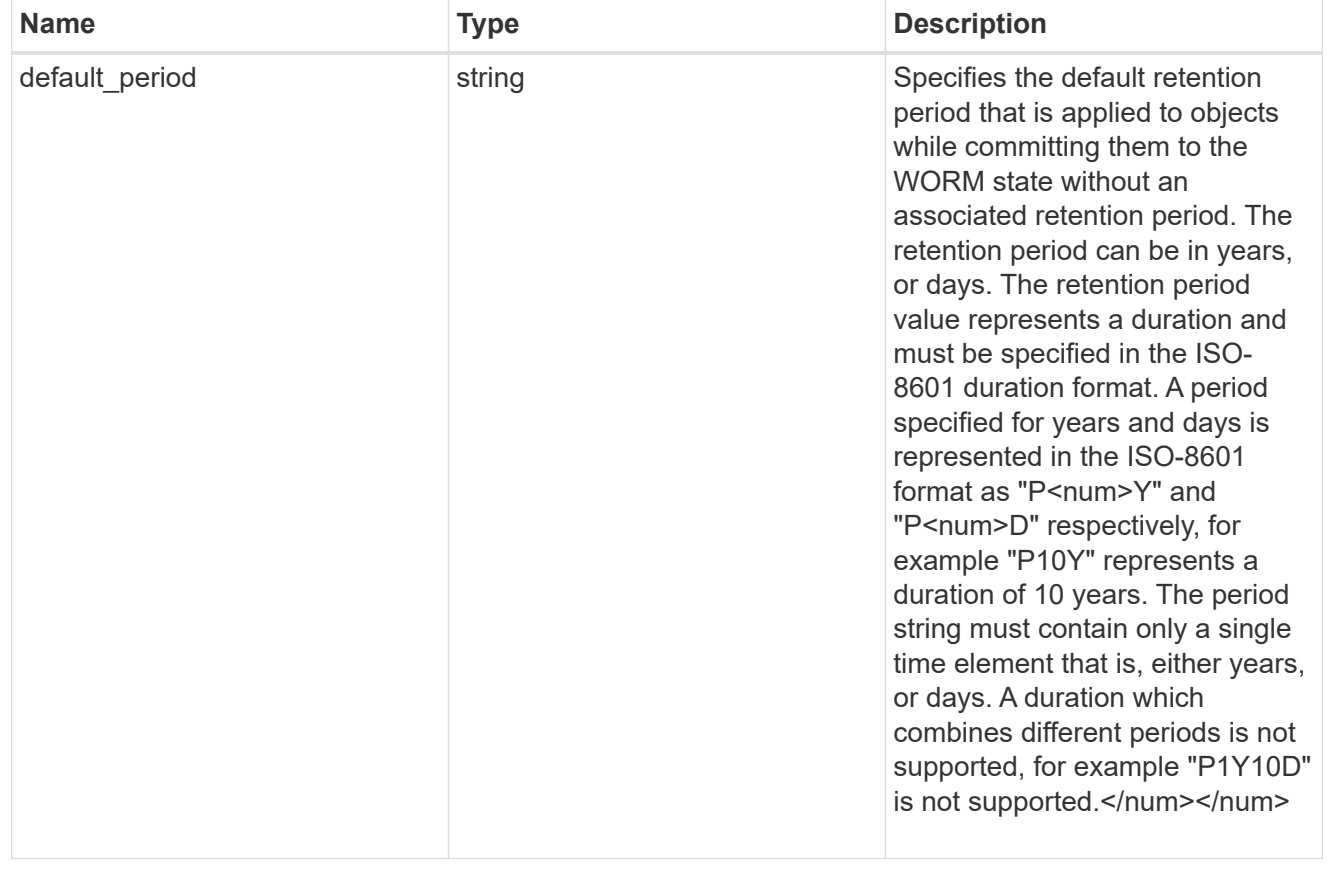

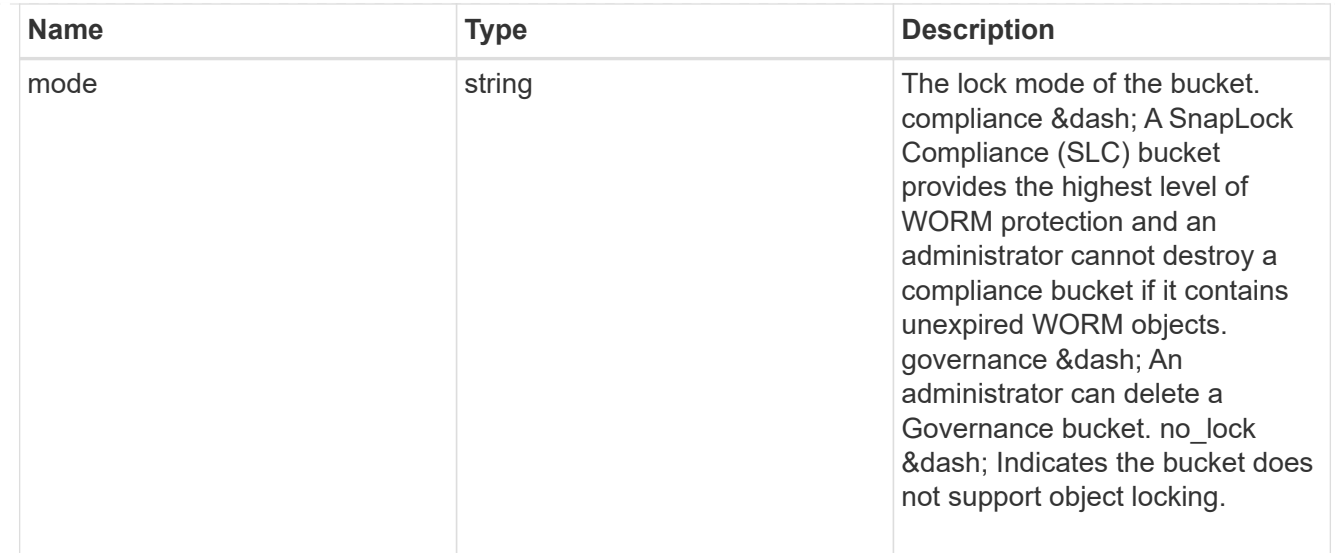

# storage\_service

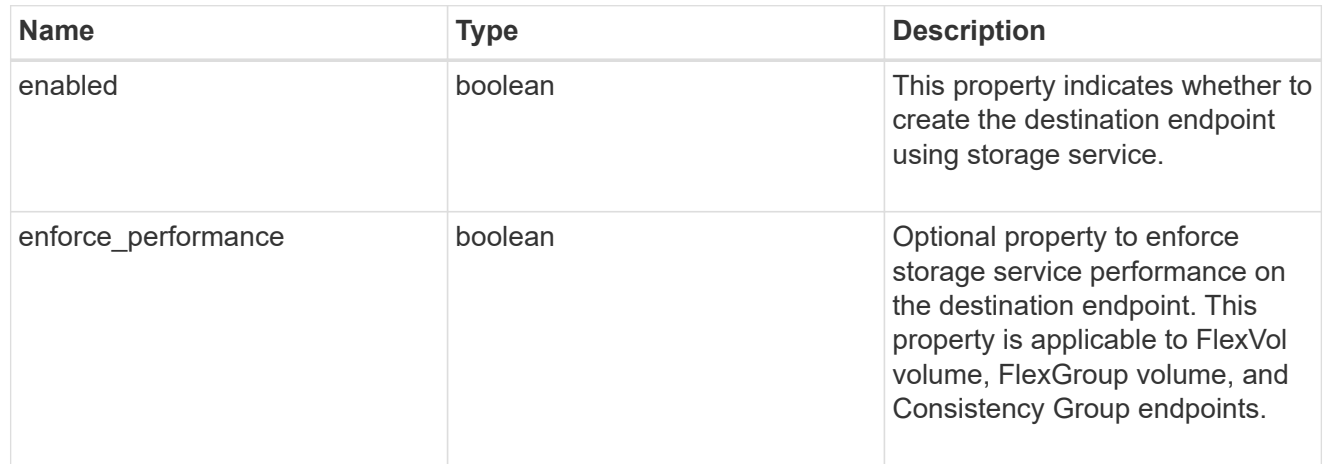

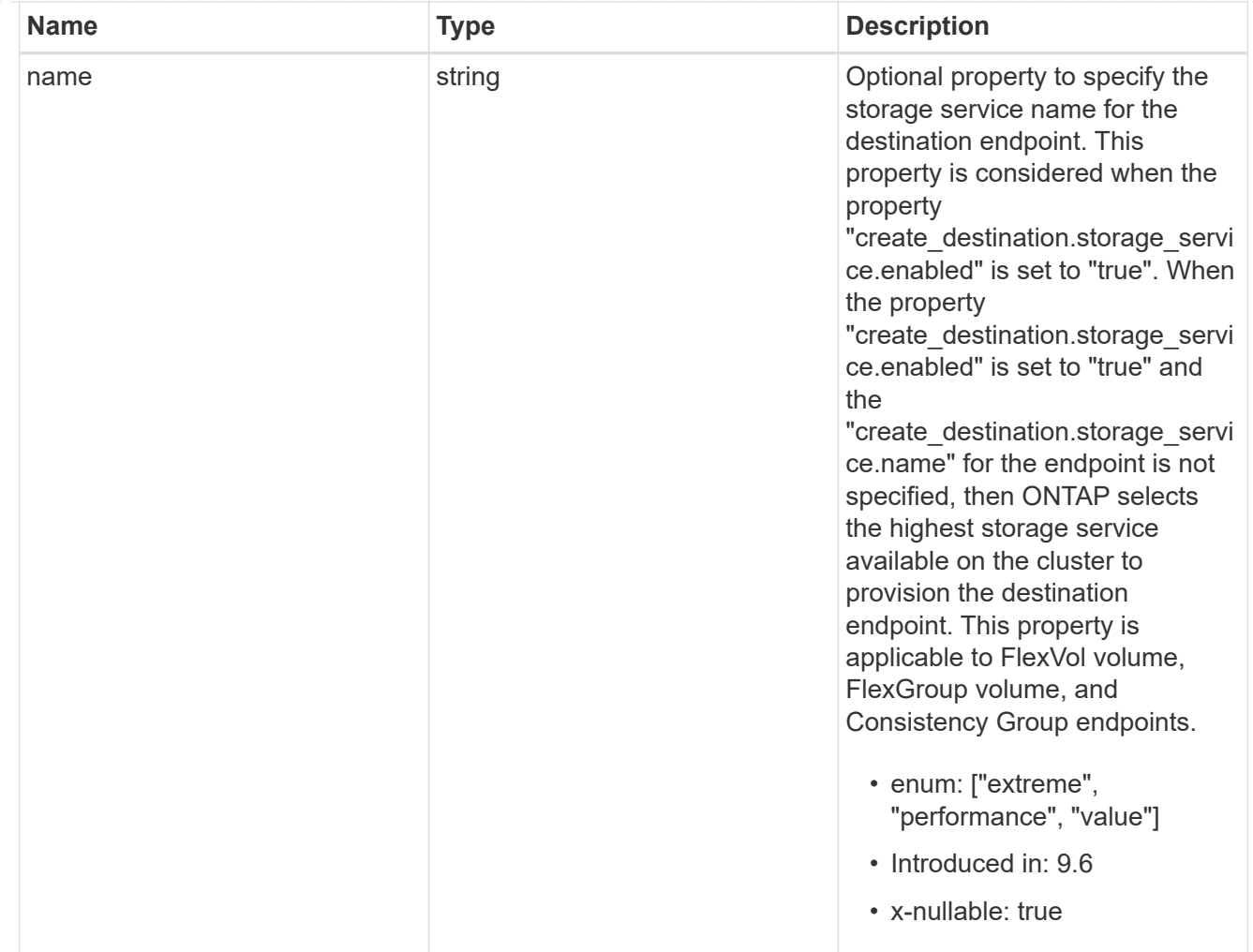

tiering

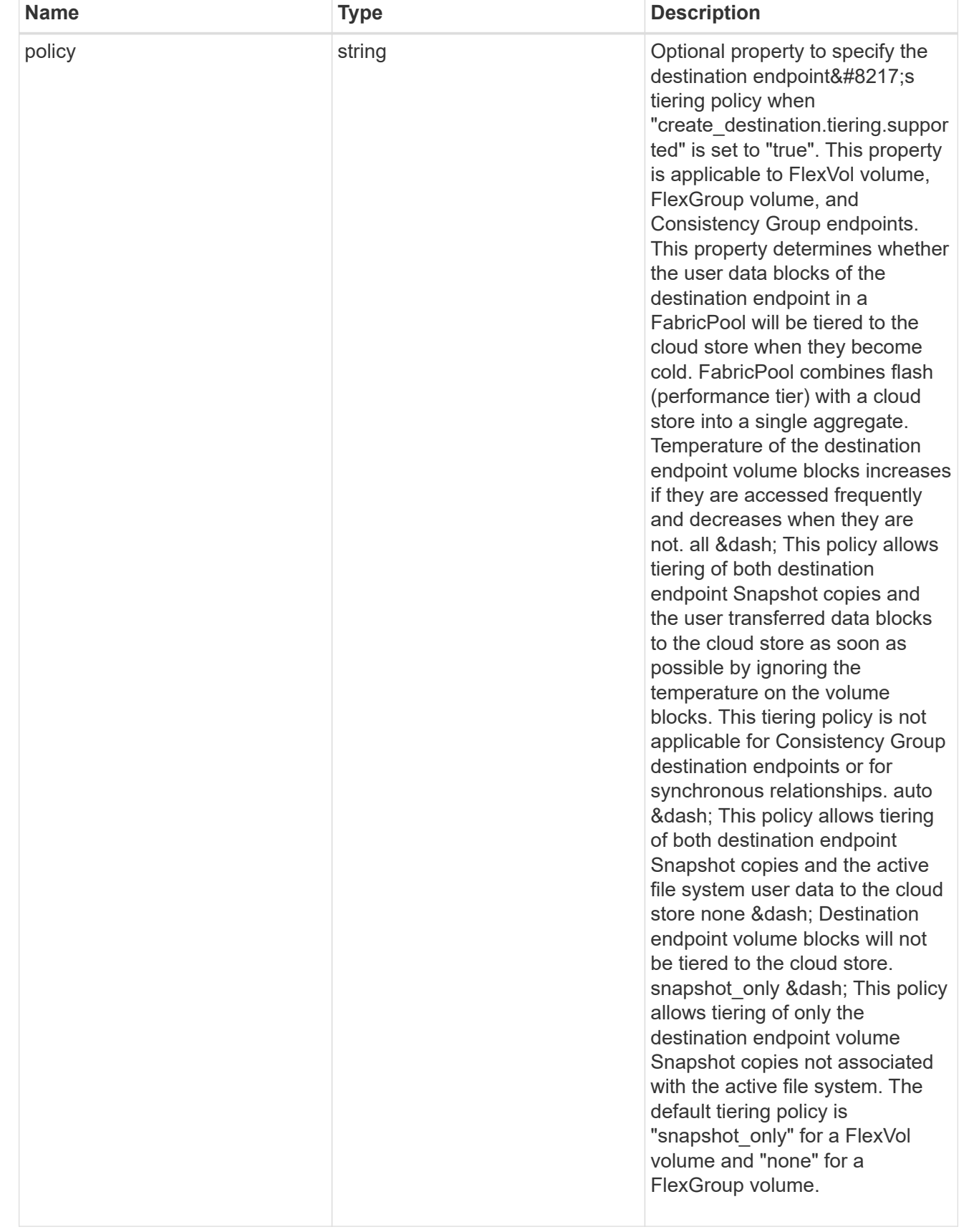

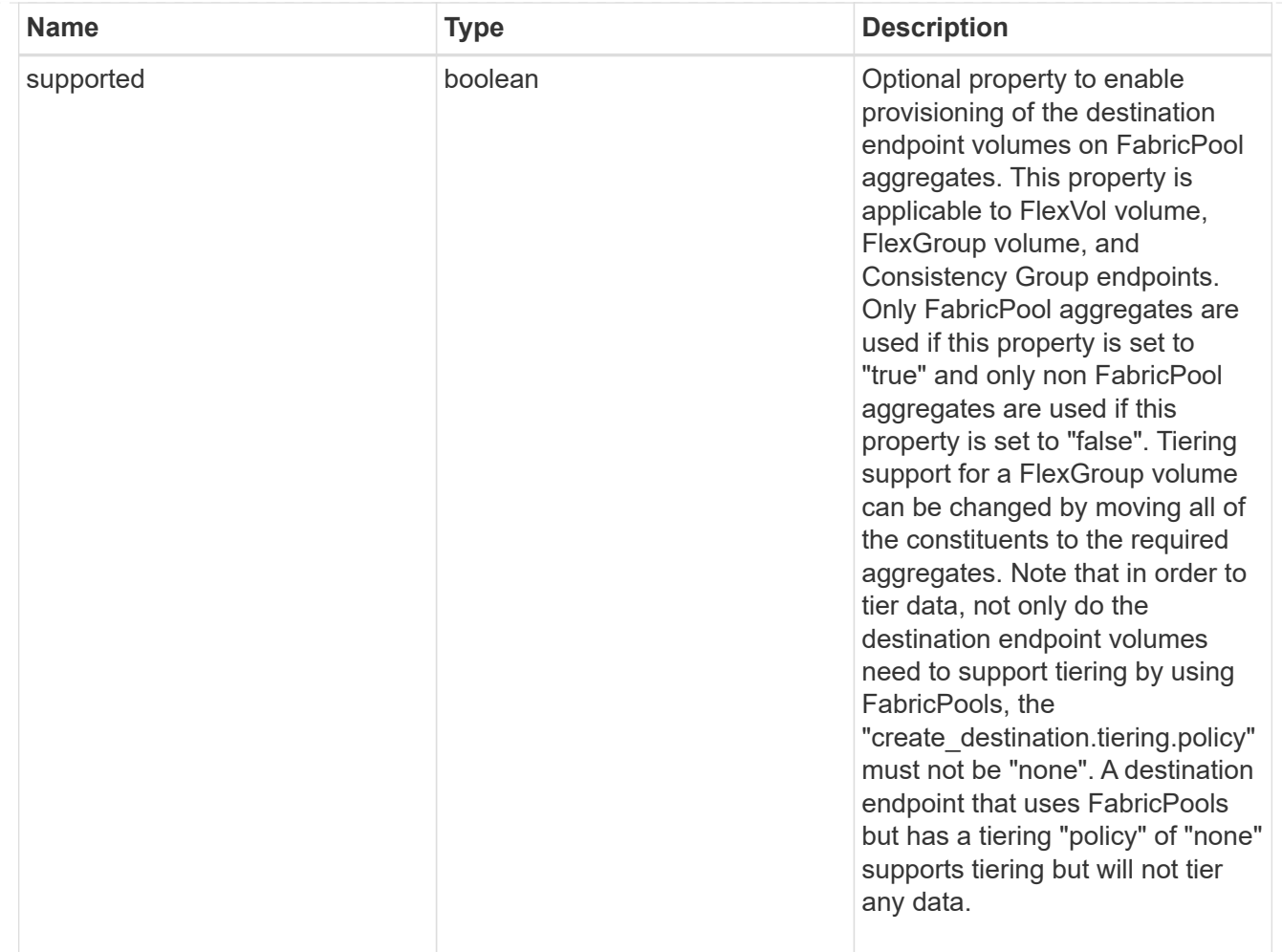

#### snapmirror destination creation

Use this object to provision the destination endpoint when establishing a SnapMirror relationship for a FlexVol volume, FlexGroup volume, SVM, Consistency Group or ONTAP S3 Bucket. Given a source endpoint, the destination endpoint is provisioned in the SVM specified in the "destination.path" property. While protecting an SVM, the SVM destination endpoint can only be provisioned on the local cluster. To provision the SVM destination endpoint use the optional "source.cluster.name" property to specify the remote cluster name or use the optional "source.cluster.uuid" property to specify the remote cluster UUID. When "create destination.enabled" option is specified while making a POST for a SnapMirror relationship, the relationship can be automatically initialized by setting the "state" either to "snapmirrored" when the policy is of type "async" or to "in sync" when the policy is of type "sync". The "destination.path" property must specify the destination endpoint path. For example, for FlexVol volume and FlexGroup volume, the "destination.path" can be specified as <dp-volume-name>, for SVM data protection, the "destination.path" must be specified as &It;destination-svm-name:>, and for Consistency Group, the "destination.path" must be specified as  $<$  lt; destination-svm-name: $<$ gt; along with the "destination.consistency group volumes" property to indicate the list of destination volumes of type "DP" in the Consistency Group. For a FlexVol volume, a FlexGroup volume, Consistency Group or a Bucket destination endpoint, the properties in this object can be specified either from the source or the destination cluster. For an SVM destination endpoint, the properties in this object can be specified from the destination cluster only. This object is not supported for non ONTAP endpoints. While protecting a S3 Bucket, the optional "size" property can be used to create ONTAP S3 Bucket destination endpoint of the specified size.</destination-svm-name:&gt;&lt;/destination-svm-name:&gt;</dp-volume-name>

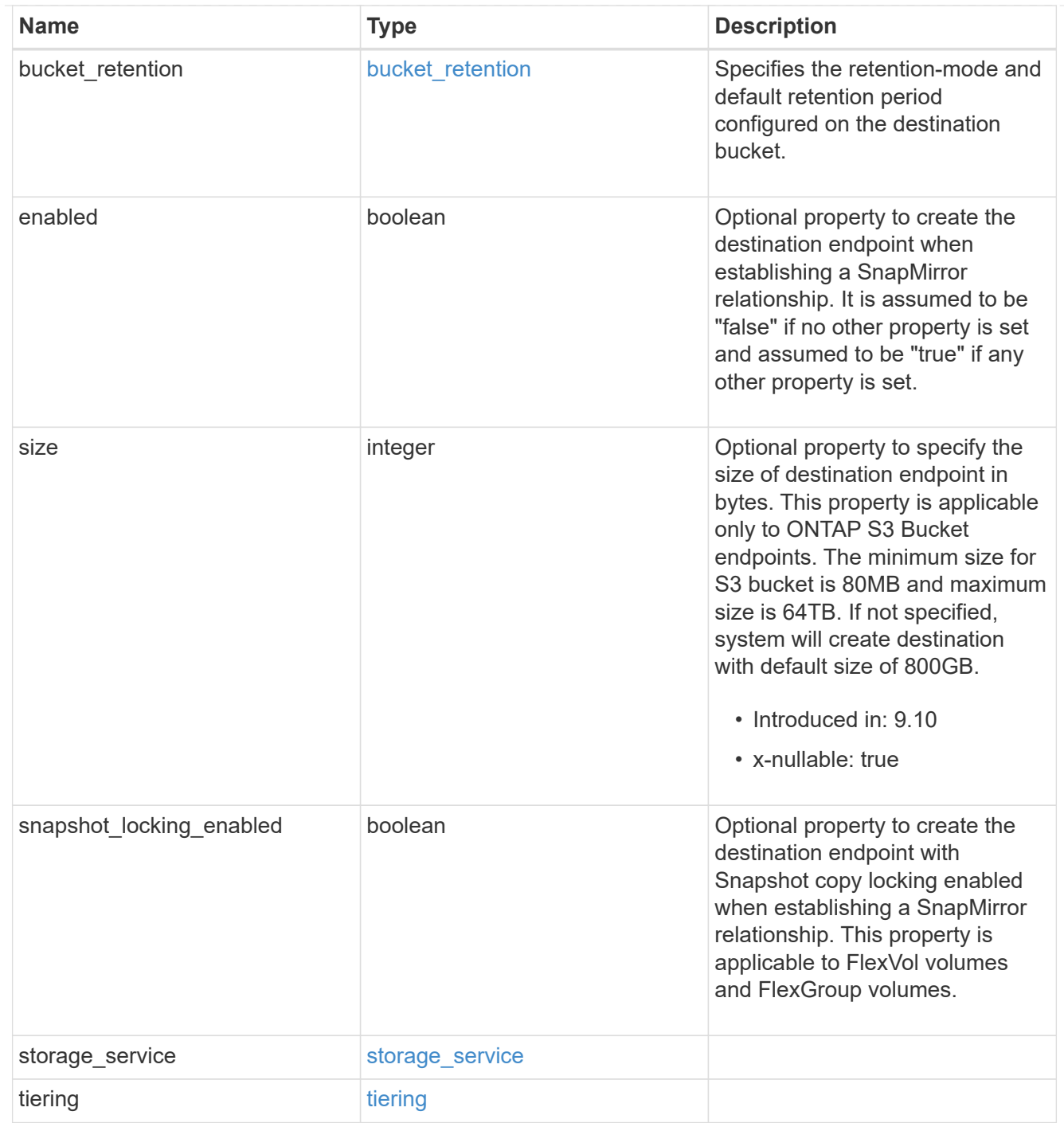

## cluster

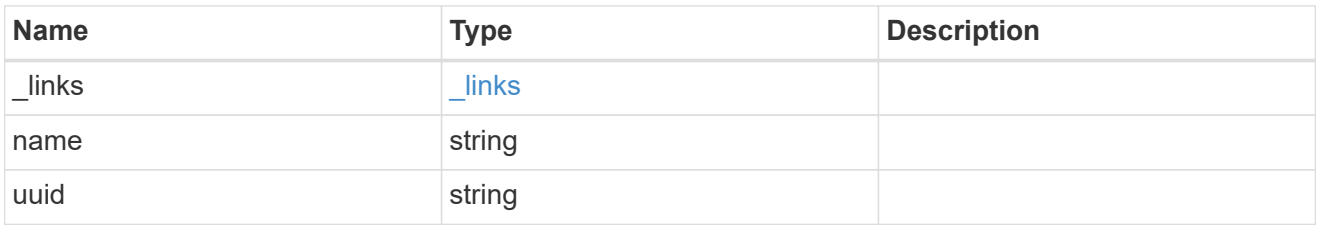

consistency\_group\_volumes

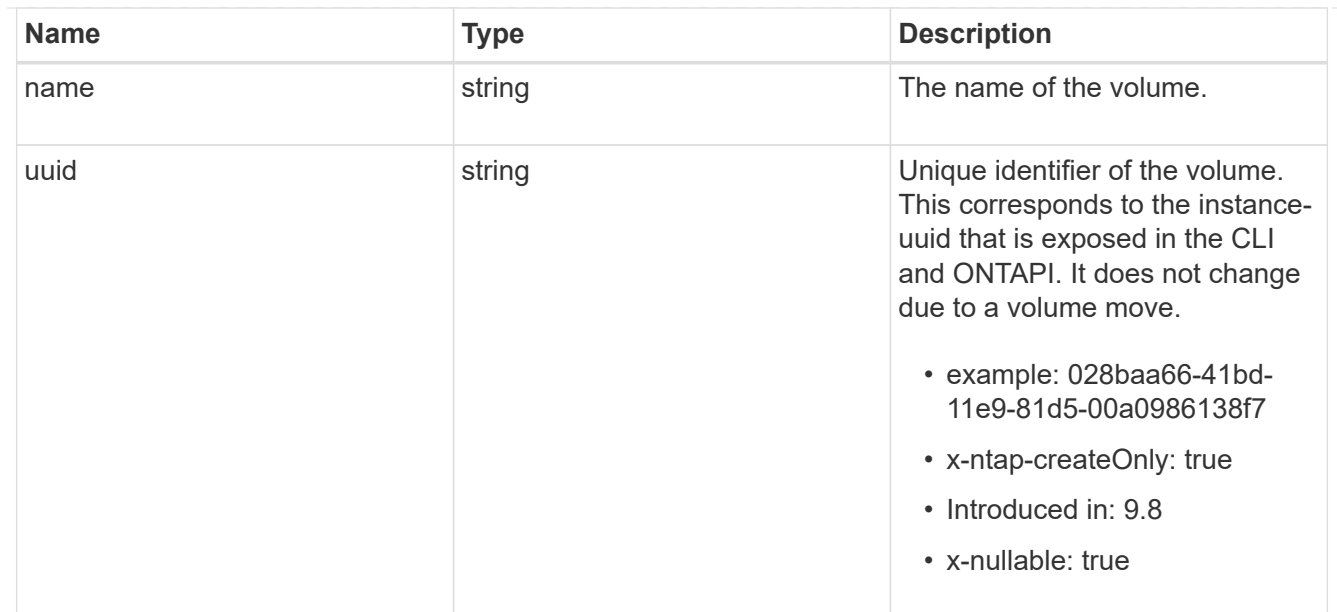

#### svm

SVM, applies only to SVM-scoped objects.

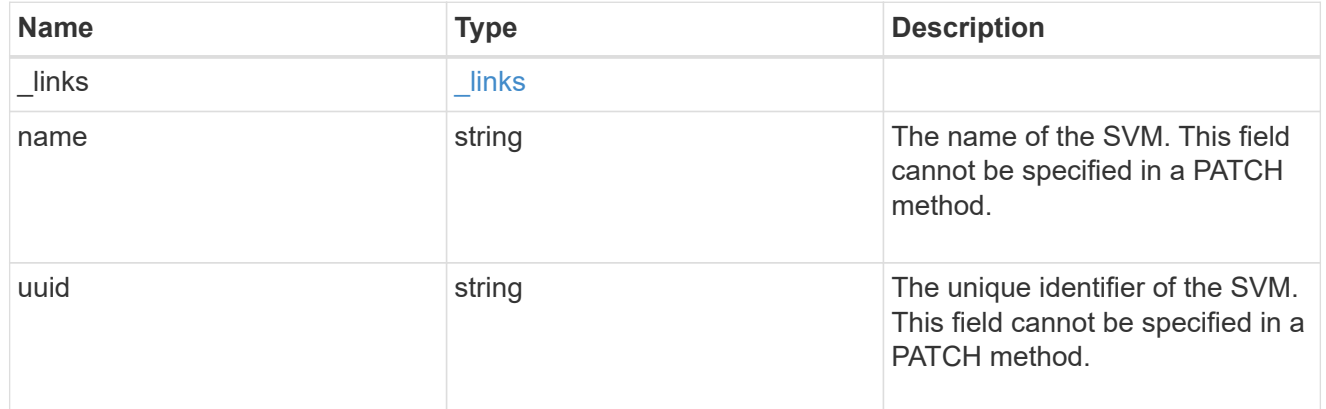

#### snapmirror\_endpoint

Endpoint of a SnapMirror relationship. For a GET request, the property "cluster" is populated when the endpoint is on a remote cluster. A POST request to create the destination SVM endpoint or to establish an SVM DR relationship must have the property "cluster" populated with the remote cluster details. A POST request to create the destination FlexVol volume, FlexGroup volume, Consistency Group, ONTAP S3 bucket and NON-ONTAP object-store endpoints can optionally specify the "cluster" property when the source SVM and the destination SVM are peered. A POST request to establish a SnapMirror relationship between the source endpoint and destination endpoint and when the source SVM and the destination SVM are not peered, must specify the "cluster" property for the remote endpoint.

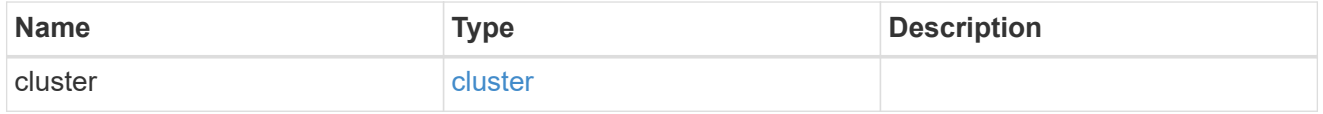

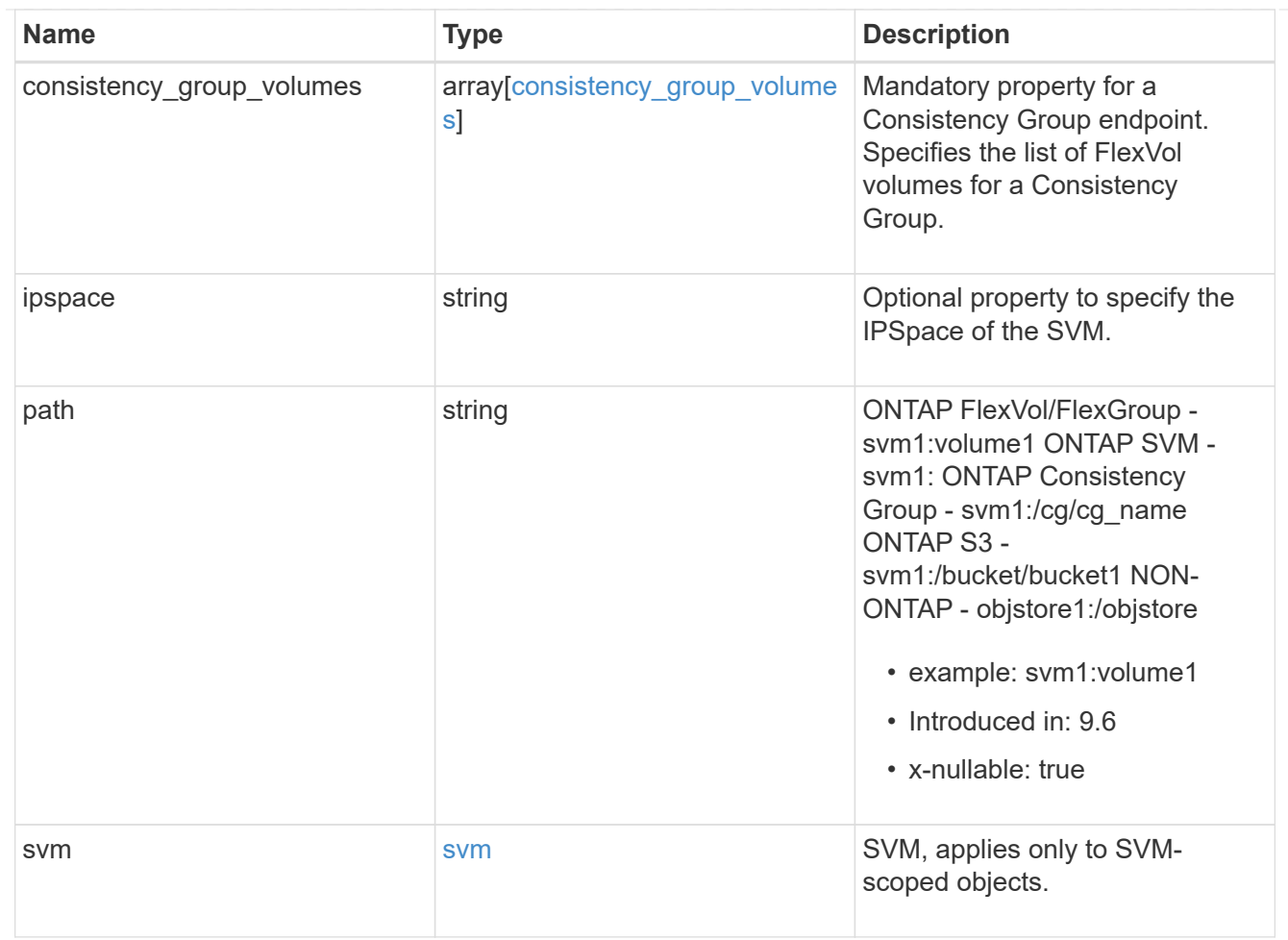

#### policy

Basic policy information of the relationship.

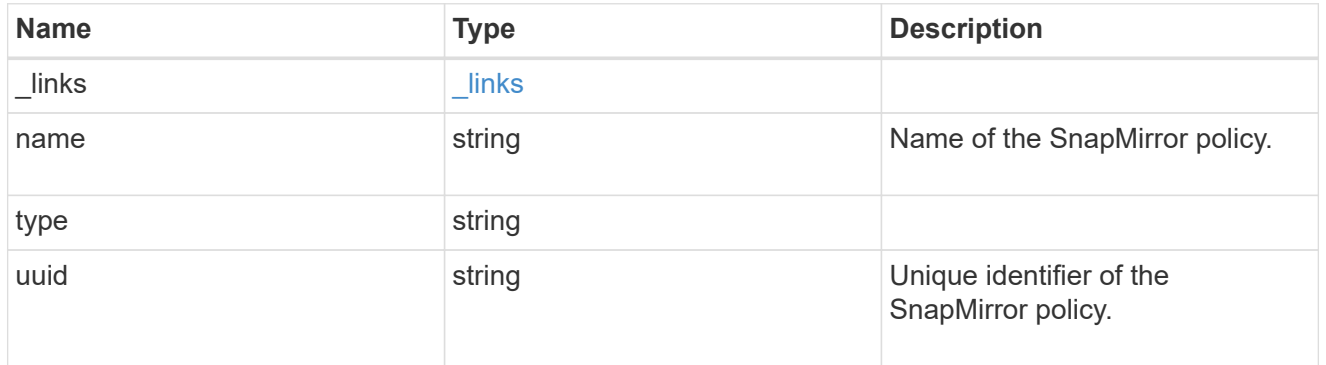

#### snapmirror\_source\_endpoint

Source endpoint of a SnapMirror relationship. For a GET request, the property "cluster" is populated when the endpoint is on a remote cluster. A POST request to establish a SnapMirror relationship between the source endpoint and destination endpoint and when the source SVM and the destination SVM are not peered, must specify the "cluster" property for the remote endpoint.

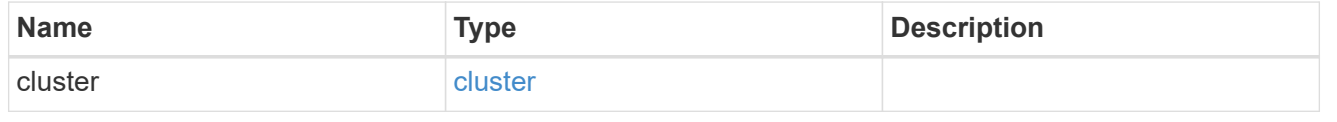

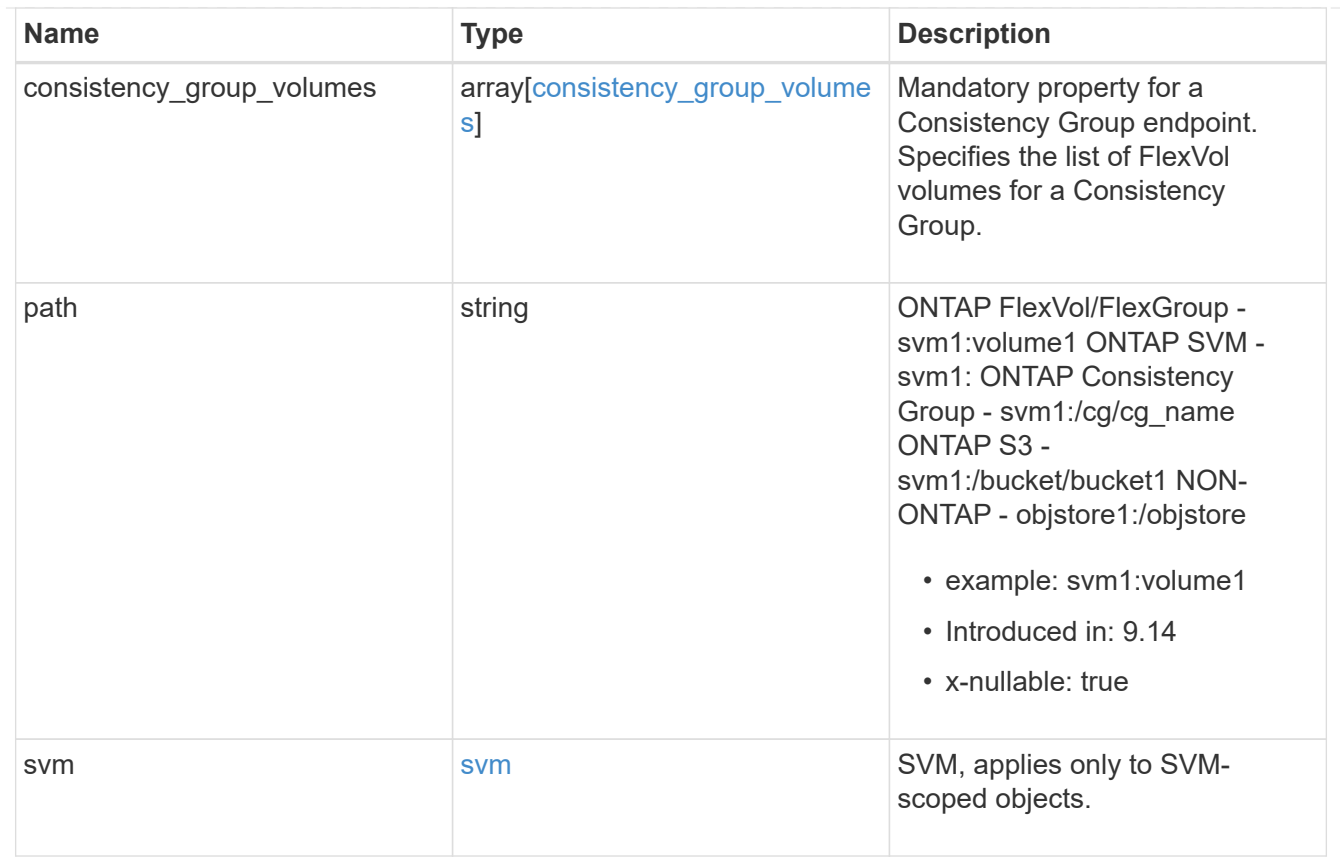

## svmdr\_volumes

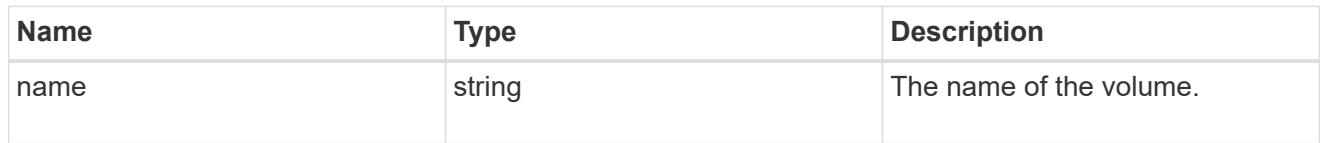

## transfer

Basic information on the current transfer or the last transfer if there is no active transfer at the time of the request.

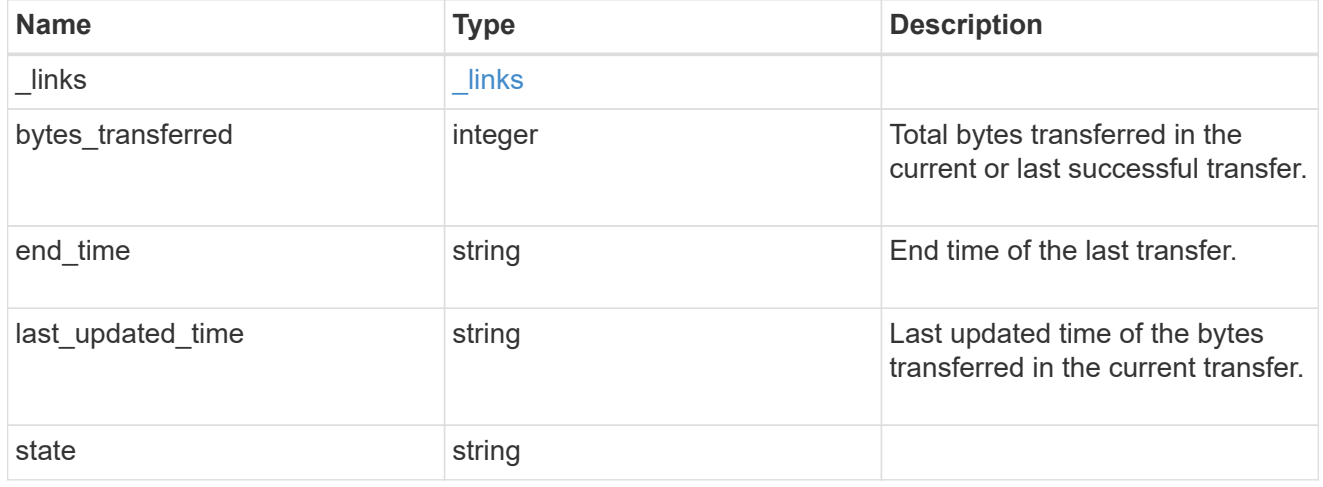

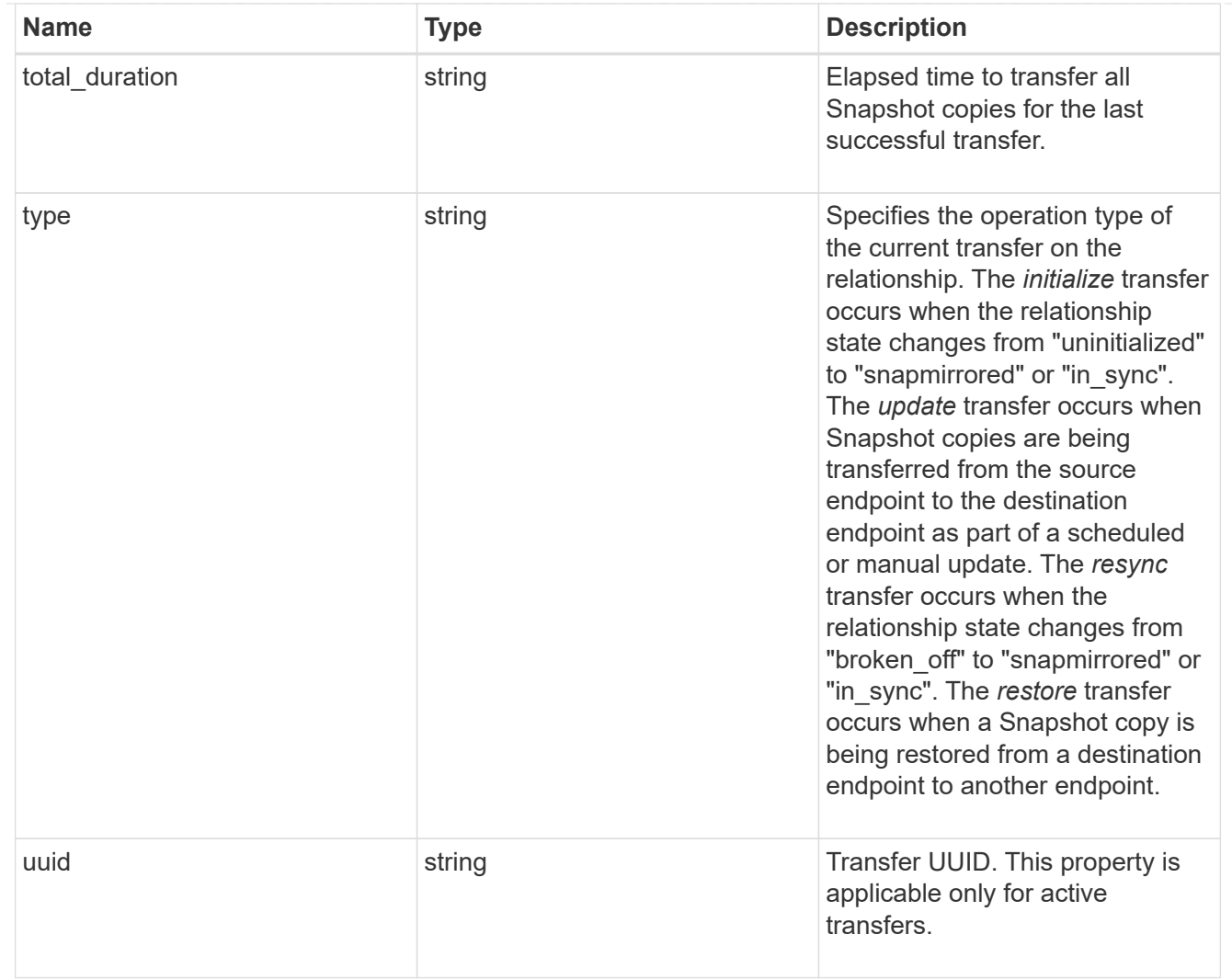

transfer\_schedule

Schedule used to update asynchronous relationships. This "transfer\_schedule" overrides the "transfer\_schedule" set on the SnapMirror relationship's policy. To remove the "transfer\_schedule", set its value to null (no-quotes). Only cron schedules are supported for SnapMirror.

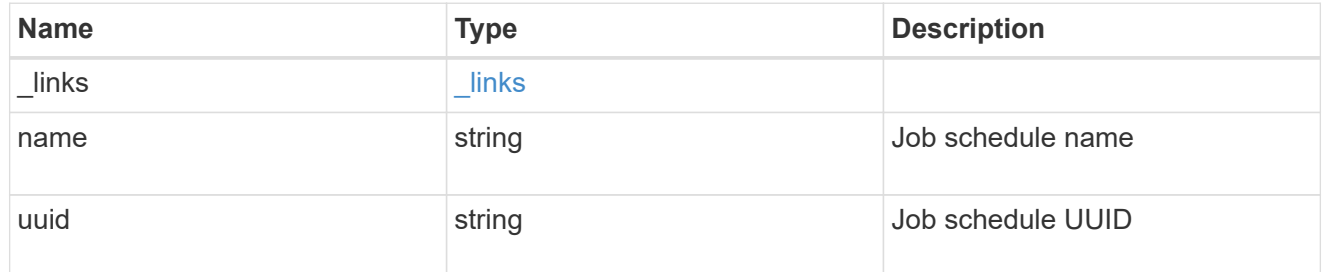

snapmirror\_error

SnapMirror error

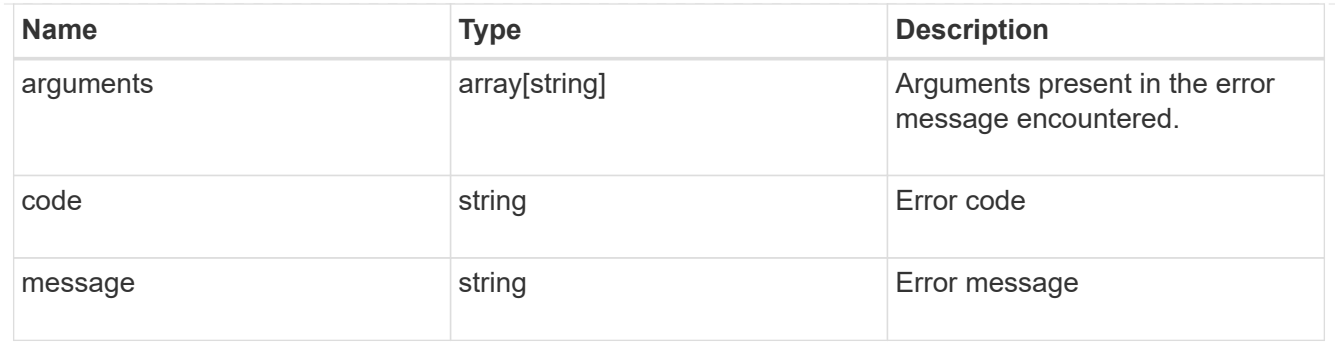

snapmirror\_relationship

SnapMirror relationship information. The SnapMirror relatiosnhip can be either "async" or "sync" based on the type of SnapMirror policy associated with the relationship. The source and destination endpoints of a SnapMirror relationship must be of the same type, for example, if the source endpoint is a FlexVol volume then the destination endpoint must be a FlexVol volume. The SnapMirror policy type "async" can be used when the SnapMirror relationship has FlexVol volume or FlexGroup volume or SVM as the endpoint. The SnapMirror policy type "sync" can be used when the SnapMirror relationship has FlexVol volume as the endpoint. The SnapMirror policy type "sync" with "sync type" as "automated failover" can be used when the SnapMirror relationship has Consistency Group as the endpoint.

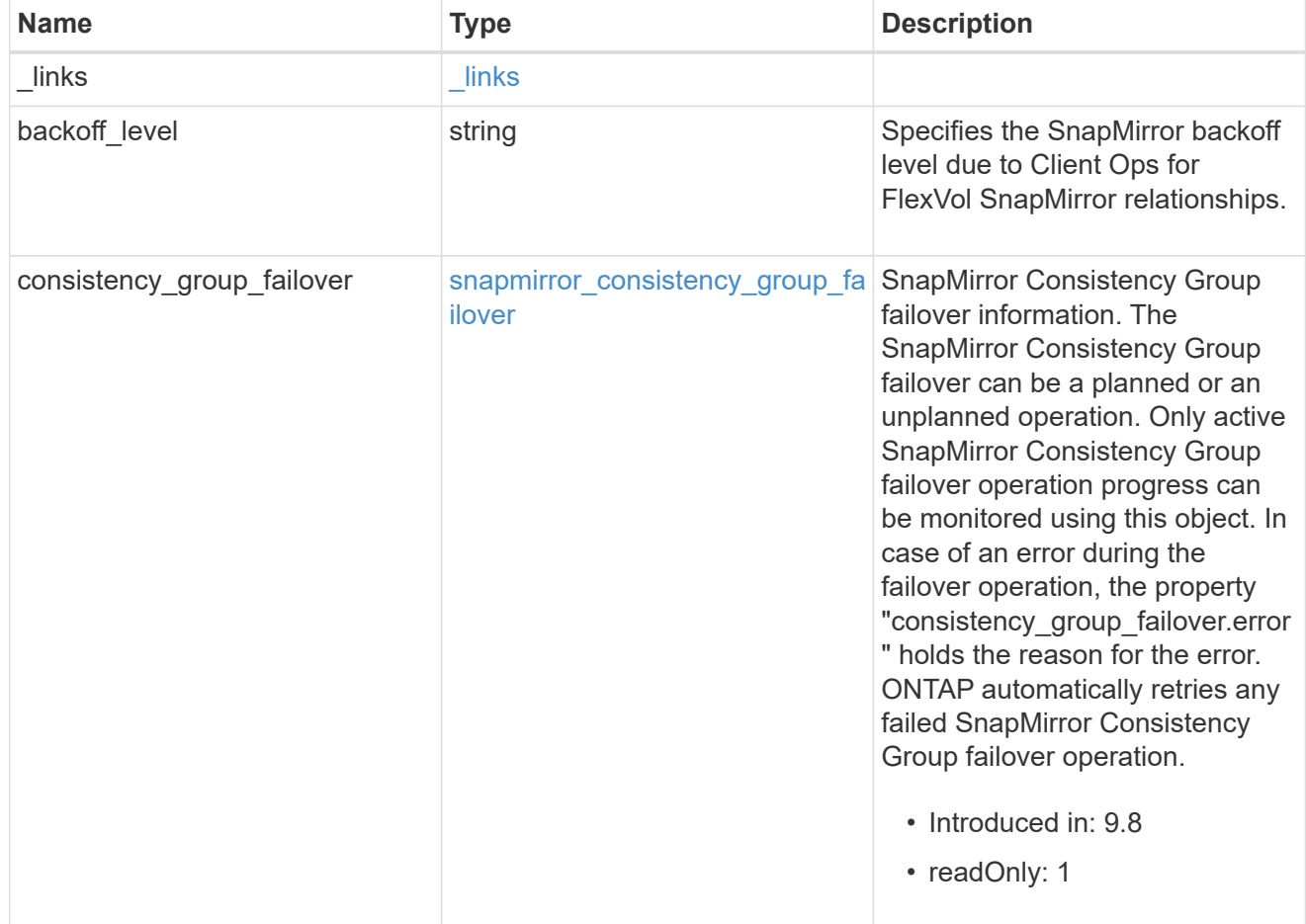

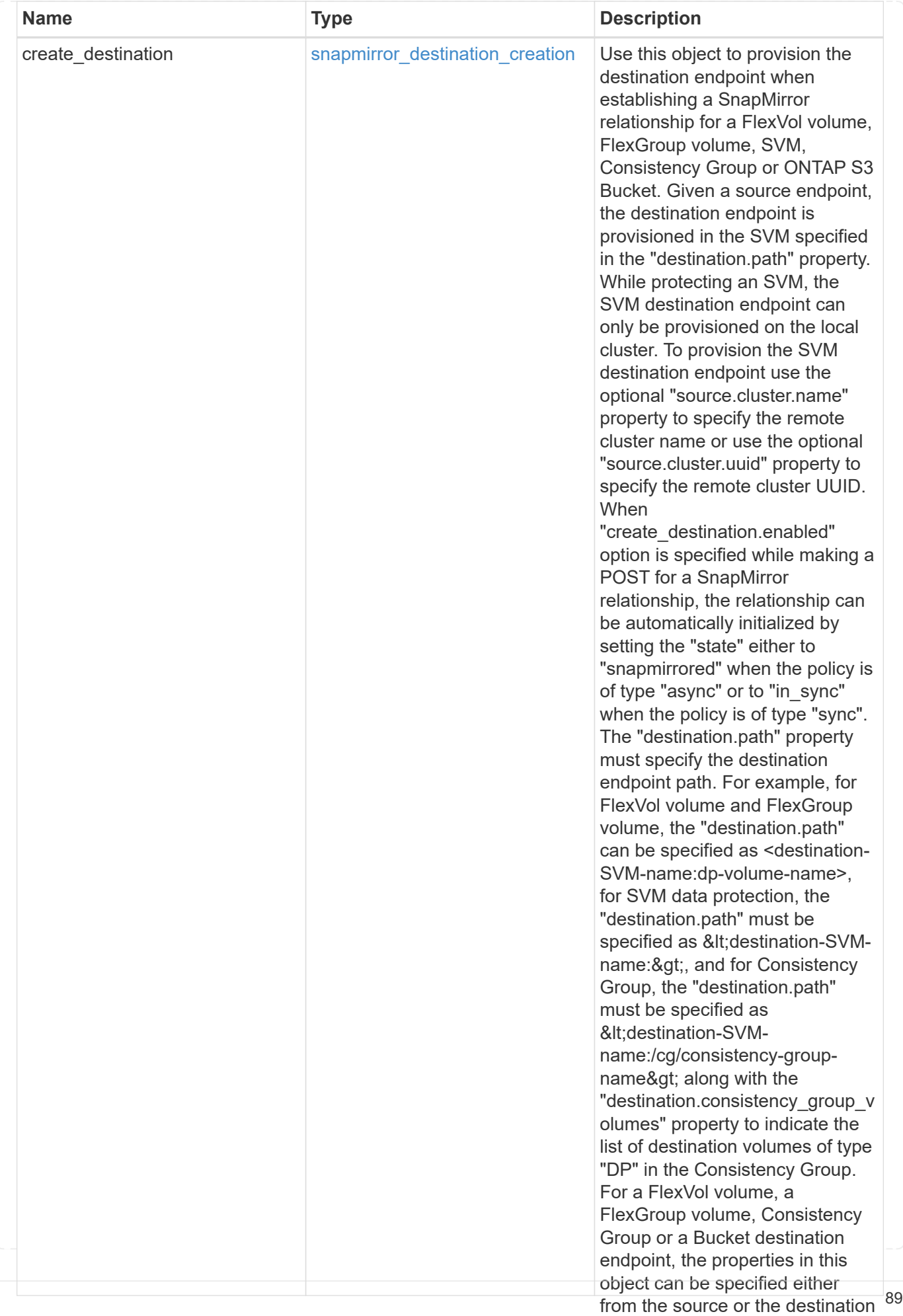

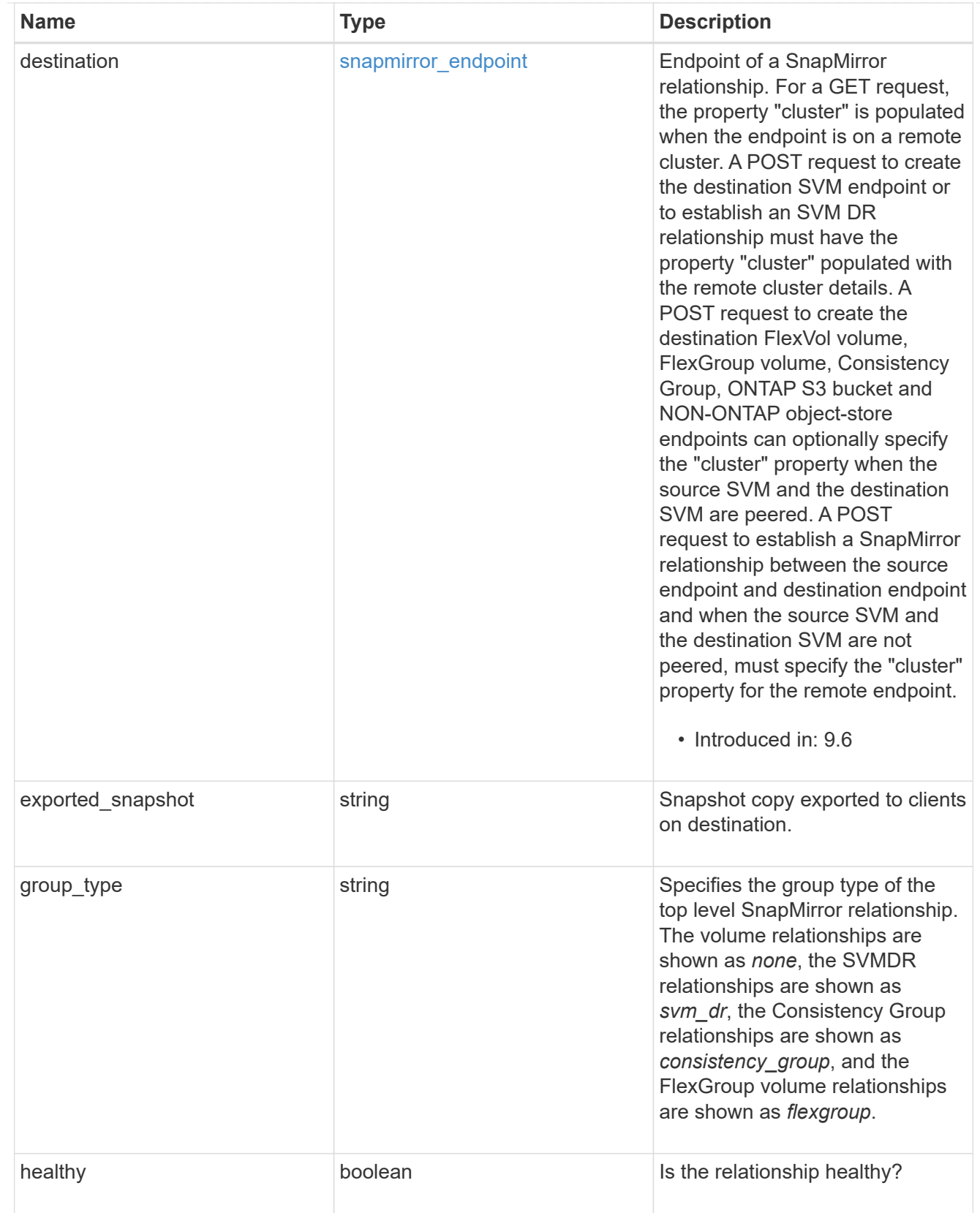

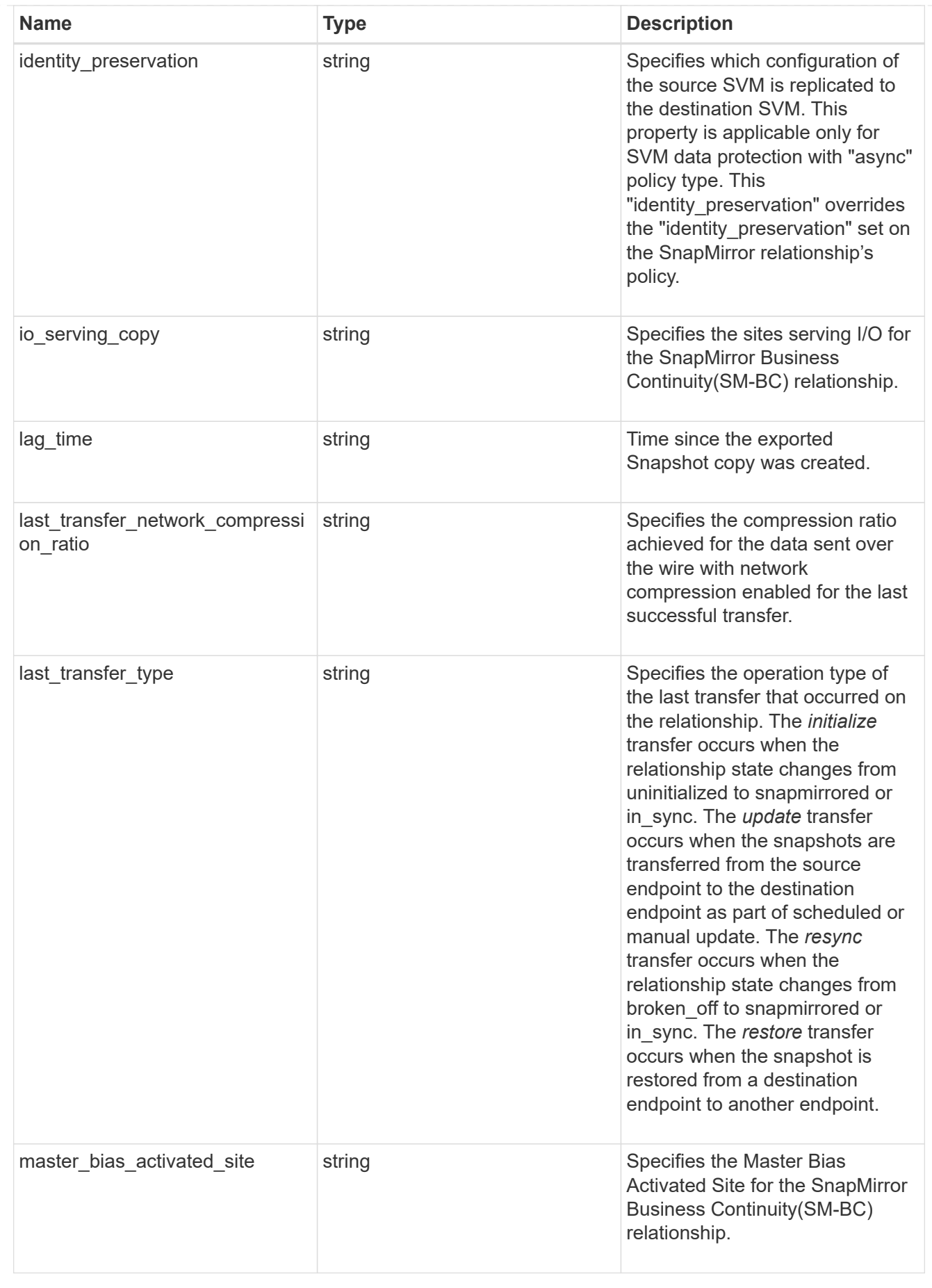

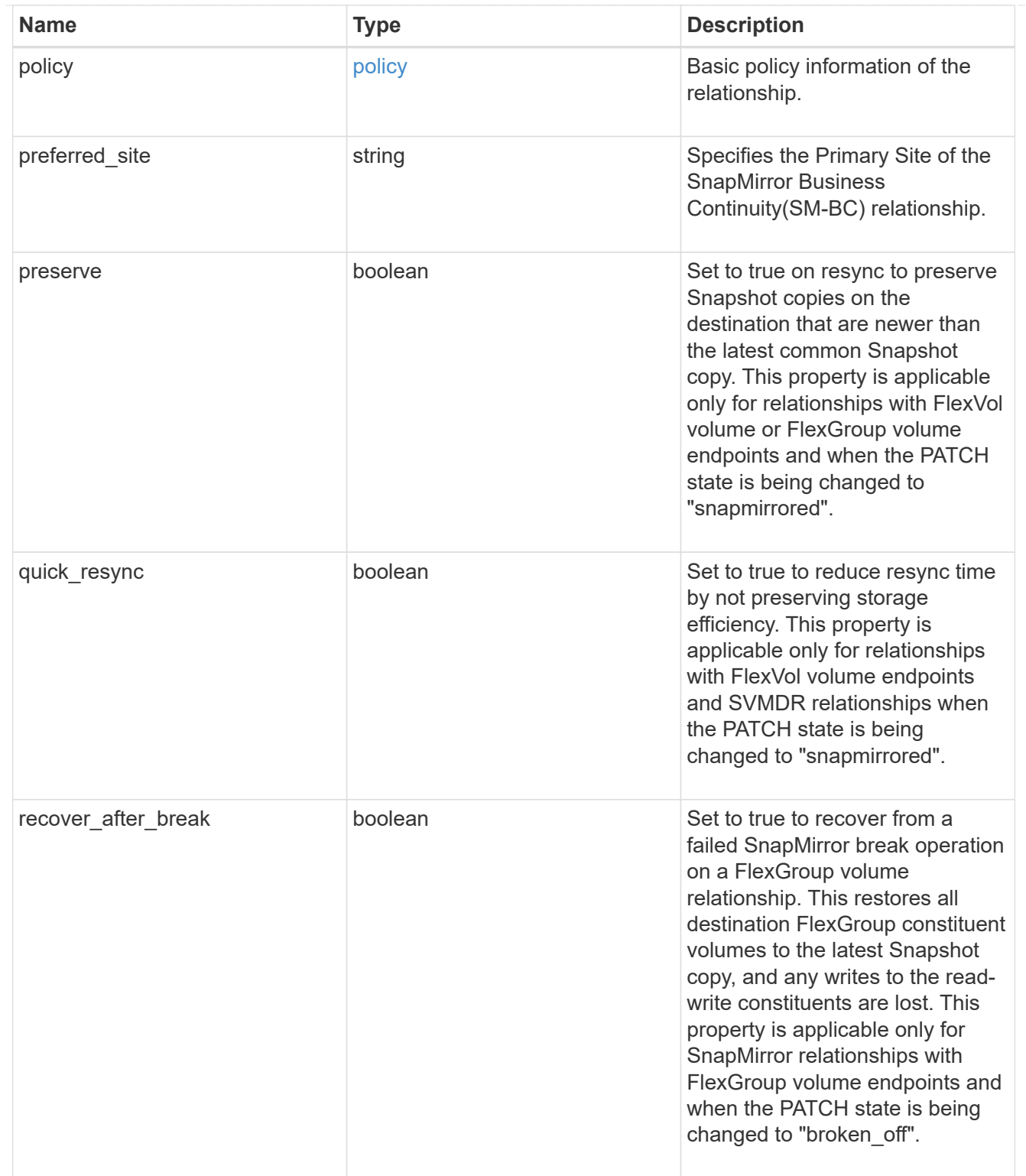

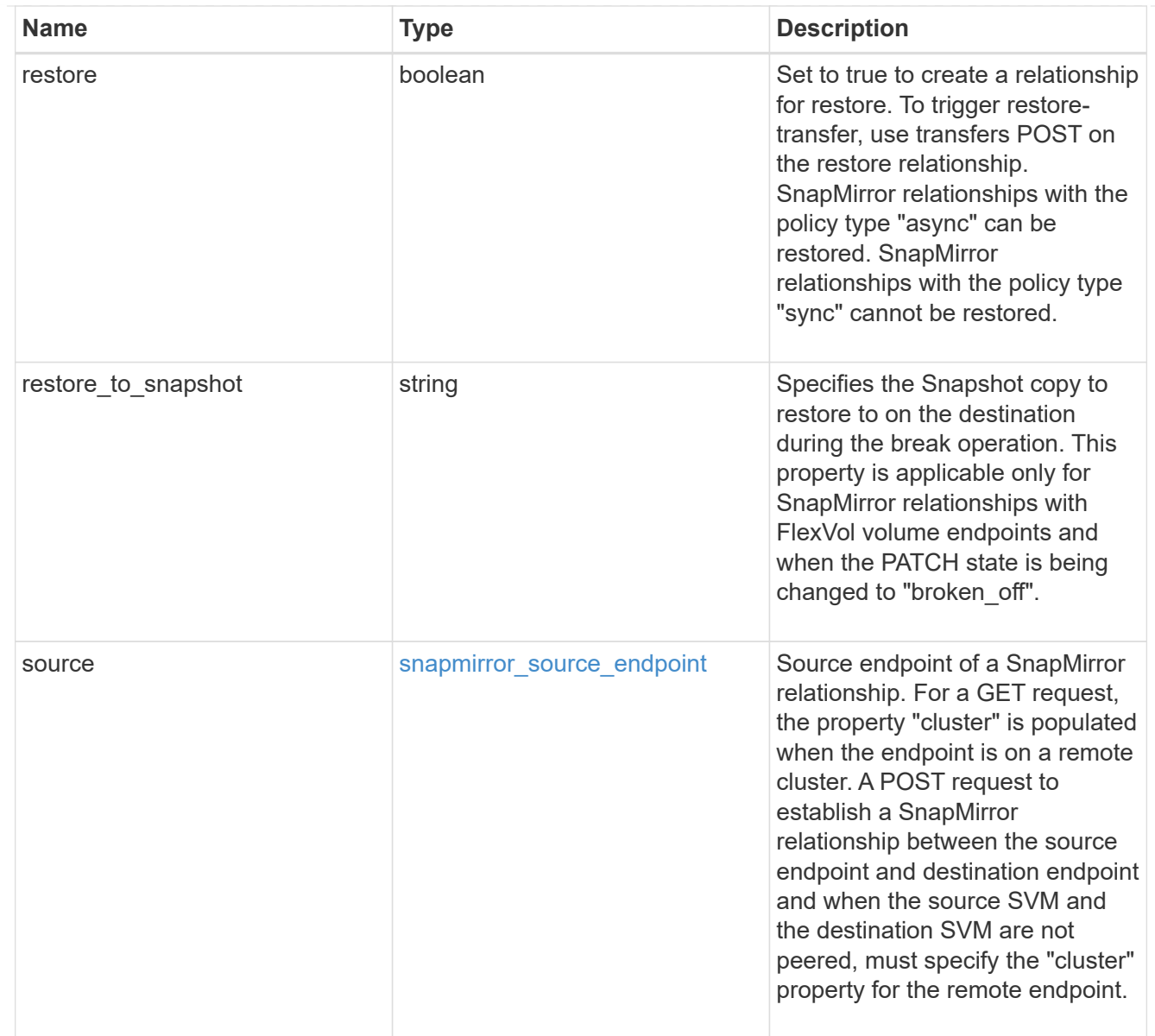

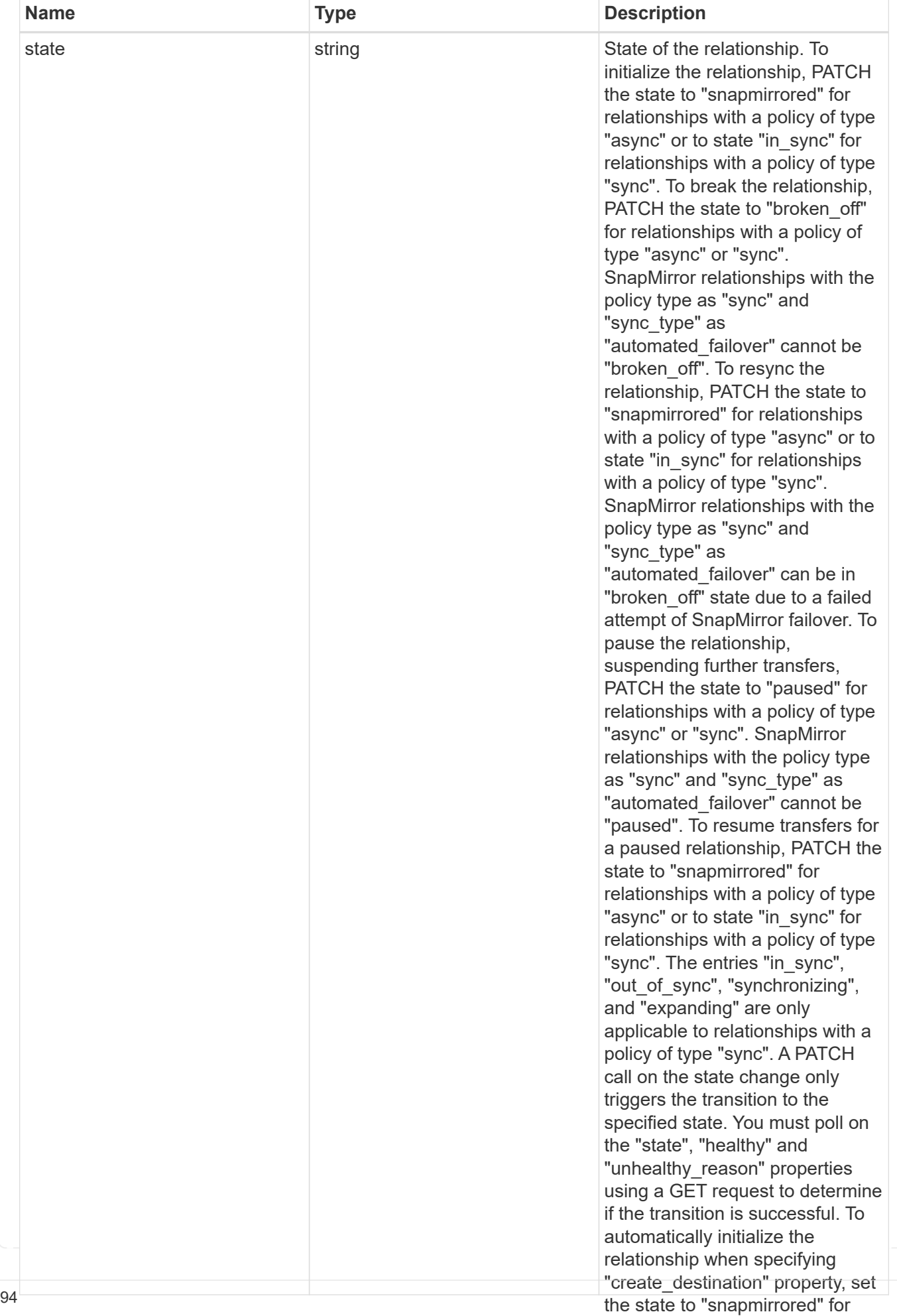

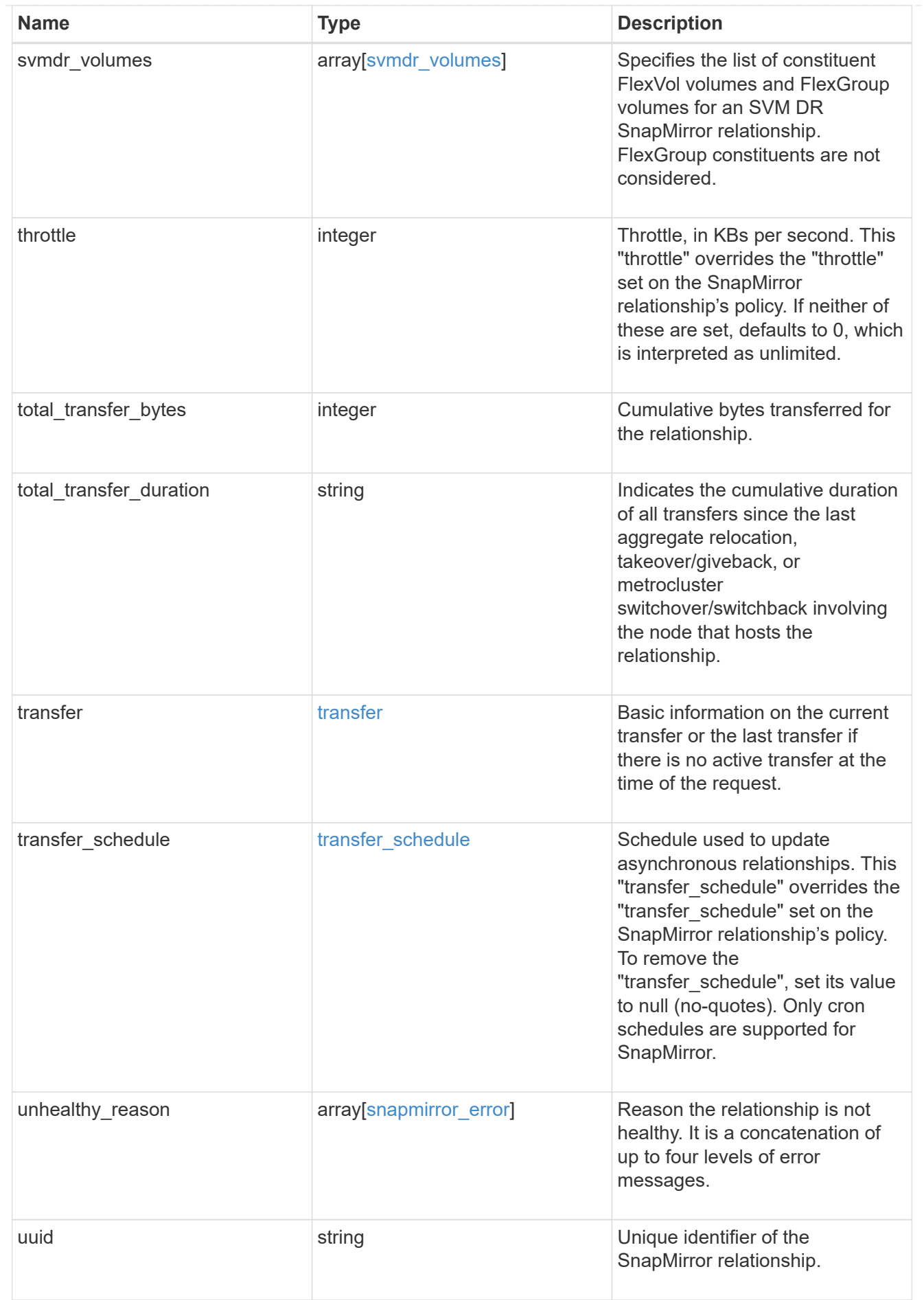

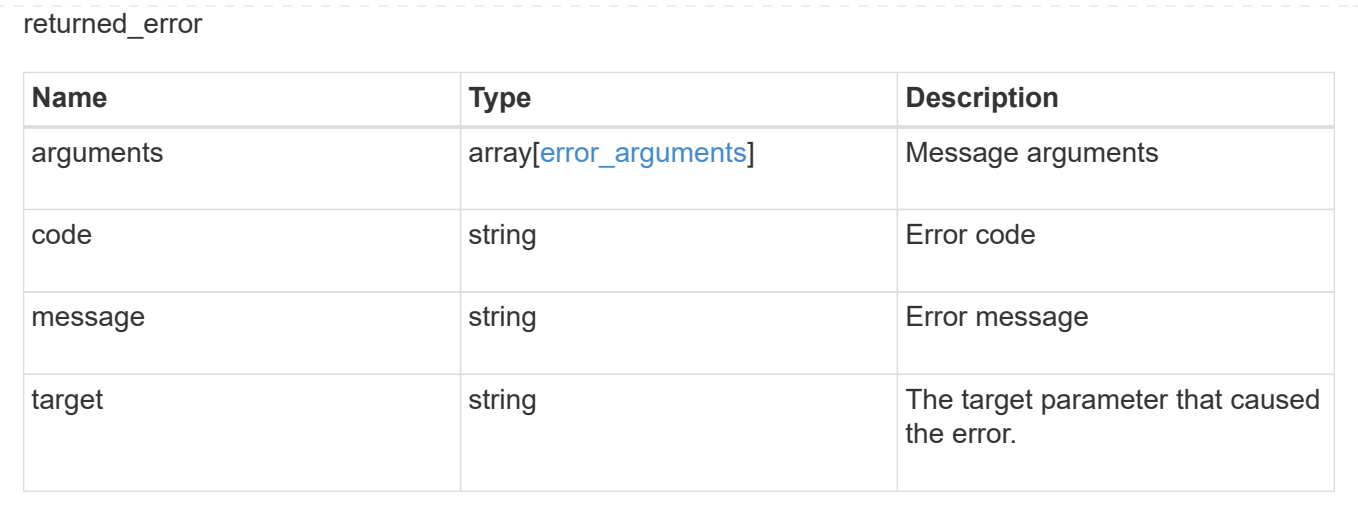

# **Create a SnapMirror relationship**

POST /snapmirror/relationships

### **Introduced In:** 9.6

Creates a SnapMirror relationship. This API can optionally provision the destination endpoint when it does not exist. This API must be executed on the cluster containing the destination endpoint unless the destination endpoint is being provisioned. When the destination endpoint is being provisioned, this API can also be executed from the cluster containing the source endpoint. Provisioning of the destination endpoint from the source cluster is supported for the FlexVol volume, FlexGroup volume and Application Consistency Group endpoints.

For SVM endpoints, provisioning the destination SVM endpoint is not supported from the source cluster. When the destination endpoint exists, the source SVM and the destination SVM must be in an SVM peer relationship. When provisioning the destination endpoint, the SVM peer relationship between the source SVM and the destination SVM is established as part of the destination provision, provided that the source SVM has SVM peering permissions for the destination cluster.

## **Required properties**

- source.path Path to the source endpoint of the SnapMirror relationship.
- destination.path Path to the destination endpoint of the SnapMirror relationship.
- source.consistency group volumes List of FlexVol volumes of type "RW" that are constituents of an Application Consistency Group.
- destination.consistency group volumes List of FlexVol volumes of type "DP" that are constituents of an Application Consistency Group.

## **Recommended optional properties**

- policy.name or policy.uuid Policy governing the SnapMirror relationship.
- state Set the state to "snapmirrored" to automatically initialize the relationship.
- create destination.enabled Enable this property to provision the destination endpoint.

## **Default property values**

If not specified in POST, the following default property values are assigned:

- policy.name *Asynchronous*
- restore *false*
- \* create destination.tiering.policy *snapshot only* (when create destination.tiering.supported is *true* for FlexVol volume)
- create\_destination.tiering.policy *none* (when create destination.tiering.supported is *true* for FlexGroup volume)
- create\_destination.storage\_service.enforce\_performance *false*
- destination.ipspace *Default*
- throttle *0*
- backoff\_level *high*

#### **Related ONTAP commands**

- snapmirror create
- snapmirror protect

#### **Important notes**

- The property "transfer schedule" if set on a SnapMirror relationship overrides the "transfer schedule" set on the policy being used with the SnapMirror relationship.
- The property "throttle" if set on a SnapMirror relationship overrides the "throttle" set on the policy being used with the SnapMirror relationship.
- The properties "transfer schedule" and "throttle" are not supported when "restore" is set to "true".
- The property "transfer schedule" cannot be set to null (no-quotes) during SnapMirror relationship POST.
- The property "throttle" is not supported when "create destination.enabled" is set to "true".
- The property "identity preservation" is applicable to only SnapMirror relationships with SVM endpoints and it indicates which configuration of the source SVM is replicated to the destination SVM.
- The property "backoff level" is not supported when "create destination.enabled" is set to "true".
- The property "backoff level" is only applicable for FlexVol SnapMirror relationships.

#### **Examples**

The following examples show how to create FlexVol volumes, FlexGroup volumes, SVM and Application Consistency Group SnapMirror relationships. Note that the source SVM name must be the local name of the peer SVM.

Creating a FlexVol SnapMirror relationship of type XDP.

```
 POST "/api/snapmirror/relationships/" '{"source": {"path":
"src_svm:src_vol"}, "destination": { "path": "dst_svm:dst_vol"}}'
```
Creating a FlexGroup SnapMirror relationship of type XDP.

```
 POST "/api/snapmirror/relationships/" '{"source": {"path":
"src_svm:source_flexgrp"}, "destination": { "path":
"dst_svm:dest_flexgrp"}}'
```
Creating a SVM SnapMirror relationship of type XDP.

```
 POST "/api/snapmirror/relationships/" '{"source": { "path": "src_svm:"},
"destination": { "path": "dst_svm:"}}'
```
Creating a SnapMirror relationship in order to restore from a destination.

```
 POST "/api/snapmirror/relationships/" '{"source": {"path":
"src_svm:src_vol"}, "destination": { "path": "dst_svm:dst_vol"},
"restore": "true"}'
```
Provision the destination FlexVol volume endpoint and create a SnapMirror relationship of type XDP.

```
 POST "/api/snapmirror/relationships/" '{"source": {"path":
"src_svm:src_vol"}, "destination": { "path": "dst_svm:dst_vol"},
"create destination": { "enabled": "true" }}'
```
Provision the destination FlexVol volume endpoint on a Fabricpool with a tiering policy and create a SnapMirror relationship of type XDP.

```
 POST "/api/snapmirror/relationships/" '{"source": {"path":
"src_svm:src_vol"}, "destination": { "path": "dst_svm:dst_vol"},
"create destination": { "enabled": "true", "tiering": { "supported":
"true", "policy": "auto" } \} }'
```
Provision the destination FlexVol volume endpoint using storage service and create a SnapMirror relationship of type XDP.

```
 POST "/api/snapmirror/relationships/" '{"source": {"path":
"src_svm:src_vol"}, "destination": { "path": "dst_svm:dst_vol"},
"create destination": { "enabled": "true", "storage service": { "enabled":
"true", "name": "extreme", "enforce performance": "true" } } }'
```
Provision the destination SVM endpoint and create a SnapMirror relationship of type XDP.

```
 POST "/api/snapmirror/relationships/" '{"source": {"path": "src_svm:",
"cluster": { "name": "cluster_src" }}, "destination": { "path":
"dst svm:"}, "create destination": { "enabled: "true" }}'
```
Create an asynchronous SnapMirror relationship with Application Consistency Group endpoint.

```
 POST "/api/snapmirror/relationships/" '{"source": { "path":
"src_svm:/cg/cg_src_vol", "consistency_group_volumes": [{ "name":
"src_vol_1" }, { "name": "src_vol_2" }] }, "destination": { "path":
"dst svm:/cg/cg dst vol", "consistency group volumes": [{ "name":
"dst vol 1" }, { "name": "dst vol 2" }] }, "policy": "Asynchronous" }'
```
Provision the destination Application Consistency Group endpoint on a Fabricpool with a tiering policy, create an asynchronous SnapMirror relationship with a SnapMirror policy of type "async", and initialize the SnapMirror relationship with state as "snapmirrored".

```
 POST "/api/snapmirror/relationships/" '{"source": {"path":
"src_svm:/cg/cg_src_vol", "consistency_group_volumes": [{ "name":
"src_vol_1" }, { "name": "src_vol_2" }] }, "destination": { "path":
"dst svm:/cg/cg dst vol", "consistency group volumes": [{ "name":
"dst vol 1" }, { "name": "dst vol 2" }] }, "create destination": {
"enabled": "true", "tiering": { "supported": "true" } }, "policy":
"Asynchronous", "state": "snapmirrored" }'
```
Create a SnapMirror Business Continuity (SMBC) relationship with the Application Consistency Group endpoint.

```
 POST "/api/snapmirror/relationships/" '{"source": { "path":
"src_svm:/cg/cg_src_vol", "consistency_group_volumes": [{ "name":
"src_vol_1" }, { "name": "src_vol_2" }] }, "destination": { "path":
"dst svm:/cg/cg dst vol", "consistency group volumes": [{ "name":
"dst vol 1" }, { "name": "dst vol 2" }] }, "policy": "AutomatedFailOver"
}'
```
Provision the destination Application Consistency Group endpoint on a Fabricpool with a tiering policy, create a SnapMirror Business Continuity (SMBC) relationship with a SnapMirror policy of type "sync" and sync\_type of "automated failover", and initialize the SnapMirror relationship with state as "in sync".

```
 POST "/api/snapmirror/relationships/" '{"source": {"path":
"src_svm:/cg/cg_src_vol", "consistency_group_volumes": [{ "name":
"src_vol_1" }, { "name": "src_vol_2" }] }, "destination": { "path":
"dst svm:/cg/cg dst vol", "consistency group volumes": [{ "name":
"dst vol 1" }, { "name": "dst vol 2" }] }, "create destination": {
"enabled": "true", "tiering": { "supported": "true" } }, "policy":
"AutomatedFailOver", "state": "in sync" }'
```
Provision the destination Application Consistency Group endpoint with storage service, create a SnapMirror Business Continuity (SMBC) relationship with a SnapMirror policy of type "sync" and sync\_type of "automated failover", and initialize the SnapMirror relationship with state as "in sync".

```
 POST "/api/snapmirror/relationships/" '{"source": {"path":
"src_svm:/cg/cg_src_vol", "consistency_group_volumes": [{ "name":
"src_vol_1" }, { "name": "src_vol_2" }] }, "destination": { "path":
"dst svm:/cg/cg dst vol", "consistency group volumes": [{ "name":
"dst_vol_1" }, { "name": "dst_vol_2" }] }, "create_destination": {
"enabled": "true", "storage service": { "enabled": "true", "name":
"extreme", "enforce performance": "true" } }, "policy":
"AutomatedFailOver", "state": "in sync" }'
```
Provision the destination Application Consistency Group endpoint with storage service, create an asynchronous application consistency group relationship with a SnapMirror policy of type "async" and an async\_type of "XDPDefault", and initialize the SnapMirror relationship with state as "SnapMirrored".

```
 POST "/api/snapmirror/relationships/" '{"source": {"path":
"src_svm:/cg/cg_src_vol", "consistency_group_volumes": [{ "name":
"src_vol_1" }, { "name": "src_vol_2" }] }, "destination": { "path":
"dst svm:/cg/cg dst vol", "consistency group volumes": [{ "name":
"dst vol 1" }, { "name": "dst vol 2" }] }, "create destination": {
"enabled": "true", "storage service": { "enabled": "true", "name":
"extreme", "enforce performance": "true" } }, "policy": "XDPDefault",
"state": "snapmirrored" }'
```
Creating a FlexVol volume SnapMirror relationship of type XDP with transfer schedule and throttle.

```
 POST "/api/snapmirror/relationships/" '{"source": {"path":
"src_svm:src_vol"}, "destination": { "path": "dst_svm:dst_vol"},
"transfer_schedule":{"uuid":"817500fa-092d-44c5-9c10-7b54f7b2f20a",
"name":"5min"}, "throttle":100}'
```
Creating an asynchronous SnapMirror relationship with backoff\_level set to medium.

```
 POST "/api/snapmirror/relationships/" '{"source": {"path":
"src_svm:src_vol"}, "destination": { "path": "dst_svm:dst_vol"},
"backoff_level": "medium"}'
```
#### **Learn more**

• [DOC /snapmirror/relationships](https://docs.netapp.com/us-en/ontap-restapi/{relative_path}snapmirror_relationships_endpoint_overview.html)

## **Parameters**

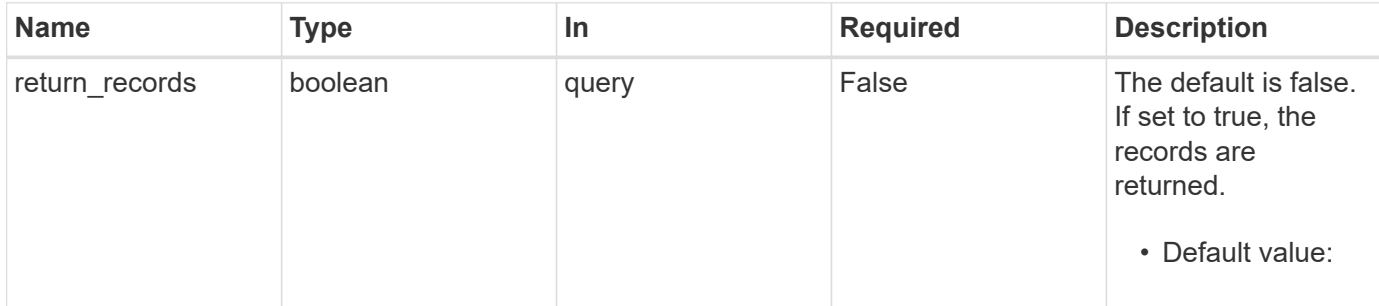

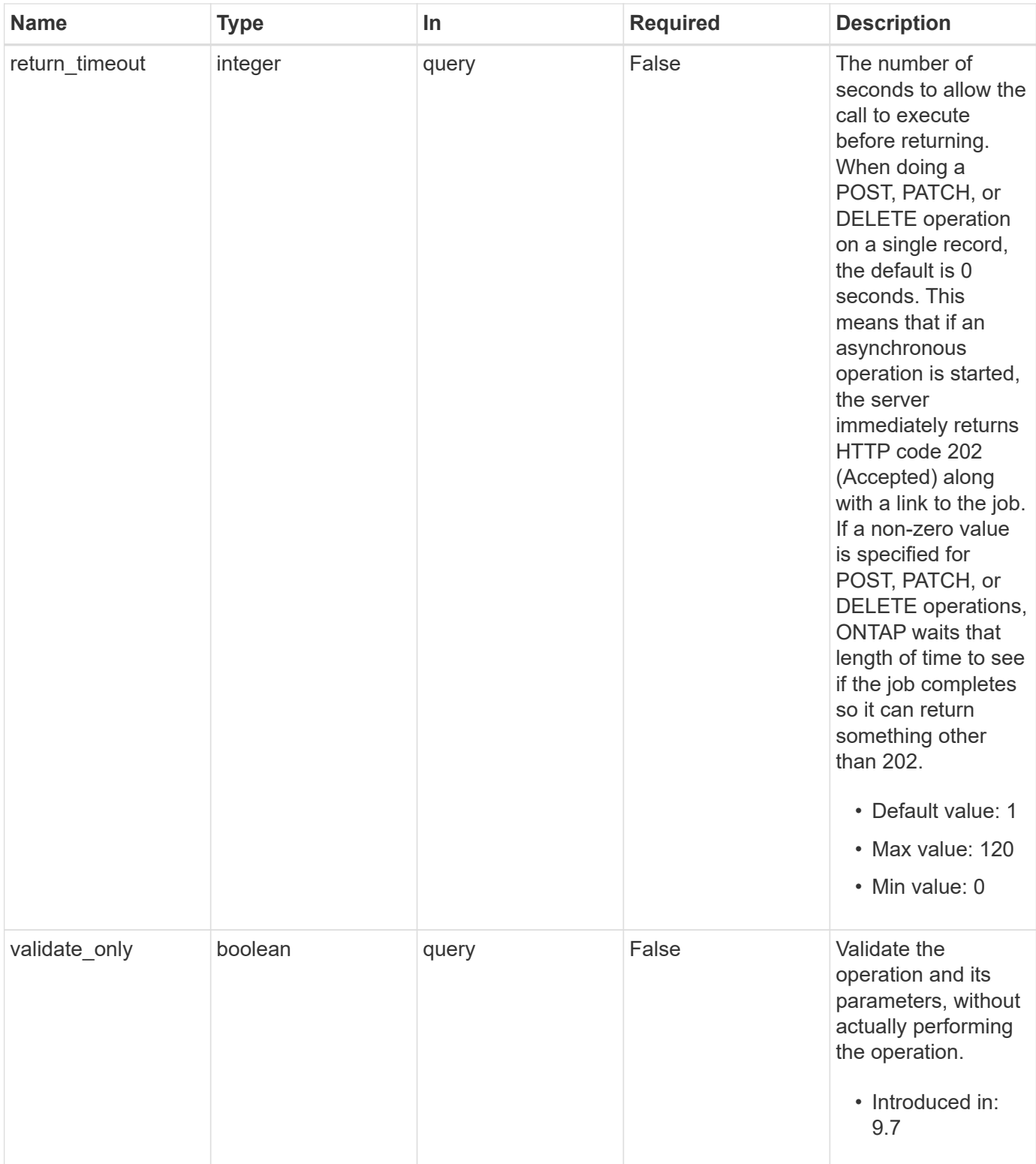

# **Request Body**

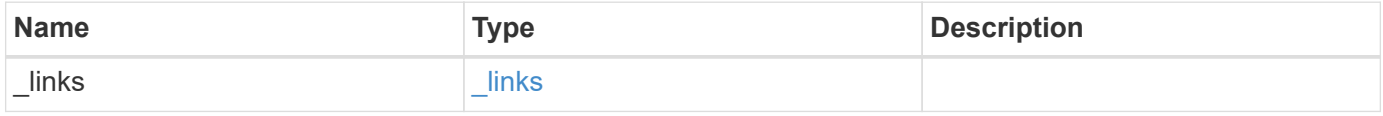

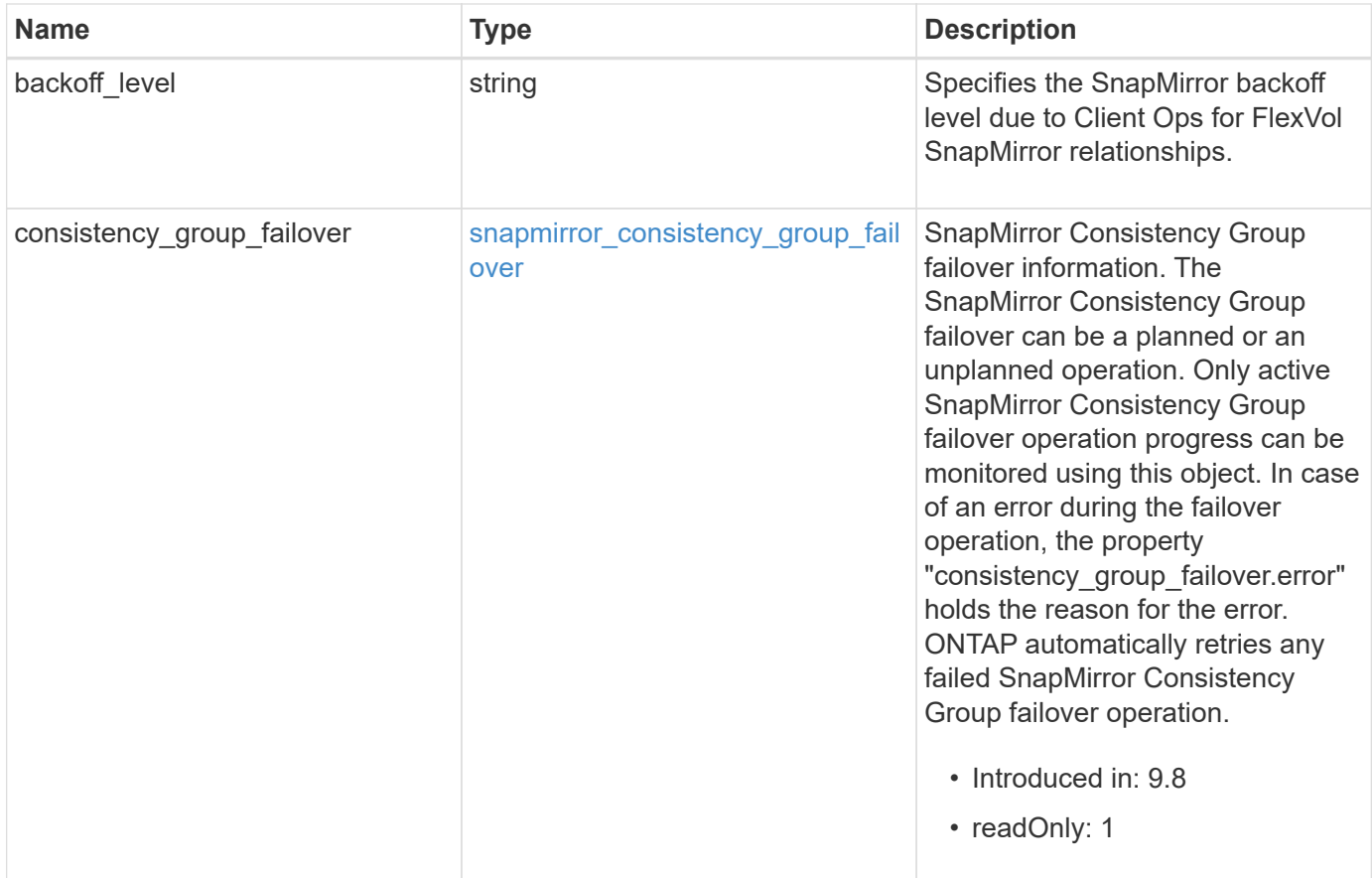

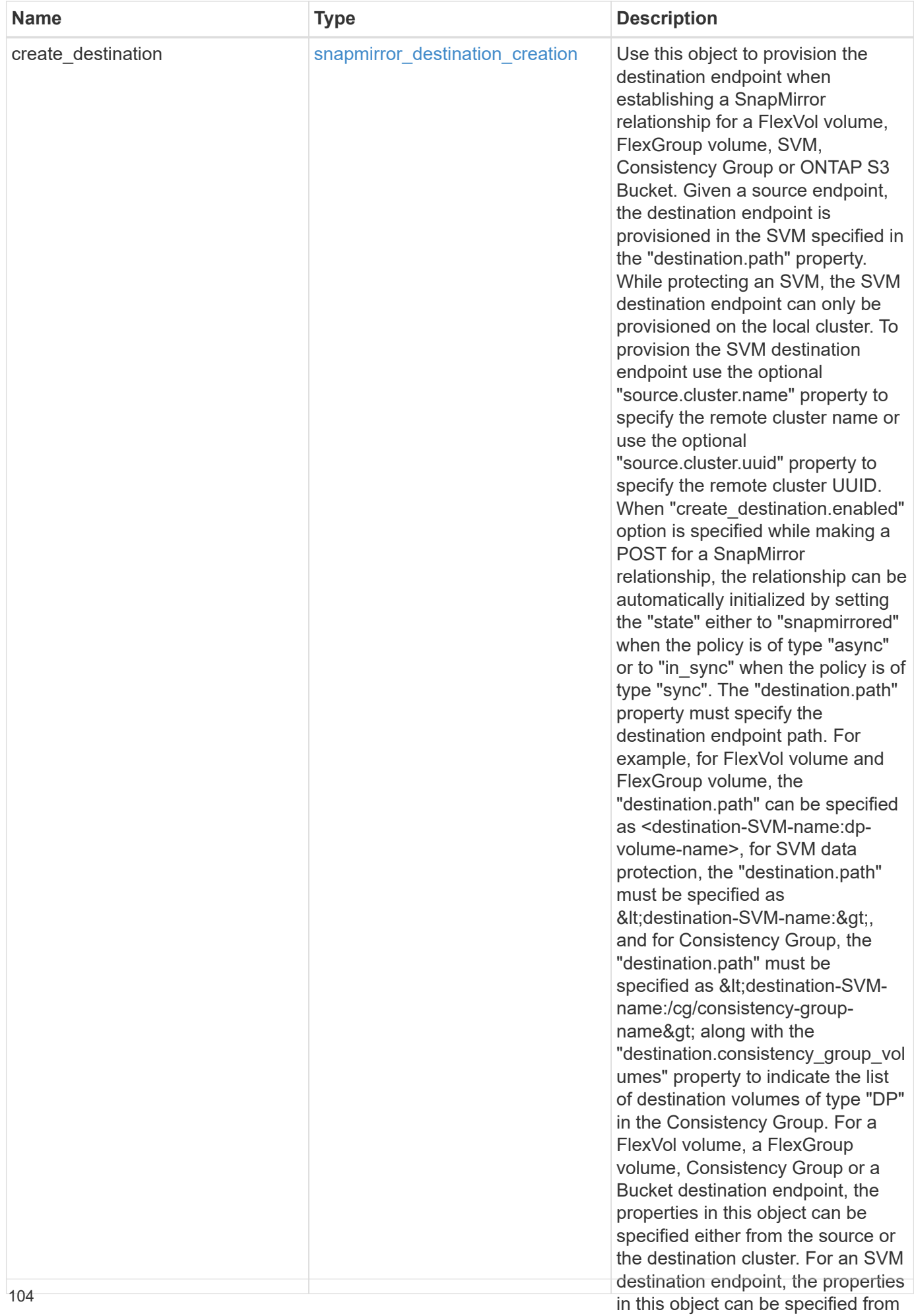

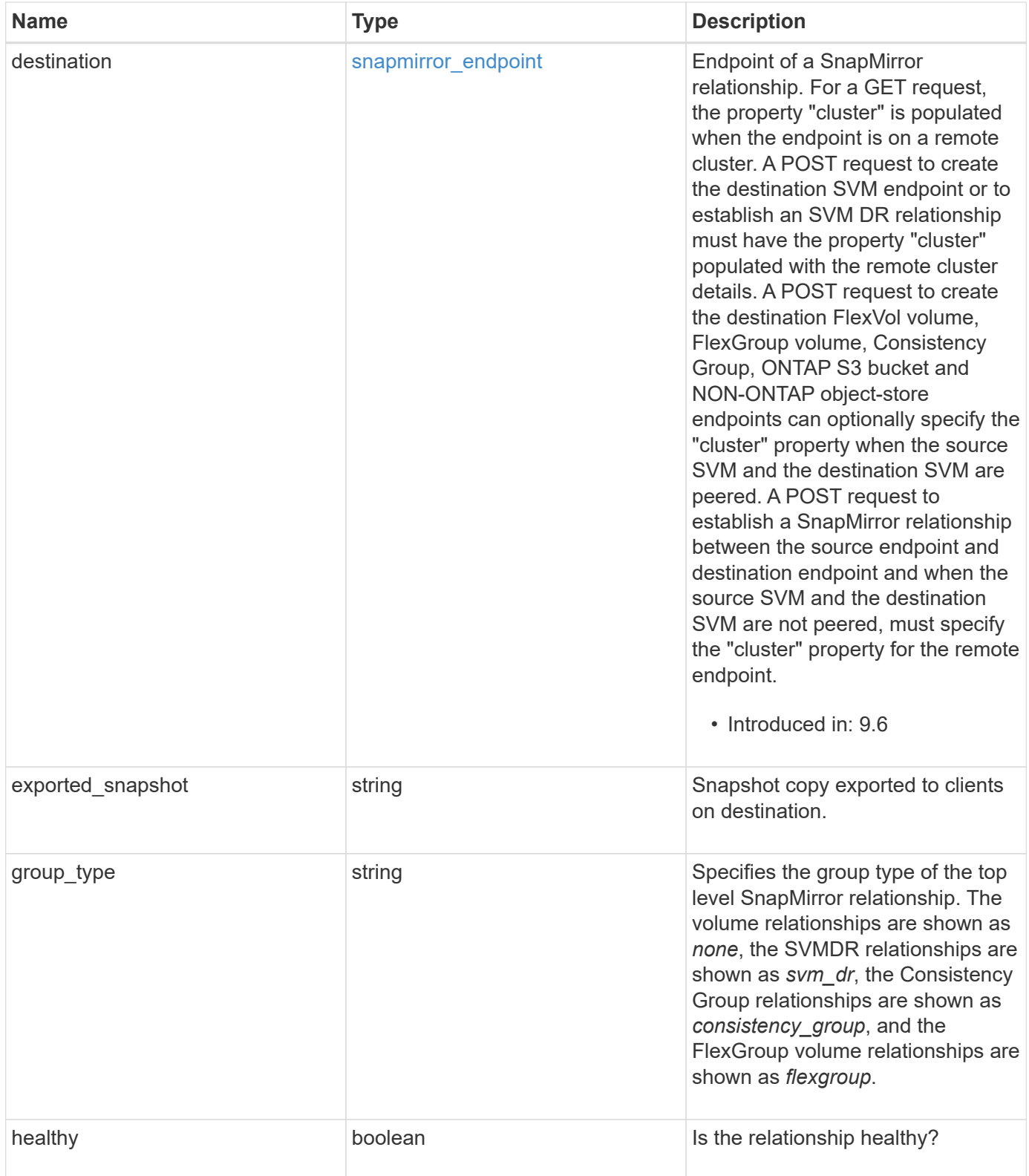

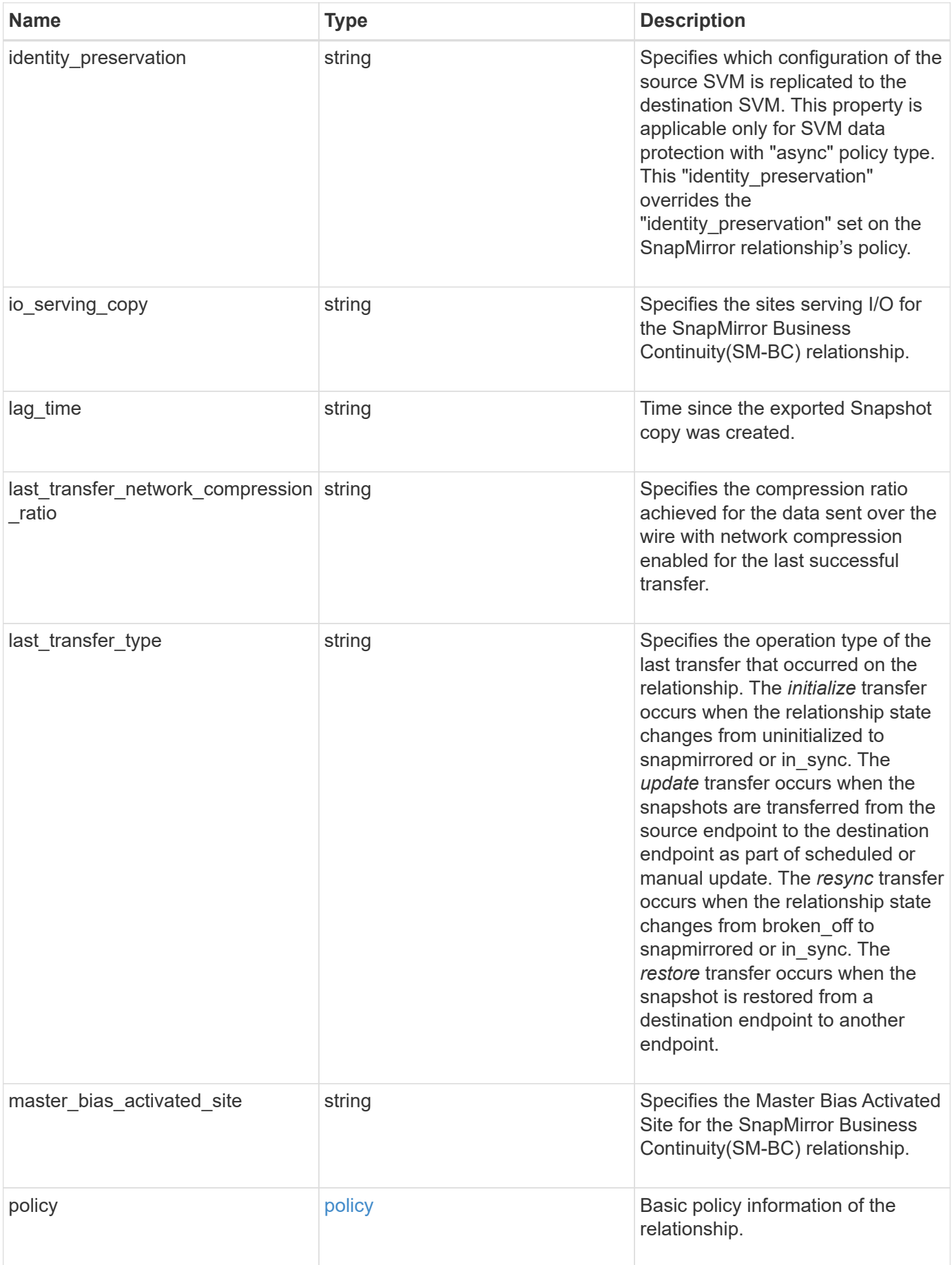
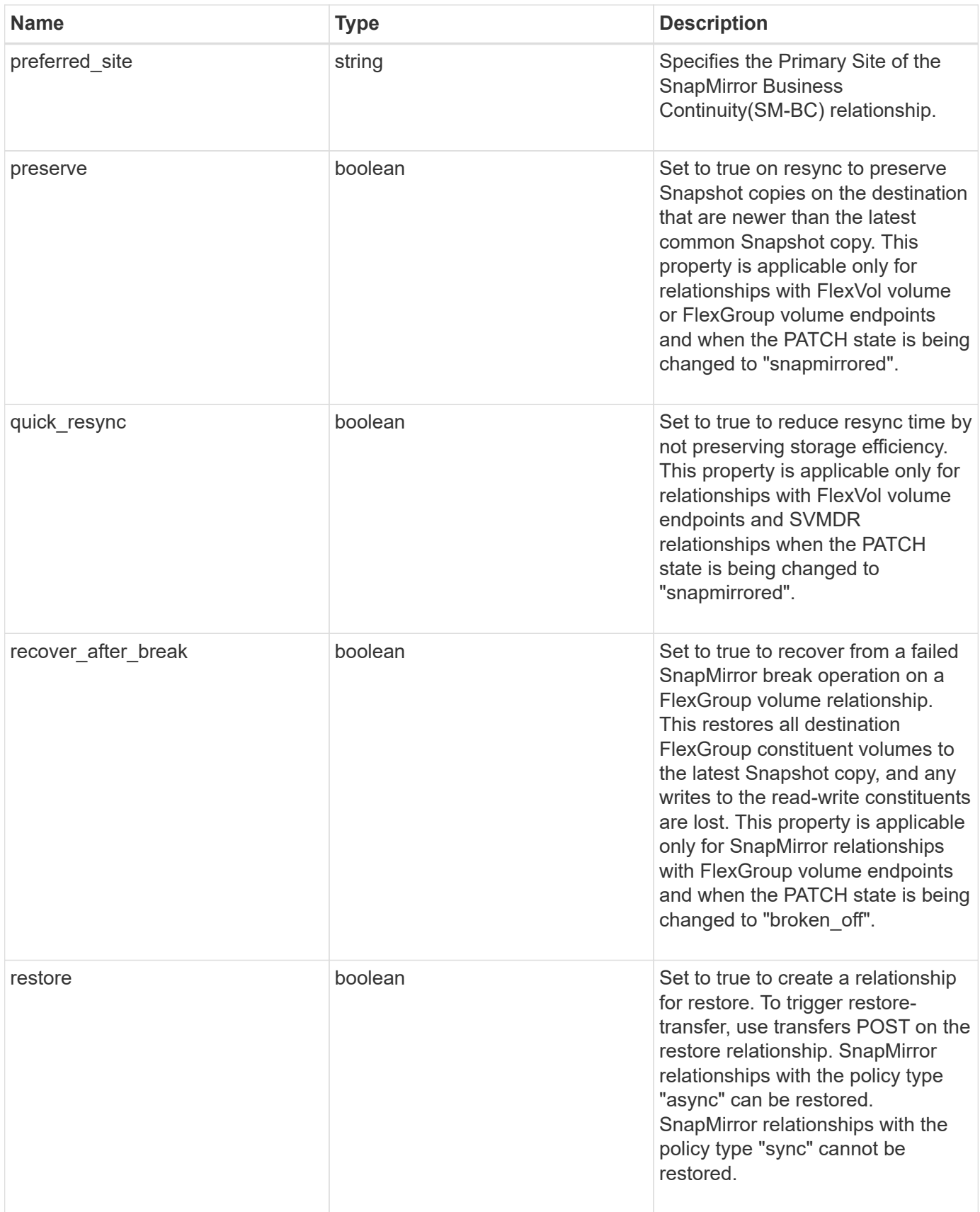

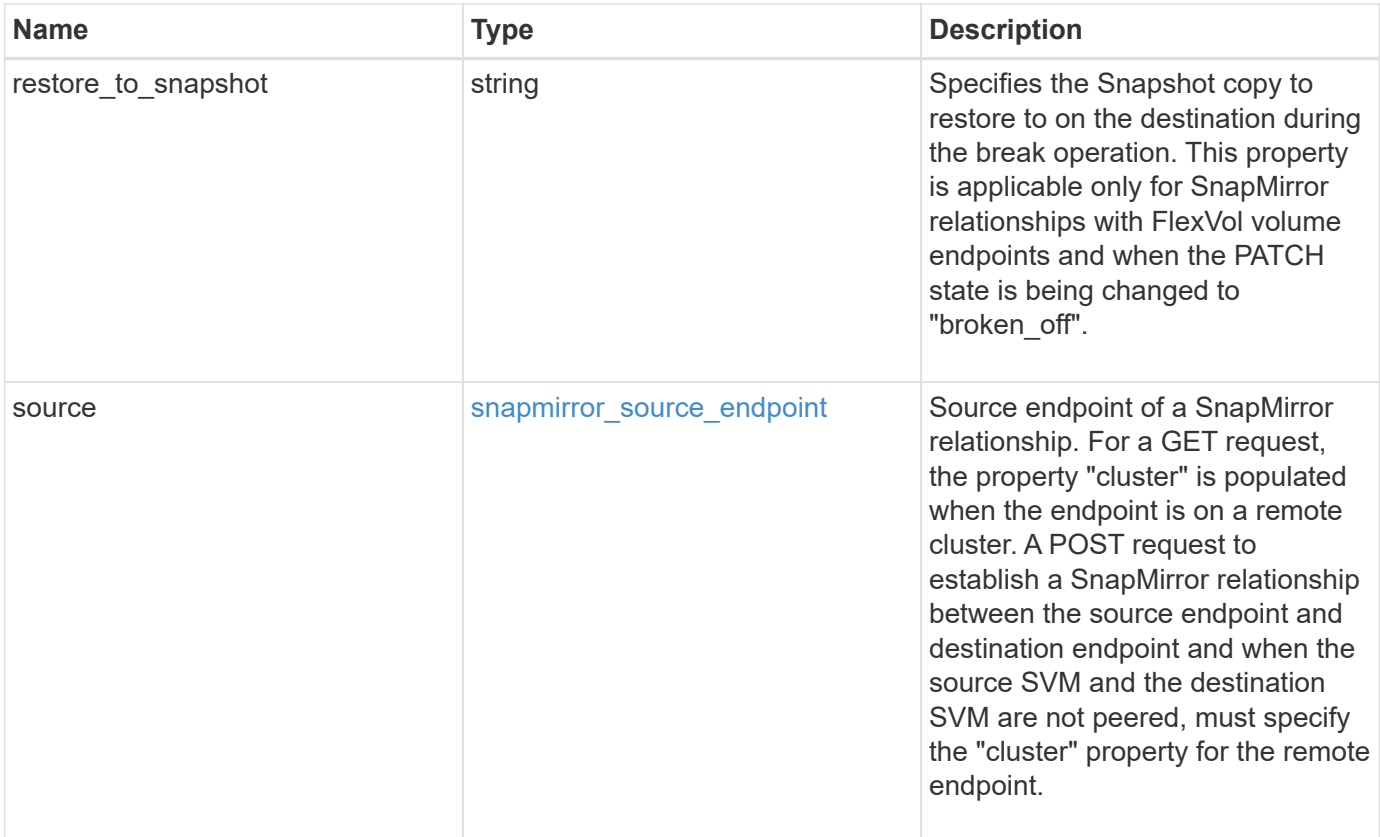

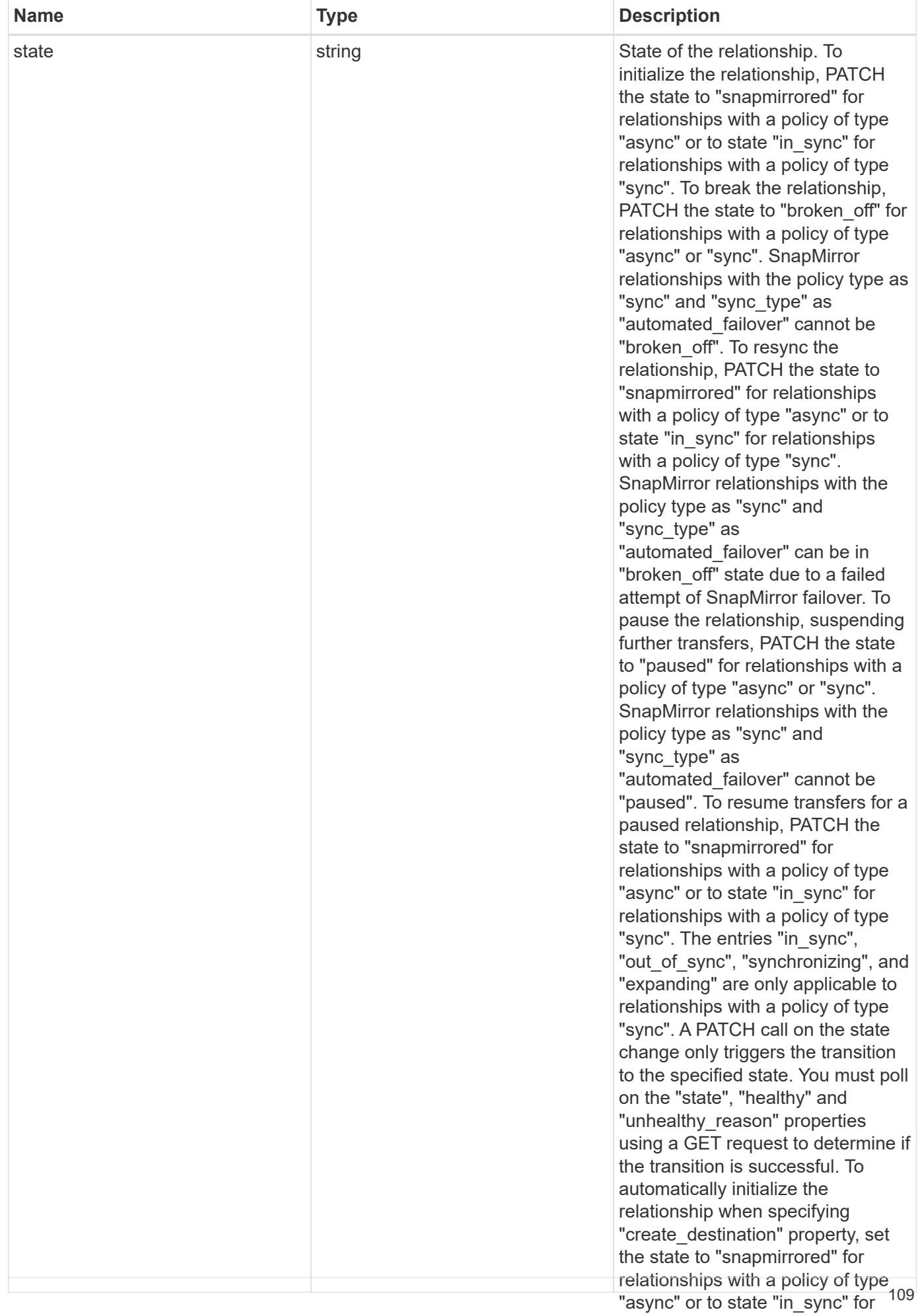

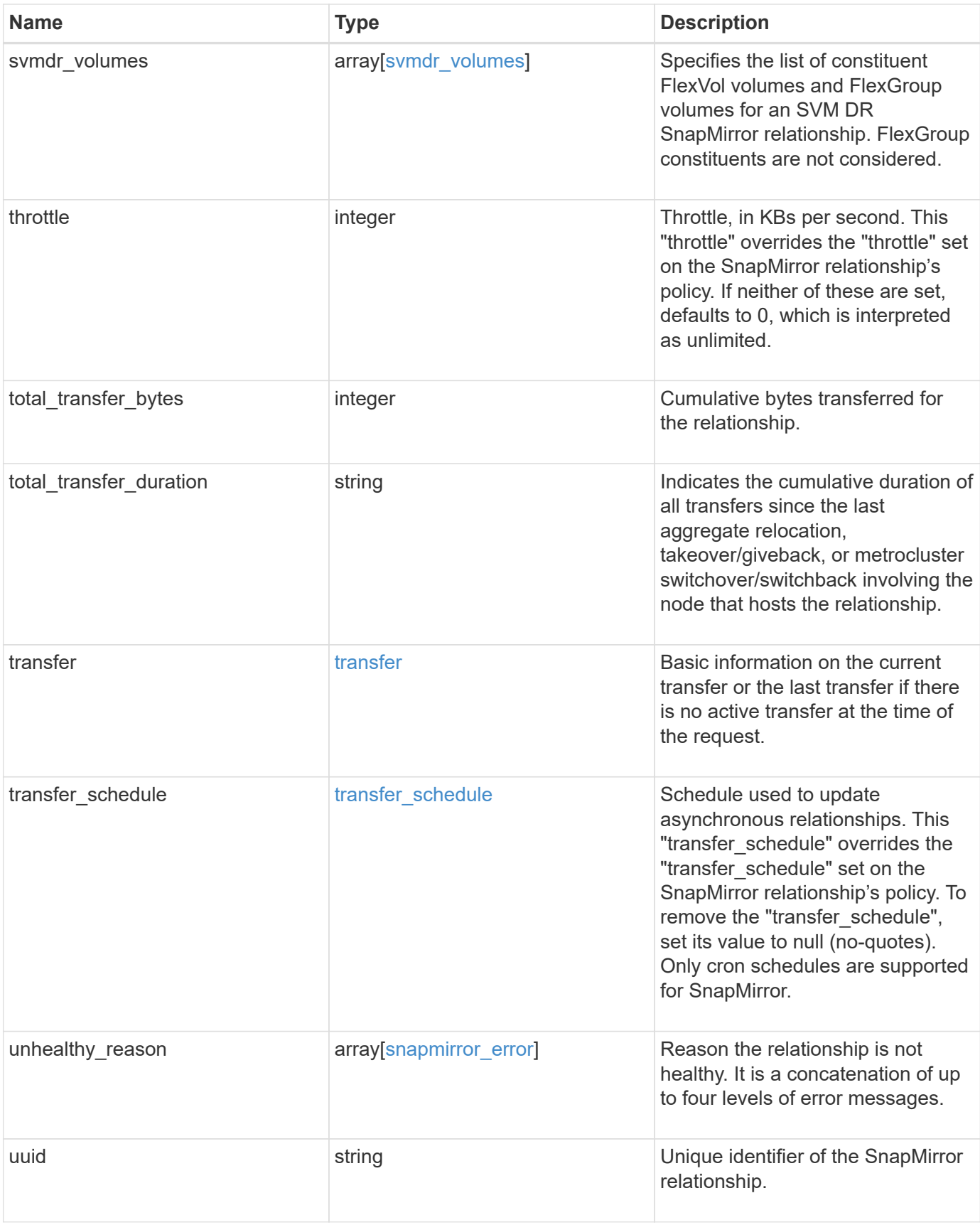

**Example request**

```
{
   "_links": {
     "self": {
        "href": "/api/resourcelink"
     }
   },
 "backoff level": "medium",
 "consistency group failover": {
      "error": {
        "arguments": {
          "code": "string",
          "message": "string"
        },
        "code": "4",
        "message": "entry doesn't exist"
      },
      "state": "started",
     "type": "planned"
   },
 "create destination": {
    "bucket retention": {
      "default period": "P10Y",
        "mode": "governance"
      },
    "storage service": {
       "name": "extreme"
     },
      "tiering": {
       "policy": "all"
      }
   },
   "destination": {
     "cluster": {
        "_links": {
          "self": {
            "href": "/api/resourcelink"
          }
        },
      "name": "cluster1",
        "uuid": "1cd8a442-86d1-11e0-ae1c-123478563412"
      },
    "consistency group volumes": {
      "name": "volume1",
        "uuid": "028baa66-41bd-11e9-81d5-00a0986138f7"
```

```
  },
      "ipspace": "Default",
      "path": "svm1:volume1",
      "svm": {
        "_links": {
          "self": {
            "href": "/api/resourcelink"
          }
        },
      "name": "svm1",
        "uuid": "02c9e252-41be-11e9-81d5-00a0986138f7"
     }
    },
  "exported snapshot": "string",
  "group type": "consistency group",
  "identity preservation": "full",
  "io serving copy": "C1 sti85-vsim-ucs209a_cluster, C1_sti85-vsim-
ucs209c_cluster",
  "lag_time": "PT8H35M42S",
  "last transfer network compression ratio": 61,
  "last transfer type": "initialize",
  "master bias activated site": "C1 sti85-vsim-ucs209a cluster",
    "policy": {
    " links": {
        "self": {
          "href": "/api/resourcelink"
        }
      },
      "name": "Asynchronous",
      "type": "async",
      "uuid": "4ea7a442-86d1-11e0-ae1c-123478563412"
    },
    "preferred_site": "C1_sti85-vsim-ucs209a_cluster",
    "source": {
      "cluster": {
        "_links": {
          "self": {
            "href": "/api/resourcelink"
          }
        },
      "name": "cluster1",
        "uuid": "1cd8a442-86d1-11e0-ae1c-123478563412"
      },
    "consistency group volumes": {
      "name": "volume1",
        "uuid": "028baa66-41bd-11e9-81d5-00a0986138f7"
```

```
  },
    "path": "svm1:volume1",
    "svm": {
      "_links": {
        "self": {
          "href": "/api/resourcelink"
        }
      },
    "name": "svm1",
      "uuid": "02c9e252-41be-11e9-81d5-00a0986138f7"
    }
  },
  "state": "snapmirrored",
"svmdr_volumes": {
   "name": "volume1"
  },
  "throttle": 0,
  "total_transfer_bytes": 1098210312,
"total transfer duration": "PT3M21S",
  "transfer": {
    "_links": {
      "self": {
        "href": "/api/resourcelink"
     }
    },
  "end time": "2020-12-03 02:36:19 +0000",
  "last updated time": "2023-09-14 22:39:19 +0000",
    "state": "aborted",
    "total_duration": "PT28M41S",
    "type": "initialize",
    "uuid": "4ea7a442-86d1-11e0-ae1c-123478563412"
  },
"transfer schedule": {
    "_links": {
     "self": {
        "href": "/api/resourcelink"
     }
    },
  "name": "weekly",
    "uuid": "1cd8a442-86d1-11e0-ae1c-123478563412"
  },
"unhealthy reason": [
   {
      "arguments": [],
      "code": "6621444",
      "message": "Failed to complete update operation on one or more
```

```
item relationships."
      },
      {
       "arguments": [],
     "code": "6621445",
        "message": "Group Update failed"
      }
  \frac{1}{2},
    "uuid": "4ea7a442-86d1-11e0-ae1c-123478563412"
}
```
### **Response**

```
Status: 202, Accepted
```
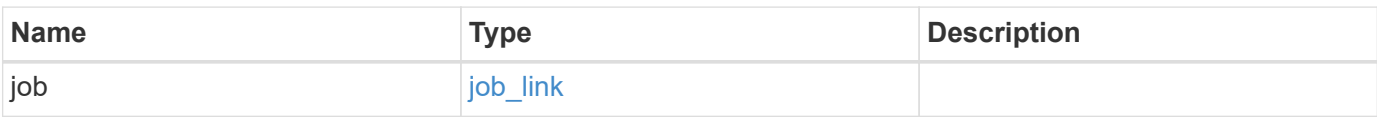

## **Example response**

```
{
    "job": {
      "_links": {
        "self": {
          "href": "/api/resourcelink"
        }
      },
      "uuid": "string"
   }
}
```
### **Headers**

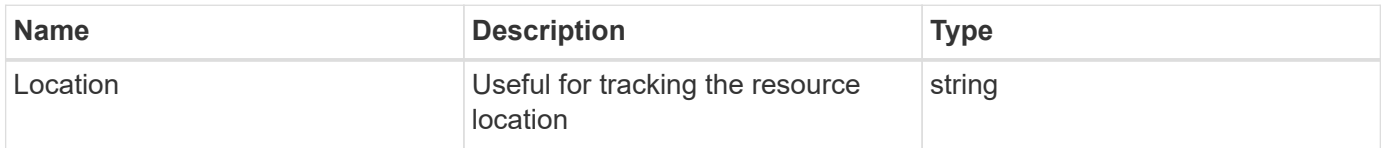

## **Response**

```
Status: 201, Created
```
Status: Default

# ONTAP Error Response Codes

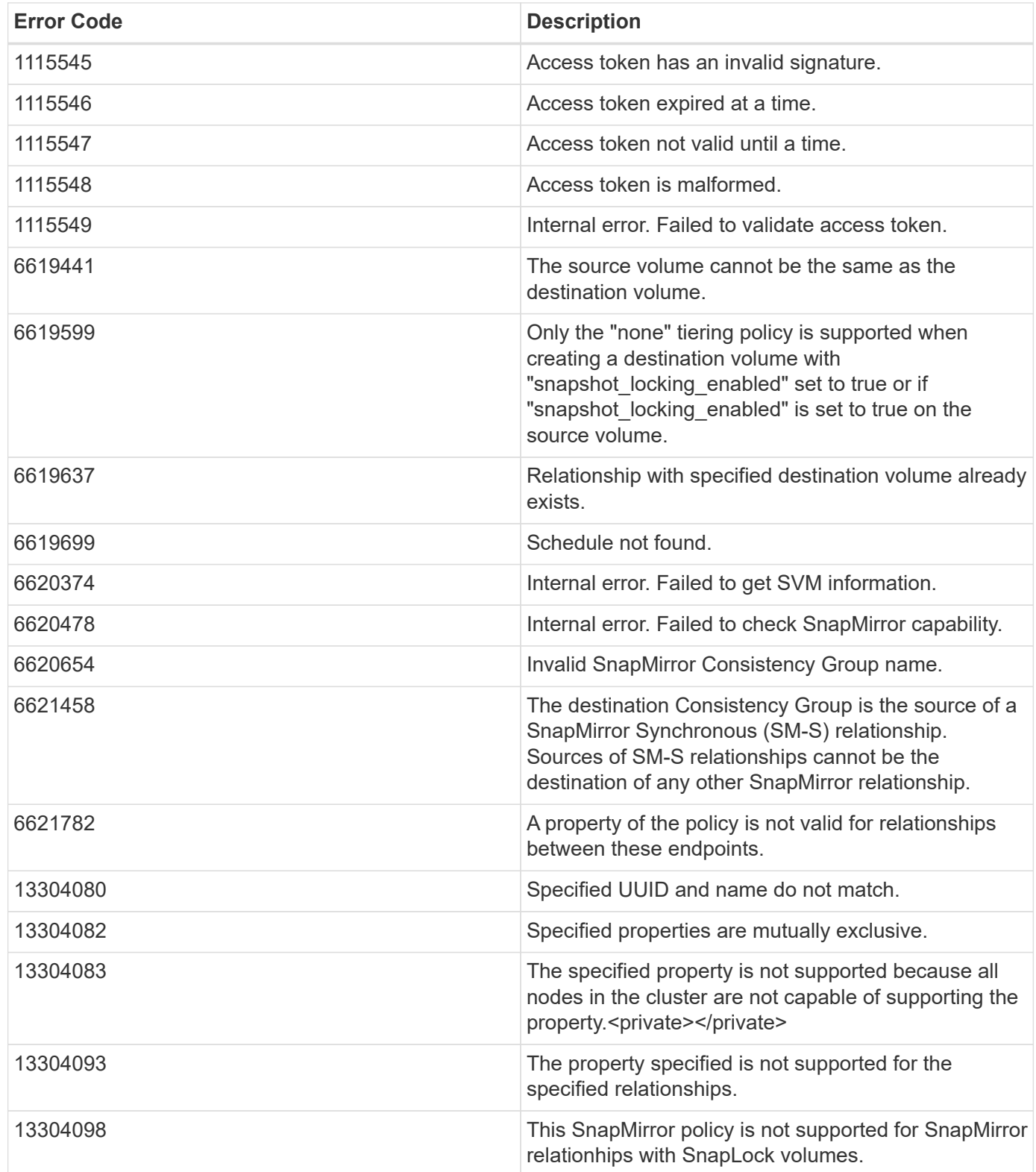

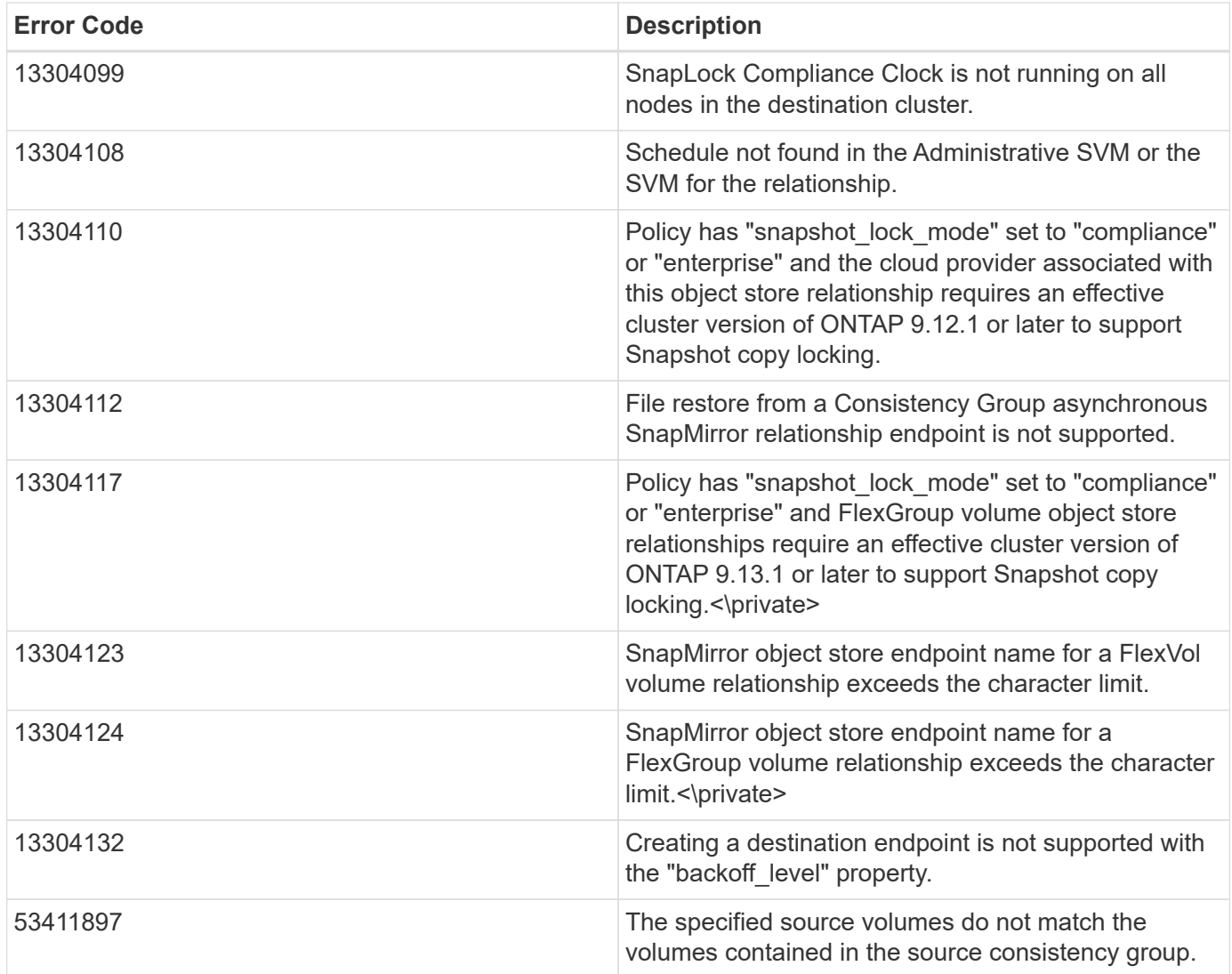

Also see the table of common errors in the [Response body](https://docs.netapp.com/us-en/ontap-restapi/{relative_path}getting_started_with_the_ontap_rest_api.html#Response_body) overview section of this documentation.

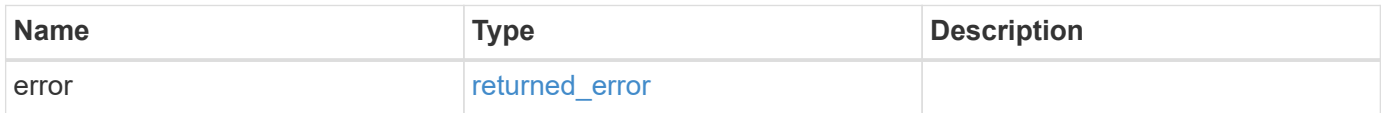

## **Example error**

```
{
   "error": {
     "arguments": {
       "code": "string",
      "message": "string"
     },
     "code": "4",
     "message": "entry doesn't exist",
     "target": "uuid"
   }
}
```
# **Definitions**

#### **See Definitions**

href

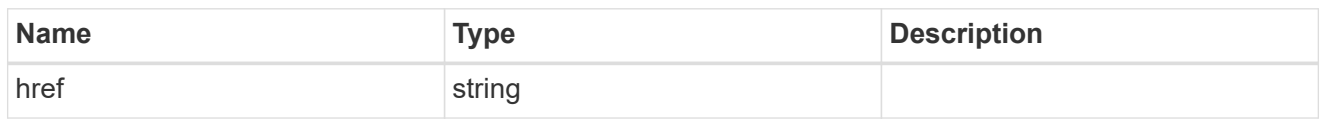

**Links** 

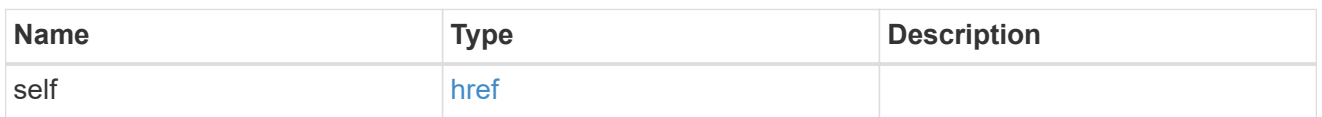

#### error\_arguments

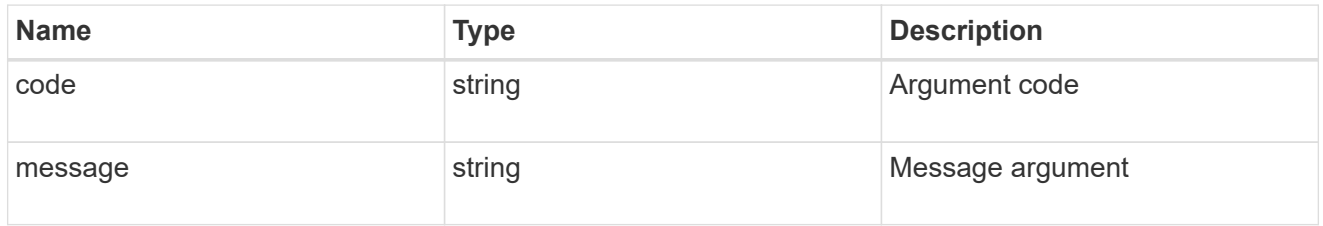

#### error

SnapMirror Consistency Group failover error message.

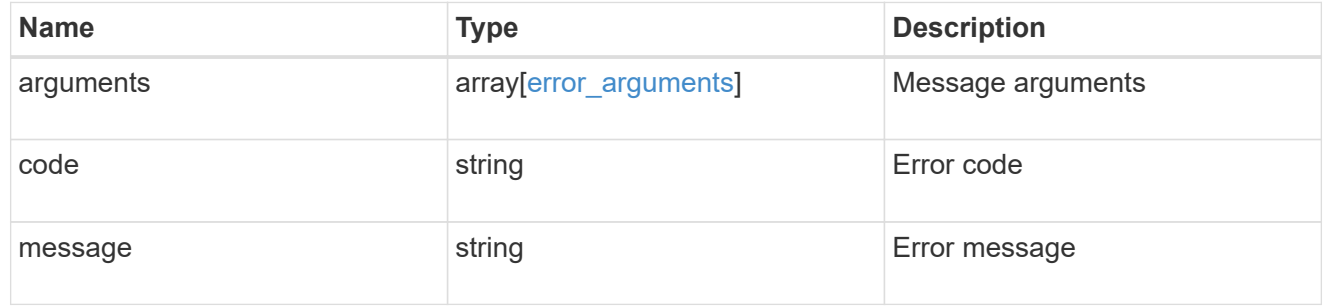

#### status

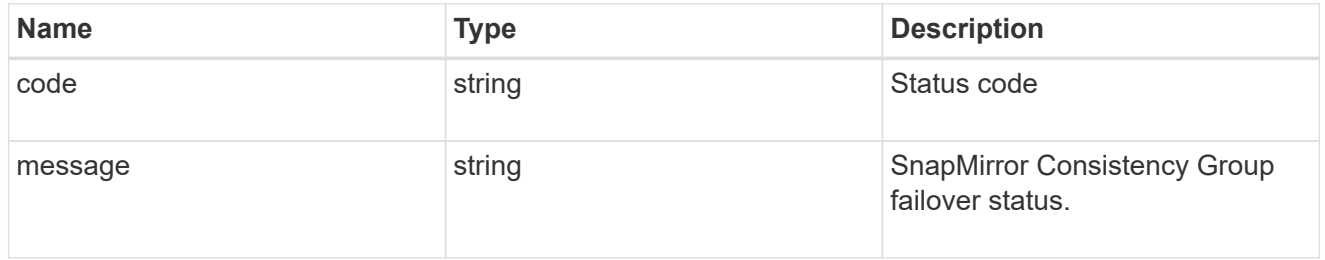

snapmirror\_consistency\_group\_failover

SnapMirror Consistency Group failover information. The SnapMirror Consistency Group failover can be a planned or an unplanned operation. Only active SnapMirror Consistency Group failover operation progress can be monitored using this object. In case of an error during the failover operation, the property "consistency\_group\_failover.error" holds the reason for the error. ONTAP automatically retries any failed SnapMirror Consistency Group failover operation.

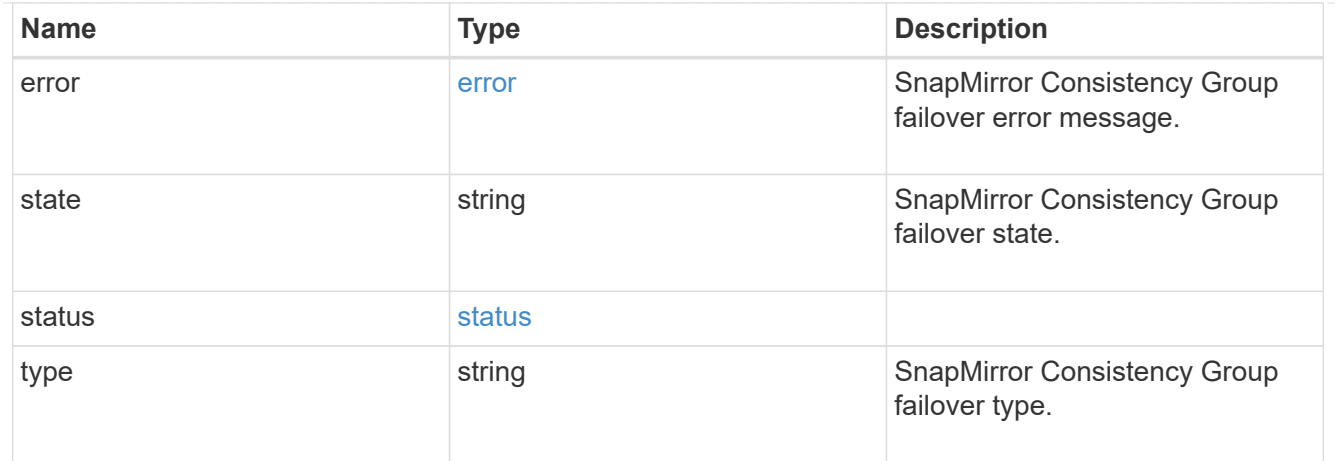

# bucket\_retention

Specifies the retention-mode and default retention period configured on the destination bucket.

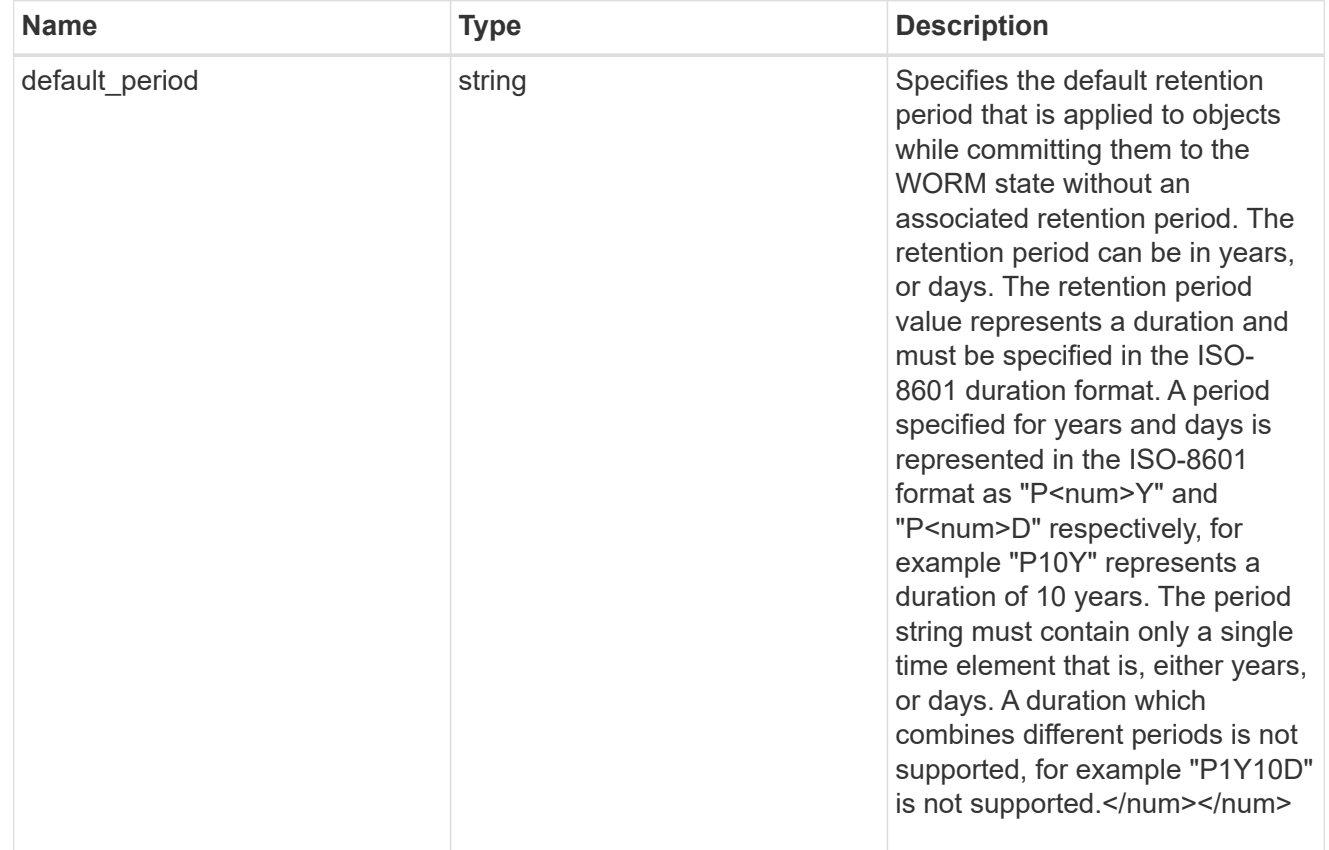

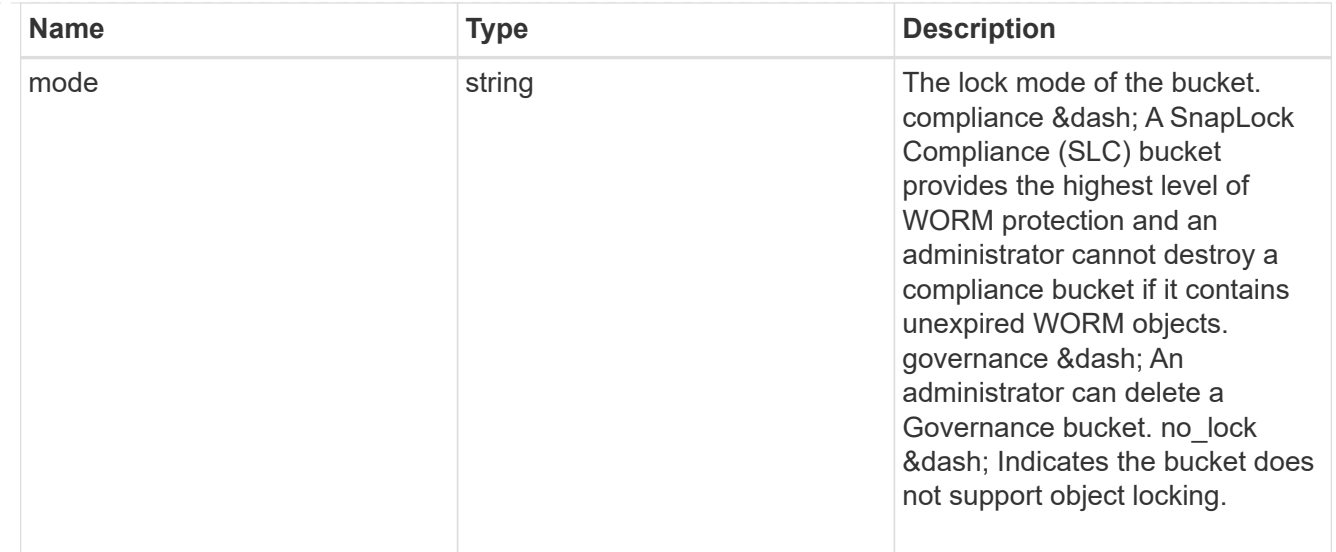

# storage\_service

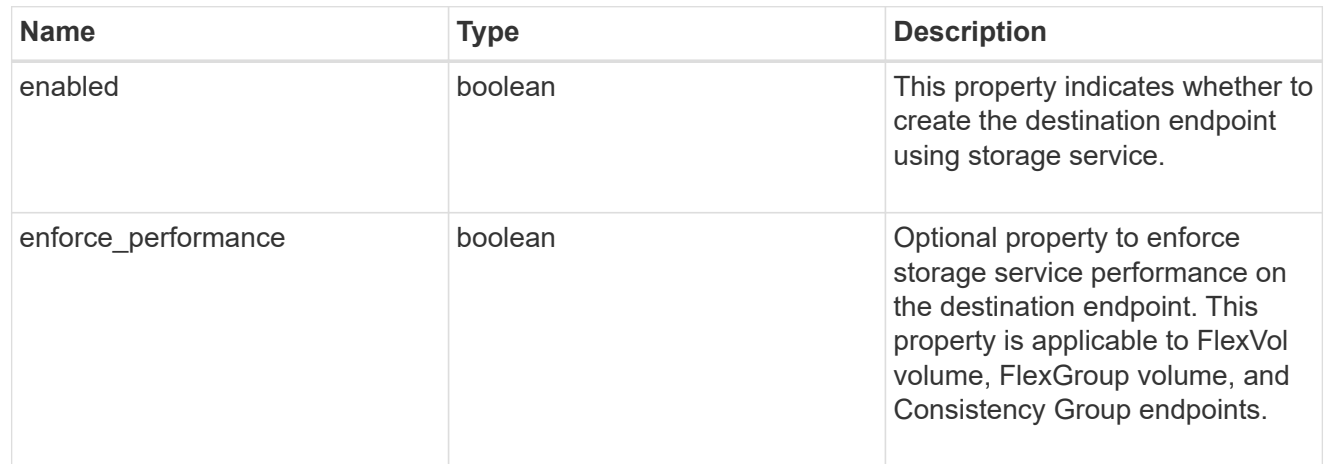

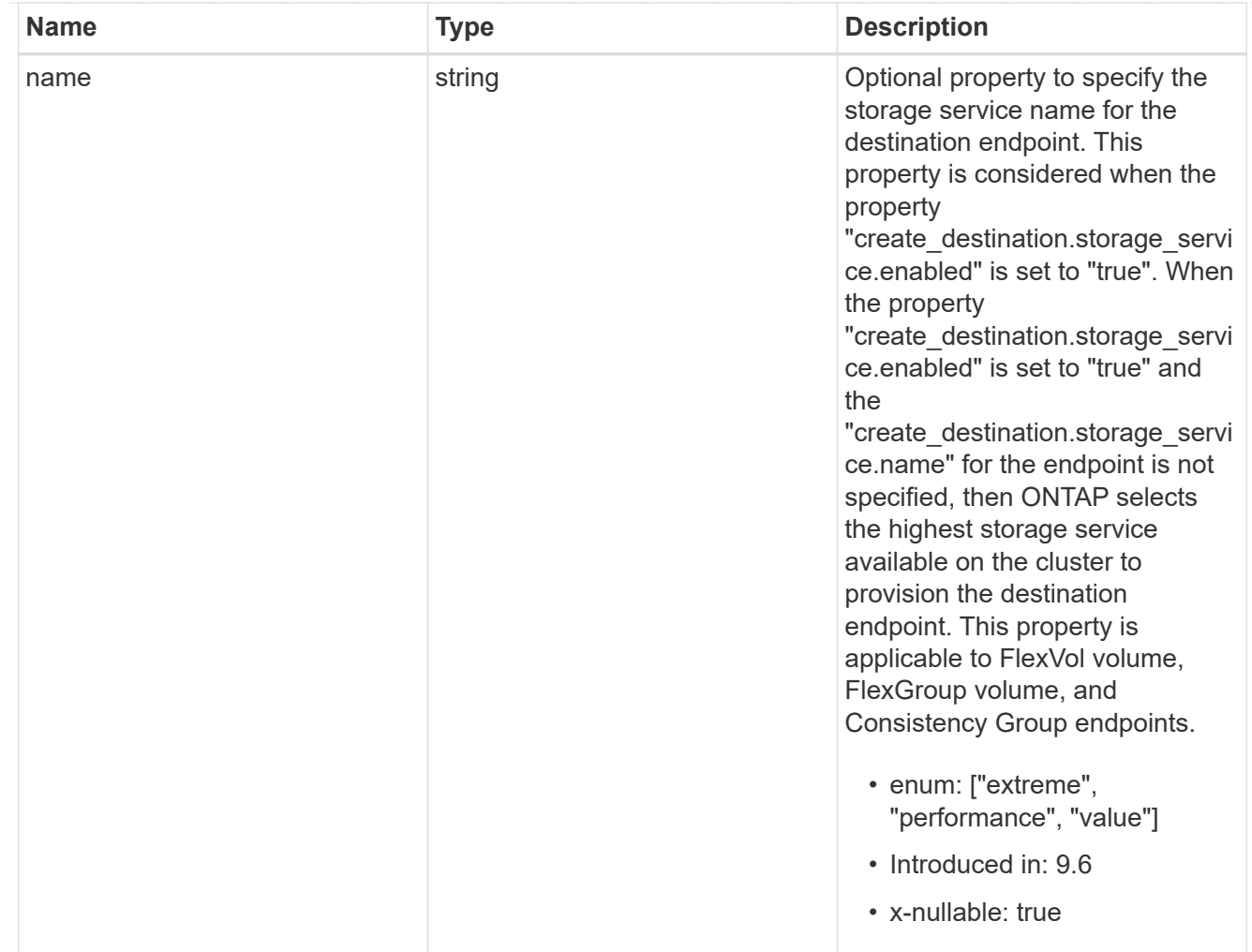

tiering

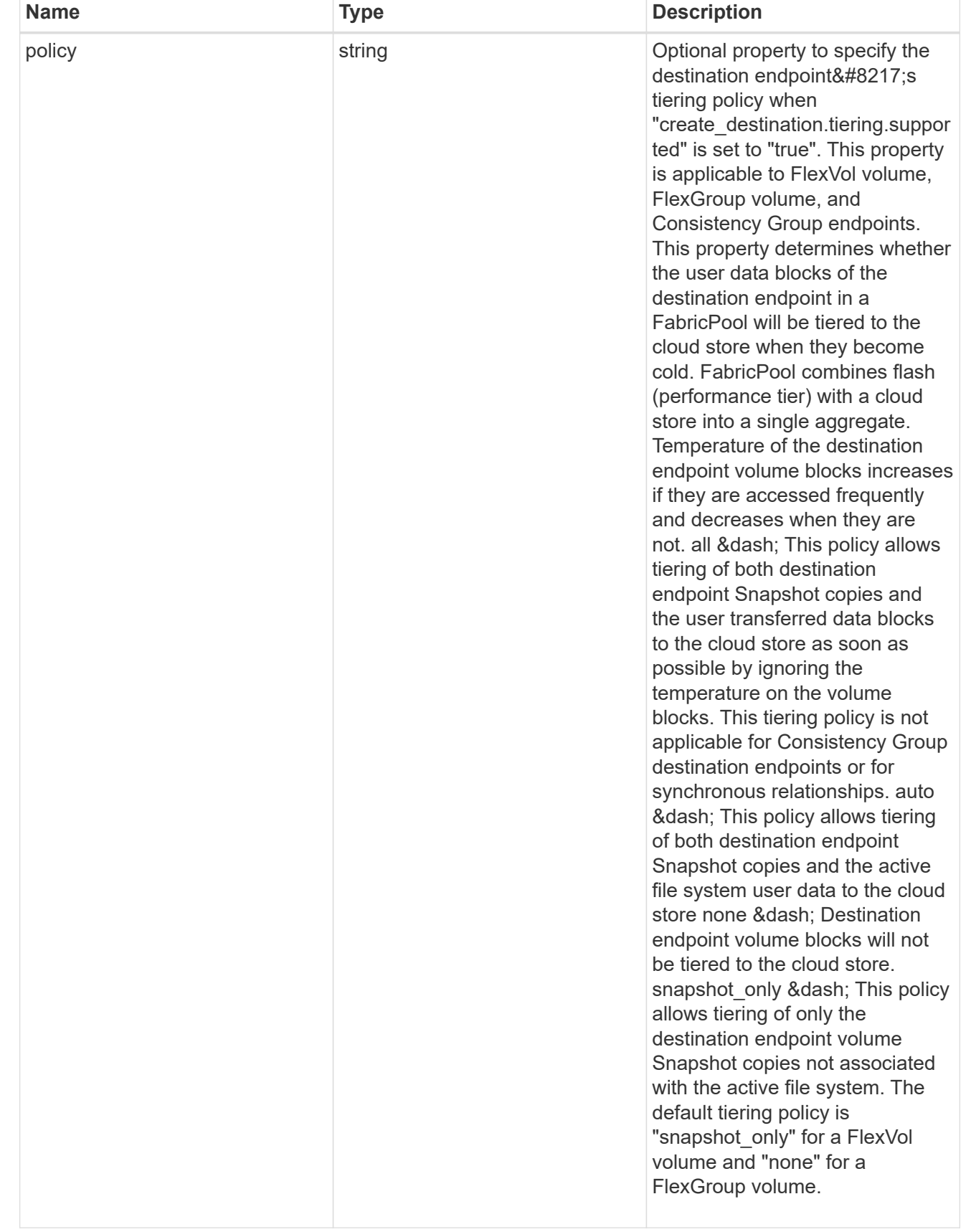

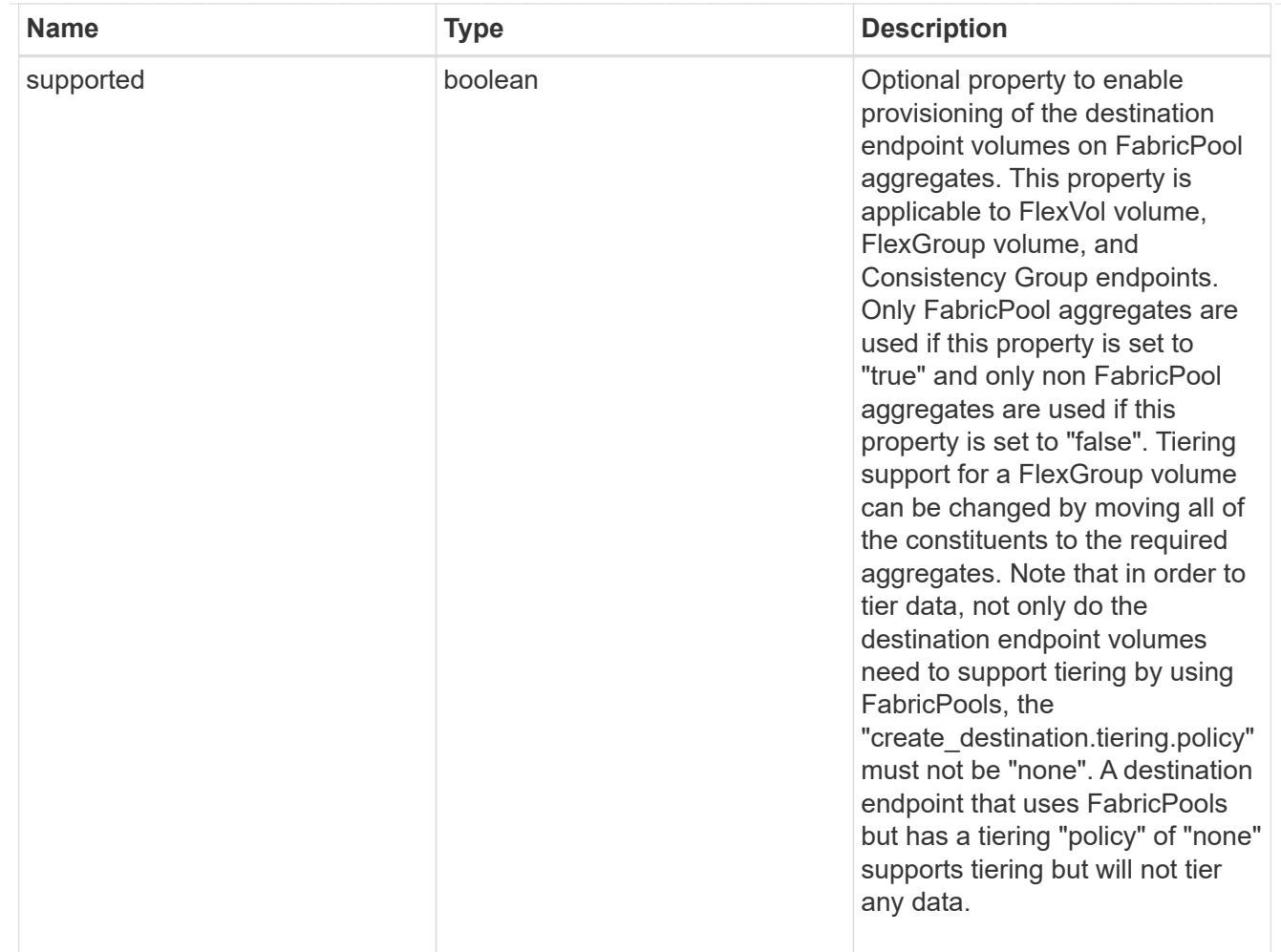

### snapmirror\_destination\_creation

Use this object to provision the destination endpoint when establishing a SnapMirror relationship for a FlexVol volume, FlexGroup volume, SVM, Consistency Group or ONTAP S3 Bucket. Given a source endpoint, the destination endpoint is provisioned in the SVM specified in the "destination.path" property. While protecting an SVM, the SVM destination endpoint can only be provisioned on the local cluster. To provision the SVM destination endpoint use the optional "source.cluster.name" property to specify the remote cluster name or use the optional "source.cluster.uuid" property to specify the remote cluster UUID. When "create destination.enabled" option is specified while making a POST for a SnapMirror relationship, the relationship can be automatically initialized by setting the "state" either to "snapmirrored" when the policy is of type "async" or to "in sync" when the policy is of type "sync". The "destination.path" property must specify the destination endpoint path. For example, for FlexVol volume and FlexGroup volume, the "destination.path" can be specified as <dp-volume-name>, for SVM data protection, the "destination.path" must be specified as &It;destination-svm-name:>, and for Consistency Group, the "destination.path" must be specified as  $<$  lt; destination-svm-name: $<$ gt; along with the "destination.consistency group volumes" property to indicate the list of destination volumes of type "DP" in the Consistency Group. For a FlexVol volume, a FlexGroup volume, Consistency Group or a Bucket destination endpoint, the properties in this object can be specified either from the source or the destination cluster. For an SVM destination endpoint, the properties in this object can be specified from the destination cluster only. This object is not supported for non ONTAP endpoints. While protecting a S3 Bucket, the optional "size" property can be used to create ONTAP S3 Bucket destination endpoint of the specified size.</destination-svm-name:&gt;&lt;/destination-svm-name:&gt;</dp-volume-name>

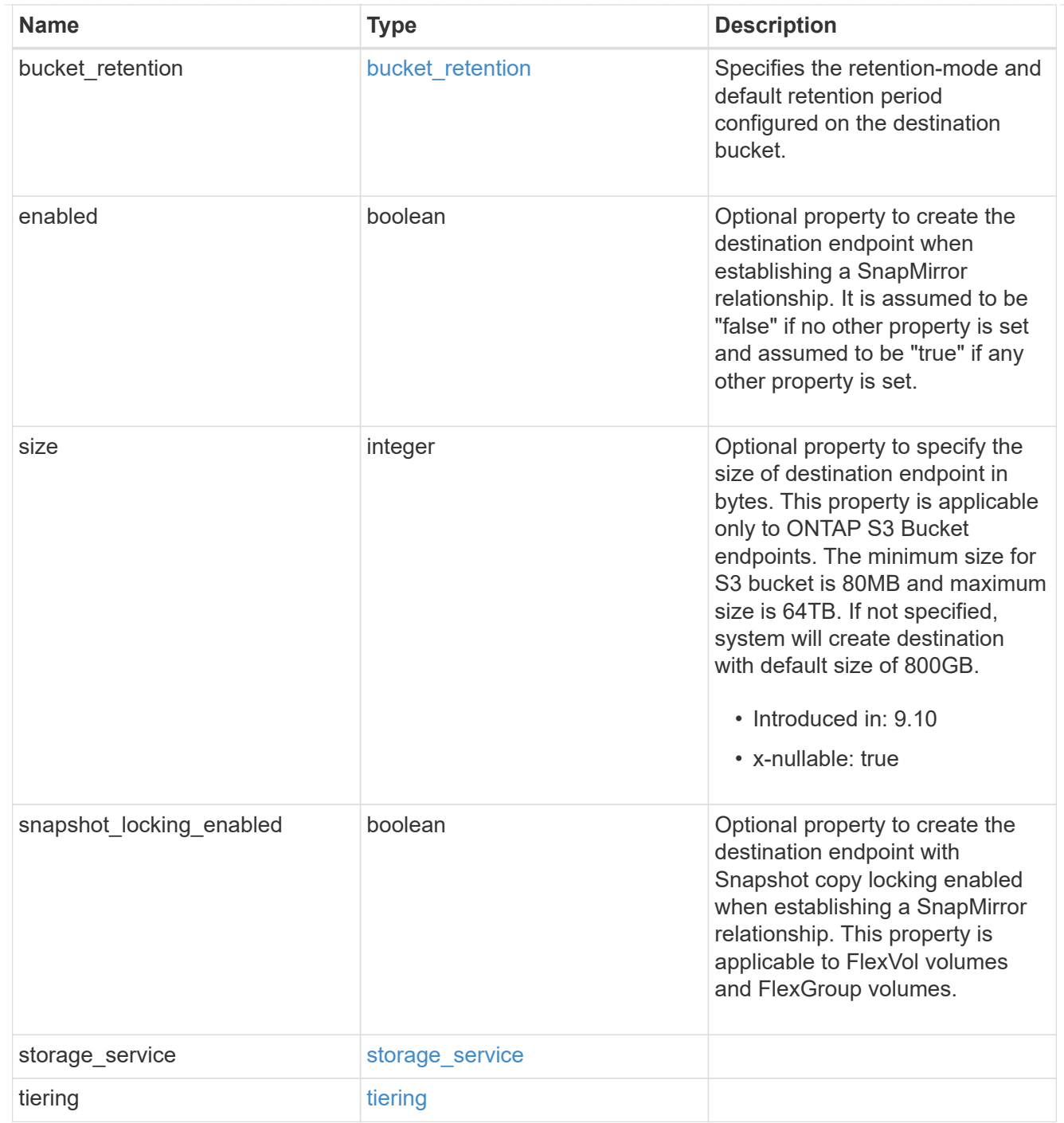

### cluster

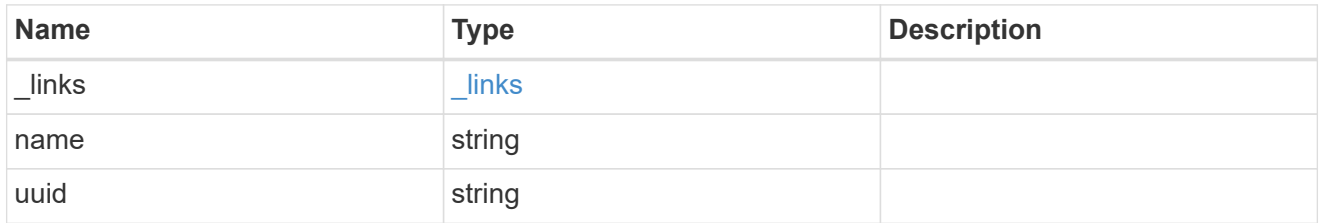

consistency\_group\_volumes

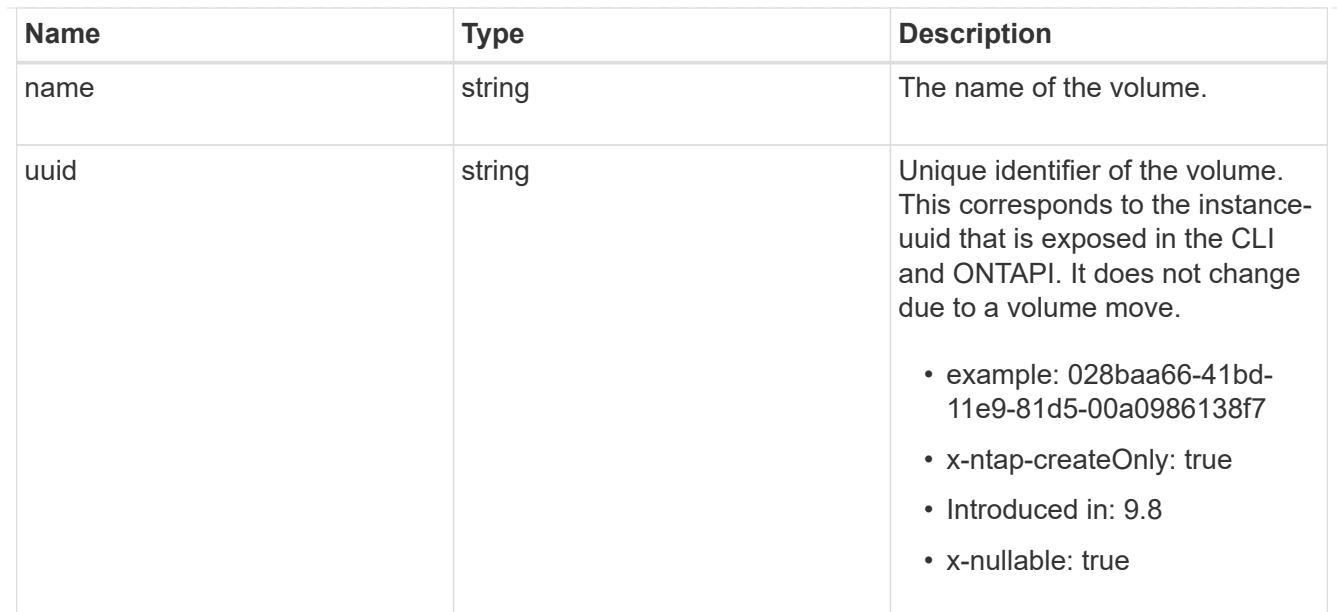

#### svm

SVM, applies only to SVM-scoped objects.

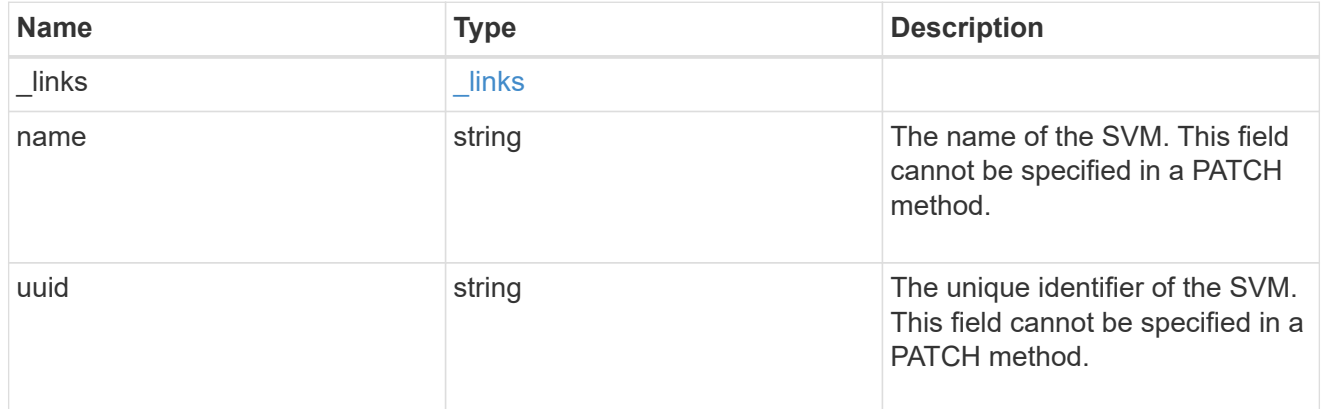

### snapmirror\_endpoint

Endpoint of a SnapMirror relationship. For a GET request, the property "cluster" is populated when the endpoint is on a remote cluster. A POST request to create the destination SVM endpoint or to establish an SVM DR relationship must have the property "cluster" populated with the remote cluster details. A POST request to create the destination FlexVol volume, FlexGroup volume, Consistency Group, ONTAP S3 bucket and NON-ONTAP object-store endpoints can optionally specify the "cluster" property when the source SVM and the destination SVM are peered. A POST request to establish a SnapMirror relationship between the source endpoint and destination endpoint and when the source SVM and the destination SVM are not peered, must specify the "cluster" property for the remote endpoint.

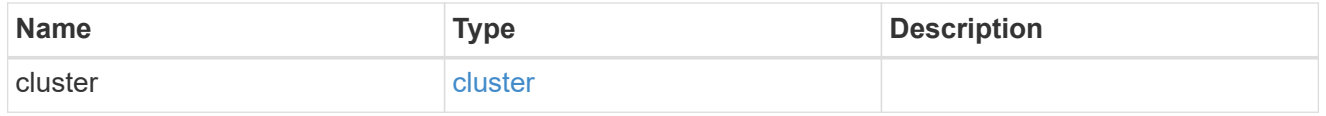

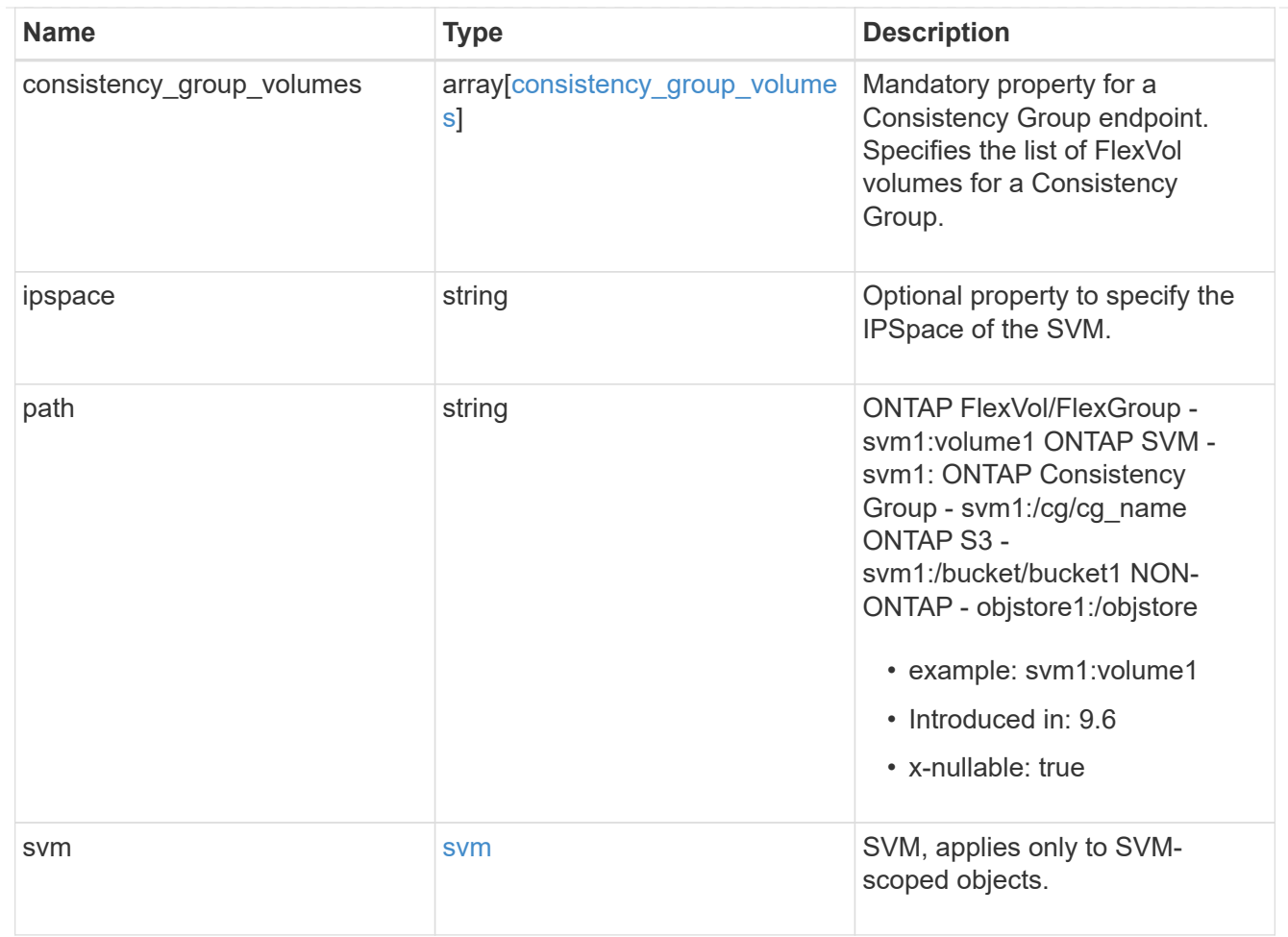

### policy

Basic policy information of the relationship.

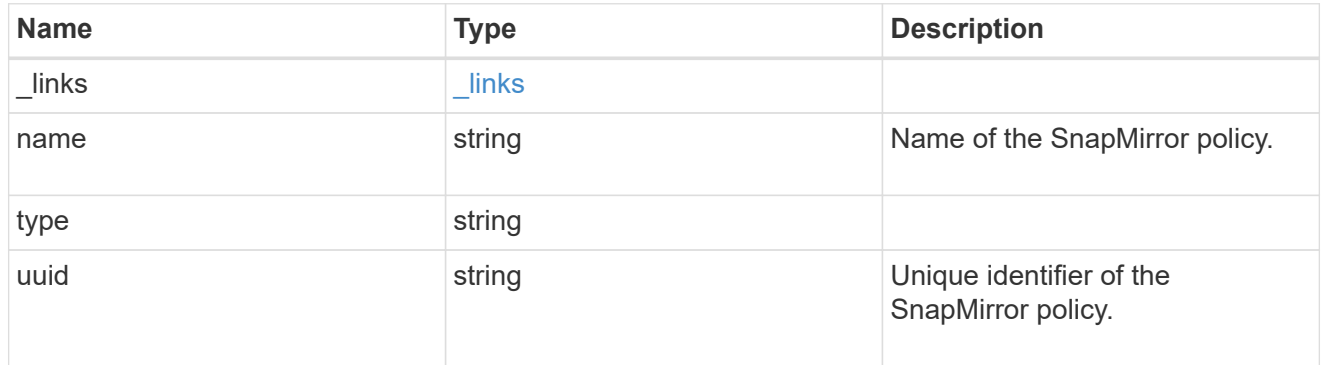

### snapmirror\_source\_endpoint

Source endpoint of a SnapMirror relationship. For a GET request, the property "cluster" is populated when the endpoint is on a remote cluster. A POST request to establish a SnapMirror relationship between the source endpoint and destination endpoint and when the source SVM and the destination SVM are not peered, must specify the "cluster" property for the remote endpoint.

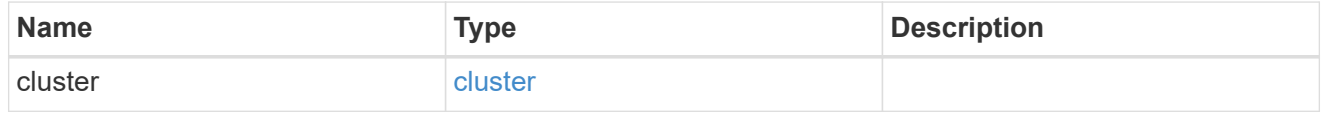

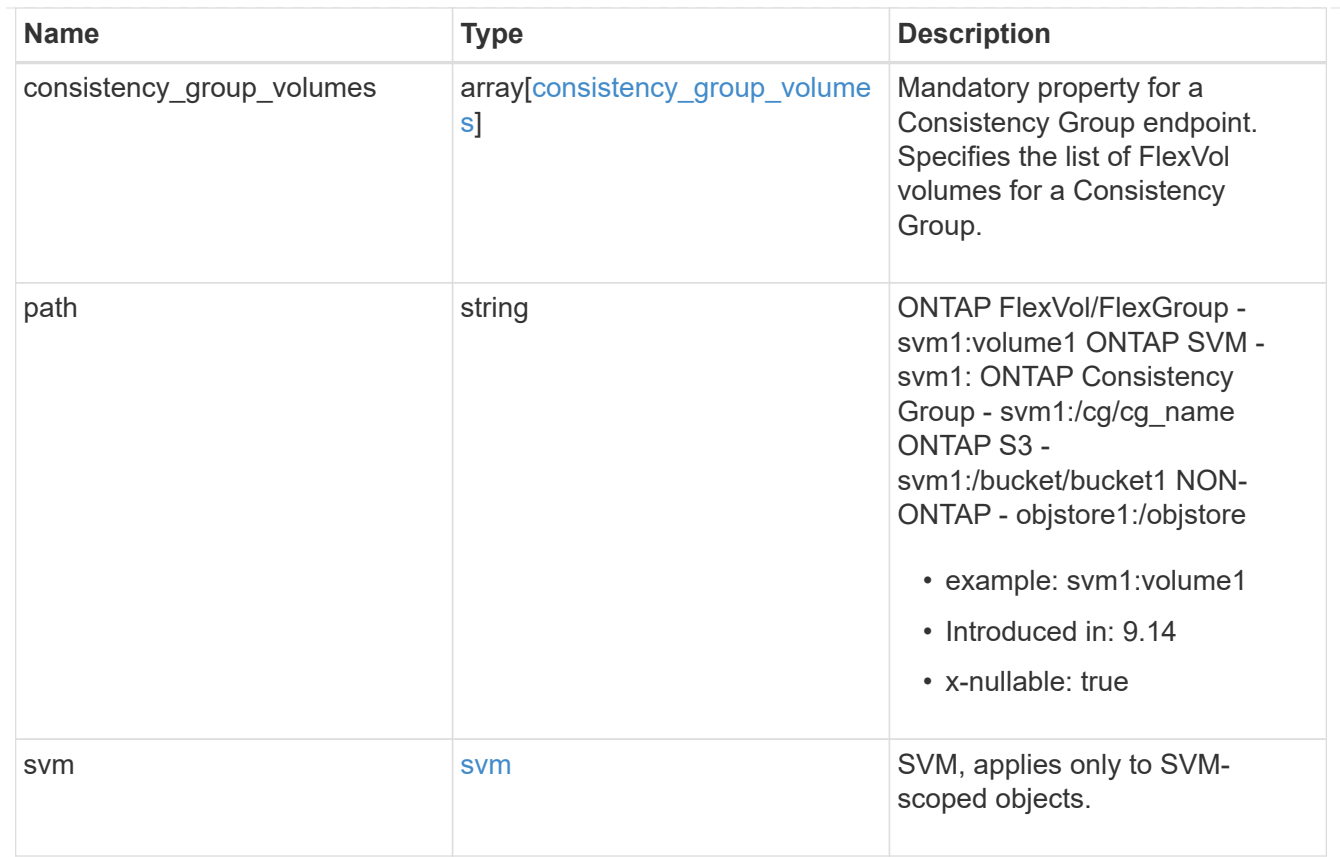

# svmdr\_volumes

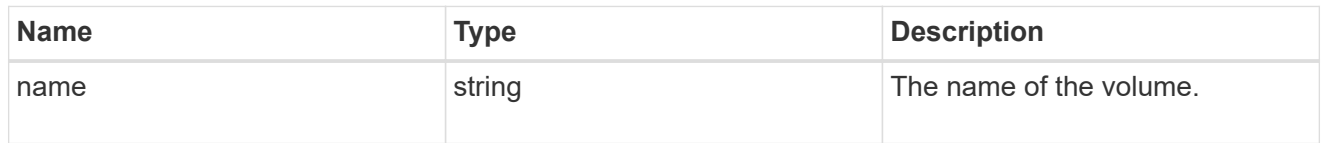

### transfer

Basic information on the current transfer or the last transfer if there is no active transfer at the time of the request.

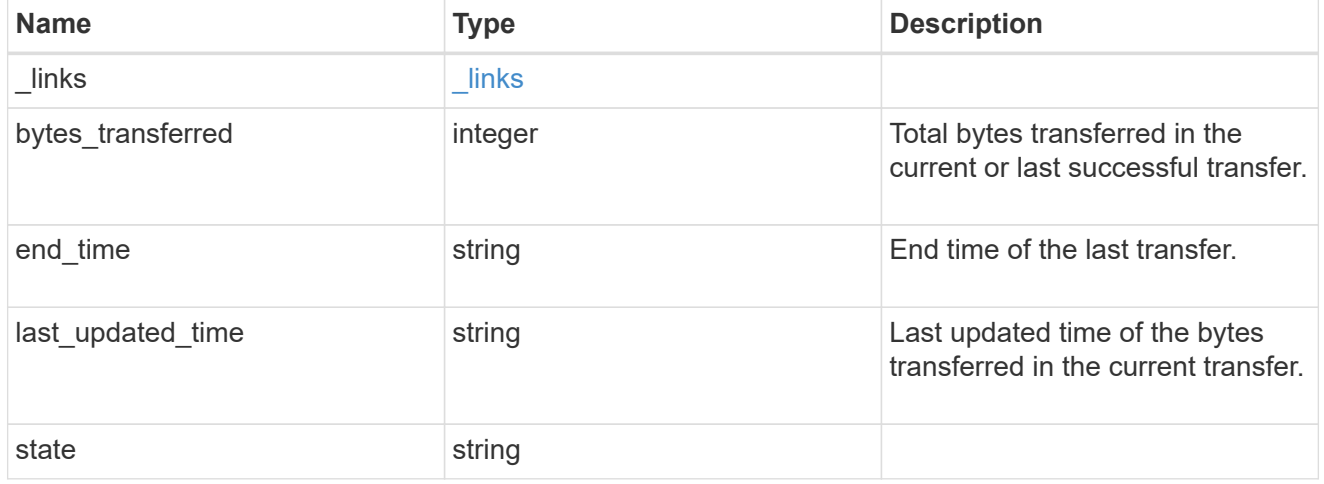

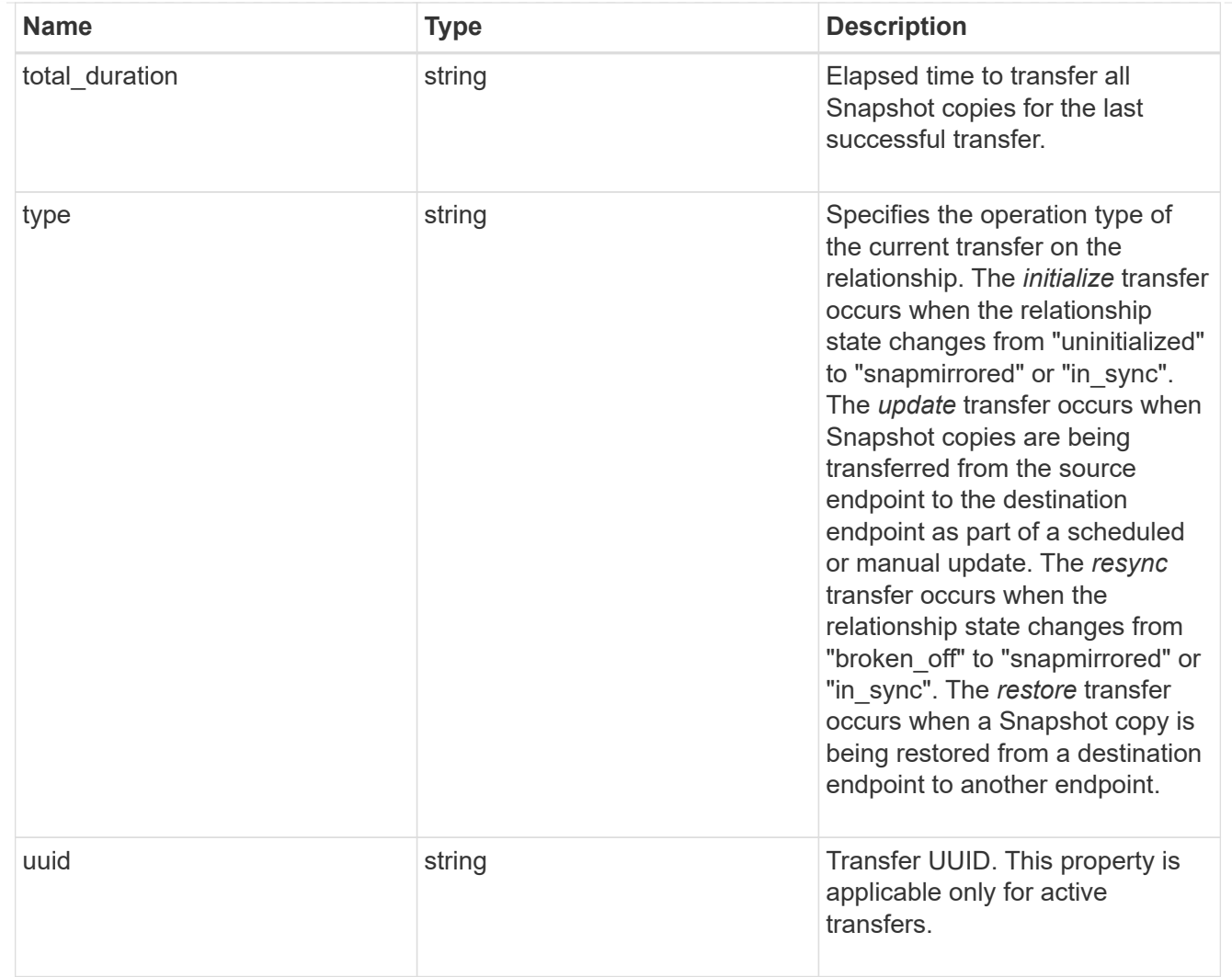

transfer\_schedule

Schedule used to update asynchronous relationships. This "transfer\_schedule" overrides the "transfer\_schedule" set on the SnapMirror relationship's policy. To remove the "transfer\_schedule", set its value to null (no-quotes). Only cron schedules are supported for SnapMirror.

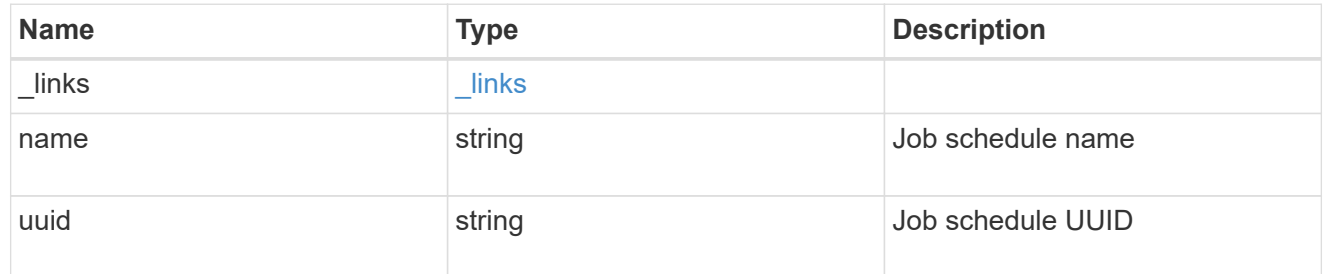

snapmirror\_error

SnapMirror error

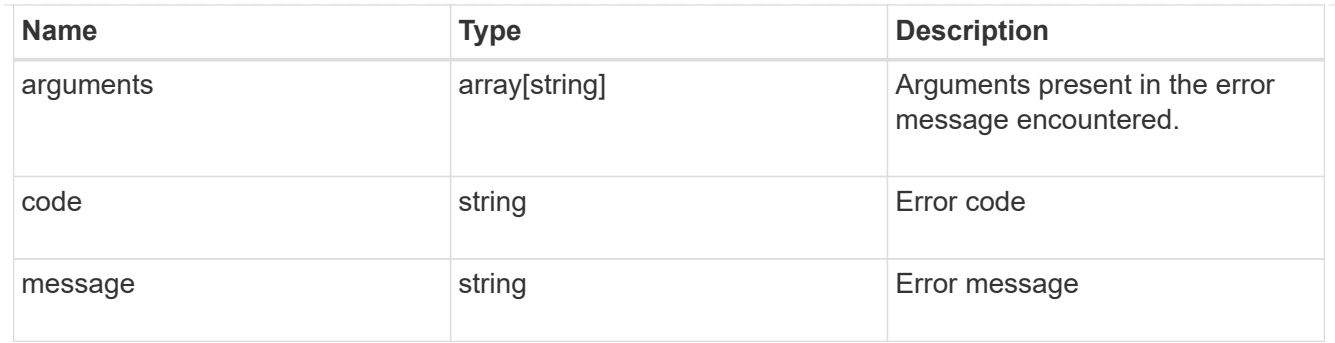

snapmirror\_relationship

SnapMirror relationship information. The SnapMirror relatiosnhip can be either "async" or "sync" based on the type of SnapMirror policy associated with the relationship. The source and destination endpoints of a SnapMirror relationship must be of the same type, for example, if the source endpoint is a FlexVol volume then the destination endpoint must be a FlexVol volume. The SnapMirror policy type "async" can be used when the SnapMirror relationship has FlexVol volume or FlexGroup volume or SVM as the endpoint. The SnapMirror policy type "sync" can be used when the SnapMirror relationship has FlexVol volume as the endpoint. The SnapMirror policy type "sync" with "sync type" as "automated failover" can be used when the SnapMirror relationship has Consistency Group as the endpoint.

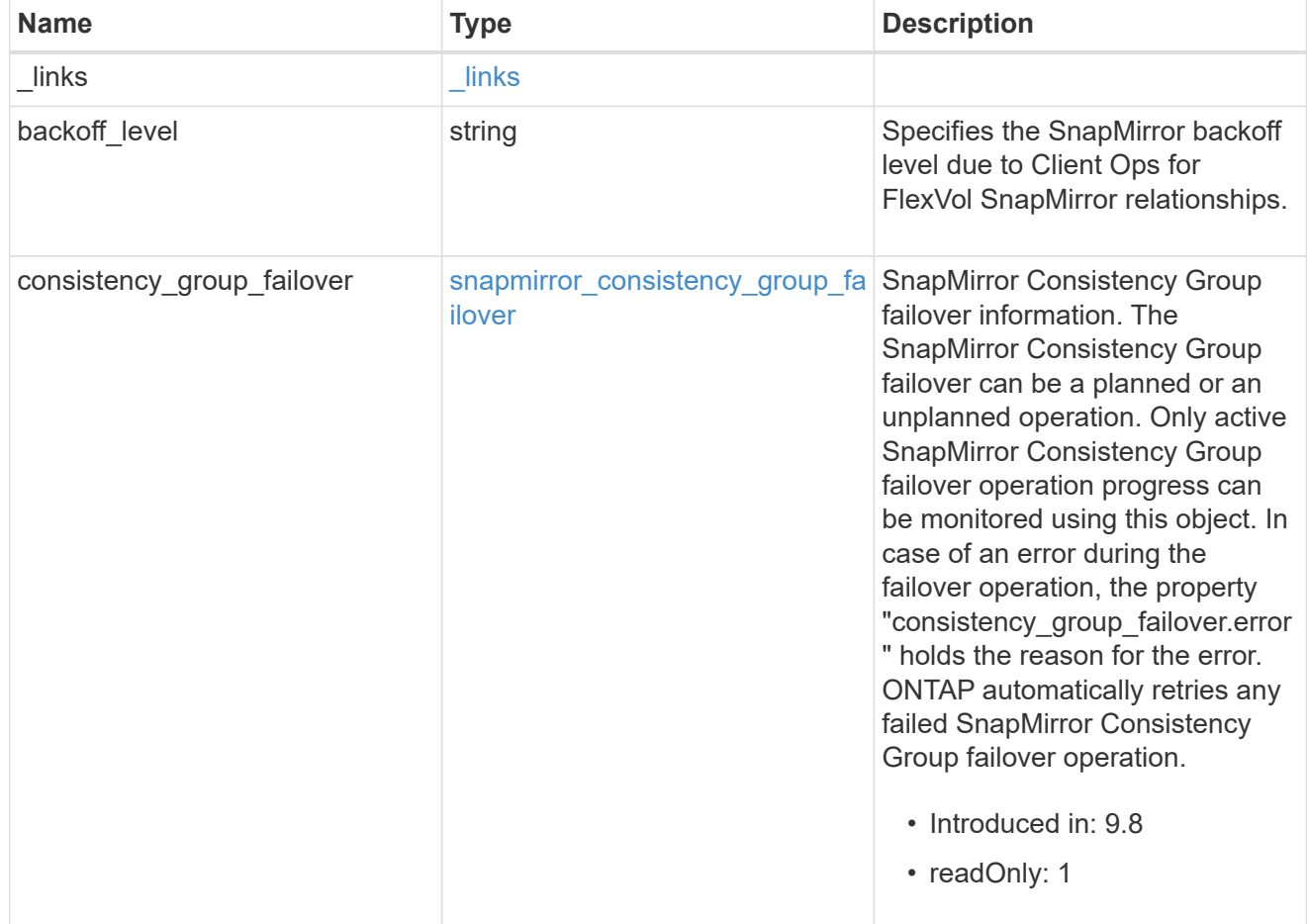

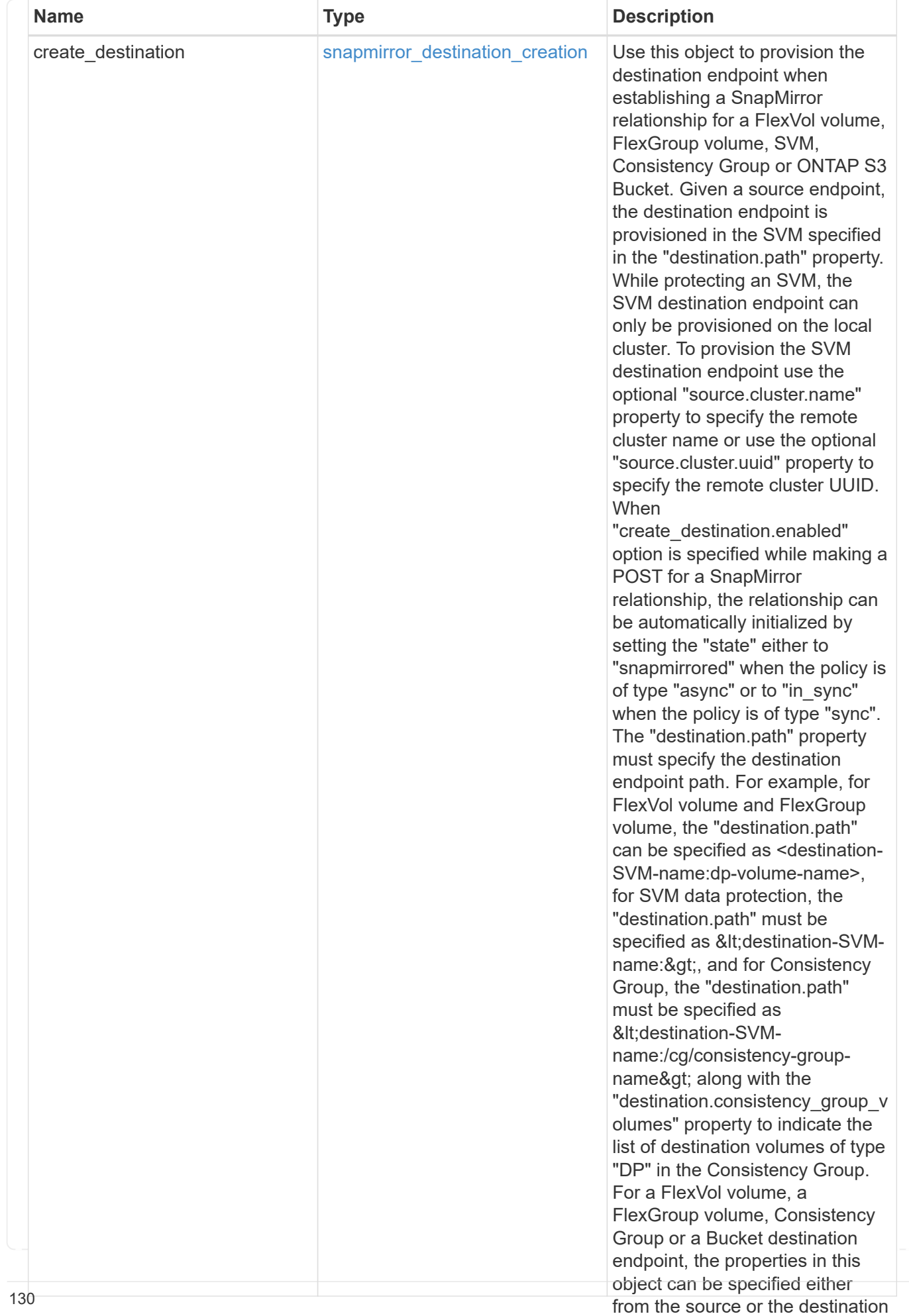

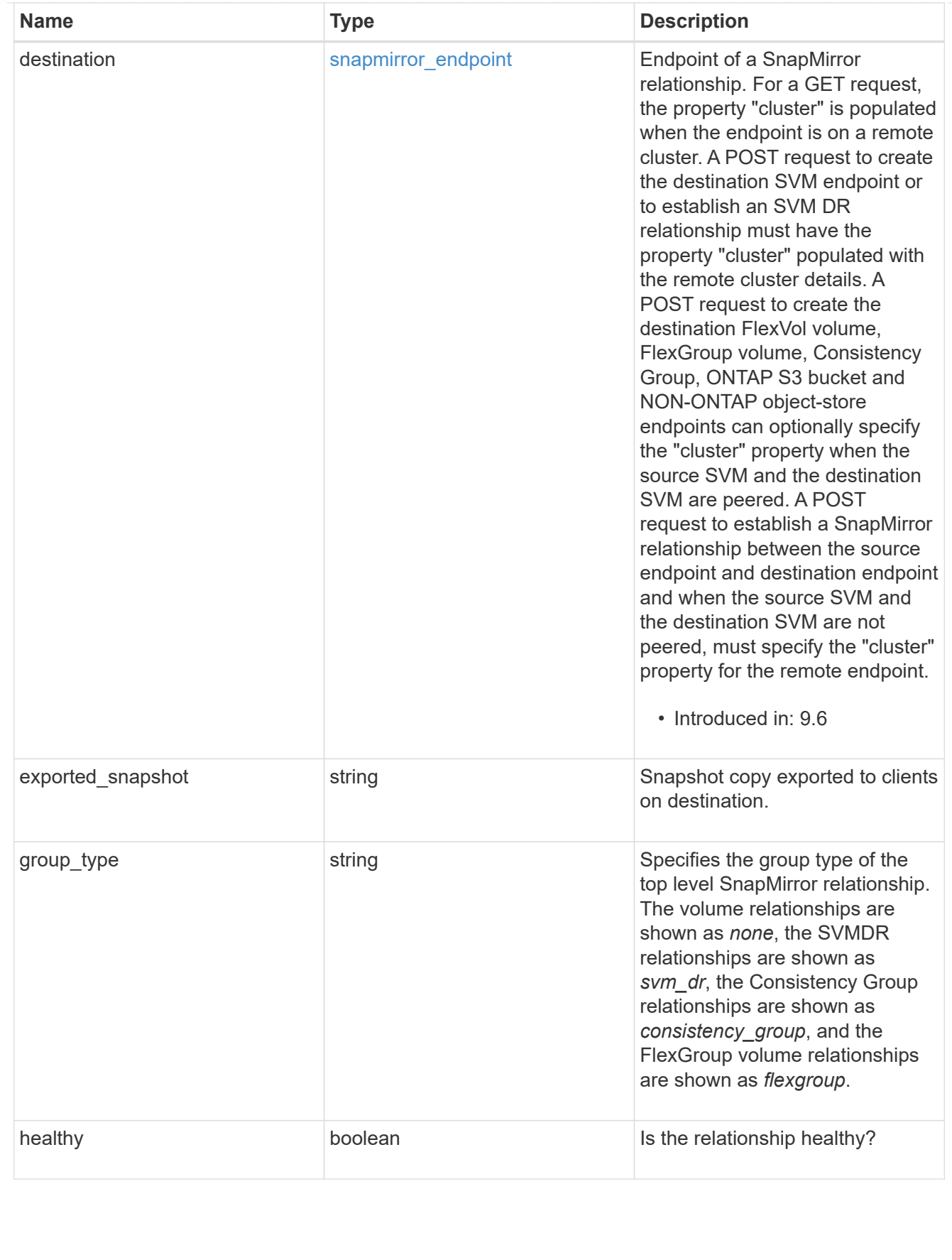

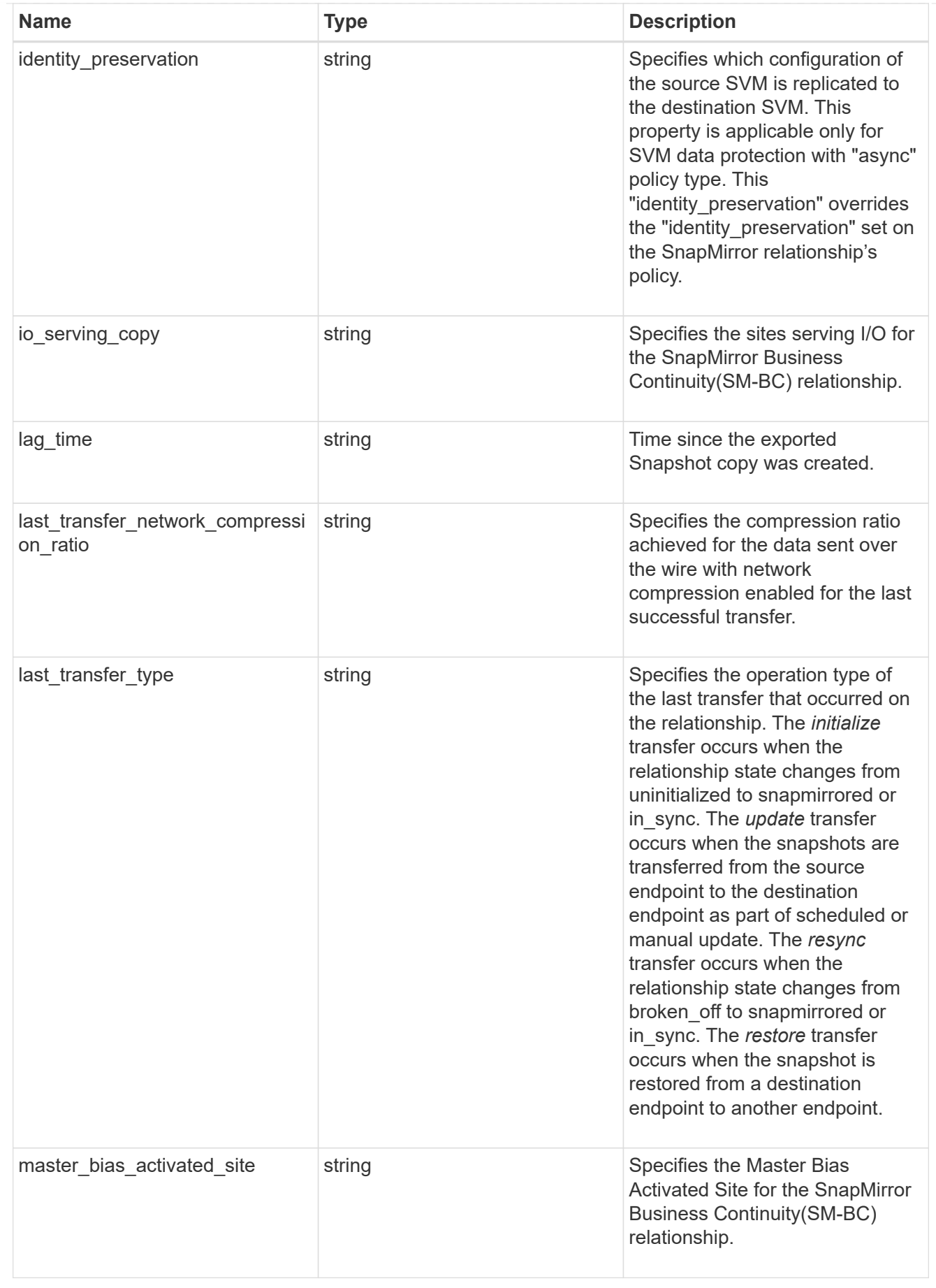

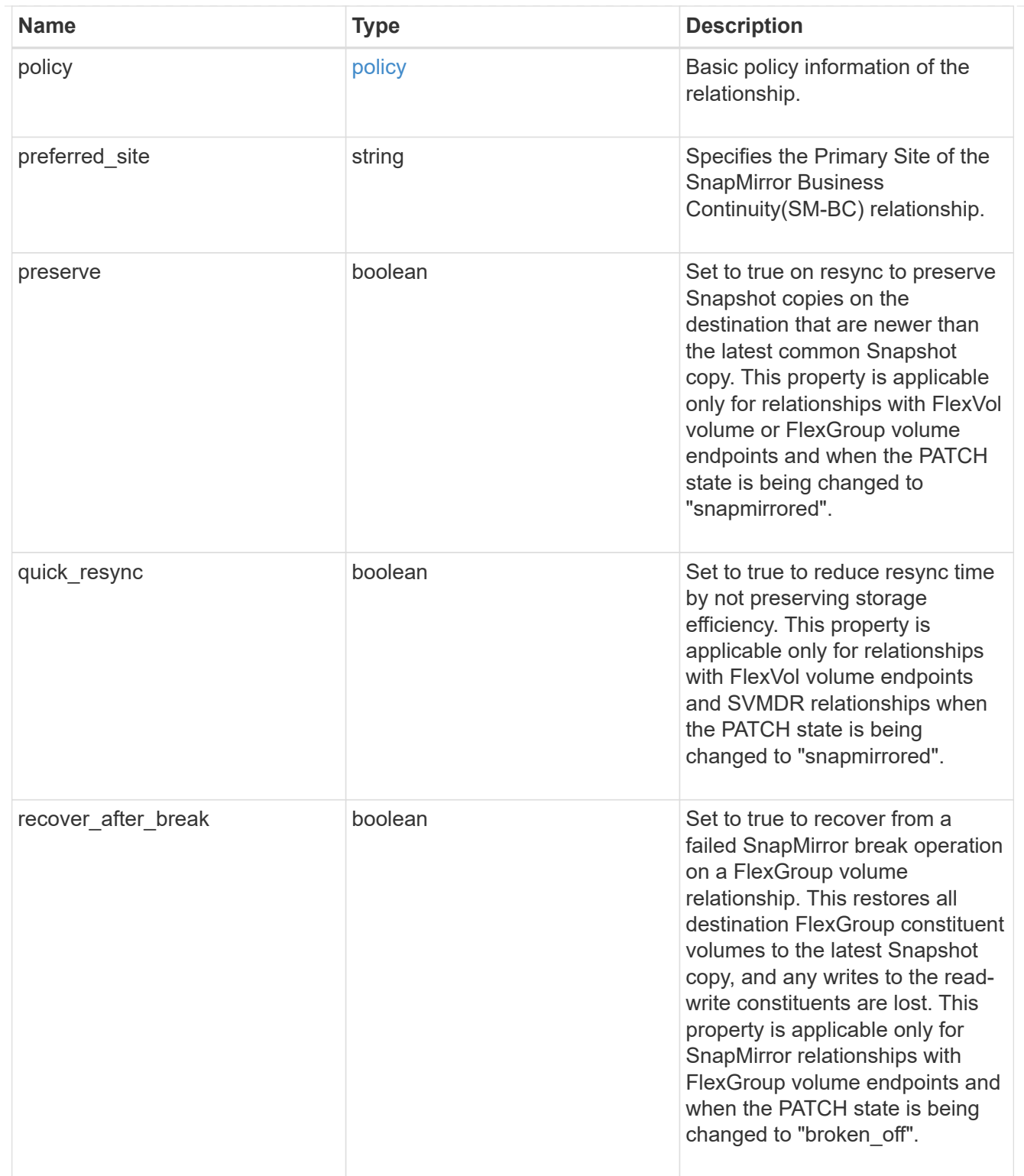

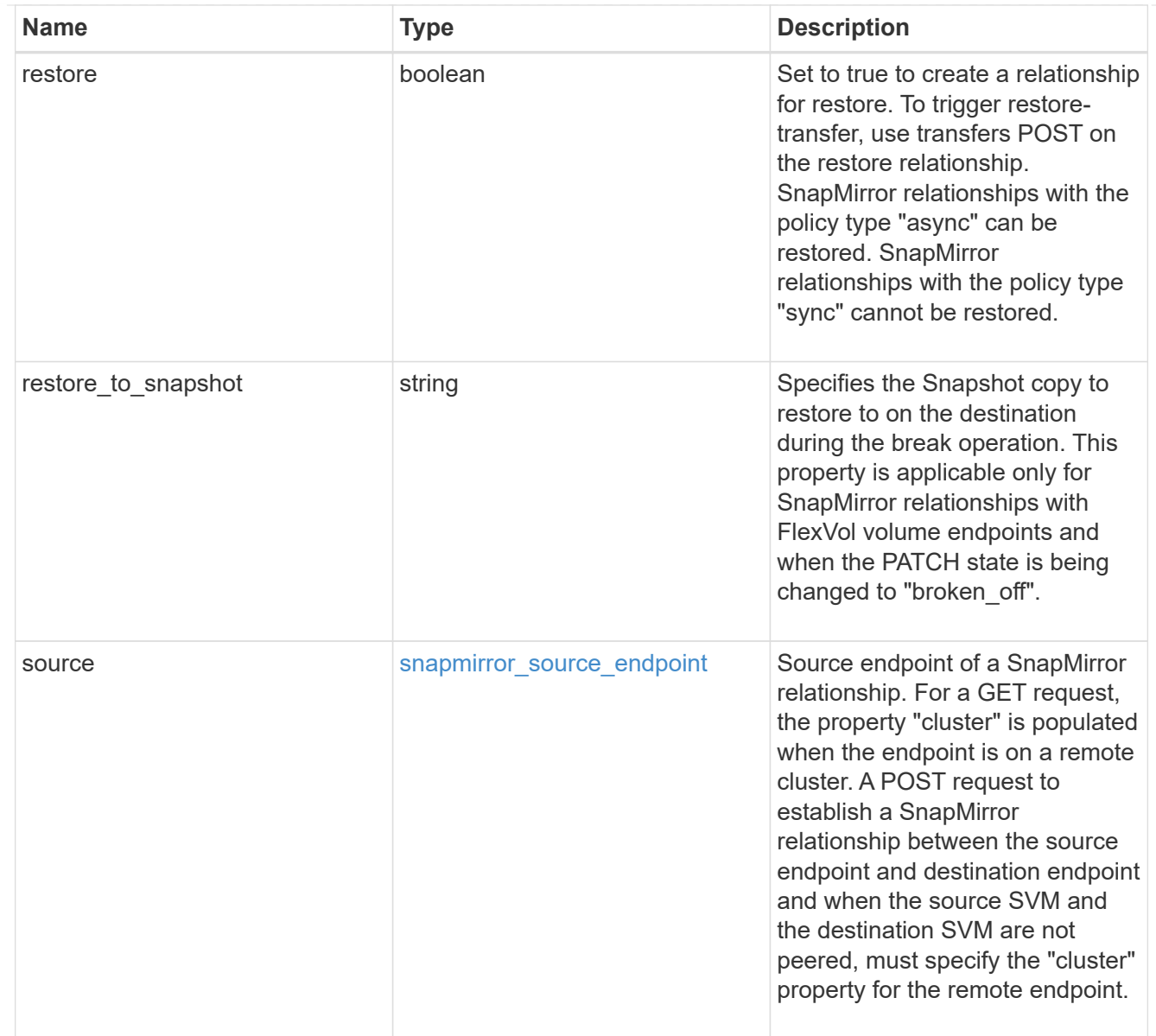

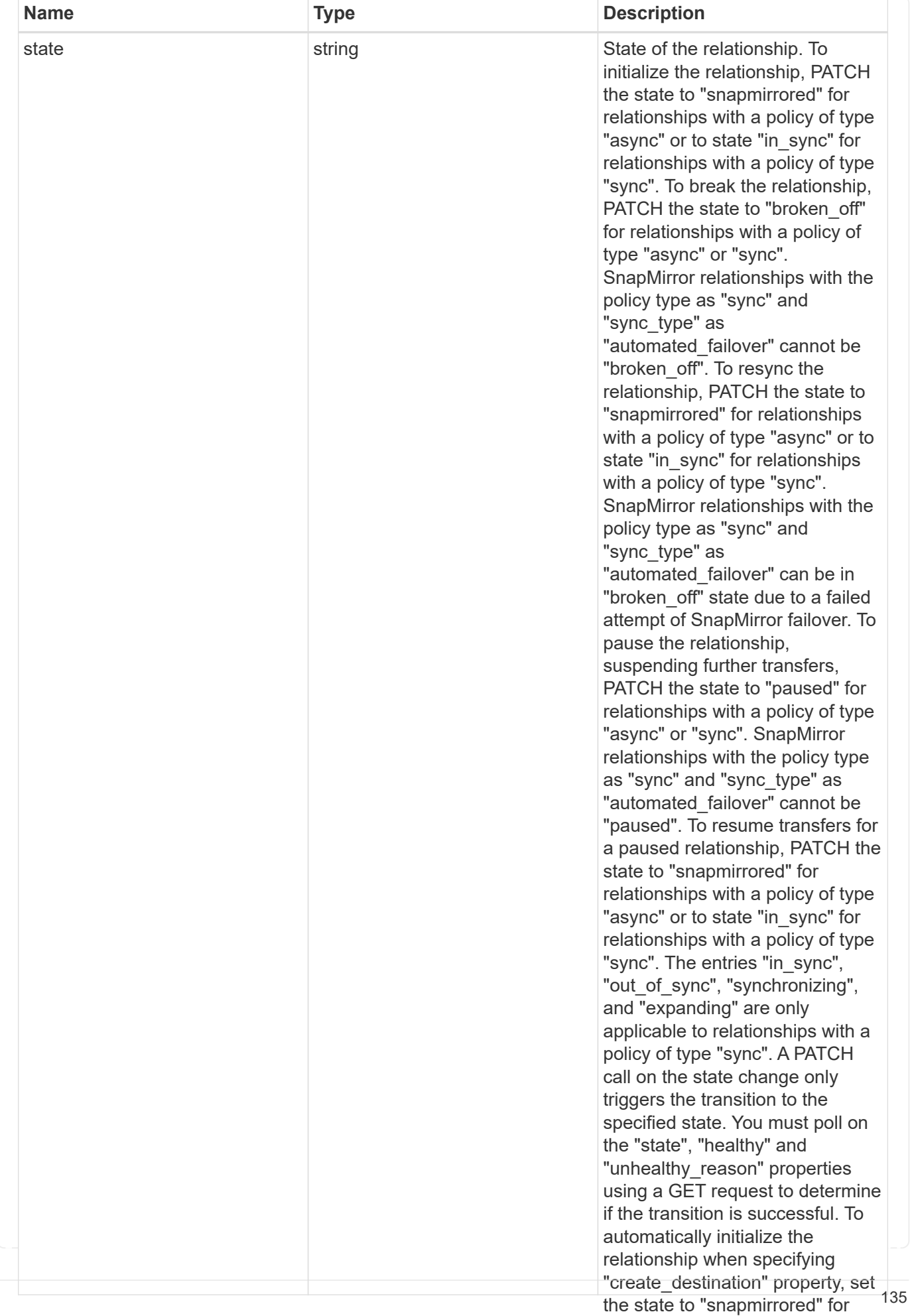

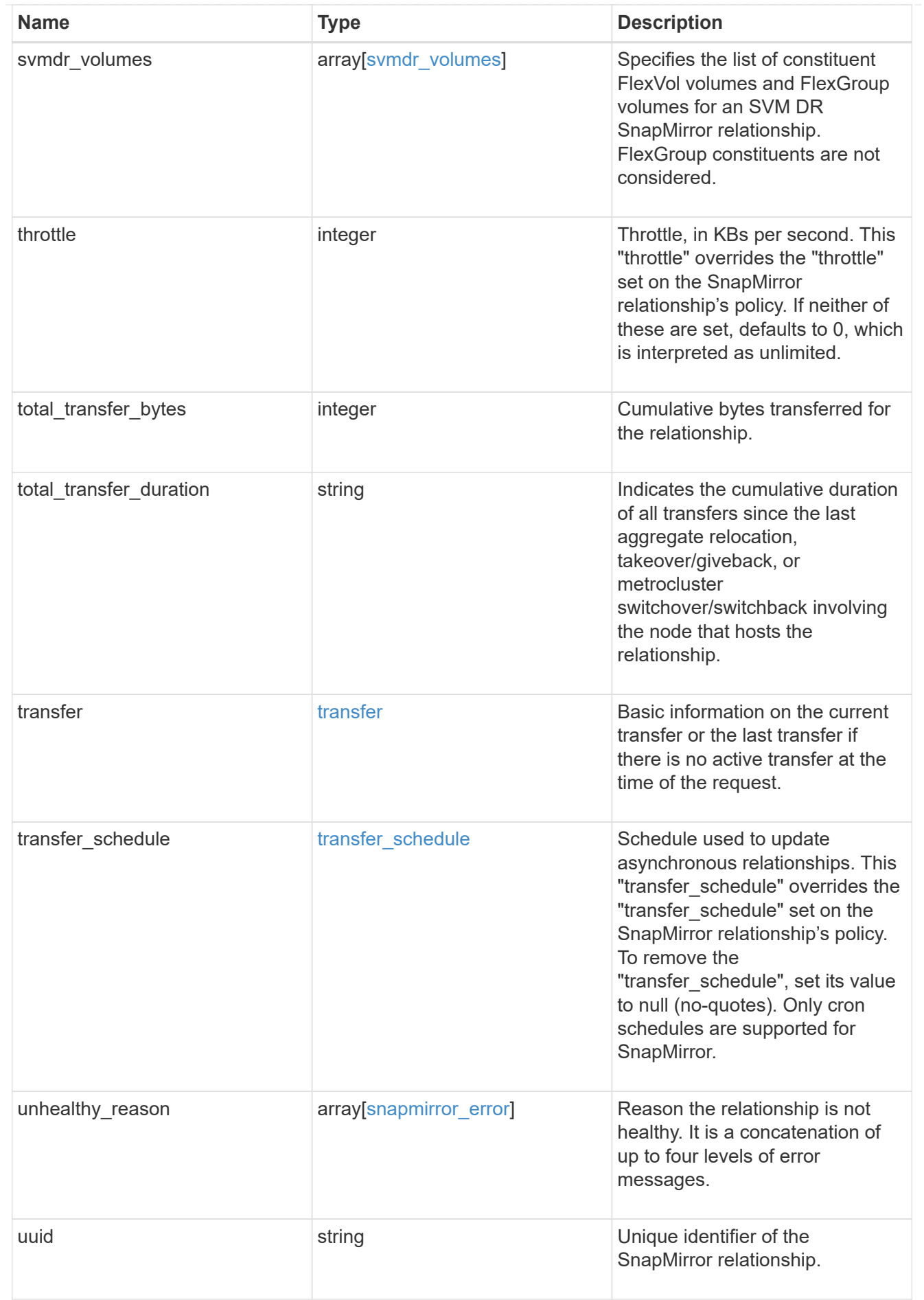

job\_link

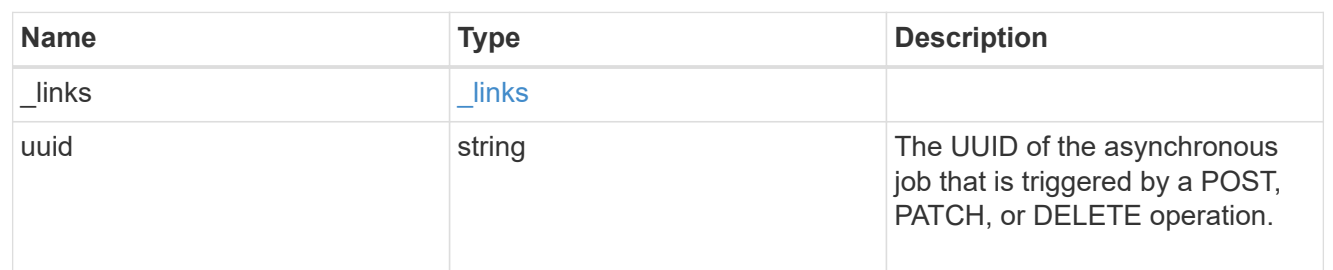

returned\_error

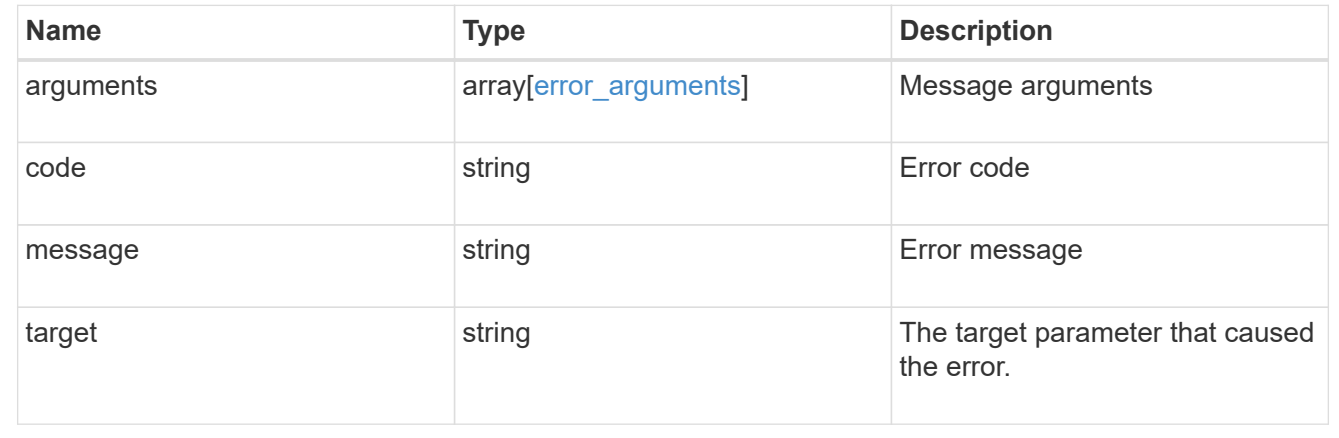

# **Delete a SnapMirror relationship**

DELETE /snapmirror/relationships/{uuid}

### **Introduced In:** 9.6

Deletes a SnapMirror relationship.

### **Important notes**

- The "destination only", "source only", and "source info only" flags are mutually exclusive. If no flag is specified, the relationship is deleted from both the source and destination and all common Snapshot copies between the source and destination are also deleted.
- For a restore relationship, the call must be executed on the cluster containing the destination endpoint without specifying the destination only, source only, or source info only parameters.
- Additionally, ensure that there are no ongoing transfers on a restore relationship before calling this API.
- The "failover", "force-failover" and "failback" query parameters are only applicable for SVM-DR SnapMirror relationships.
- When a SnapMirror relationship associated with a pair of source and destination Consistency Groups is deleted, the corresponding Consistency Groups on the source and destination clusters are not automatically deleted and remain in place.
- The "delete lun maps in destination" query parameter is applicable only for SM-BC relationships.

### **Related ONTAP commands**

- snapmirror delete
- snapmirror release

#### **Examples**

The following examples show how to delete the relationship from both the source and destination, the destination only, and the source only.

Deleting the relationship from both the source and destination. This API must be run on the cluster containing the destination endpoint.

```
 DELETE "/api/snapmirror/relationships/4512b2d2-fd60-11e8-8929-
005056bbfe52"
```
Deleting the relationship on the destination only. This API must be run on the cluster containing the destination endpoint.

```
 DELETE "/api/snapmirror/relationships/fd1e0697-02ba-11e9-acc7-
005056a7697f/?destination only=true"
```
Deleting the relationship on the source only. This API must be run on the cluster containing the source endpoint.

```
 DELETE "/api/snapmirror/relationships/93e828ba-02bc-11e9-acc7-
005056a7697f/?source_only=true"
```
Deleting the source information only. This API must be run on the cluster containing the source endpoint. This does not delete the common Snapshot copies between the source and destination.

```
 DELETE "/api/snapmirror/relationships/caf545a2-fc60-11e8-aa13-
005056a707ff/?source_info_only=true"
```
Deleting the relationship from source and destination cluster along with deleting the LUN maps for the volumes of the CG in destination cluster. This API must be run on the cluster containing the destination endpoint.

```
 DELETE "/api/snapmirror/relationships/feda8f5e-e29e-11ed-94aa-
005056a78ce2/?delete_lun_maps_in_destination=true"
```
#### **Learn more**

• [DOC /snapmirror/relationships](https://docs.netapp.com/us-en/ontap-restapi/{relative_path}snapmirror_relationships_endpoint_overview.html)

## **Parameters**

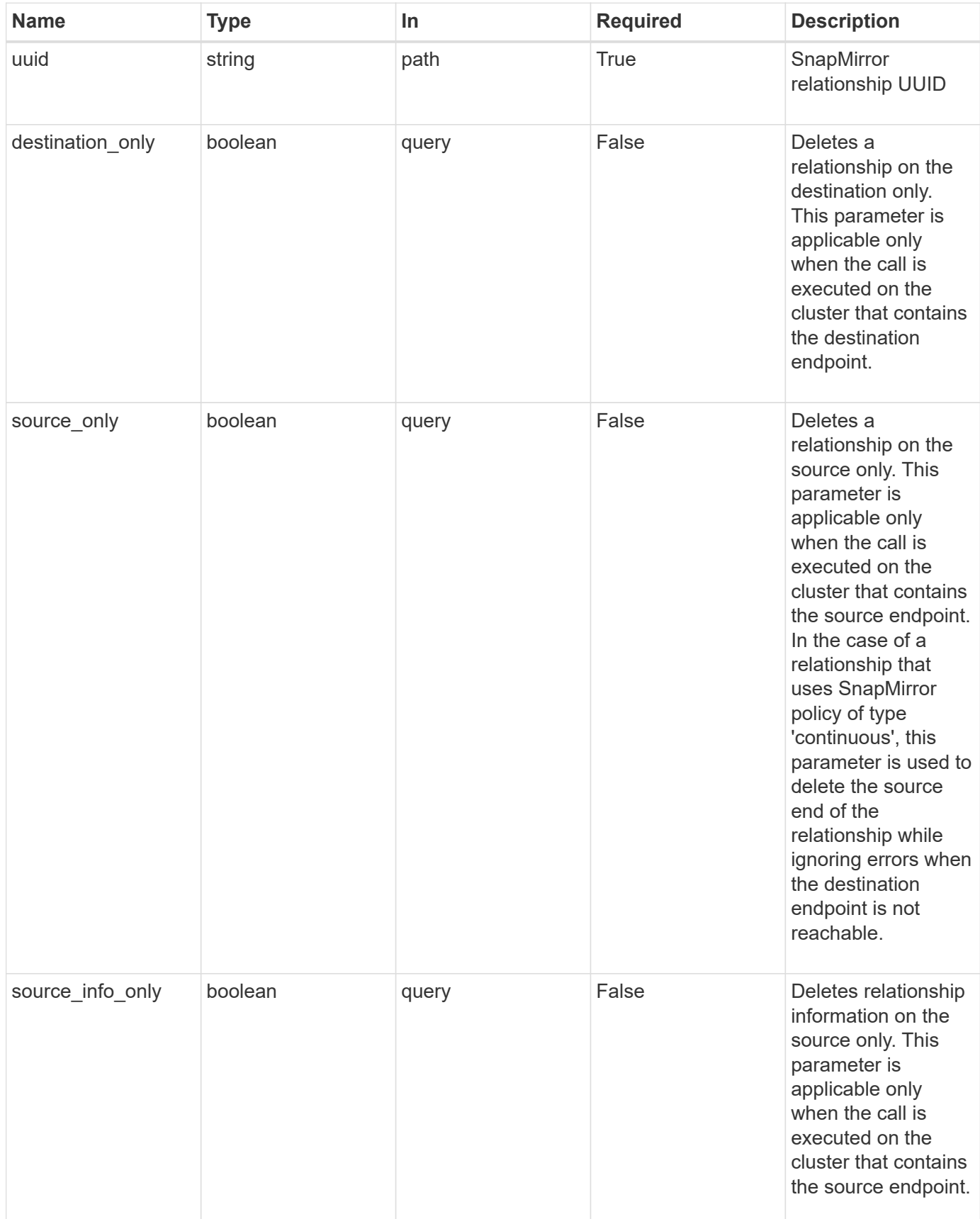

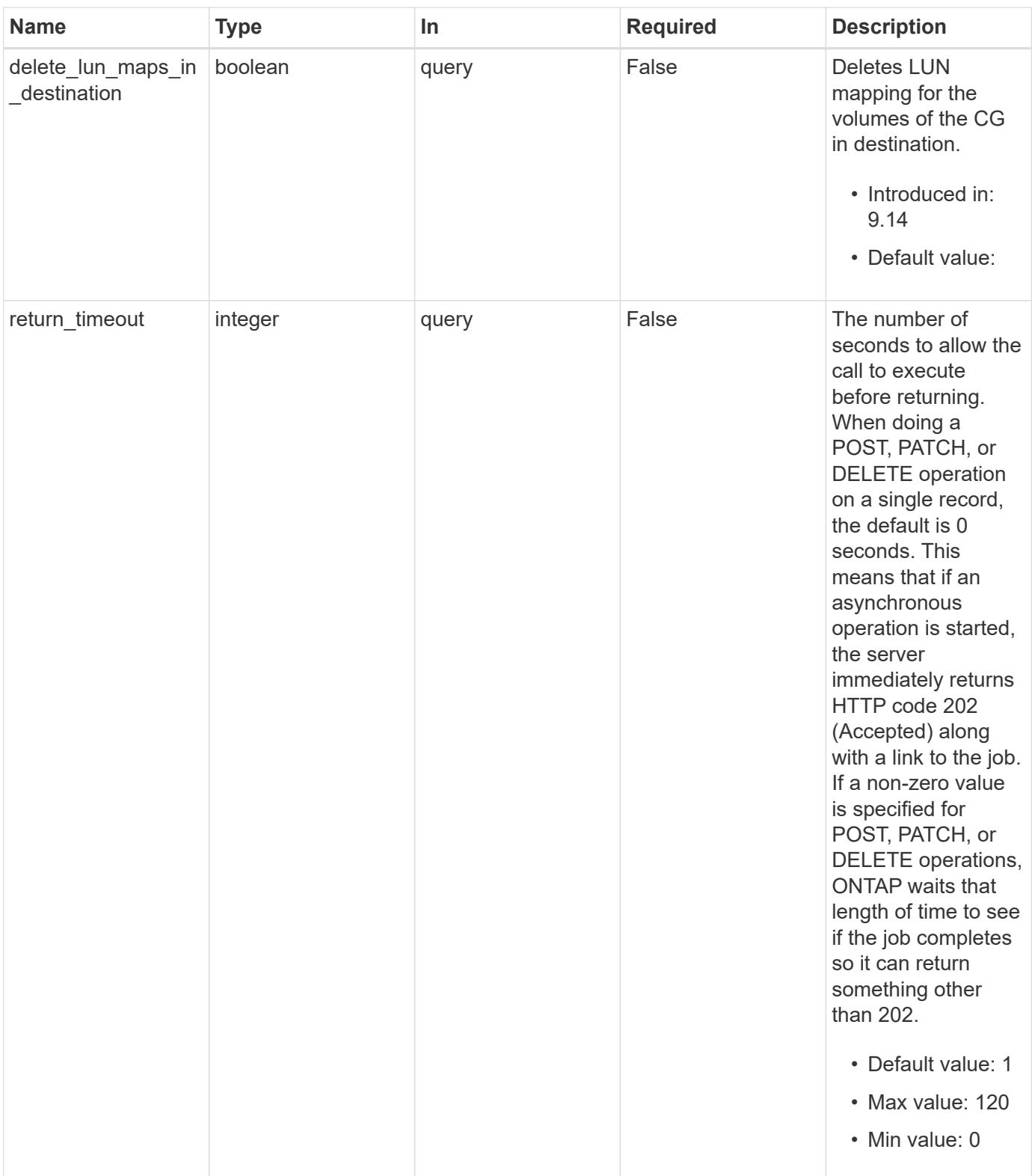

# **Response**

Status: 200, Ok

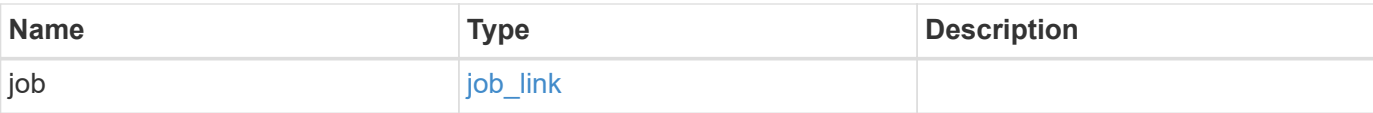

# **Example response**

```
{
   "job": {
     "_links": {
        "self": {
          "href": "/api/resourcelink"
        }
      },
      "uuid": "string"
    }
}
```
## **Response**

Status: 202, Accepted

### **Error**

Status: Default

## ONTAP Error Response codes

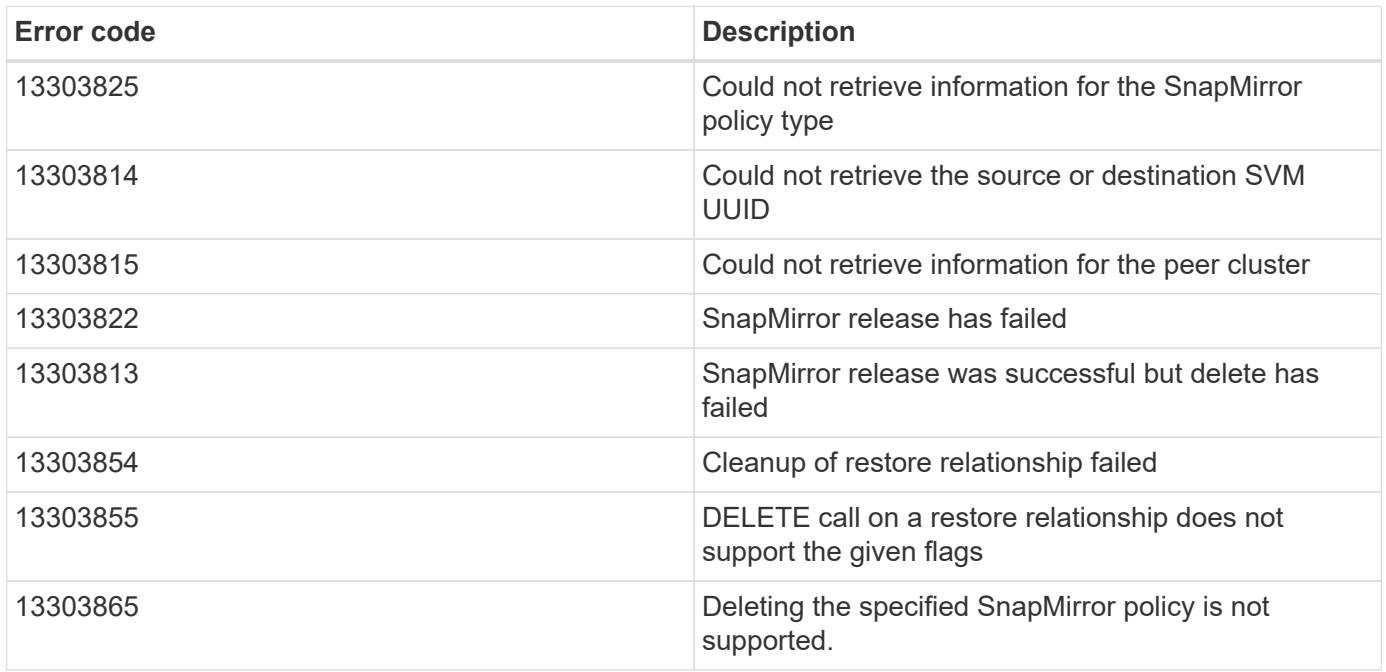

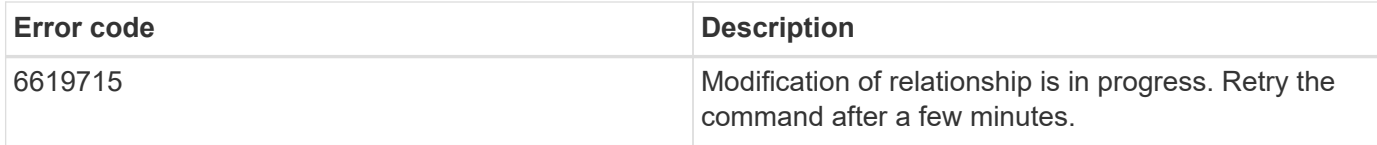

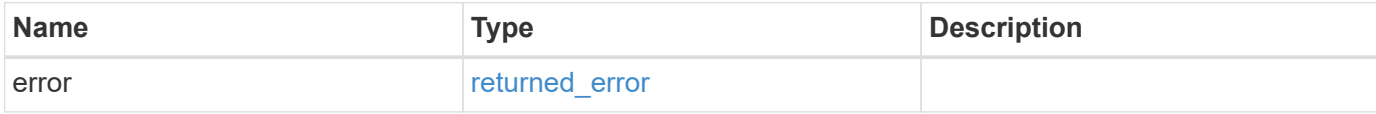

## **Example error**

```
{
   "error": {
     "arguments": {
       "code": "string",
       "message": "string"
     },
     "code": "4",
     "message": "entry doesn't exist",
     "target": "uuid"
   }
}
```
### **Definitions**
## **See Definitions**

href

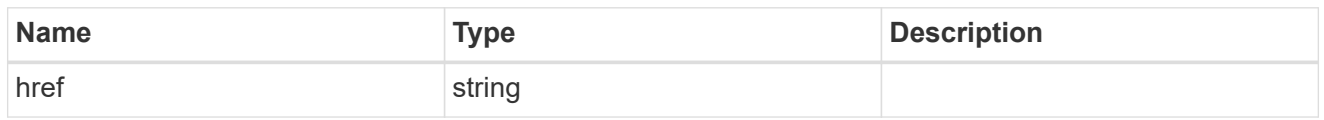

**Links** 

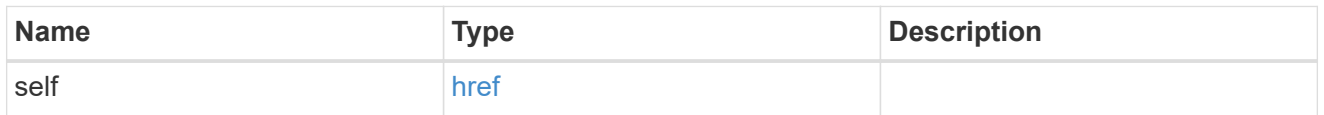

## job\_link

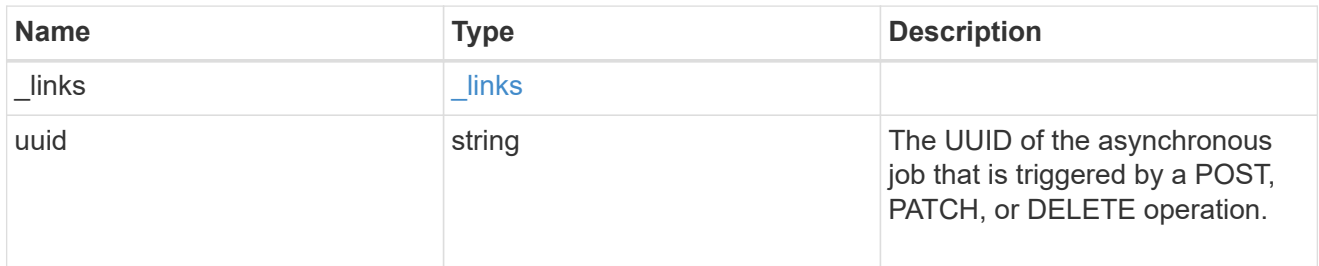

## error\_arguments

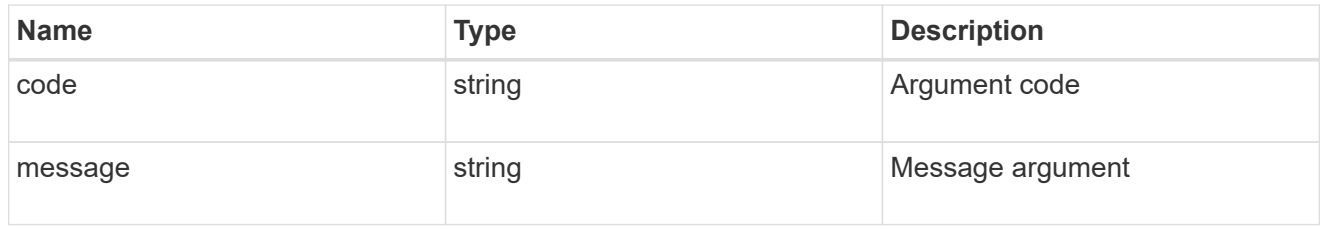

## returned\_error

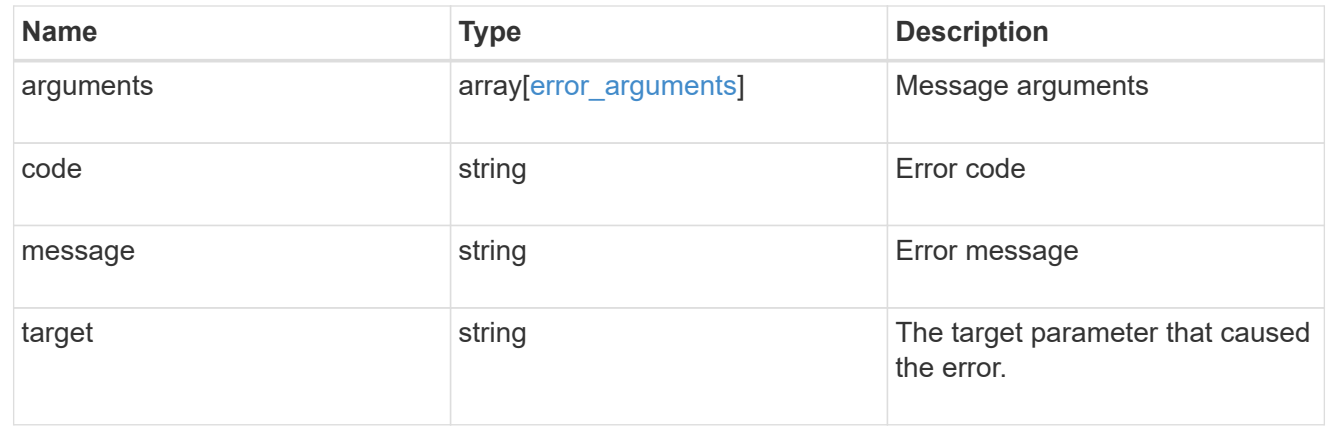

# **Retrieve a SnapMirror relationship**

```
GET /snapmirror/relationships/{uuid}
```
## **Introduced In:** 9.6

Retrieves a SnapMirror relationship.

## **Related ONTAP commands**

- snapmirror show
- snapmirror list-destinations

### **Expensive properties**

- source.consistency\_group\_volumes.name
- destination.consistency\_group\_volumes.name

## **Example**

GET "/api/snapmirror/relationships/caf545a2-fc60-11e8-aa13-005056a707ff/"

### **Learn more**

• [DOC /snapmirror/relationships](https://docs.netapp.com/us-en/ontap-restapi/{relative_path}snapmirror_relationships_endpoint_overview.html)

## **Parameters**

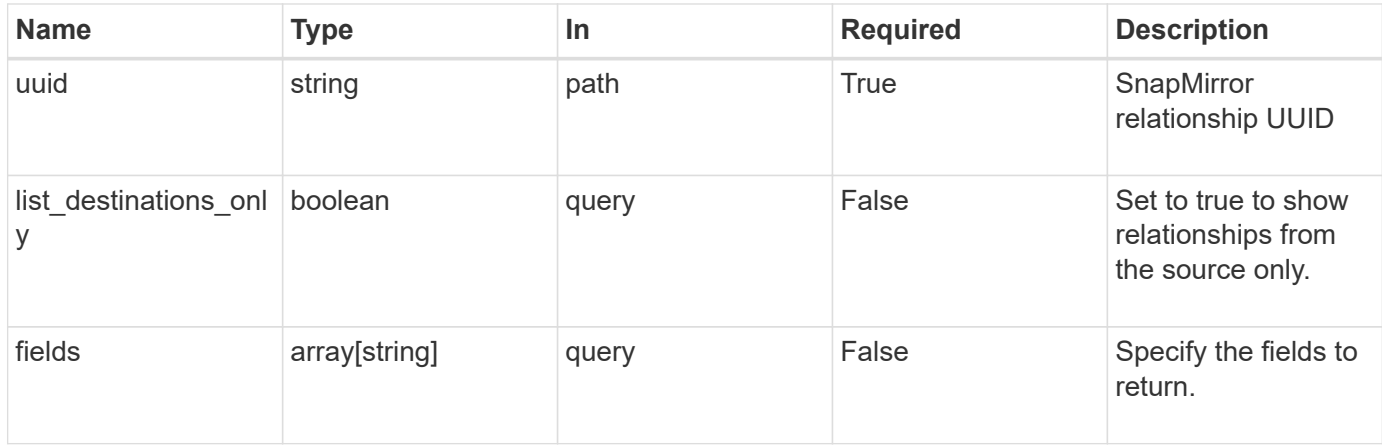

### **Response**

```
Status: 200, Ok
```
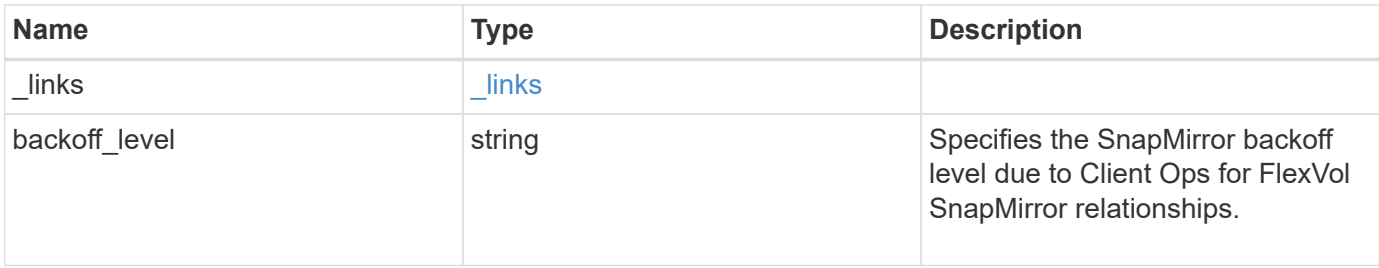

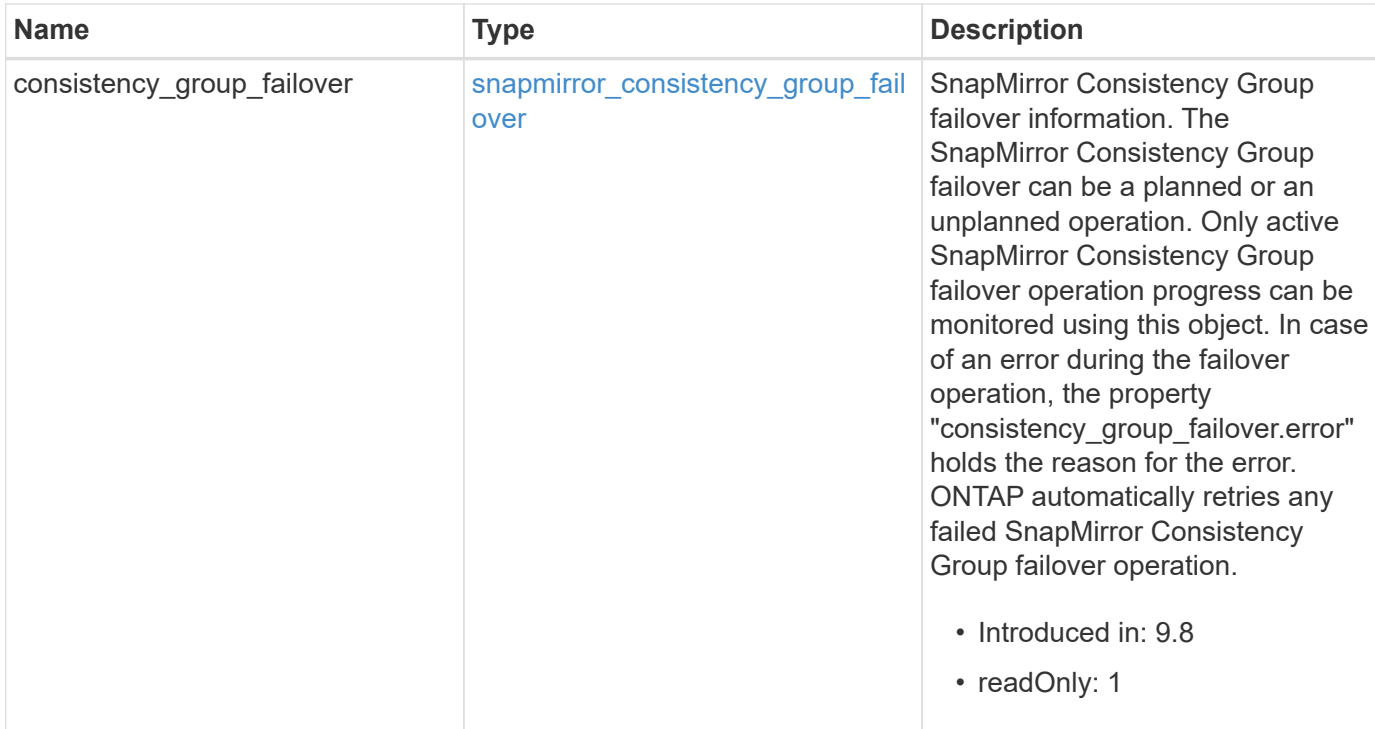

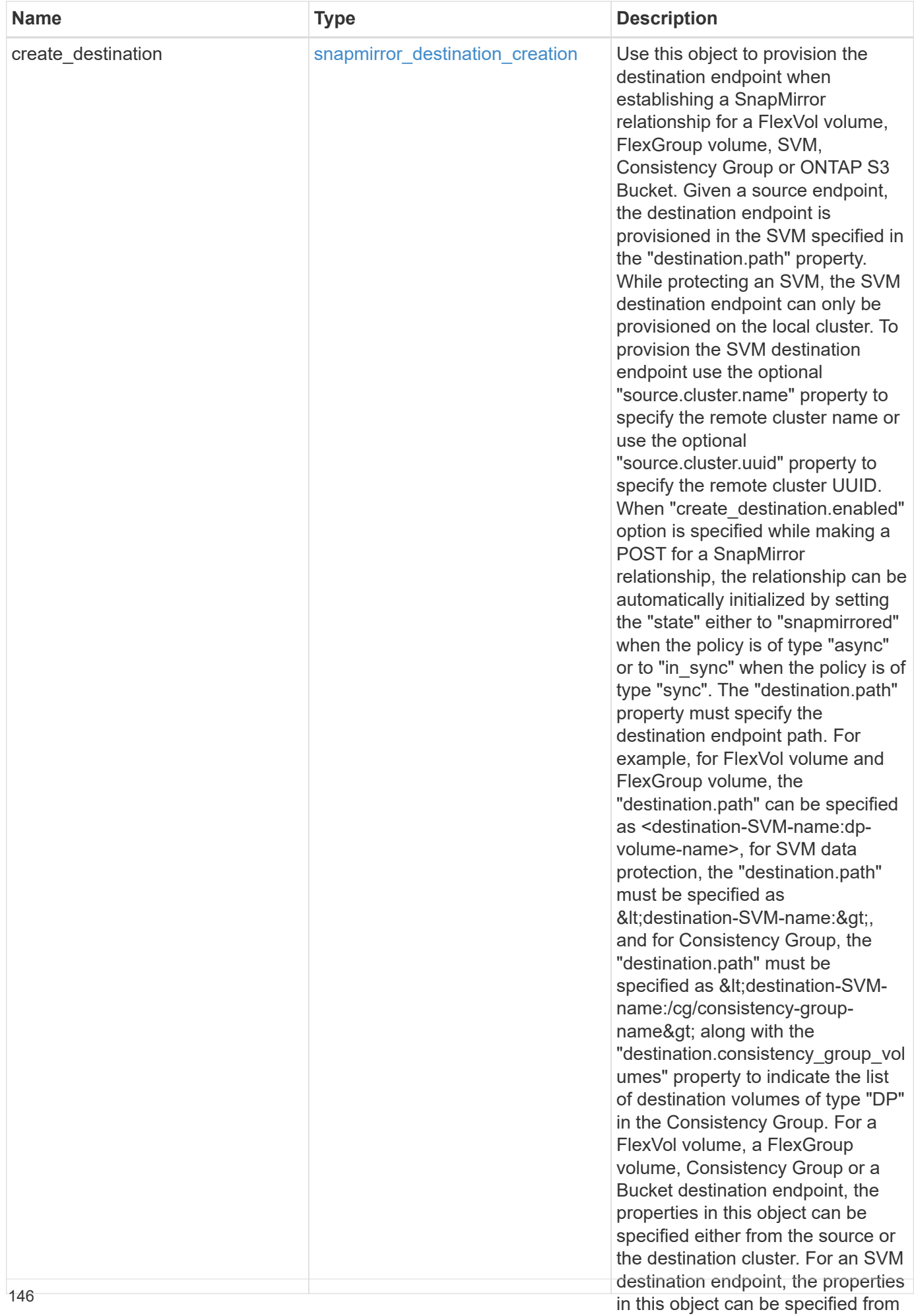

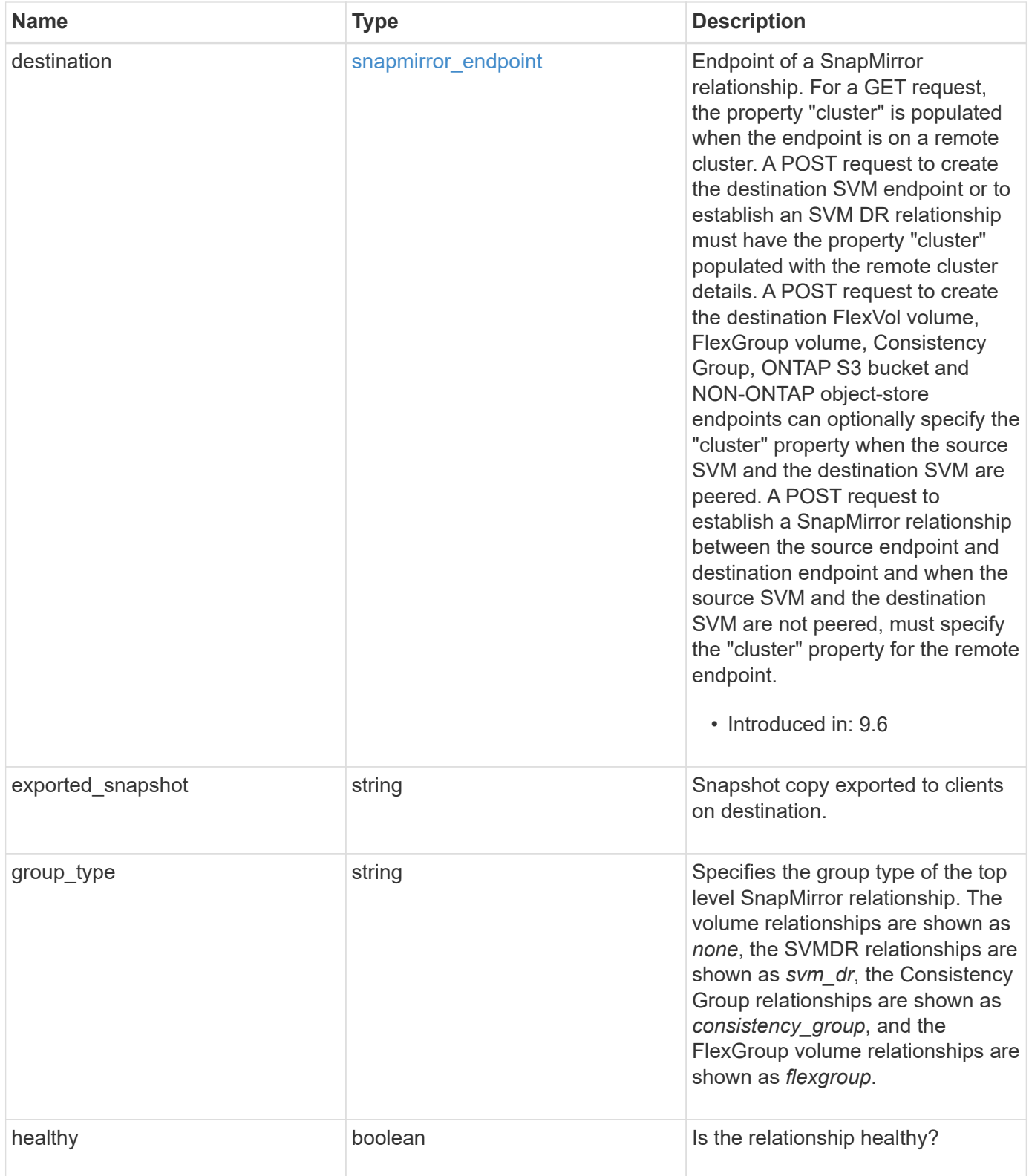

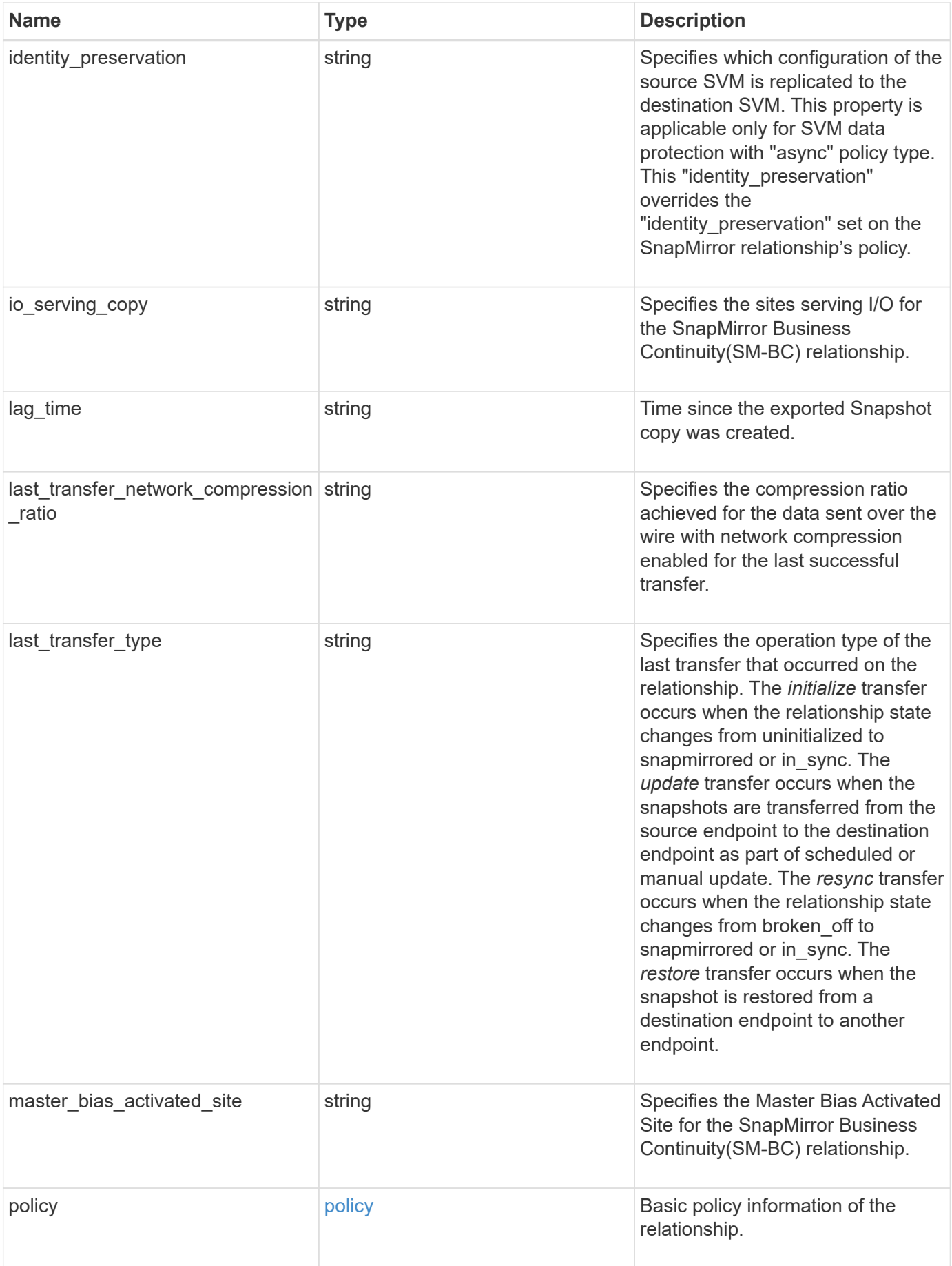

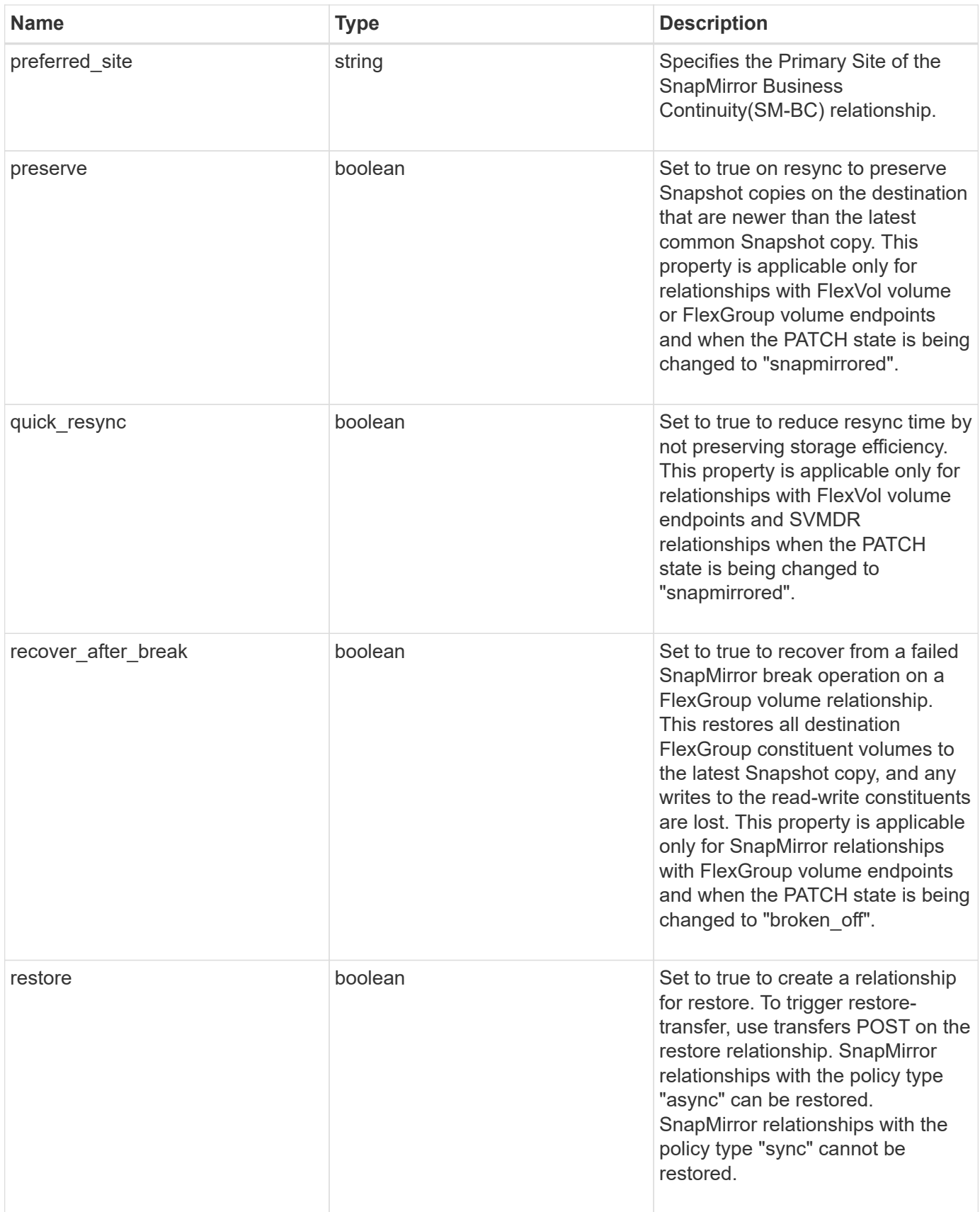

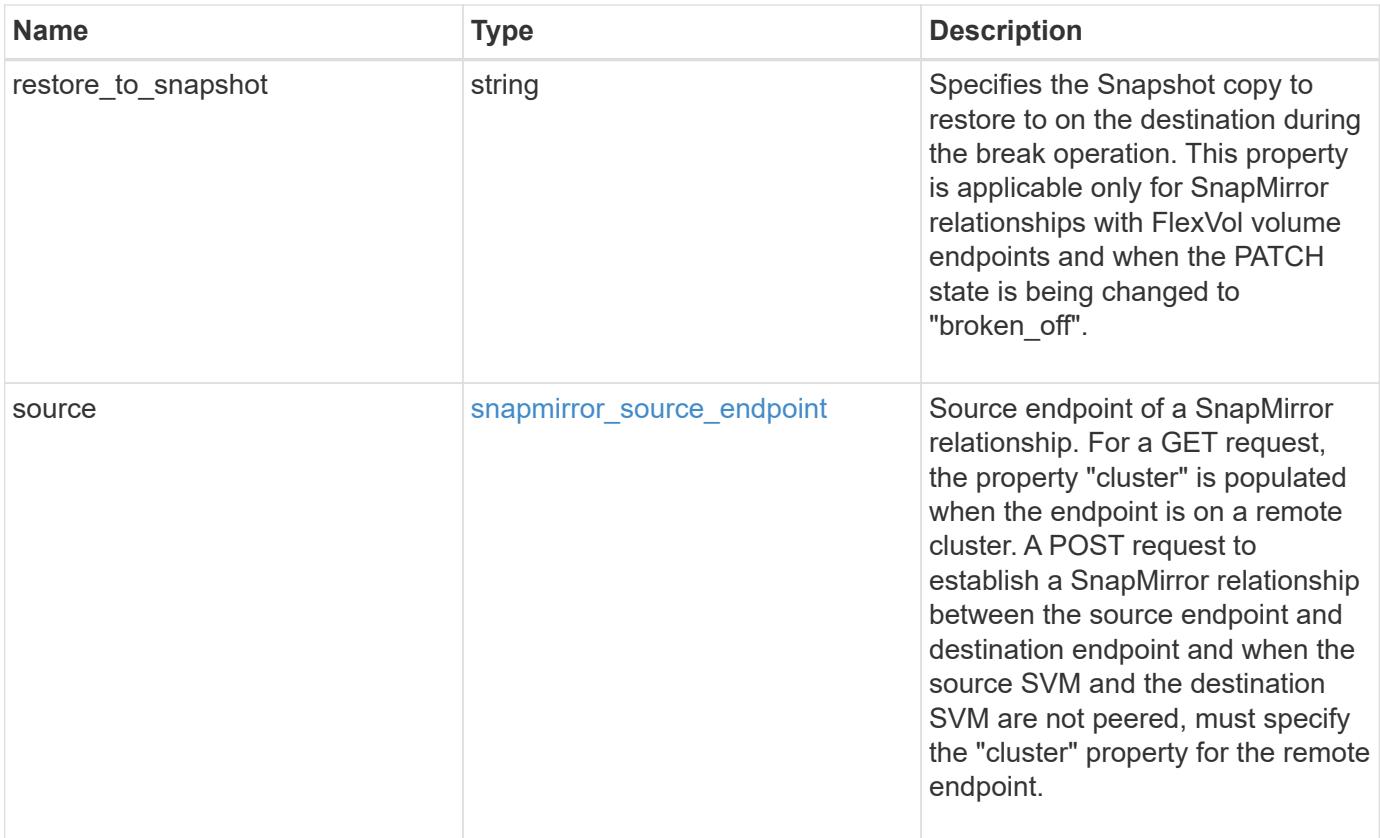

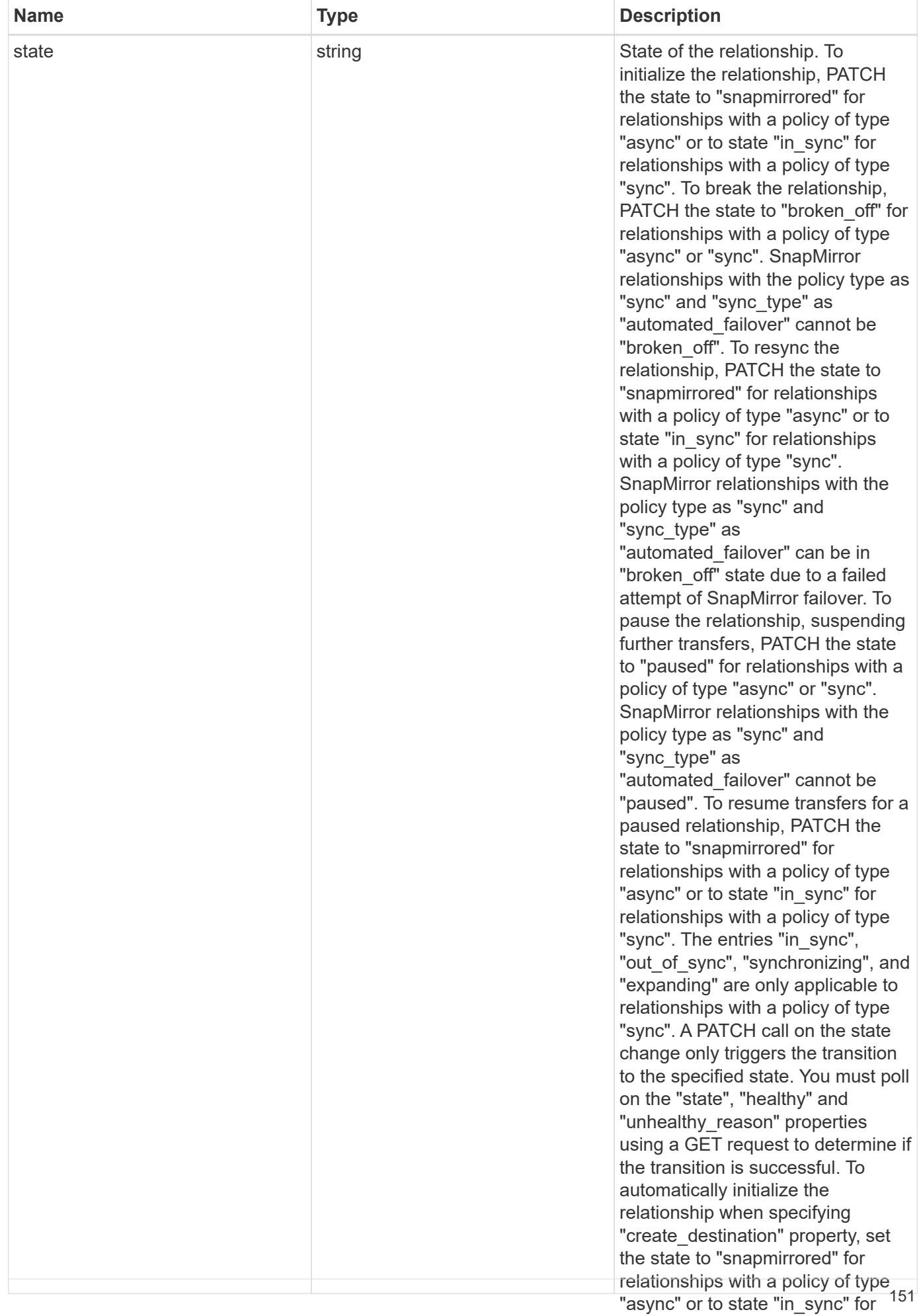

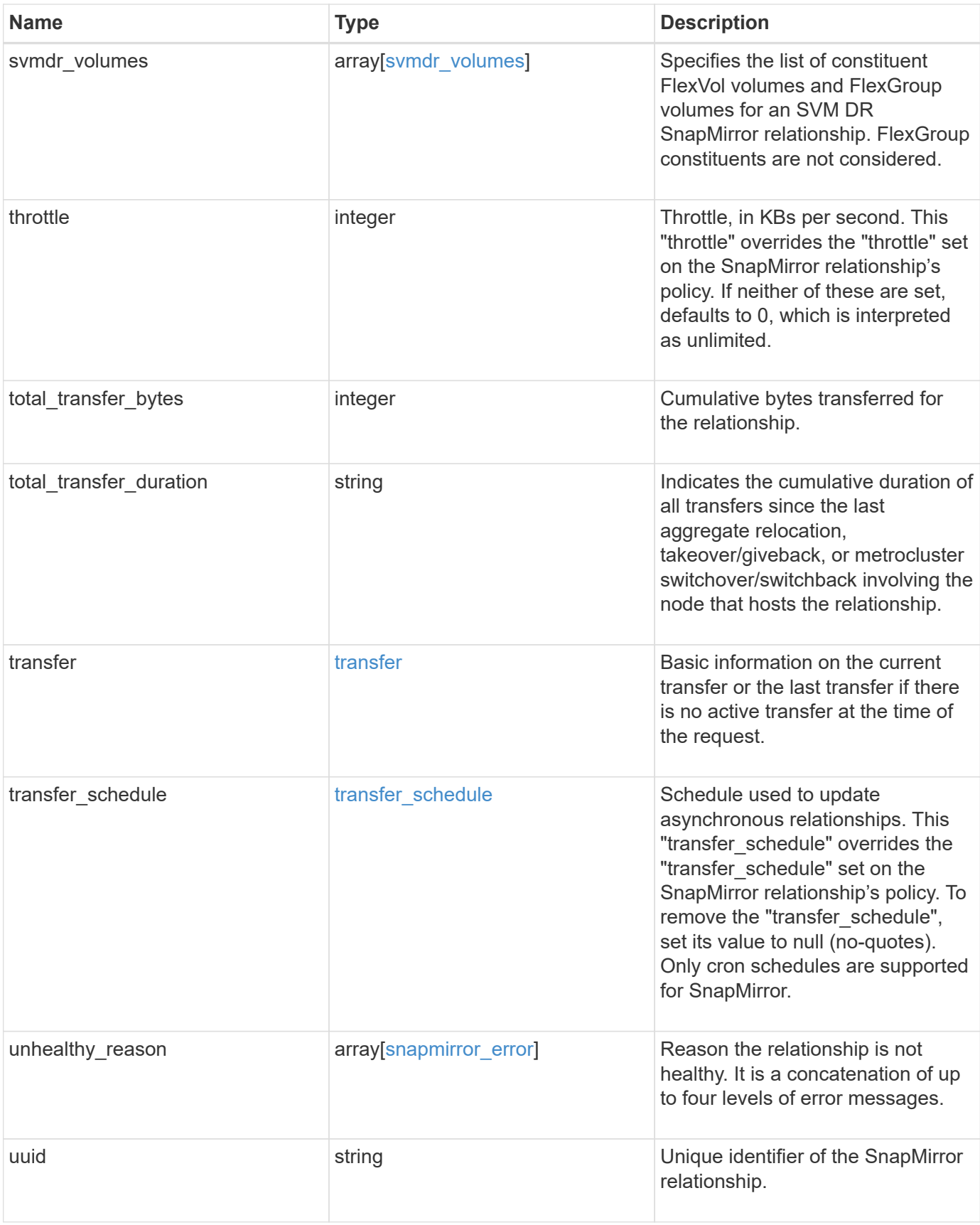

**Example response**

```
{
   "_links": {
      "self": {
        "href": "/api/resourcelink"
     }
   },
 "backoff level": "medium",
 "consistency group failover": {
      "error": {
        "arguments": {
          "code": "string",
          "message": "string"
        },
        "code": "4",
        "message": "entry doesn't exist"
      },
      "state": "started",
      "type": "planned"
   },
 "create destination": {
    "bucket retention": {
      "default period": "P10Y",
        "mode": "governance"
      },
    "storage service": {
       "name": "extreme"
      },
      "tiering": {
       "policy": "all"
      }
   },
   "destination": {
      "cluster": {
        "_links": {
          "self": {
            "href": "/api/resourcelink"
          }
        },
      "name": "cluster1",
        "uuid": "1cd8a442-86d1-11e0-ae1c-123478563412"
      },
    "consistency group volumes": {
      "name": "volume1",
        "uuid": "028baa66-41bd-11e9-81d5-00a0986138f7"
```

```
  },
      "ipspace": "Default",
      "path": "svm1:volume1",
      "svm": {
        "_links": {
          "self": {
            "href": "/api/resourcelink"
          }
        },
      "name": "svm1",
        "uuid": "02c9e252-41be-11e9-81d5-00a0986138f7"
     }
    },
  "exported snapshot": "string",
  "group type": "consistency group",
  "identity preservation": "full",
  "io serving copy": "C1 sti85-vsim-ucs209a cluster, C1 sti85-vsim-
ucs209c_cluster",
  "lag_time": "PT8H35M42S",
  "last transfer network compression ratio": 61,
  "last transfer type": "initialize",
  "master bias activated site": "C1 sti85-vsim-ucs209a cluster",
    "policy": {
    " links": {
        "self": {
          "href": "/api/resourcelink"
        }
      },
      "name": "Asynchronous",
      "type": "async",
      "uuid": "4ea7a442-86d1-11e0-ae1c-123478563412"
    },
    "preferred_site": "C1_sti85-vsim-ucs209a_cluster",
    "source": {
      "cluster": {
        "_links": {
          "self": {
            "href": "/api/resourcelink"
          }
        },
      "name": "cluster1",
        "uuid": "1cd8a442-86d1-11e0-ae1c-123478563412"
      },
    "consistency group volumes": {
        "name": "volume1",
        "uuid": "028baa66-41bd-11e9-81d5-00a0986138f7"
```

```
  },
    "path": "svm1:volume1",
    "svm": {
      "_links": {
        "self": {
          "href": "/api/resourcelink"
        }
      },
    "name": "svm1",
      "uuid": "02c9e252-41be-11e9-81d5-00a0986138f7"
    }
  },
  "state": "snapmirrored",
"svmdr_volumes": {
   "name": "volume1"
  },
  "throttle": 0,
  "total_transfer_bytes": 1098210312,
"total transfer duration": "PT3M21S",
  "transfer": {
    "_links": {
      "self": {
        "href": "/api/resourcelink"
     }
    },
  "end time": "2020-12-03 02:36:19 +0000",
  "last updated time": "2023-09-14 22:39:19 +0000",
    "state": "aborted",
    "total_duration": "PT28M41S",
    "type": "initialize",
    "uuid": "4ea7a442-86d1-11e0-ae1c-123478563412"
  },
"transfer schedule": {
  " links": {
     "self": {
        "href": "/api/resourcelink"
     }
    },
  "name": "weekly",
    "uuid": "1cd8a442-86d1-11e0-ae1c-123478563412"
  },
"unhealthy reason": [
   {
      "arguments": [],
      "code": "6621444",
      "message": "Failed to complete update operation on one or more
```

```
item relationships."
      },
      {
       "arguments": [],
     "code": "6621445",
        "message": "Group Update failed"
     }
  \frac{1}{2},
    "uuid": "4ea7a442-86d1-11e0-ae1c-123478563412"
}
```
## **Error**

Status: Default

ONTAP Error Response codes

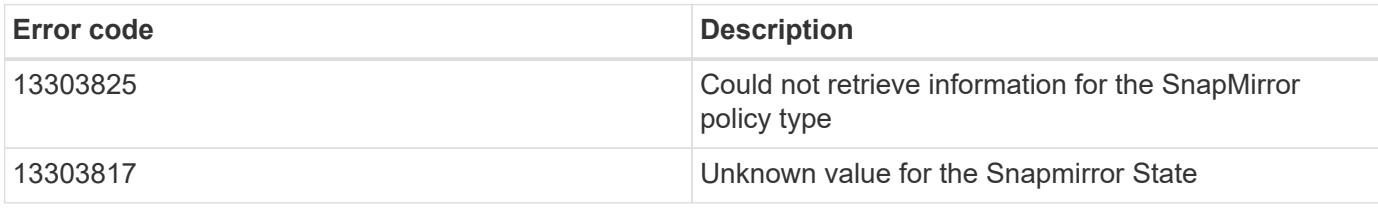

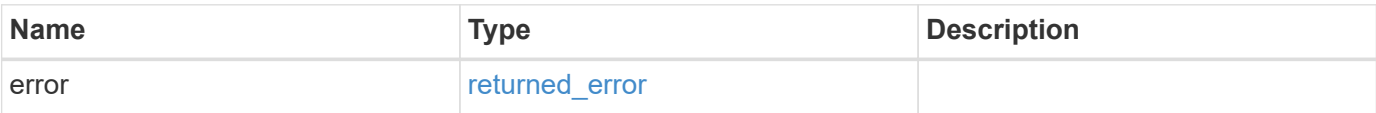

## **Example error**

```
{
   "error": {
     "arguments": {
       "code": "string",
       "message": "string"
      },
      "code": "4",
      "message": "entry doesn't exist",
      "target": "uuid"
   }
}
```
## **Definitions**

#### **See Definitions**

href

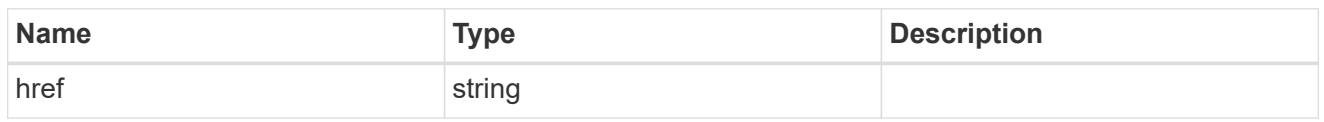

\_links

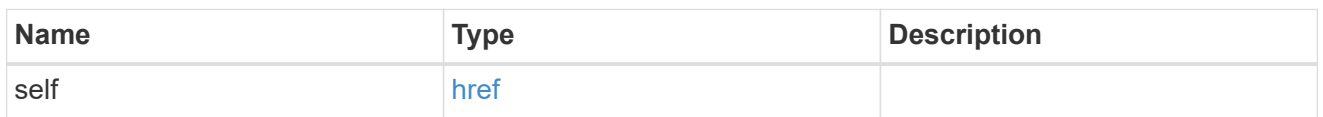

#### error\_arguments

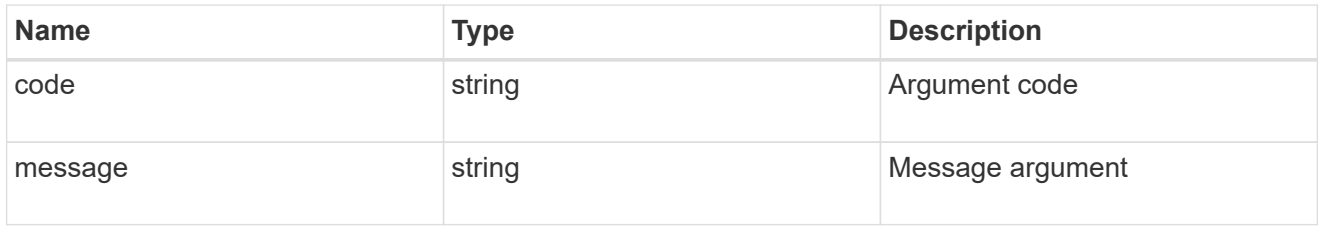

#### error

SnapMirror Consistency Group failover error message.

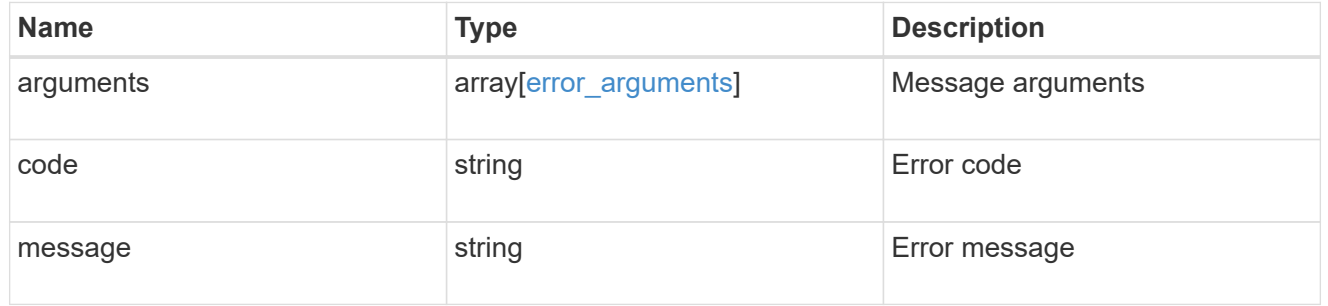

#### status

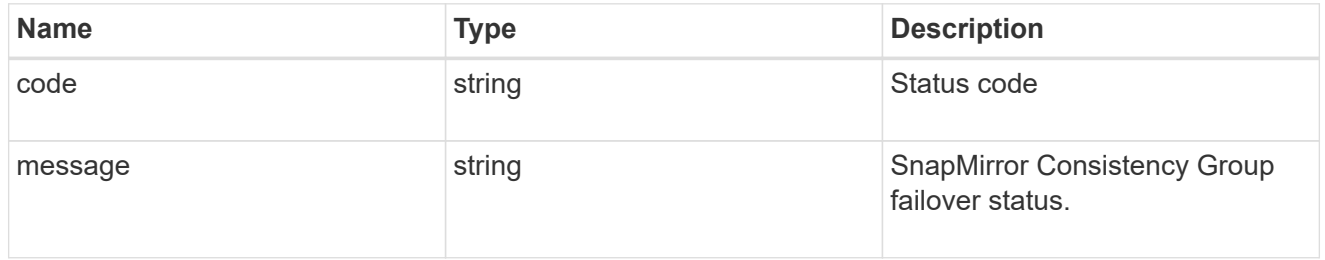

snapmirror\_consistency\_group\_failover

SnapMirror Consistency Group failover information. The SnapMirror Consistency Group failover can be a planned or an unplanned operation. Only active SnapMirror Consistency Group failover operation progress can be monitored using this object. In case of an error during the failover operation, the property "consistency\_group\_failover.error" holds the reason for the error. ONTAP automatically retries any failed SnapMirror Consistency Group failover operation.

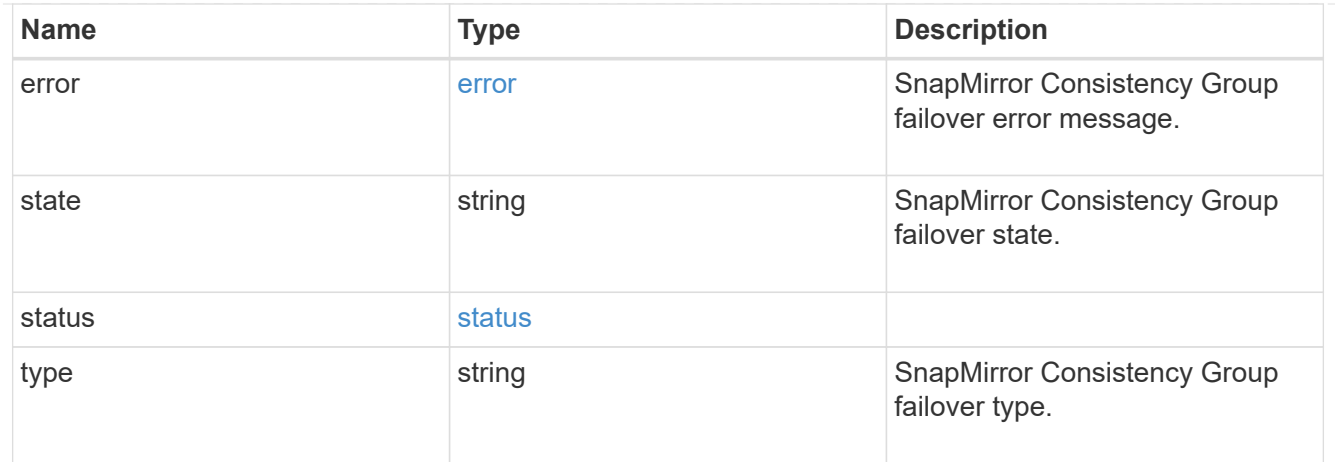

## bucket\_retention

Specifies the retention-mode and default retention period configured on the destination bucket.

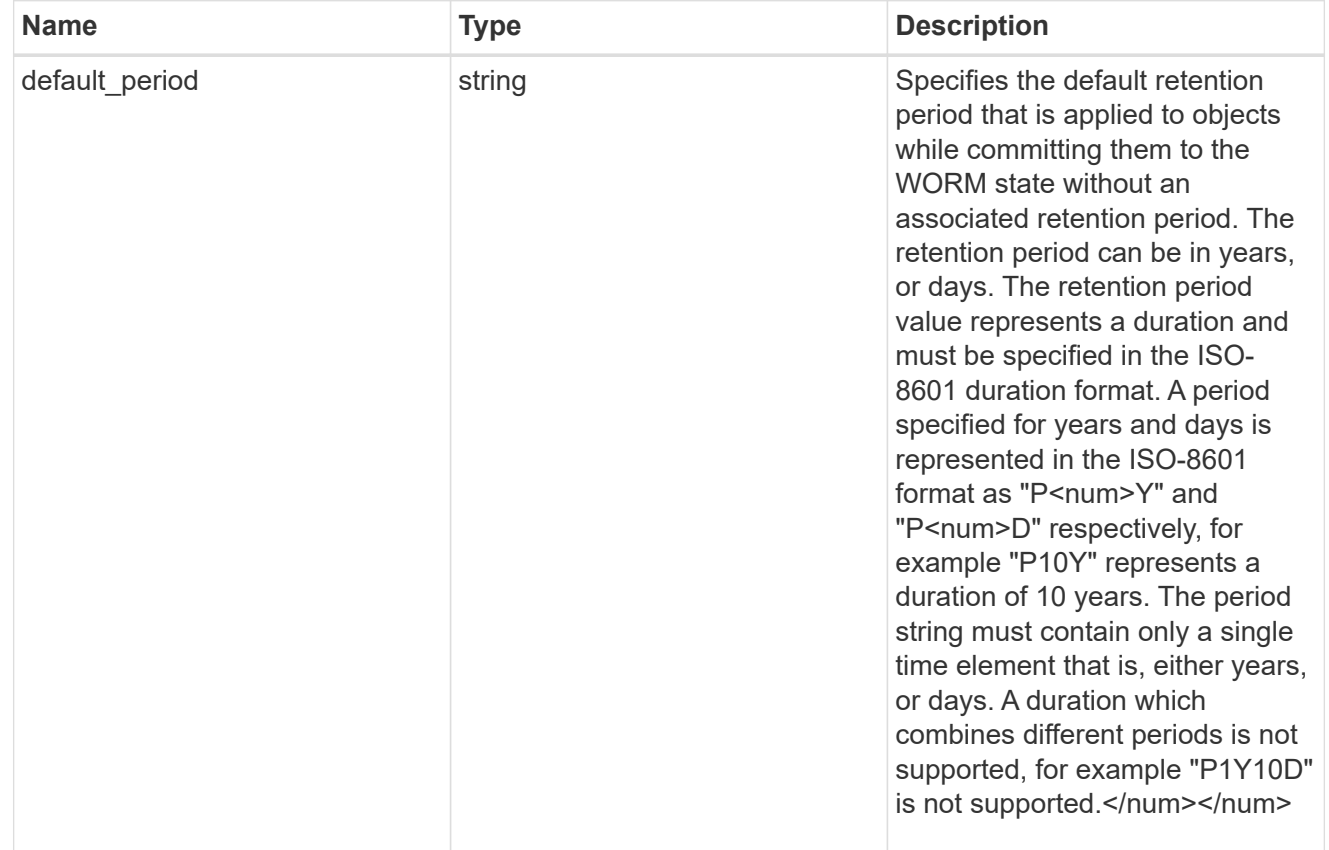

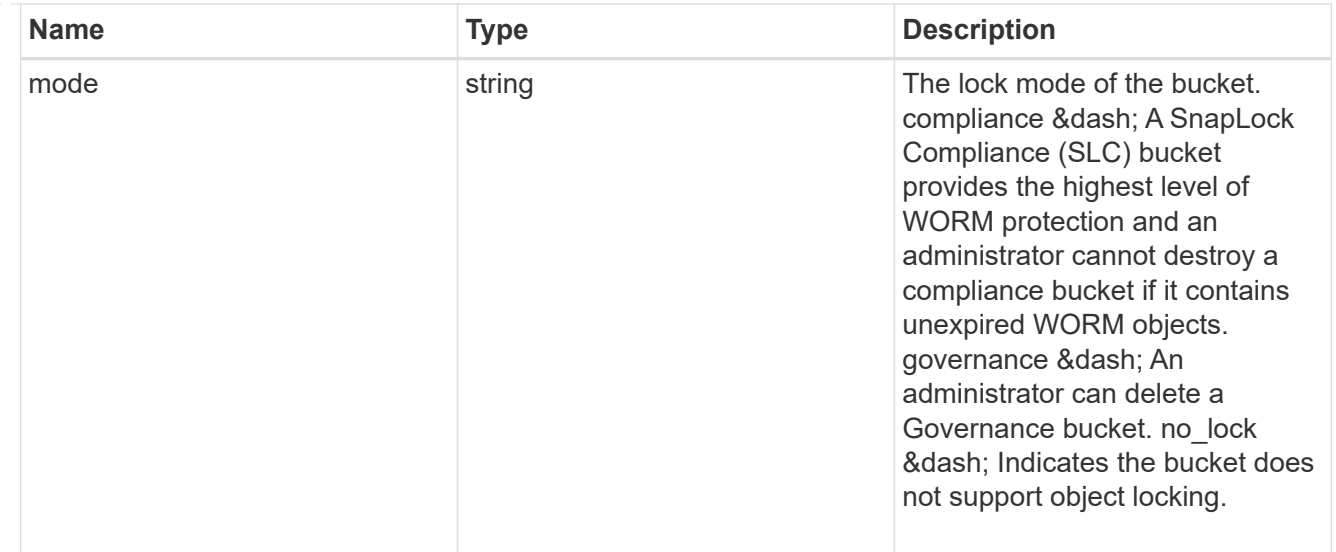

## storage\_service

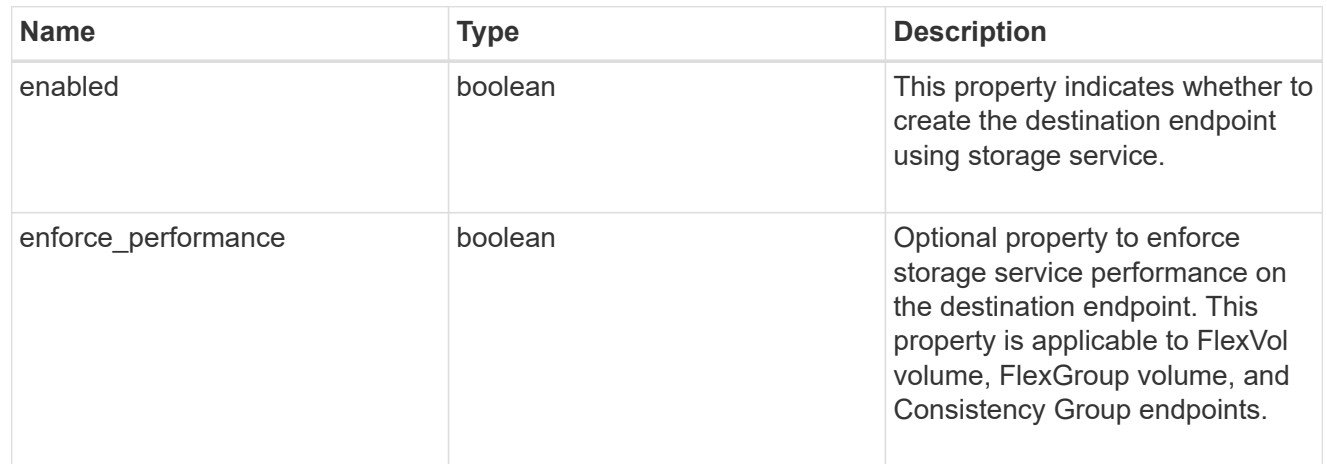

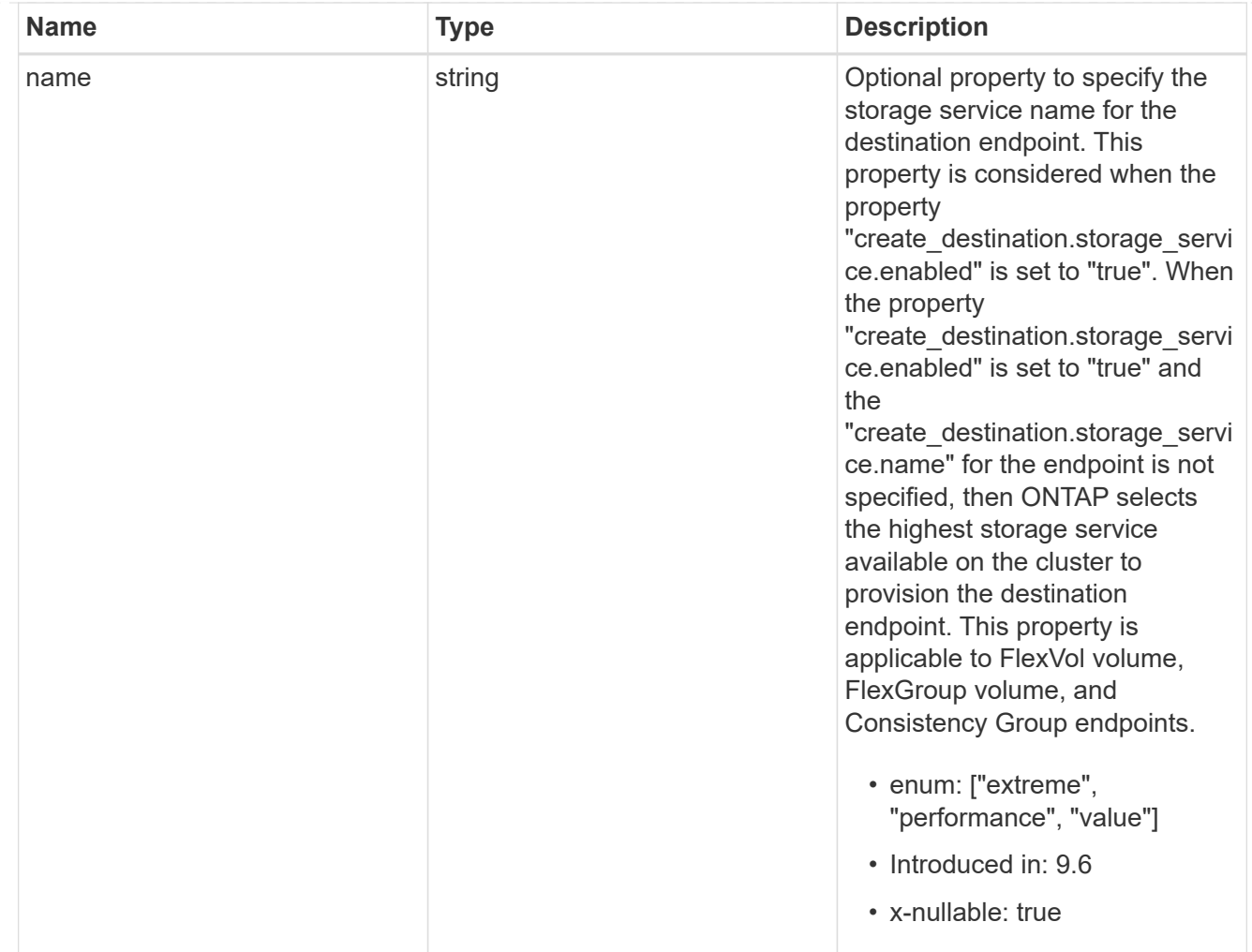

tiering

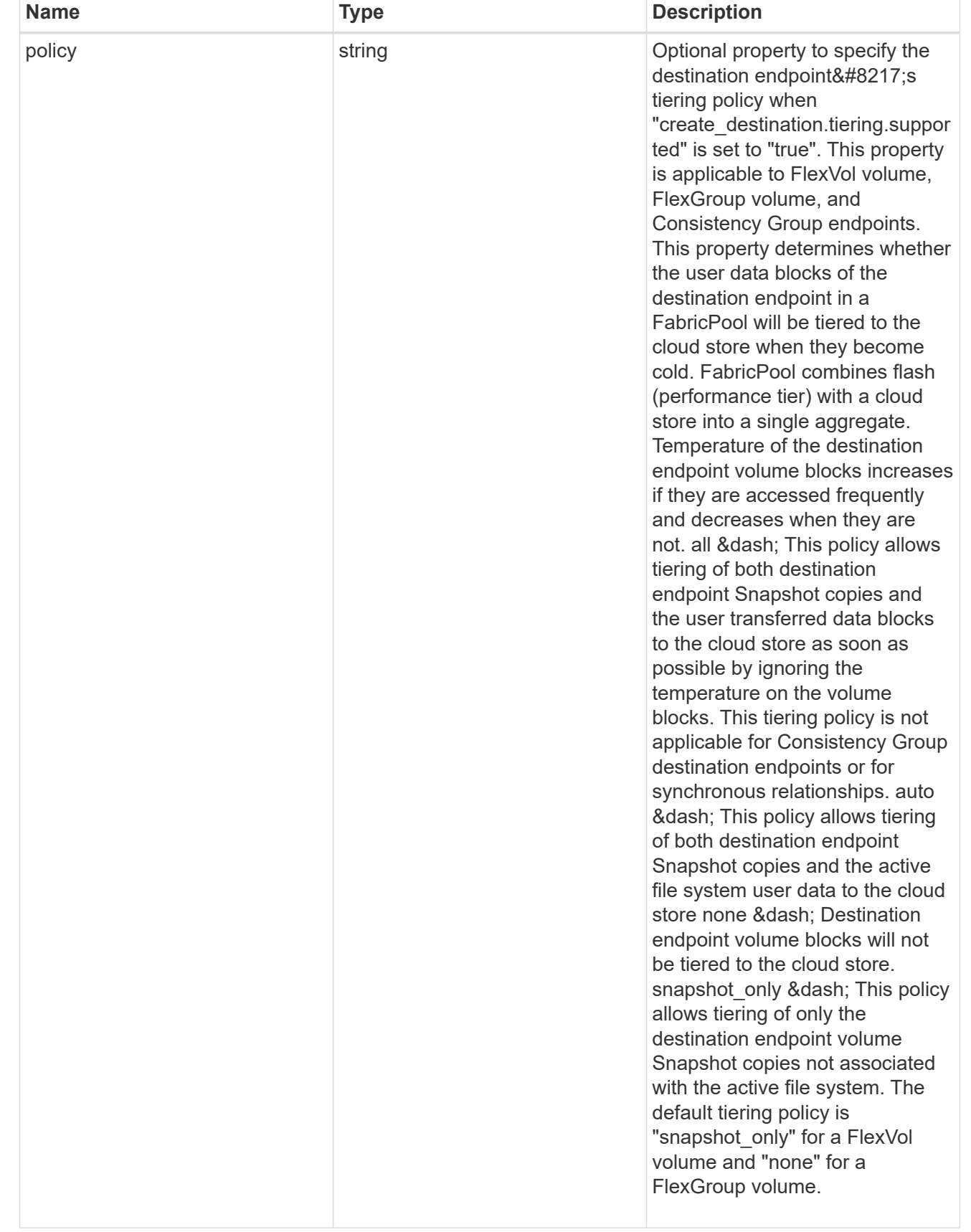

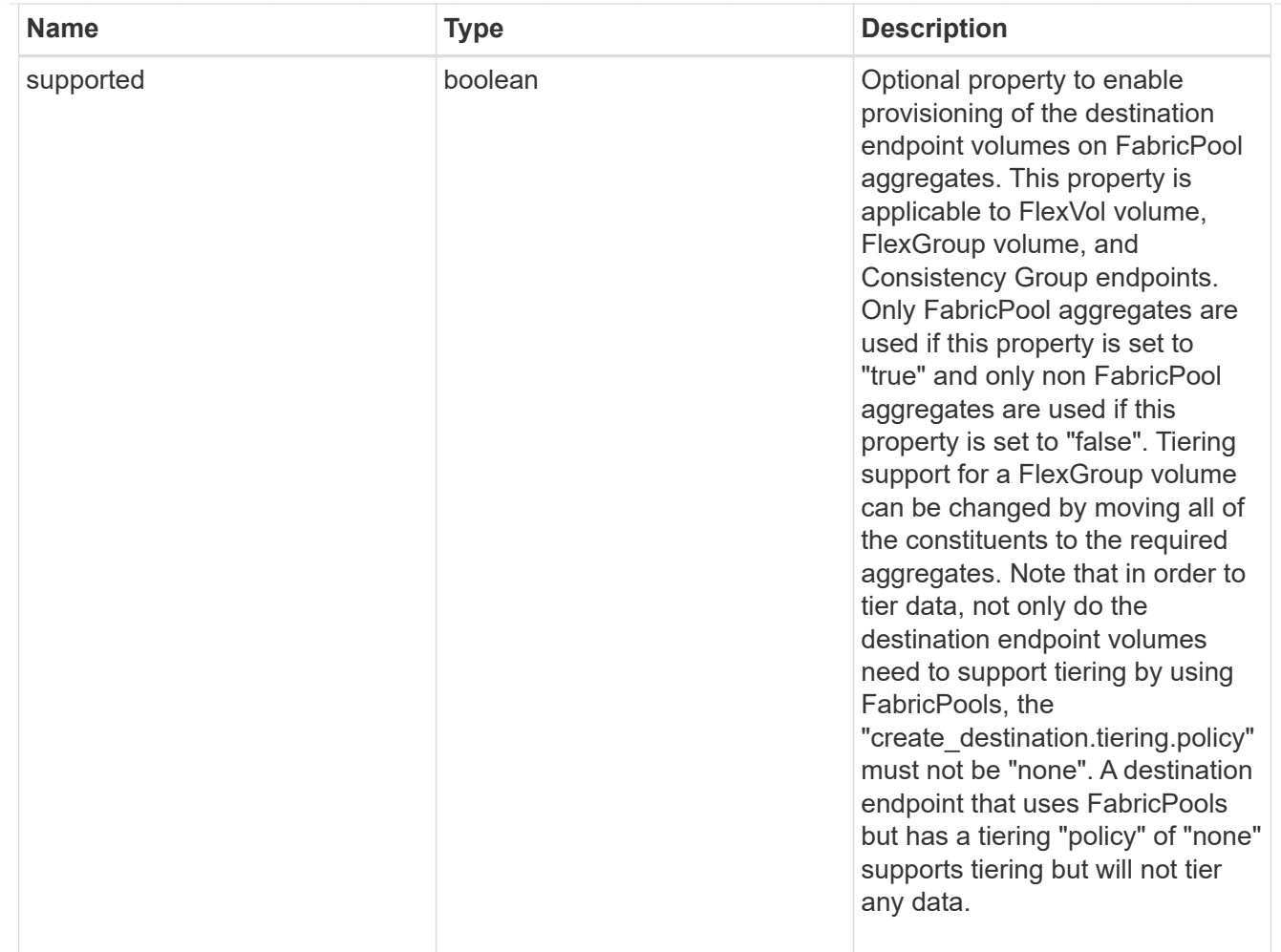

### snapmirror\_destination\_creation

Use this object to provision the destination endpoint when establishing a SnapMirror relationship for a FlexVol volume, FlexGroup volume, SVM, Consistency Group or ONTAP S3 Bucket. Given a source endpoint, the destination endpoint is provisioned in the SVM specified in the "destination.path" property. While protecting an SVM, the SVM destination endpoint can only be provisioned on the local cluster. To provision the SVM destination endpoint use the optional "source.cluster.name" property to specify the remote cluster name or use the optional "source.cluster.uuid" property to specify the remote cluster UUID. When "create destination.enabled" option is specified while making a POST for a SnapMirror relationship, the relationship can be automatically initialized by setting the "state" either to "snapmirrored" when the policy is of type "async" or to "in sync" when the policy is of type "sync". The "destination.path" property must specify the destination endpoint path. For example, for FlexVol volume and FlexGroup volume, the "destination.path" can be specified as <dp-volume-name>, for SVM data protection, the "destination.path" must be specified as &It;destination-svm-name:>, and for Consistency Group, the "destination.path" must be specified as  $<$  lt; destination-svm-name: $<$ gt; along with the "destination.consistency group volumes" property to indicate the list of destination volumes of type "DP" in the Consistency Group. For a FlexVol volume, a FlexGroup volume, Consistency Group or a Bucket destination endpoint, the properties in this object can be specified either from the source or the destination cluster. For an SVM destination endpoint, the properties in this object can be specified from the destination cluster only. This object is not supported for non ONTAP endpoints. While protecting a S3 Bucket, the optional "size" property can be used to create ONTAP S3 Bucket destination endpoint of the specified size.</destination-svm-name:&gt;&lt;/destination-svm-name:&gt;</dp-volume-name>

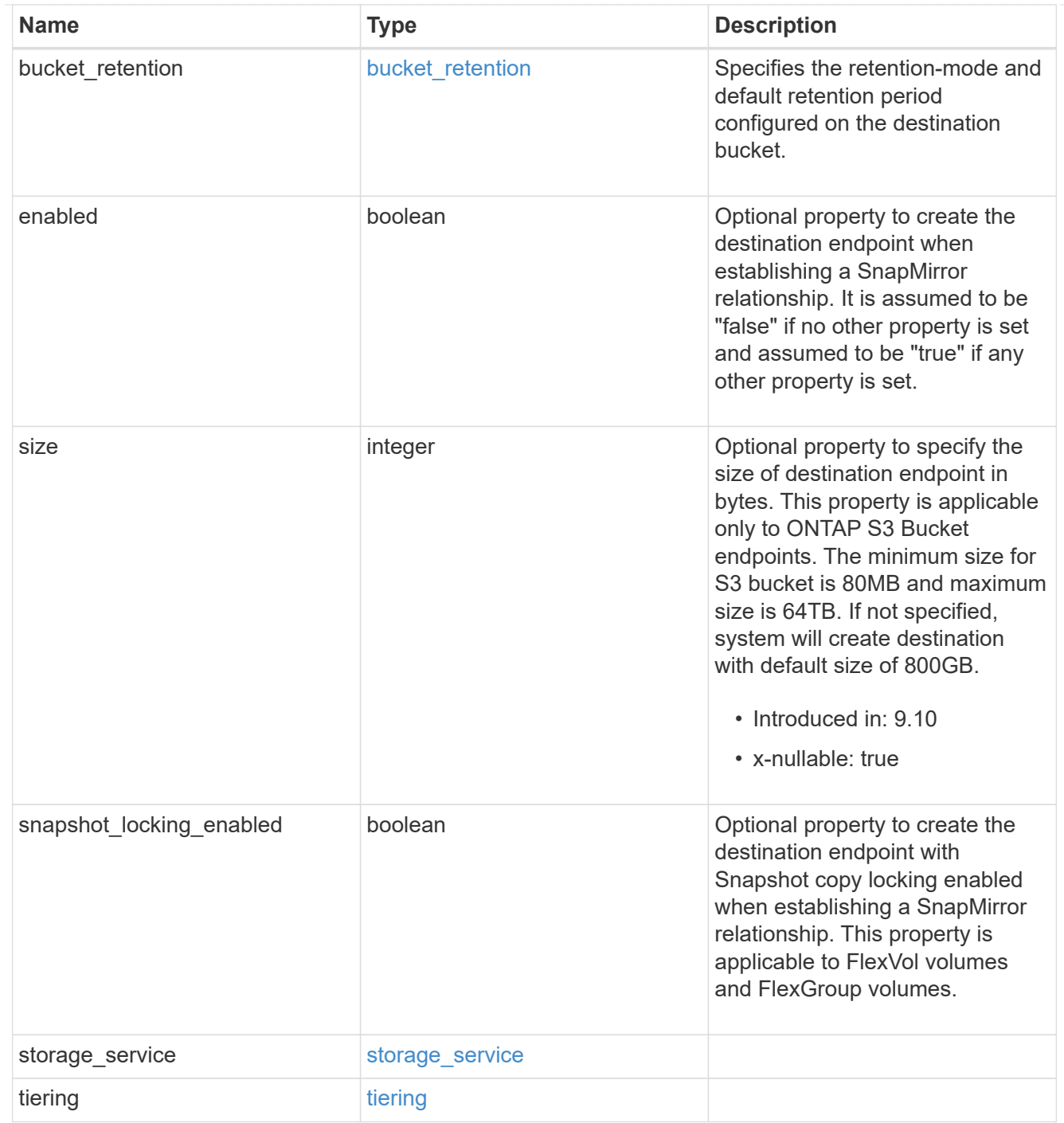

## cluster

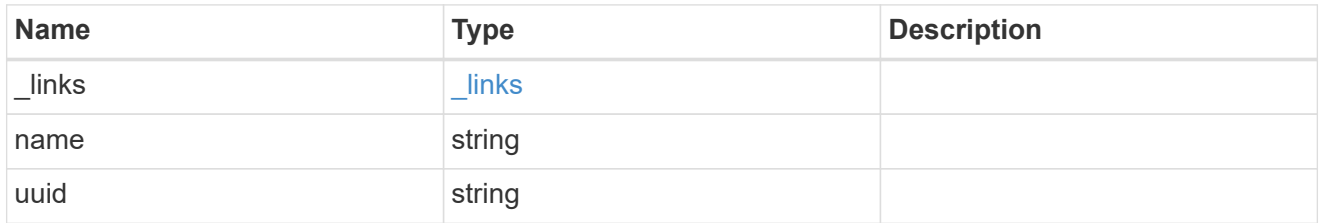

consistency\_group\_volumes

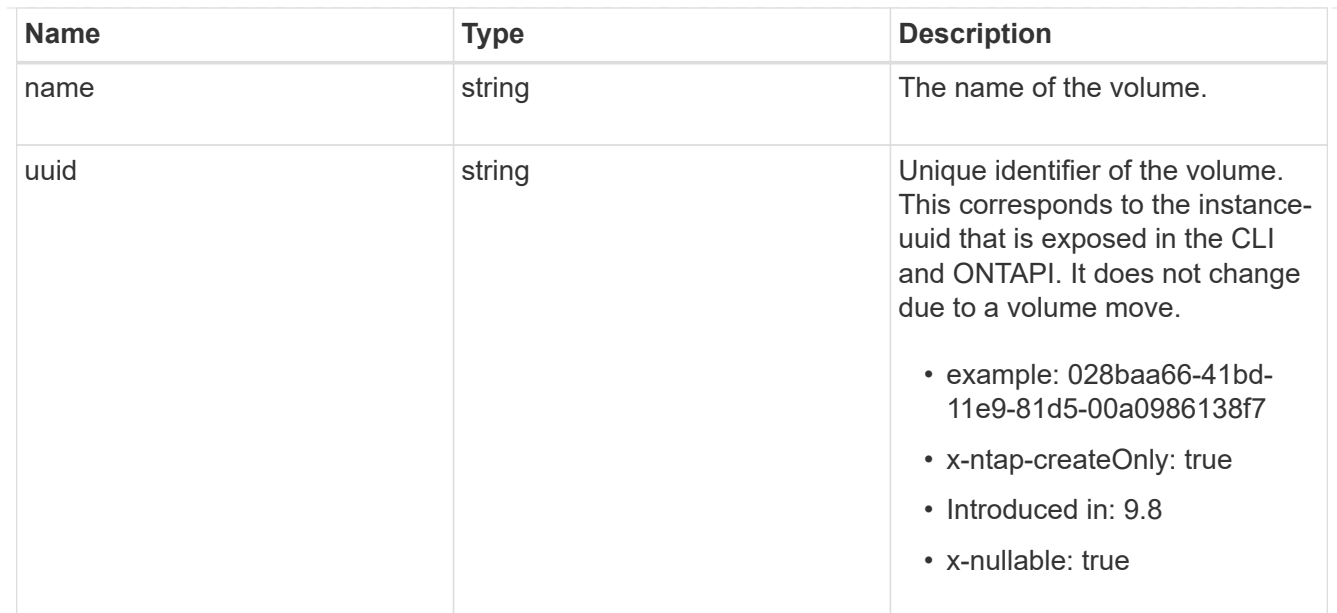

#### svm

SVM, applies only to SVM-scoped objects.

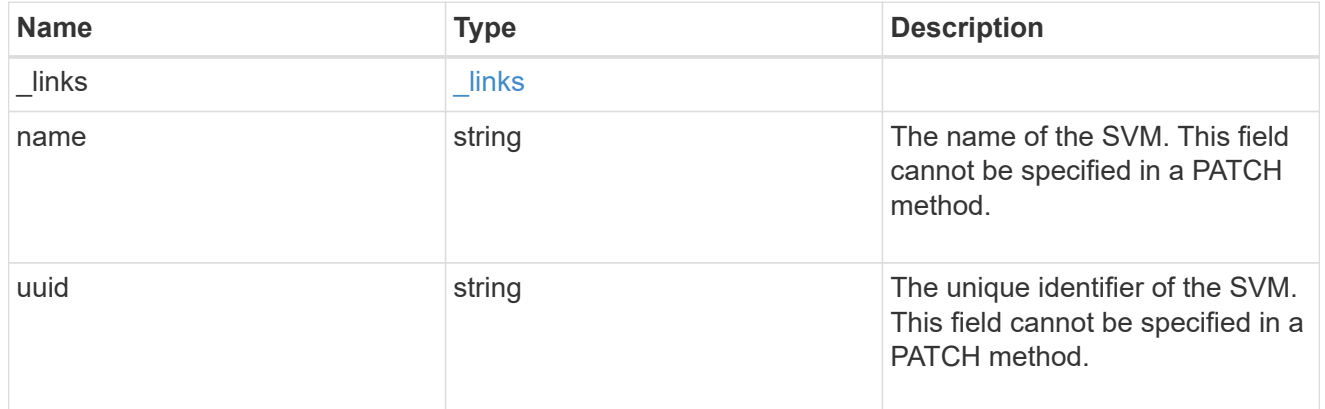

### snapmirror\_endpoint

Endpoint of a SnapMirror relationship. For a GET request, the property "cluster" is populated when the endpoint is on a remote cluster. A POST request to create the destination SVM endpoint or to establish an SVM DR relationship must have the property "cluster" populated with the remote cluster details. A POST request to create the destination FlexVol volume, FlexGroup volume, Consistency Group, ONTAP S3 bucket and NON-ONTAP object-store endpoints can optionally specify the "cluster" property when the source SVM and the destination SVM are peered. A POST request to establish a SnapMirror relationship between the source endpoint and destination endpoint and when the source SVM and the destination SVM are not peered, must specify the "cluster" property for the remote endpoint.

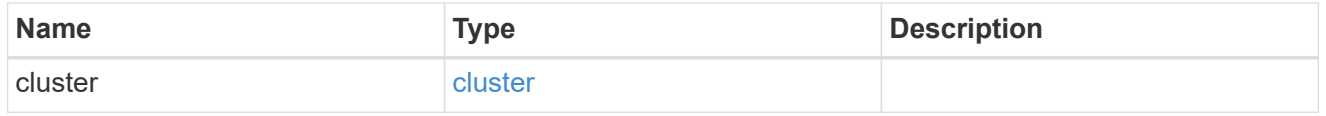

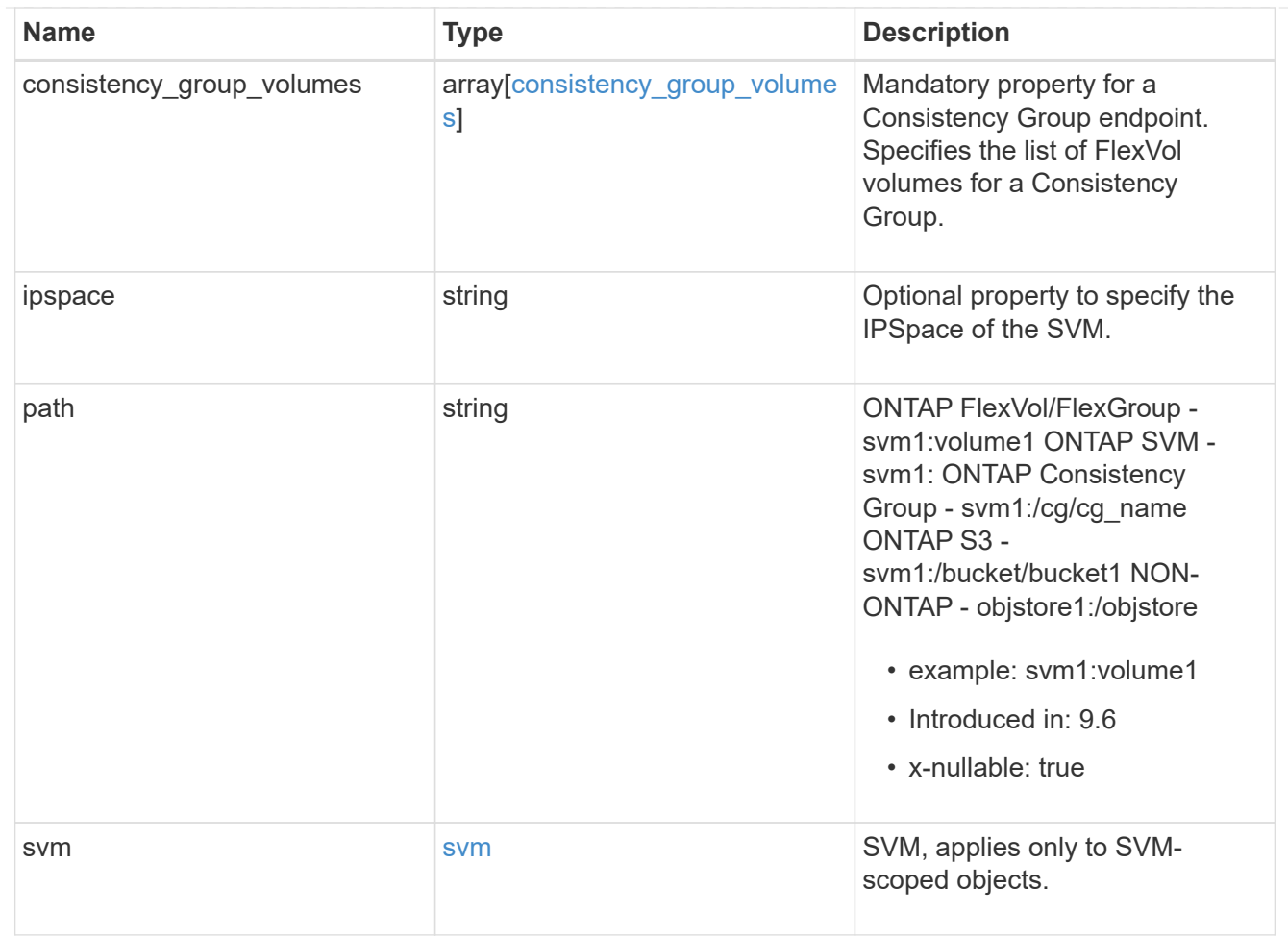

### policy

Basic policy information of the relationship.

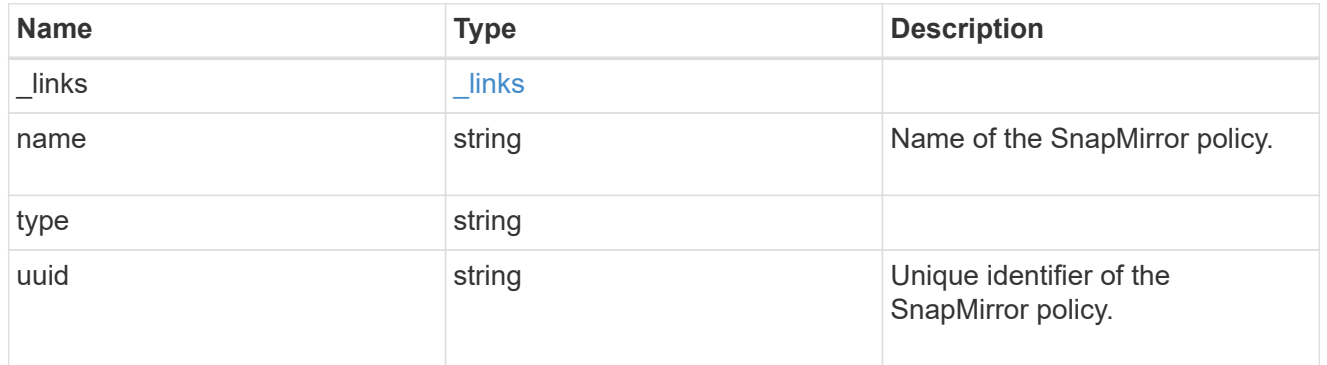

### snapmirror\_source\_endpoint

Source endpoint of a SnapMirror relationship. For a GET request, the property "cluster" is populated when the endpoint is on a remote cluster. A POST request to establish a SnapMirror relationship between the source endpoint and destination endpoint and when the source SVM and the destination SVM are not peered, must specify the "cluster" property for the remote endpoint.

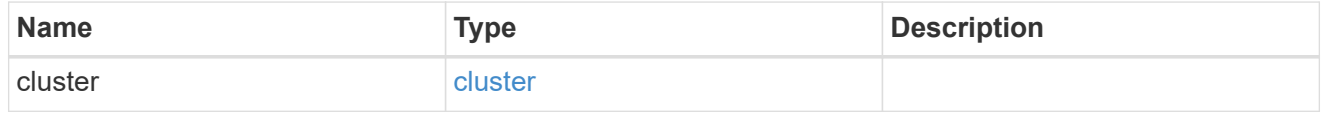

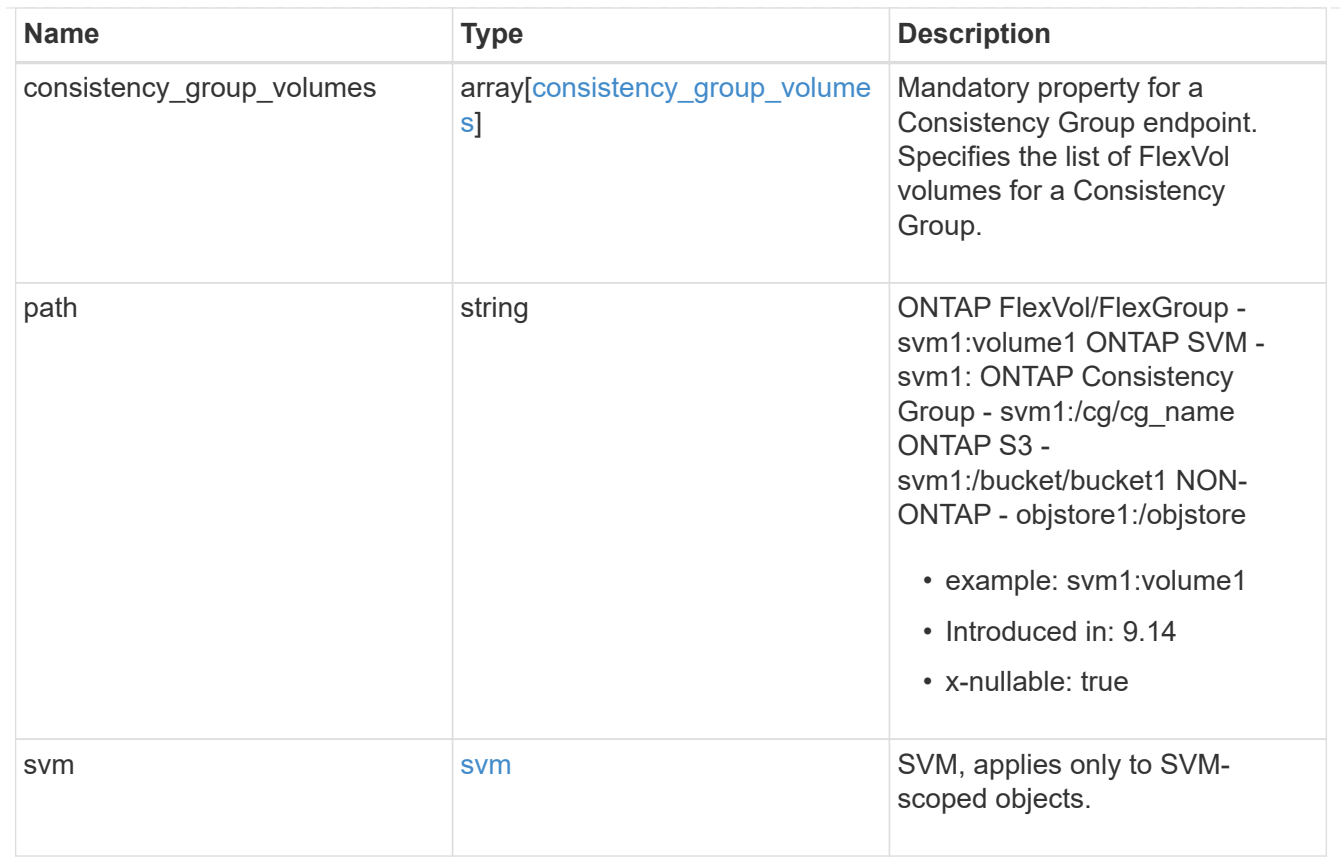

## svmdr\_volumes

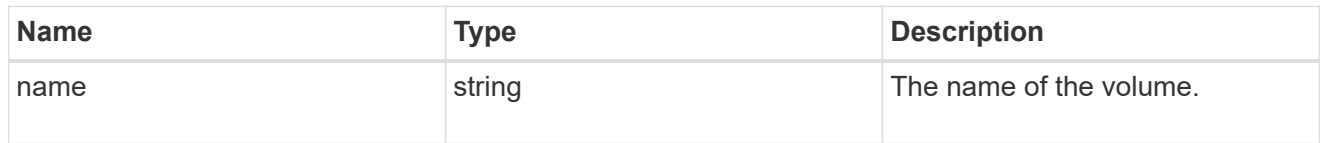

## transfer

Basic information on the current transfer or the last transfer if there is no active transfer at the time of the request.

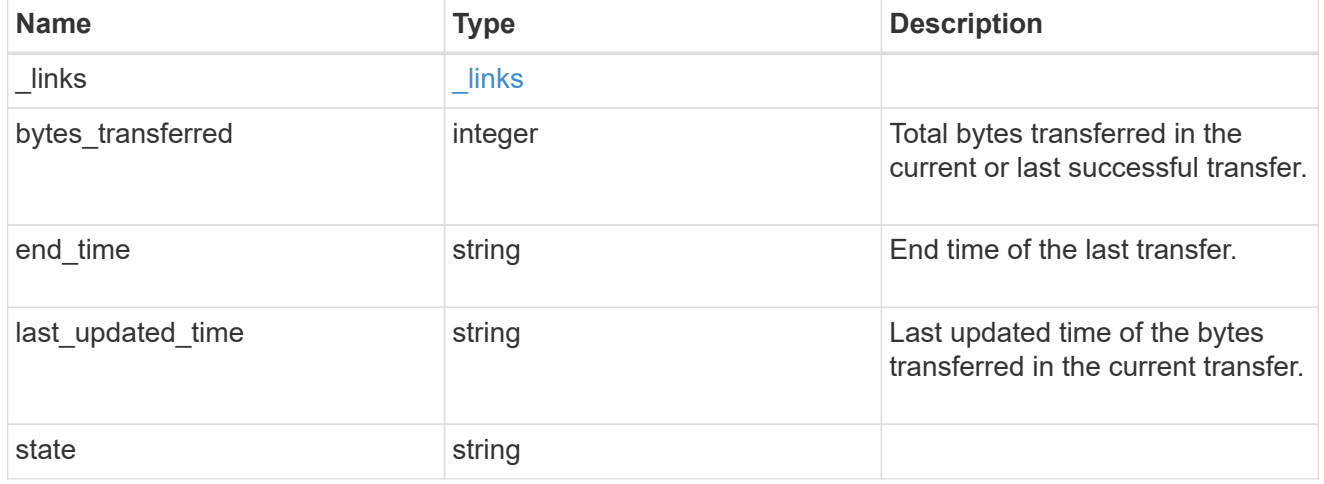

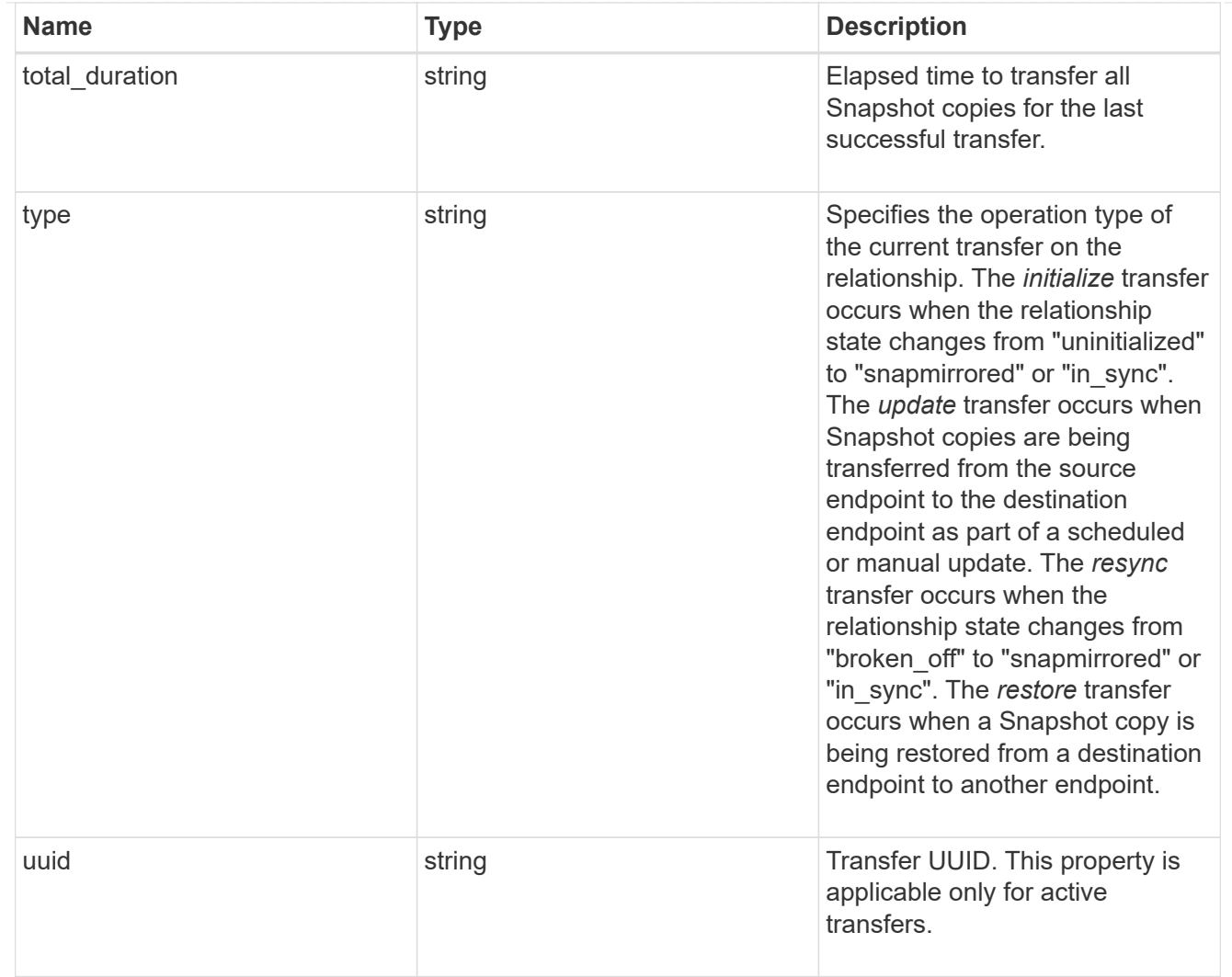

transfer\_schedule

Schedule used to update asynchronous relationships. This "transfer\_schedule" overrides the "transfer\_schedule" set on the SnapMirror relationship's policy. To remove the "transfer\_schedule", set its value to null (no-quotes). Only cron schedules are supported for SnapMirror.

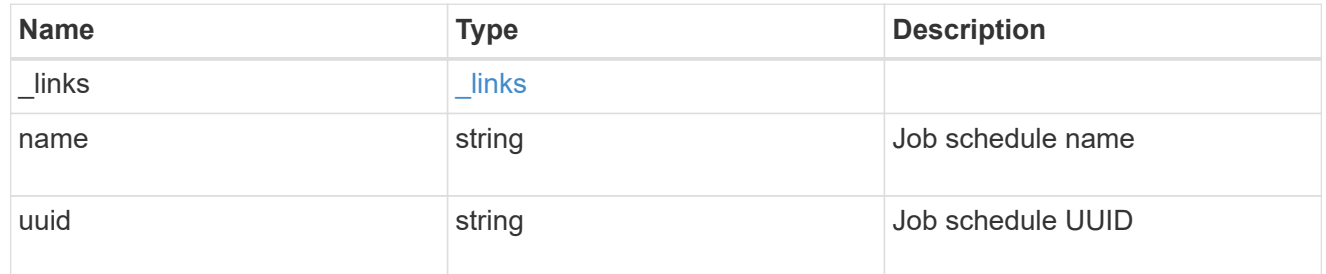

snapmirror\_error

SnapMirror error

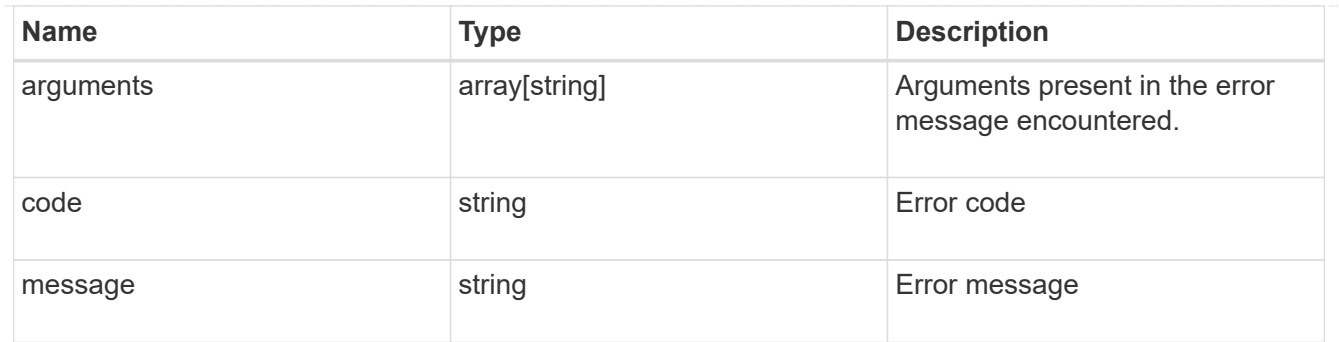

returned\_error

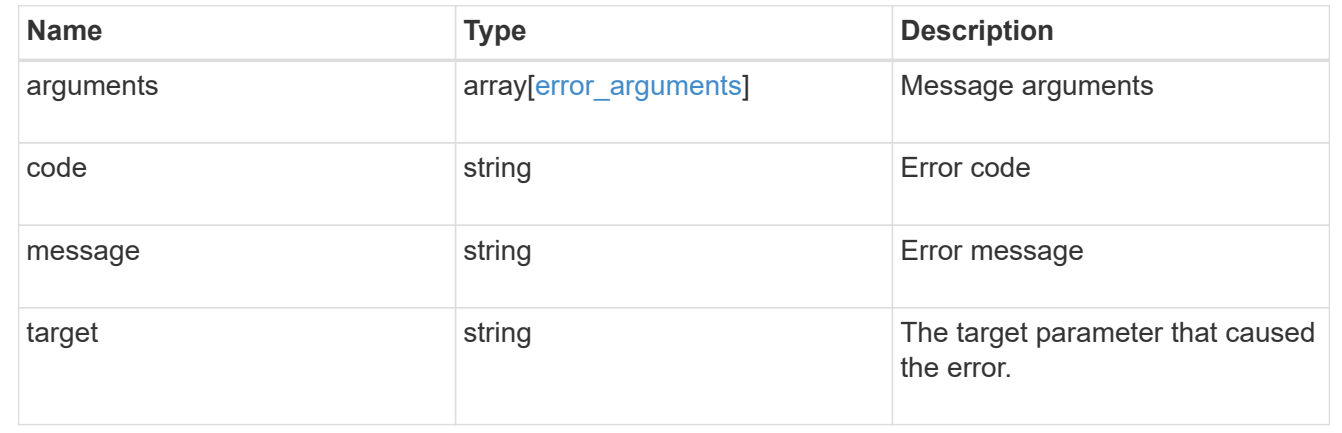

# **Update a SnapMirror relationship**

PATCH /snapmirror/relationships/{uuid}

## **Introduced In:** 9.6

Updates a SnapMirror relationship. This API is used to initiate SnapMirror operations such as "initialize", "resync", "break", "quiesce", and "resume" by specifying the appropriate value for the "state" field. It is also used to modify the SnapMirror policy associated with the specified relationship. Additionally, a SnapMirror relationship can be failed over to the destination endpoint or a failed over SnapMirror relationship can be failed back to the original state or a SnapMirror relationship direction can be reversed using this API. This API can also be used to expand the SnapMirror Business Continuity relationship with the specified source and destination volumes.

To initialize the relationship, PATCH the state to "snapmirrored" for relationships with a policy of type "async" or "in sync" for relationships with a policy of type "sync".

To break the relationship or to failover to the destination endpoint and start serving data from the destination endpoint, PATCH the state to "broken off" for relationships with a policy of type "async" or "sync". SnapMirror relationships with the policy type as "sync" and sync type as "automated failover" cannot be "broken off".

To resync the broken relationship, PATCH the state to "snapmirrored" for relationships with a policy of type "async" or "in sync" for relationships with a policy of type "sync".

To failback the failed over relationship and start serving data from the source endpoint, PATCH the state to "snapmirrored" for relationships with a policy of type "async" or "in sync" for relationships with a policy of type "sync" and set the query flag "failback" as "true". SnapMirror relationships with the policy type as "sync" and sync type as "automated failover" can be in "broken off" state due to a failed attempt of automated

SnapMirror failover operation.

To pause the relationship, suspending further transfers, PATCH the state to "paused" for relationships with a policy of type "async" or "sync". SnapMirror relationships with the policy type as "sync" and sync\_type as "automated\_failover" cannot be "paused".

To resume transfers for a paused relationship, PATCH the state to "snapmirrored" for relationships with a policy of type "async" or "in\_sync" for relationships with a policy of type "sync".

To reverse the direction of the relationship, PATCH the "source.path" with the destination endpoint and the "destination.path" with the source endpoint and the relationship state to "snapmirrored" for relationships with a policy of type "async" or "in\_sync" for relationships with a policy of type "sync". For relationships with a policy of type "async" and relationship state as "snapmirrored", stop IO on the source endpoint and perform a SnapMirror transfer POST operation before reversing the direction of the relationship to prevent any loss of data.

The values "in sync", "out of sync", and "synchronizing" are only applicable to relationships with a policy of type "sync".

When "transfer\_schedule" is specified along with "state" during PATCH, first the schedule is modified on the relationship and then the respective SnapMirror operation is initiated. The "transfer schedule" specified is used to update asynchronous relationships.

When "throttle" is specified along with "state" during PATCH, first the throttle is modified on the relationship, which will be used by any upcoming transfers and then the respective SnapMirror operation is initiated. If the SnapMirror operation initiated a transfer then it will also use the new throttle. If "throttle" needs to be applied for a specific transfer use SnapMirror Transfer REST API.

For SnapMirror Business Continuity (SMBC) relationships, when "consistency\_group\_volumes" is specified during PATCH, first the existing FlexVol volume relationship is deleted and released and then the volumes are added to the SMBC relationship.

### **Examples**

### **Related ONTAP commands**

- snapmirror modify
- snapmirror initialize
- snapmirror resync
- snapmirror break
- snapmirror quiesce
- snapmirror resume

### **Important notes**

- The property "transfer schedule" if set on a SnapMirror relationship overrides the "transfer schedule" set on the policy being used with the SnapMirror relationship.
- The property "throttle" if set on a SnapMirror relationship overrides the "throttle" set on the policy being used with the SnapMirror relationship.
- The properties "transfer schedule" and "throttle" are not supported when "failback" is set to "true".
- The properties "transfer schedule" and "throttle" are not supported when "failover" is set to "true".
- The properties "transfer schedule" and "throttle" are not supported when "force failover" is set to "true".
- The properties "transfer schedule" and "throttle" are not supported when the direction of the relationship is being reversed.
- To remove a transfer schedule on a SnapMirror relationship set the "transfer schedule" to null (no-quotes) during SnapMirror relationship PATCH.
- The property "identity preservation" value can be changed from a higher "identity preservation" threshold value to a lower "identity preservation" threshold value but not vice-versa. For example, the threshold value of the "identity preservation" property can be changed from "full" to "exclude network config", but cannot be increased from "exclude\_network\_and\_protocol\_config" to "exclude\_network\_config" to "full". The threshold value of the "identity preservation" cannot be changed to "exclude\_network\_and\_protocol\_config" for IDP SVMDR.
- The property "backoff level" is only applicable for FlexVol SnapMirror relationships.

#### **Examples**

The following examples show how to perform the SnapMirror "resync", "initialize", "resume", "quiesce", and "break" operations. In addition, a relationship can be failed over to the destination endpoint and start serving data from the destination endpoint. A failed over relationship can be failed back to the source endpoint and serve data from the source endpoint. Also a relationship can be reversed by making the source endpoint as the new destination endpoint and the destination endpoint as the new source endpoint.

To update an associated SnapMirror policy.

```
 PATCH "/api/snapmirror/relationships/98bb2608-fc60-11e8-aa13-
005056a707ff/" '{"policy": { "name" : "MirrorAndVaultDiscardNetwork"}}'
```
To perform SnapMirror "resync" for an asynchronous SnapMirror relationship.

```
 PATCH "/api/snapmirror/relationships/98bb2608-fc60-11e8-aa13-
005056a707ff/" '{"state":"snapmirrored"}'
```
To perform SnapMirror "initialize" for an asynchronous SnapMirror relationship.

```
 PATCH "/api/snapmirror/relationships/98bb2608-fc60-11e8-aa13-
005056a707ff/" '{"state":"snapmirrored"}'
```
To perform SnapMirror "resume" for an asynchronous SnapMirror relationship.

```
 PATCH "/api/snapmirror/relationships/98bb2608-fc60-11e8-aa13-
005056a707ff/" '{"state":"snapmirrored"}'
```
To perform SnapMirror "quiesce" for an asynchronous SnapMirror relationship.

```
 PATCH "/api/snapmirror/relationships/98bb2608-fc60-11e8-aa13-
005056a707ff" '{"state":"paused"}'
```
To perform SnapMirror "break" for an asynchronous SnapMirror relationship. This operation does a failover to the destination endpoint. After a the failover, data can then be served from the destination endpoint.

```
 PATCH "/api/snapmirror/relationships/98bb2608-fc60-11e8-aa13-
005056a707ff" '{"state":"broken_off"}'
```
To forcefully failover to the destination endpoint and start serving data from the destination endpoint.

```
 PATCH "/api/snapmirror/relationships/98bb2608-fc60-11e8-aa13-
005056a707ff/?force=true" '{"state":"broken_off"}'
```
To failback to the source endpoint and start serving data from the source endpoint for an asynchronous relationship.

```
 PATCH "/api/snapmirror/relationships/98bb2608-fc60-11e8-aa13-
005056a707ff/?failback=true" '{"state":"snapmirrored"}'
```
To failback to the source endpoint and start serving data from the source endpoint for a synchronous relationship.

```
 PATCH "/api/snapmirror/relationships/98bb2608-fc60-11e8-aa13-
005056a707ff/?failback=true" '{"state":"in_sync"}'
```
To reverse the direction of an asynchronous relationship, that is, make the source endpoint as the new destination endpoint and make the destination endpoint as the new source endpoint.

```
 PATCH "/api/snapmirror/relationships/98bb2608-fc60-11e8-aa13-
005056a707ff/" '{"source": {"path": "dst_svm:dst_vol"}, "destination":
{"path": "src_svm:src_vol"}, "state": "snapmirrored"}'
```
To reverse the direction of a synchronous relationship, that is, make the source endpoint as the new destination endpoint and make the destination endpoint as the new source endpoint.

```
 PATCH "/api/snapmirror/relationships/98bb2608-fc60-11e8-aa13-
005056a707ff/" '{"source": {"path": "dst_svm:dst_vol"}, "destination":
{"path": "src_svm:src_vol"}, "state": "in_sync"}'
```
Updating SnapMirror transfer\_schedule and throttle for an asynchronous SnapMirror relationship.

Transfer schedule can be specified as UUID or name or both.

```
 PATCH "/api/snapmirror/relationships/98bb2608-fc60-11e8-aa13-
005056a707ff/" '{"transfer_schedule":{"uuid":"817500fa-092d-44c5-9c10-
7b54f7b2f20a", "name":"5min"}, "throttle":100}'
```
Removing the SnapMirror transfer schedule for an asynchronous SnapMirror relationship.

```
 PATCH "/api/snapmirror/relationships/98bb2608-fc60-11e8-aa13-
005056a707ff/" '{"transfer schedule":{"uuid":null, "name":null}}'
```
Removing the SnapMirror throttle for an asynchronous SnapMirror relationship.

```
 PATCH "/api/snapmirror/relationships/98bb2608-fc60-11e8-aa13-
005056a707ff/" '{"throttle":0}'
```
To perform SnapMirror "resync" and update the SnapMirror transfer schedule for an asynchronous SnapMirror relationship. First the transfer schedule is modified and then the resync transfer is initiated.

```
 PATCH "/api/snapmirror/relationships/98bb2608-fc60-11e8-aa13-
005056a707ff/" '{"state":"snapmirrored",
transfer_schedule":{"uuid":"817500fa-092d-44c5-9c10-7b54f7b2f20a",
"name":"5min"}}'
```
To perform SnapMirror "initialize" and update the SnapMirror throttle for an asynchronous SnapMirror relationship. First the throttle is modified and then the initialize transfer is initiated. The initialize transfer will use this new throttle.

```
 PATCH "/api/snapmirror/relationships/98bb2608-fc60-11e8-aa13-
005056a707ff/" '{"state":"snapmirrored", "throttle":100}'
```
To perform SnapMirror "resync" and update the SnapMirror throttle for an asynchronous SnapMirror relationship. First the throttle is modified and then the resync transfer is initiated. The resync transfer will use this new throttle.

```
 PATCH "/api/snapmirror/relationships/98bb2608-fc60-11e8-aa13-
005056a707ff/" '{"state":"snapmirrored", "throttle":100}'
```
To perform a SnapMirror Business Continuity or Asynchronous Consistency Group expansion.

```
 PATCH "/api/snapmirror/relationships/98bb2608-fc60-11e8-aa13-
005056a707ff/" '{ "source" :
{"consistency_group_volumes":[{"name":"vol"}]}, "destination" :
{"consistency_group_volumes":[{"name":"voldp"}]} }'
```
Updating SnapMirror backoff\_level for an asynchronous SnapMirror relationship.

```
 PATCH "/api/snapmirror/relationships/98bb2608-fc60-11e8-aa13-
005056a707ff/" '{"backoff_level": "none"}'
```
To perform SnapMirror "initialize" and update the SnapMirror backoff level for an asynchronous SnapMirror relationship. First the backoff level is modified and then the initialize transfer is initiated. The initialize transfer will use this new backoff level.

```
 PATCH "/api/snapmirror/relationships/98bb2608-fc60-11e8-aa13-
005056a707ff/" '{"state":"snapmirrored", "backoff level": "medium"}'
```
To perform SnapMirror "resync" and update the SnapMirror backoff level for an asynchronous SnapMirror relationship. First the backoff level is modified and then the resync transfer is initiated. The resync transfer will use this new backoff\_level.

```
 PATCH "/api/snapmirror/relationships/98bb2608-fc60-11e8-aa13-
005056a707ff/" '{"state":"snapmirrored", "backoff level": "medium"}'
```
### **Learn more**

• [DOC /snapmirror/relationships](https://docs.netapp.com/us-en/ontap-restapi/{relative_path}snapmirror_relationships_endpoint_overview.html)

### **Parameters**

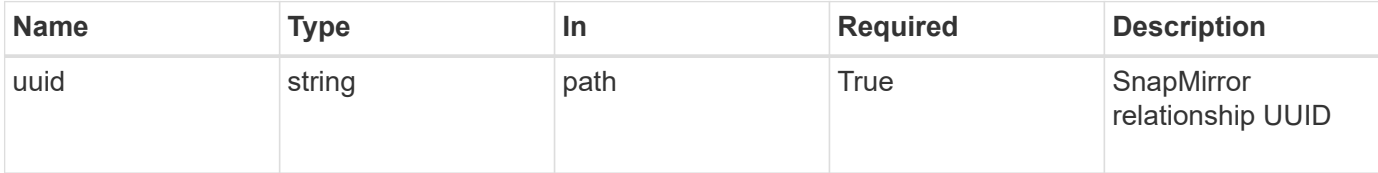

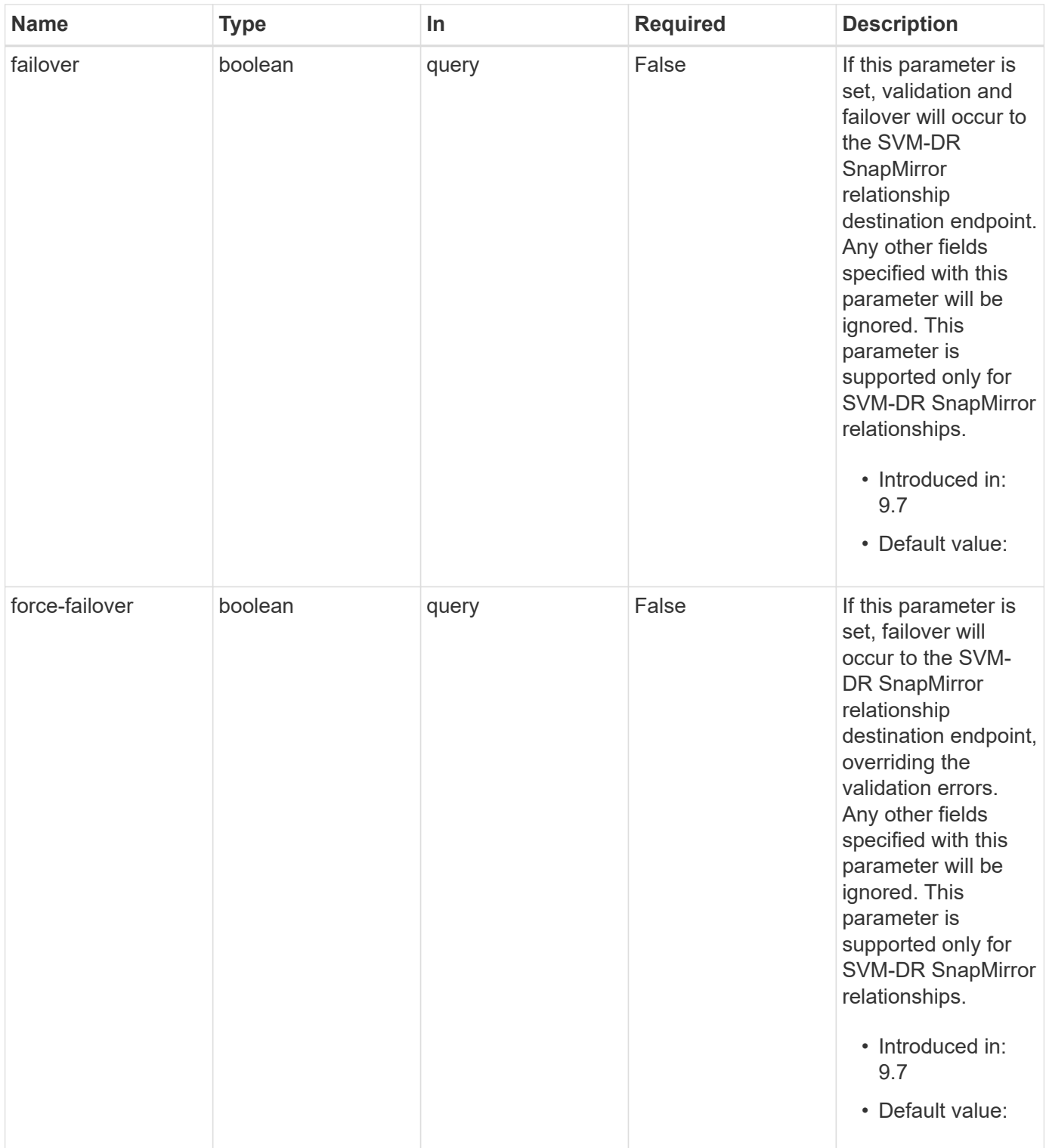

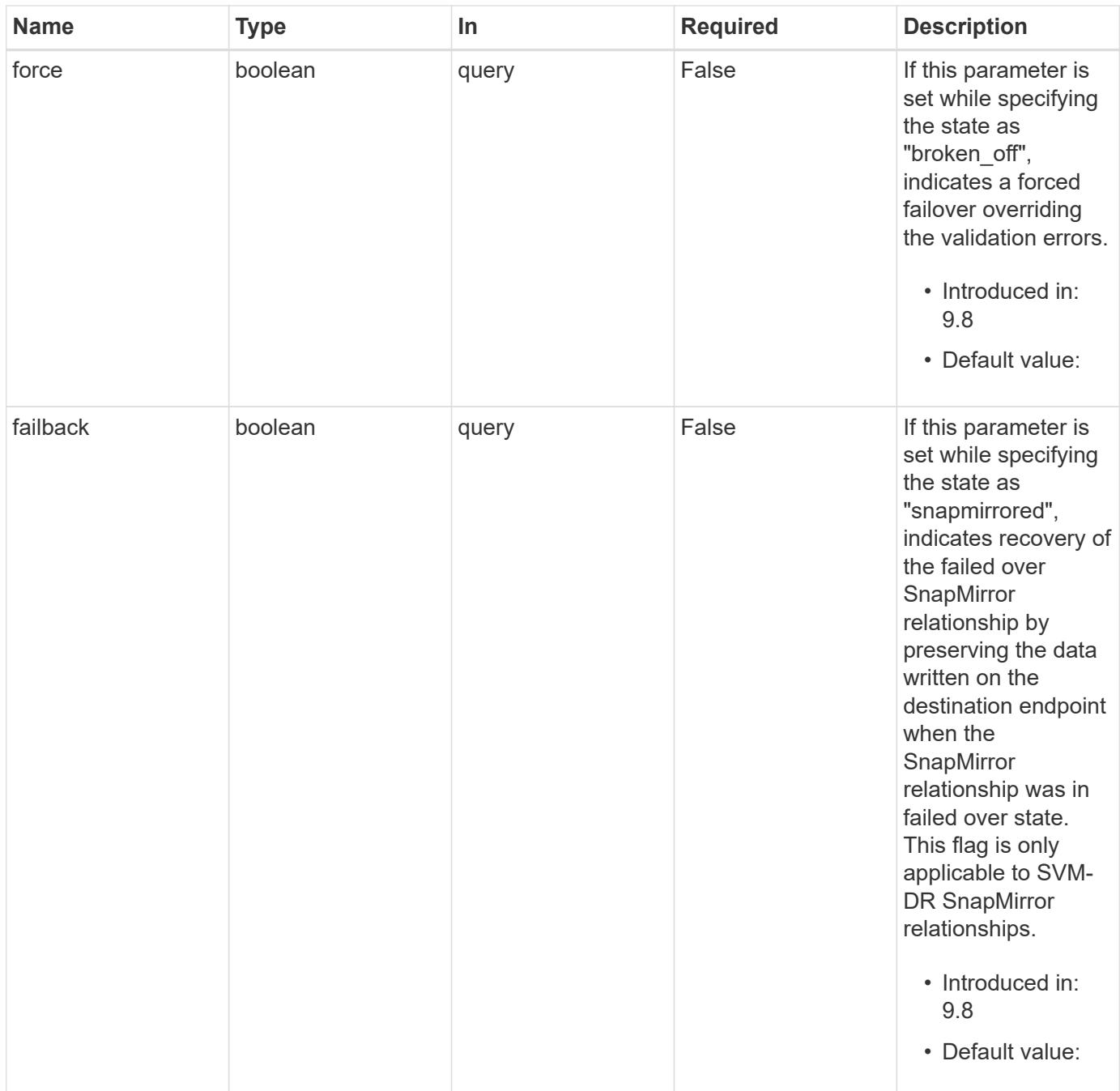

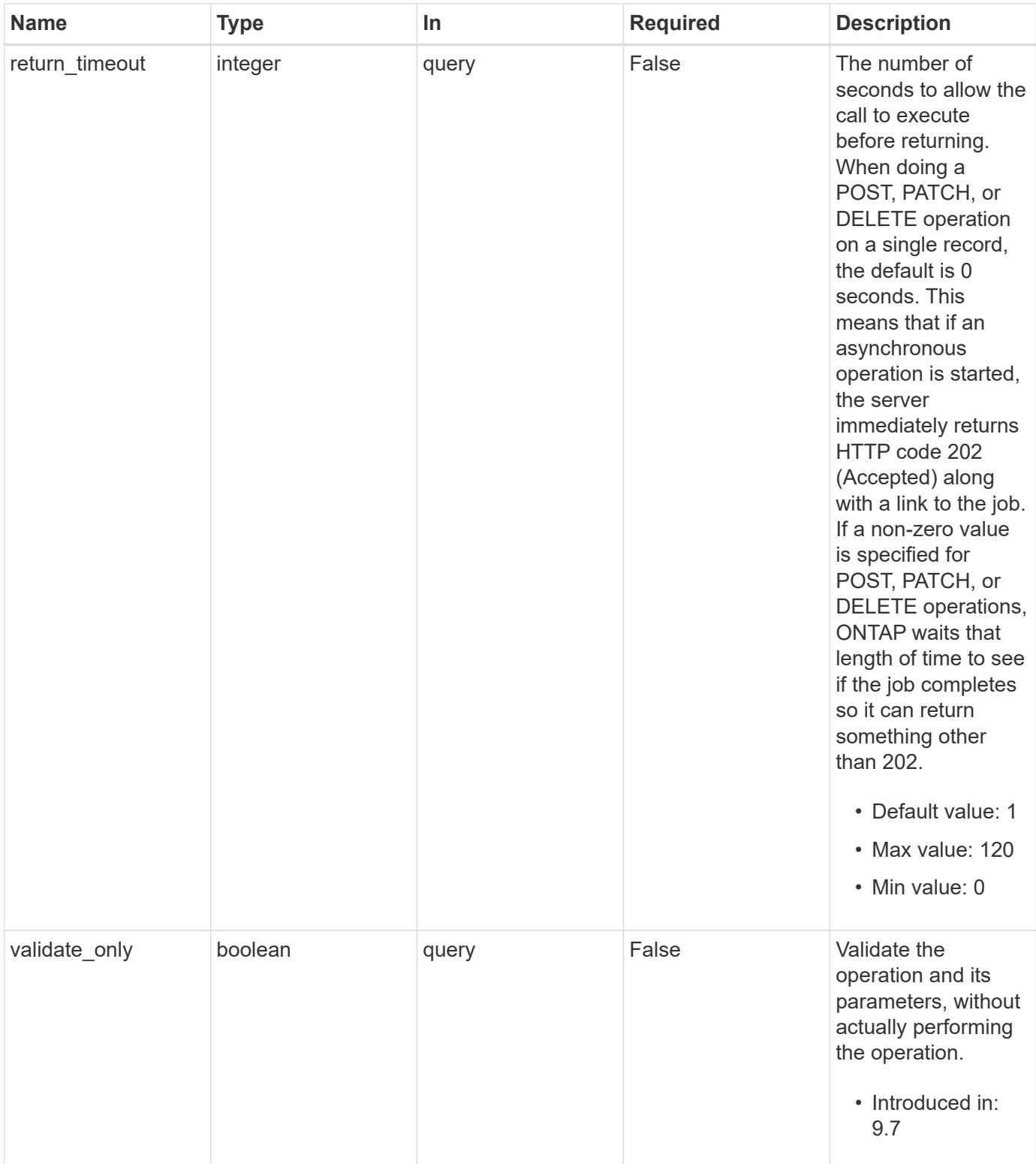

# **Request Body**

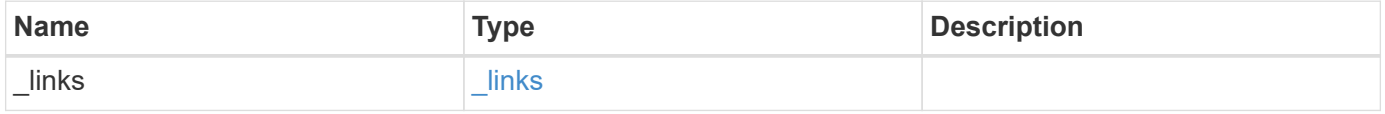

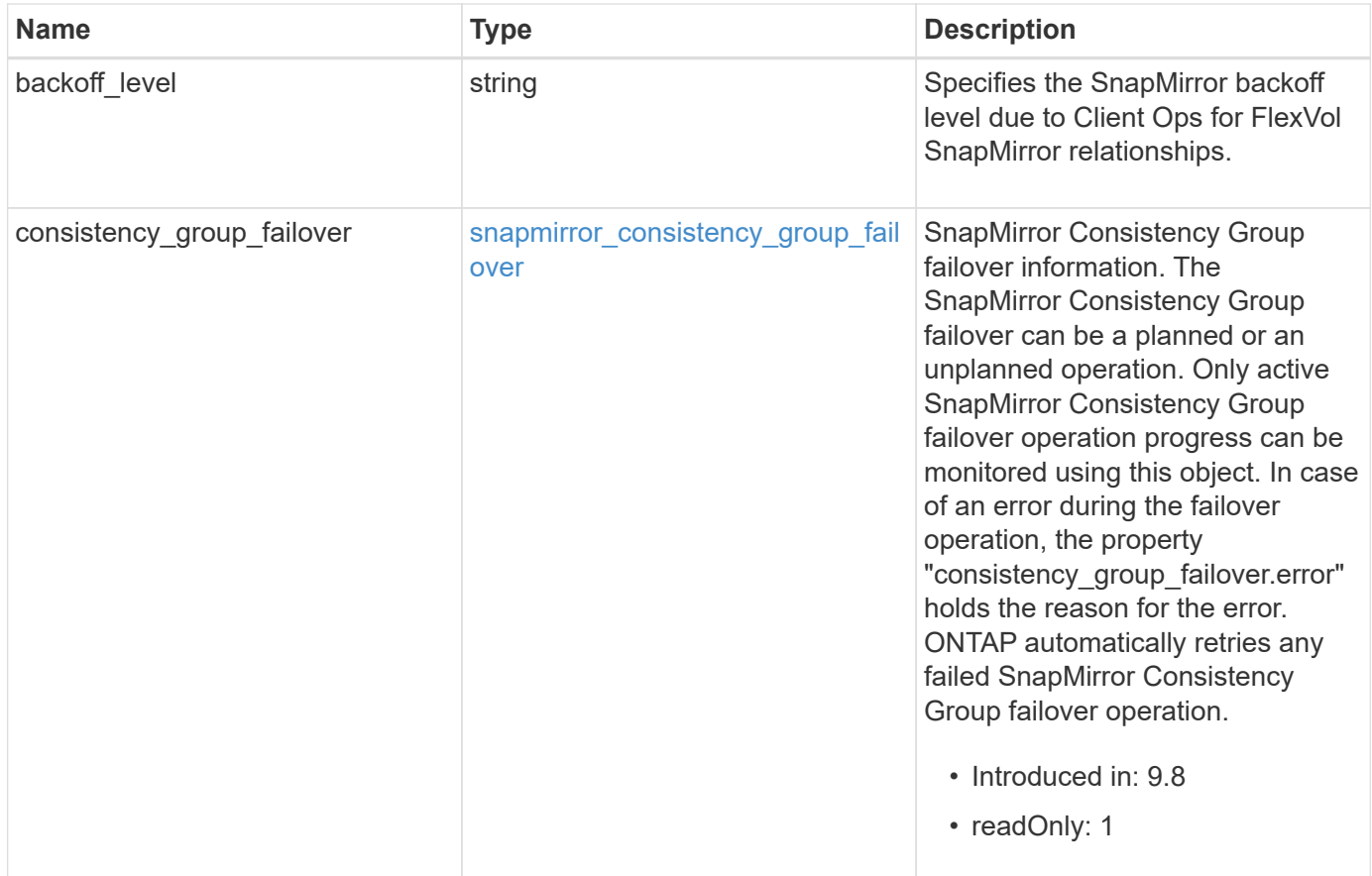
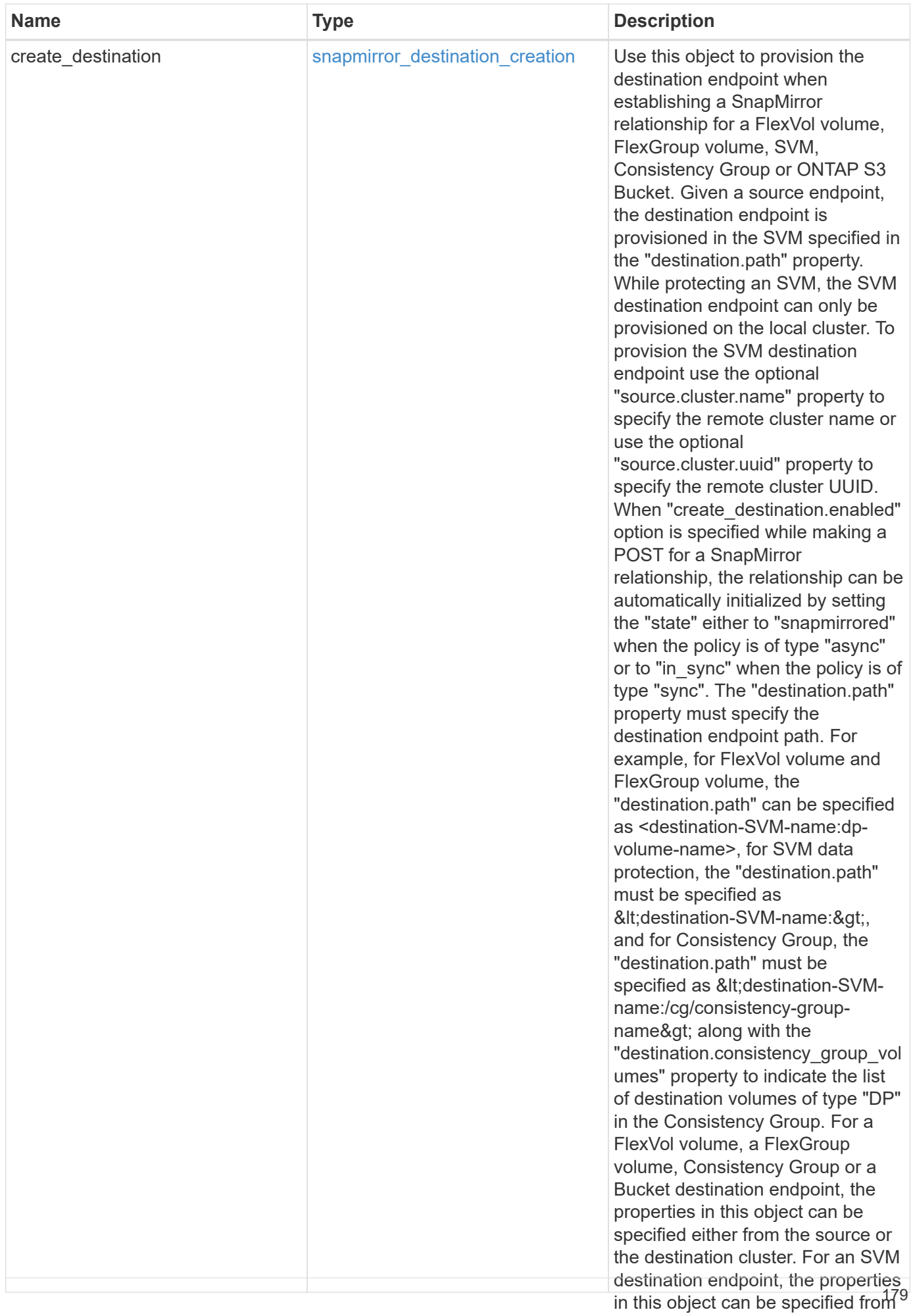

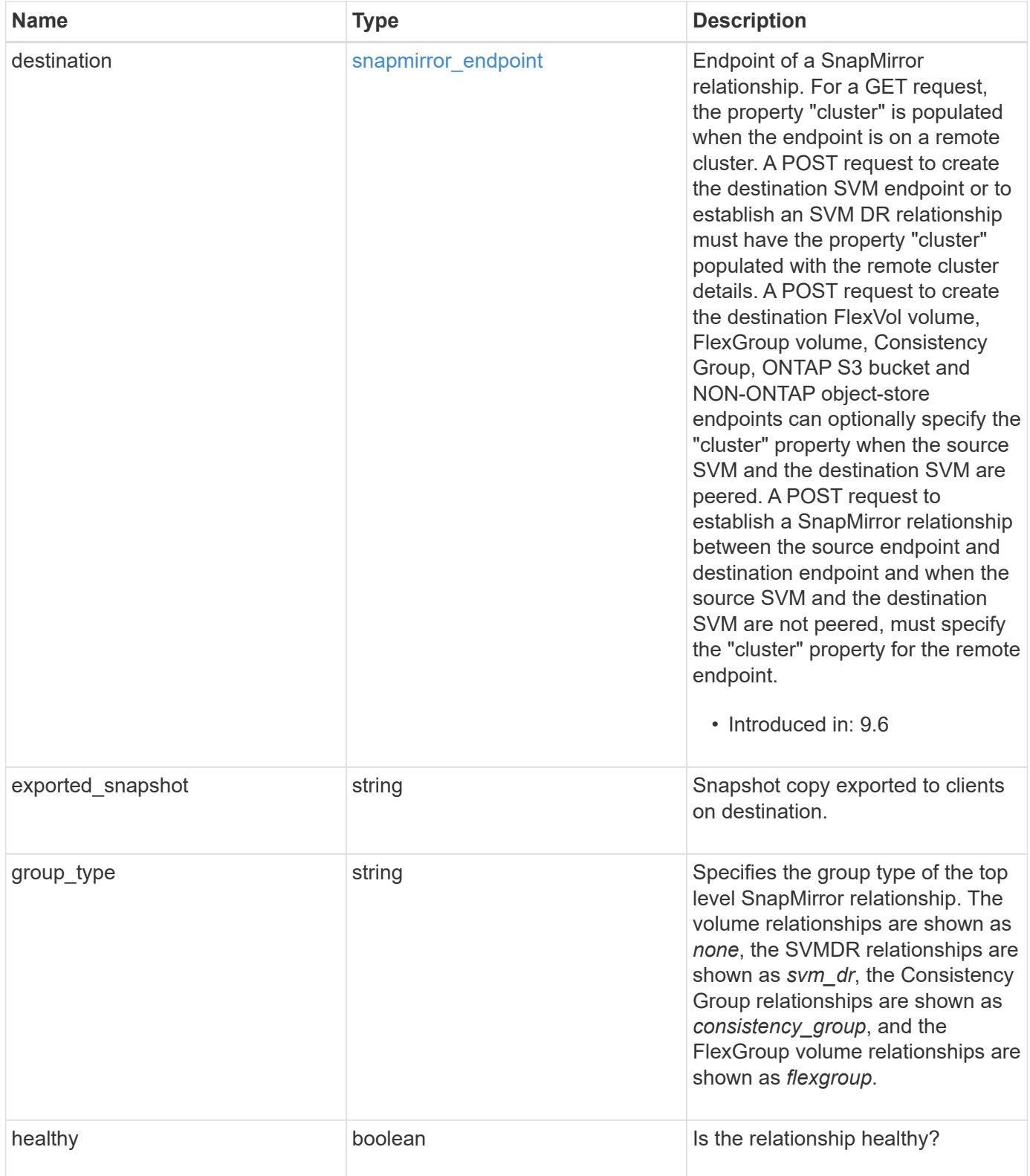

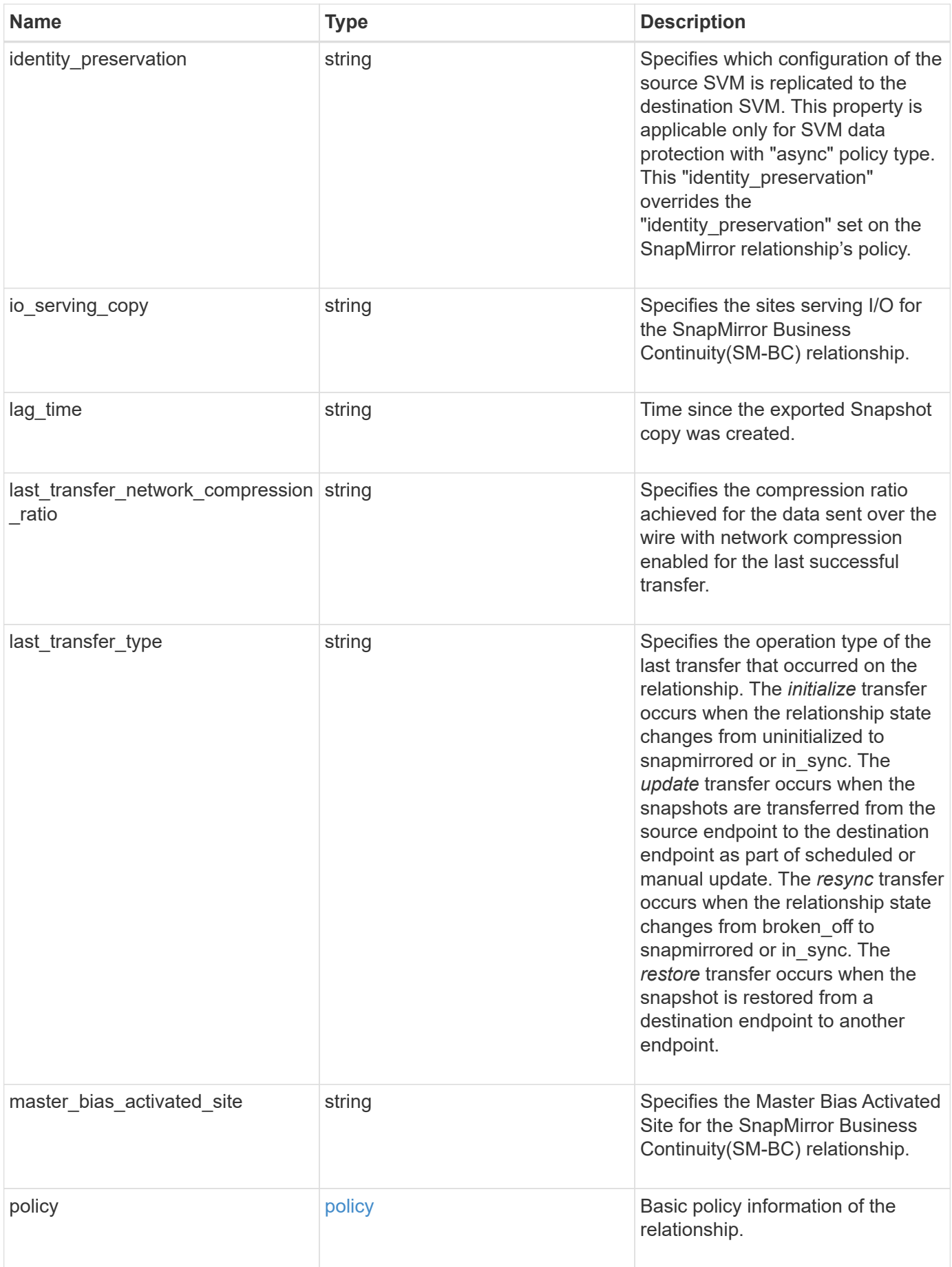

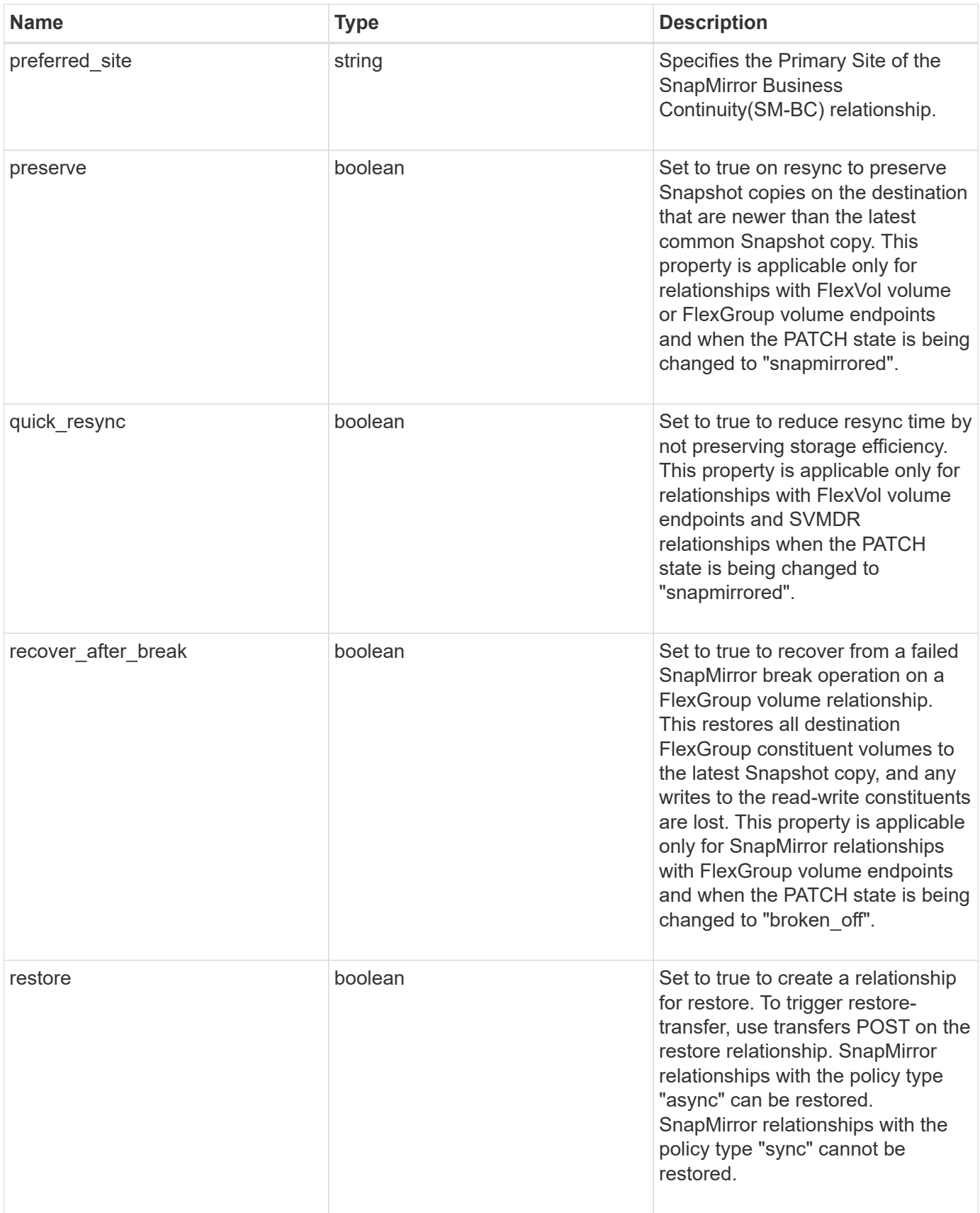

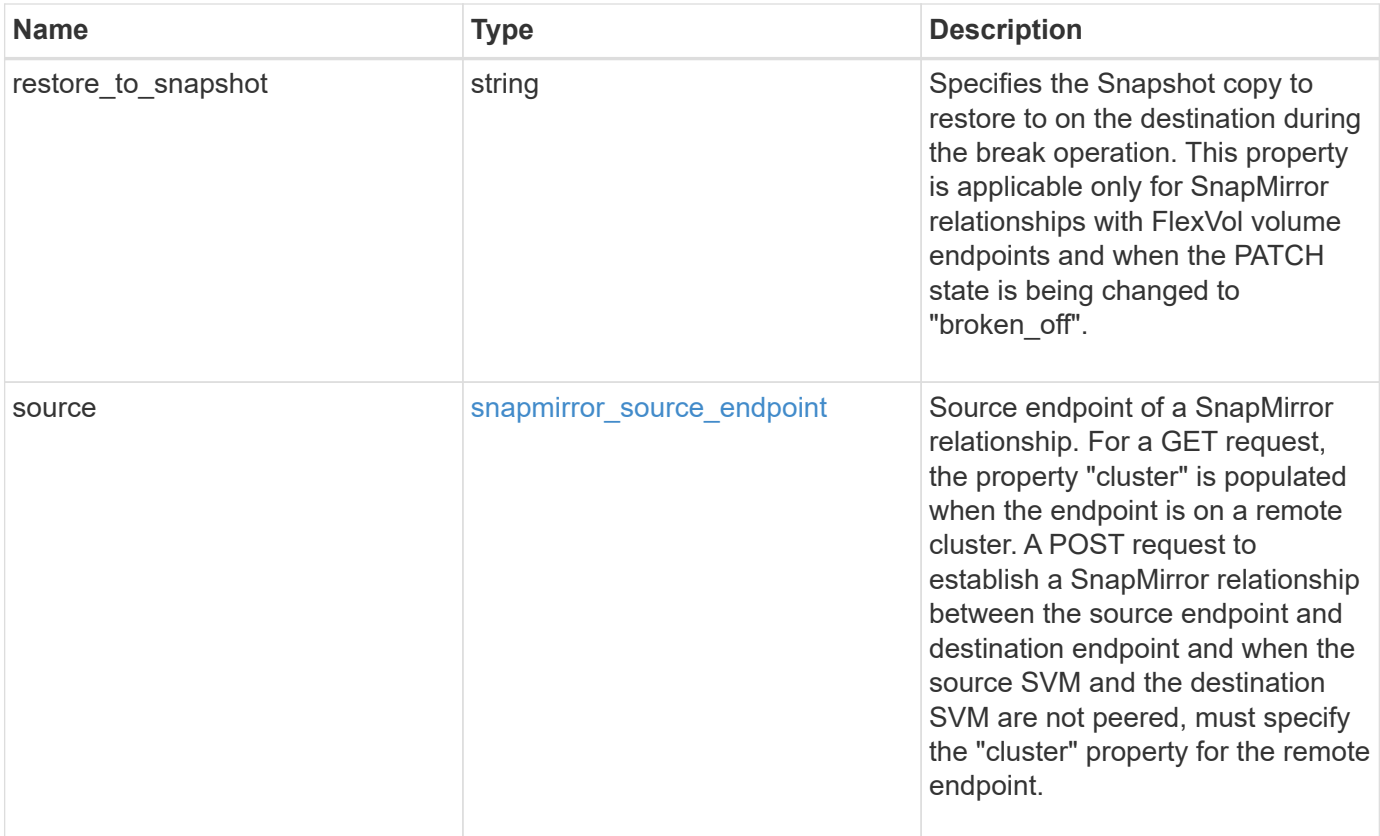

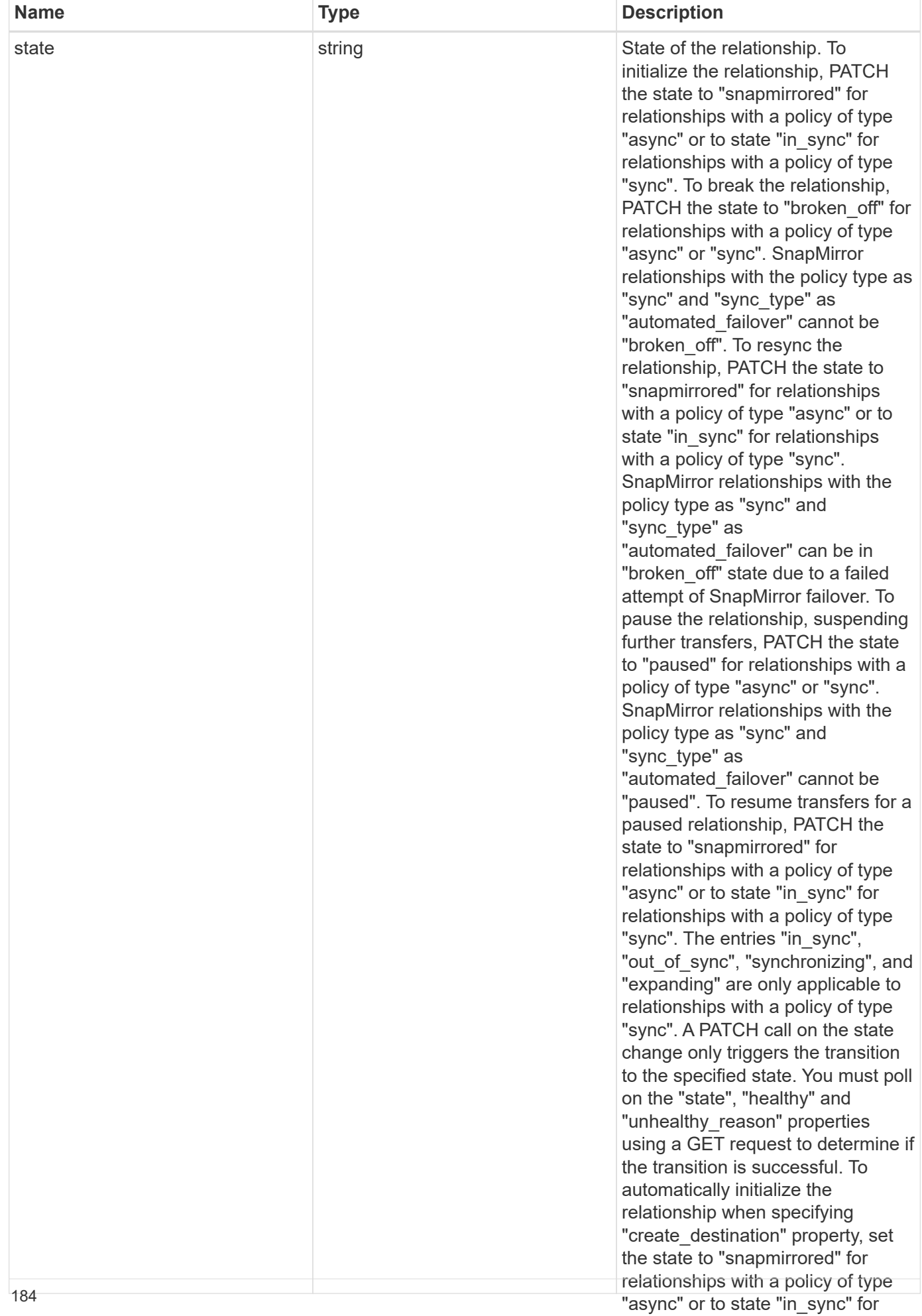

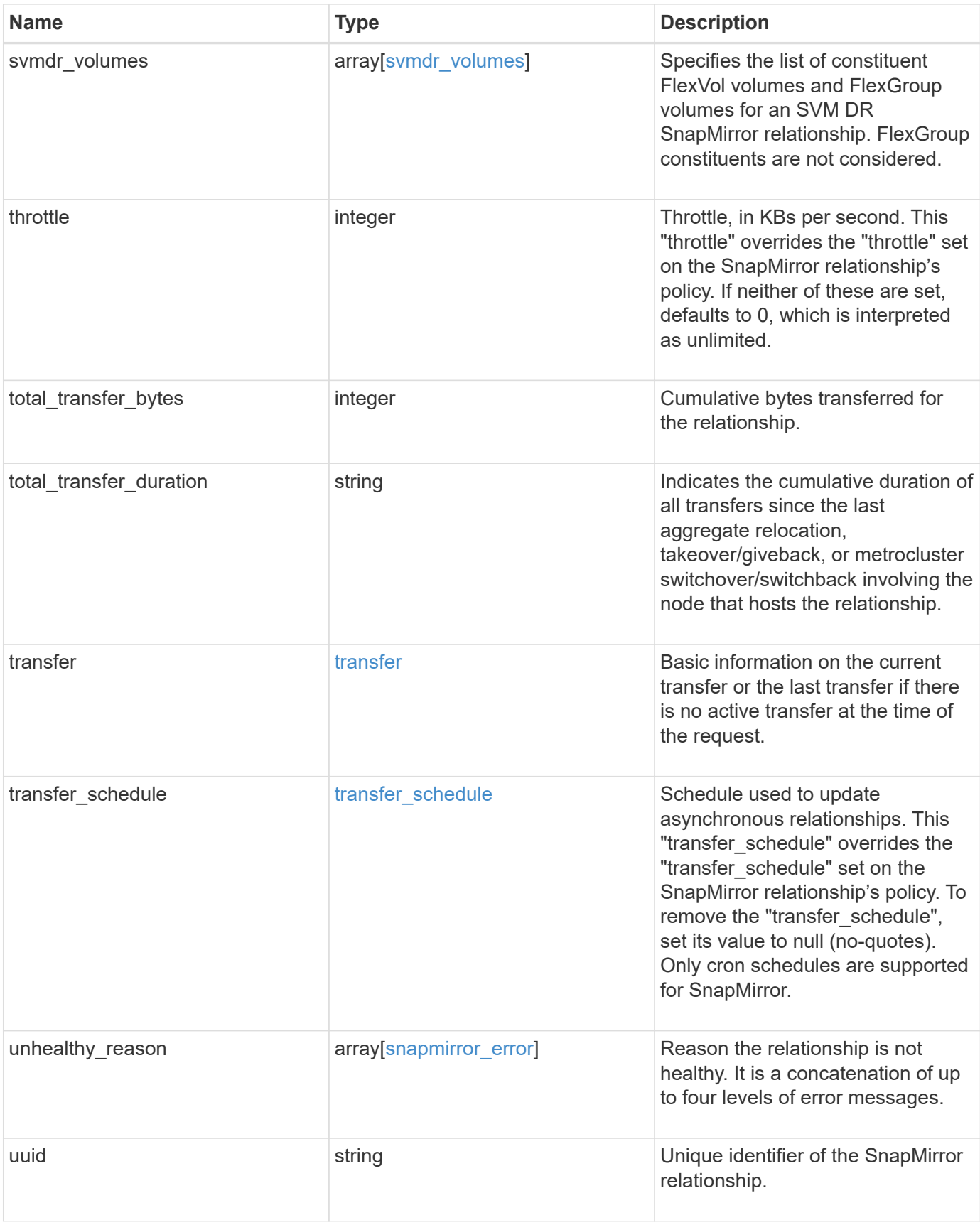

**Example request**

```
{
   "_links": {
      "self": {
        "href": "/api/resourcelink"
     }
   },
 "backoff level": "medium",
 "consistency group failover": {
      "error": {
        "arguments": {
          "code": "string",
          "message": "string"
        },
        "code": "4",
        "message": "entry doesn't exist"
      },
      "state": "started",
      "type": "planned"
   },
 "create destination": {
    "bucket retention": {
      "default period": "P10Y",
        "mode": "governance"
      },
    "storage service": {
       "name": "extreme"
      },
      "tiering": {
       "policy": "all"
      }
   },
   "destination": {
      "cluster": {
        "_links": {
          "self": {
            "href": "/api/resourcelink"
          }
        },
      "name": "cluster1",
        "uuid": "1cd8a442-86d1-11e0-ae1c-123478563412"
      },
    "consistency group volumes": {
      "name": "volume1",
        "uuid": "028baa66-41bd-11e9-81d5-00a0986138f7"
```

```
  },
      "ipspace": "Default",
      "path": "svm1:volume1",
      "svm": {
        "_links": {
          "self": {
            "href": "/api/resourcelink"
          }
        },
      "name": "svm1",
        "uuid": "02c9e252-41be-11e9-81d5-00a0986138f7"
     }
    },
  "exported snapshot": "string",
  "group type": "consistency group",
  "identity preservation": "full",
  "io serving copy": "C1 sti85-vsim-ucs209a cluster, C1 sti85-vsim-
ucs209c_cluster",
  "lag_time": "PT8H35M42S",
  "last transfer network compression ratio": 61,
  "last transfer type": "initialize",
  "master bias activated site": "C1 sti85-vsim-ucs209a cluster",
    "policy": {
    " links": {
        "self": {
          "href": "/api/resourcelink"
        }
      },
      "name": "Asynchronous",
      "type": "async",
      "uuid": "4ea7a442-86d1-11e0-ae1c-123478563412"
    },
    "preferred_site": "C1_sti85-vsim-ucs209a_cluster",
    "source": {
      "cluster": {
        "_links": {
          "self": {
            "href": "/api/resourcelink"
          }
        },
      "name": "cluster1",
        "uuid": "1cd8a442-86d1-11e0-ae1c-123478563412"
      },
    "consistency group volumes": {
      "name": "volume1",
        "uuid": "028baa66-41bd-11e9-81d5-00a0986138f7"
```

```
  },
    "path": "svm1:volume1",
    "svm": {
      "_links": {
        "self": {
          "href": "/api/resourcelink"
        }
      },
    "name": "svm1",
      "uuid": "02c9e252-41be-11e9-81d5-00a0986138f7"
    }
  },
  "state": "snapmirrored",
"svmdr_volumes": {
   "name": "volume1"
  },
  "throttle": 0,
  "total_transfer_bytes": 1098210312,
"total transfer duration": "PT3M21S",
  "transfer": {
    "_links": {
      "self": {
        "href": "/api/resourcelink"
      }
    },
  "end time": "2020-12-03 02:36:19 +0000",
  "last updated time": "2023-09-14 22:39:19 +0000",
    "state": "aborted",
    "total_duration": "PT28M41S",
    "type": "initialize",
    "uuid": "4ea7a442-86d1-11e0-ae1c-123478563412"
  },
"transfer schedule": {
    "_links": {
     "self": {
        "href": "/api/resourcelink"
      }
    },
  "name": "weekly",
    "uuid": "1cd8a442-86d1-11e0-ae1c-123478563412"
  },
"unhealthy reason": [
   {
      "arguments": [],
      "code": "6621444",
      "message": "Failed to complete update operation on one or more
```

```
item relationships."
      },
      {
        "arguments": [],
        "code": "6621445",
        "message": "Group Update failed"
      }
  \frac{1}{\sqrt{2}}  "uuid": "4ea7a442-86d1-11e0-ae1c-123478563412"
}
```
#### **Response**

Status: 200, Ok

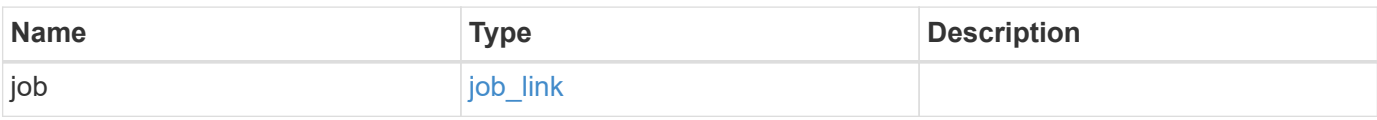

## **Example response**

```
{
    "job": {
      "_links": {
        "self": {
          "href": "/api/resourcelink"
        }
      },
      "uuid": "string"
    }
}
```
### **Response**

Status: 202, Accepted

### **Error**

Status: Default

ONTAP Error Response codes

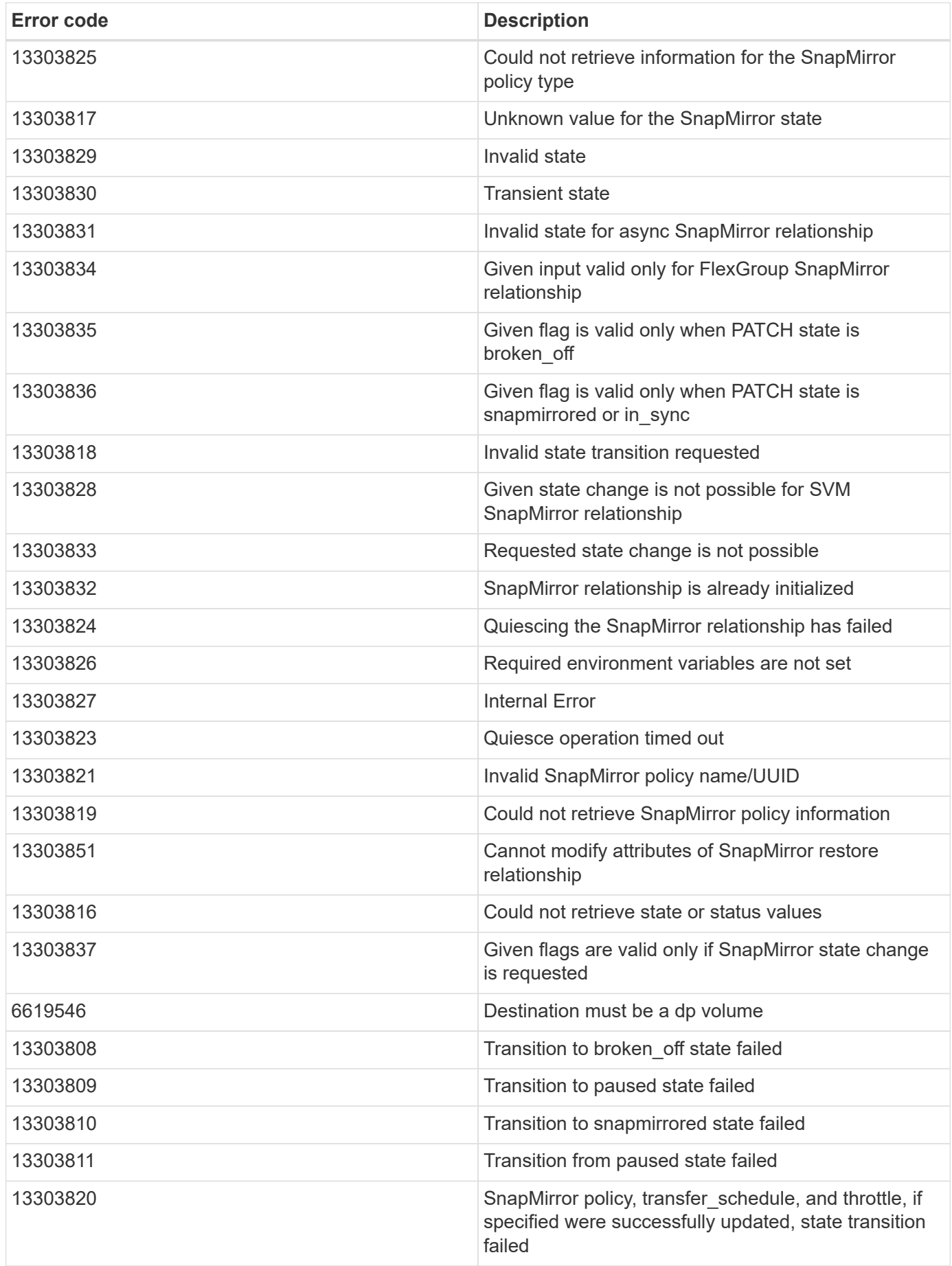

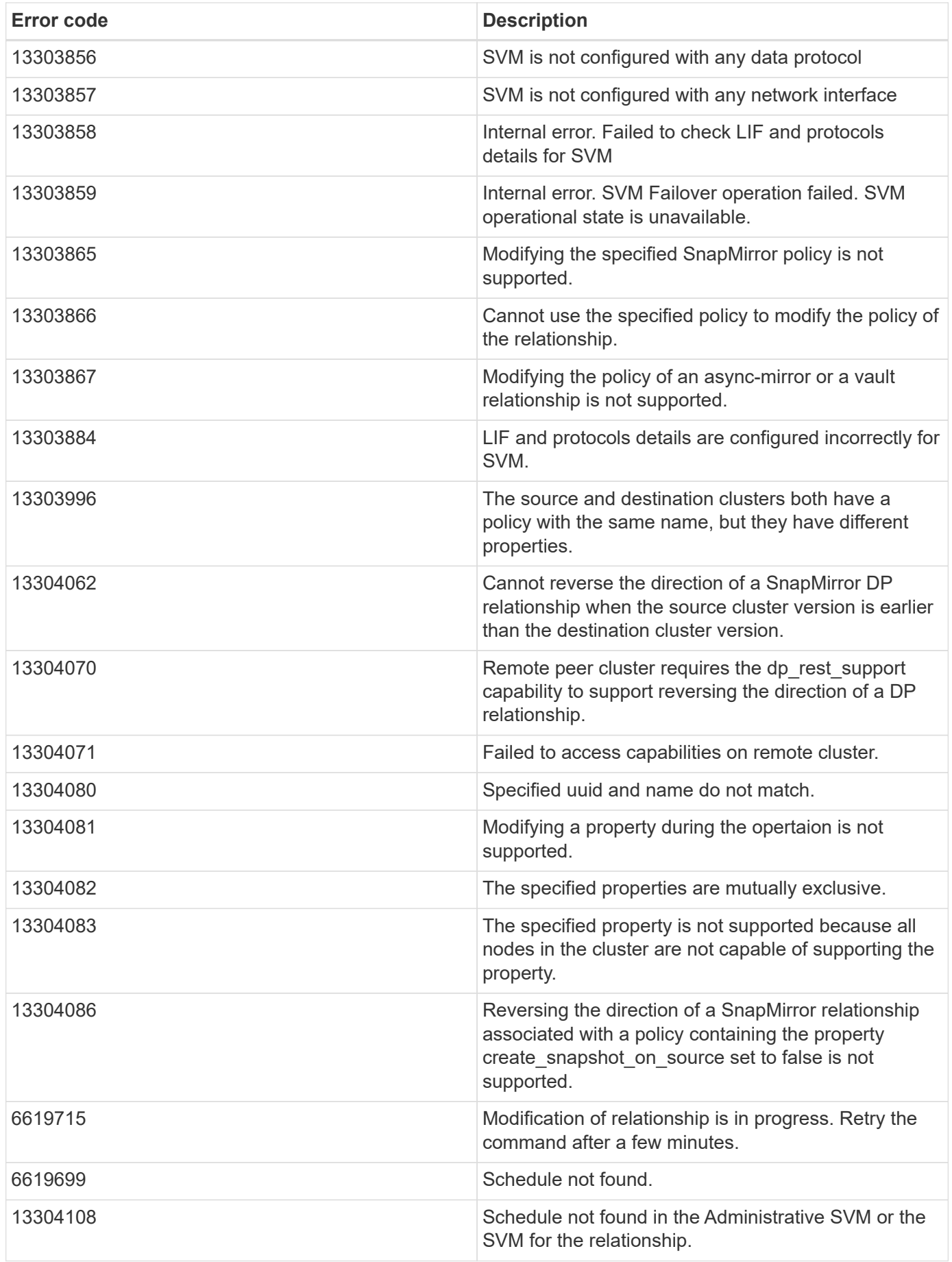

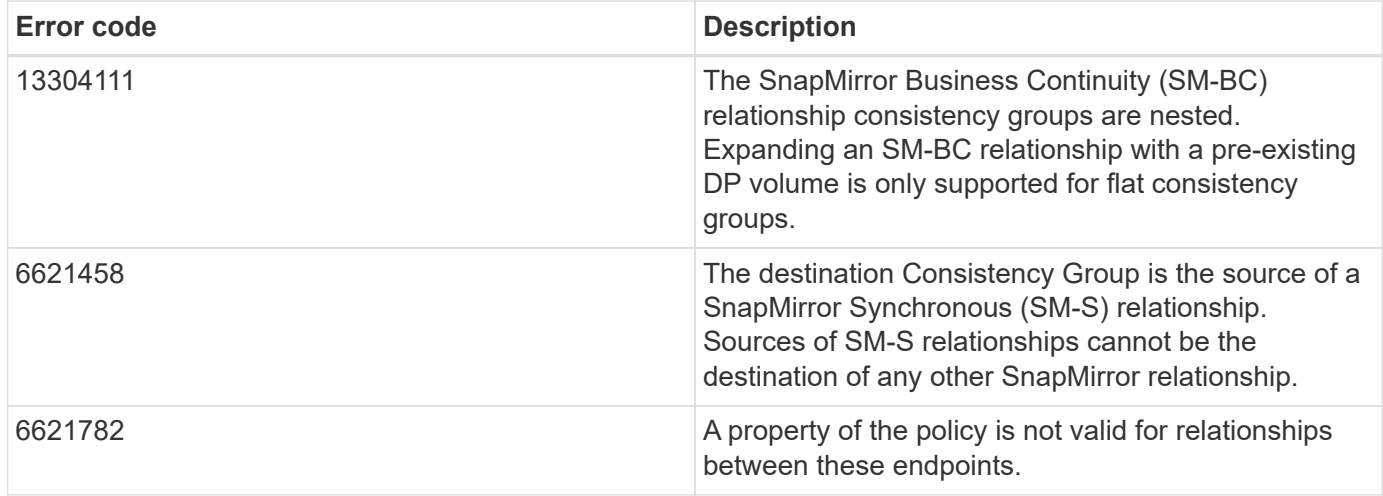

| 13304120 | Values specified for the source.path and destination.path properties do not match the relationship's source.path or destination.path properties. | 13304093 | The property specified is not supported for the specified relationships. |

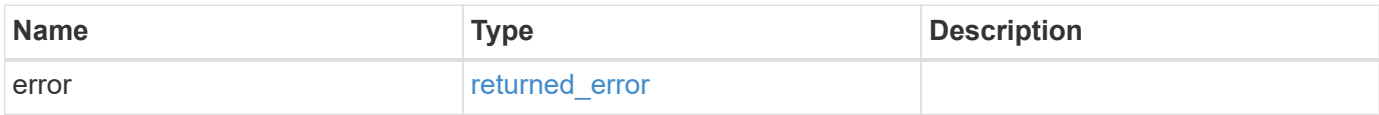

## **Example error**

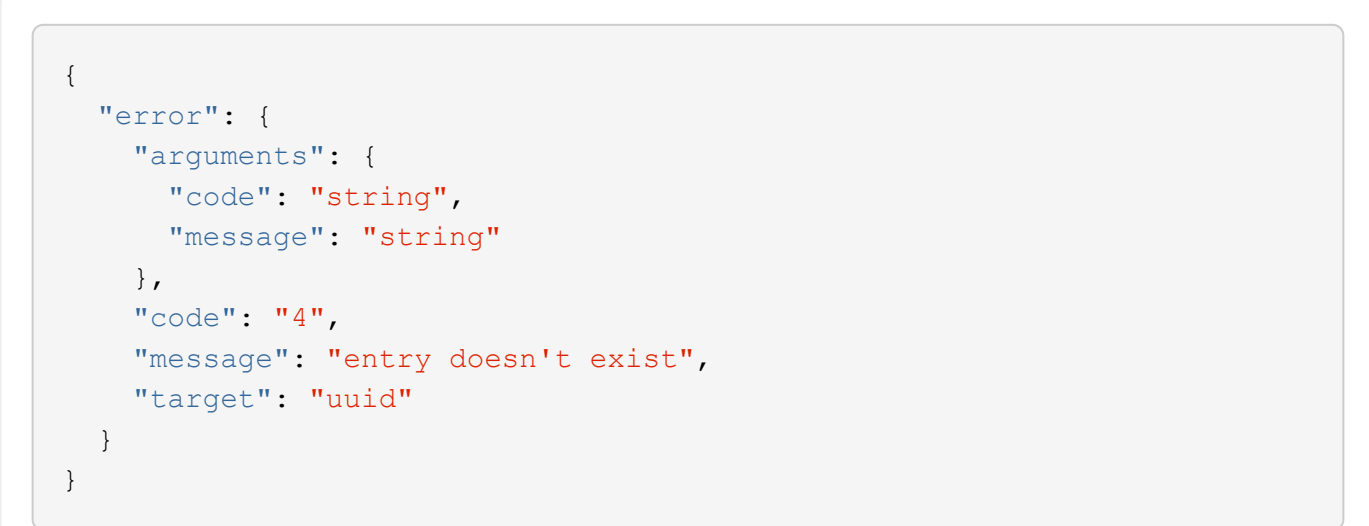

#### **Definitions**

#### **See Definitions**

href

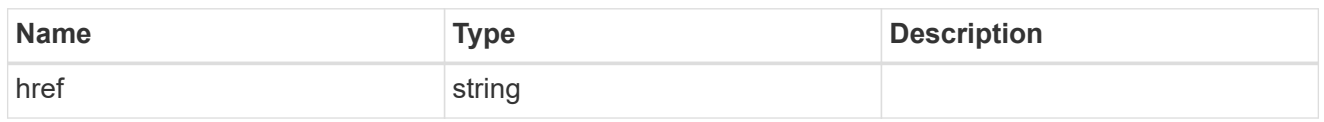

**Links** 

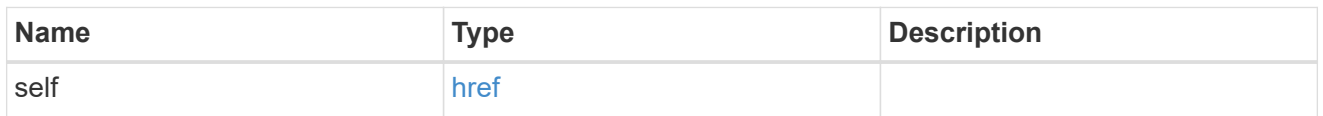

#### error\_arguments

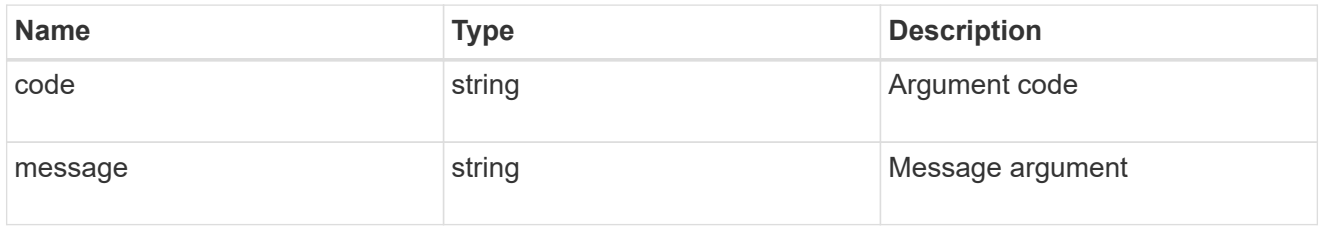

#### error

SnapMirror Consistency Group failover error message.

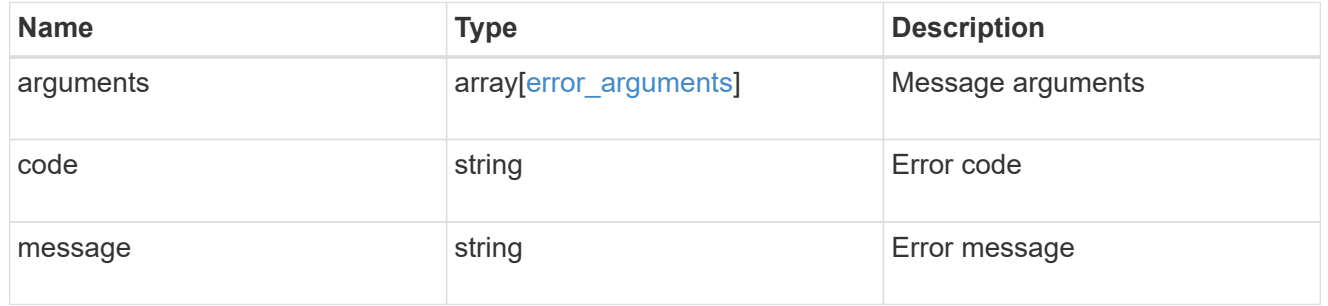

#### status

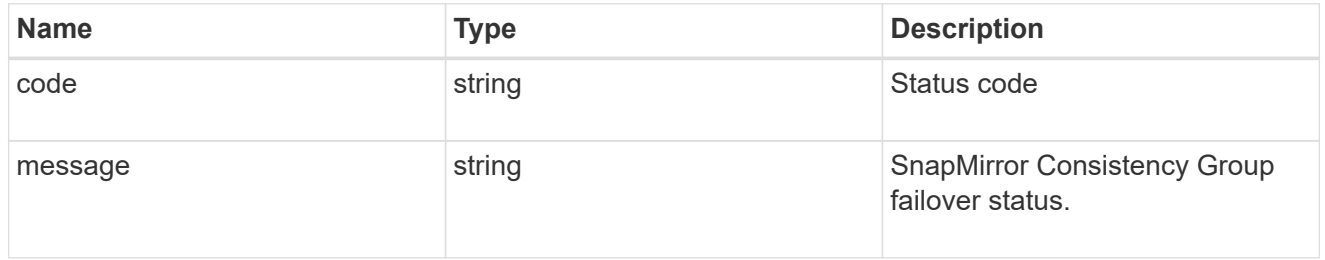

snapmirror\_consistency\_group\_failover

SnapMirror Consistency Group failover information. The SnapMirror Consistency Group failover can be a planned or an unplanned operation. Only active SnapMirror Consistency Group failover operation progress can be monitored using this object. In case of an error during the failover operation, the property "consistency\_group\_failover.error" holds the reason for the error. ONTAP automatically retries any failed SnapMirror Consistency Group failover operation.

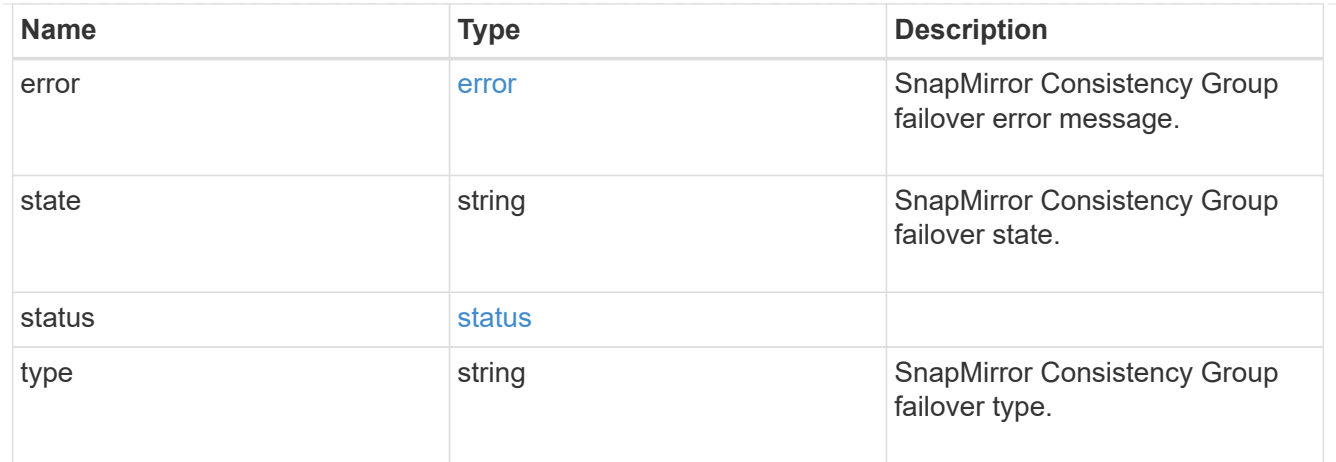

# bucket\_retention

Specifies the retention-mode and default retention period configured on the destination bucket.

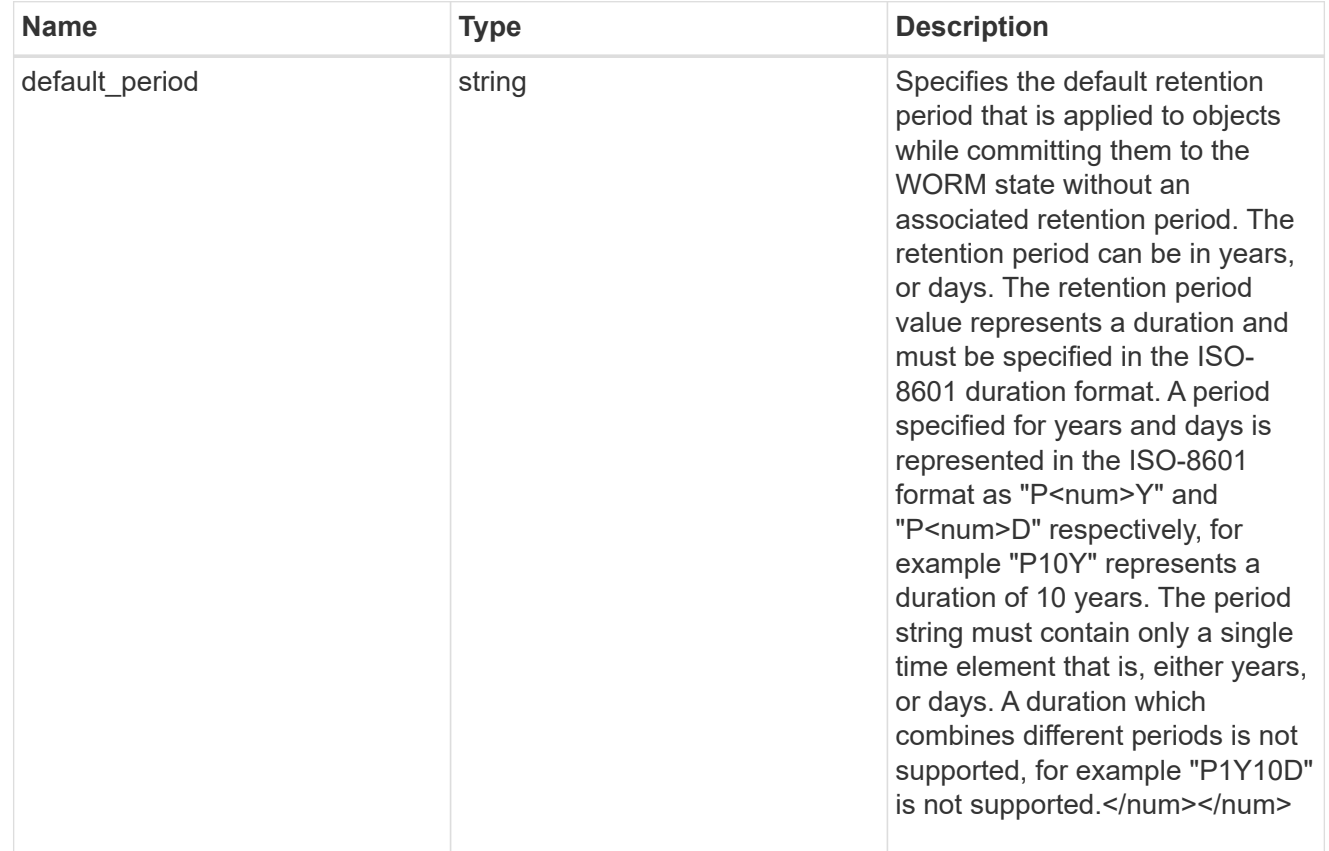

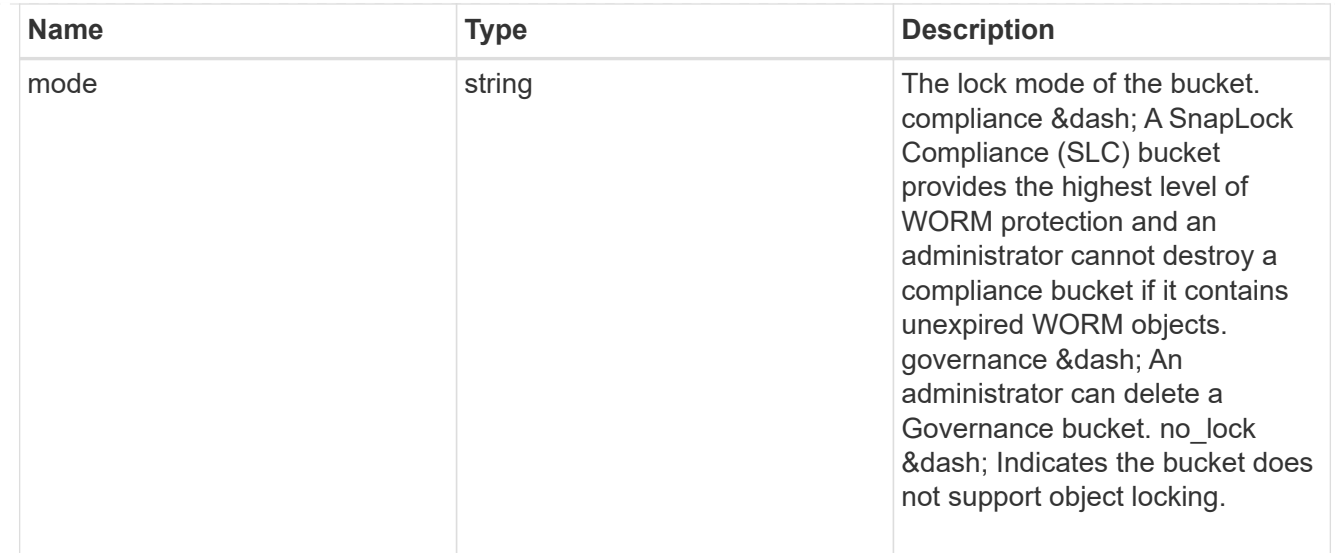

# storage\_service

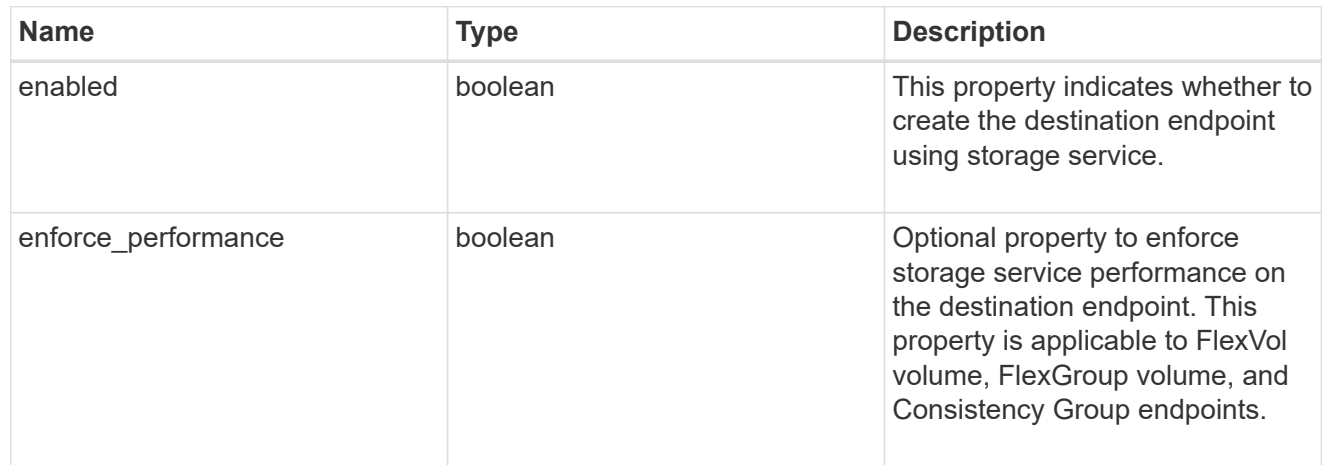

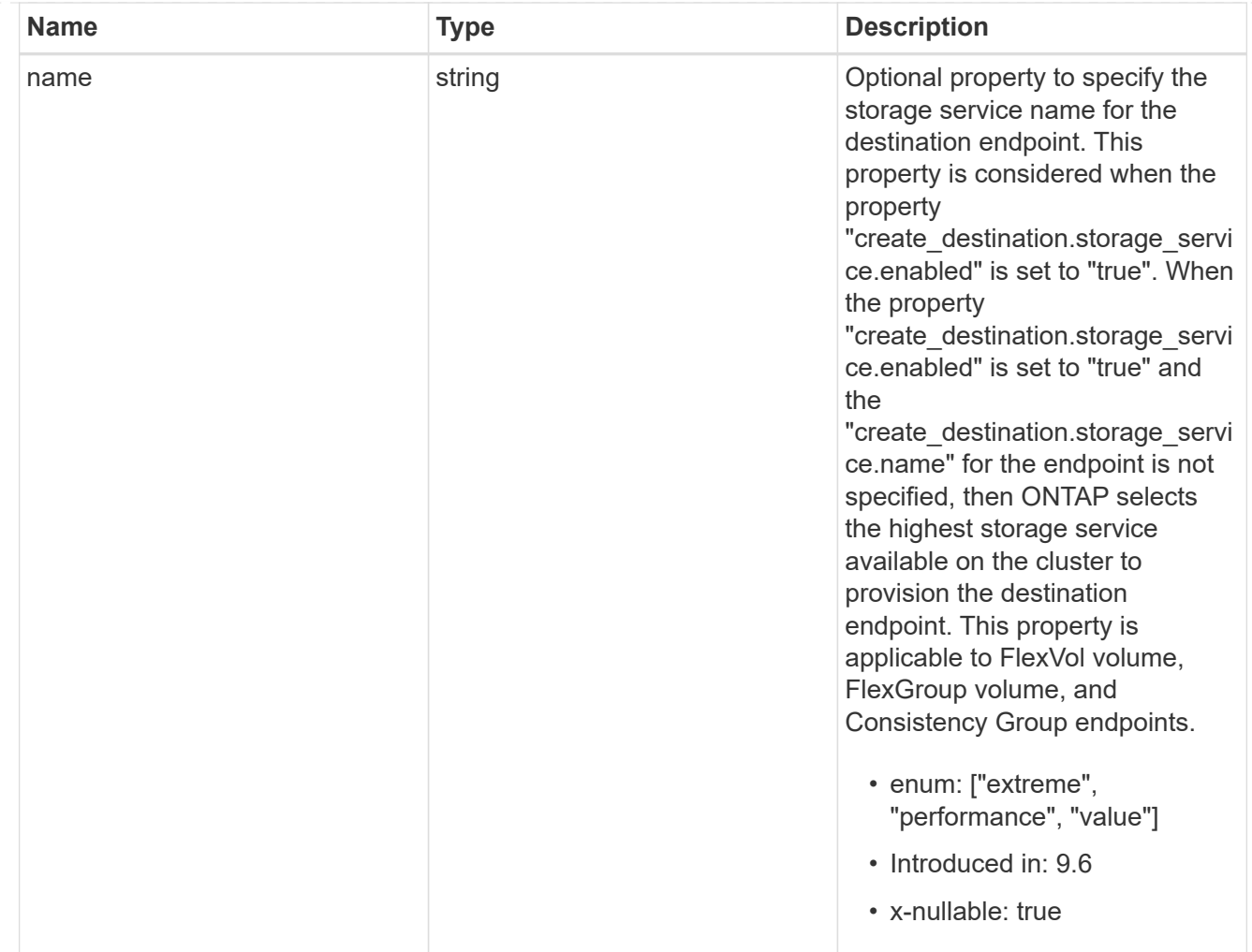

tiering

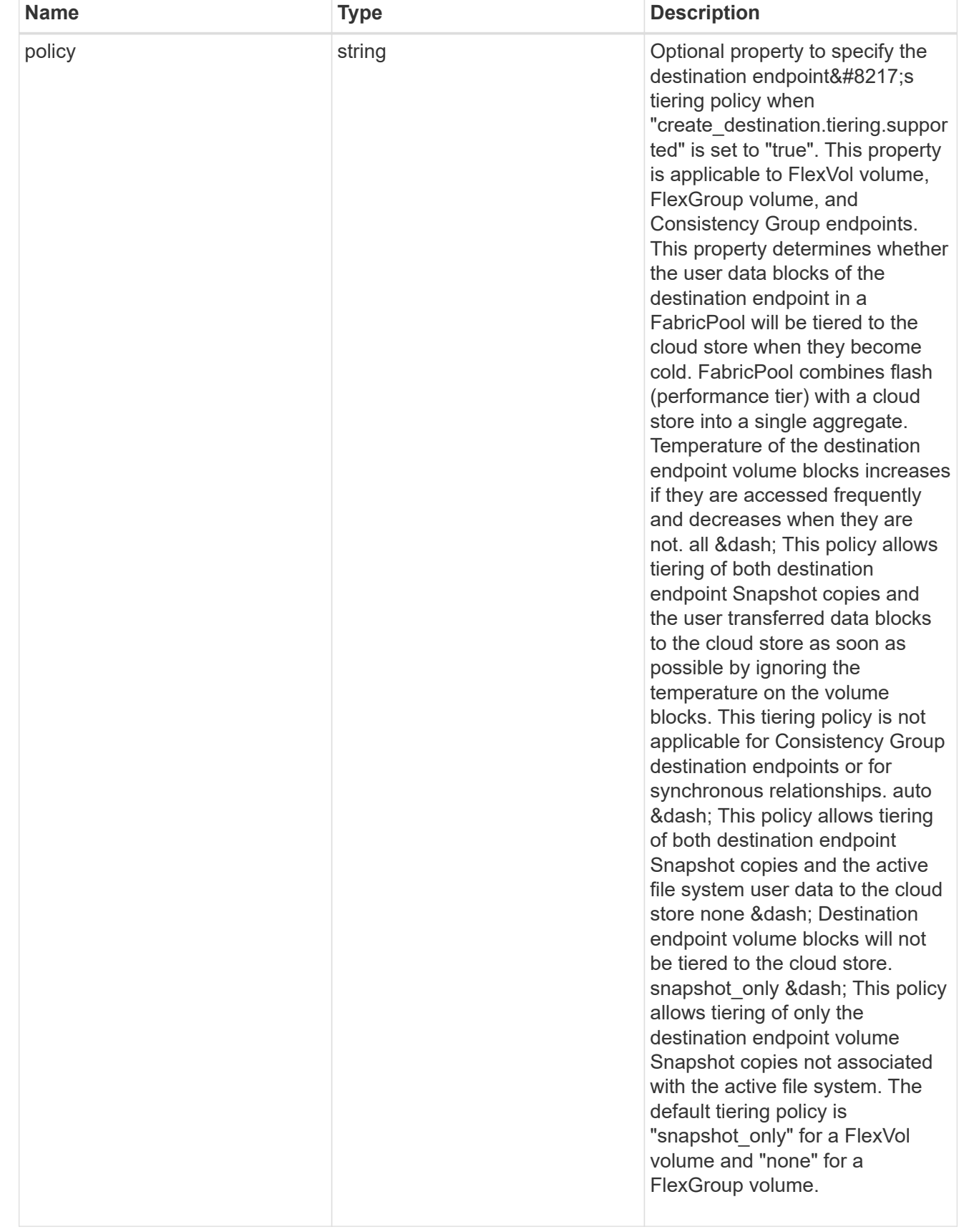

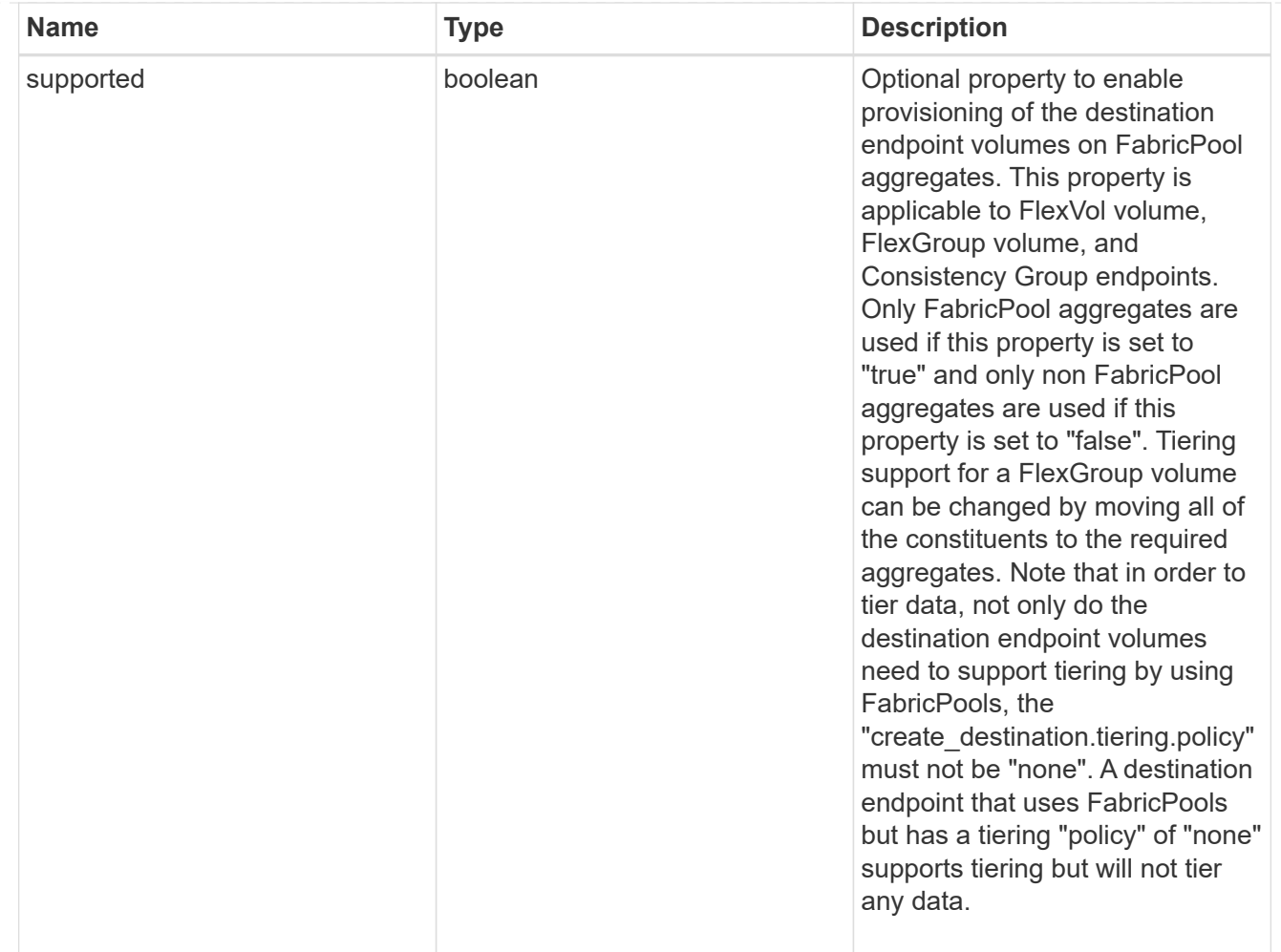

#### snapmirror destination creation

Use this object to provision the destination endpoint when establishing a SnapMirror relationship for a FlexVol volume, FlexGroup volume, SVM, Consistency Group or ONTAP S3 Bucket. Given a source endpoint, the destination endpoint is provisioned in the SVM specified in the "destination.path" property. While protecting an SVM, the SVM destination endpoint can only be provisioned on the local cluster. To provision the SVM destination endpoint use the optional "source.cluster.name" property to specify the remote cluster name or use the optional "source.cluster.uuid" property to specify the remote cluster UUID. When "create destination.enabled" option is specified while making a POST for a SnapMirror relationship, the relationship can be automatically initialized by setting the "state" either to "snapmirrored" when the policy is of type "async" or to "in sync" when the policy is of type "sync". The "destination.path" property must specify the destination endpoint path. For example, for FlexVol volume and FlexGroup volume, the "destination.path" can be specified as <dp-volume-name>, for SVM data protection, the "destination.path" must be specified as &It;destination-svm-name:>, and for Consistency Group, the "destination.path" must be specified as  $<$  lt; destination-svm-name: $<$ gt; along with the "destination.consistency group volumes" property to indicate the list of destination volumes of type "DP" in the Consistency Group. For a FlexVol volume, a FlexGroup volume, Consistency Group or a Bucket destination endpoint, the properties in this object can be specified either from the source or the destination cluster. For an SVM destination endpoint, the properties in this object can be specified from the destination cluster only. This object is not supported for non ONTAP endpoints. While protecting a S3 Bucket, the optional "size" property can be used to create ONTAP S3 Bucket destination endpoint of the specified size.</destination-svm-name:&gt;&lt;/destination-svm-name:&gt;</dp-volume-name>

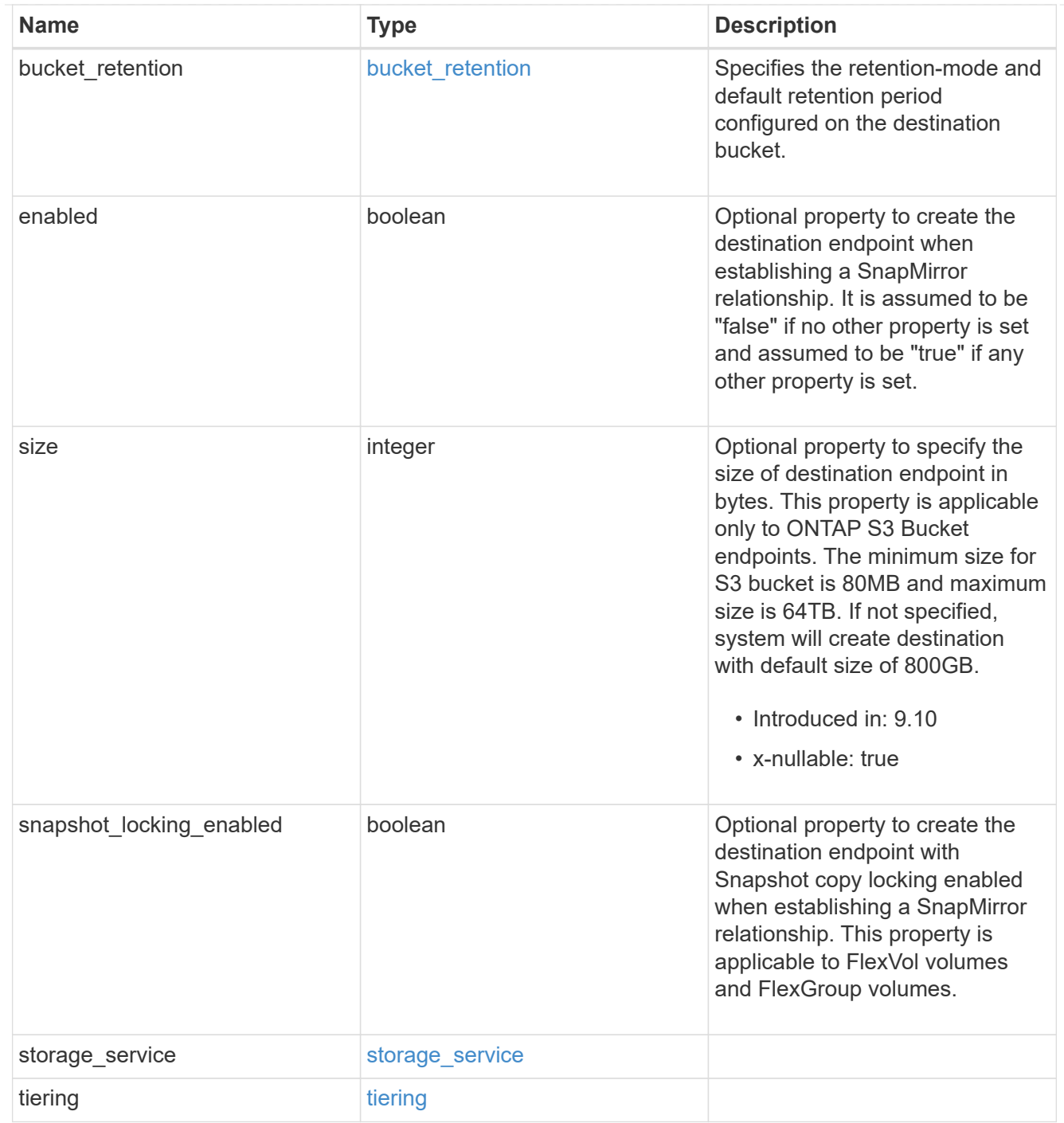

#### cluster

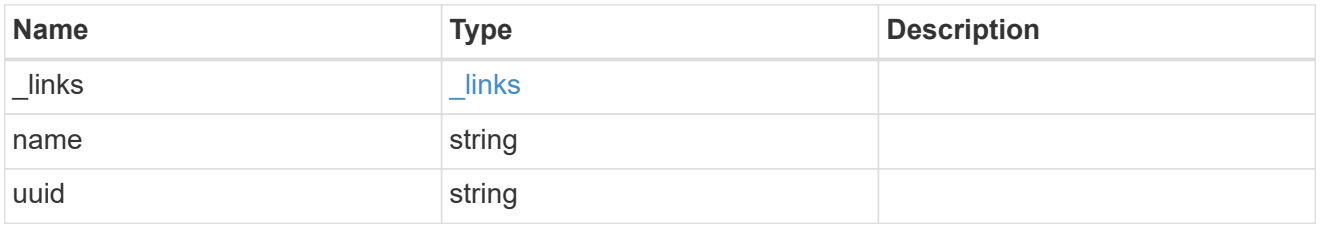

consistency\_group\_volumes

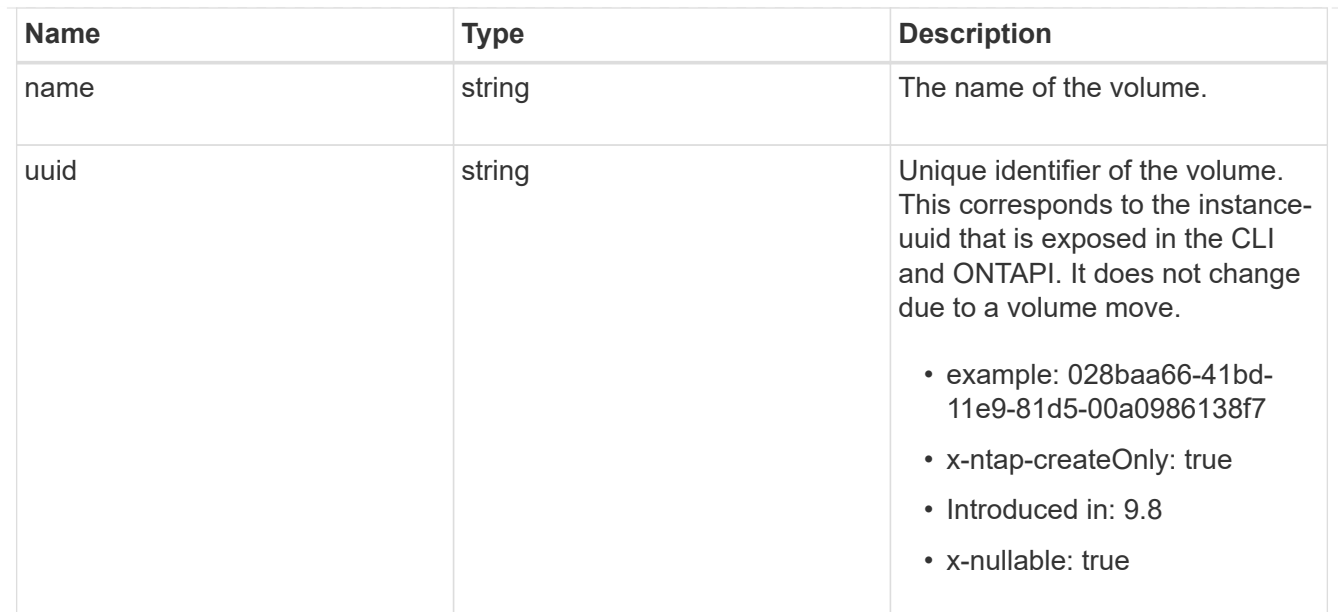

#### svm

SVM, applies only to SVM-scoped objects.

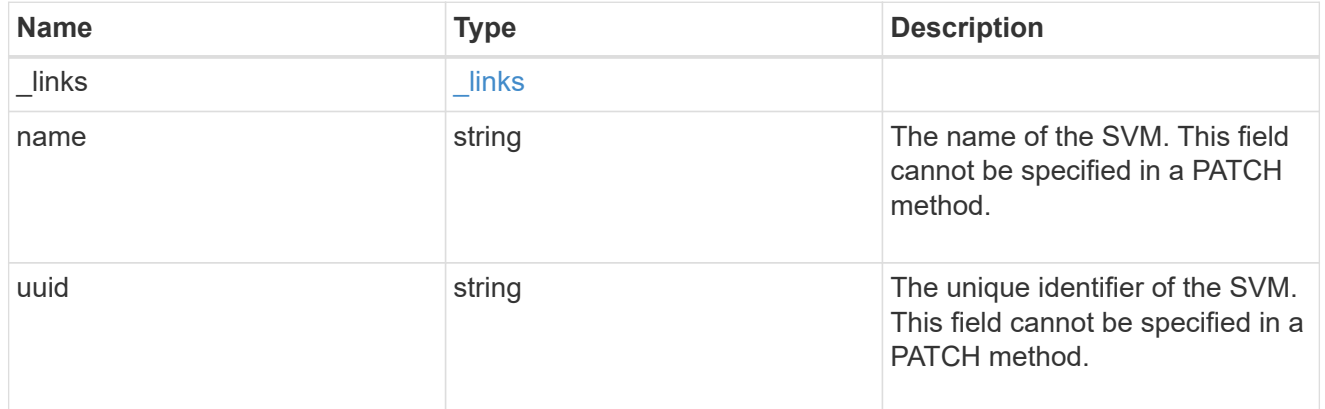

#### snapmirror\_endpoint

Endpoint of a SnapMirror relationship. For a GET request, the property "cluster" is populated when the endpoint is on a remote cluster. A POST request to create the destination SVM endpoint or to establish an SVM DR relationship must have the property "cluster" populated with the remote cluster details. A POST request to create the destination FlexVol volume, FlexGroup volume, Consistency Group, ONTAP S3 bucket and NON-ONTAP object-store endpoints can optionally specify the "cluster" property when the source SVM and the destination SVM are peered. A POST request to establish a SnapMirror relationship between the source endpoint and destination endpoint and when the source SVM and the destination SVM are not peered, must specify the "cluster" property for the remote endpoint.

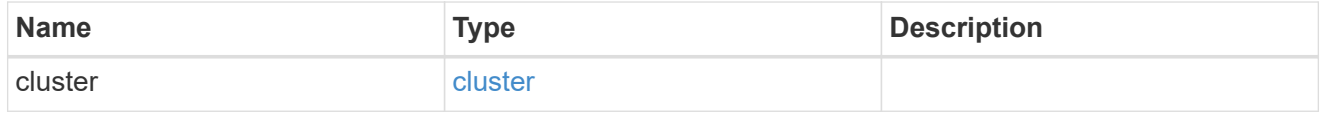

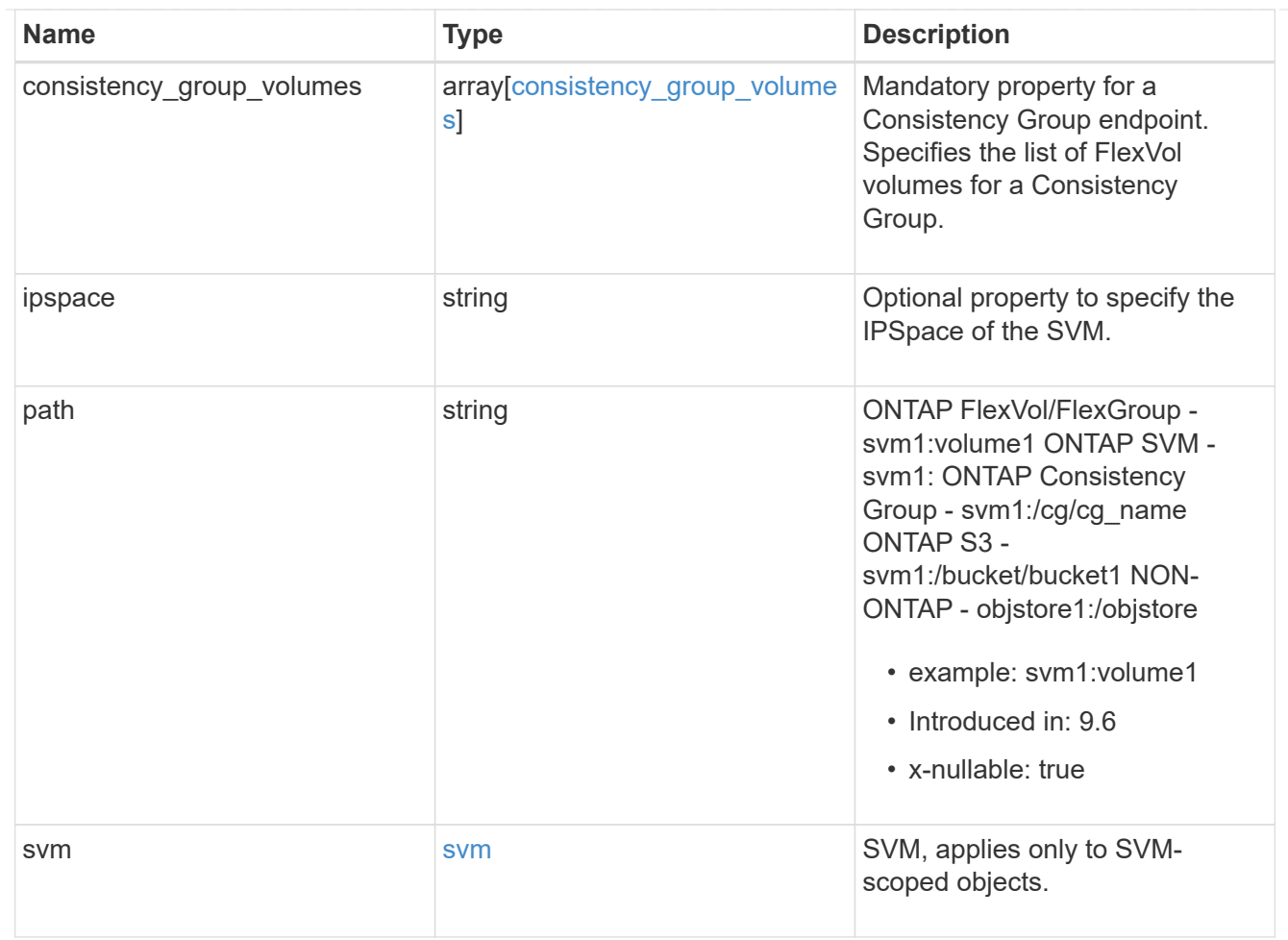

#### policy

Basic policy information of the relationship.

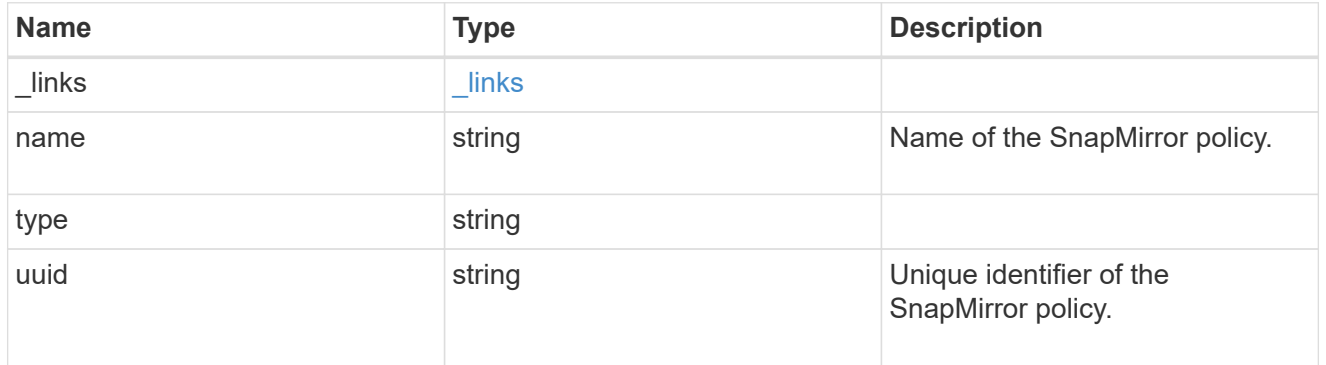

#### snapmirror\_source\_endpoint

Source endpoint of a SnapMirror relationship. For a GET request, the property "cluster" is populated when the endpoint is on a remote cluster. A POST request to establish a SnapMirror relationship between the source endpoint and destination endpoint and when the source SVM and the destination SVM are not peered, must specify the "cluster" property for the remote endpoint.

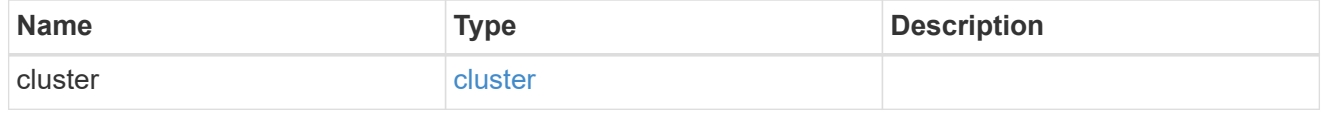

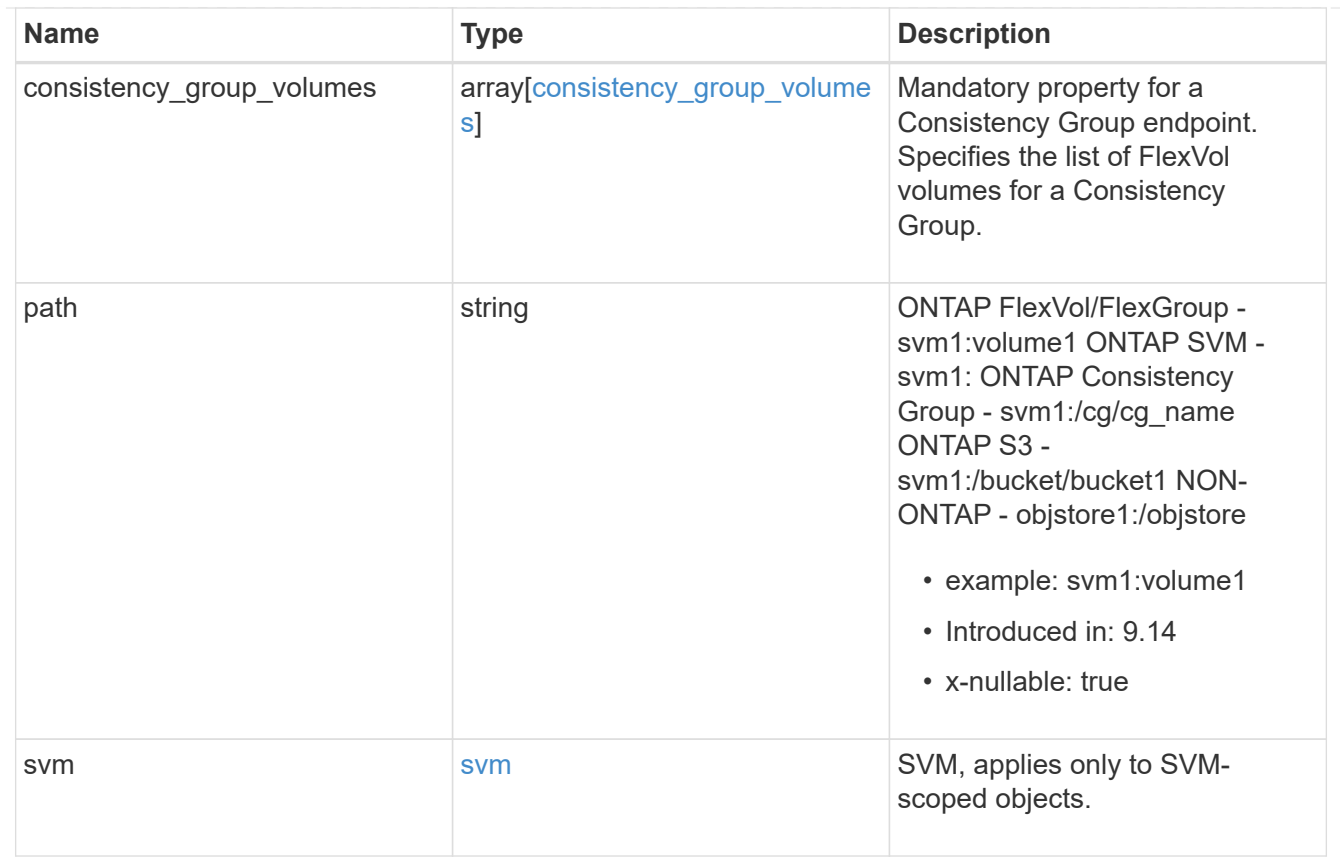

# svmdr\_volumes

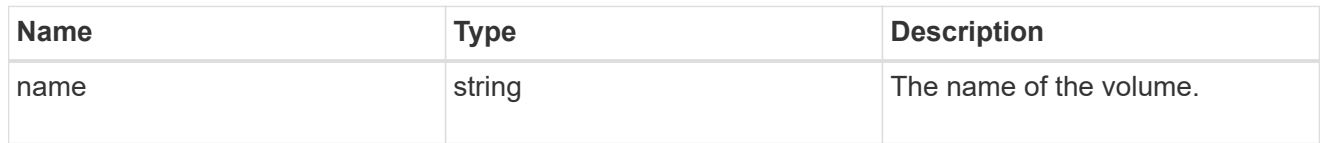

#### transfer

Basic information on the current transfer or the last transfer if there is no active transfer at the time of the request.

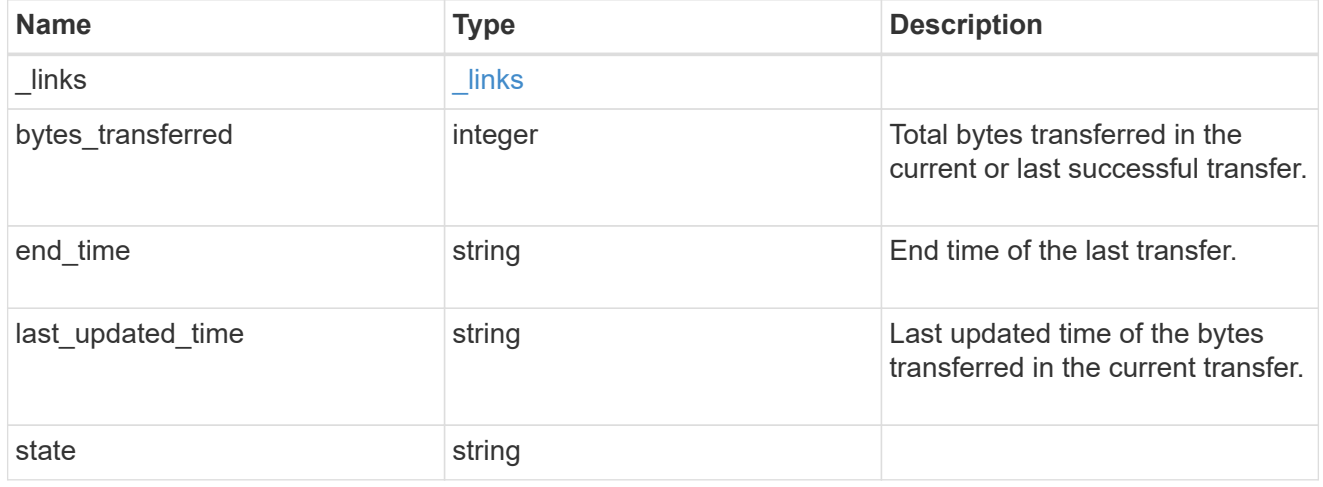

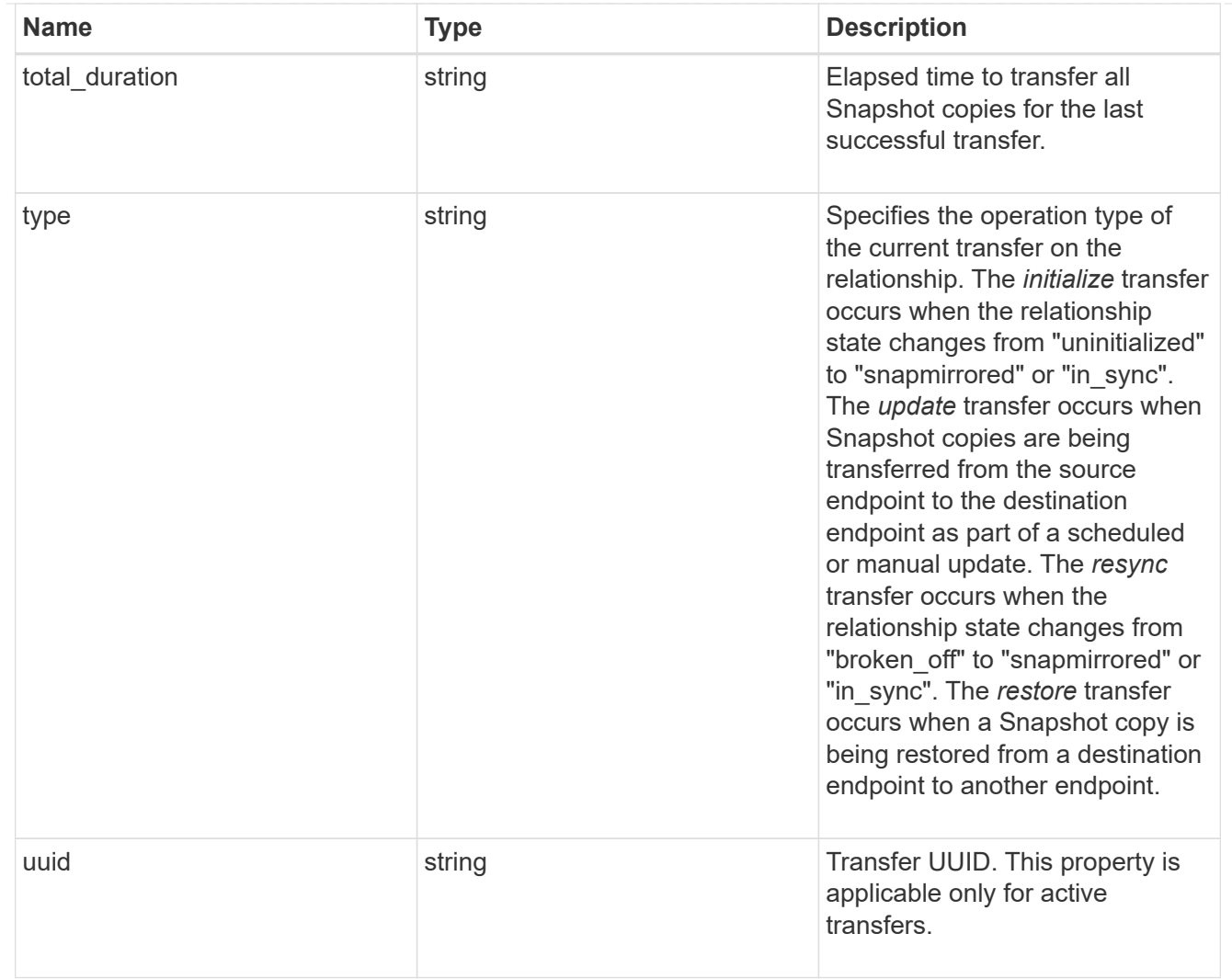

transfer\_schedule

Schedule used to update asynchronous relationships. This "transfer\_schedule" overrides the "transfer\_schedule" set on the SnapMirror relationship's policy. To remove the "transfer\_schedule", set its value to null (no-quotes). Only cron schedules are supported for SnapMirror.

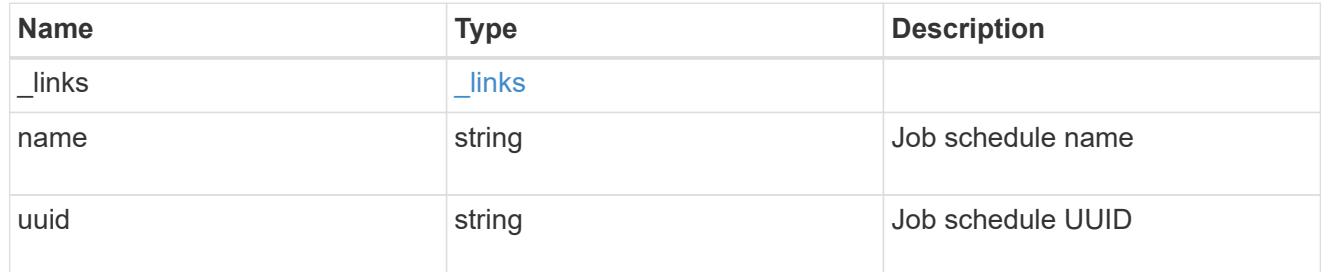

snapmirror\_error

SnapMirror error

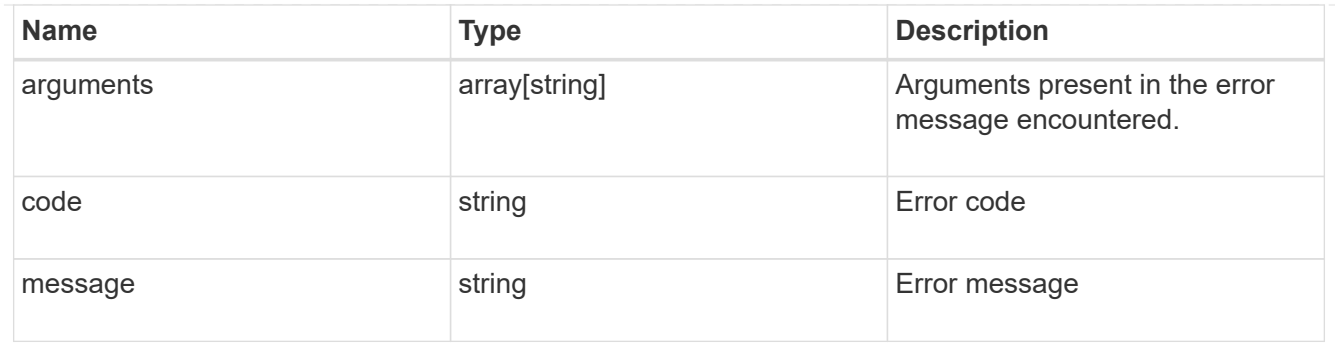

snapmirror\_relationship

SnapMirror relationship information. The SnapMirror relatiosnhip can be either "async" or "sync" based on the type of SnapMirror policy associated with the relationship. The source and destination endpoints of a SnapMirror relationship must be of the same type, for example, if the source endpoint is a FlexVol volume then the destination endpoint must be a FlexVol volume. The SnapMirror policy type "async" can be used when the SnapMirror relationship has FlexVol volume or FlexGroup volume or SVM as the endpoint. The SnapMirror policy type "sync" can be used when the SnapMirror relationship has FlexVol volume as the endpoint. The SnapMirror policy type "sync" with "sync type" as "automated failover" can be used when the SnapMirror relationship has Consistency Group as the endpoint.

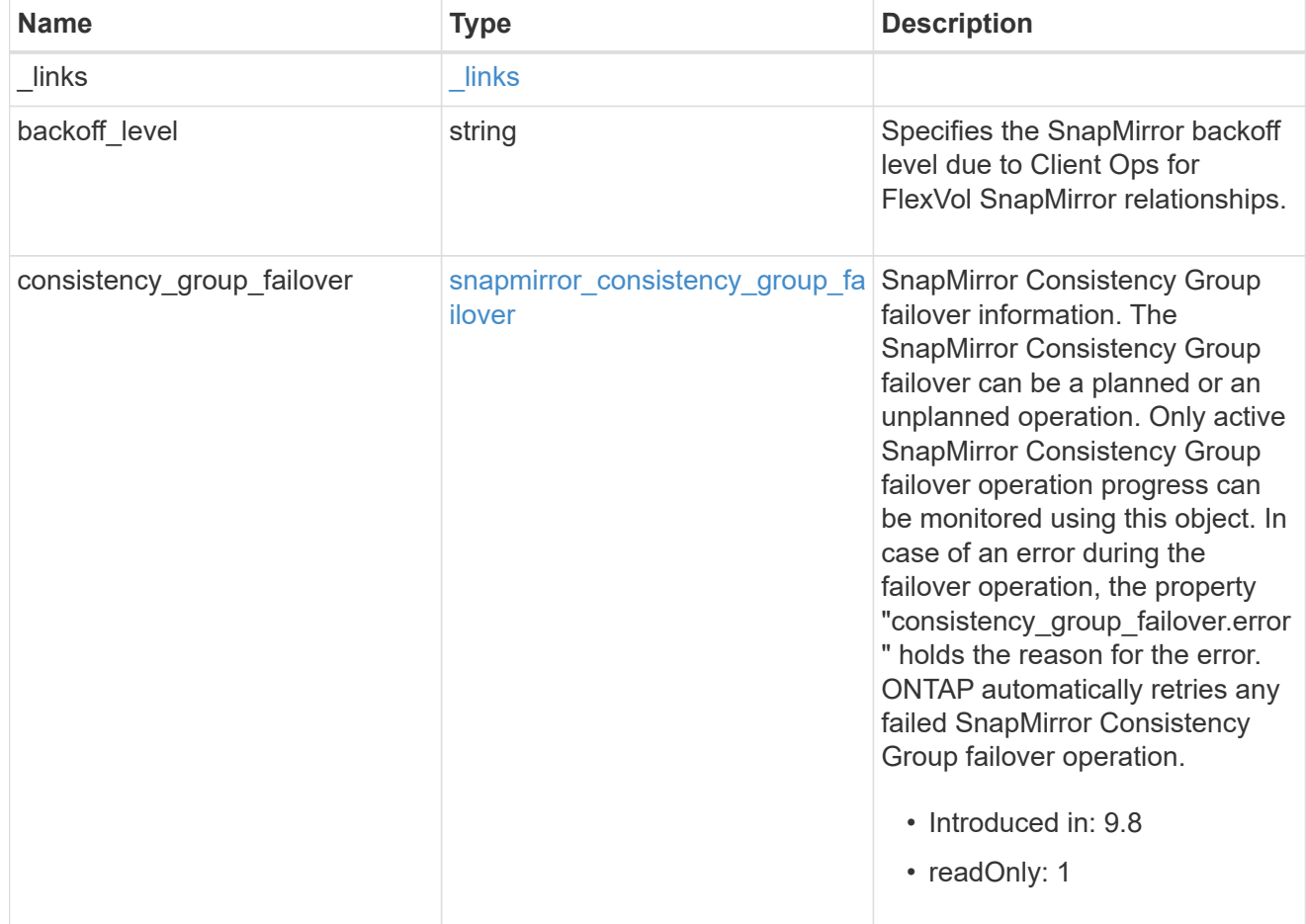

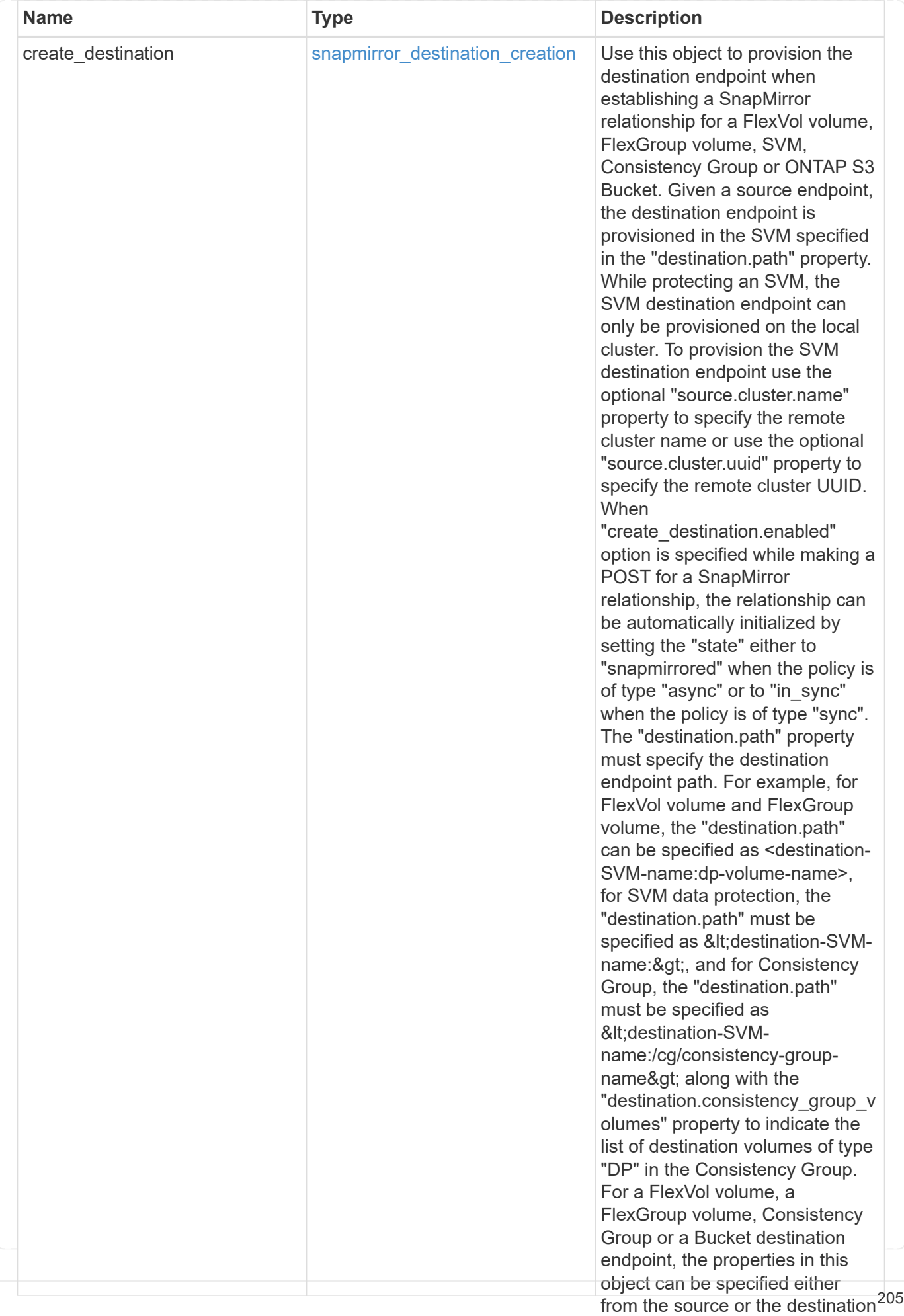

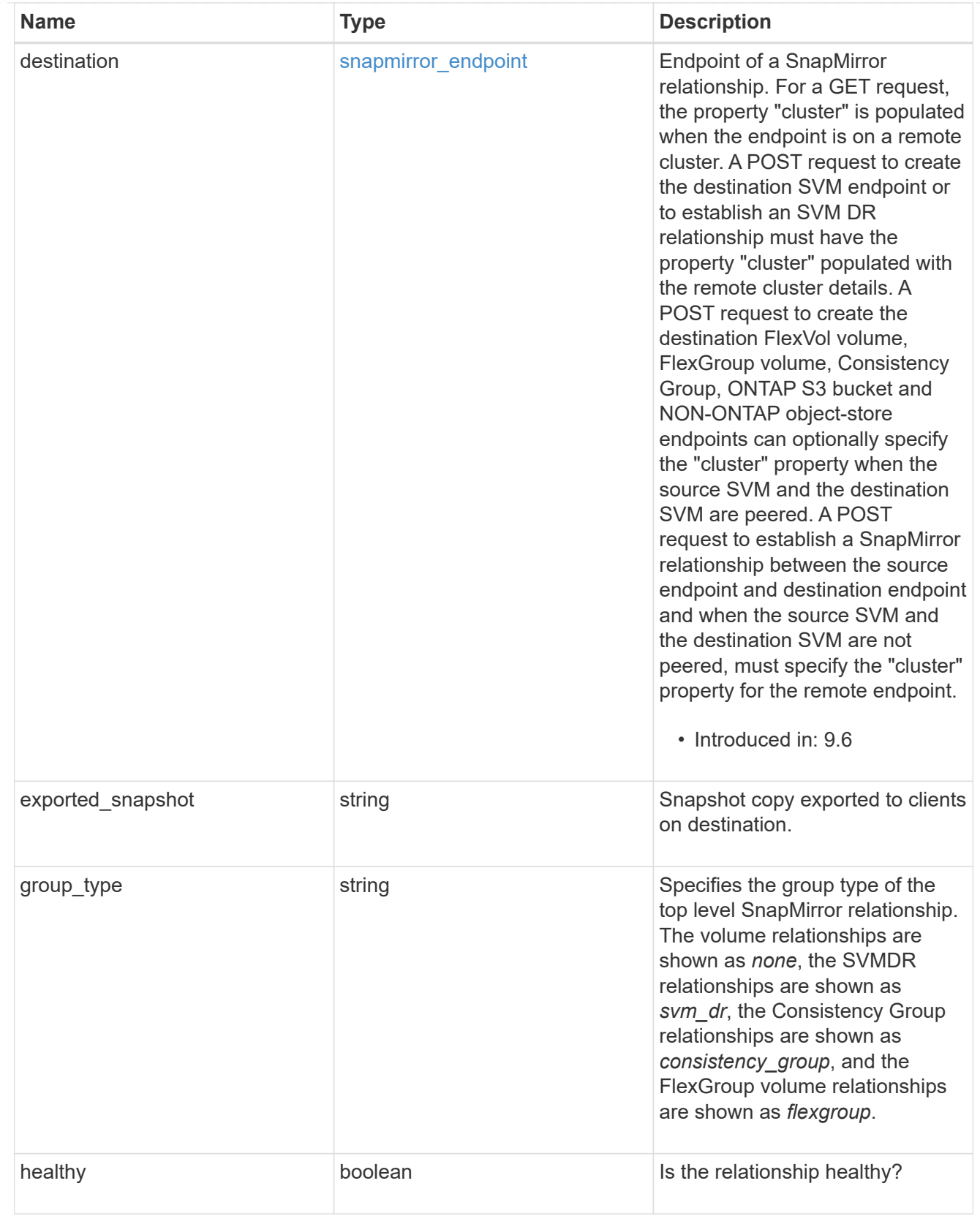

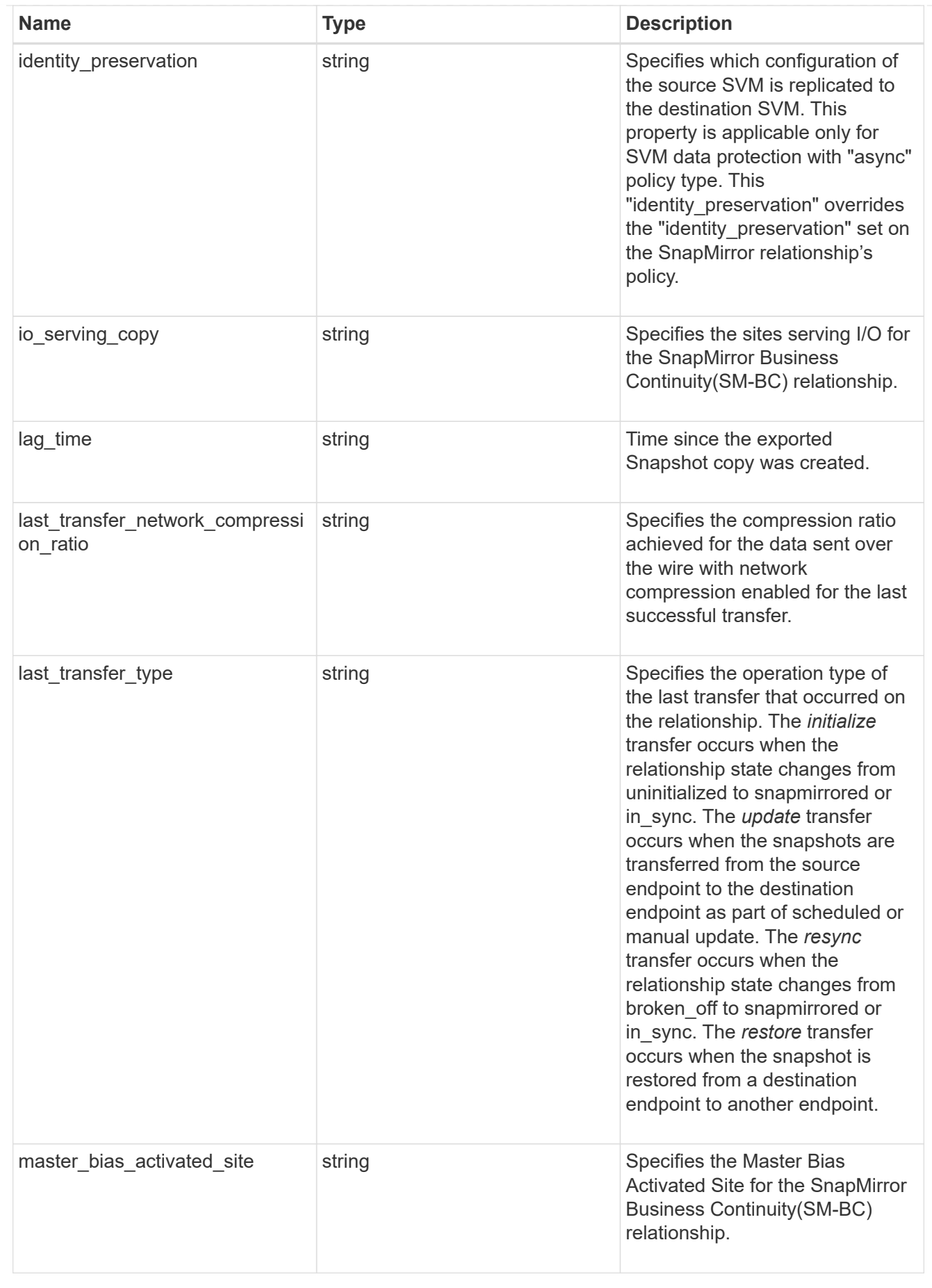

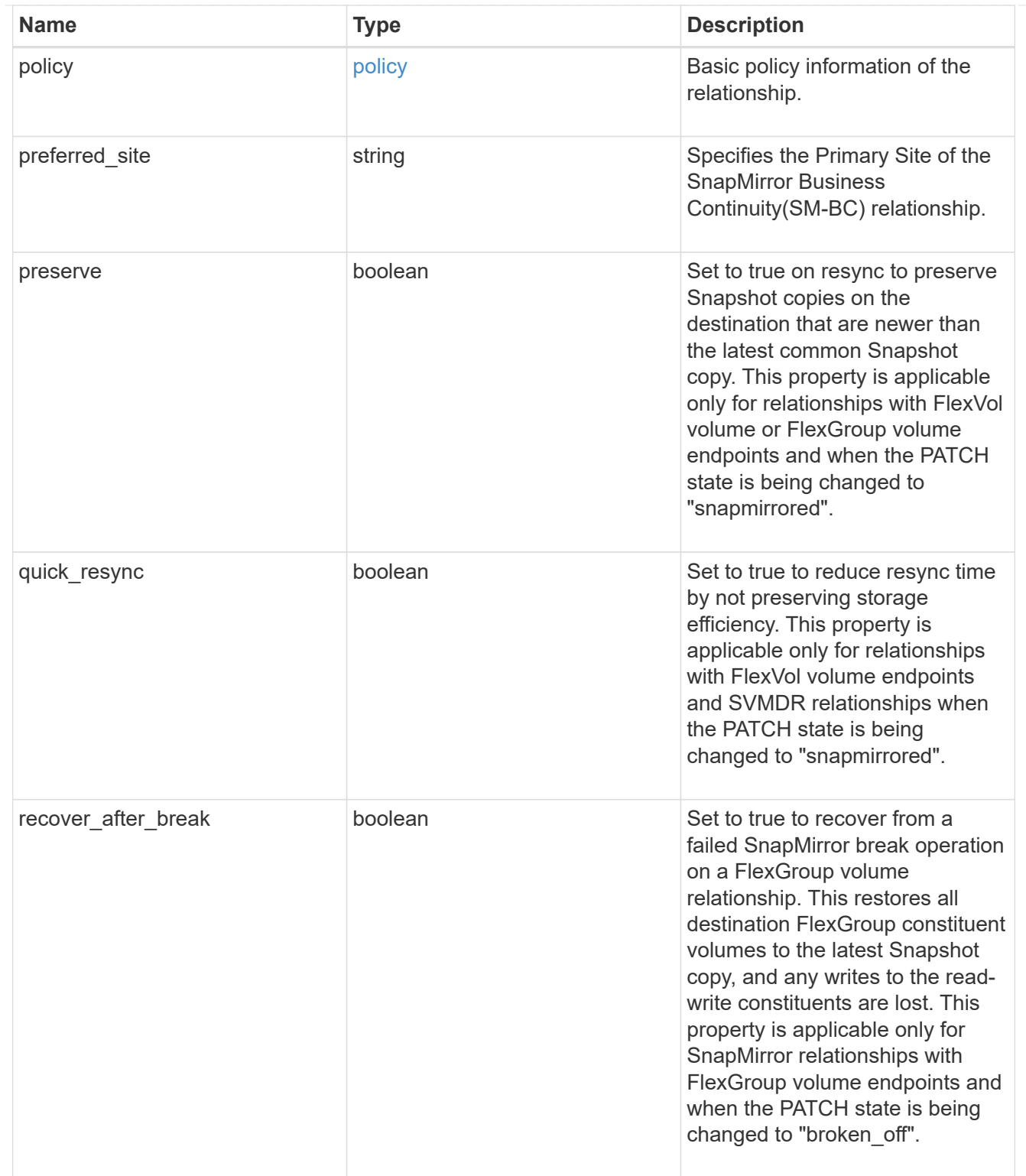

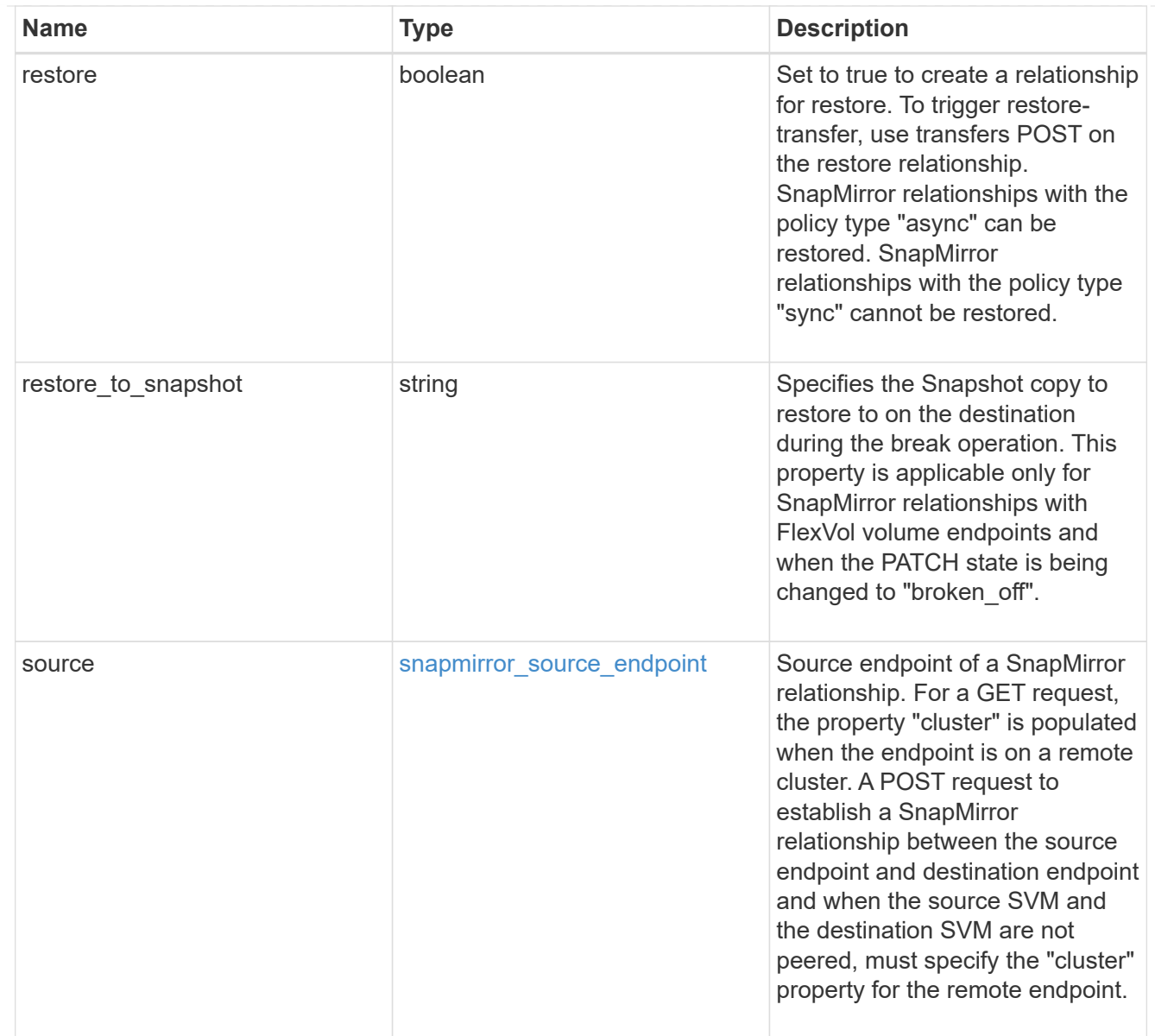

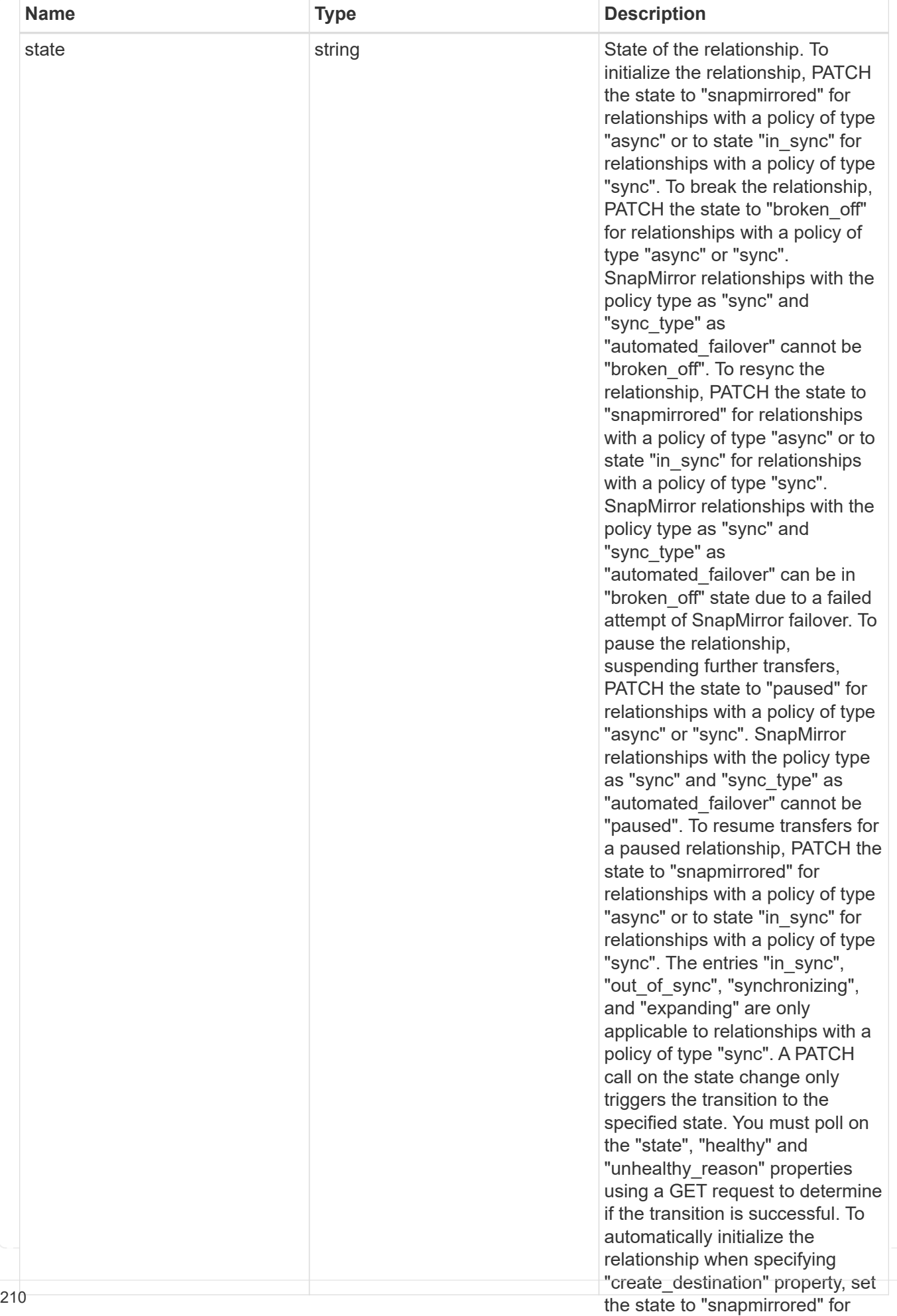

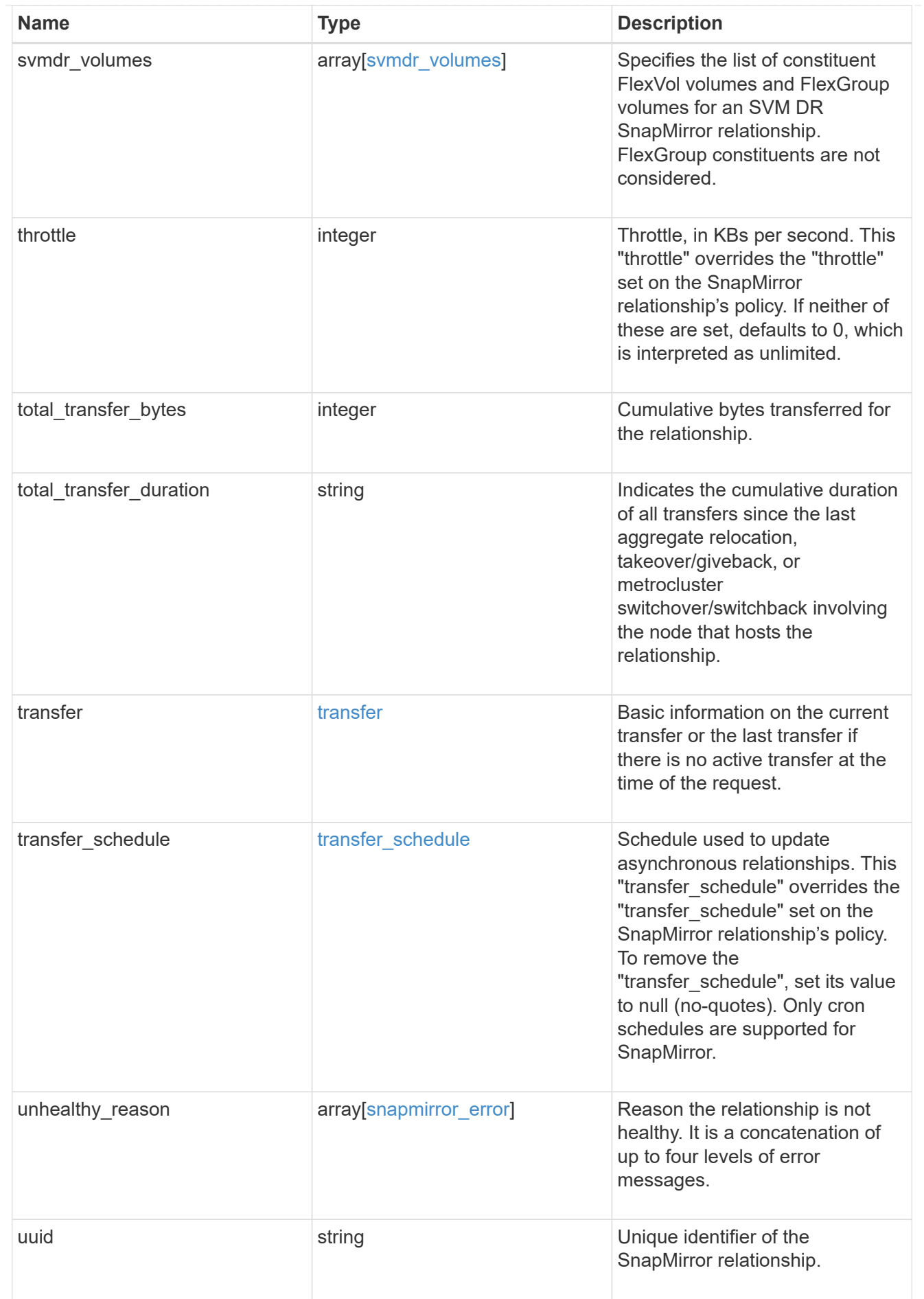

job\_link

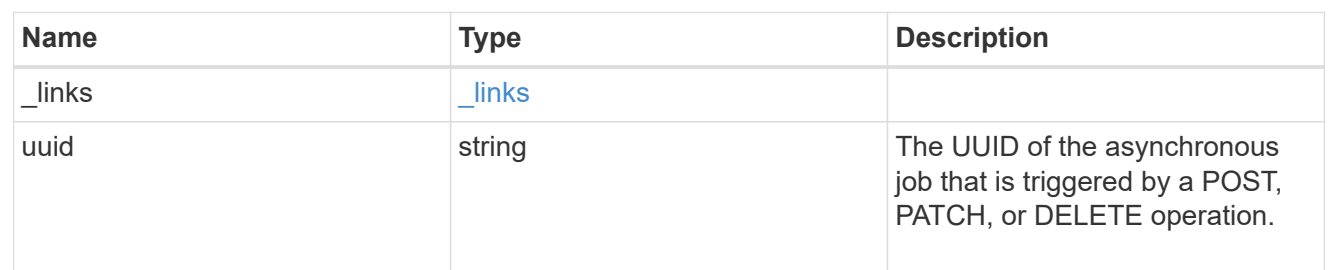

returned\_error

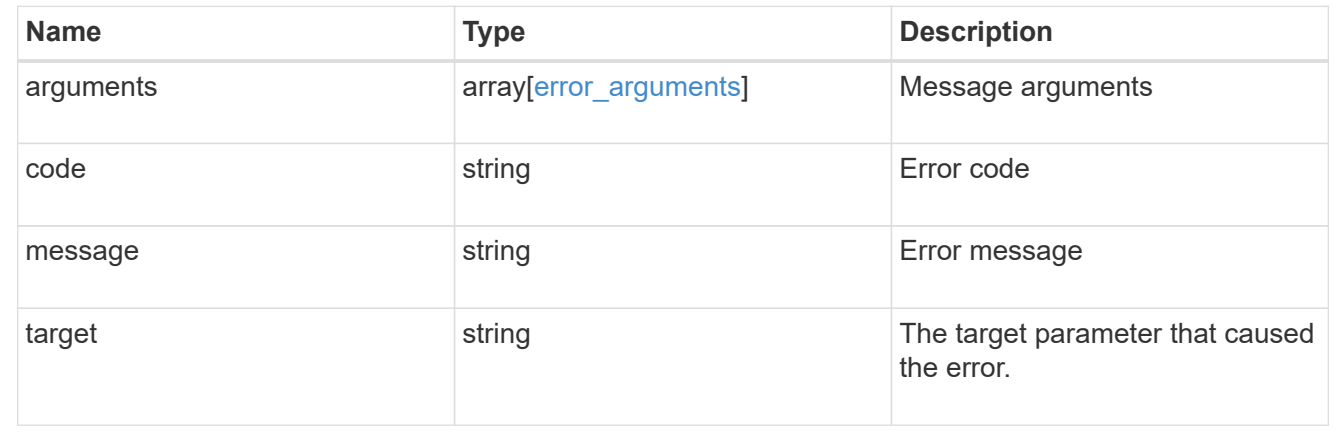

# **Manage SnapMirror relationship tranfers**

# **SnapMirror relationships relationship.uuid transfers endpoint overview**

# **Overview**

This API is used to manage transfers on an existing SnapMirror relationship.

You can initiate SnapMirror operations such as "initialize", "update", "restore-transfer", and "abort" using this API on asynchronous SnapMirror relationship. On a synchronous SnapMirror relationship, you can initiate SnapMirror "initialize" operation. The GET for this API reports the status of both active transfers and transfers that have terminated within the past 24 hours. For the restore relationships, the POST on transfers API triggers "restore-transfer". Successful completion of "restore" also deletes the restore relationship. If the "restore" fails, DELETE on relationships must be called to delete the restore relationship.

A transfer on an asynchronous SnapMirror relationship with Application Consistency Group endpoints expands the destination Application Consistency Group endpoint if the source Application Consistency Group endpoint is already expanded.

# **Retrieve ongoing SnapMirror transfers for a relationship**

GET /snapmirror/relationships/{relationship.uuid}/transfers

### **Introduced In:** 9.6

Retrieves the list of ongoing SnapMirror transfers for the specified relationship.

## **Related ONTAP commands**

• snapmirror show

# **Example**

```
GET "/api/snapmirror/relationships/293baa53-e63d-11e8-bff1-
005056a793dd/transfers"
```
## **Learn more**

• [DOC /snapmirror/relationships/{relationship.uuid}/transfers](https://docs.netapp.com/us-en/ontap-restapi/{relative_path}snapmirror_relationships_relationship.uuid_transfers_endpoint_overview.html)

# **Parameters**

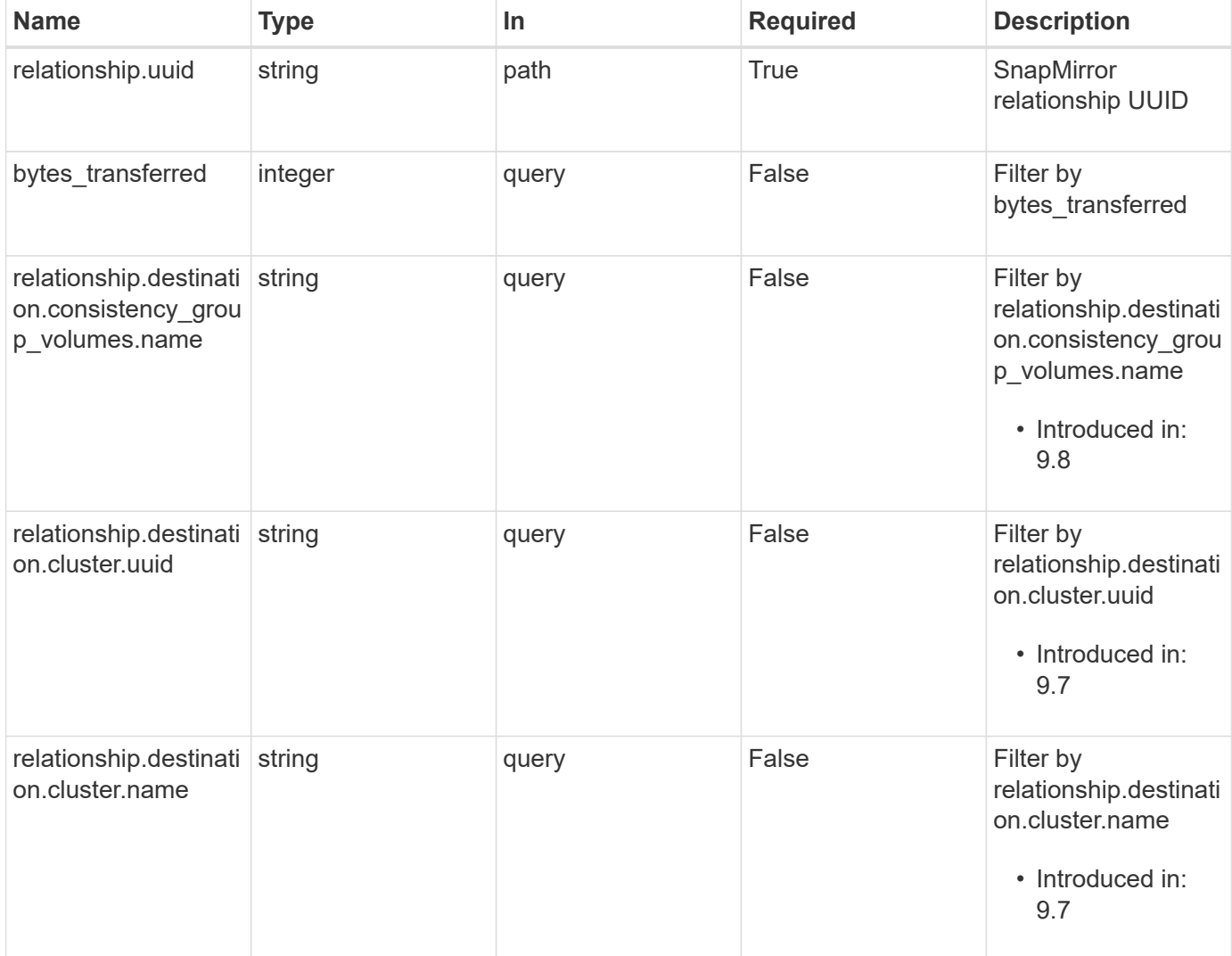

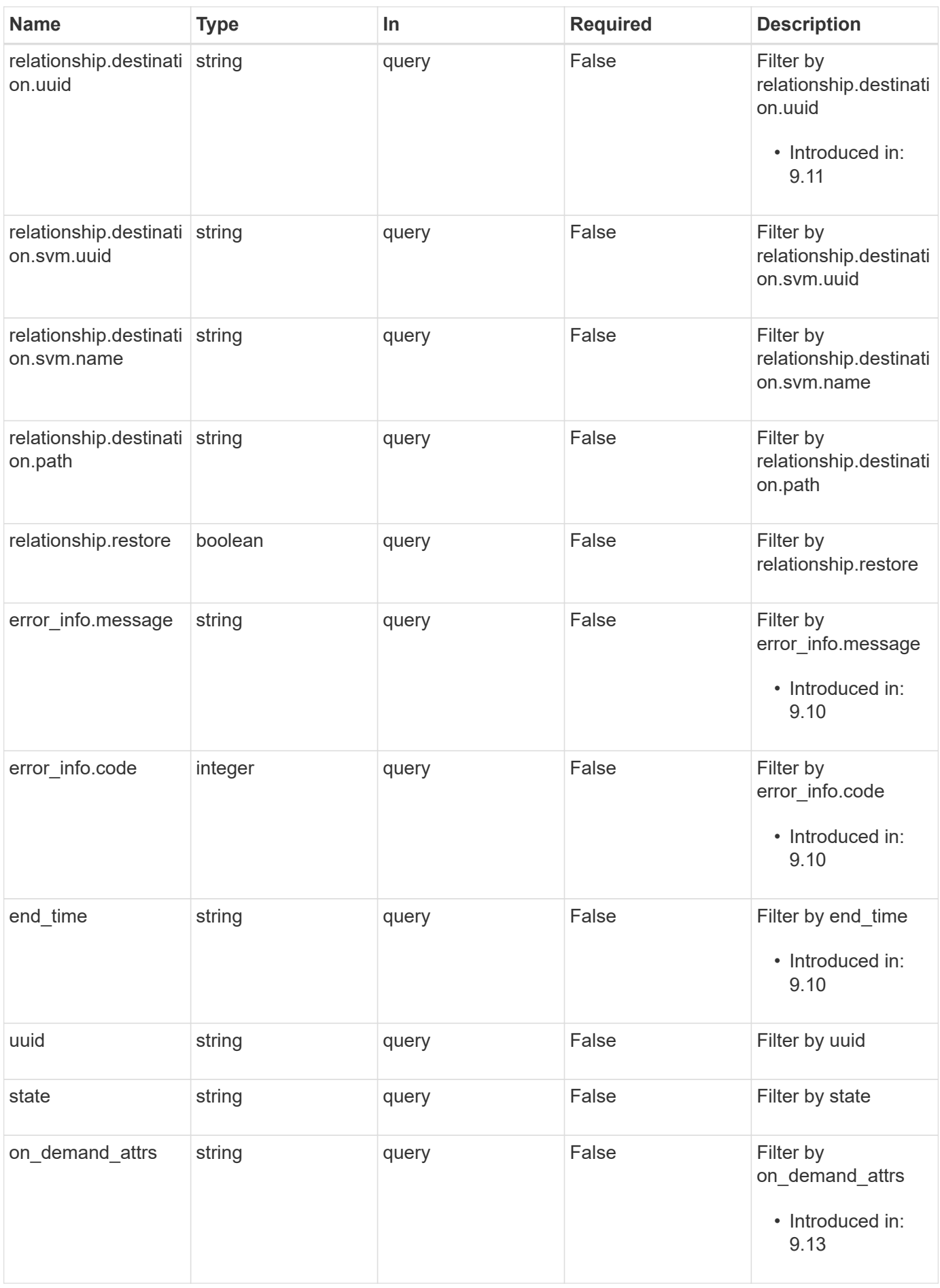
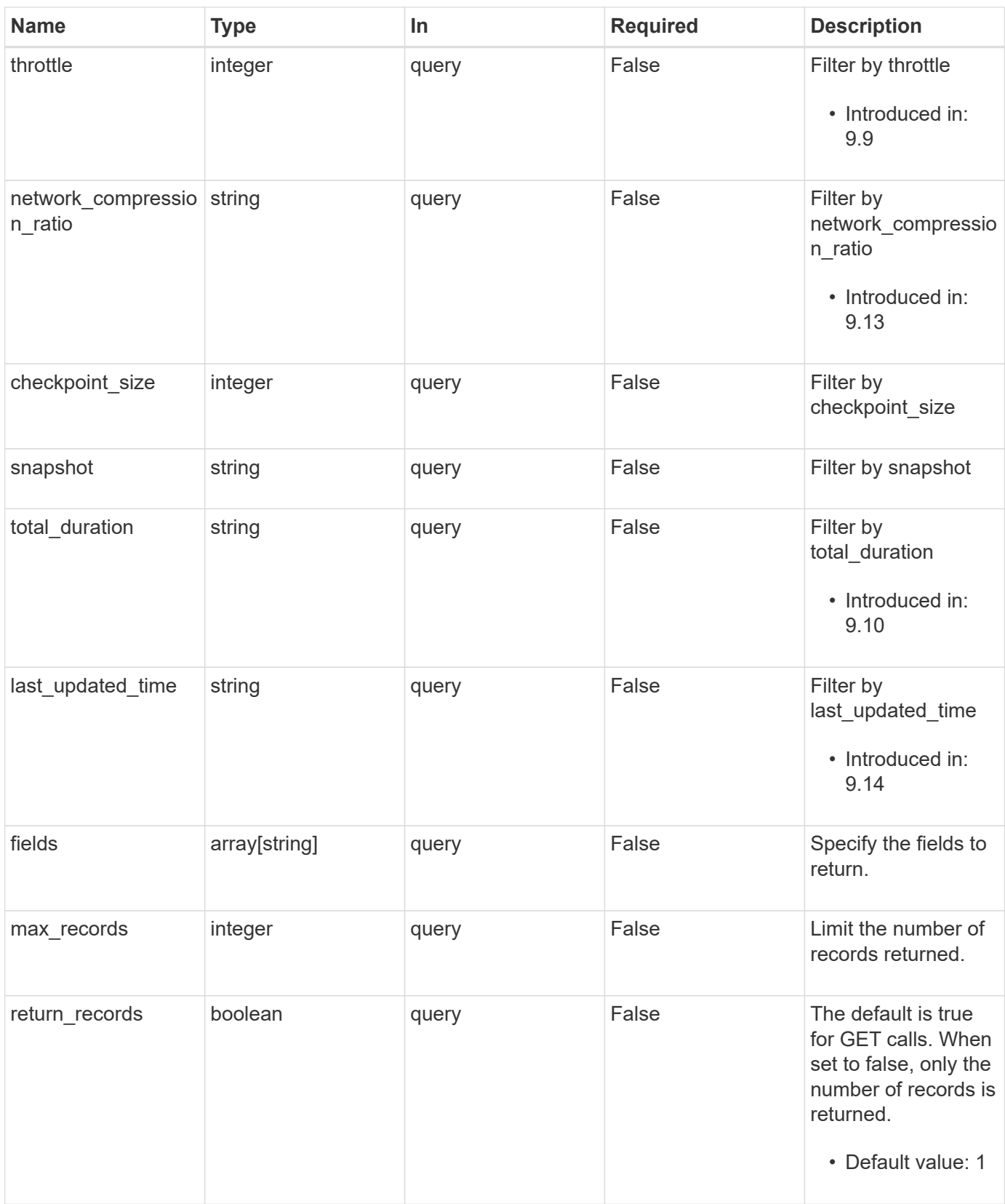

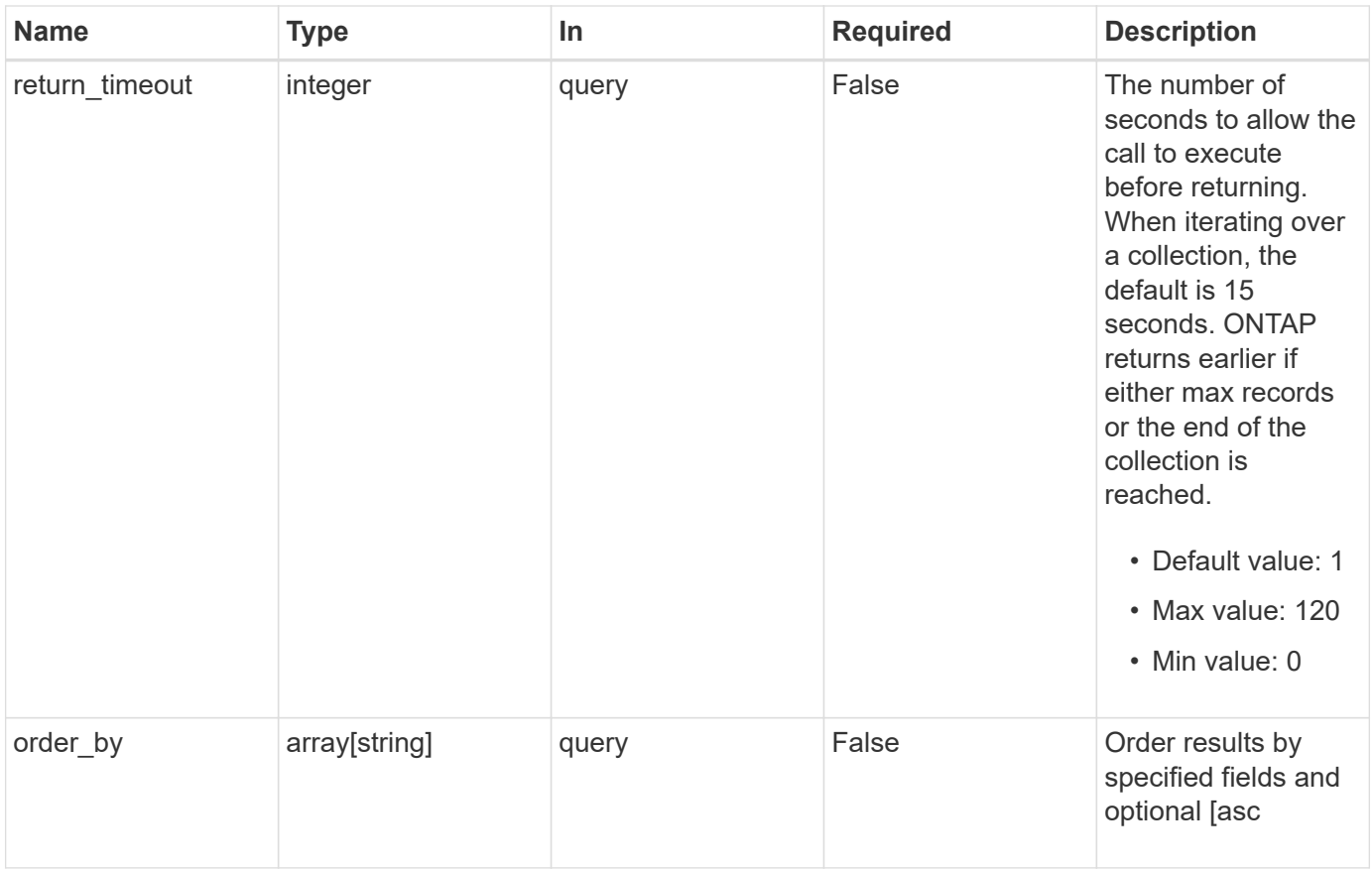

# **Response**

Status: 200, Ok

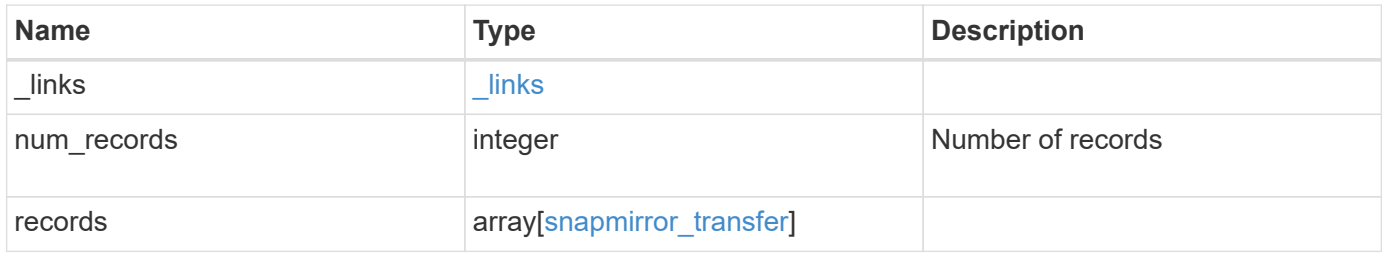

**Example response**

{

```
  "_links": {
      "next": {
        "href": "/api/resourcelink"
      },
      "self": {
       "href": "/api/resourcelink"
      }
   },
    "num_records": 1,
    "records": {
      "_links": {
        "self": {
          "href": "/api/resourcelink"
       }
      },
      "bytes_transferred": 0,
    "checkpoint size": 0,
    "end time": "2020-12-03 02:36:19 +0000",
      "error_info": {
       "code": 6620046,
       "message": "Transfer aborted"
      },
      "files": {
        "destination_path": "/dirb/file2",
       "source_path": "/dira/file1"
      },
    "last updated time": "2023-09-15 23:58:39 +0000",
      "network_compression_ratio": 61,
    "on demand attrs": "read write with user data pull",
      "options": {
      },
      "relationship": {
        "destination": {
          "cluster": {
            "_links": {
               "self": {
                 "href": "/api/resourcelink"
  }
            },
            "name": "cluster1",
            "uuid": "1cd8a442-86d1-11e0-ae1c-123478563412"
          },
        "consistency group volumes": {
```

```
"name": "volume1",
             "uuid": "028baa66-41bd-11e9-81d5-00a0986138f7"
          },
          "ipspace": "Default",
          "path": "svm1:volume1",
          "svm": {
             "_links": {
              "self": {
                 "href": "/api/resourcelink"
              }
             },
           "name": "svm1",
            "uuid": "02c9e252-41be-11e9-81d5-00a0986138f7"
          }
        },
        "uuid": "d2d7ceea-ab52-11e8-855e-00505682a4c7"
      },
      "snapshot": "string",
      "state": "aborted",
      "throttle": 0,
      "total_duration": "PT28M41S",
      "uuid": "4ea7a442-86d1-11e0-ae1c-123478563412"
   }
}
```
# **Error**

Status: Default, Error

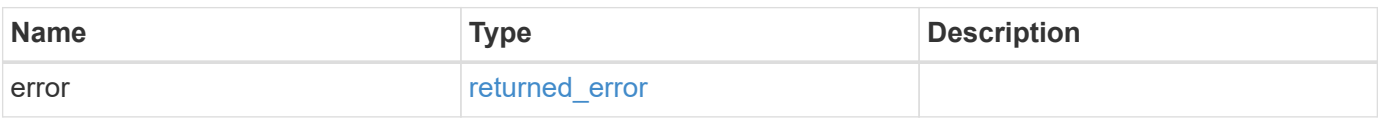

# **Example error**

```
{
   "error": {
     "arguments": {
       "code": "string",
      "message": "string"
     },
     "code": "4",
     "message": "entry doesn't exist",
     "target": "uuid"
   }
}
```
# **Definitions**

#### **See Definitions**

href

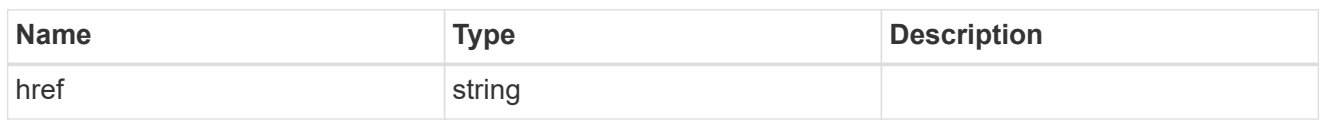

\_links

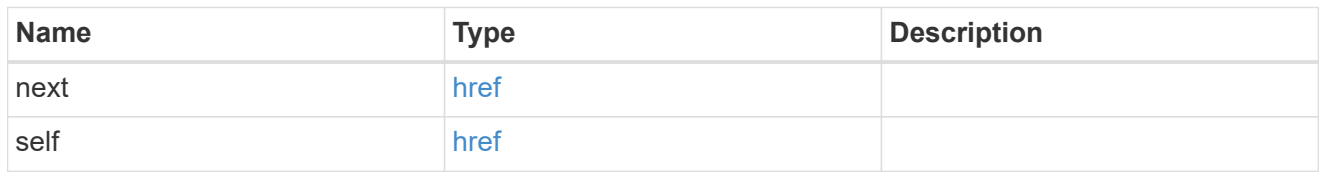

\_links

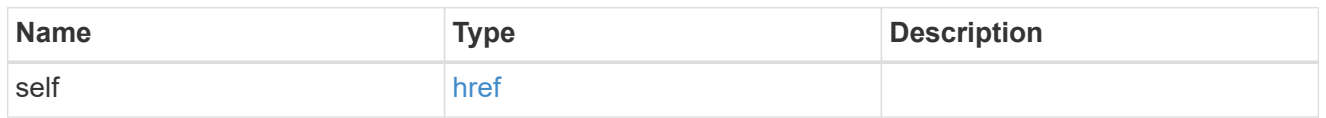

# error\_info

Error information for the transfer.

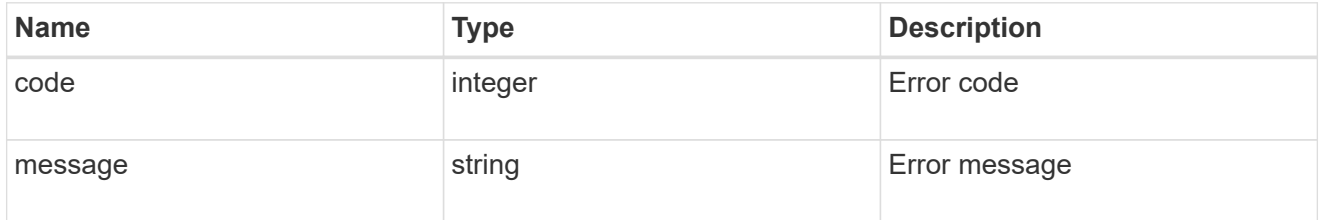

### files

Specifies a file or LUN consisting of a source\_path and an optional destination\_path. If not specified, the destination\_path is the same as the source\_path. File restore is not supported if the source\_path or destination\_path contains commas in its directory or file name.

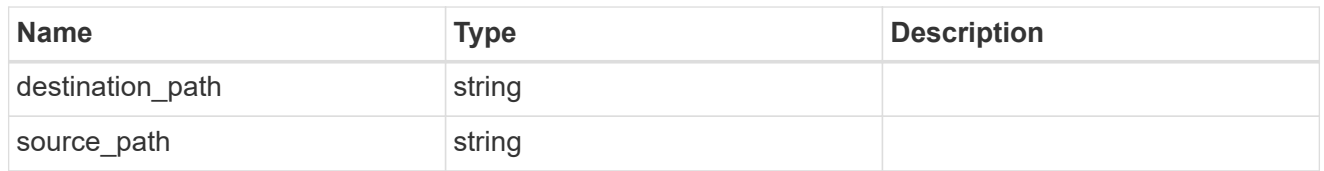

### options

cluster

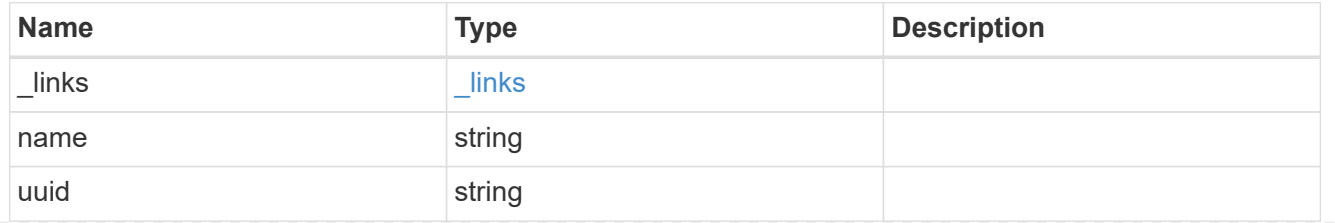

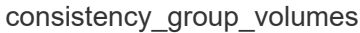

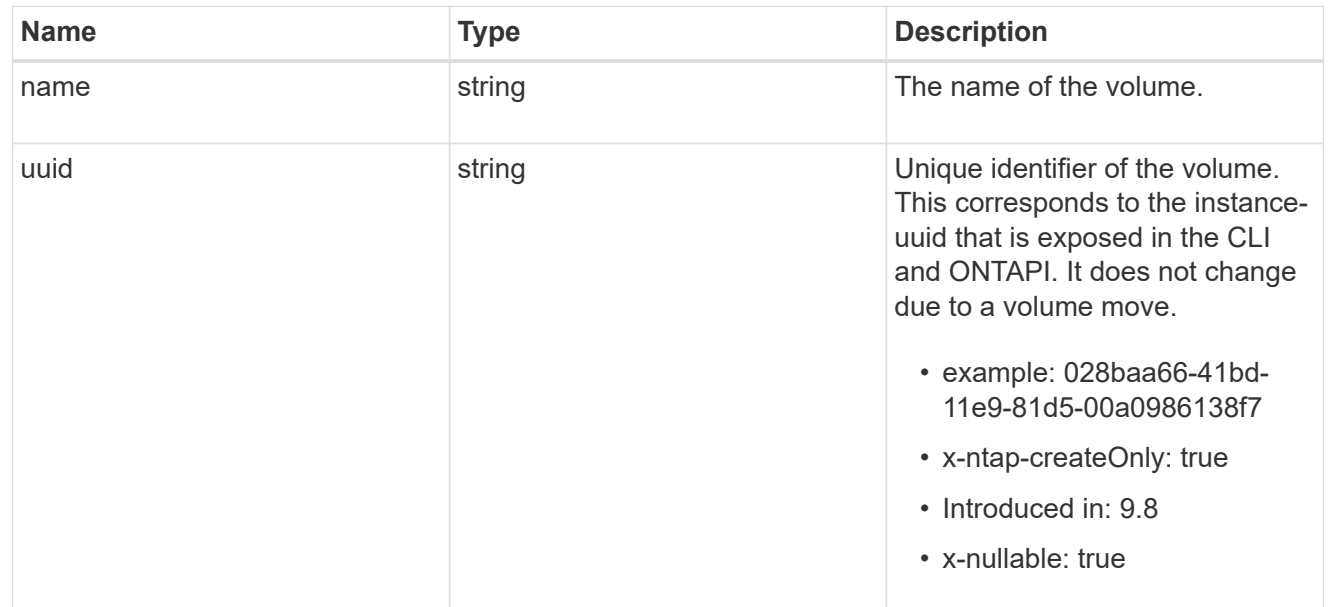

### svm

SVM, applies only to SVM-scoped objects.

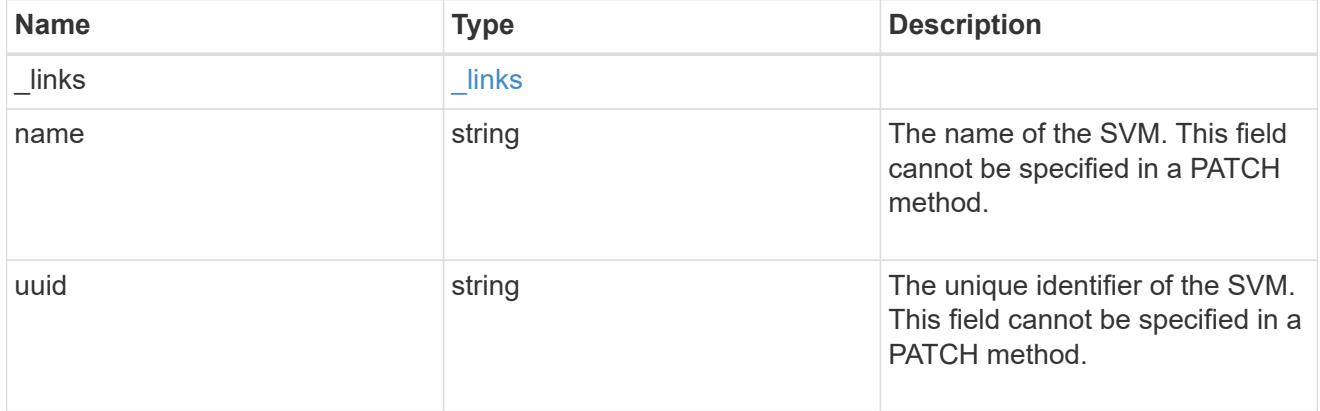

#### snapmirror\_endpoint

Endpoint of a SnapMirror relationship. For a GET request, the property "cluster" is populated when the endpoint is on a remote cluster. A POST request to create the destination SVM endpoint or to establish an SVM DR relationship must have the property "cluster" populated with the remote cluster details. A POST request to create the destination FlexVol volume, FlexGroup volume, Consistency Group, ONTAP S3 bucket and NON-ONTAP object-store endpoints can optionally specify the "cluster" property when the source SVM and the destination SVM are peered. A POST request to establish a SnapMirror relationship between the source endpoint and destination endpoint and when the source SVM and the destination SVM are not peered, must specify the "cluster" property for the remote endpoint.

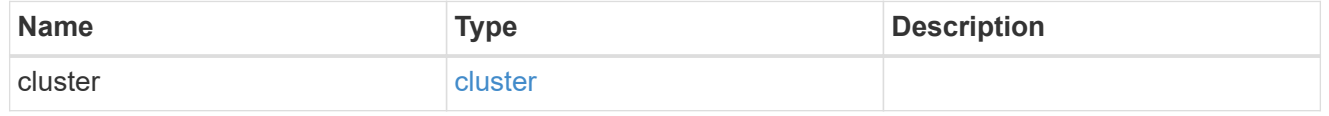

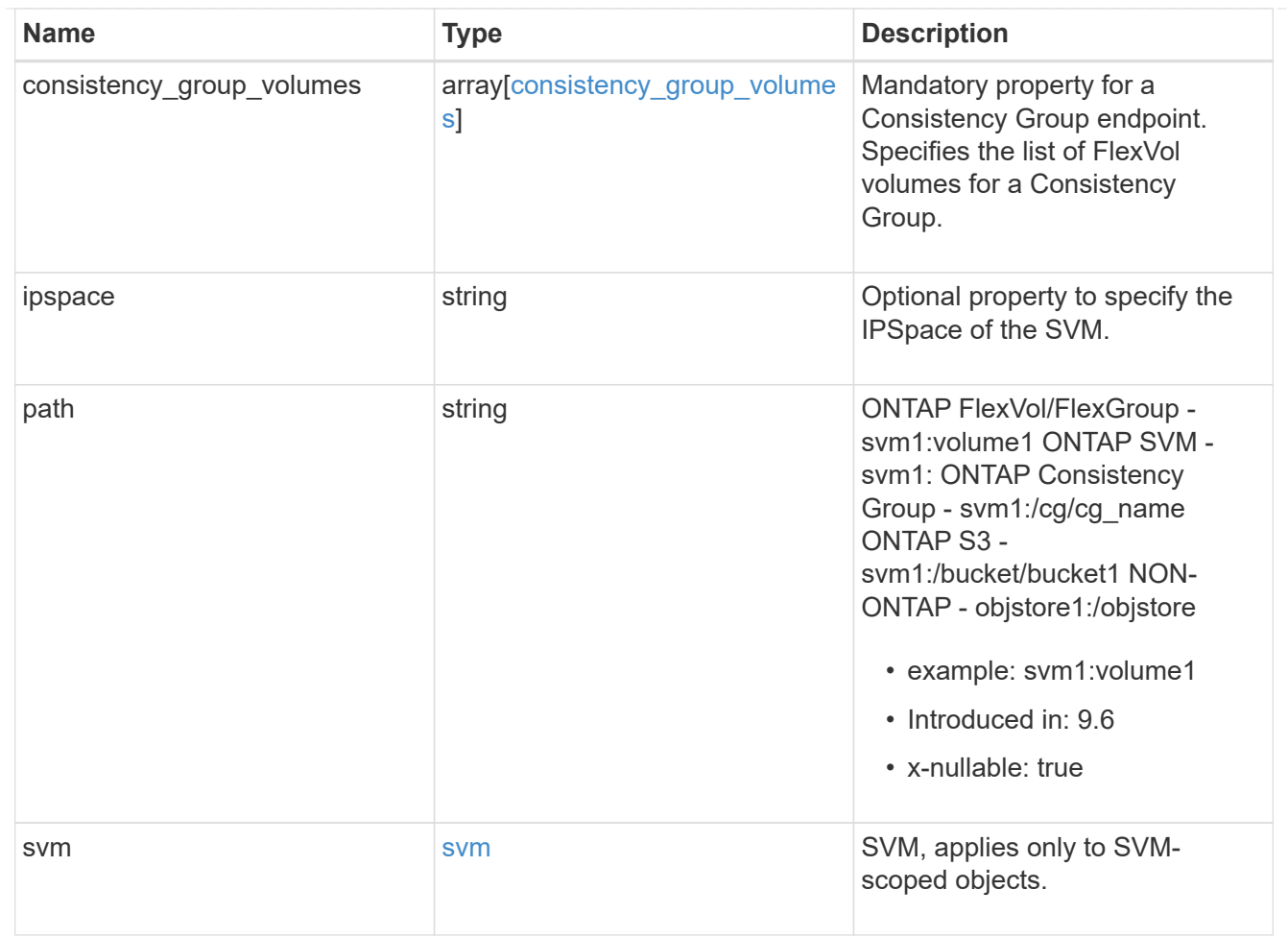

relationship

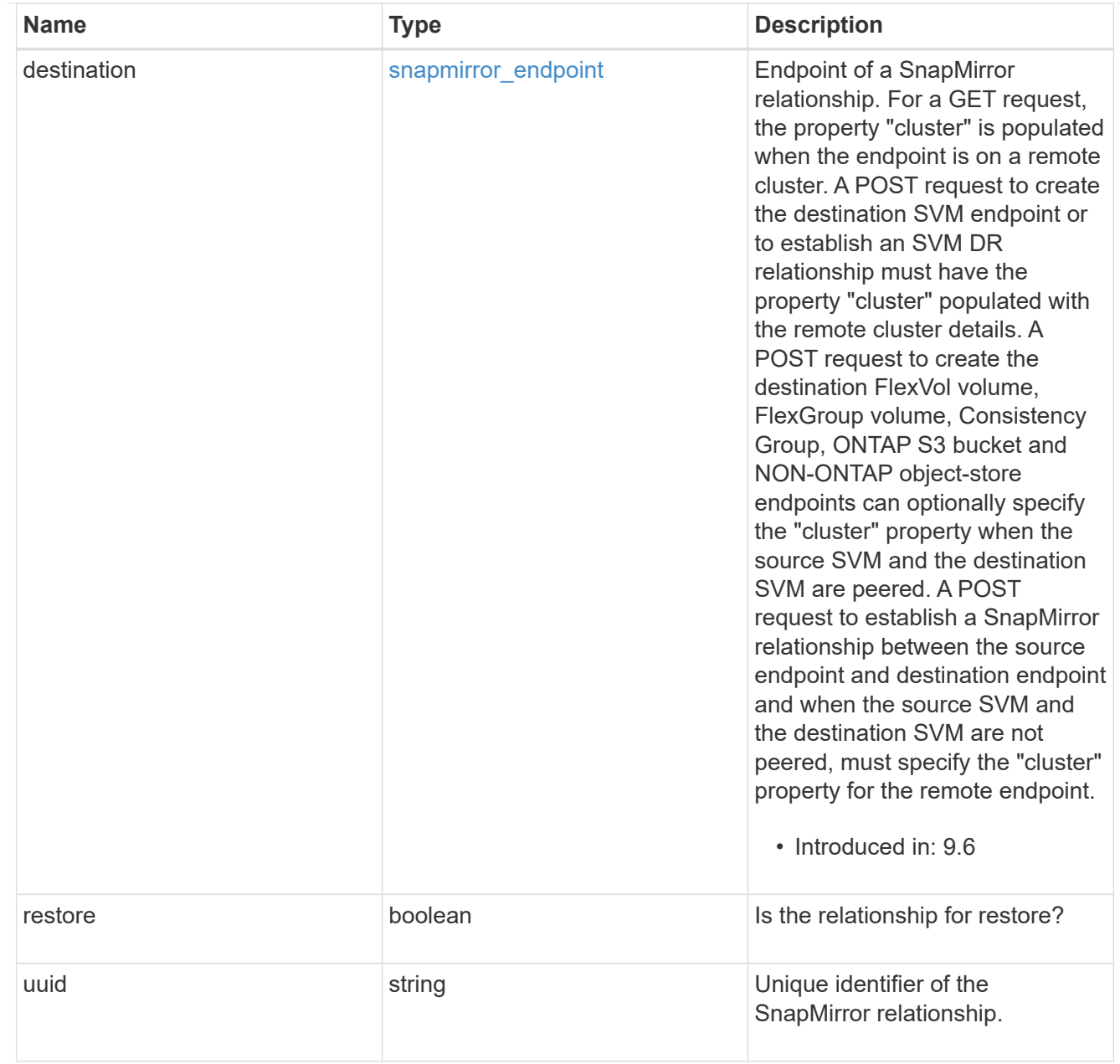

# snapmirror\_transfer

# SnapMirror transfer information

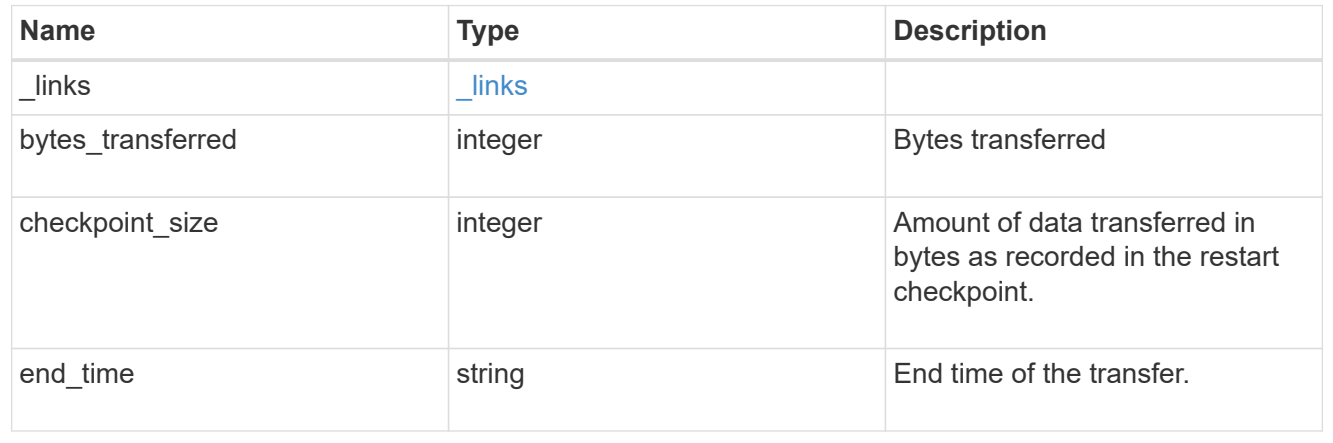

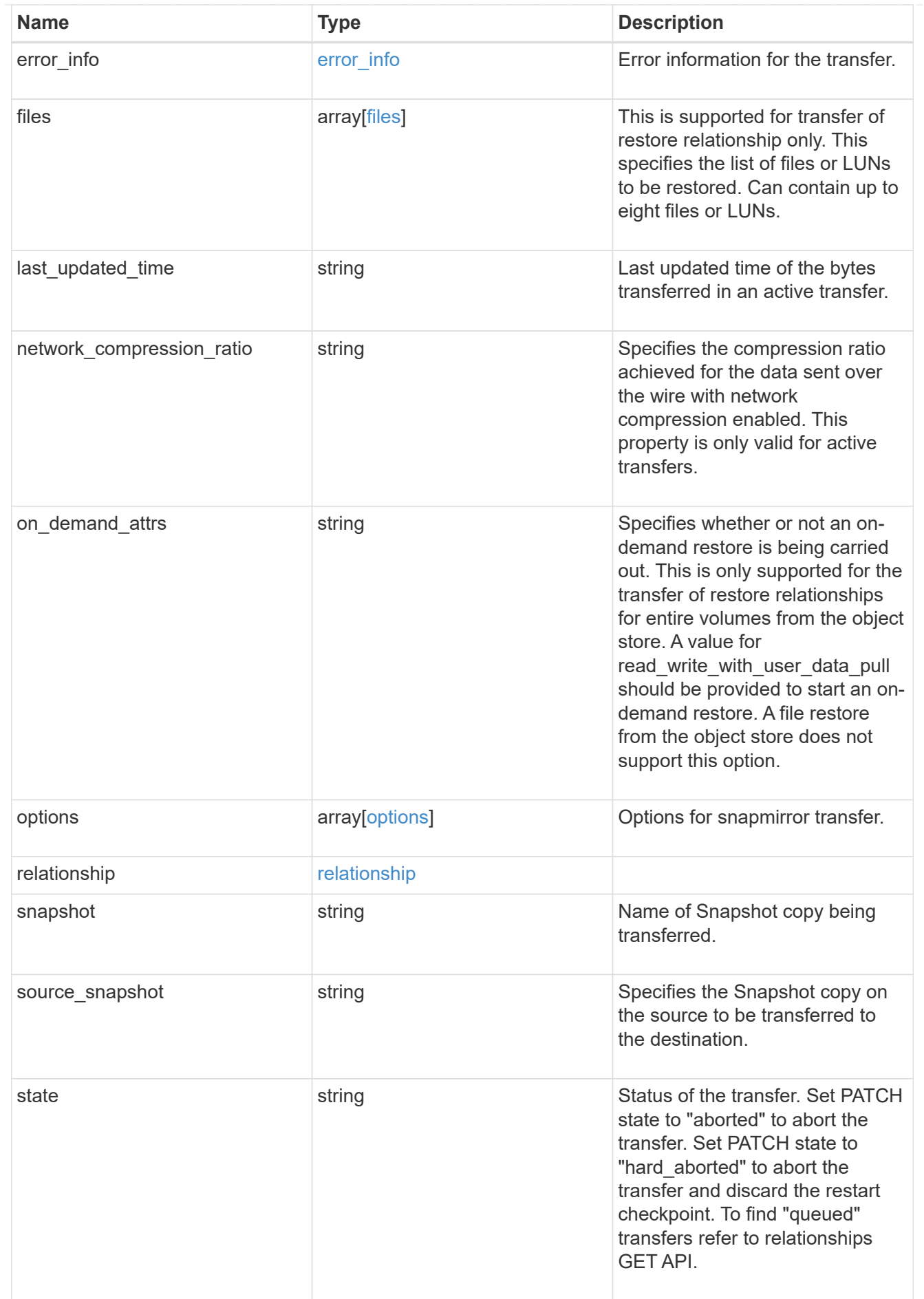

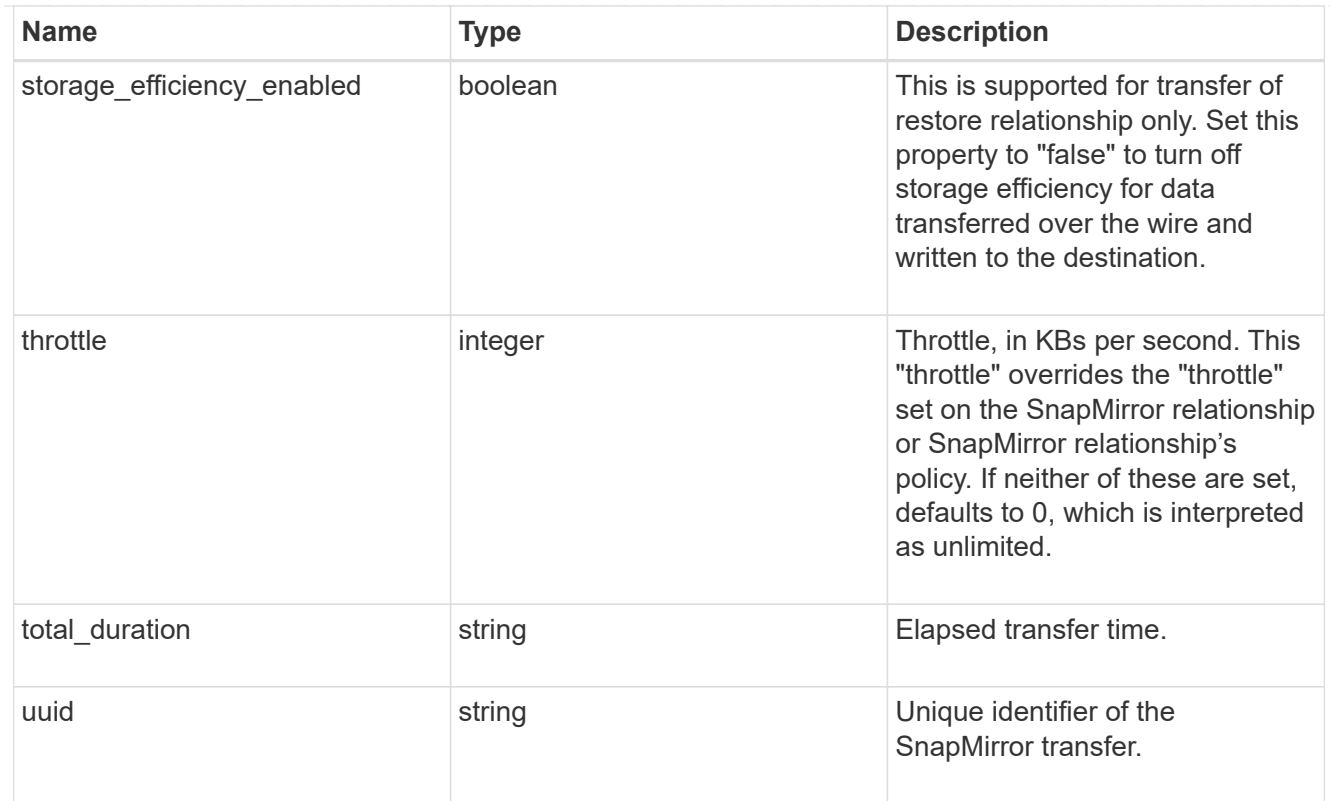

# error\_arguments

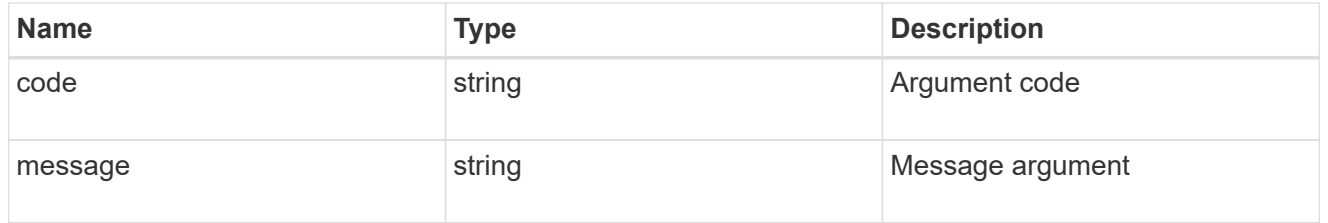

# returned\_error

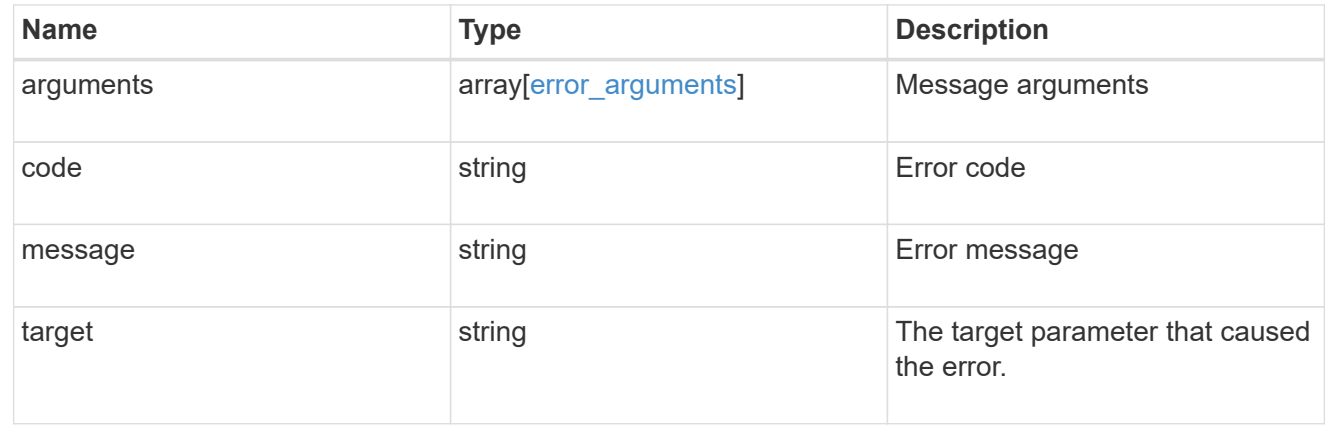

# **Start a SnapMirror transfer operation**

POST /snapmirror/relationships/{relationship.uuid}/transfers

# **Introduced In:** 9.6

Starts a SnapMirror transfer operation. This API initiates a restore operation if the SnapMirror relationship is of type "restore". Otherwise, it intiates a SnapMirror "initialize" operation or "update" operation based on the current SnapMirror state.

### **Default property values**

• storage\_efficiency\_enabled - *true*

### **Related ONTAP commands**

- snapmirror update
- snapmirror initialize
- snapmirror restore

### **Examples**

The following examples show how to perform SnapMirror "initialize", "update", and "restore" operations.

Perform SnapMirror initialize or update

```
 POST "/api/snapmirror/relationships/e4e7e130-0279-11e9-b566-
0050568e9909/transfers" '{}'
```
Perform SnapMirror initialize, update or restore with throttle value set

```
 POST "/api/snapmirror/relationships/e4e7e130-0279-11e9-b566-
0050568e9909/transfers" '{"throttle":"100"}'
```
Perform SnapMirror restore transfer of a file

```
 POST "/api/snapmirror/relationships/c8c62a90-0fef-11e9-b09e-
0050568e7067/transfers" '{"source_snapshot": "src",
"files":[{"source_path": "/a1.txt.0", "destination_path": "/a1-
renamed.txt.0"}]}'
```
Performing a SnapMirror initialize or update using a particular Snapshot copy.

```
 POST "/api/snapmirror/relationships/e4e7e130-0279-11e9-b566-
0050568e9909/transfers" '{"source_snapshot":"snap1"}'
```
#### **Learn more**

• [DOC /snapmirror/relationships/{relationship.uuid}/transfers](https://docs.netapp.com/us-en/ontap-restapi/{relative_path}snapmirror_relationships_relationship.uuid_transfers_endpoint_overview.html)

# **Parameters**

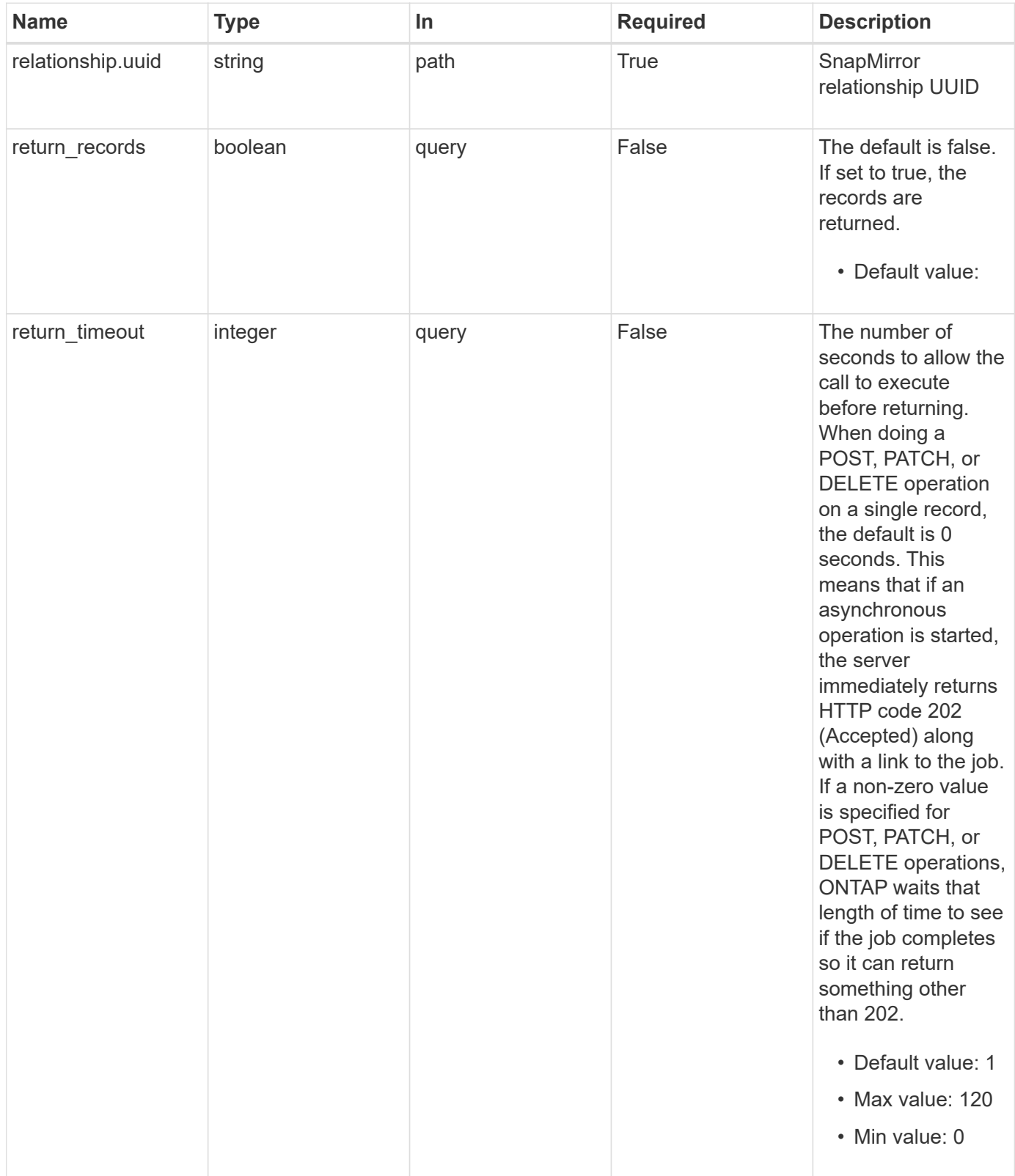

# **Request Body**

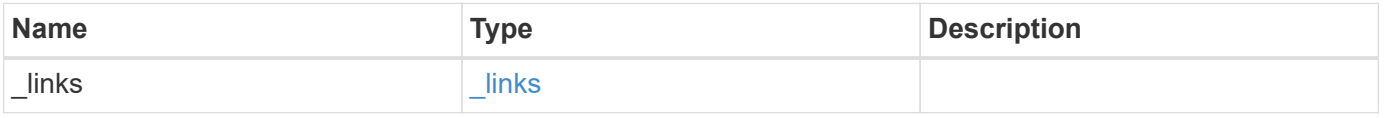

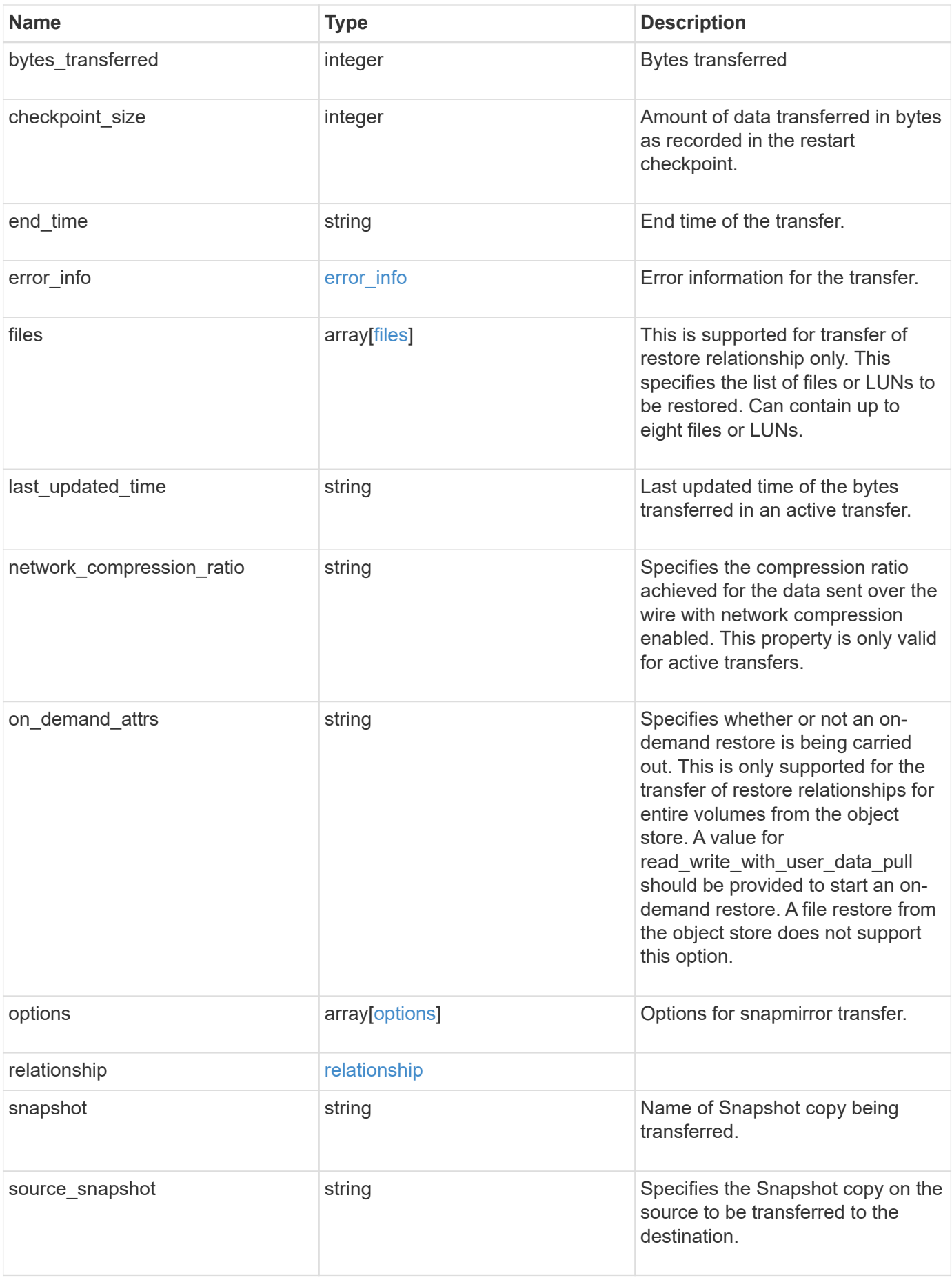

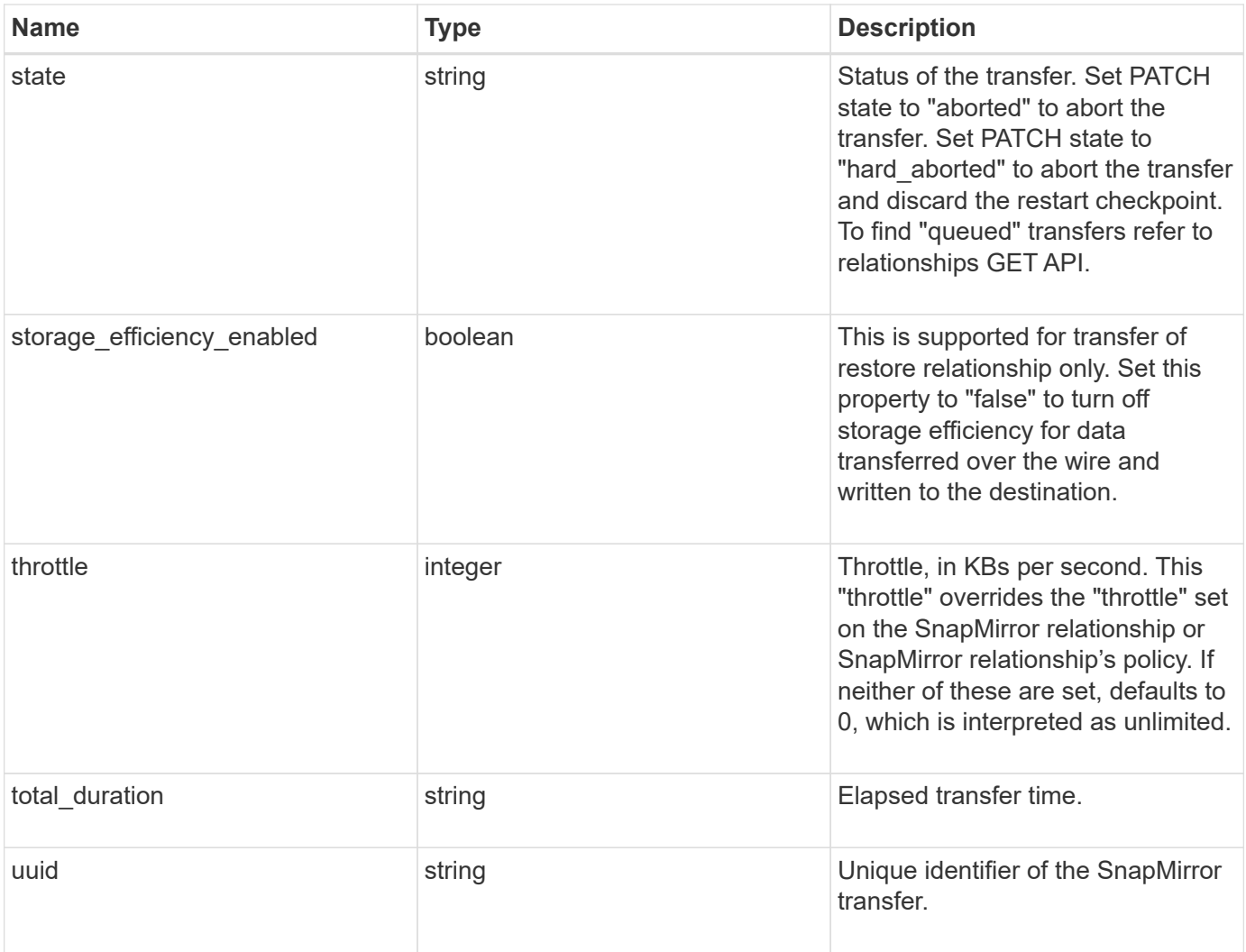

**Example request**

```
{
   "_links": {
     "self": {
        "href": "/api/resourcelink"
     }
   },
   "bytes_transferred": 0,
 "checkpoint size": 0,
   "end_time": "2020-12-03 02:36:19 +0000",
 "error_info": {
     "code": 6620046,
     "message": "Transfer aborted"
   },
   "files": {
     "destination_path": "/dirb/file2",
    "source path": "/dira/file1"
   },
 "last updated time": "2023-09-15 23:58:39 +0000",
   "network_compression_ratio": 61,
 "on demand attrs": "read write with user data pull",
   "options": {
   },
   "relationship": {
     "destination": {
        "cluster": {
        " links": {
            "self": {
              "href": "/api/resourcelink"
  }
          },
          "name": "cluster1",
          "uuid": "1cd8a442-86d1-11e0-ae1c-123478563412"
        },
      "consistency group volumes": {
        "name": "volume1",
          "uuid": "028baa66-41bd-11e9-81d5-00a0986138f7"
        },
        "ipspace": "Default",
        "path": "svm1:volume1",
        "svm": {
        " links": {
            "self": {
              "href": "/api/resourcelink"
  }
```

```
  },
          "name": "svm1",
          "uuid": "02c9e252-41be-11e9-81d5-00a0986138f7"
       }
      },
      "uuid": "d2d7ceea-ab52-11e8-855e-00505682a4c7"
    },
    "snapshot": "string",
    "state": "aborted",
   "throttle": 0,
    "total_duration": "PT28M41S",
    "uuid": "4ea7a442-86d1-11e0-ae1c-123478563412"
}
```
### **Response**

Status: 201, Created

### **Headers**

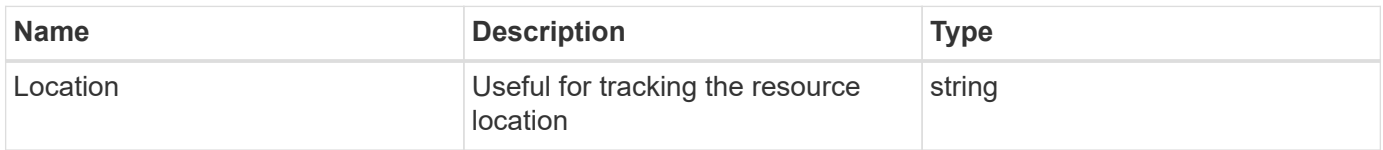

# **Error**

Status: Default

# ONTAP Error Response codes

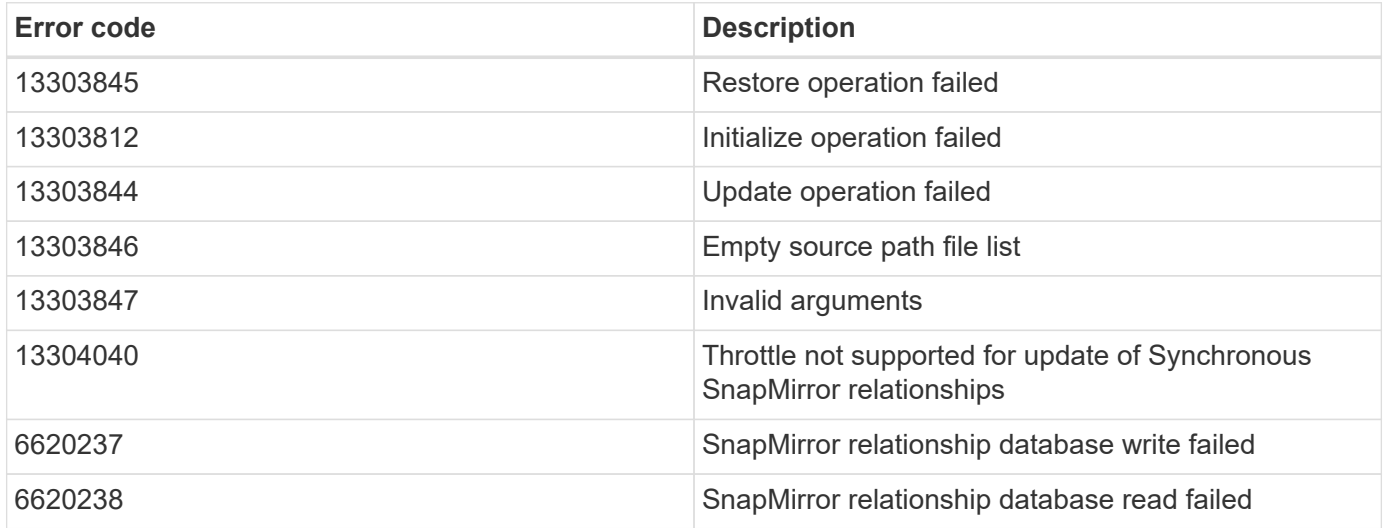

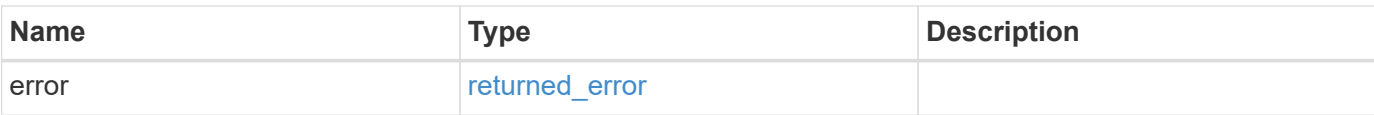

# **Example error**

```
{
   "error": {
     "arguments": {
       "code": "string",
       "message": "string"
      },
      "code": "4",
     "message": "entry doesn't exist",
     "target": "uuid"
   }
}
```
### **Definitions**

#### **See Definitions**

href

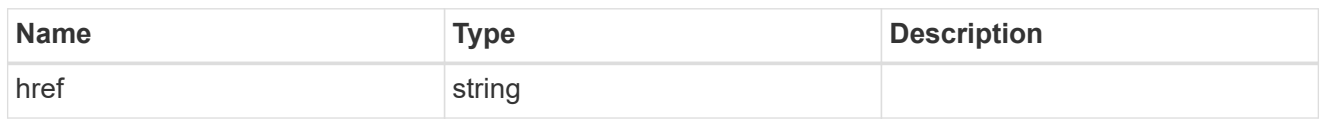

\_links

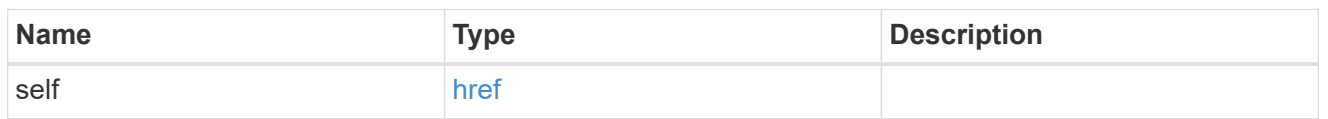

# error\_info

Error information for the transfer.

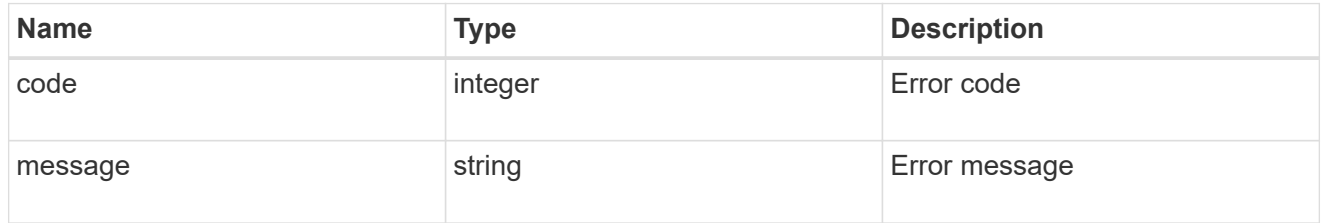

### files

Specifies a file or LUN consisting of a source\_path and an optional destination\_path. If not specified, the destination\_path is the same as the source\_path. File restore is not supported if the source\_path or destination path contains commas in its directory or file name.

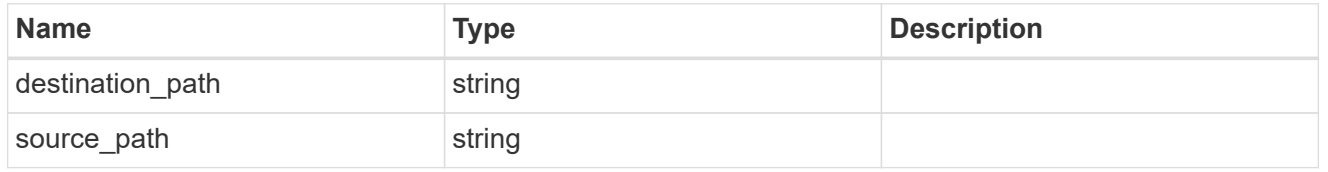

options

cluster

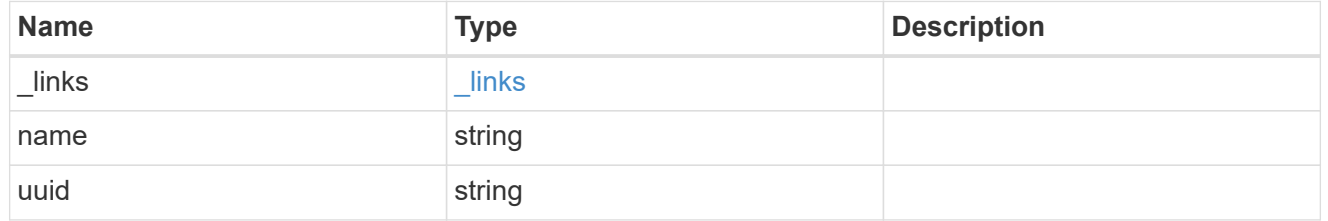

# consistency\_group\_volumes

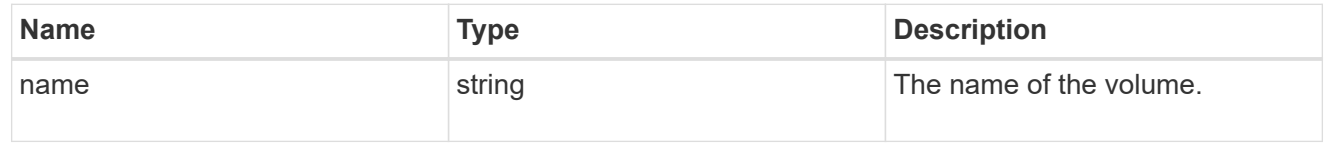

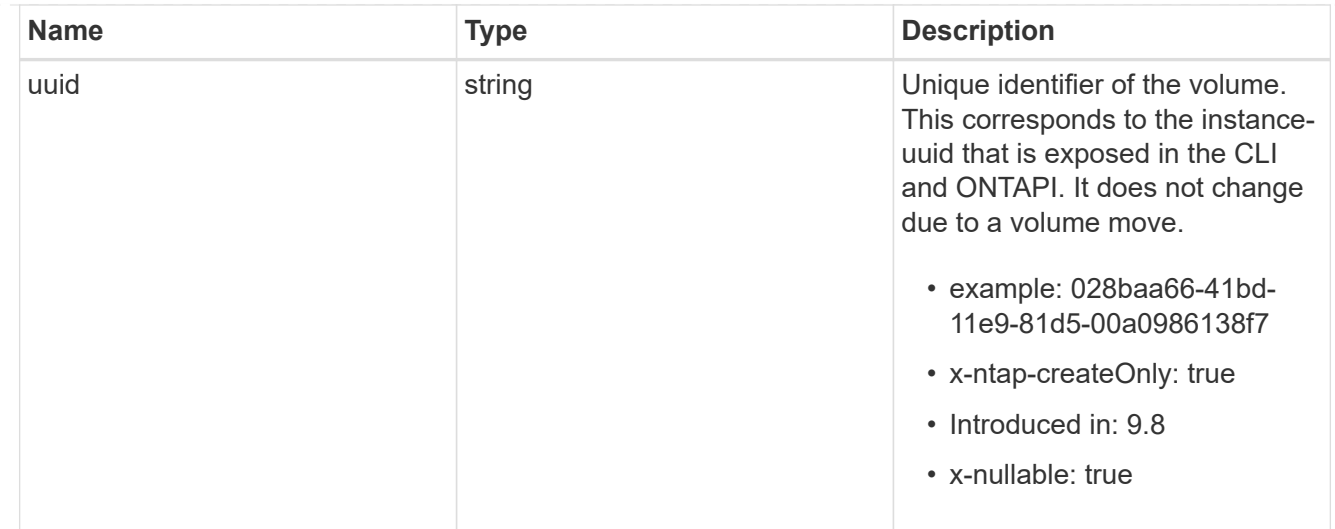

#### svm

SVM, applies only to SVM-scoped objects.

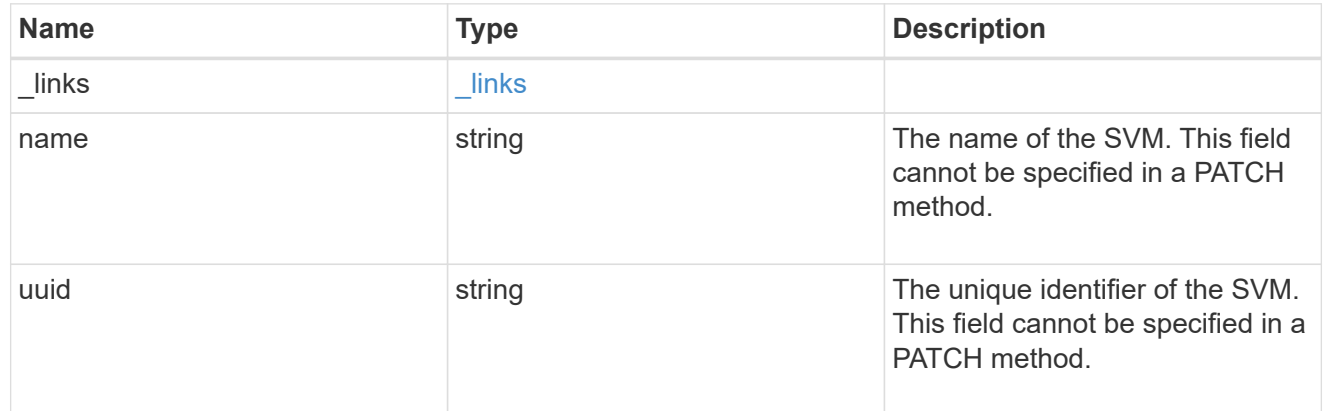

# snapmirror\_endpoint

Endpoint of a SnapMirror relationship. For a GET request, the property "cluster" is populated when the endpoint is on a remote cluster. A POST request to create the destination SVM endpoint or to establish an SVM DR relationship must have the property "cluster" populated with the remote cluster details. A POST request to create the destination FlexVol volume, FlexGroup volume, Consistency Group, ONTAP S3 bucket and NON-ONTAP object-store endpoints can optionally specify the "cluster" property when the source SVM and the destination SVM are peered. A POST request to establish a SnapMirror relationship between the source endpoint and destination endpoint and when the source SVM and the destination SVM are not peered, must specify the "cluster" property for the remote endpoint.

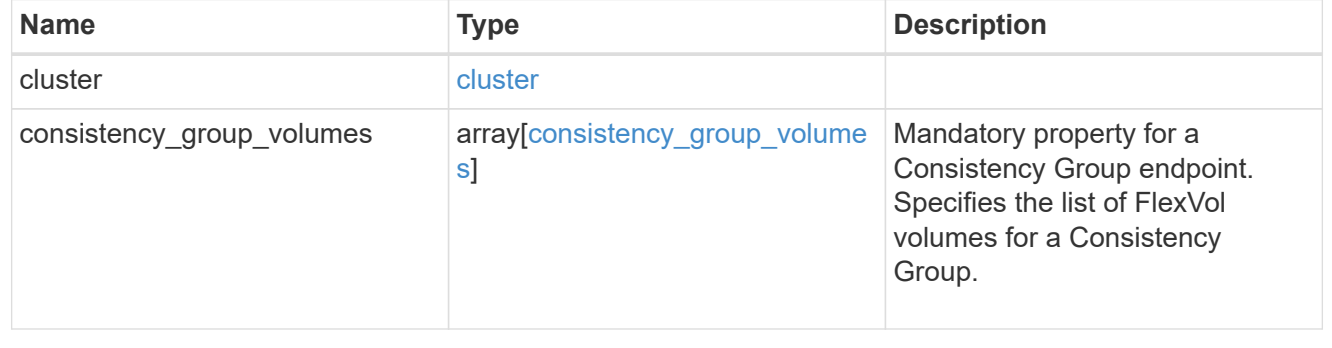

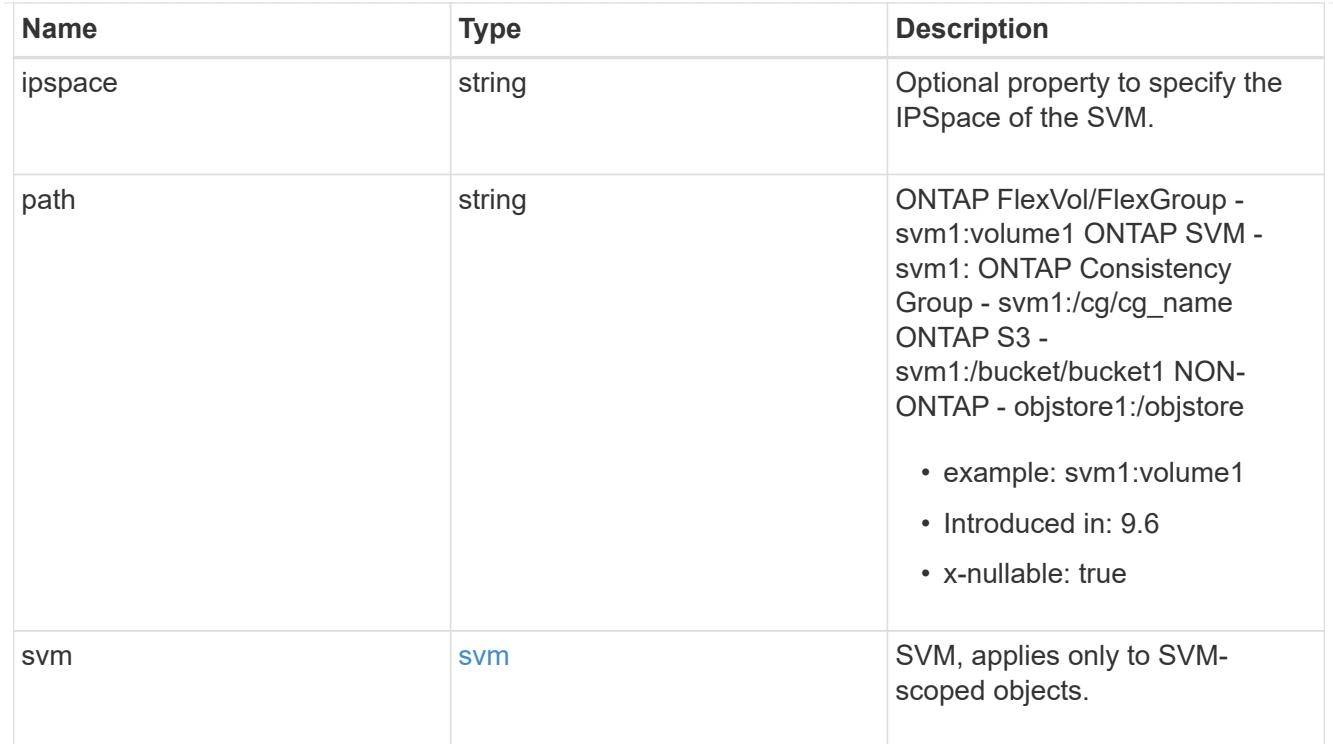

relationship

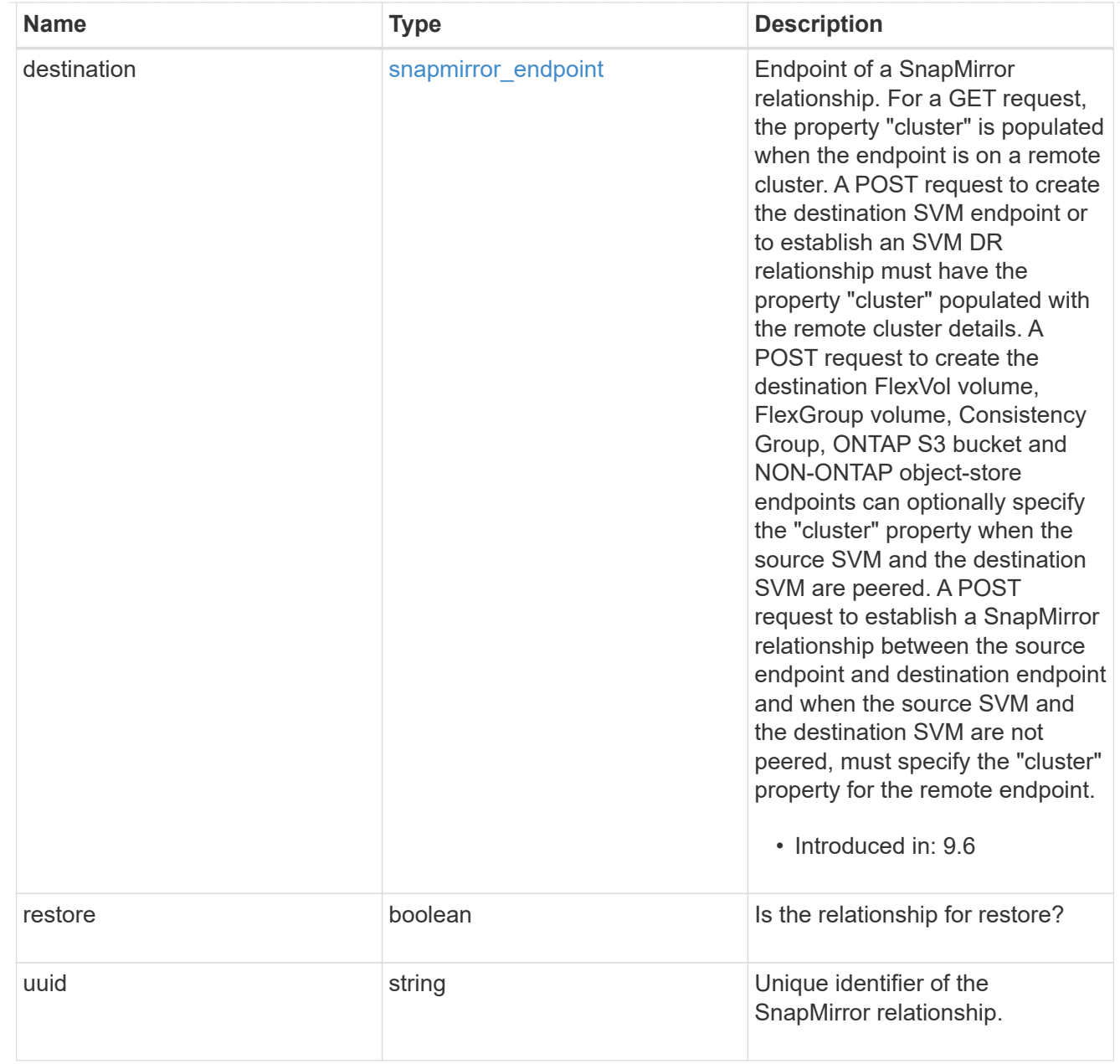

# snapmirror\_transfer

# SnapMirror transfer information

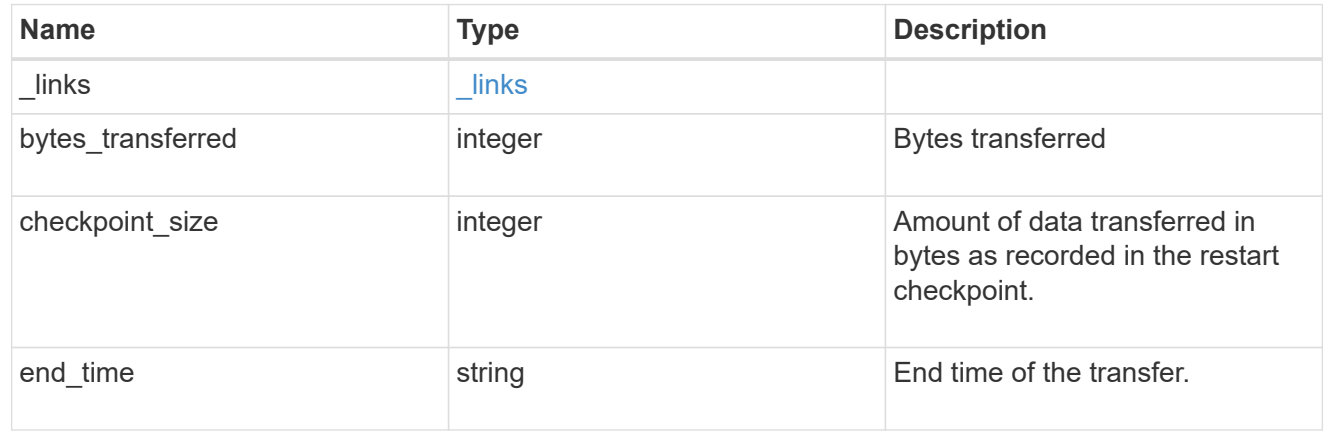

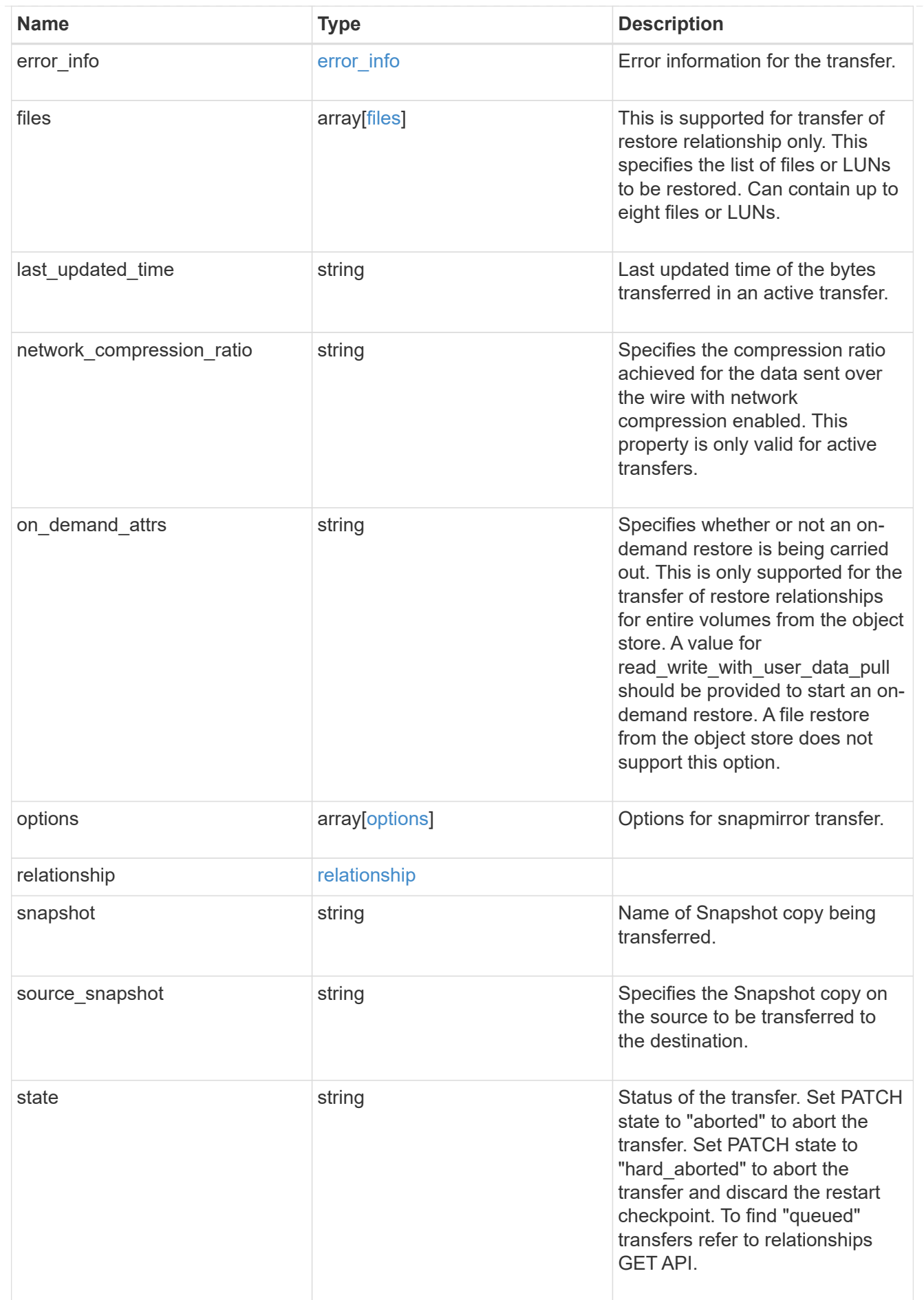

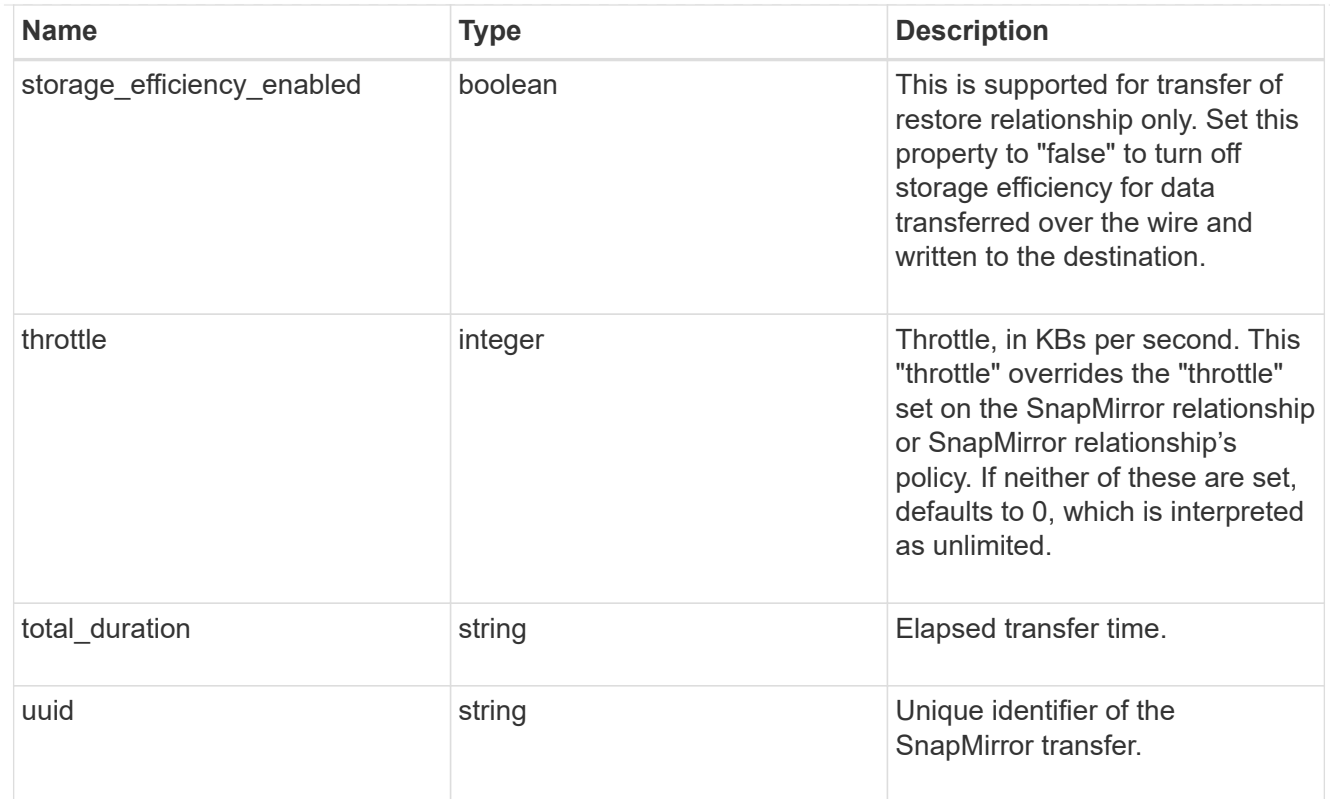

# error\_arguments

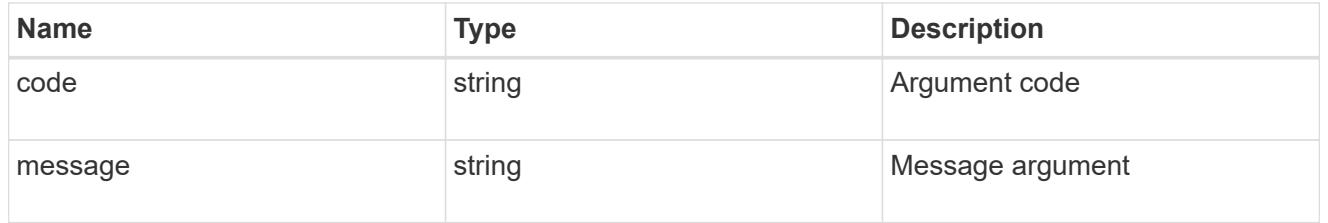

# returned\_error

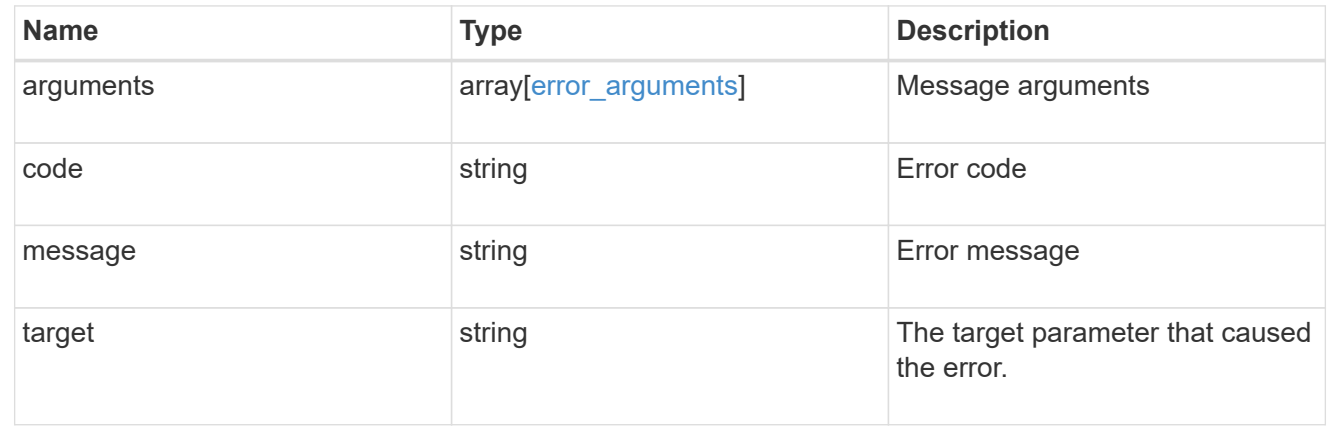

# **Retrieve attributes of an ongoing SnapMirror transfer**

GET /snapmirror/relationships/{relationship.uuid}/transfers/{uuid}

### **Introduced In:** 9.6

Retrieves the attributes of a specific ongoing SnapMirror transfer.

# **Related ONTAP commands**

```
• snapmirror show
```
# **Example**

```
GET "/api/snapmirror/relationships/293baa53-e63d-11e8-bff1-
005056a793dd/transfers/293baa53-e63d-11e8-bff1-005056a793dd"
```
# **Learn more**

• [DOC /snapmirror/relationships/{relationship.uuid}/transfers](https://docs.netapp.com/us-en/ontap-restapi/{relative_path}snapmirror_relationships_relationship.uuid_transfers_endpoint_overview.html)

### **Parameters**

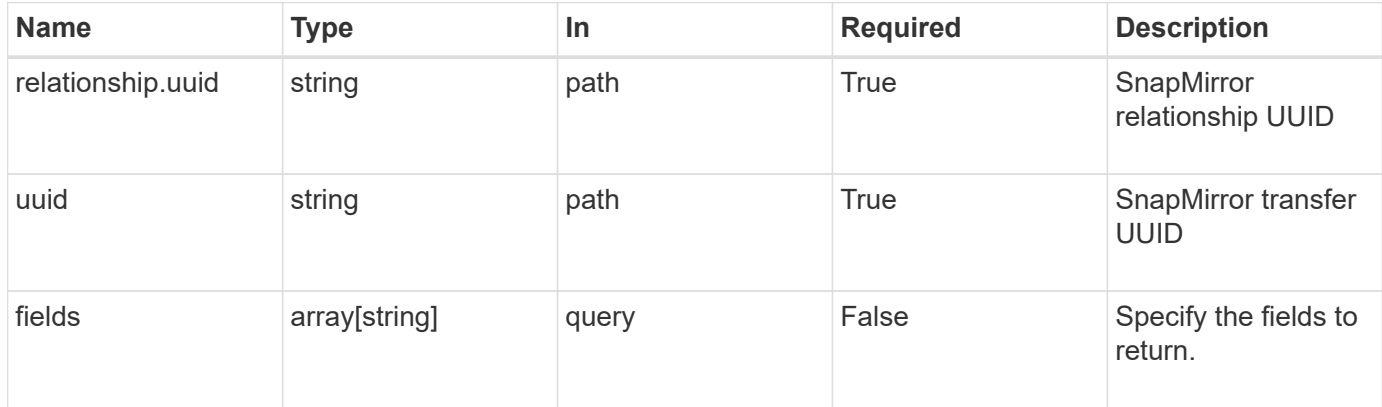

# **Response**

```
Status: 200, Ok
```
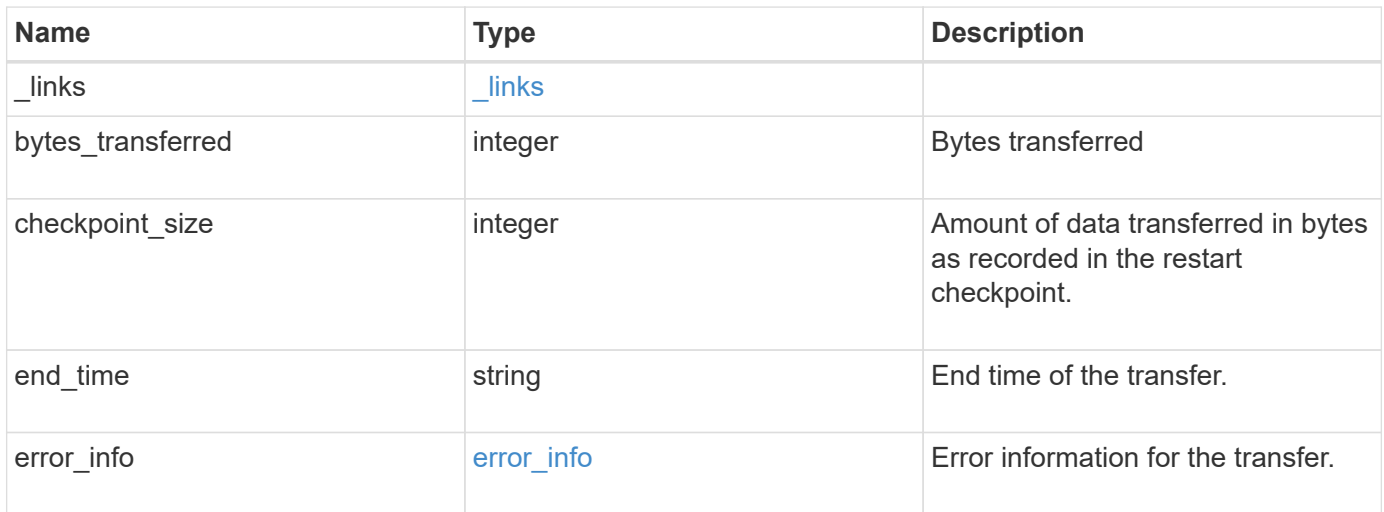

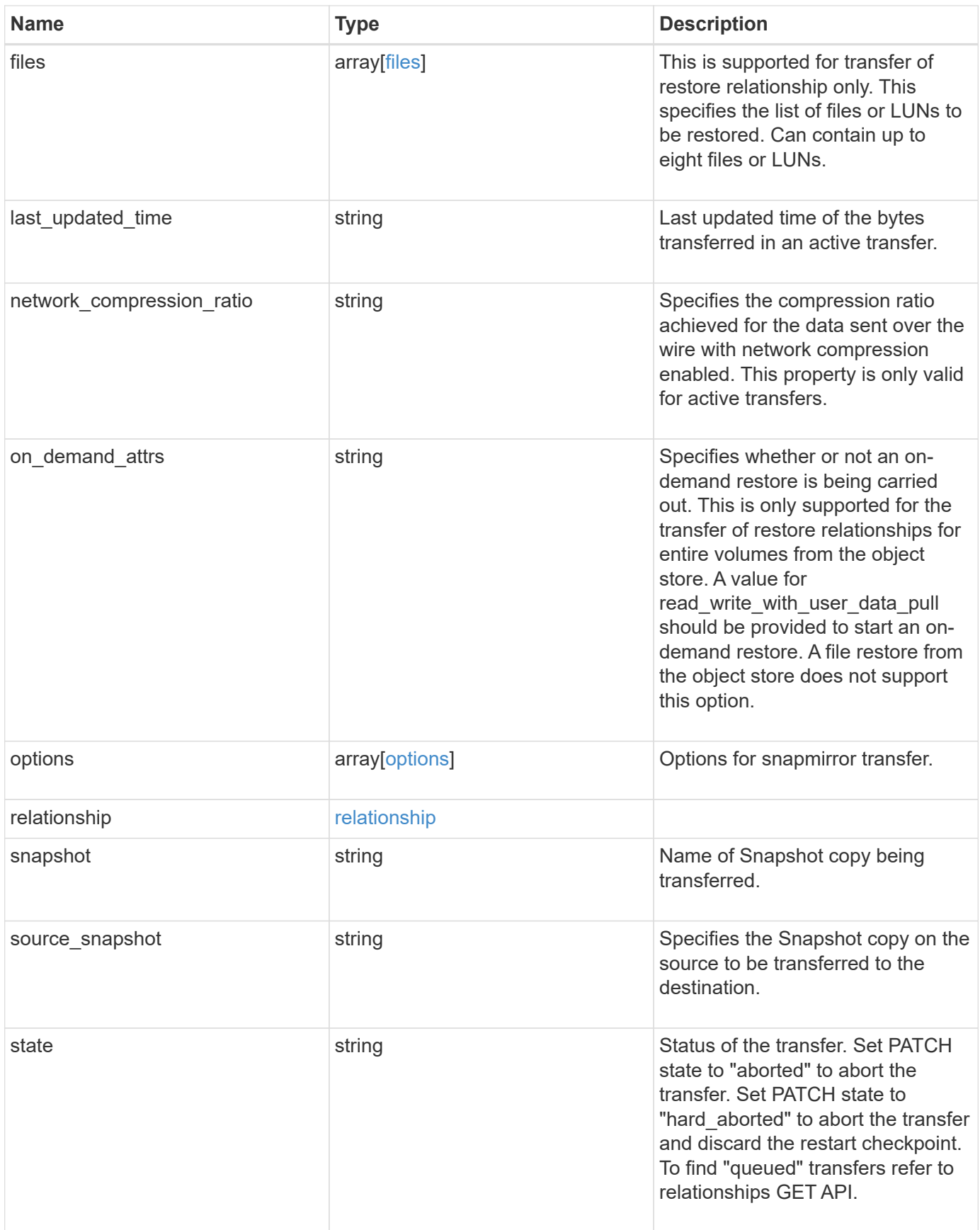

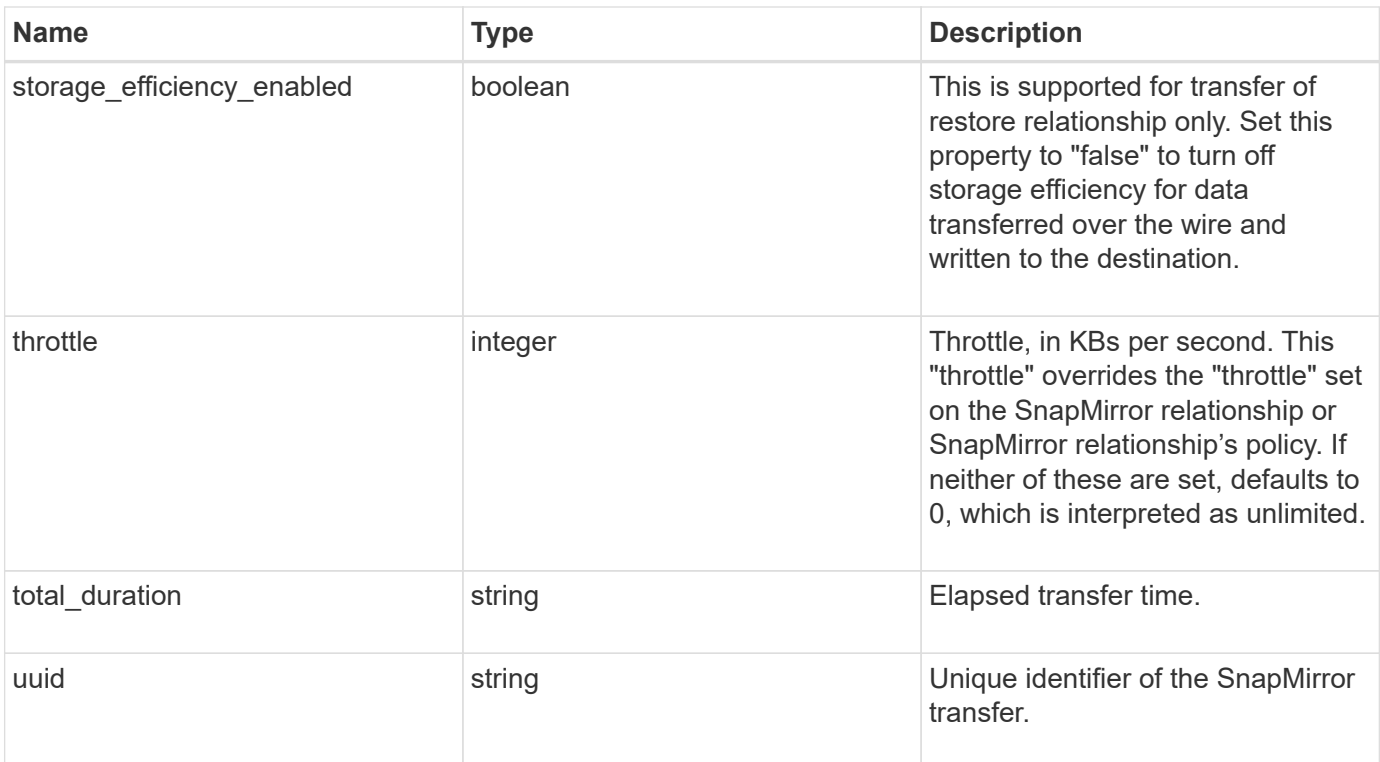

**Example response**

```
{
   "_links": {
     "self": {
        "href": "/api/resourcelink"
     }
   },
   "bytes_transferred": 0,
 "checkpoint size": 0,
   "end_time": "2020-12-03 02:36:19 +0000",
 "error_info": {
     "code": 6620046,
     "message": "Transfer aborted"
   },
   "files": {
     "destination_path": "/dirb/file2",
    "source path": "/dira/file1"
   },
 "last updated time": "2023-09-15 23:58:39 +0000",
   "network_compression_ratio": 61,
 "on demand attrs": "read write with user data pull",
   "options": {
   },
   "relationship": {
     "destination": {
        "cluster": {
        " links": {
            "self": {
              "href": "/api/resourcelink"
  }
          },
          "name": "cluster1",
          "uuid": "1cd8a442-86d1-11e0-ae1c-123478563412"
        },
      "consistency group volumes": {
        "name": "volume1",
          "uuid": "028baa66-41bd-11e9-81d5-00a0986138f7"
        },
        "ipspace": "Default",
        "path": "svm1:volume1",
        "svm": {
        " links": {
            "self": {
              "href": "/api/resourcelink"
  }
```

```
  },
        "name": "svm1",
          "uuid": "02c9e252-41be-11e9-81d5-00a0986138f7"
       }
      },
      "uuid": "d2d7ceea-ab52-11e8-855e-00505682a4c7"
    },
    "snapshot": "string",
    "state": "aborted",
   "throttle": 0,
    "total_duration": "PT28M41S",
   "uuid": "4ea7a442-86d1-11e0-ae1c-123478563412"
}
```
#### **Error**

Status: Default, Error

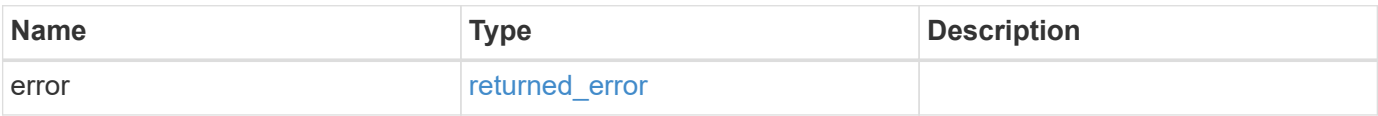

#### **Example error**

```
{
    "error": {
     "arguments": {
       "code": "string",
       "message": "string"
      },
      "code": "4",
      "message": "entry doesn't exist",
      "target": "uuid"
   }
}
```
# **Definitions**

#### **See Definitions**

href

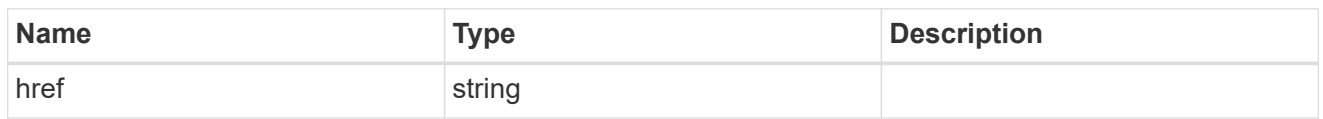

\_links

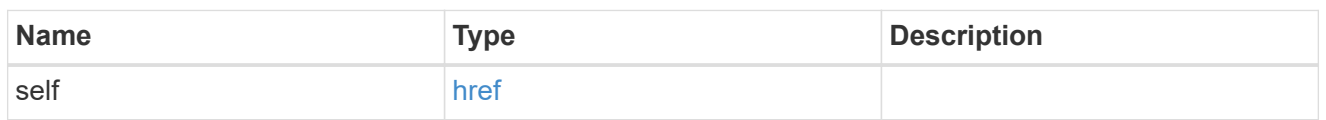

# error\_info

Error information for the transfer.

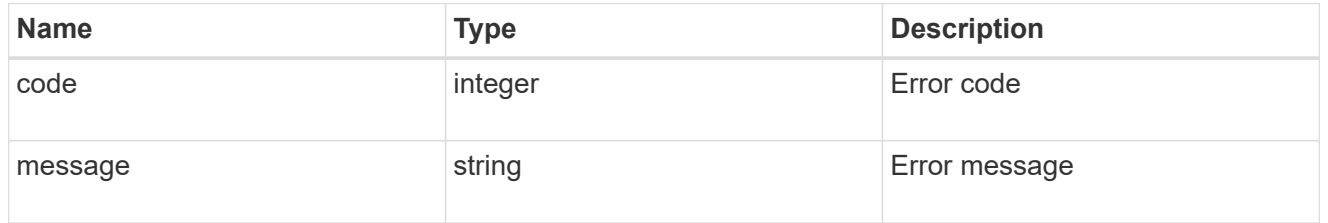

# files

Specifies a file or LUN consisting of a source\_path and an optional destination\_path. If not specified, the destination\_path is the same as the source\_path. File restore is not supported if the source\_path or destination\_path contains commas in its directory or file name.

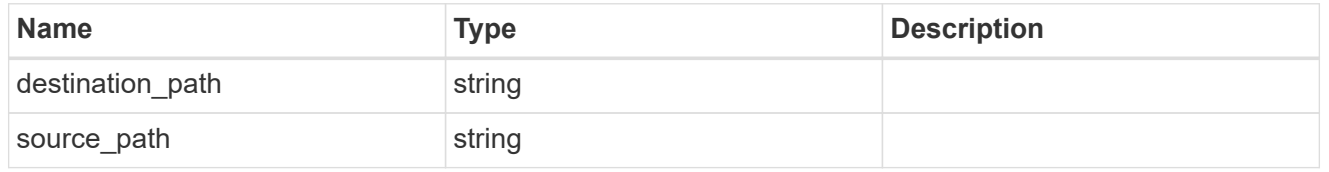

options

cluster

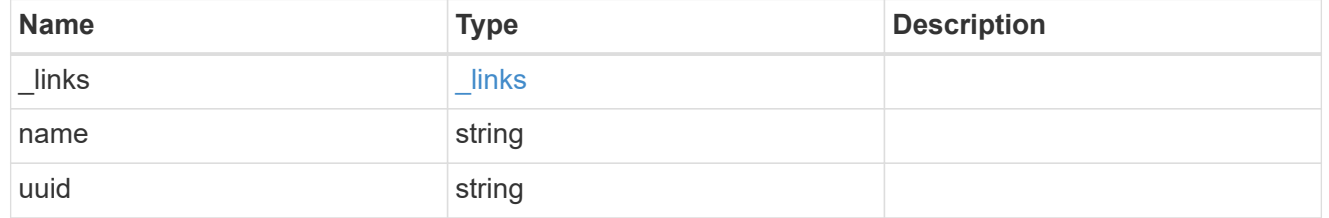

# consistency\_group\_volumes

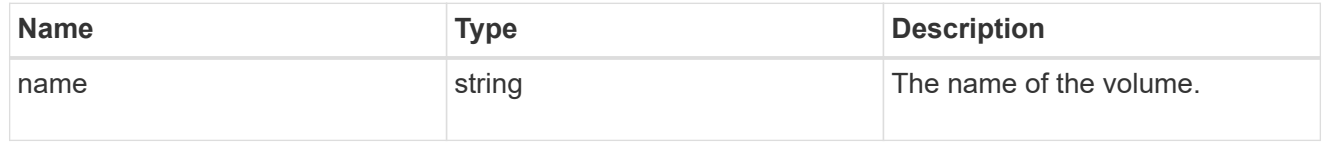

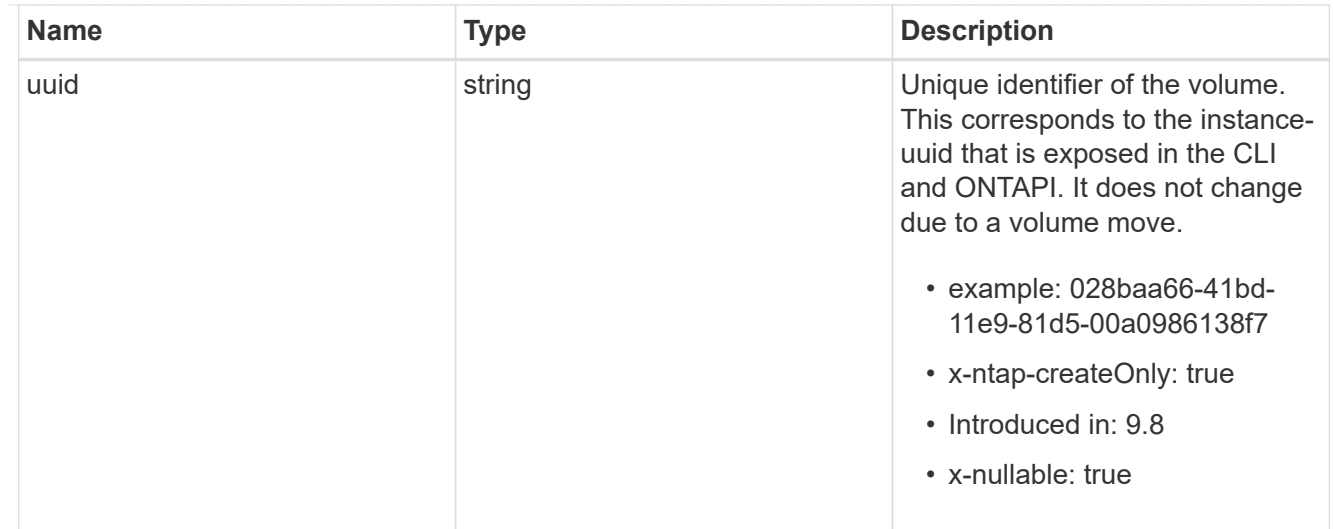

#### svm

SVM, applies only to SVM-scoped objects.

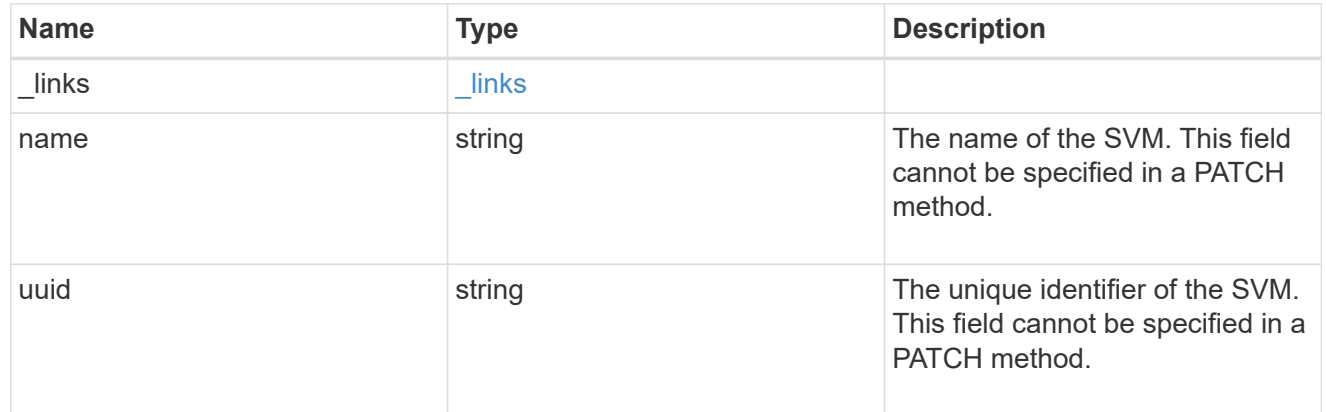

# snapmirror\_endpoint

Endpoint of a SnapMirror relationship. For a GET request, the property "cluster" is populated when the endpoint is on a remote cluster. A POST request to create the destination SVM endpoint or to establish an SVM DR relationship must have the property "cluster" populated with the remote cluster details. A POST request to create the destination FlexVol volume, FlexGroup volume, Consistency Group, ONTAP S3 bucket and NON-ONTAP object-store endpoints can optionally specify the "cluster" property when the source SVM and the destination SVM are peered. A POST request to establish a SnapMirror relationship between the source endpoint and destination endpoint and when the source SVM and the destination SVM are not peered, must specify the "cluster" property for the remote endpoint.

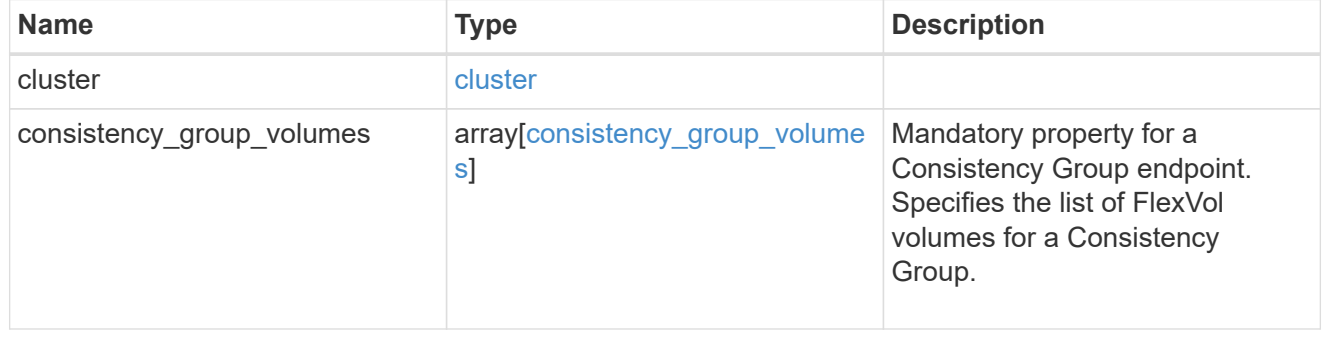

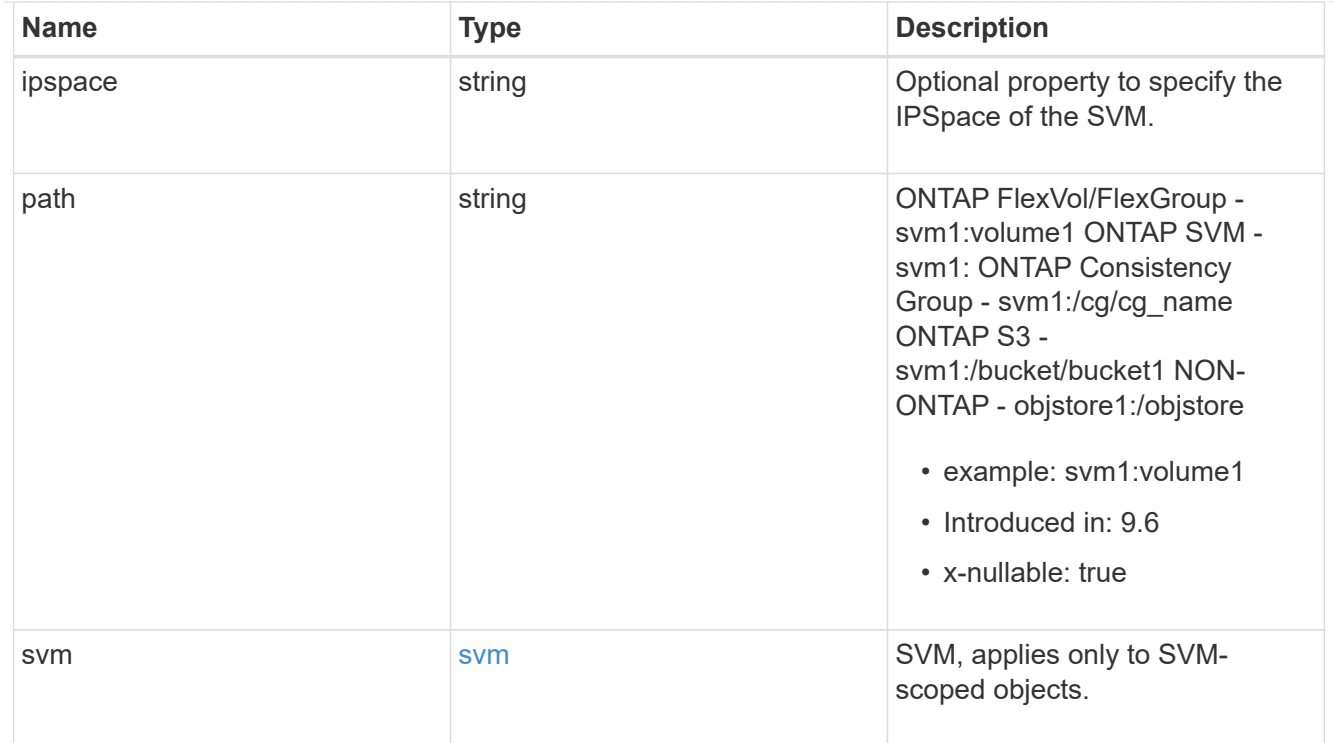

relationship

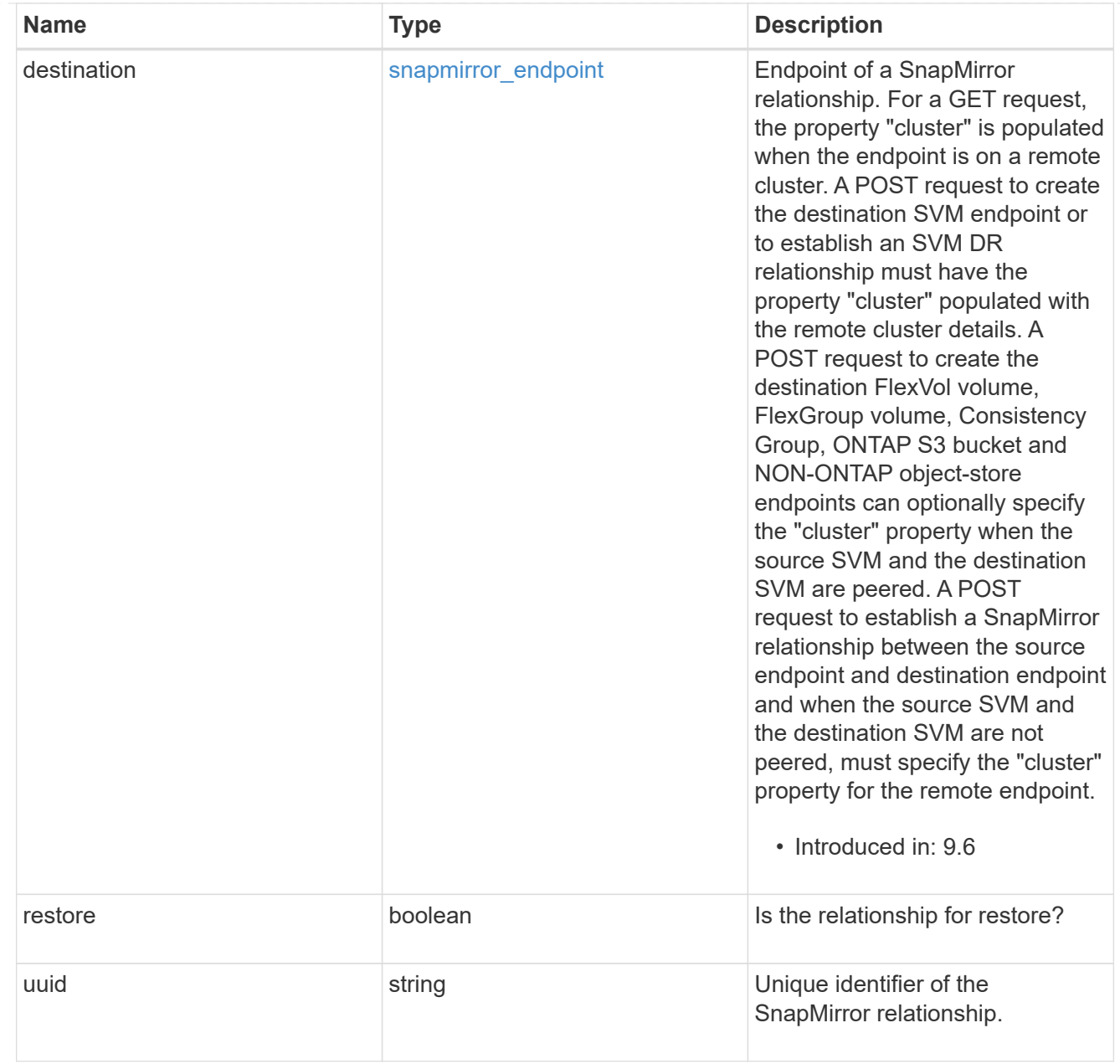

# error\_arguments

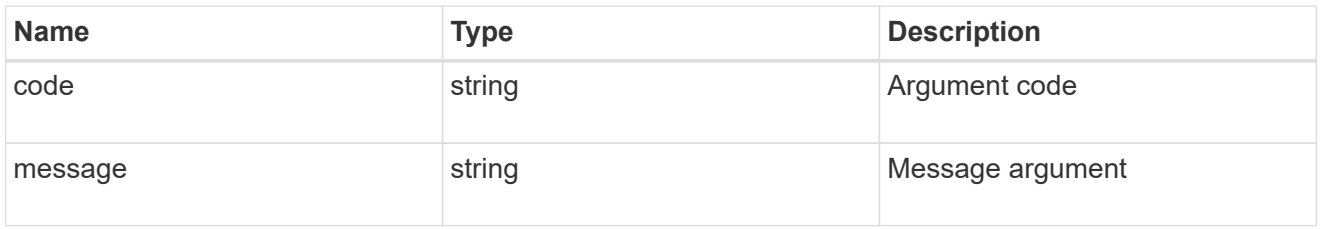

# returned\_error

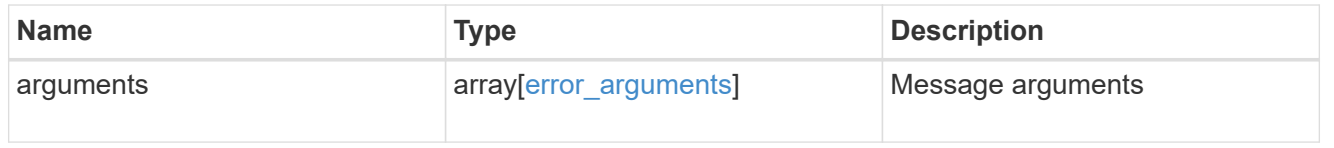

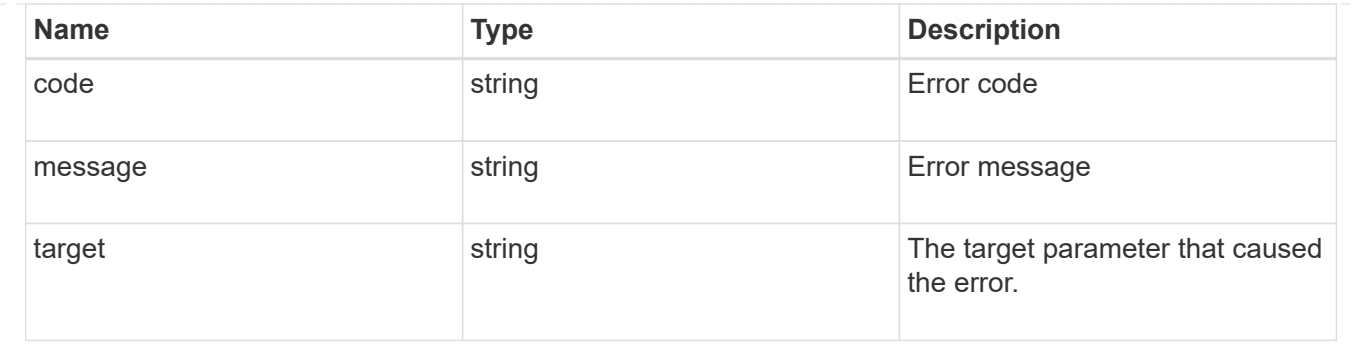

# **Cancel an ongoing SnapMirror transfer**

PATCH /snapmirror/relationships/{relationship.uuid}/transfers/{uuid}

# **Introduced In:** 9.6

Aborts an ongoing SnapMirror transfer. This operation is applicable on asynchronous SnapMirror relationships.

### **Related ONTAP commands**

• snapmirror abort

#### **Example**

```
PATCH "/api/snapmirror/relationships/293baa53-e63d-11e8-bff1-
005056a793dd/transfers/293baa53-e63d-11e8-bff1-005056a793dd"
'{"state":"aborted"}'
```
### **Learn more**

• [DOC /snapmirror/relationships/{relationship.uuid}/transfers](https://docs.netapp.com/us-en/ontap-restapi/{relative_path}snapmirror_relationships_relationship.uuid_transfers_endpoint_overview.html)

### **Parameters**

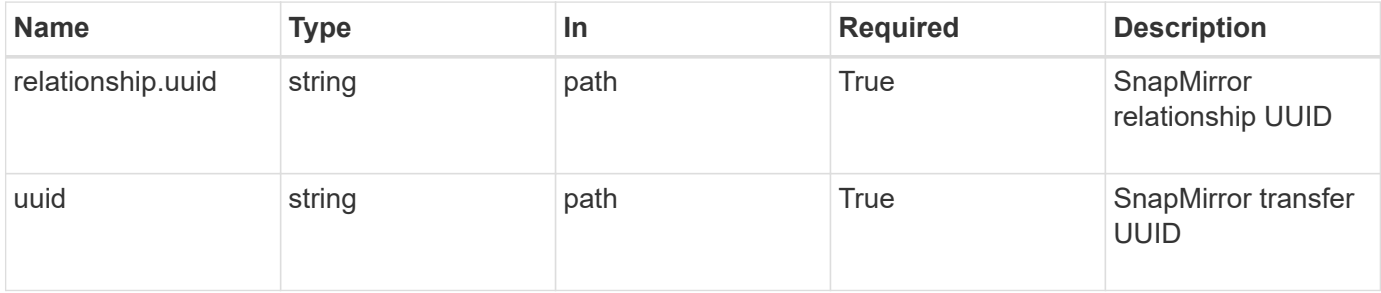

#### **Request Body**

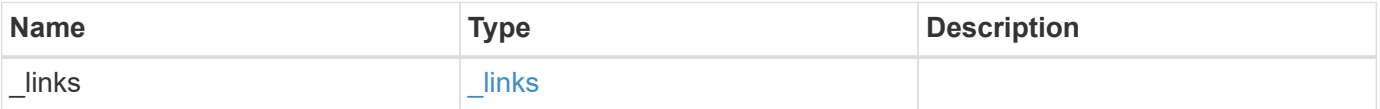

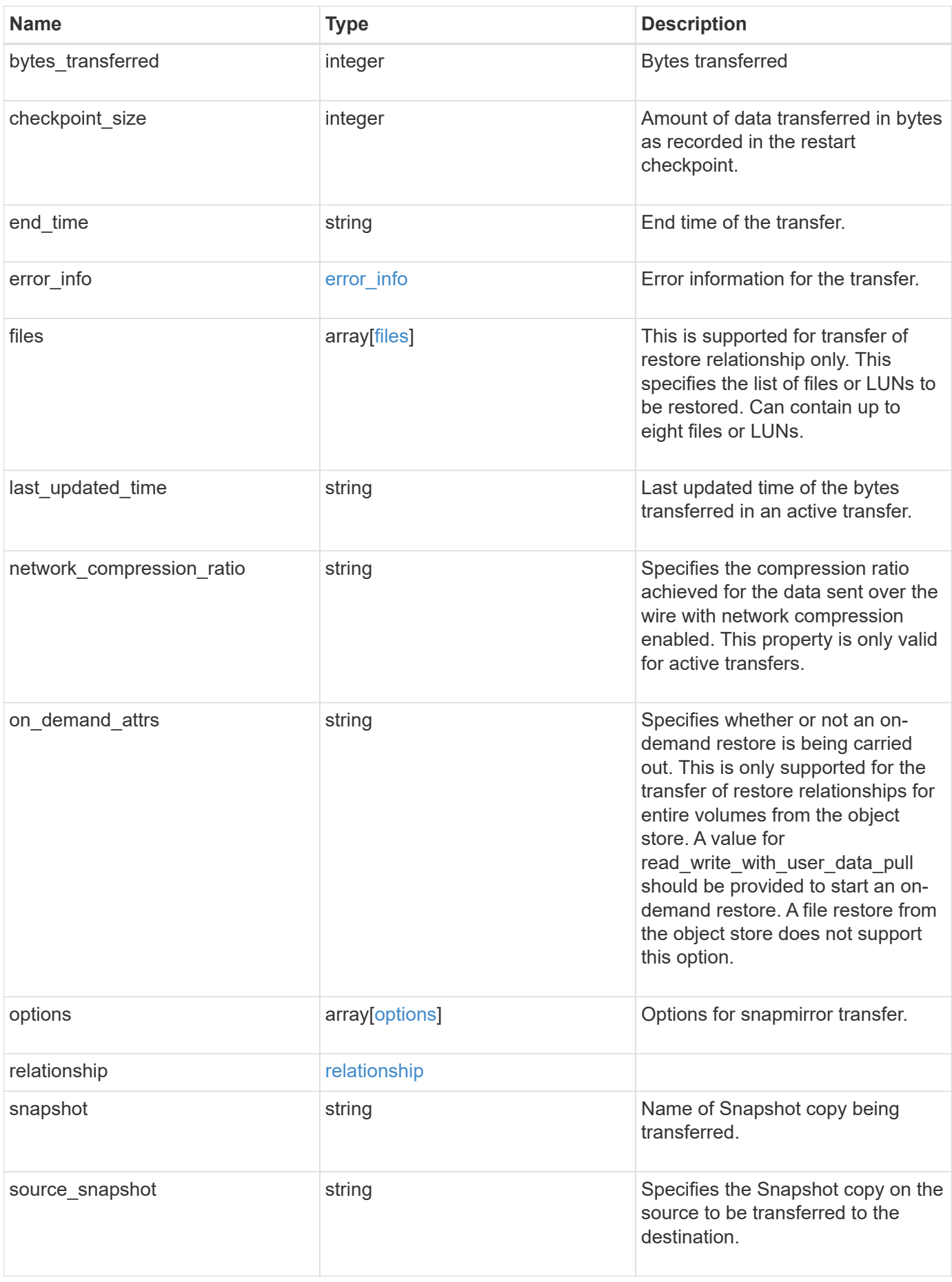

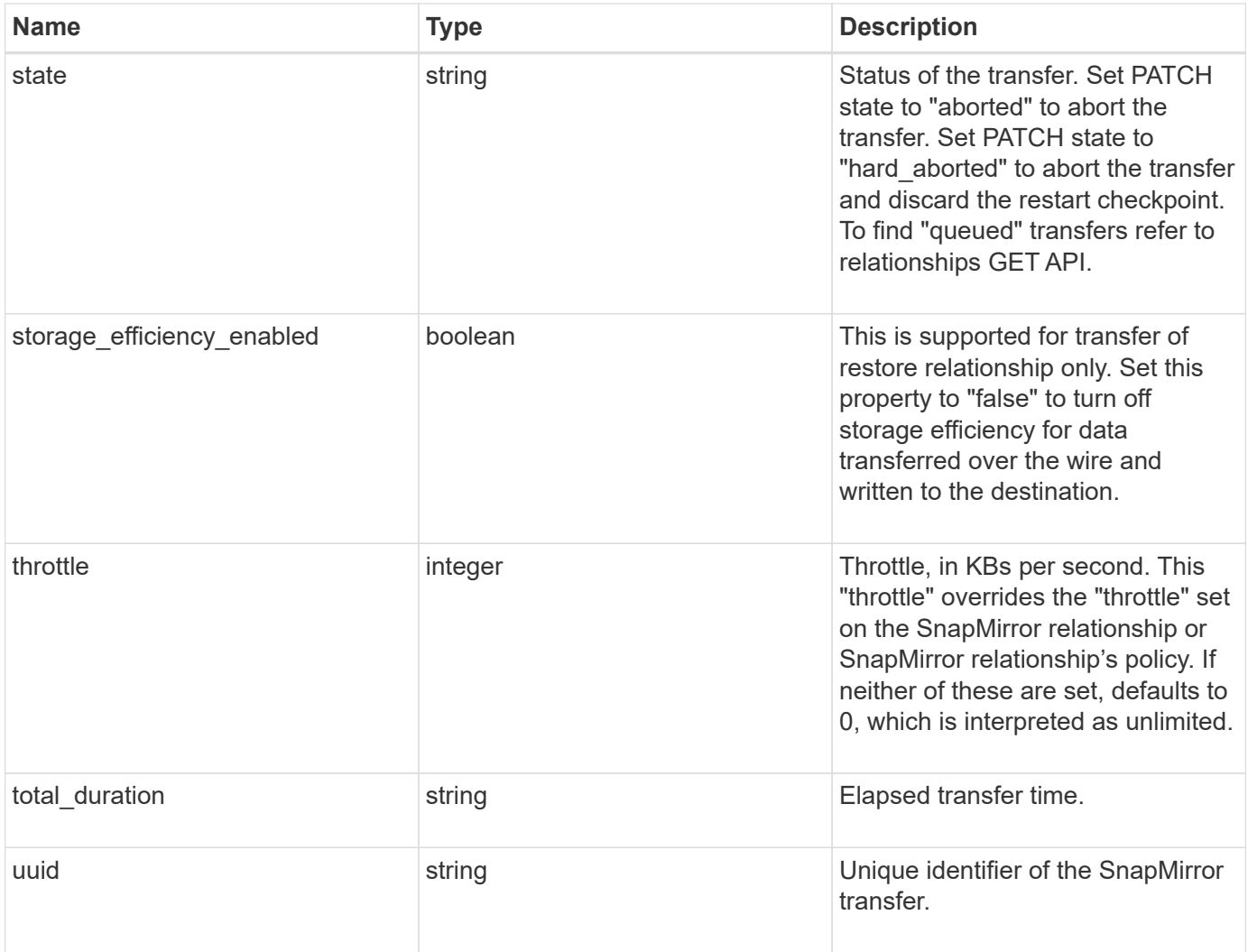
**Example request**

```
{
   "_links": {
     "self": {
        "href": "/api/resourcelink"
     }
   },
   "bytes_transferred": 0,
 "checkpoint size": 0,
   "end_time": "2020-12-03 02:36:19 +0000",
 "error_info": {
     "code": 6620046,
     "message": "Transfer aborted"
   },
   "files": {
     "destination_path": "/dirb/file2",
     "source_path": "/dira/file1"
   },
 "last updated time": "2023-09-15 23:58:39 +0000",
   "network_compression_ratio": 61,
 "on demand attrs": "read write with user data pull",
   "options": {
   },
   "relationship": {
     "destination": {
        "cluster": {
        " links": {
            "self": {
              "href": "/api/resourcelink"
  }
          },
        "name": "cluster1",
          "uuid": "1cd8a442-86d1-11e0-ae1c-123478563412"
        },
      "consistency group volumes": {
        "name": "volume1",
          "uuid": "028baa66-41bd-11e9-81d5-00a0986138f7"
        },
        "ipspace": "Default",
        "path": "svm1:volume1",
        "svm": {
        " links": {
            "self": {
              "href": "/api/resourcelink"
  }
```

```
  },
          "name": "svm1",
          "uuid": "02c9e252-41be-11e9-81d5-00a0986138f7"
       }
      },
      "uuid": "d2d7ceea-ab52-11e8-855e-00505682a4c7"
    },
    "snapshot": "string",
    "state": "aborted",
   "throttle": 0,
    "total_duration": "PT28M41S",
   "uuid": "4ea7a442-86d1-11e0-ae1c-123478563412"
}
```
#### **Response**

Status: 200, Ok

### **Error**

Status: Default

#### ONTAP Error Response codes

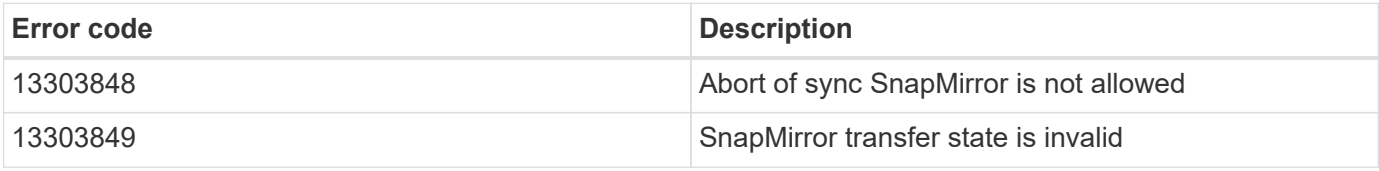

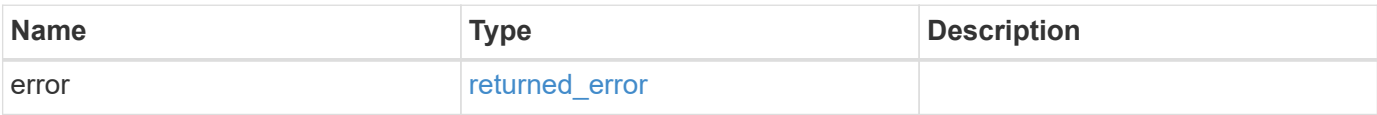

## **Example error**

```
{
   "error": {
     "arguments": {
       "code": "string",
      "message": "string"
     },
     "code": "4",
     "message": "entry doesn't exist",
     "target": "uuid"
   }
}
```
# **Definitions**

#### **See Definitions**

href

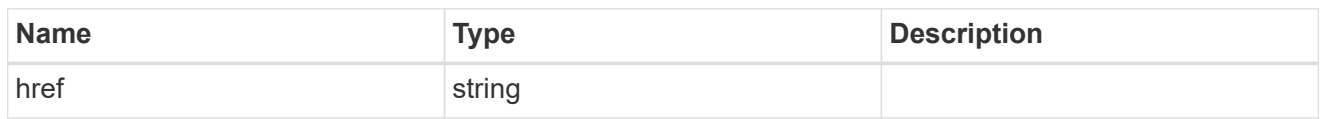

\_links

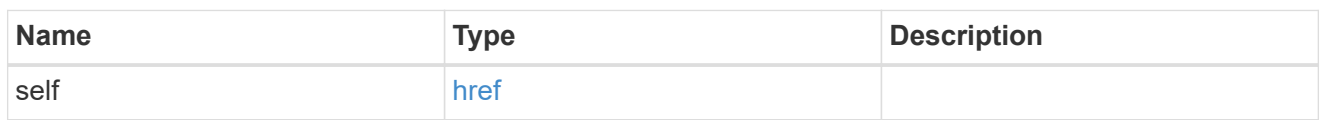

## error\_info

Error information for the transfer.

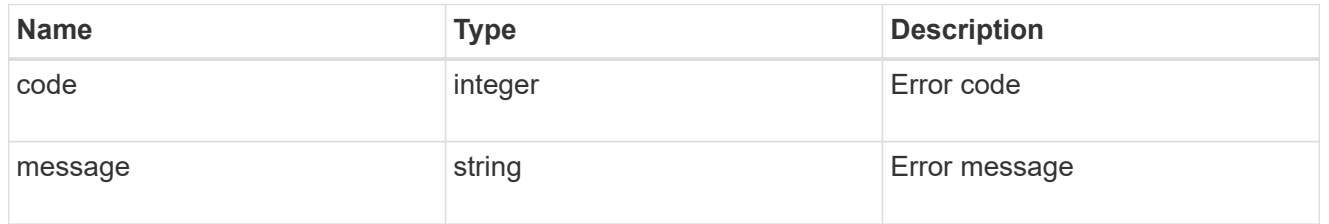

### files

Specifies a file or LUN consisting of a source\_path and an optional destination\_path. If not specified, the destination\_path is the same as the source\_path. File restore is not supported if the source\_path or destination\_path contains commas in its directory or file name.

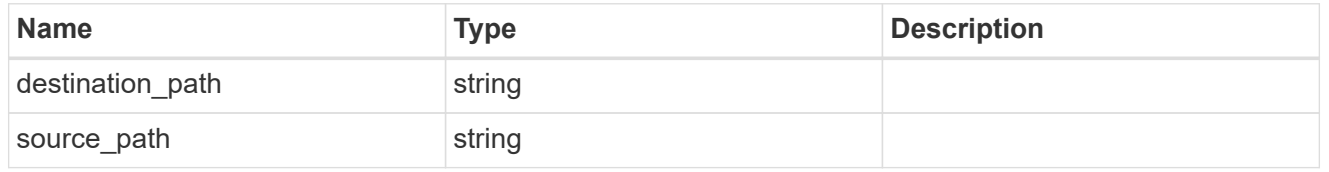

options

cluster

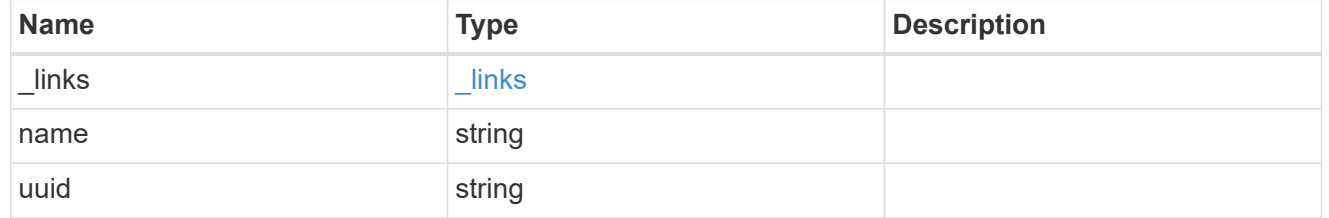

## consistency\_group\_volumes

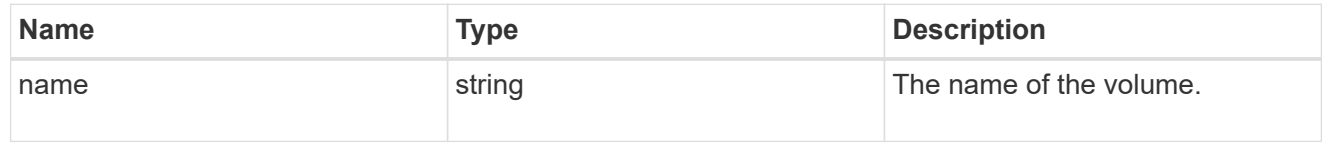

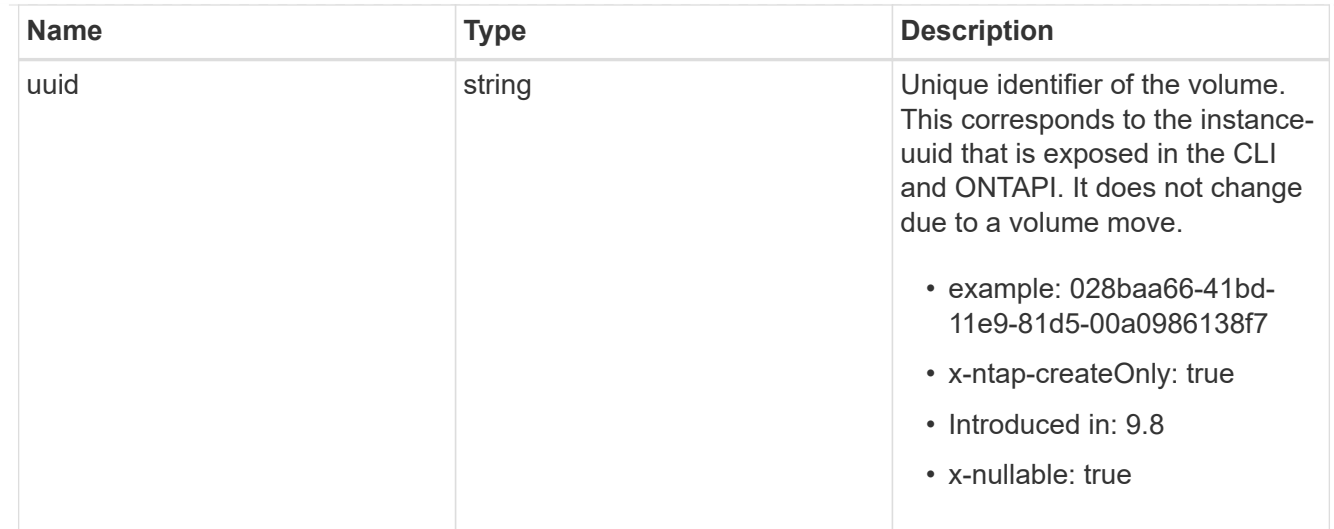

#### svm

SVM, applies only to SVM-scoped objects.

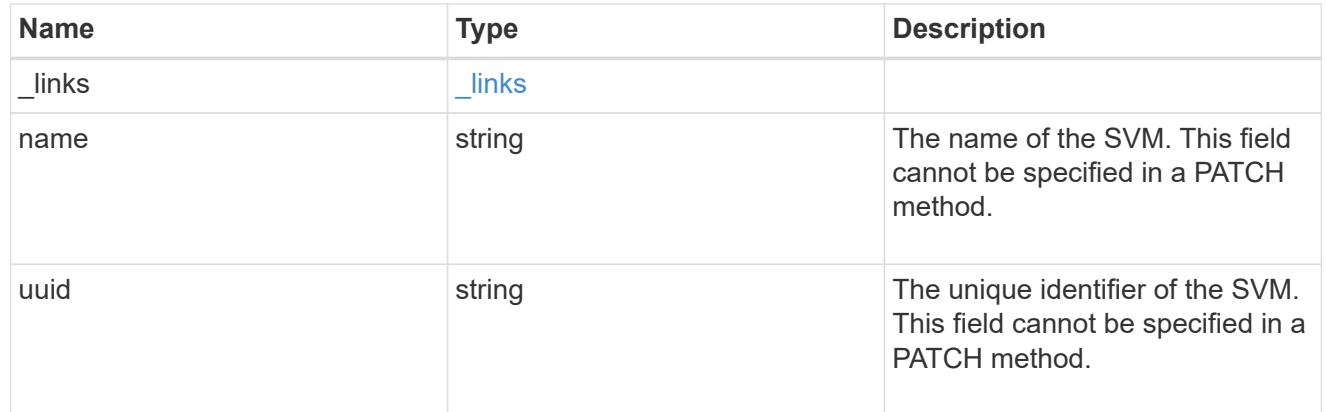

## snapmirror\_endpoint

Endpoint of a SnapMirror relationship. For a GET request, the property "cluster" is populated when the endpoint is on a remote cluster. A POST request to create the destination SVM endpoint or to establish an SVM DR relationship must have the property "cluster" populated with the remote cluster details. A POST request to create the destination FlexVol volume, FlexGroup volume, Consistency Group, ONTAP S3 bucket and NON-ONTAP object-store endpoints can optionally specify the "cluster" property when the source SVM and the destination SVM are peered. A POST request to establish a SnapMirror relationship between the source endpoint and destination endpoint and when the source SVM and the destination SVM are not peered, must specify the "cluster" property for the remote endpoint.

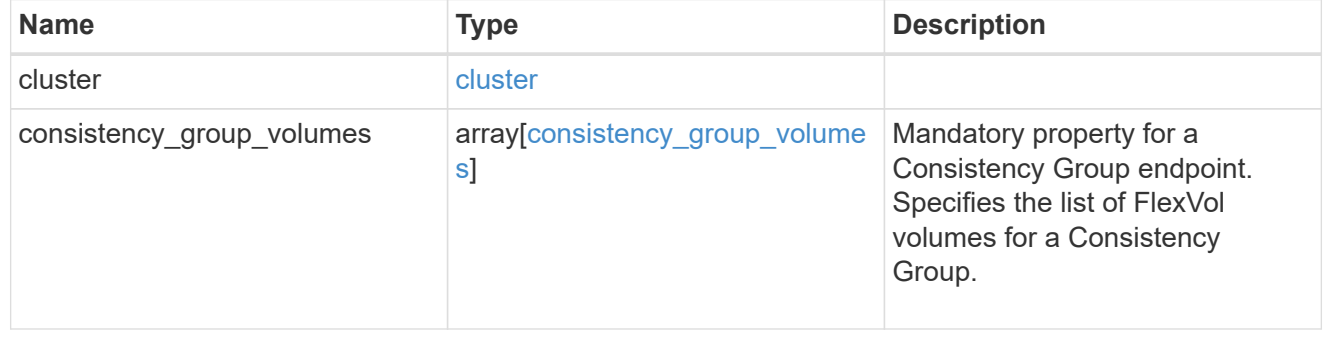

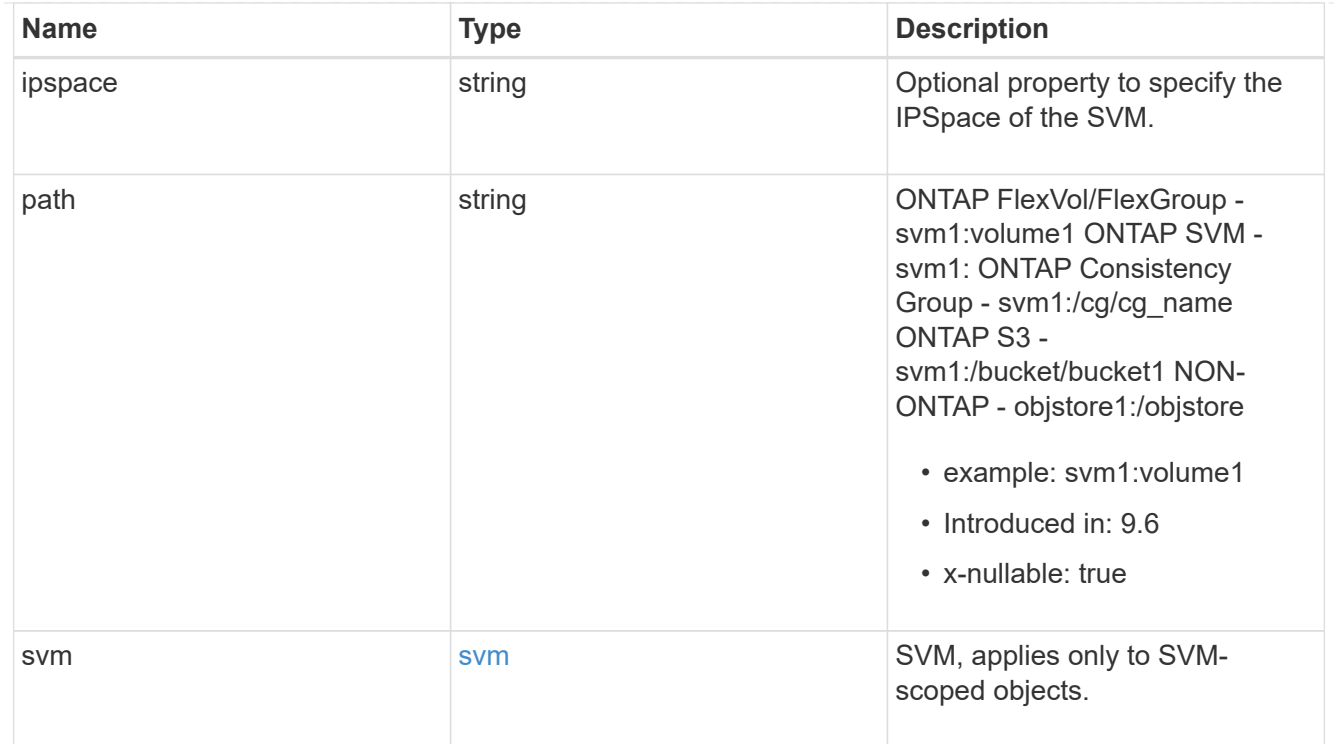

relationship

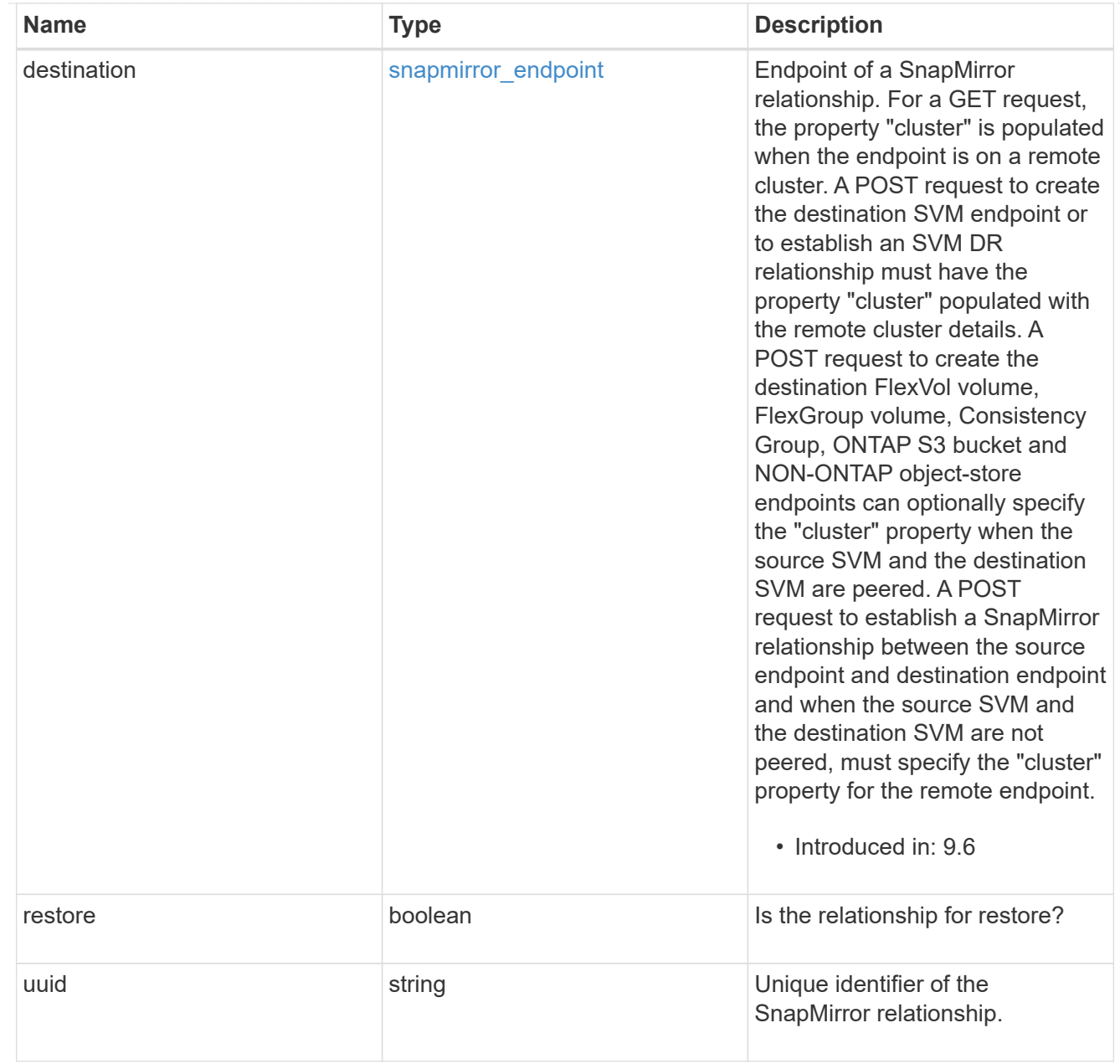

# snapmirror\_transfer

# SnapMirror transfer information

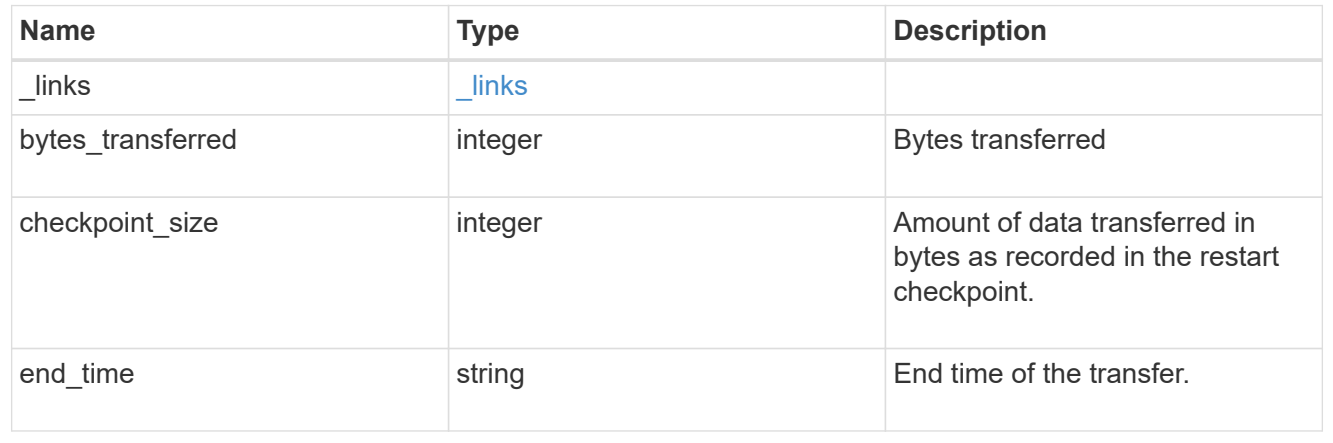

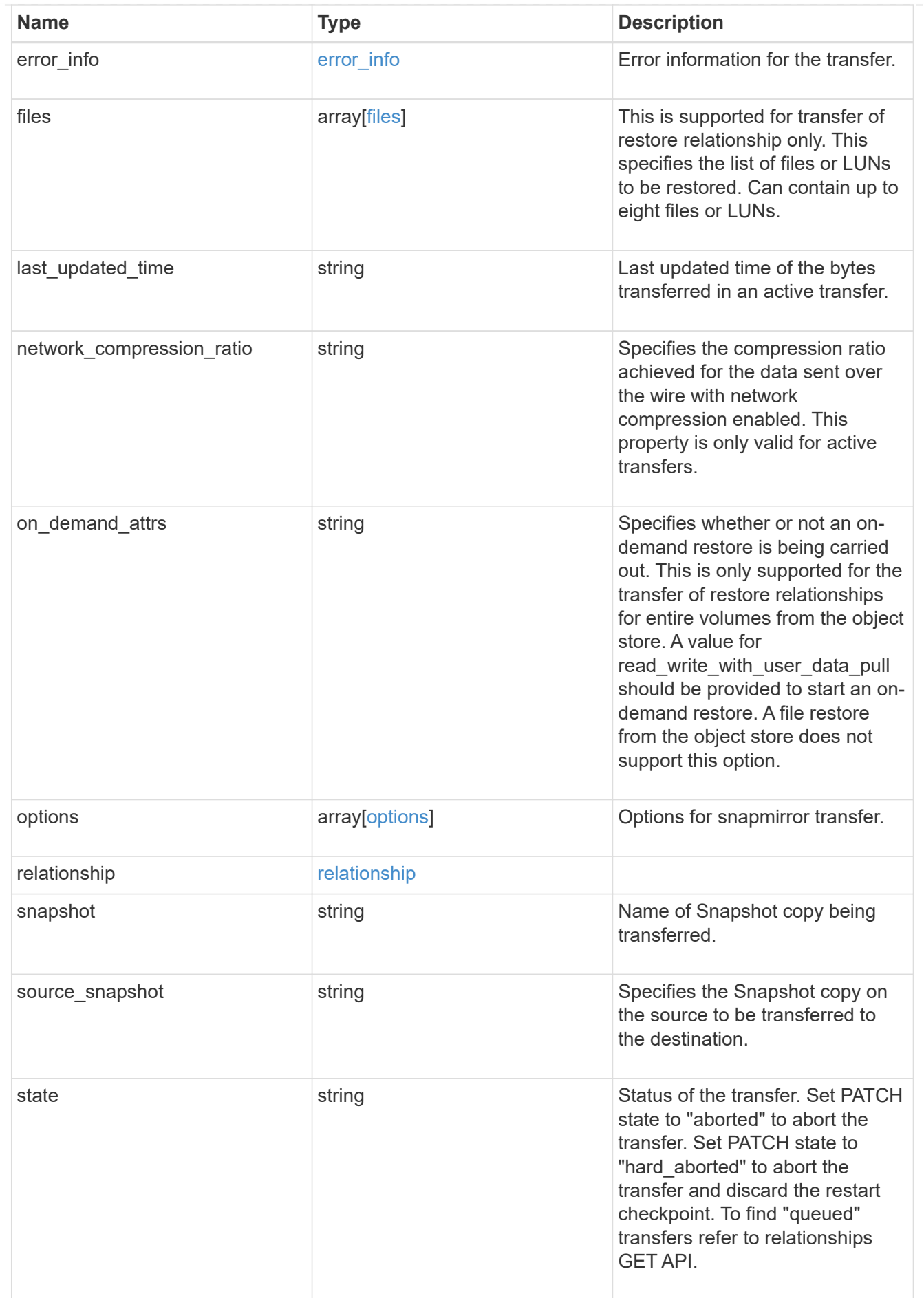

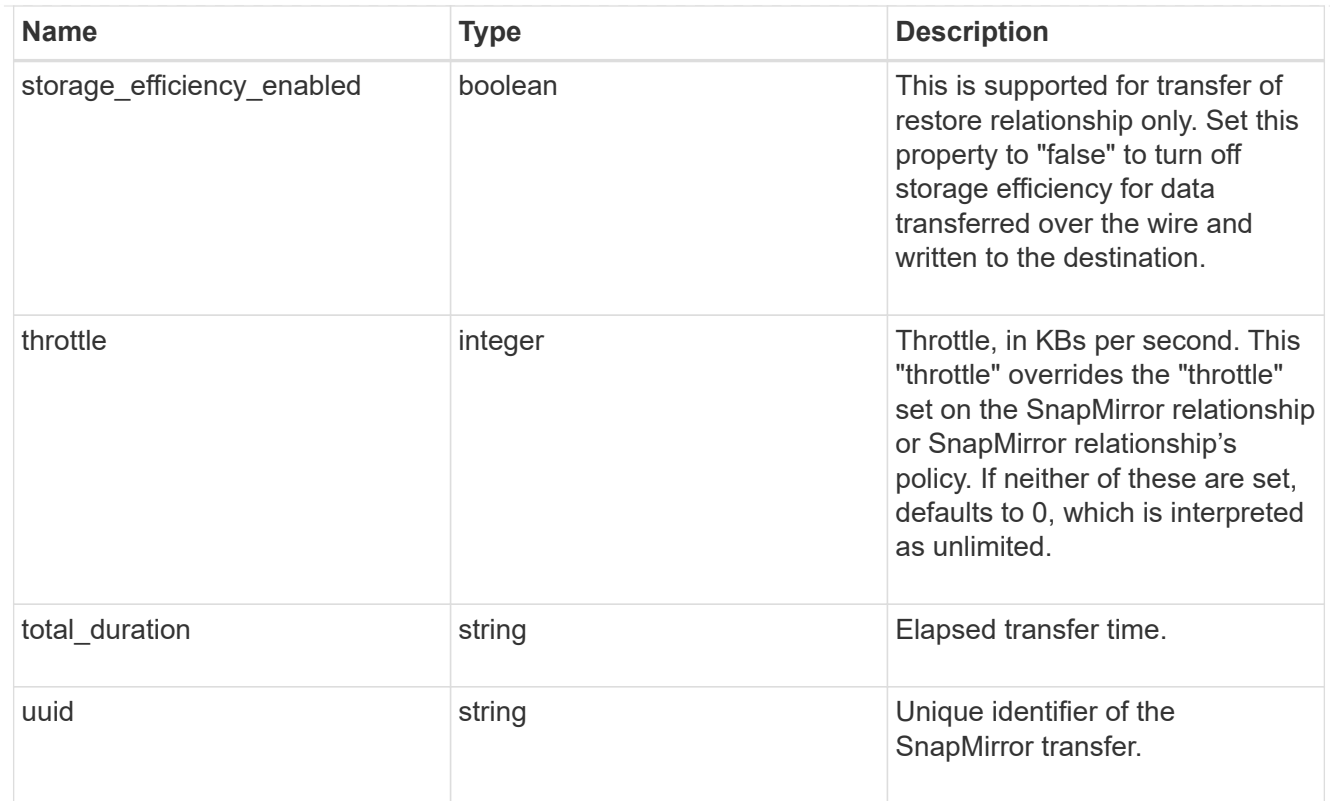

# error\_arguments

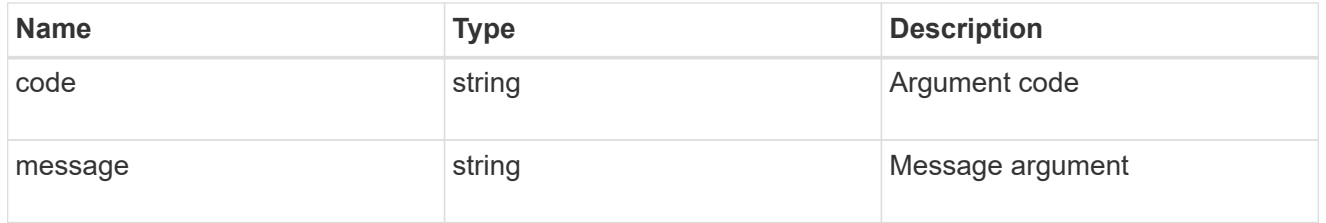

# returned\_error

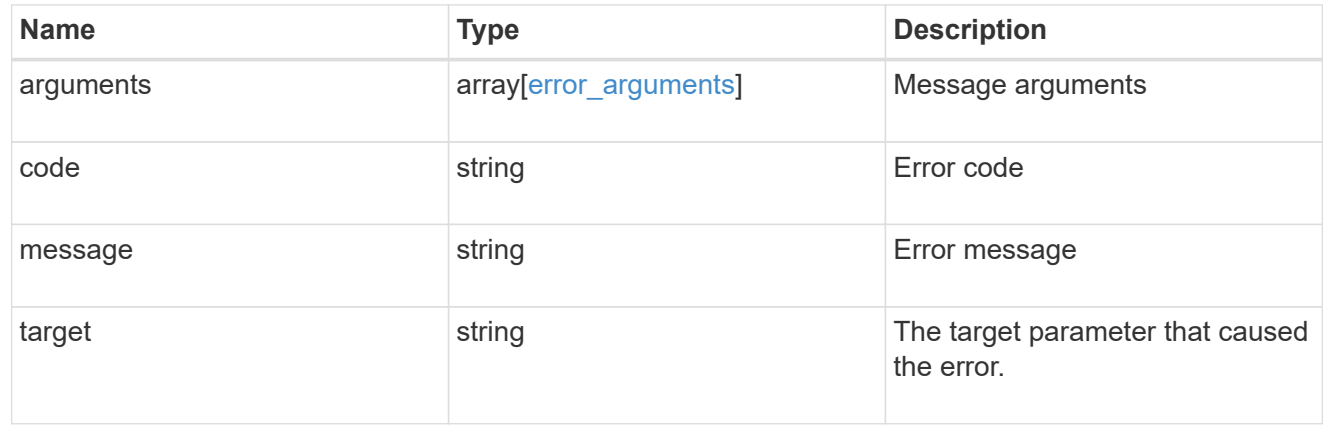

## **Copyright information**

Copyright © 2024 NetApp, Inc. All Rights Reserved. Printed in the U.S. No part of this document covered by copyright may be reproduced in any form or by any means—graphic, electronic, or mechanical, including photocopying, recording, taping, or storage in an electronic retrieval system—without prior written permission of the copyright owner.

Software derived from copyrighted NetApp material is subject to the following license and disclaimer:

THIS SOFTWARE IS PROVIDED BY NETAPP "AS IS" AND WITHOUT ANY EXPRESS OR IMPLIED WARRANTIES, INCLUDING, BUT NOT LIMITED TO, THE IMPLIED WARRANTIES OF MERCHANTABILITY AND FITNESS FOR A PARTICULAR PURPOSE, WHICH ARE HEREBY DISCLAIMED. IN NO EVENT SHALL NETAPP BE LIABLE FOR ANY DIRECT, INDIRECT, INCIDENTAL, SPECIAL, EXEMPLARY, OR CONSEQUENTIAL DAMAGES (INCLUDING, BUT NOT LIMITED TO, PROCUREMENT OF SUBSTITUTE GOODS OR SERVICES; LOSS OF USE, DATA, OR PROFITS; OR BUSINESS INTERRUPTION) HOWEVER CAUSED AND ON ANY THEORY OF LIABILITY, WHETHER IN CONTRACT, STRICT LIABILITY, OR TORT (INCLUDING NEGLIGENCE OR OTHERWISE) ARISING IN ANY WAY OUT OF THE USE OF THIS SOFTWARE, EVEN IF ADVISED OF THE POSSIBILITY OF SUCH DAMAGE.

NetApp reserves the right to change any products described herein at any time, and without notice. NetApp assumes no responsibility or liability arising from the use of products described herein, except as expressly agreed to in writing by NetApp. The use or purchase of this product does not convey a license under any patent rights, trademark rights, or any other intellectual property rights of NetApp.

The product described in this manual may be protected by one or more U.S. patents, foreign patents, or pending applications.

LIMITED RIGHTS LEGEND: Use, duplication, or disclosure by the government is subject to restrictions as set forth in subparagraph (b)(3) of the Rights in Technical Data -Noncommercial Items at DFARS 252.227-7013 (FEB 2014) and FAR 52.227-19 (DEC 2007).

Data contained herein pertains to a commercial product and/or commercial service (as defined in FAR 2.101) and is proprietary to NetApp, Inc. All NetApp technical data and computer software provided under this Agreement is commercial in nature and developed solely at private expense. The U.S. Government has a nonexclusive, non-transferrable, nonsublicensable, worldwide, limited irrevocable license to use the Data only in connection with and in support of the U.S. Government contract under which the Data was delivered. Except as provided herein, the Data may not be used, disclosed, reproduced, modified, performed, or displayed without the prior written approval of NetApp, Inc. United States Government license rights for the Department of Defense are limited to those rights identified in DFARS clause 252.227-7015(b) (FEB 2014).

#### **Trademark information**

NETAPP, the NETAPP logo, and the marks listed at<http://www.netapp.com/TM>are trademarks of NetApp, Inc. Other company and product names may be trademarks of their respective owners.